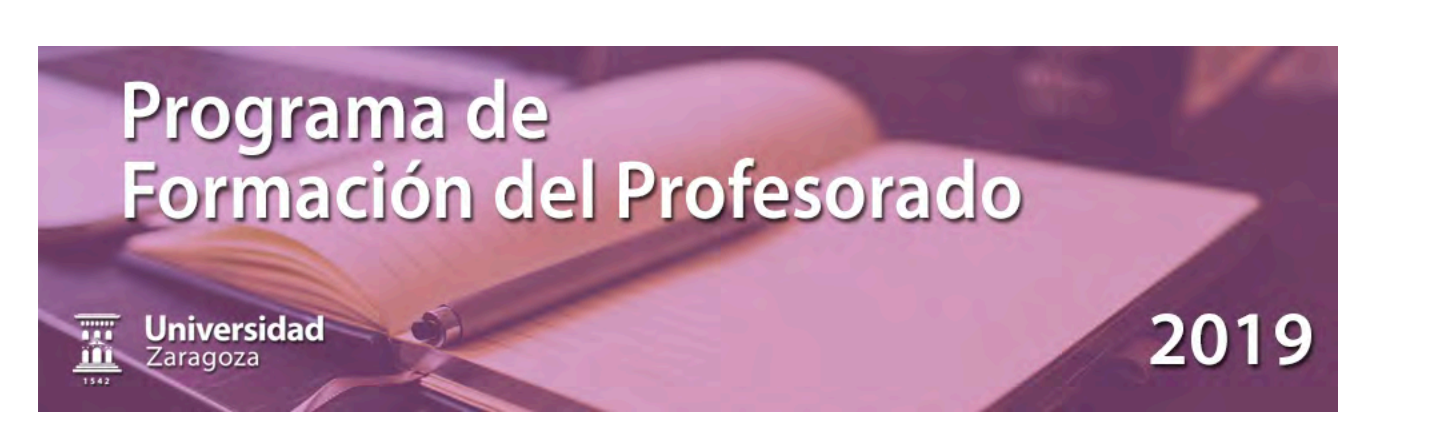

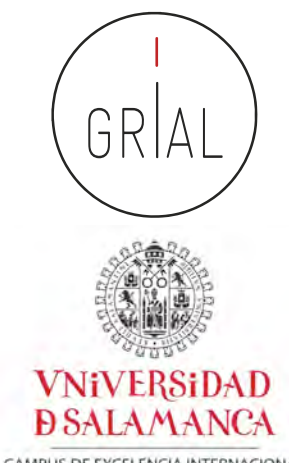

CAMPUS DE EXCELENCIA INTERNACIONAL

### **ICEP52 Taller: Cómo construir el perfil digital de un investigador**

#### Dr. D. Francisco José García-Peñalvo

Obra publicada con [Licencia Creative Commons Reconocimiento No comercial Compartir igual 4.0](http://creativecommons.org/licenses/by-nc-sa/4.0/)

<u> Obra publicada con Licencia Creative Commons Reconocimiento No comercial Compartir igual 4.0</u>

GRupo de investigación en InterAcción y eLearning (GRIAL) Instituto de Ciencias de la Educación Departamento de Informática y Automática Universidad de Salamanca, España

[fgarcia@usal.es](mailto:fgarcia@usal.es) <https://orcid.org/0000-0001-9987-5584> [http://grial.usal.es](http://grial.usal.es/) <http://twitter.com/frangp>

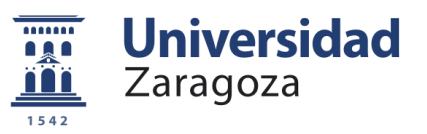

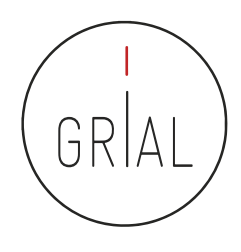

#### Objetivos

- Conocer algunos recursos que permiten construir un perfil digital como son: redes, repositorios, bases de datos, etc.
- Conocer diversas estrategias que permitan al profesorado mantener un perfil activo en las redes de investigación
- Ofrecer un protocolo para construir un perfil digital como investigador

## Índice

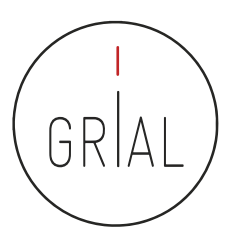

- **Introducción**
- 2. Ciencia abierta
- 3. Reputación científica e identidad digital
- 4. Protocolo para crear la identidad digital del investigador
- 5. Otros componentes del ecosistema de información científica
- 6. Recomendaciones y conclusiones
- 7. Referencias

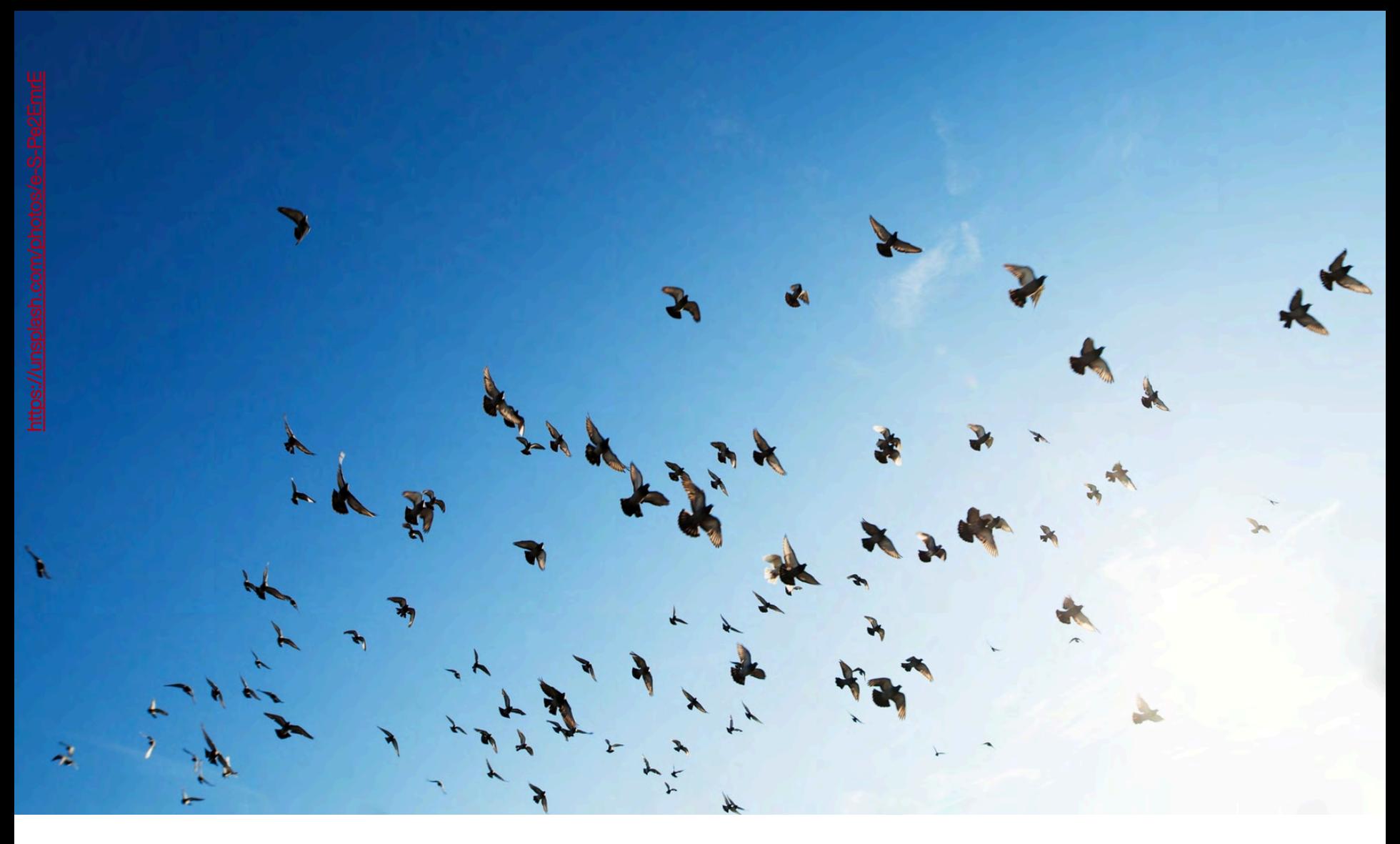

### **1. Introducción**

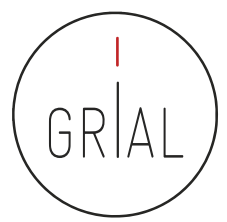

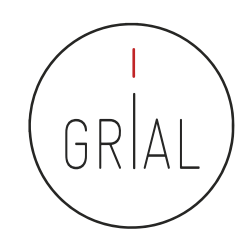

- La escritura de artículos es la forma más común de comunicación científica
- Cuanto mejor sea la capacidad de transmitir y comunicar de un investigador mayores serán los beneficios para la carrera personal del propio investigador, para la investigación en sí y para las instituciones que financian y/o reciben los resultados de la investigación
- La comunicación científica debe ayudar a disminuir la distancia entre la sociedad y la academia, lo que es algo propio de la tercera misión (García-Peñalvo, 2016b; Vidal, 2014)
- Existen, por tanto, diferentes formas de comunicación científica
	- Diseminación
	- Difusión

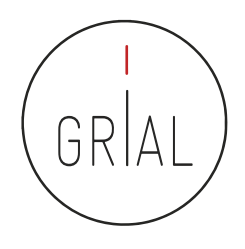

- Diseminación científica se refiere a la transmisión, por parte de los investigadores, de informaciones científicas y tecnológicas para sus pares o especialistas en el mismo sector de la Ciencia utilizando un lenguaje específico
- Difusión científica se refiere a la misión de los investigadores de transmitir al público los conocimientos de su disciplina, donde el público incluye a profesionales de otras áreas
- Divulgación científica se refiere a la transmisión al gran público, empleando un lenguaje accesible, informaciones científicas y tecnológicas

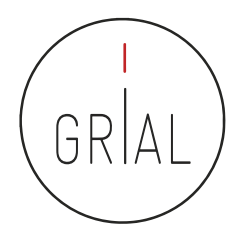

#### ¿Por qué es importante publicar artículos científicos?

- Las publicaciones científicas son el medio más efectivo de transmitir y compartir el conocimiento científico con la comunidad científica y la sociedad en general
- Todo investigador tiene la misión de publicar como refrendo de sus avances en su campo disciplinar
- Publicar en las revistas de mayor prestigio se ha convertido en una métrica internacionalmente aceptada de la producción científica de investigadores, grupos, instituciones y países
- Cada artículo publicado contribuye a los objetivos y logros de cada uno de los actores involucrados en la misión de investigación propia de la Educación Superior

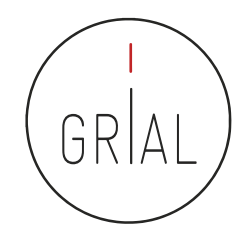

¿Por qué es importante publicar artículos científicos para cada uno de los agentes implicados?

- Investigador
- Grupo de Investigación
- Centro/Institución de Investigación
- Institución/Organismo Financiador
- Comunidad Científica
- País
- Sociedad

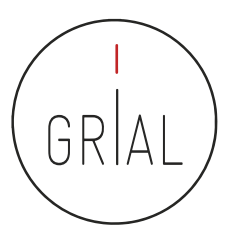

#### El modelo de comunicación científica ha cambiado

• El modelo tradicional de comunicación científica

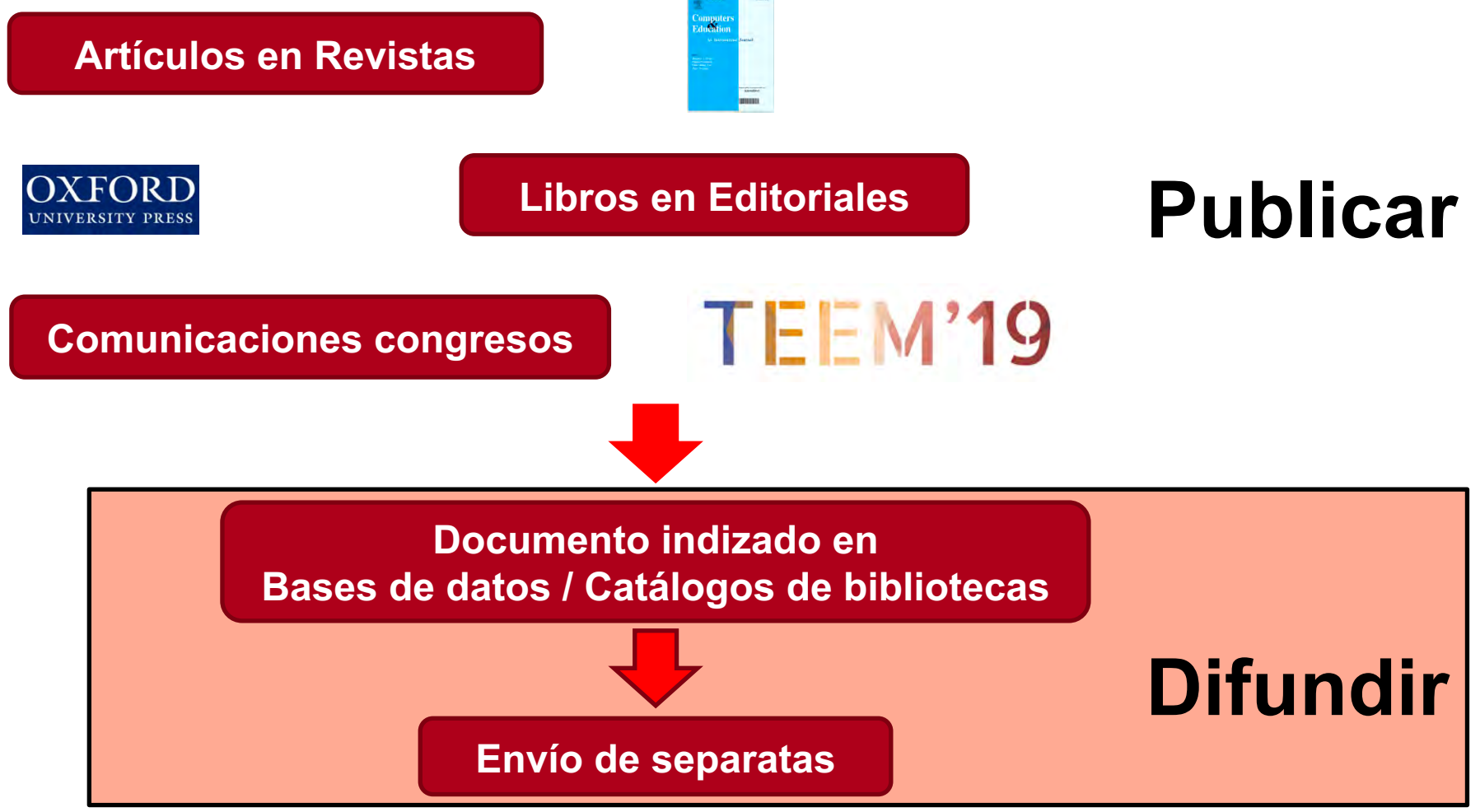

Adaptado de (Delgado López-Cózar & Martín-Martín, 2016)

Adaptado de (Delgado López-Cózar & Martín-Martín, 2016)

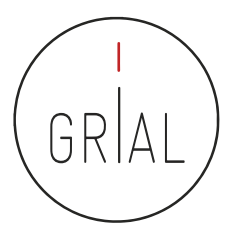

El modelo de comunicación científica ha cambiado

• Nuevo modelo de comunicación científica. Comunicación 2.0

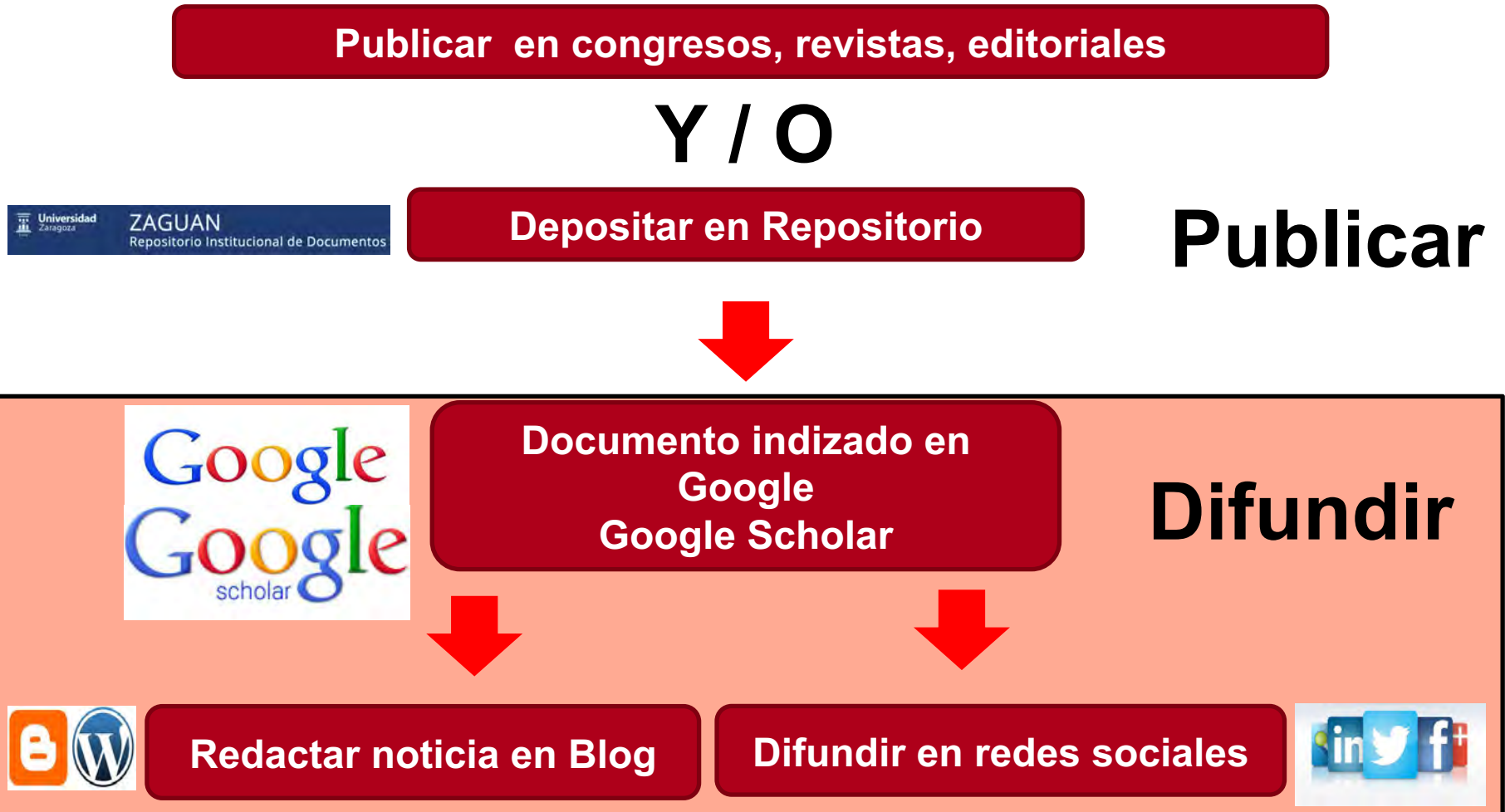

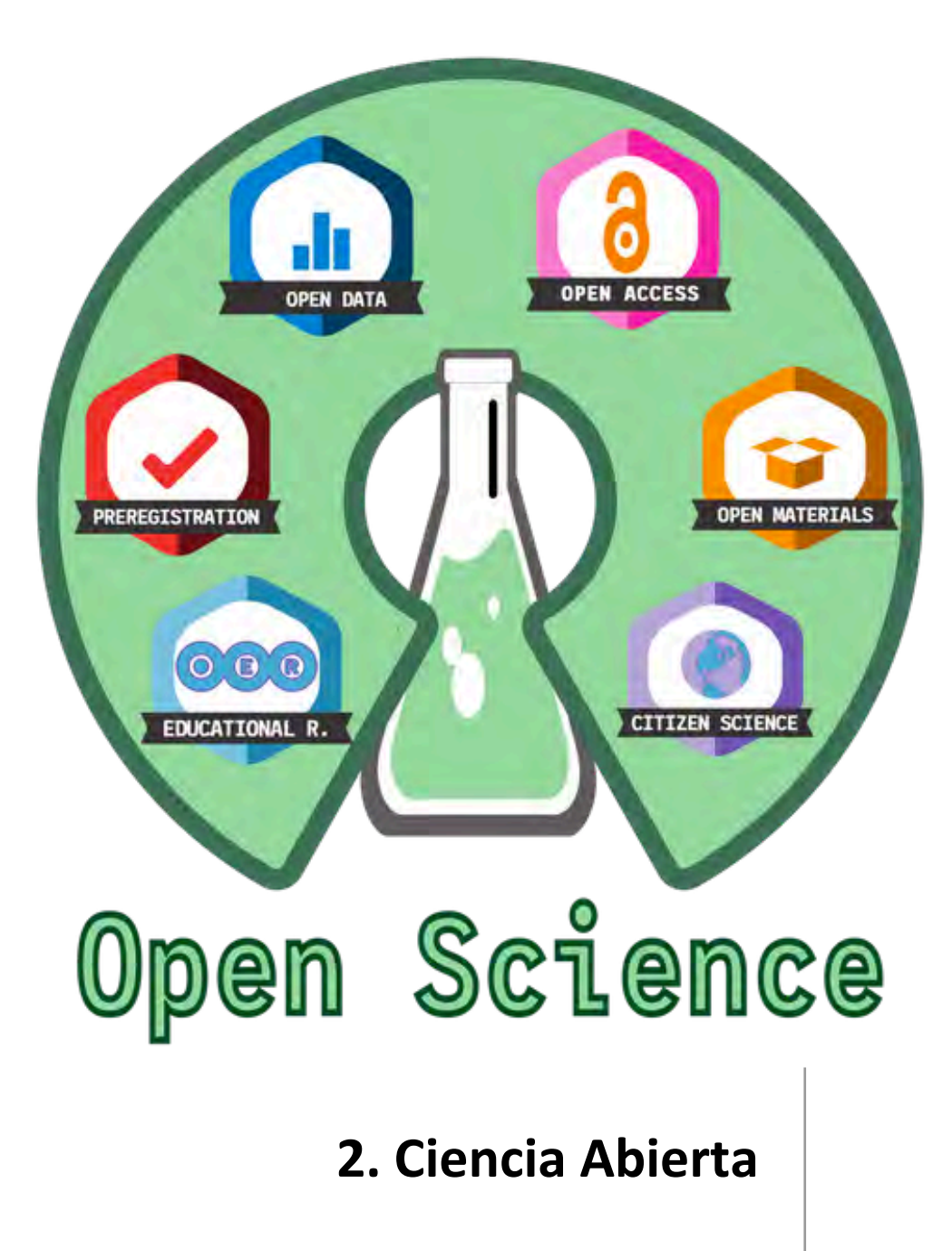

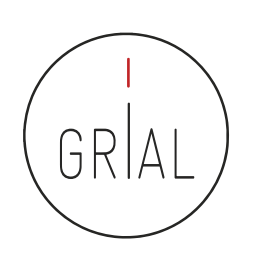

… La Universidad debe hacer un esfuerzo por informar y explicar qué hace, por qué y para qué. Para ello, la investigación debe ser abierta, participativa y colaborativa, lo que obliga, también, a revisar los paradigmas de financiación y evaluación de las universidades y de los investigadores…

(Universia, 2018)

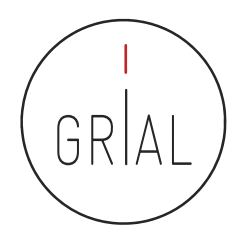

#### Conocimiento en abierto

- La era digital ha abierto innumerables vías para la difusión del conocimiento
- Compartir el conocimiento eficientemente es de gran importancia para el desarrollo científico de las regiones
- Una de las formas más efectivas de compartir conocimiento es mediante el **acceso abierto** (open access)
	- No exenta de controversia

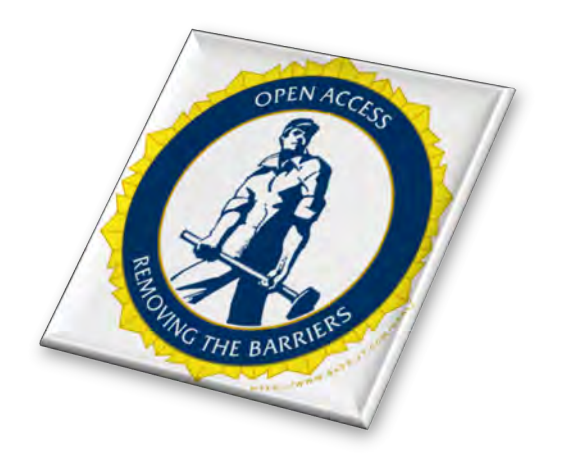

## GRI

#### Visiones contrapuestas

• Hay que garantizar la propiedad intelectual para asegurar la creatividad como núcleo cultural

Investigaciones realizadas con fondos privados

• Intereses de las grandes empresas editoriales

• Investigación financiados con fondos públicos

Promoción de la innovación

• Acceso a contenidos únicos en el mundo

• Sostenibilidad económica de las suscripciones a las revistas científicas

Lucha by Petrus1969 <https://www.flickr.com/photos/35936719@N07/9370671819/>

ICEP52 Taller: Cómo construir el perfil digital de un investigador el amb any construir el 14

Por acceso abierto a la literatura científica erudita, entendemos su disponibilidad gratuita en Internet, para que cualquier usuario la pueda leer, descargar, copiar, distribuir o imprimir, con la posibilidad de buscar o enlazar al texto completo del artículo, recorrerlo para una indexación exhaustiva, usarlo como datos para *software*, o utilizarlo para cualquier otro propósito legal, sin otras barreras financieras, legales o técnicas distintas de la fundamental de acceder a la propia Internet. El único límite a la reproducción y distribución de los artículos publicados, y la única función del copyright en este marco, no puede ser otra que garantizar a los autores el control sobre la integridad de su trabajo y el

derecho a ser acreditados y citados

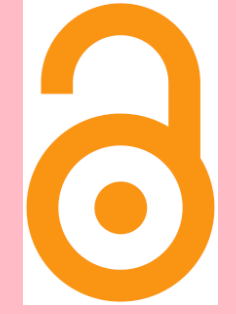

Iniciativa de acceso abierto de Budapest, 2002 (Chan et al., 2002)

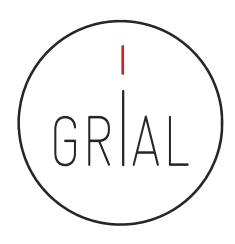

Una Publicación de Acceso Abierto es la que cumple las dos condiciones siguientes

- 1. El/los autor/es y el/los propietario/s de los derechos de propiedad intelectual otorgan a los usuarios un derecho libre, irrevocable, universal y perpetuo de acceso y licencia para copiar, utilizar, distribuir, transmitir y presentar el trabajo públicamente y hacer y distribuir obras derivadas, en cualquier soporte digital para cualquier finalidad responsable, sujeto a la apropiada atribución de la autoría, así como el derecho de hacer una pequeña cantidad de copias impresas para su uso personal
- 2. Una versión completa de la obra y todos los materiales suplementarios, incluyendo una copia de los permisos citados anteriormente, en un formato electrónico estándar apropiado se depositará de forma inmediata a la publicación inicial en al menos un repositorio en línea apoyado por una institución académica, una sociedad de intelectuales, una agencia gubernamental, o cualquier otra organización debidamente establecida que persiga facilitar el acceso abierto, la distribución sin restricciones, la interoperabilidad y el archivado a largo plazo (para las ciencias biomédicas, este repositorio es PubMed Central)

Declaración de Bethesda sobre Publicación de Acceso Abierto, 2013

(Brown et al., 2003)

io://www.flickr.com/photos/shuttleworth/1419273904

Una publicación debe estar disponible como una versión completa, esto es con todos los materiales suplementarios (los resultados de la investigación científica original, datos primarios y metadatos, materiales fuente, representaciones digitales de materiales gráficos y pictóricos y materiales eruditos en multimedia)

> Declaración de Berlín, 2003 (Max-Planck-Gesellschaft Society, 2003a, 2003b)

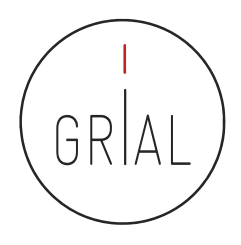

#### Consecuencias de la Declaración de Berlín (Ramírez-Montoya et al., 2018)

- Concienciación, reconocimiento y apoyo internacional al Conocimiento en Abierto
- Supone atender a las nuevas posibilidades que ofrece Internet para la distribución a escala mundial de conocimiento científico y el patrimonio cultural
- El Acceso Abierto (Suber, 2006) no se limita a artículos de revistas científicas y se extiende a
	- *Software* (Benussi, 2005)

• …

- Educación abierta (Hedges & Giaconia, 1982; Cirigliano, 1983; Iiyoshi & Vijay Kumar, 2008)
- Cursos *online* masivos en abierto *Massive Online Open Courses* (COMA, MOOC) (Conole, 2013; Liyanagunawardena et al., 2013; Martínez-Abad et al., 2014; López Meneses et al., 2015; Fidalgo et al., 2015, 2016; García-Peñalvo et al., 2017; 2018)
- Contenidos educativos (Ramírez-Montoya & García-Peñalvo, 2015; Fidalgo Blanco et al., 2014)
- Contenidos culturales (Ramírez-Montoya, 2015)
- Innovación (Banerjee, 2010; Ramírez-Montoya & García-Peñalvo, 2018)

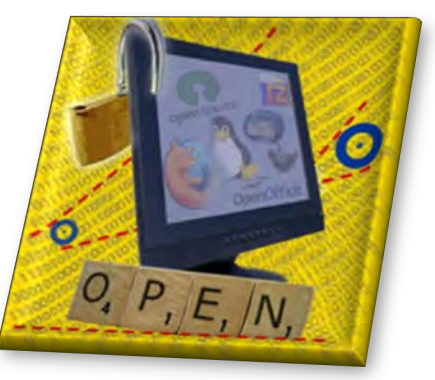

#### Conocimiento Abierto

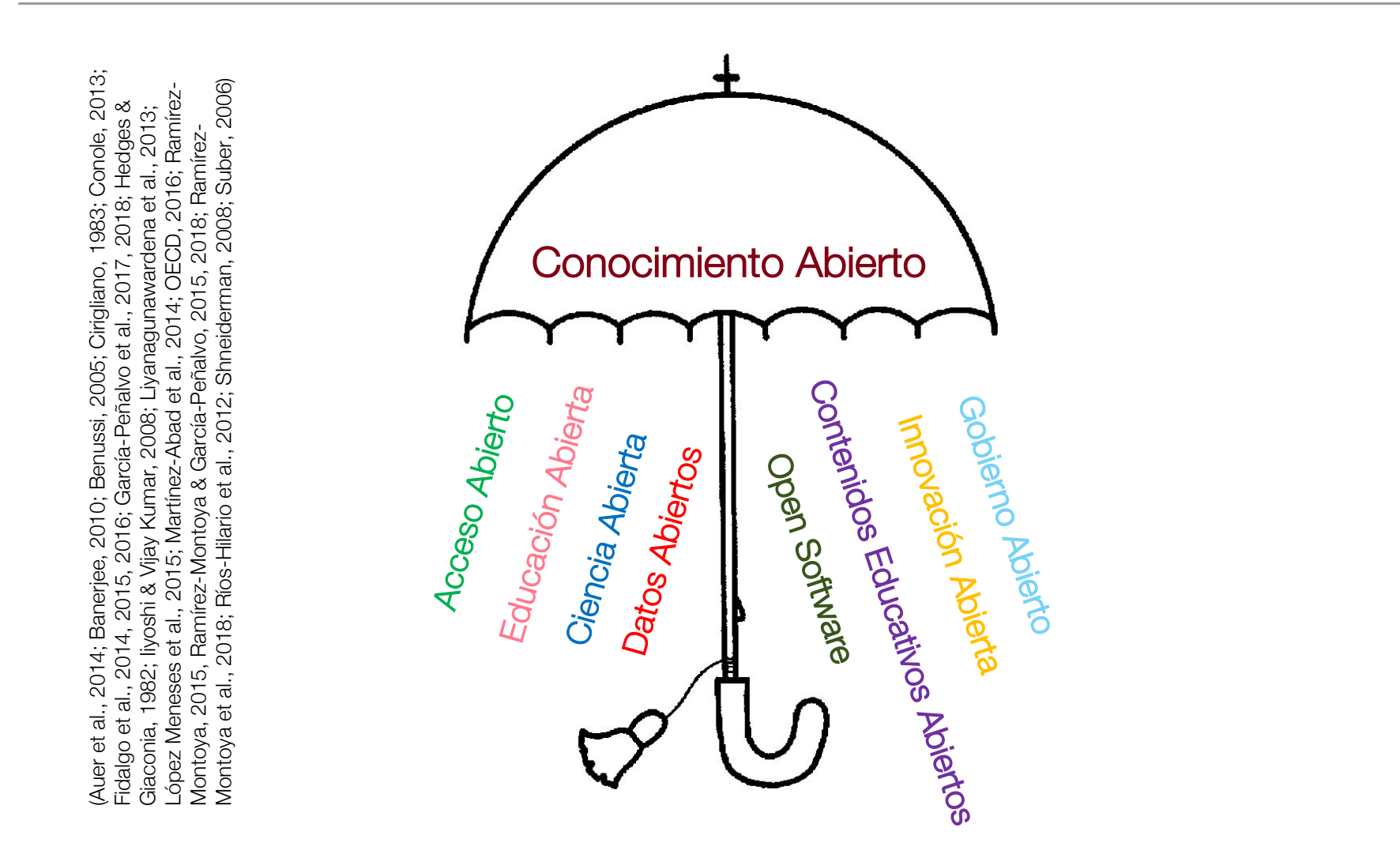

GRIA

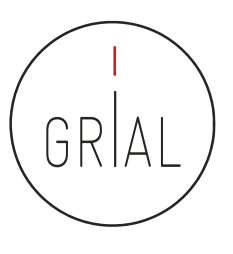

#### Ecosistema del Conocimiento Abierto

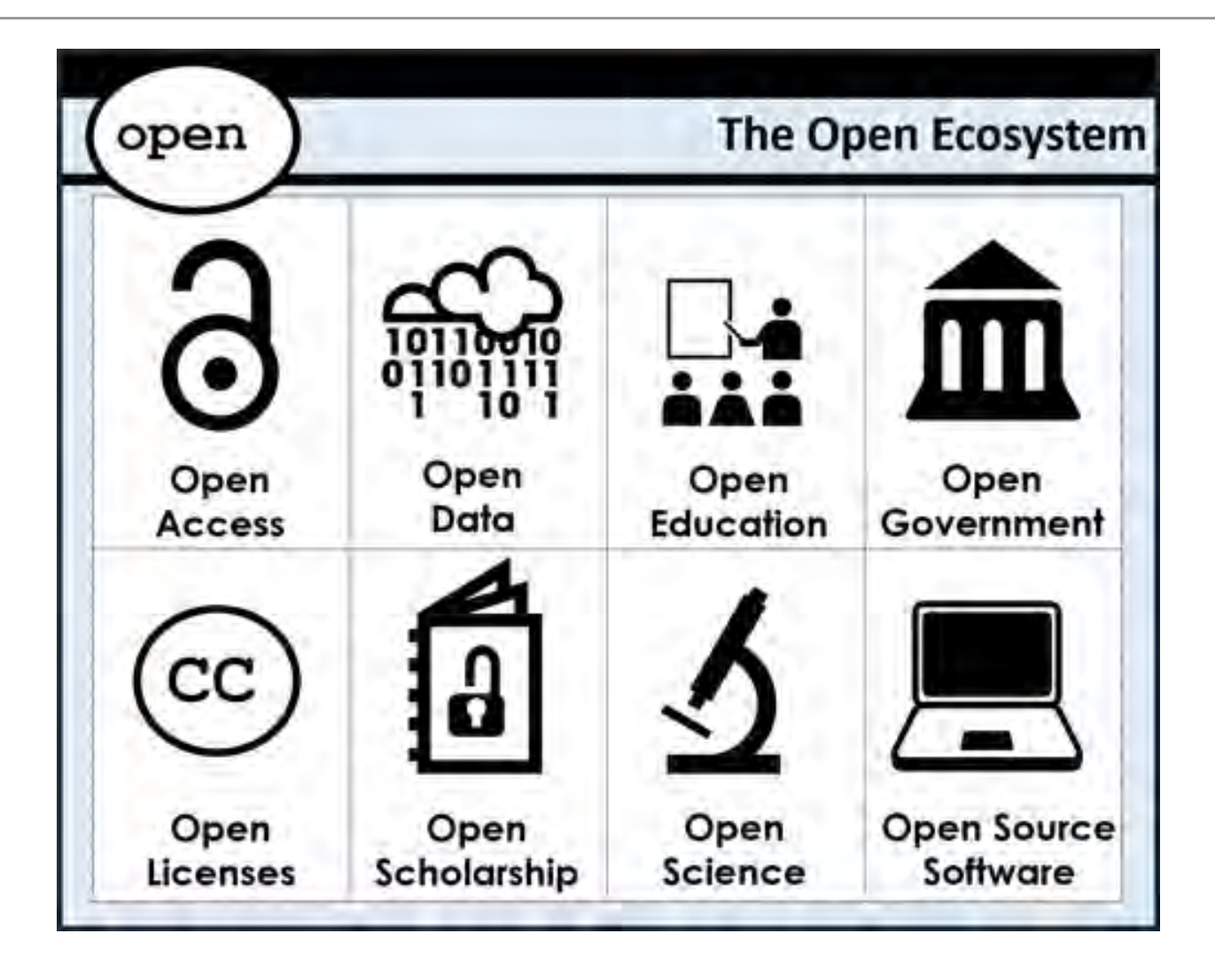

- La definición de Conocimiento Abierto aporta precisión al significado del término «abierto» (open) cuando se aplica al conocimiento y promueve un procomún robusto en el que cualquiera puede participar, maximizando su interoperabilidad
- La definición se puede resumir
	- El conocimiento es abierto si cualquiera es libre para acceder a él, usarlo, modificarlo y compartirlo bajo condiciones que, como mucho, preserven su autoría y su apertura

O de forma más sucinta

- Los datos y contenidos abiertos pueden ser libremente usados, modificados y compartidos por cualquiera y con cualquier propósito
- La definición completa en su versión 2.1 se puede consultar en (Open Definition Project, 2015)

No todo el mundo acepta o se siente cómodo con la apertura del conocimiento

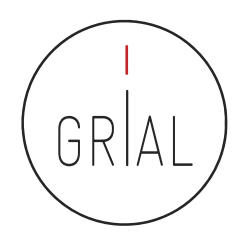

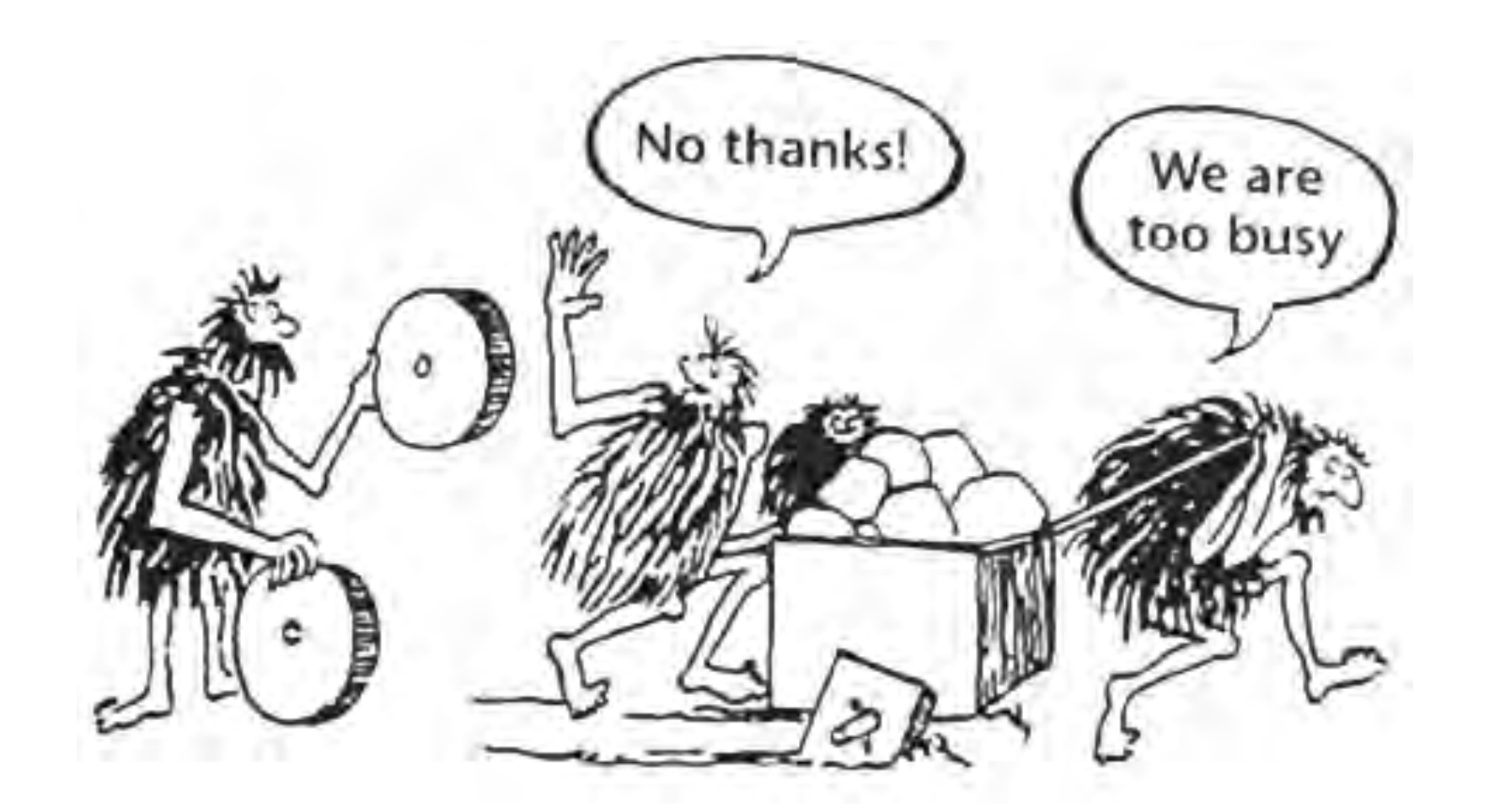

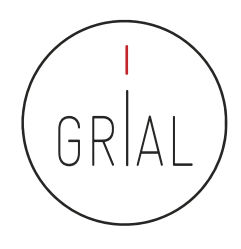

- MITO 1: La calidad de lo disponible en abierto es menor que la calidad de aquello por lo que hay que pagar
- MITO 2: Todo lo que se encuentra en Internet (*online*) es de Acceso Abierto, no hay diferencia entre digital (*online*) y abierto, por tanto, si se publica en abierto se pierden los derechos como autor
- MITO 3: Las revistas científicas en abierto no tienen nivel de impacto, ni, por tanto, el nivel académico de las revistas de acceso privativo
- MITO 4: Los artículos que se publican en abierto tienen más visibilidad y más citas

(García-Peñalvo, 2017f; 2017g)

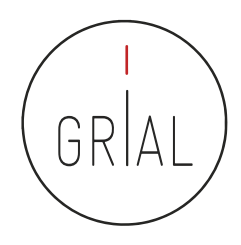

#### Modelo de referencia para una estrategia de Conocimiento Abierto

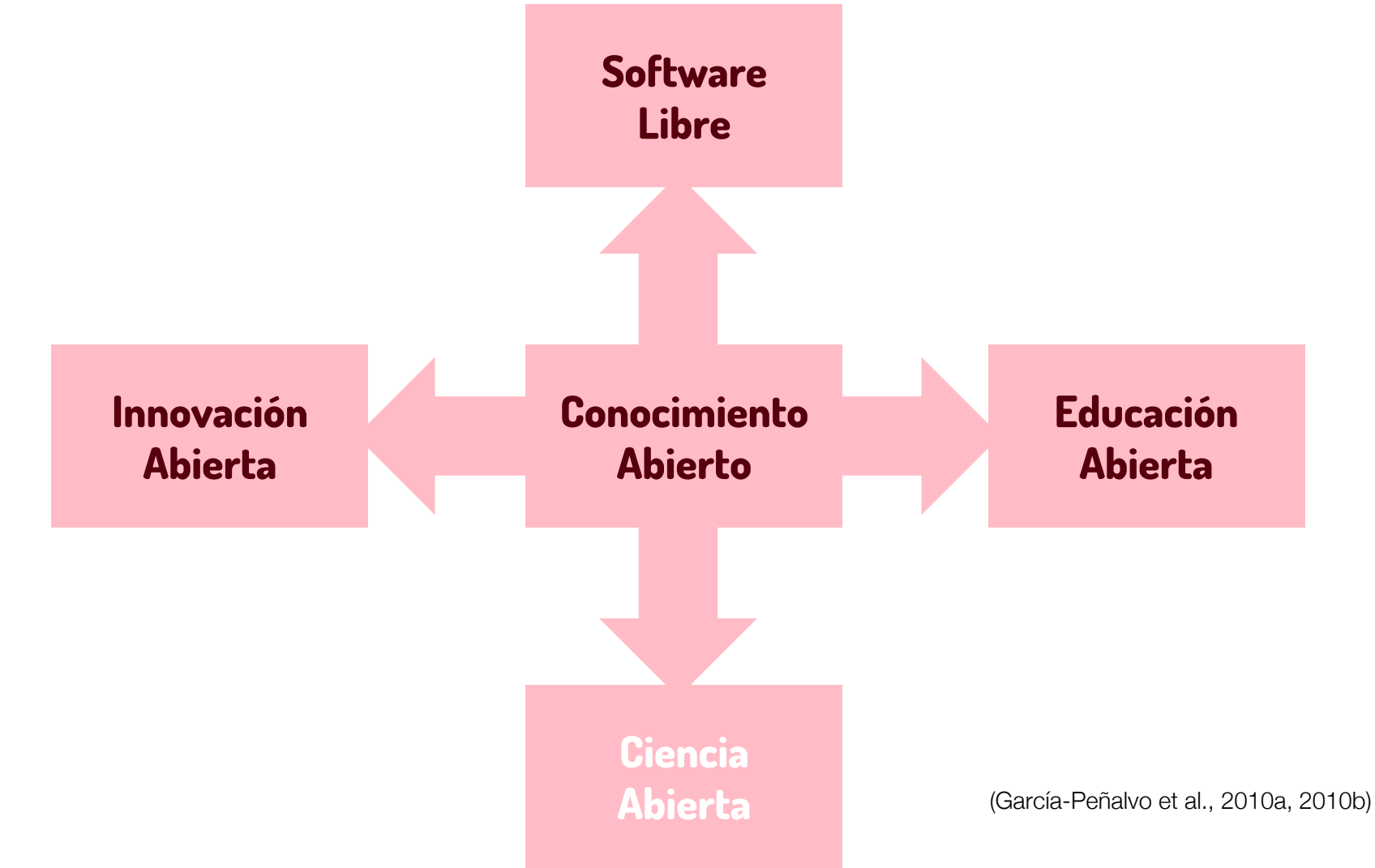

# GR

#### Ciencia Abierta

• *Open Science* o Ciencia Abierta es un término general (*umbrela term*) que abarca una multitud de supuestos sobre el futuro de la creación y divulgación de conocimiento (Fecher & Friesike, 2014)

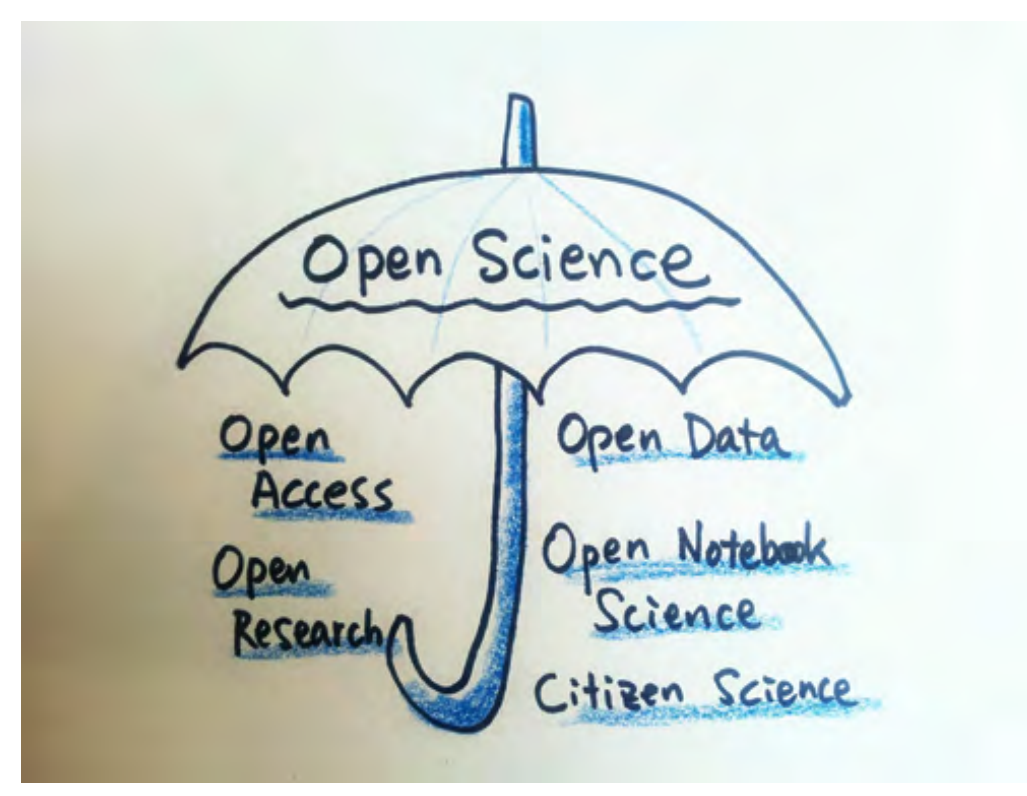

Imagen tomada de:<https://iprlicense.blog/2017/10/03/open-science/>

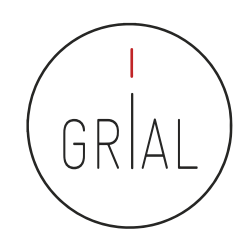

• *Open Science* representa un nuevo enfoque del proceso científico basado en el trabajo cooperativo y nuevas formas de difundir conocimiento mediante el uso de tecnologías digitales y nuevas herramientas colaborativas (European Commission, 2016)

**Open Science Ecosystem** 

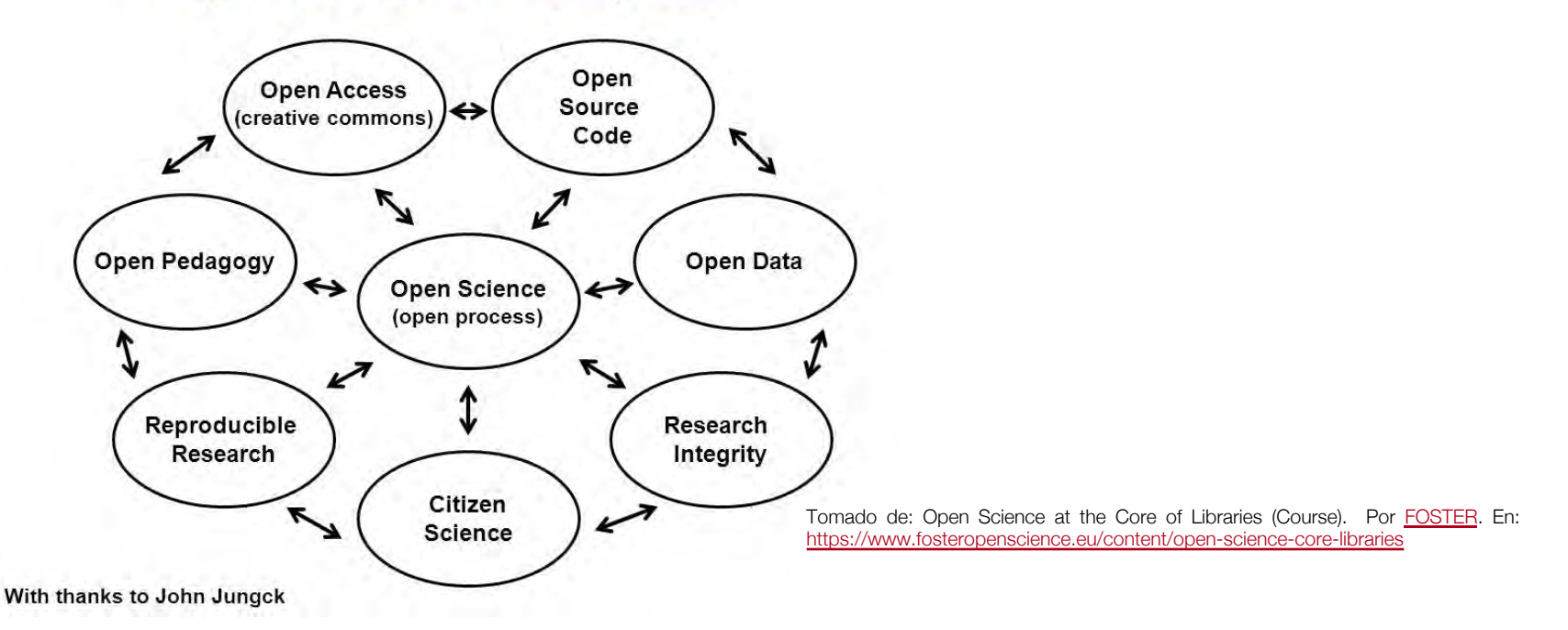

#### Ciencia Abierta

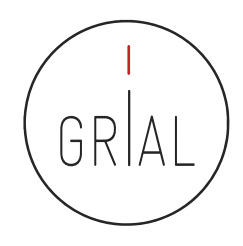

- $\,\cdot\,\,$  La ciencia abierta u *Open Science* es un movimiento cuyo objetivo es la accesibilidad de las investigaciones científicas para todos los ciudadanos
- Está muy relacionada o se basa en la idea de eCiencia o Ciencia 2.0 que se define como la aplicación de las tecnologías de las Web Social al proceso científico (Shneiderman, 2008)
- La mayor aportación de la Web Social a la Ciencia es la participación (Merlo, 2009)
	- Las tecnologías 2.0 permiten a los investigadores socializar sin obstáculos y compartir datos y recursos de una forma abierta
- La comunicación científica se hace más fluida gracias a los repositorios institucionales y las revistas *open access* (Nikam & Babu, 2009)
- El Acceso Abierto aplicado a la comunicación científica coexiste con los métodos tradicionales de publicación en las revistas académicas, aunque con frecuencia los supera en términos de diseminación e impacto (García-Peñalvo et al., 2010a)

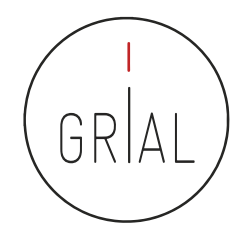

- **Escuela democrática**. Se centra en el acceso al conocimiento porque el acceso al conocimiento no está igualmente distribuido
- **Escuela pragmática**. Se refiere a la investigación colaborativa. La creación de conocimiento será más eficiente si los investigadores trabajan juntos
- **Escuela de infraestructura**. Se refiere a la arquitectura tecnológica. La eficiencia de la investigación depende de las herramientas disponibles
- **Escuela pública**. Defiende la idea de que la ciencia debe ser accesible (comprensible) para todas las personas
- **Escuela de la medición**. Relativa a las métricas alternativas del impacto científico

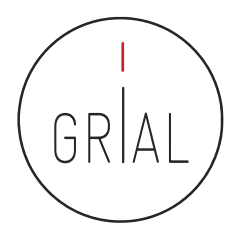

#### Las escuelas de pensamiento de la Ciencia Abierta (Fecher & Friesike, 2014)

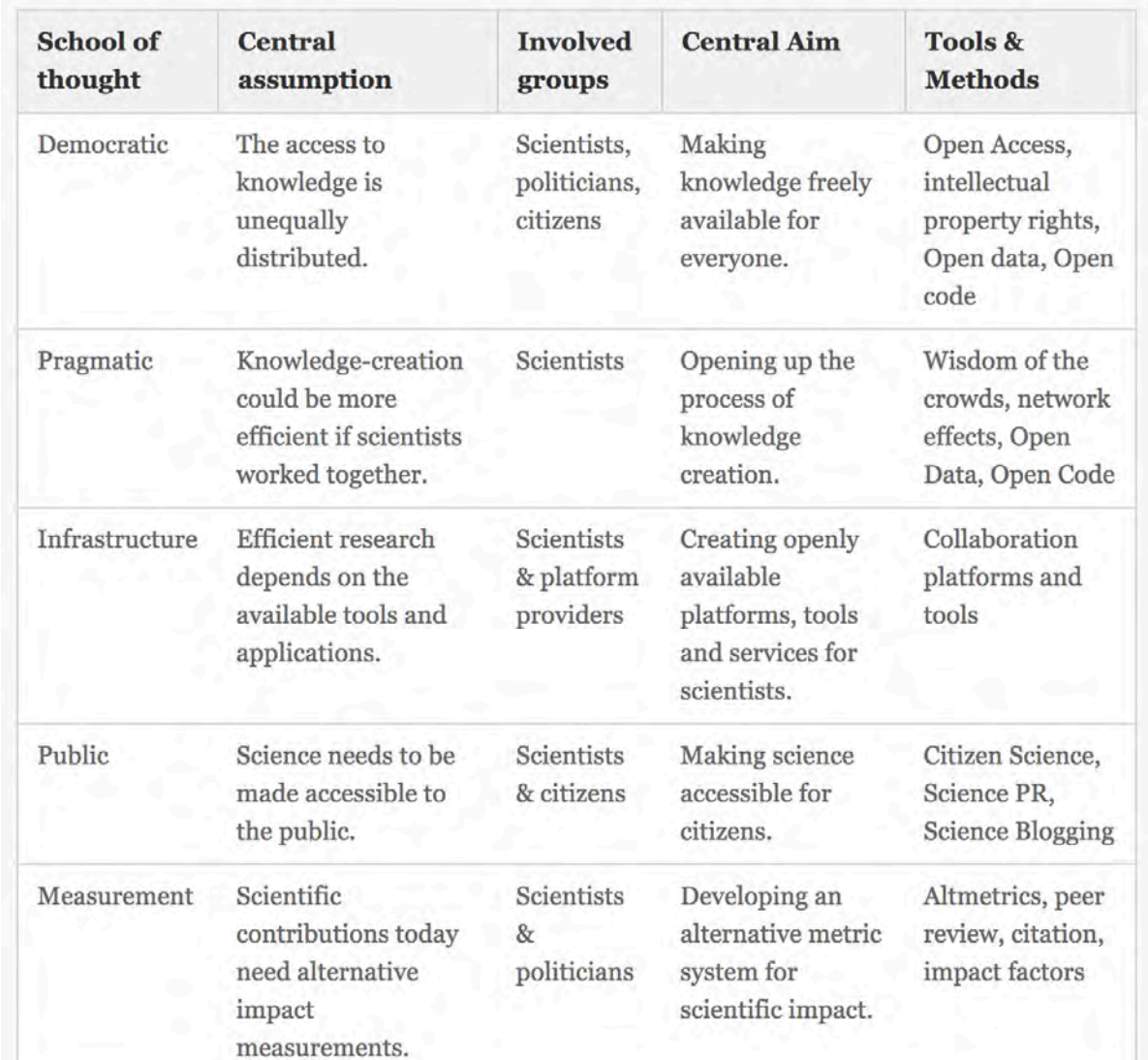

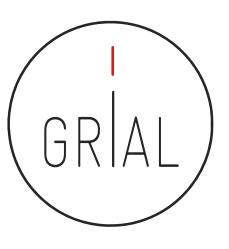

#### La rueda de las prácticas de Ciencia Abierta

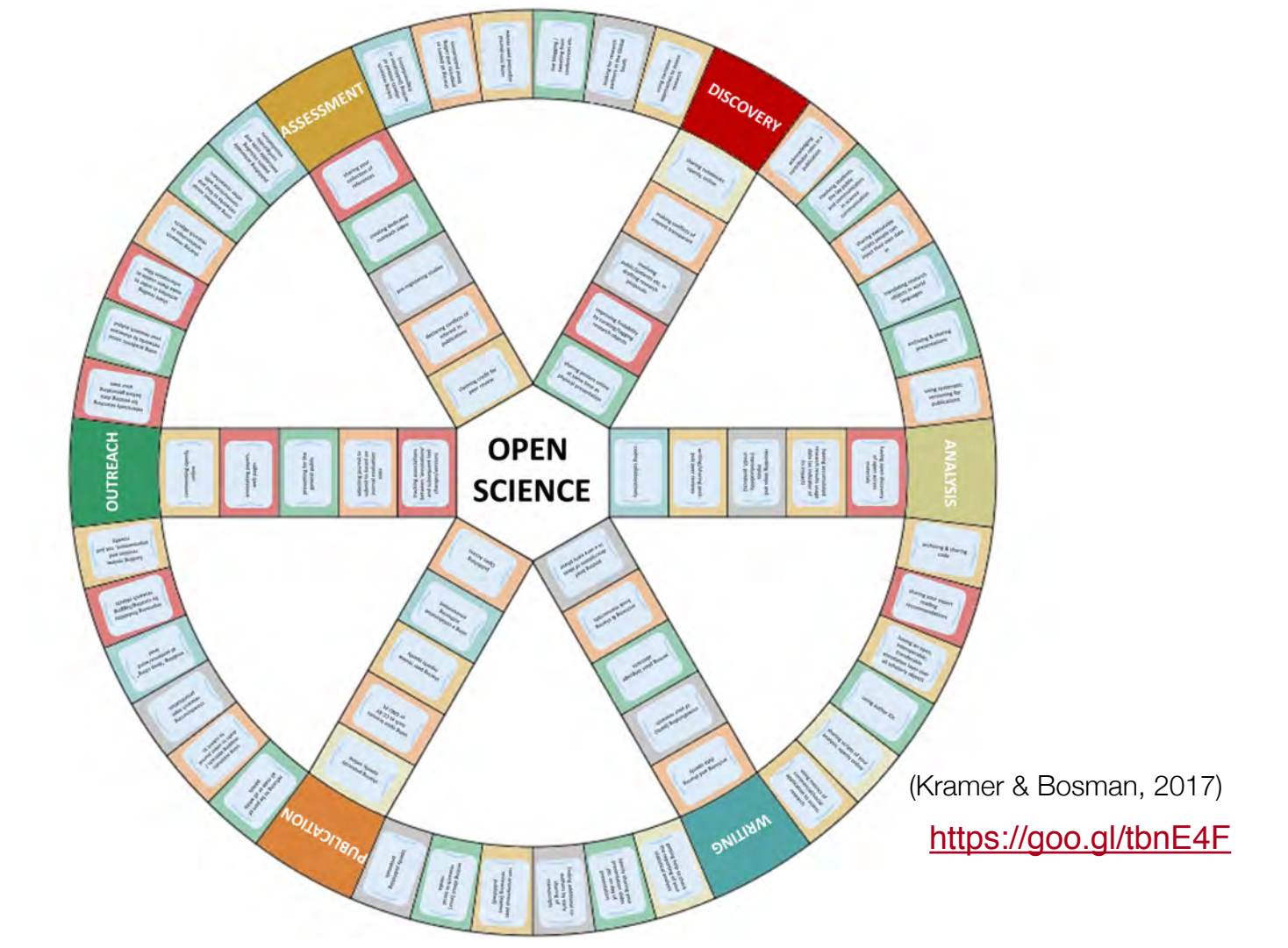

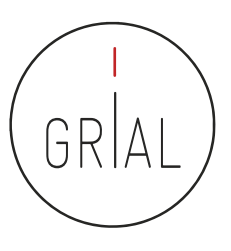

#### Ciencia Abierta

#### Open Science Monitor

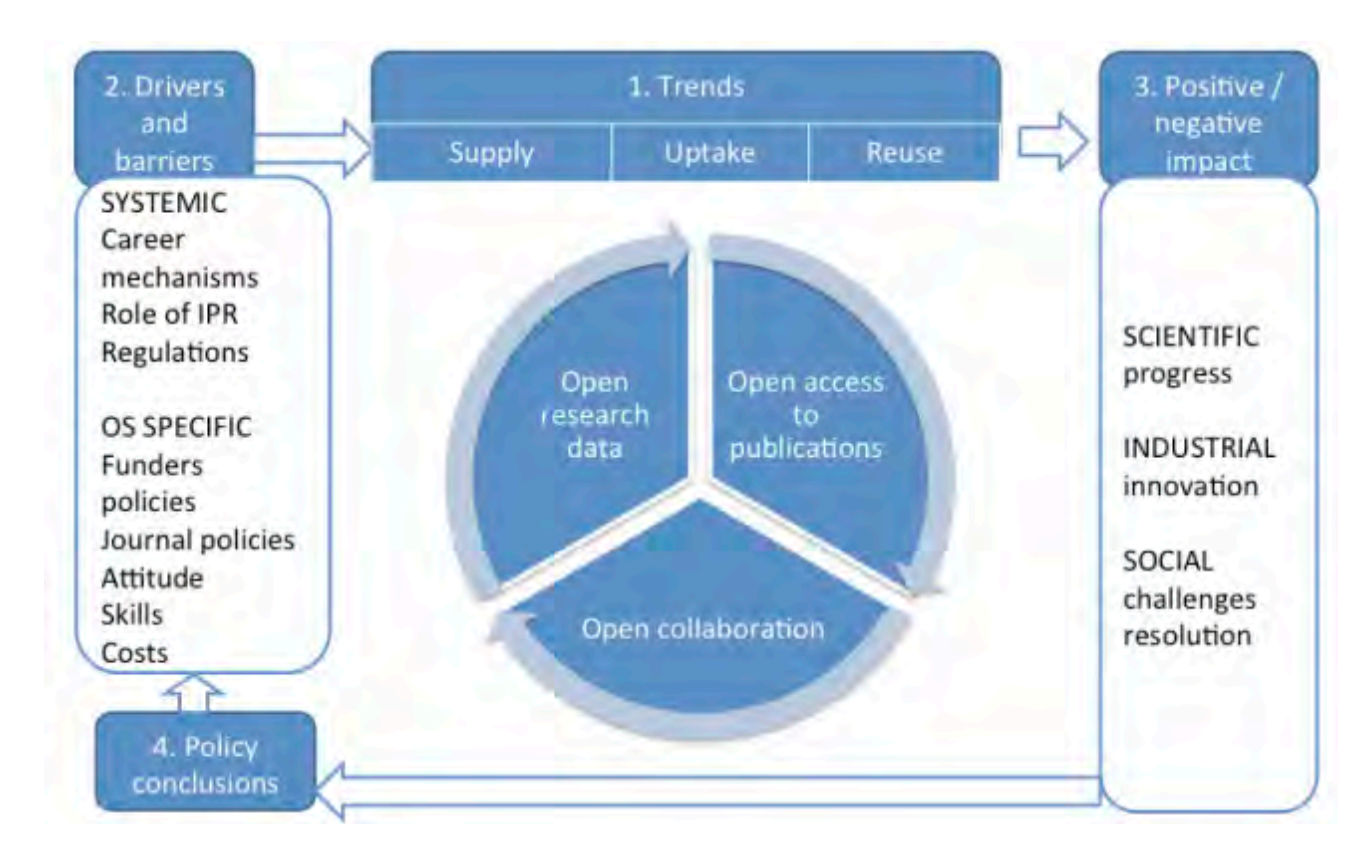

(European Commission, 2019; The Lisbon Council et al., 2018) <https://goo.gl/479Cz9>

#### • Ciencia Abierta es un conocimiento transparente y accesible

Ciencia Abierta

que se comparte y desarrolla a través de redes de colaboración (Vicente-Saez & Martínez-Fuentes, 2018)

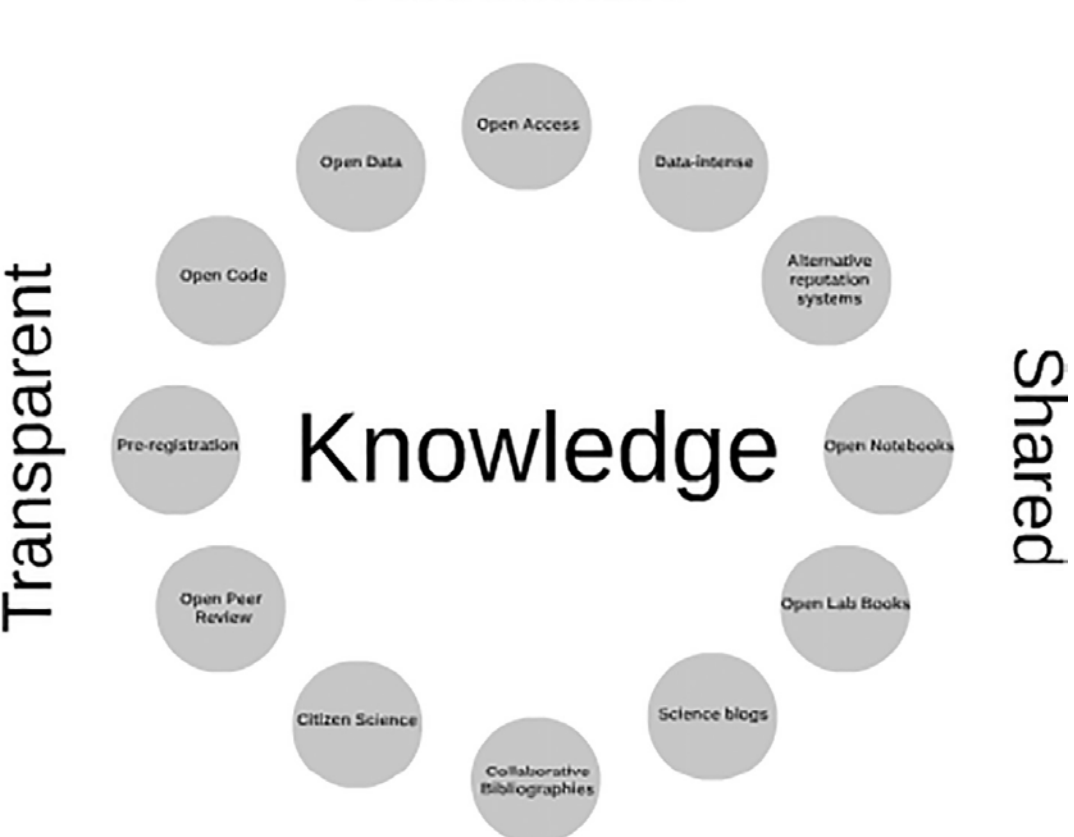

Accessible

#### Collaborative-developed

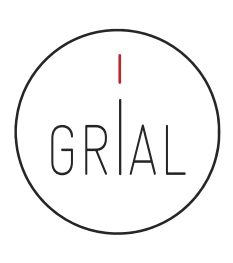

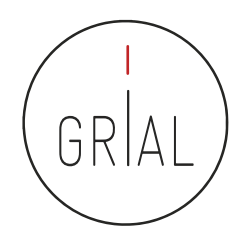

#### Ciencia Abierta - Contexto normativo

- Cada vez son más las normativas y mandatos gubernamentales que apuestan y obligan a la publicación en abierto de los resultados de investigación financiada públicamente
	- Art. 37 de la actual Ley 14/2011 de la Ciencia, la Tecnología y la Innovación del Gobierno de España (BOE, 2011)
	- Mandatos de la Unión Europea (European Commission, 2013)

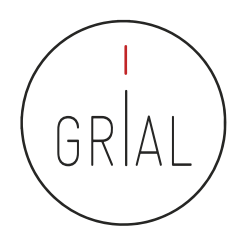

#### Rutas verdes y doradas (green and gold routes)

- Las revistas que admiten la ruta verde al acceso abierto permiten el archivo o depósito de recursos digitales en repositorios institucionales o temáticos y/o autoarchivo cuando el depósito es realizado por el propio autor
- Las rutas verdes pueden tener condiciones acerca de la versión de la publicación que se pueda compartir (versiones draft, preprints, postprint, etc.)
- La ruta dorada al acceso abierto es la publicación en revistas open access, que puede requerir (o no) el pago de una tasa de publicación

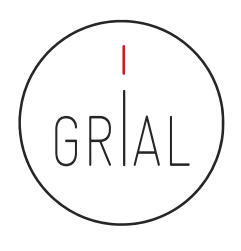

- Dorada: Artículos publicados en revistas de acceso abierto indexada en el Directorio de Revistas de acceso abierto (DOAJ)
- Verde: Artículos publicados en revistas de pago y una copia previa ( $pre$ -prind) o final (postprind) se archiva en formato de libre acceso en el Repositorio Institucional de su Universidad
- Híbrido: Artículos que son publicados en revistas de pago pero inmediatamente son libres cuando el autor realiza un pago para liberarlos y pueden ser depositados en el Repositorio Institucional
- Bronce: Artículos libres para leer en un portal web, pero sin una licencia clara para su uso
- Cerrado: Todos los artículos que son compartidos en redes sociales académicas (ARN, por sus siglas en inglés) o en Sci-Hub y LibGen

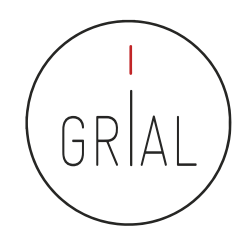

#### Repositorios institucionales

- Un elemento muy relevante para el éxito de la Ciencia Abierta es la existencia repositorios de acceso abierto que cumplan con criterios de calidad y ofrezcan adecuadas opciones de diseminación de los contenidos a través de recolectores internacionalmente reconocidos (Ferreras-Fernández, 2018; Ferreras-Fernández et al., 2013b; García-Peñalvo et al., 2010c; González-Pérez, 2019; González-Pérez et al., 2017a, 2018b; Morales et al., 2004, 2007, 2008)
- Un repositorio institucional es una base de datos compuesta de un grupo de servicios destinados a capturar, almacenar, ordenar, preservar y redistribuir la documentación académica en formato digital
- Los repositorios institucionales son un canal válido para la difusión de la denominada literatura gris científica, particularmente de las tesis doctorales (Ferreras-Fernández et al., 2016a; 2016b)
- Según SPARC (*Scholarly Publishing and Academic Resources Coalition* [http://www.arl.org/sparc/\)](http://www.arl.org/sparc/) los Repositorios Institucionales
	- Pertenecen a una institución
	- Son de ámbito académico
	- Son acumulativos y perpetuos
	- Son abiertos e interactivos

ICEP52 Taller: Cómo construir el perfil digital de un investigador a manufactura de la seu alternativa de 36
Retos de los repositorios institucionales (García-Peñalvo, 2017h; González-Pérez et al., 2017a, 2017b; Rodrigues et al., 2017)

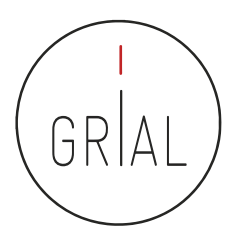

- Poner en el centro de su atención a los usuarios finales
- Convertirse en un componente de un ecosistema de ciencia abierta
- Potenciar los servicios de valor añadido para el usuario, con automatización de procesos gracias a una capa interna de inteligencia artificial
- Una mayor interconexión

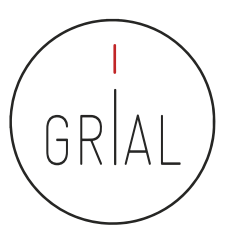

#### Repositorios institucionales altamente interconectados

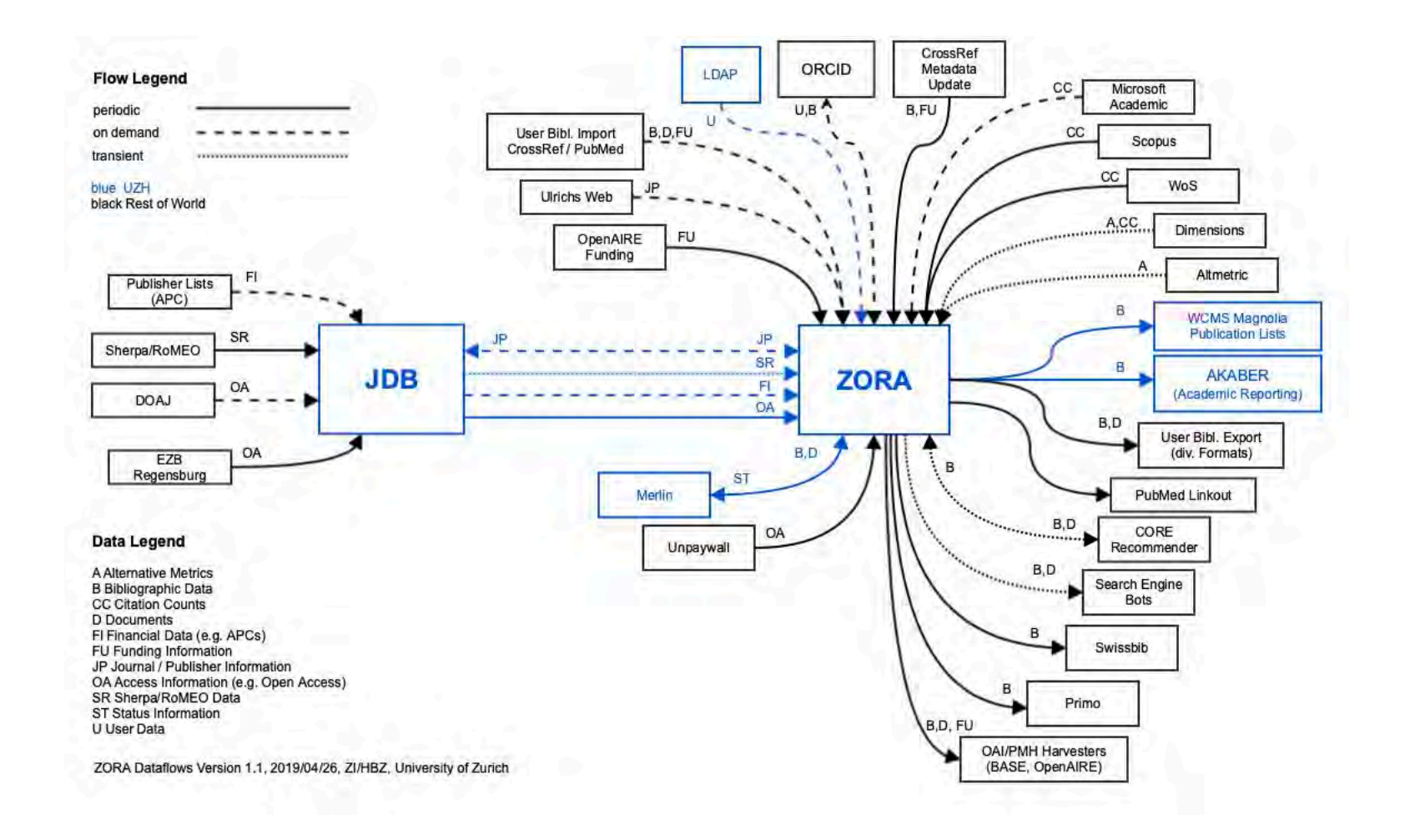

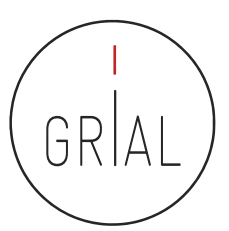

## GREDOS – Repositorio institucional de la Universidad de Salamanca

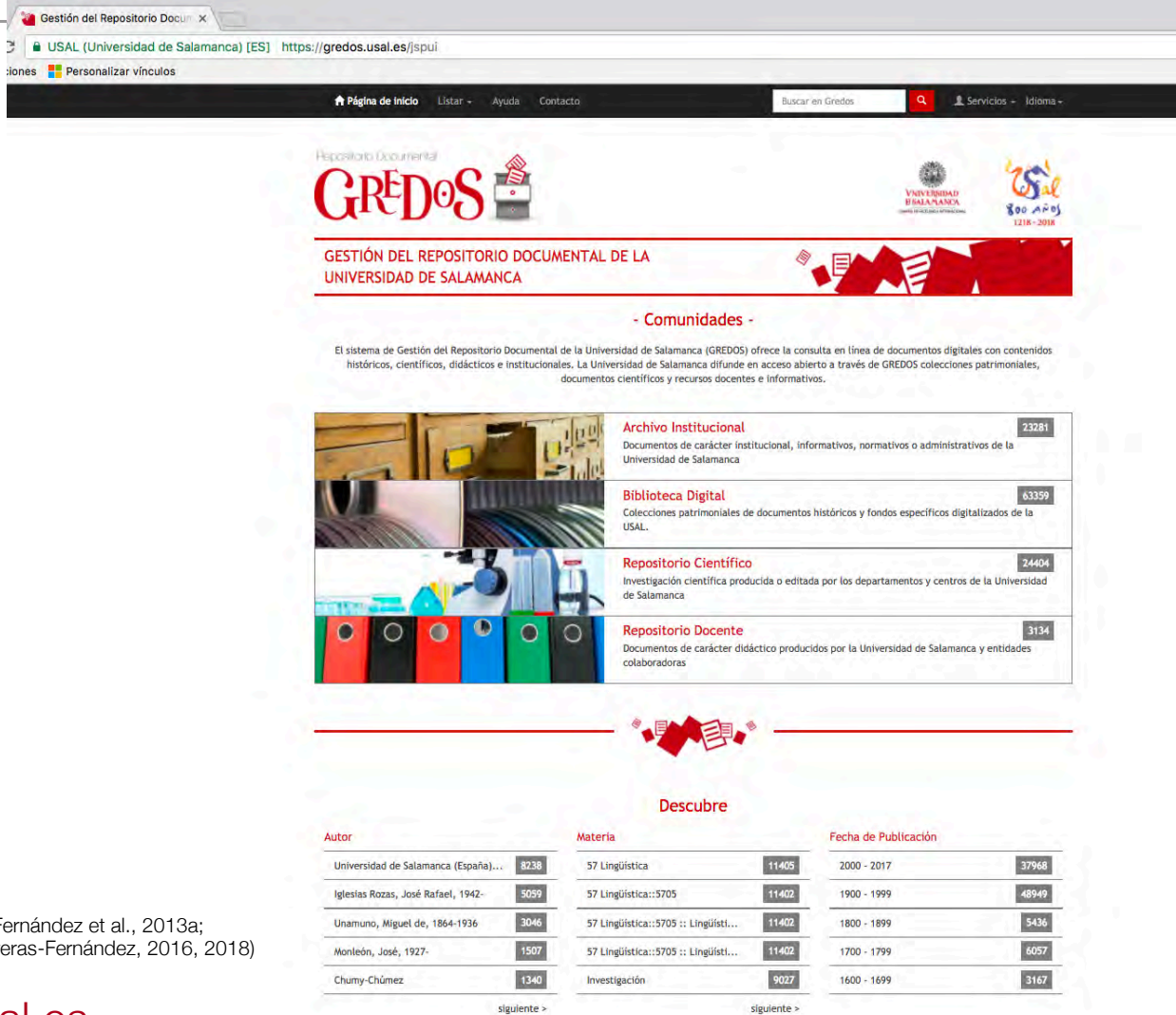

(García-Peñalvo et al., 2010c; Ferreras-Fernández et al., 2013a; Ferreras-Fernández & Merlo-Vega, 2015; Ferreras-Fernández, 2016, 2018)

#### [http://gredos.usal.es](http://gredos.usal.es/)

ICEP52 Taller: Cómo construir el perfil digital de un investigador 39

#### Zaguan – Repositorio Institucional de Documentos de la Universidad de Zaragoza

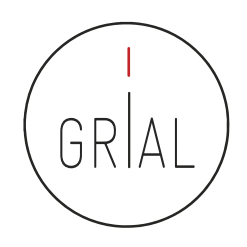

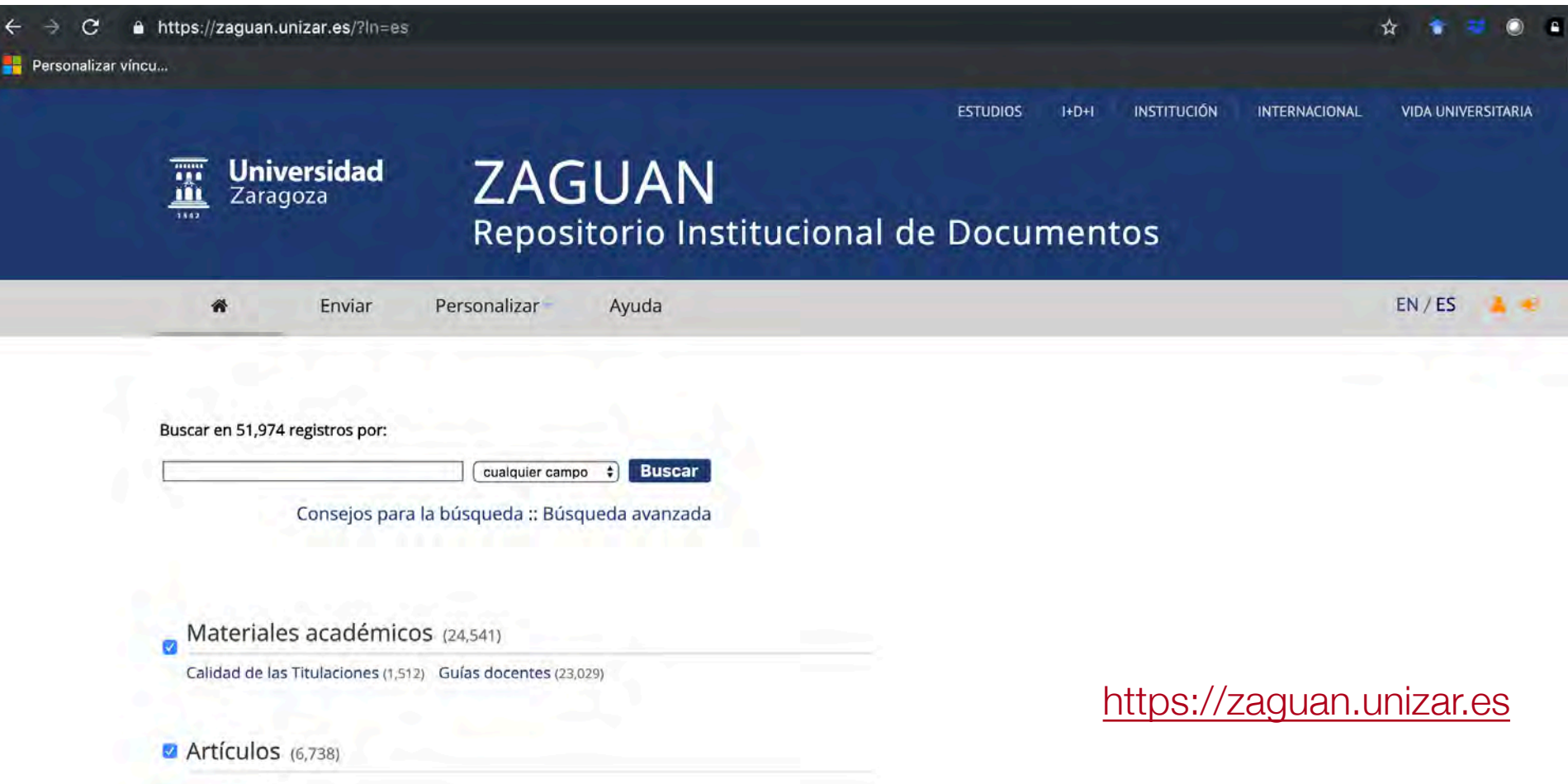

ICEP52 Taller: Cómo construir el perfil digital de un investigador 40

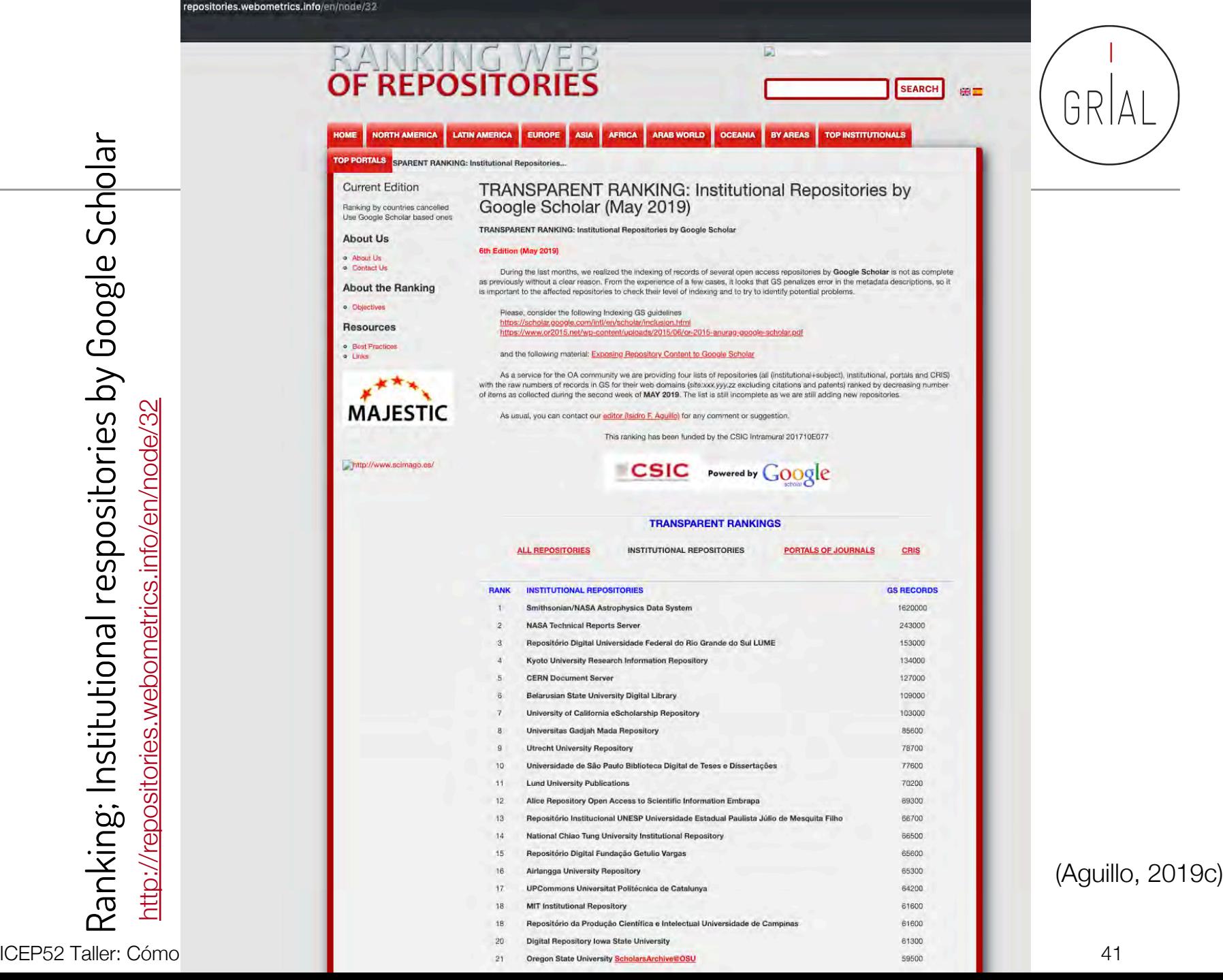

Ranking; Institutional respositories by Google Scholar

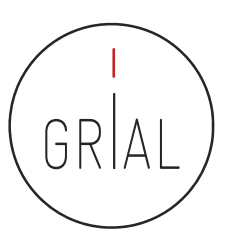

#### Repositorios españoles en Google Scholar

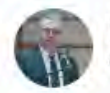

**Isidro F. Aguillo @isidroaguillo** 

**Siquiendo** 

Repositorios españoles en GScholar #17 UPCommons @la\_UPC #26 IDUS @unisevilla #33 RiuNet @UPV #42 DDC @UABBarcelona #51 Digital @CSIC @DigitalCSIC #57 Gredos @usal #63 RUA @UA Universidad #87 DADUN @unav #89 @La\_UPM #93 UVADoc #98 DD @UniBarcelona repositories.webometrics.info/en/node/32

12:53 - 10 may. 2019

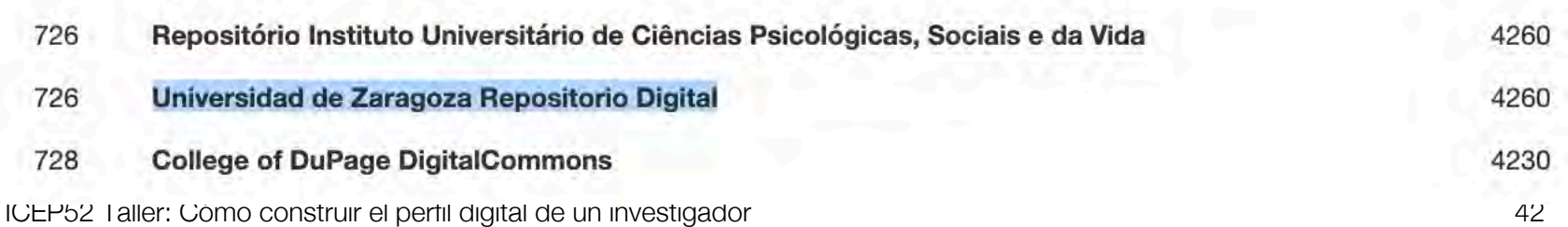

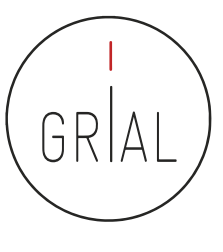

#### OpenAIRE y LA Referencia

- Los repositorios OA están conectados a través de redes regionales y temáticas
- Dos de las mayores redes regionales son OpenAIRE en Europa y LA Referencia en América Latina

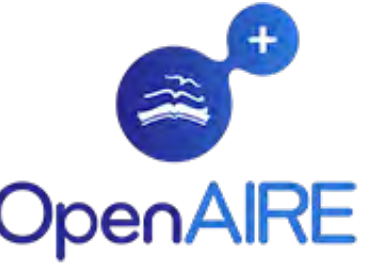

# **LA Referencia**

Red de repositorios de acceso abierto a la ciencia • Dada la naturaleza verdaderamente internacional y colaborativa de la investigación, estas redes también deben estar conectadas y alineadas en torno a temas como políticas, tecnologías y servicios

- Los modelos híbridos, no exentos de controversia porque pueden suponer una barrera para la publicación para autores e instituciones que no pueden permitirse pagar las tasas impuestas, se presentan como una de las vías para romper el modelo de suscripción de las instituciones a las revistas científicas y promover así la necesaria migración hacia el Acceso Abierto a una gran escala (Schimmer, 2016; Schimmer, Geschuhn, & Vogler, 2015)
- Esta transición a gran escala es el objetivo de la iniciativa Open Access 2020 ([https://oa2020.org/\)](https://oa2020.org/)

#### cOAlition S

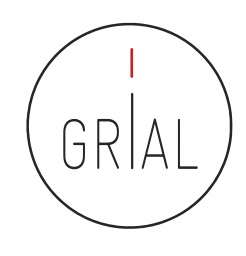

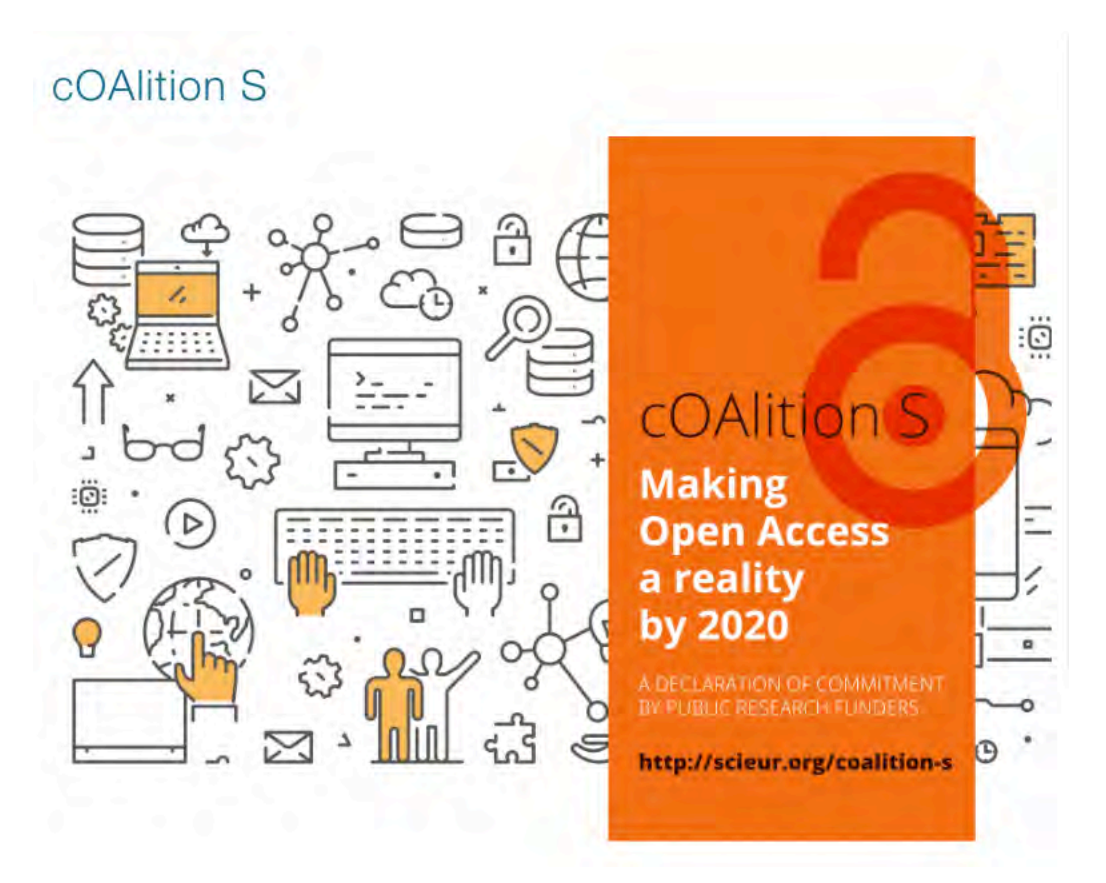

<https://www.scienceeurope.org/coalition-s/>

El 4 de septiembre de 2018, 11 organizaciones nacionales de financiación de la investigación, con el apoyo de la Comisión Europea, incluido el Consejo Europeo de Investigación (CEI), anunciaron el lanzamiento de la campaña S, una iniciativa para hacer realidad el acceso abierto total e inmediato a las publicaciones de investigación. Está construido alrededor del Plan S, que consiste en un objetivo y 10 principios

#### Part I: The Plan S Principles

#### cOAlition S

"With effect from 2021, all scholarly publications on the results from research funded by public or private grants provided by national, regional and international research councils and funding bodies, must be published in Open Access Journals, on Open Access Platforms, or made immediately available through Open Access Repositories without embargo." In addition:

Authors or their institutions retain copyright to their  $O<sub>1</sub>$ publications. All publications must be published under an open license, preferably the Creative Commons Attribution license (CC BY), in order to fulfil the requirements defined by the Berlin Declaration;

The Funders will develop robust criteria and requirements 02 for the services that high-quality Open Access journals, Open Access platforms, and Open Access repositories must provide;

In cases where high-quality Open Access journals or 03 platforms do not yet exist, the Funders will, in a coordinated way, provide incentives to establish and support them when appropriate; support will also be provided for Open Access infrastructures where necessary;

Where applicable, Open Access publication fees are OД covered by the Funders or research institutions, not by individual researchers; it is acknowledged that all researchers should be able to publish their work Open Access;

The Funders support the diversity of business models for 05 Open Access journals and platforms. When Open Access publication fees are applied, they must be commensurate with the publication services delivered and the structure of such fees must be transparent to inform the market and funders potential standardisation and capping of payments of fees;

The Funders encourage governments, universities, research 06 organisations, libraries, academies, and learned societies to align their strategies, policies, and practices, notably to ensure transparency.

The above principles shall apply to all types of scholarly Ο. publications, but it is understood that the timeline to achieve Open Access for monographs and book chapters will be longer and requires a separate and due process;

The Funders do not support the 'hybrid' model of oя publishing. However, as a transitional pathway towards full Open Access within a clearly defined timeframe, and only as part of transformative arrangements, Funders may contribute to financially supporting such arrangements;

The Funders will monitor compliance and sanction non-OQ compliant beneficiaries/grantees;

The Funders commit that when assessing research outputs 10 during funding decisions they will value the intrinsic merit of the work and not consider the publication channel, its impact factor (or other journal metrics), or the publisher.

#### <https://www.coalition-s.org/principles-and-implementation/>

ICEP52 Taller: Cómo construir el perfil digital de un investigador 46

## **El objetivo principal es**

A partir de 2021, todas las publicaciones académicas con los resultados de la investigación financiada por subvenciones públicas o privadas proporcionadas por consejos de investigación y organismos de financiación nacionales, regionales e internacionales deberán publicarse en revistas de acceso abierto, en plataformas de acceso abierto o estar disponibles inmediatamente a través de repositorios de acceso abierto sin embargo

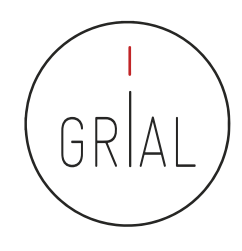

#### cOAlition S – Los diez principios

- 1. Los autores conservan los derechos de autor de su publicación sin restricciones. Todas las publicaciones deben publicarse bajo una licencia abierta, preferiblemente la licencia *Creative Commons Attribution License* CC BY. En todos los casos, la licencia aplicada debe cumplir los requisitos definidos por la Declaración de Berlín
- 2. Los financiadores garantizarán conjuntamente el establecimiento de criterios y requisitos sólidos para los servicios que deben cumplir las revistas de acceso abierto de alta calidad y las plataformas de acceso abierto
- 3. En caso de que todavía no existan revistas o plataformas de acceso abierto de alta calidad, los financiadores proporcionarán, de manera coordinada, incentivos para establecerlas y respaldarlas cuando corresponda; también se brindará soporte para las infraestructuras de acceso abierto cuando sea necesario
- 4. Cuando corresponda, las tarifas de publicación en acceso abierto estarán cubiertas por los financiadores o las universidades, no por investigadores individuales; se reconoce que todos los científicos deberían poder publicar su trabajo de acceso abierto incluso si sus instituciones tienen medios limitados
- 5. Las entidades financiadoras apoyan la diversidad de modelos de negocio para las revistas y plataformas de acceso abierto. Cuando se apliquen tasas de publicación de acceso abierto, deben ser proporcionales a los servicios de publicación prestados y dichas tasas deben ser transparentes para informar al mercado y a los financiadores de la posible normalización y limitación de los pagos de las tasas
- 6. Los financiadores solicitarán a las universidades, organizaciones de investigación y bibliotecas que alineen sus políticas y estrategias, especialmente para garantizar la transparencia
- 7. Los principios anteriores se aplicarán a todos los tipos de publicaciones académicas, pero se entiende que el cronograma para lograr acceso abierto para monografías y capítulos de libros puede ser más largo y requiere un proceso separado y con las debidas garantías
- 8. Las entidades financiadoras no apoyan el modelo "híbrido". Sin embargo, como camino de transición hacia el pleno acceso abierto dentro de un plazo claramente definido, y solo como parte de acuerdos de transformación, las entidades financiadoras pueden contribuir a apoyar financieramente dichos acuerdos
- 9. Las entidades financiadoras supervisarán el cumplimiento y sancionarán el incumplimiento
- 10. Las entidades financiadoras se comprometen a que al evaluar los resultados de la investigación durante las decisiones de financiación valorarán el mérito intrínseco del trabajo y no tendrán en cuenta el canal de publicación, su factor de impacto (u otros indicadores de la revista) o el editor

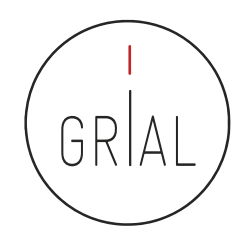

- Antes de compartir las publicaciones en Internet se deben conocer los derechos y *copyright* de las mismas
- El autor siempre mantiene los derechos de su obra, lo que varía en función de la editorial son los derechos de explotación
- En el autoarchivo de la producción científica en Internet, el autor sigue reteniendo sus derechos sobre su obra
- La mayoría de las plataformas para archivar online el conocimiento científico solo ceden los derechos de reproducción, siempre reconociendo la autoría original

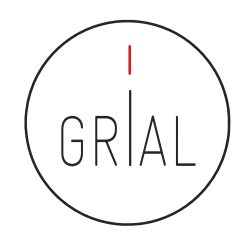

- Antes de compartir las publicaciones en Internet se deben conocer los derechos y *copyright* de las mismas
- El autor siempre mantiene los derechos de su obra, lo que varía en función de la editorial son los derechos de explotación
- En el autoarchivo de la producción científica en Internet, el autor sigue reteniendo sus derechos sobre su obra
- La mayoría de las plataformas para archivar online el conocimiento científico solo ceden los derechos de reproducción, siempre reconociendo la autoría original

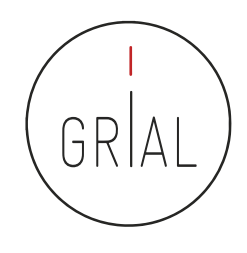

- Hay que tener cuidado con los artículos que se archivan en los repositorios institucionales y se comparten en las redes sociales porque muchas editoriales no permiten hacer pública y gratuita ninguna versión de la publicación, mientras que otras permiten compartir alguna versión bajo una serie de restricciones
	- No respetar estas condiciones contractuales de las editoriales puede tener consecuencias legales
	- Se recomienda comprobar las políticas de copyright de las editoriales y autoarchivo en SHERPA/RoMEO [\(http://www.sherpa.ac.uk/romeo\)](http://www.sherpa.ac.uk/romeo)) o en DULCINEA [\(http://www.accesoabierto.net/dulcinea\)](http://www.accesoabierto.net/dulcinea)) para revistas científicas españolas

#### §3 Rights Retained by Author

Author retains, in addition to uses permitted by law, the right to communicate the content of the Contribution to other scientists, to share the Contribution with them in manuscript form, to perform or present the Contribution or to use the content for non-commercial internal and educational purposes, provided the Springer publication is mentioned as the original source of publication in any printed or electronic materials. Author retains the right to republish the Contribution in any collection consisting solely of Author's own works without charge subject to ensuring that the publication by Springer is properly credited and that the relevant copyright notice is repeated verbatim.

Author may self-archive an author-created version of his/her Contribution on his/her own website and/or the repository of Author's department or faculty. Author may also deposit this version on his/her funder's or funder's designated repository at the funder's request or as a result of a legal obligation. He/she may not use the publisher's PDF version, which is posted on SpringerLink and other Springer websites, for the purpose of self-archiving or deposit. Furthermore, Author may only post his/her own version, provided acknowledgment is given to the original source of publication and a link is inserted to the published article on Springer's website. The link must be accompanied by the following text: "The final publication is available at link.springer.com".

Prior versions of the Contribution published on non-commercial pre-print servers like ArXiv/CoRR and HAL can remain on these servers and/or can be updated with Author's accepted version. The final published version (in pdf or html/xml format) cannot be used for this purpose. Acknowledgment needs to be given to the final publication and a link must be inserted to the published Contribution on Springer's website, accompanied by the text "The final publication is available at link.springer.com".

Author retains the right to use his/her Contribution for his/her further scientific career by including the final published paper in his/her dissertation or doctoral thesis provided acknowledgment is given to the original source of publication. Author also retains the right to use, without having to pay a fee and without having to inform the publisher, parts of the Contribution (e.g. illustrations) for inclusion in future work, and to publish a substantially revised version (at least 30% new content) elsewhere, provided that the original Springer Contribution is properly cited.

• Flsevier B.V.

#### **ASSIGNMENT OF COPYRIGHT**

I hereby assign to Elsevier B.V. the copyright in the manuscript identified above (where Crown Copyright is asserted, authors agree to grant an exclusive publishing and distribution license) and any tables, illustrations or other material submitted for publication as part of the manuscript (the "Article"). This assignment of rights means that I have granted to Elsevier B.V., the exclusive right to publish and reproduce the Article, or any part of the Article, in print, electronic and all other media (whether now known or later developed), in any form, in all languages, throughout the world, for the full term of copyright, and the right to license others to do the same, effective when the Article is accepted for publication. This includes the right to enforce the rights granted hereunder against third parties.

#### **AUTHOR RIGHTS FOR SCHOLARLY PURPOSES**

I understand that I retain or am hereby granted (without the need to obtain further permission) the Author Rights (see description below), and that no rights in patents, trademarks or other intellectual property rights are transferred to Elsevier B.V..

The Author Rights include the right to use the Preprint, Accepted Manuscript and the Published Journal Article for Personal Use and Internal Institutional Use. They also include the right to use these different versions of the Article for Scholarly Sharing purposes, which include sharing:

the Preprint on any website or repository at any time; the Accepted Manuscript on certain websites and usually after an embargo period; the Published Journal Article only privately on certain websites, unless otherwise agreed by Elsevier B.V..

In the case of the Accepted Manuscript and the Published Journal Article the Author Rights exclude Commercial Use (unless expressly agreed in writing by Elsevier B.V.), other than use by the author in a subsequent compilation of the author's works or to extend the Article to book length form or re-use by the author of portions or excerpts in other works (with full acknowledgment of the original publication of the Article).

ICEP52 Taller: Cómo construir el perfil digital de un investigador 53

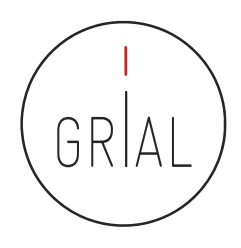

(a) All rights and permissions the author has not granted to ACM are reserved to the Owner, • ACM including all other proprietary rights such as patent or trademark rights.

> (b) Furthermore, notwithstanding the exclusive rights the Owner has granted to ACM, Owner shall have the right to do the following:

(i) Reuse any portion of the Work, without fee, in any future works written or edited by the Author, including books, lectures and presentations in any and all media.

(ii) Create a "Major Revision" which is wholly owned by the author

(iii) Post the Accepted Version of the Work on (1) the Author's home page, (2) the Owner's institutional repository, (3) any repository legally mandated by an agency funding the research on which the Work is based, and (4) any non-commercial repository or aggregation that does not duplicate ACM tables of contents, i.e., whose patterns of links do not substantially duplicate an ACM-copyrighted volume or issue. Non-commercial repositories are here understood as repositories owned by non-profit organizations that do not charge a fee for accessing deposited articles and that do not sell advertising or otherwise profit from serving articles.

(iv) Post an "Author-Izer" link enabling free downloads of the Version of Record in the ACM Digital Library on (1) the Author's home page or (2) the Owner's institutional repository;

(v) Prior to commencement of the ACM peer review process, post the version of the Work as submitted to ACM ("Submitted Version" or any earlier versions) to non-peer reviewed servers;

(vi) Make free distributions of the final published Version of Record internally to the Owner's employees, if applicable;

(vii) Make free distributions of the published Version of Record for Classroom and Personal Use:

ICEP52 Taller: Cómo construir el perfil digital de un investigador 54

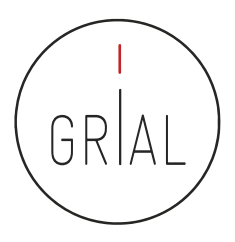

#### Ejemplo de consulta en SHERPA/RoMEO

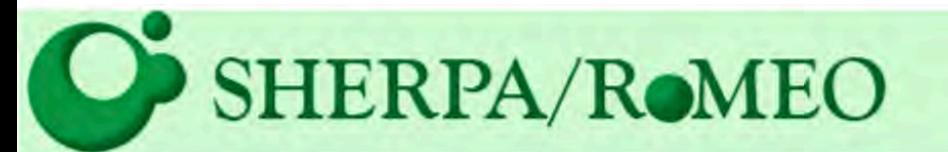

#### Políticas de copyright de las editoriales y autoarchivo

#### **Buscar**

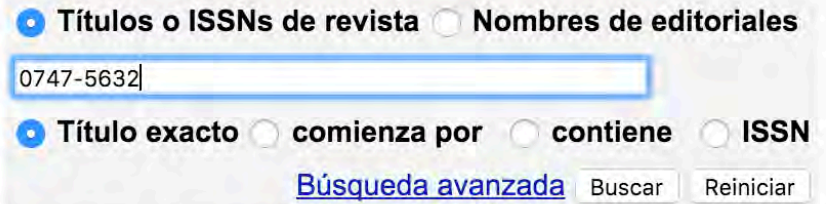

Utilice este sitio para encontrar un resumen de los permisos que se conceden normalmente como parte del acuerdo de transferencia de copyright de cada editorial.

ICEP52 Taller: Cómo construir el perfil digital de un investigador el seu en seu en seu en seu en seu en seu e

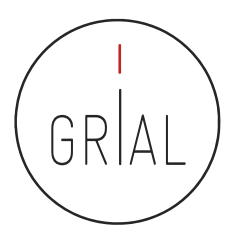

#### Ejemplo de consulta en SHERPA/RoMEO

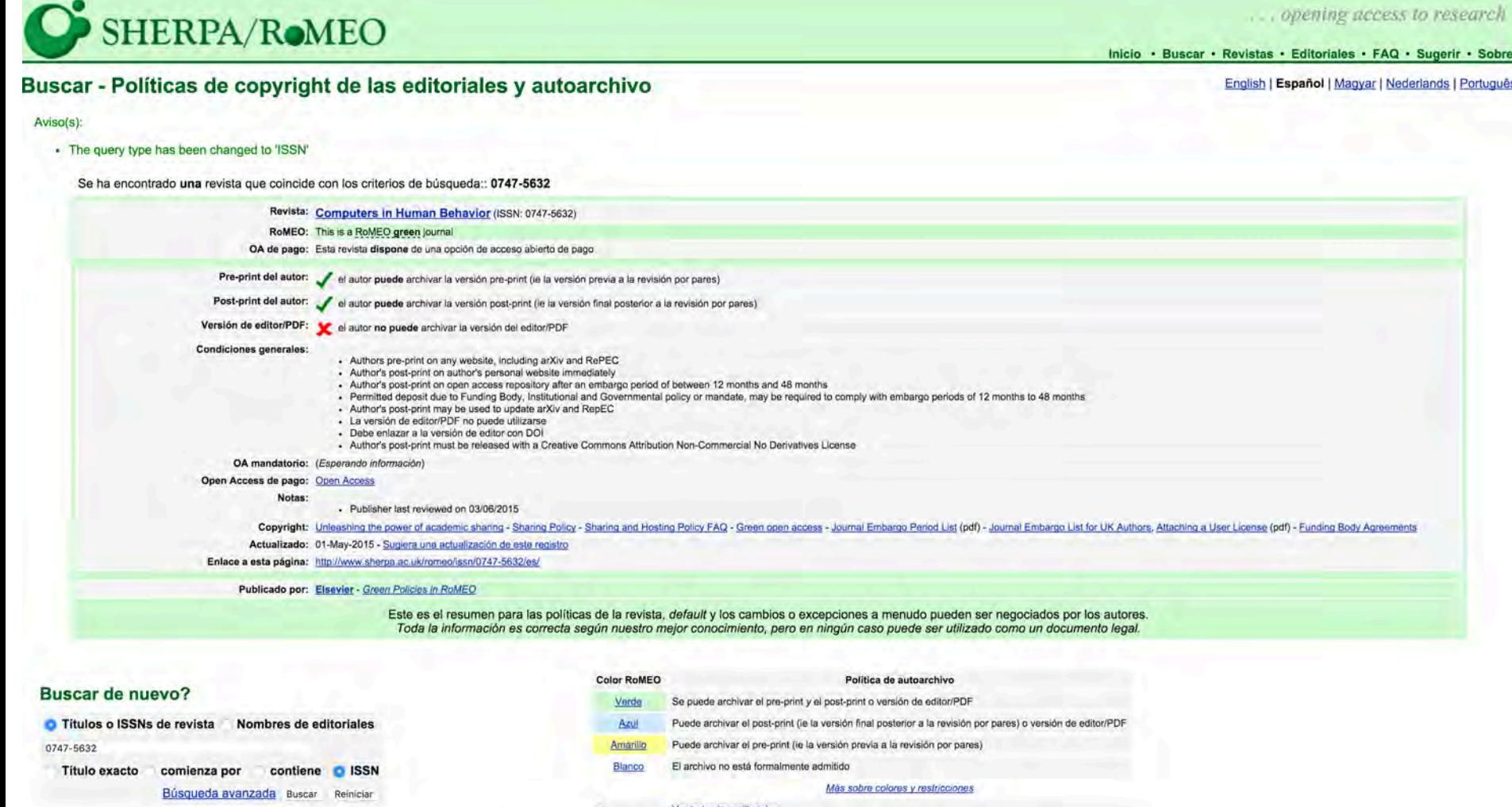

Utilice este sitio para encontrar un resumen de los permisos que se conceden normalmente como parte del acuerdo de transferencia de copyright de cada editorial.

La base de datos de revistas RoMEO se complementa con información amablemente proporcionada por

ICEP52 Taller: Cómo construir el perfil digital de un investigador substantium en el seu se seu ser seu seu se

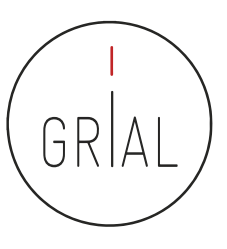

#### Ejemplo de consulta en DULCINEA

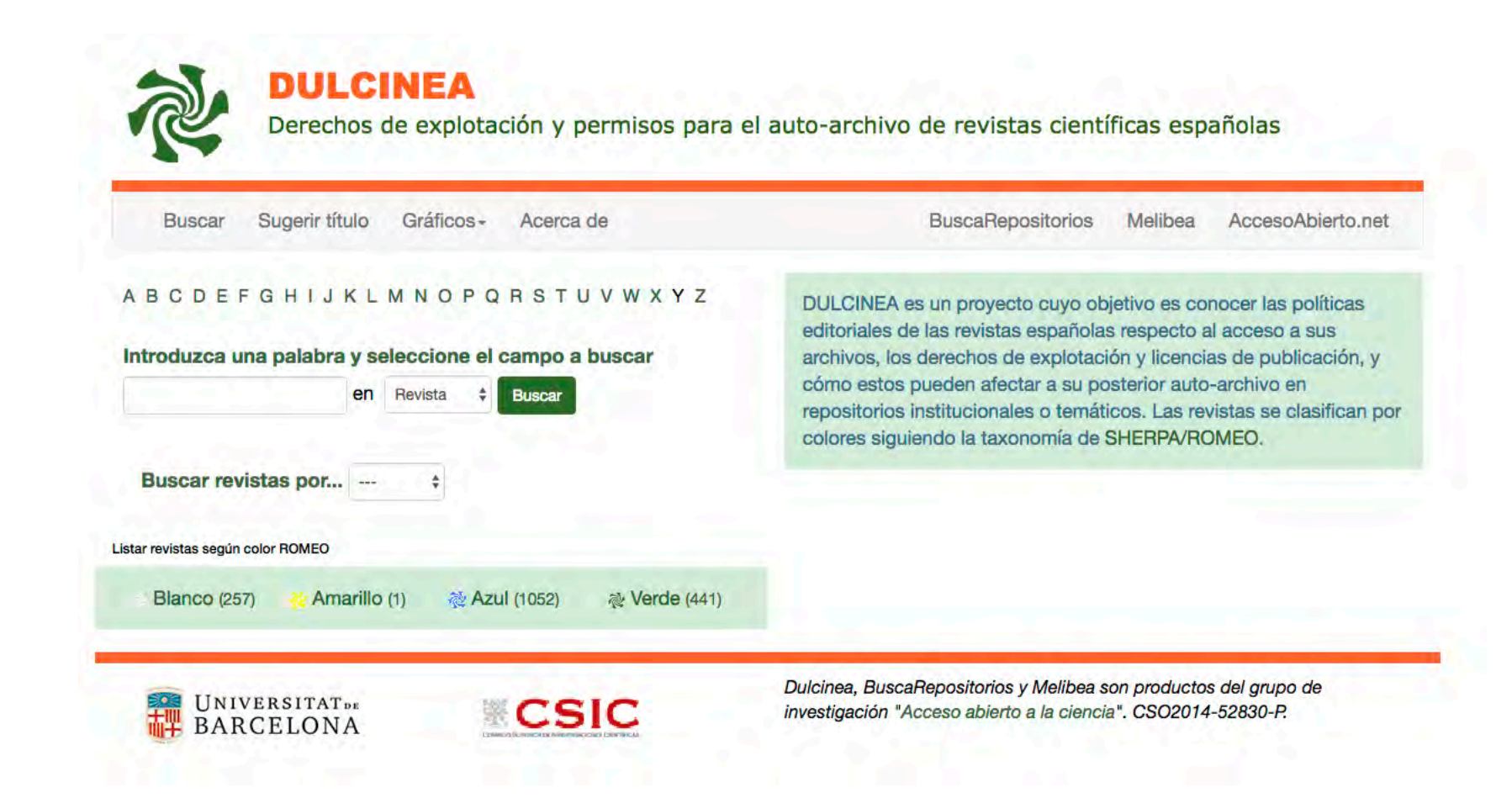

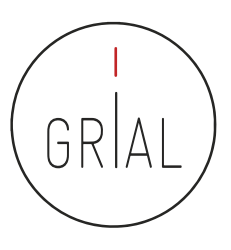

#### Ejemplo de consulta en DULCINEA

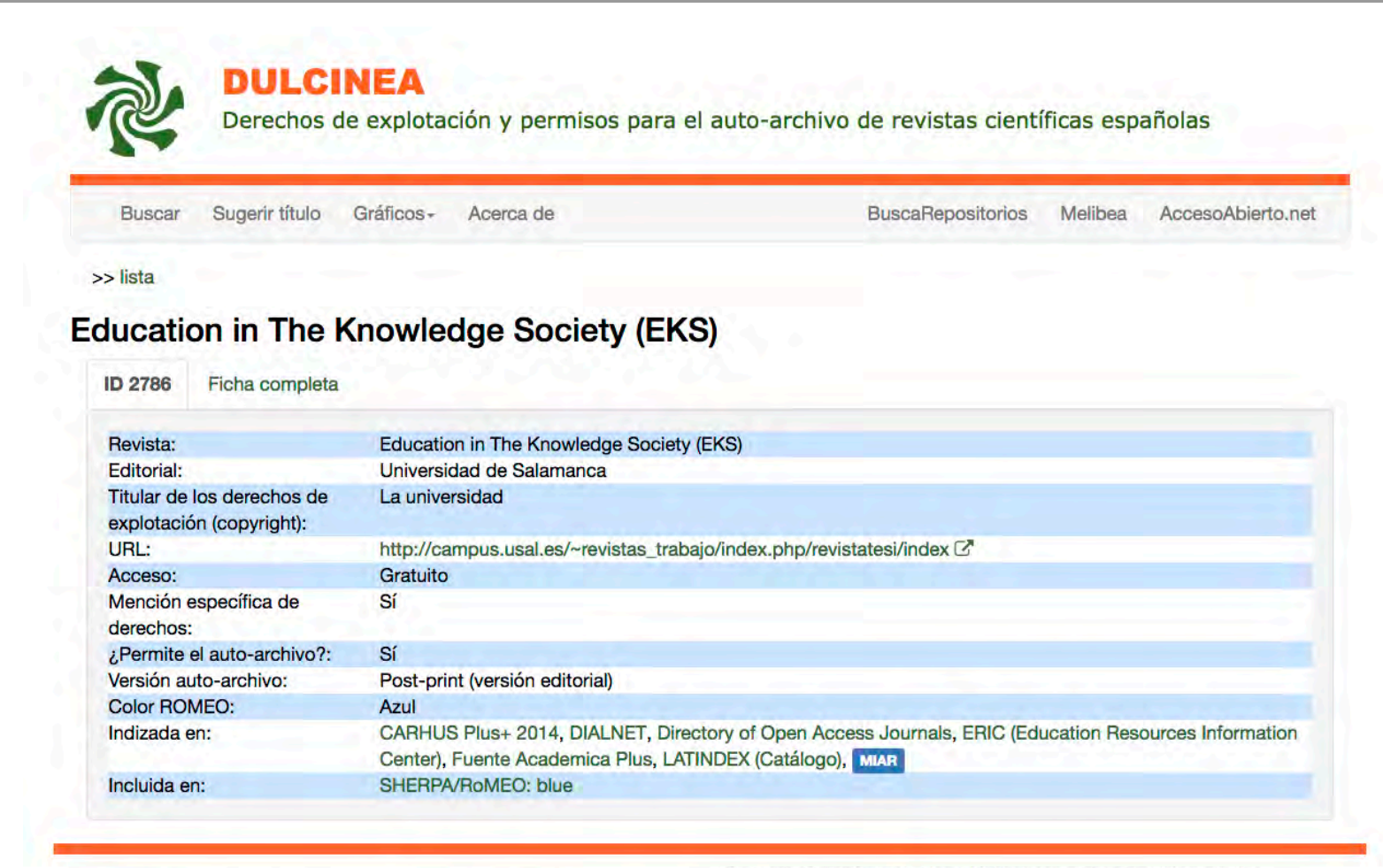

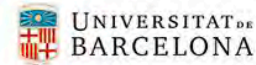

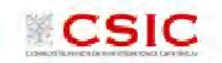

Dulcinea, BuscaRepositorios y Melibea son productos del grupo de investigación "Acceso abierto a la ciencia". CSO2014-52830-P.

## Recomendaciones para implementar y evaluar las prácticas de Ciencia Abierta (Banks et al., 2018)

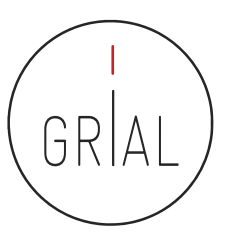

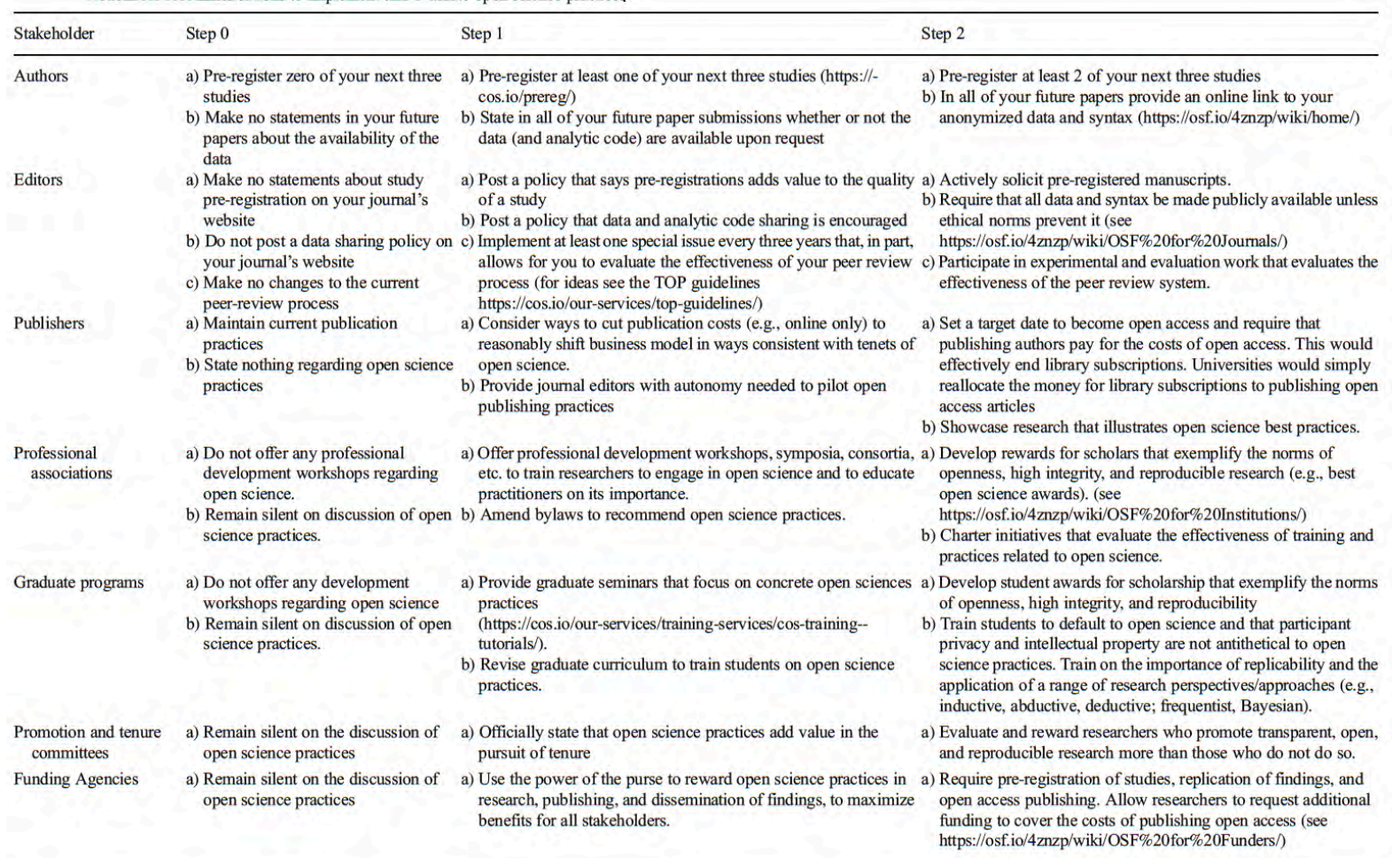

Note: Other stakeholders of scientific research are also relevant (e.g., the general public; practicing managers); we focus on those primarily involved with generating and disseminating research findings as well as those who provide incentives

ICEP52 Taller: Cómo construir el perfil digital de un investigador el seu en el seu en el seu en el seu en el s

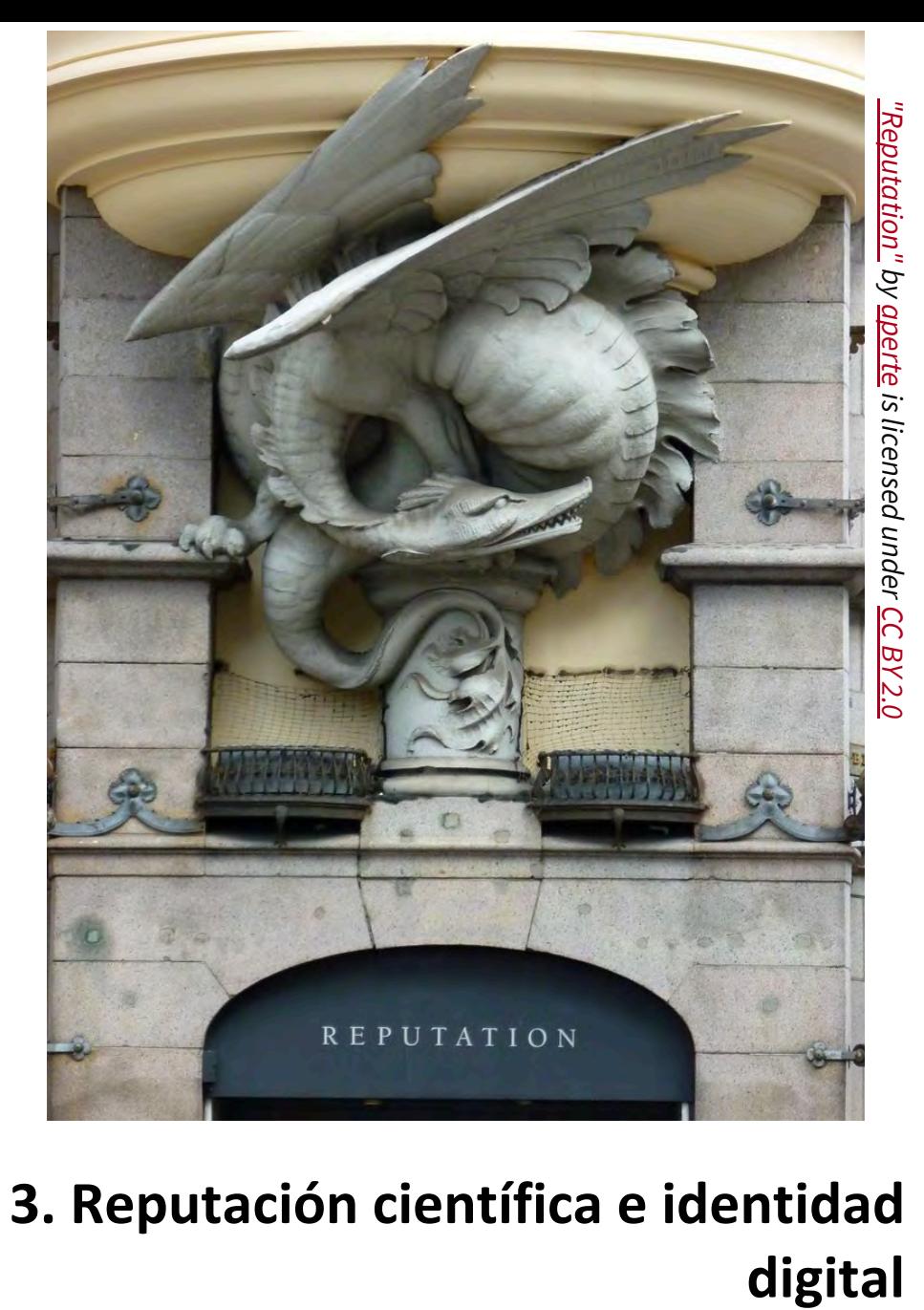

**3. Reputación científica e identidad**  digital

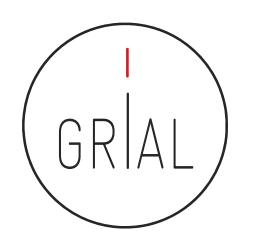

# La reputación científica es el prestigio de un investigador obtenido gracias a la calidad e impacto de sus resultados de investigación

(Fernández-Marcial & González-Solar, 2015)

## Difícil y lento de construir y fácil de destruir

- El concepto de reputación científica conecta con el de identidad digital
- Las tecnologías de la información están condicionando el concepto de reputación científica
- Es posible hablar de reputación digital, *online* o e-reputación, siendo su contrapartida la reputación offline
- Necesariamente se plantea un estrecho vínculo entre ambos entornos de modo que, si el reconocimiento de un investigador se puede trasladar al contexto digital, una adecuada gestión de la identidad digital puede llevar a un mayor reconocimiento científico

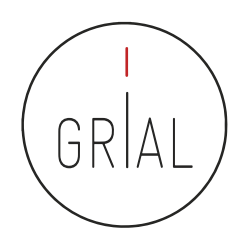

Identidad 2.0 o identidad digital es todo lo que un individuo manifiesta en el ciberespacio e incluye tanto sus actuaciones como la forma en la que este es percibido por los demás en la red

(Aparici & Osuna Acedo, 2013)

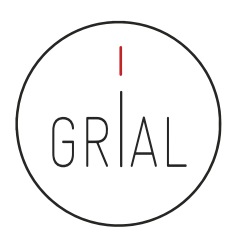

La identidad digital es el resultado del esfuerzo consciente que realiza el investigador por y para ser identificado y reconocido en un contexto digital, distinguiéndose del conjunto de investigadores a través de la normalización, con el uso de identificadores, y la difusión de resultados de investigación en redes y plataformas de diversa naturaleza

(Fernández-Marcial & González-Solar, 2015)

¿Cómo enlazar el perfil digital del investigador con su reputación científica?

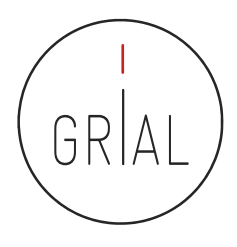

- La reputación de un investigador se basa en un conjunto de indicadores y prácticas
- Los indicadores se obtienen de los perfiles digitales
	- Unos están relacionados con las bases de datos que se toman de referencia internacionalmente para la evaluación de la investigación
	- Otros ayudan a la visibilidad del trabajo del investigador y tienen una relación indirecta a los primeros
- Las buenas prácticas van orientadas a mantener un perfil de investigador accesible, visible y transparente

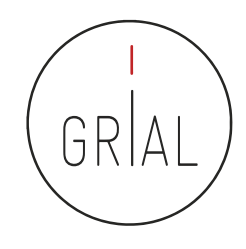

#### Indicadores principales

- Índice H del autor en cada base de datos de referencia a una fecha determinada
- Número de citas totales del autor en cada base de datos de referencia a una fecha determinada
- Promedio de citas del autor en cada base de datos de referencia en un período de tiempo (normalmente 5 últimos años) a una fecha determinada
- Cuántos artículos se tienen publicados dentro de una determinada base de datos reconocida
- Cuántos artículos en revista se tienen publicados dentro de una determinada base de datos reconocida
- Cuántos artículos en revista se tienen organizados por cuartiles dentro de una determinada base de datos reconocida
- Cada artículo publicado debe asociarse a los indicadores de calidad que le correspondan. Estos debe actualizarse cuando sean cambiantes en el tiempo
	- Factor de impacto en cada base de datos en el año de publicación (o del último año de publicación del índice si el correspondiente a su año de publicación todavía no se ha publicado)
	- Cuartil en cada base de datos en el año de publicación (o del último año de publicación del índice si el correspondiente a su año de publicación todavía no se ha publicado)
	- Número de citas de ese artículo en cada base de datos de referencia

ICEP52 Taller: Cómo construir el perfil digital de un investigador el establecer el establecer el establecer e

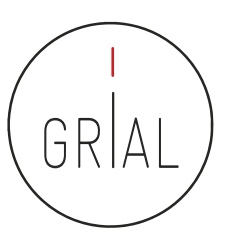

## Índices de impacto

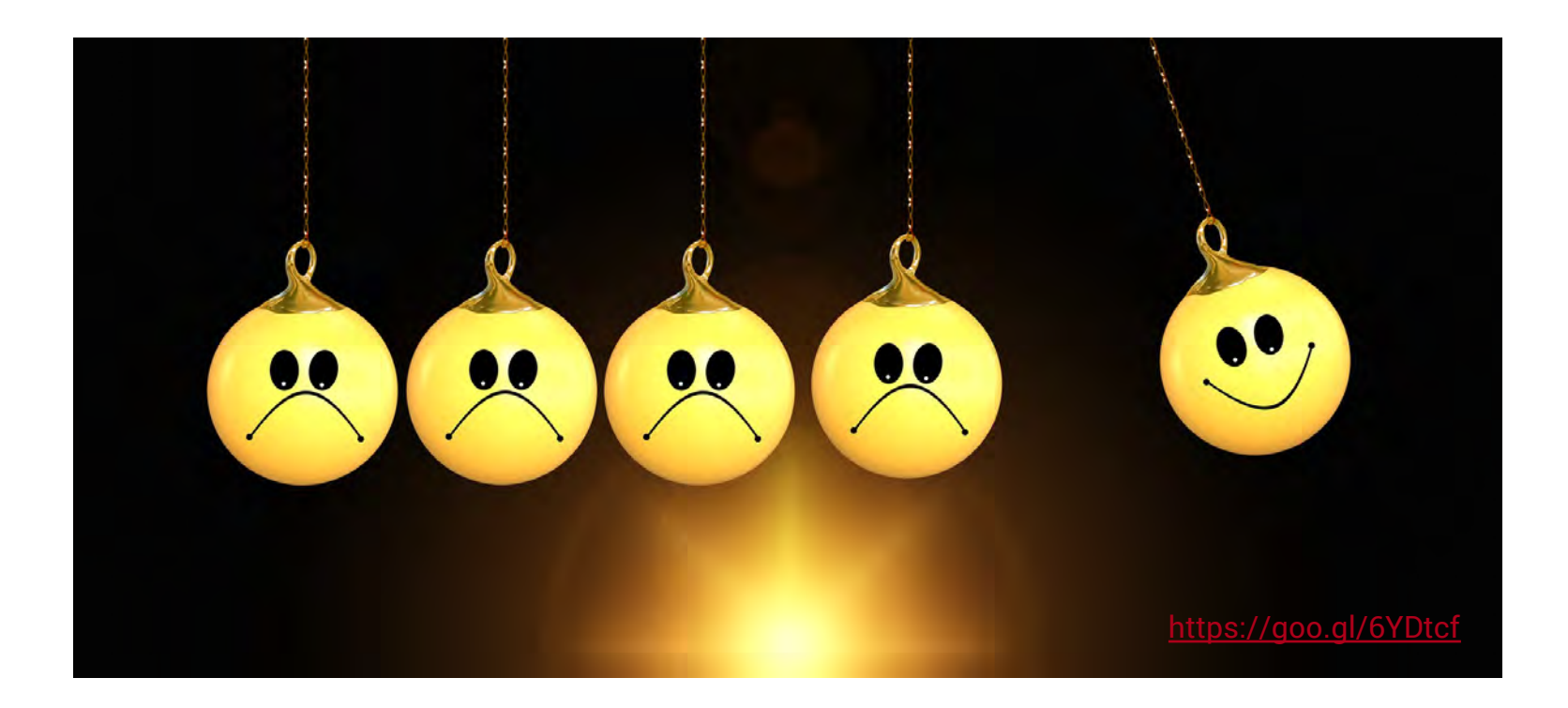

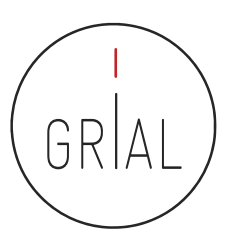

## Factor de impacto - Fundamentos

- El factor de impacto intenta medir la repercusión que ha obtenido una revista en la comunidad científica
- Es un instrumento utilizado para comparar revistas y evaluar la importancia relativa de una revista concreta dentro de un mismo campo científico
- Las revistas se ordenan de forma descendente por factor de impacto. Se divide el total de revistas en cuatro partes iguales
	- Cada parte es un cuartil
	- $\,\cdot\,\,$  Un cuartil es un indicador que sirve para evaluar la $^\circ$ importancia relativa de una revista dentro del total de revistas de su área
	- Las revistas con el factor de impacto más alto se encuentran en el primer cuartil, las revistas con el factor de impacto más bajo se encuentran el cuarto cuartil y en la parte central se encuentran el segundo y el tercero

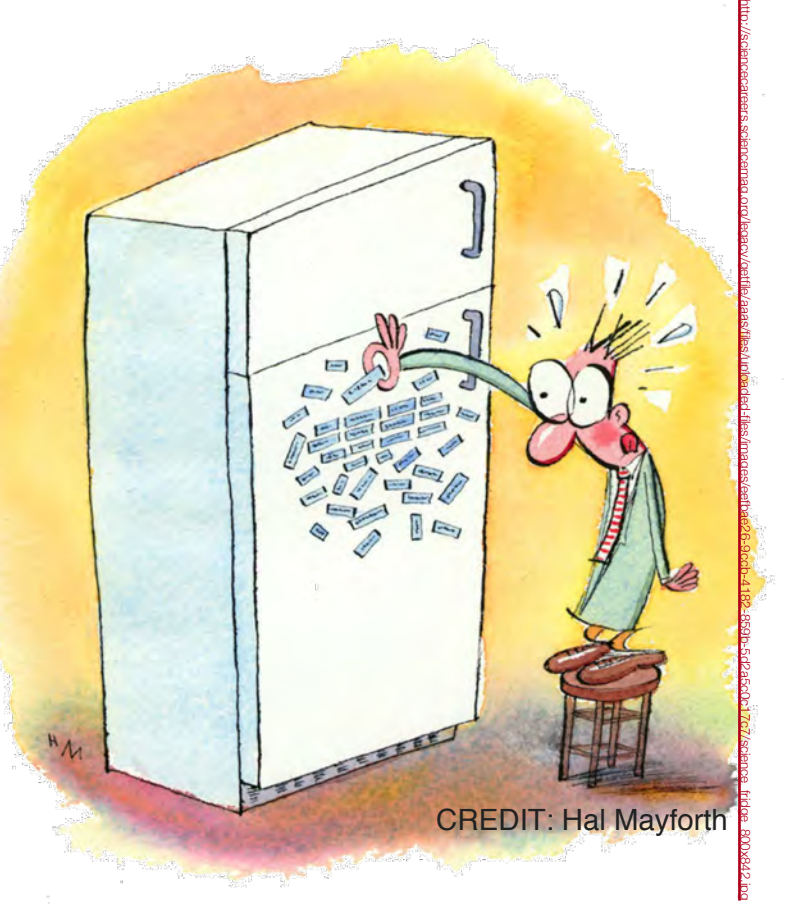

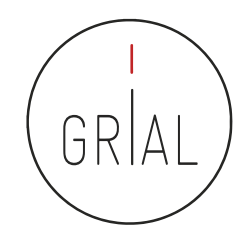

- El factor de impacto de una revista (JIF *Journal Impact Factor*) es el número de veces que se cita por término medio un artículo publicado en dicha revista, que se encuentra en la Base de Datos JCR de WoS
- Mide la frecuencia con que los artículos de una revista por un período de 2 años se han citado en el siguiente año
	- Ejemplo: el índice de impacto de una revista para el año 2018 es el cociente de dividir el número de citas recibidas en 2018 por los artículos de esa revista publicados en 2016 y 2017 entre el número de artículos publicados citables en esa revista en 2016 y 2017. Así, si en 2016 se publicaron 808 artículos y en 2017 se publicaron 2.325 artículos, en conjunto en ambos años se publicaron 3.133 artículos. Si en 2018 estos 3.133 artículos recibieron 12.838 citas, el factor de impacto de esa revista es de 12.838 / 3.133 = 4,098
- La herramienta fundamental para consultar es el InCites *Journal Citation Reports* (JCR) de Clarivate en el portal Web of Science

#### Impact Factor de Journal Citation Reports (JCR) de Web of Science (WoS)

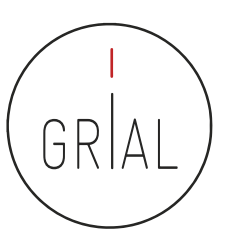

#### Welcome to Journal Citation Reports

Search a journal title or select an option to get started

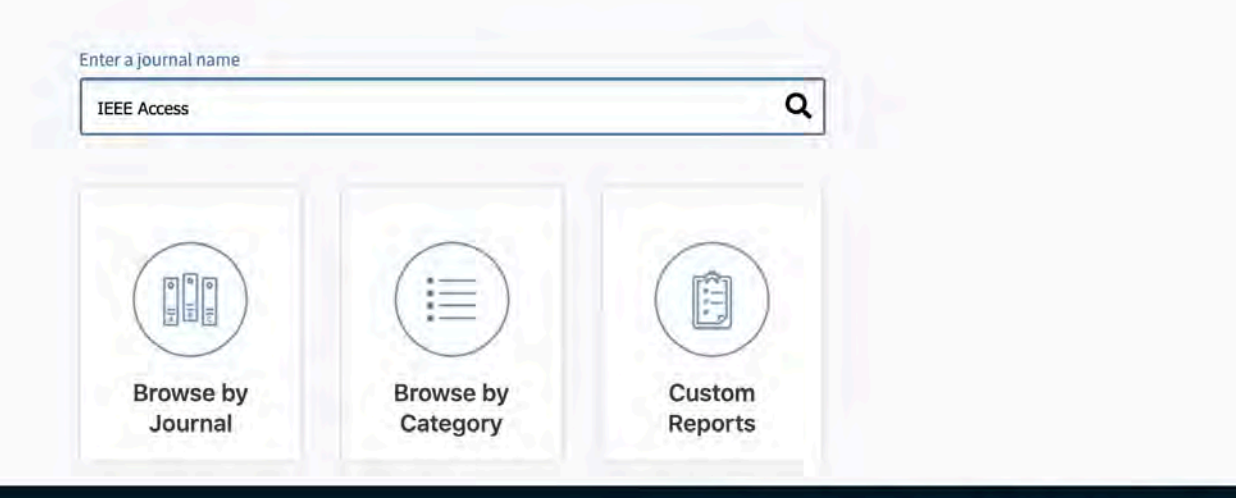

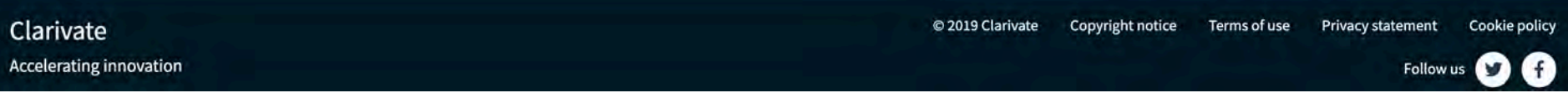

ICEP52 Taller: Cómo construir el perfil digital de un investigador el perfil digital de un investigador el per

#### **InCites Journal Citation Reports**

Clarivate

Home > Journal Profile

#### **IEEE Access**

ISSN: 2169-3536 elSSN: 2169-3536 IEEE-INST ELECTRICAL ELECTRONICS ENGINEERS INC 445 HOES LANE, PISCATAWAY, NJ 08855-4141 **USA** 

Go to Journal Table of Contents **Printable Version**  **TITLES ISO: IEEE Access JCR Abbrev: IEEE ACCESS** 

**CATEGORIES COMPUTER SCIENCE, INFORMATION SYSTEMS - SCIE** 

> **ENGINEERING, ELECTRICAL & ELECTRONIC - SCIE**

**TELECOMMUNICATIONS - SCIE** 

**LANGUAGES** English

**PUBLICATION FREQUENCY** 1 issue/year

Open Access from 2013

**Current Year** 2017 **All Years** 

The data in the two graphs below and in the Journal Impact Factor calculation panels represent citation activity in 2018 to items published in the journal in the prior two years. They detail the components of the Journal Impact Factor. Use the "All Years" tab to access key metrics and additional data for the current year and all prior years for this journal.

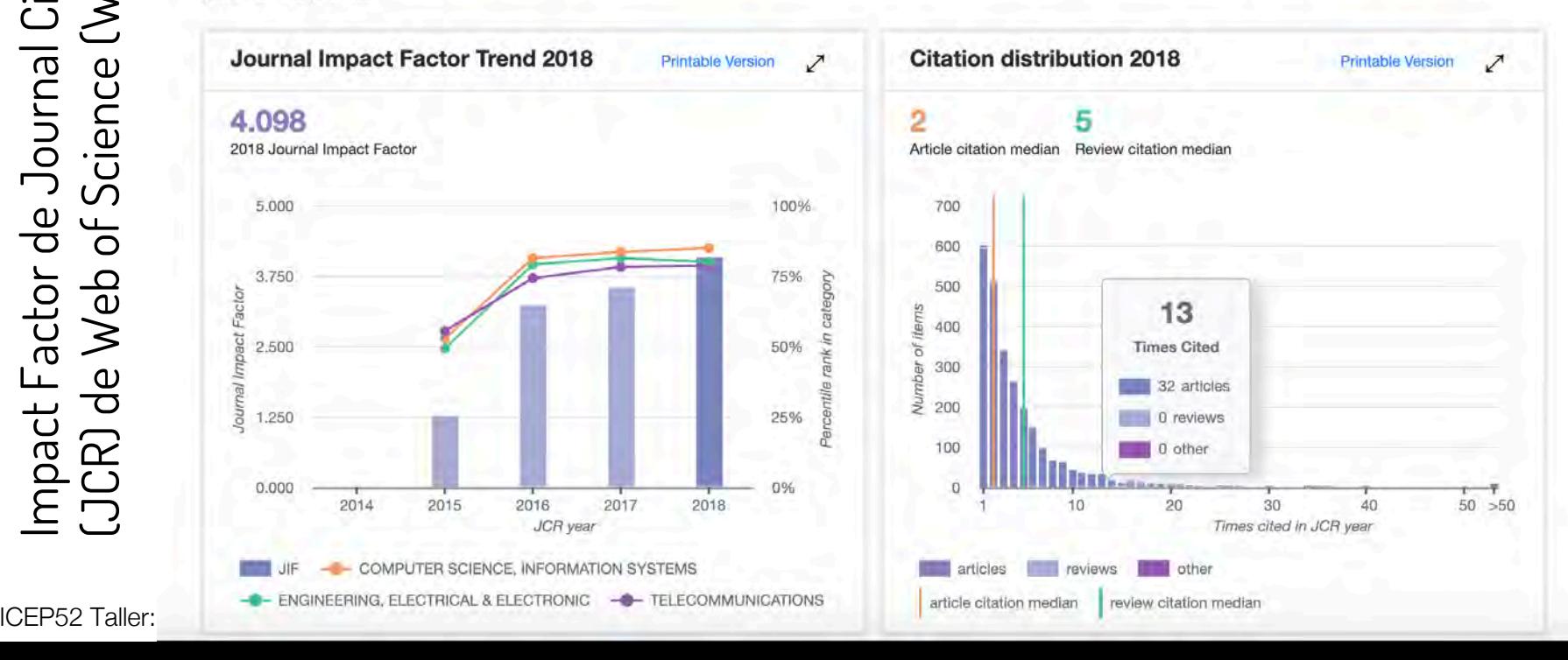

#### Impact Factor de Journal Citation Reports (JCR) de Web of Science (WoS)

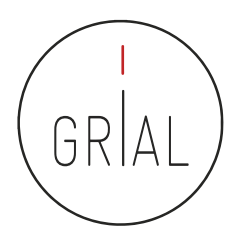

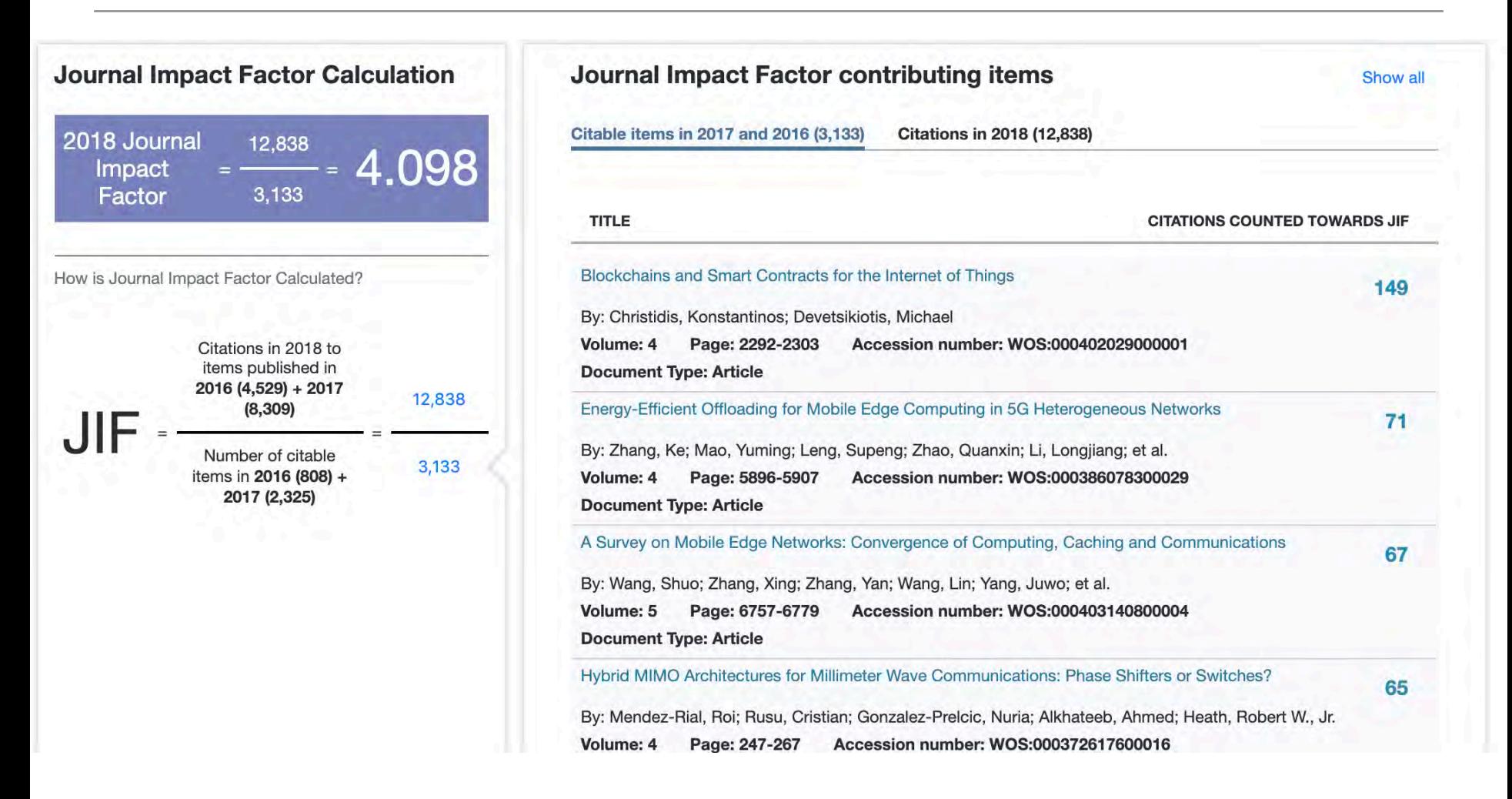
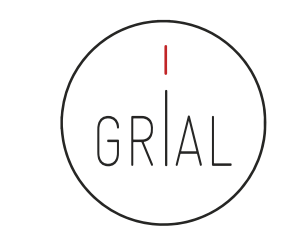

## Impact Factor de Journal Citation Reports (JCR) de Web of Science (WoS)

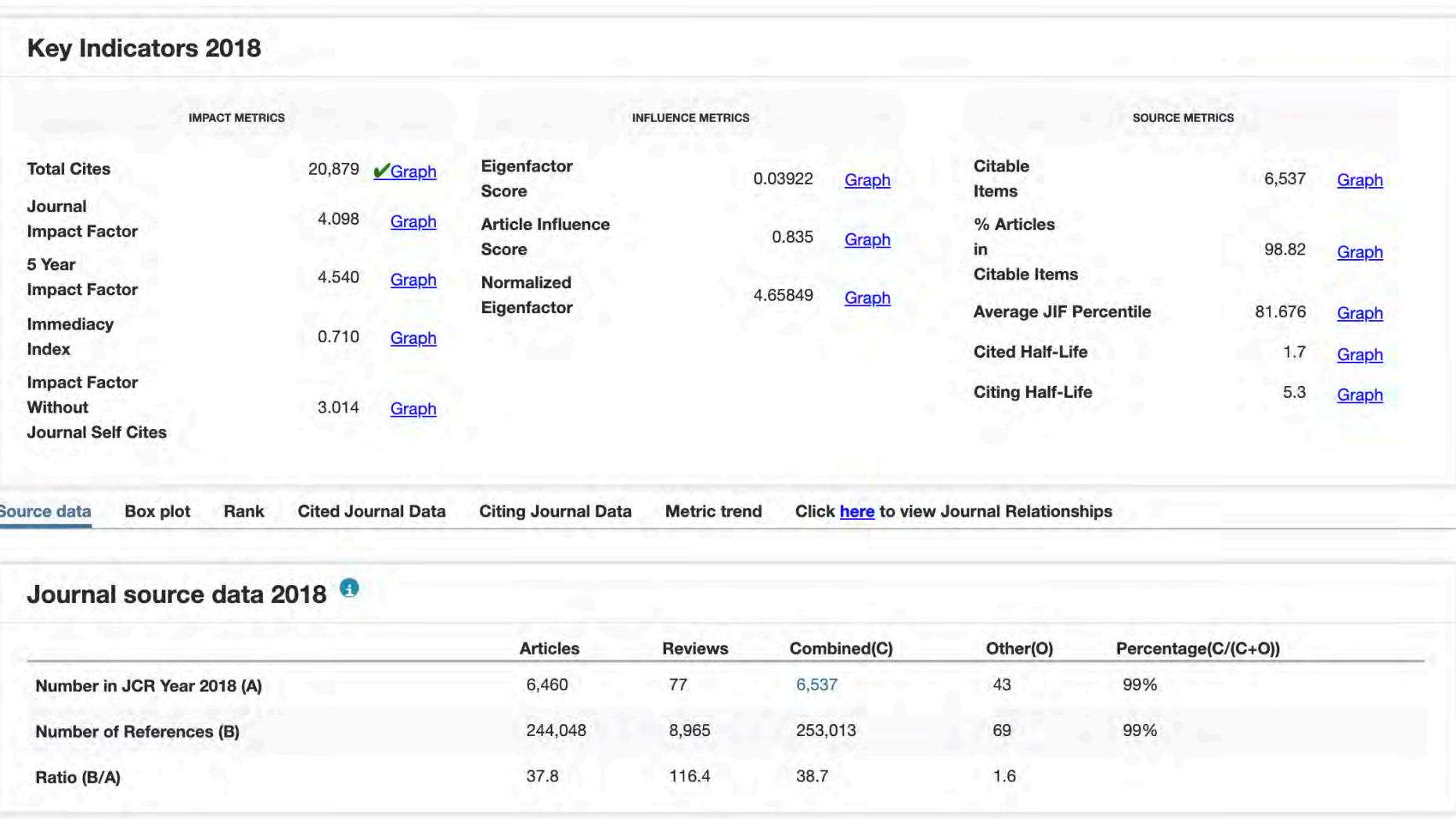

ICEP52 Taller: Cómo construir el perfil digital de un investigador 73

# Impact Factor de Journal Citation Reports (JCR) de Web of Science (WoS)

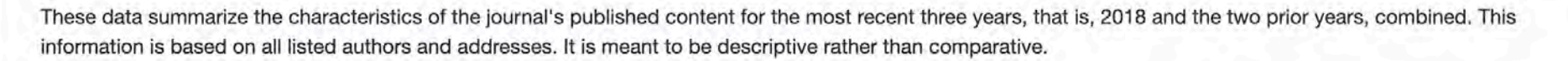

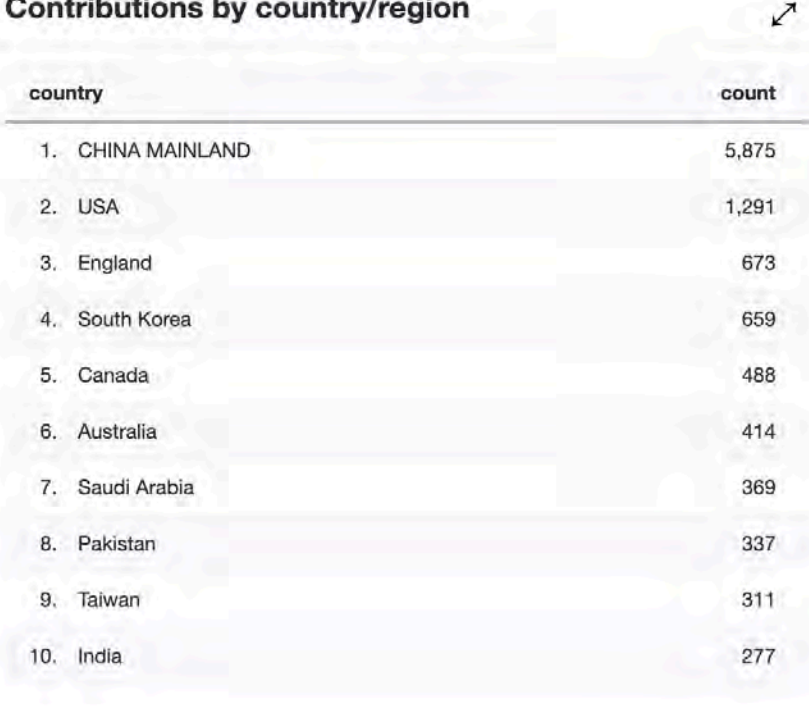

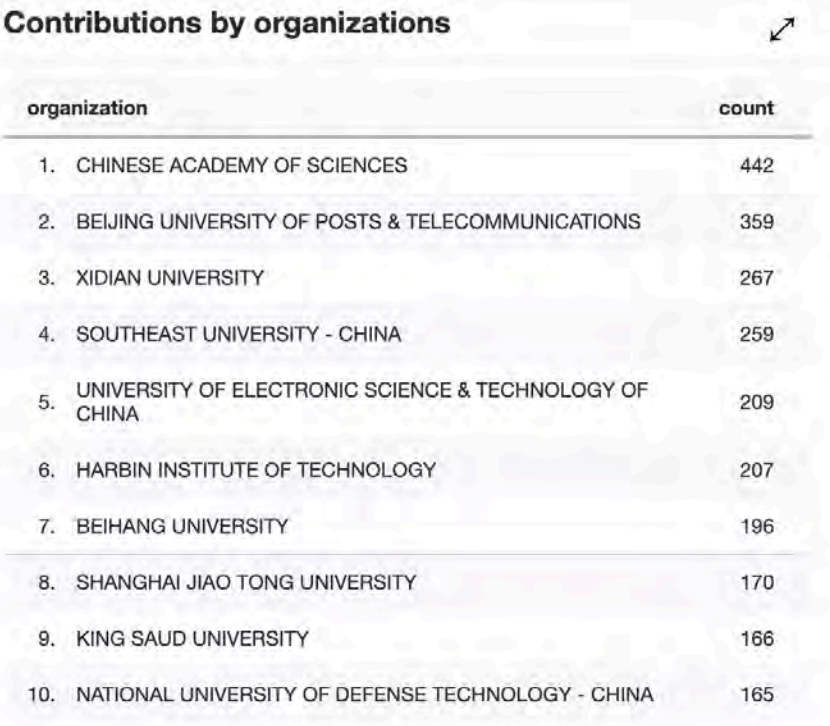

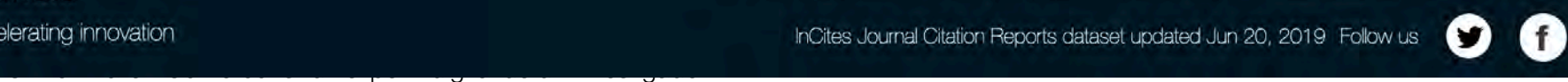

GR

## **InCites Journal Citation Reports**

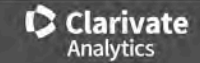

Home > Journal Profile

## **IEEE Access**

ISSN: 2169-3536 elSSN: 2169-3536 IEEE-INST ELECTRICAL ELECTRONICS ENGINEERS INC 445 HOES LANE, PISCATAWAY, NJ 08855-4141 **USA** 

Go to Journal Table of Contents **Printable Version**  **TITLES ISO: IEEE Access JCR Abbrev: IEEE ACCESS** 

**CATEGORIES COMPUTER SCIENCE, INFORMATION SYSTEMS - SCIE** 

> **ENGINEERING, ELECTRICAL & ELECTRONIC - SCIE**

**TELECOMMUNICATIONS - SCIE** 

**LANGUAGES** English

**PUBLICATION FREQUENCY** 1 issue/year

Open Access from 2013

**Current Year** 2017 **All Years** 

The data in the two graphs below and in the Journal Impact Factor calculation panels represent citation activity in 2018 to items published in the journal in the prior two years. They detail the components of the Journal Impact Factor. Use the "All Years" tab to access key metrics and additional data for the current year and all prior years for this journal.

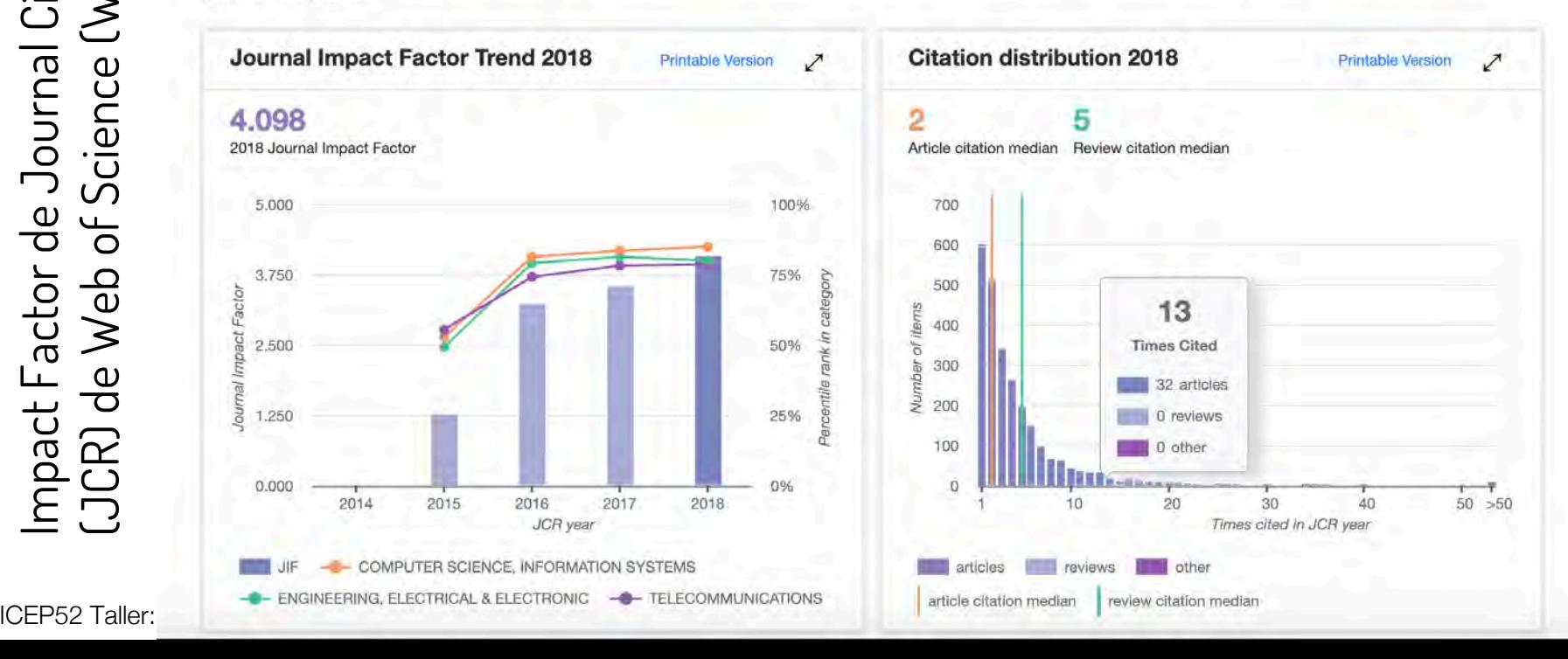

## **InCites Journal Citation Reports**

Master Search

Home Journal Profile Journal Profile

## **IEEE Access**

**Titles ISO: IEEE Access** 

 $\bullet$  Clarivate

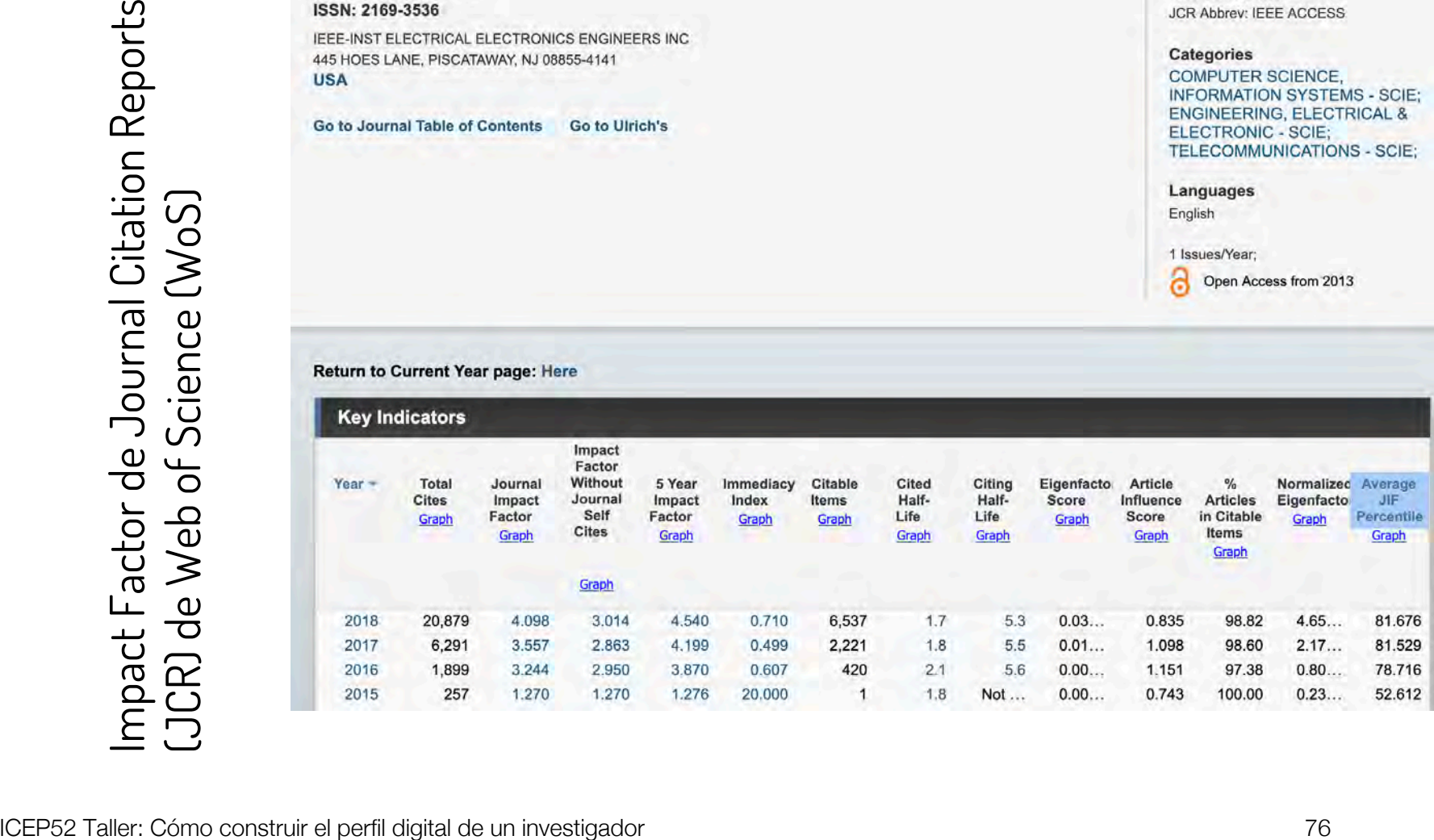

## Impact Factor de Journal Citation Reports (JCR) de Web of Science (WoS)

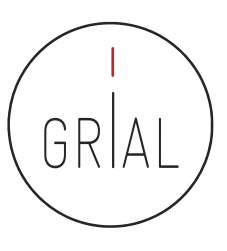

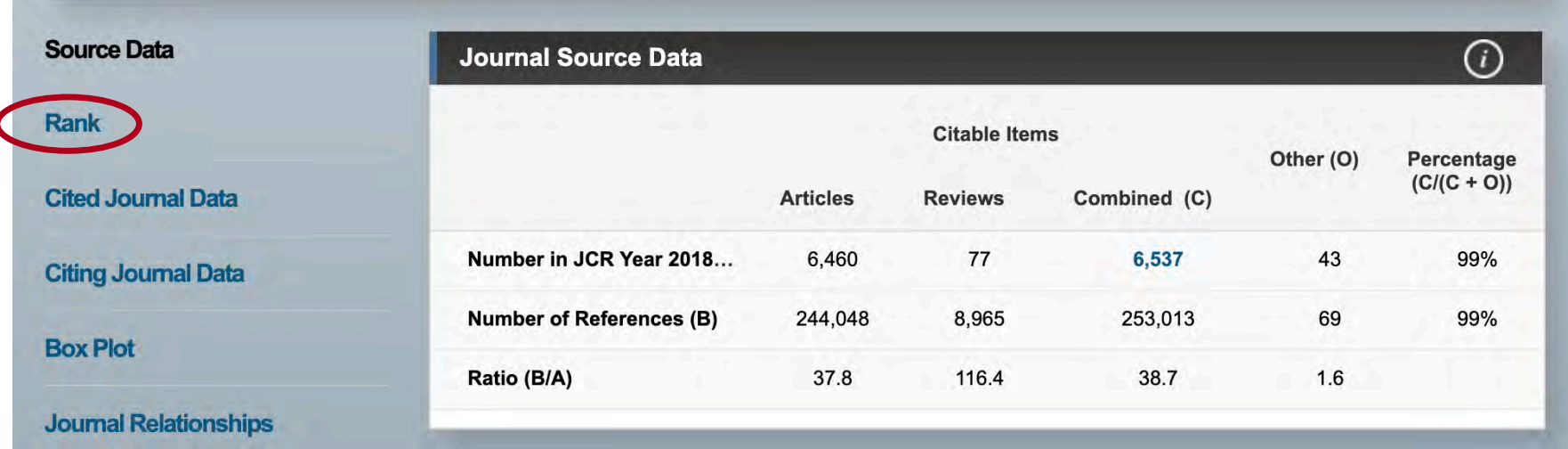

### **Source Data**

Rank

**Cited Journal Data** 

**Citing Journal Data** 

## **JCR Impact Factor**

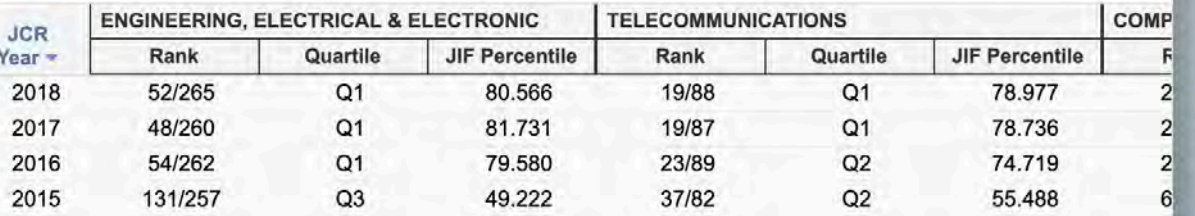

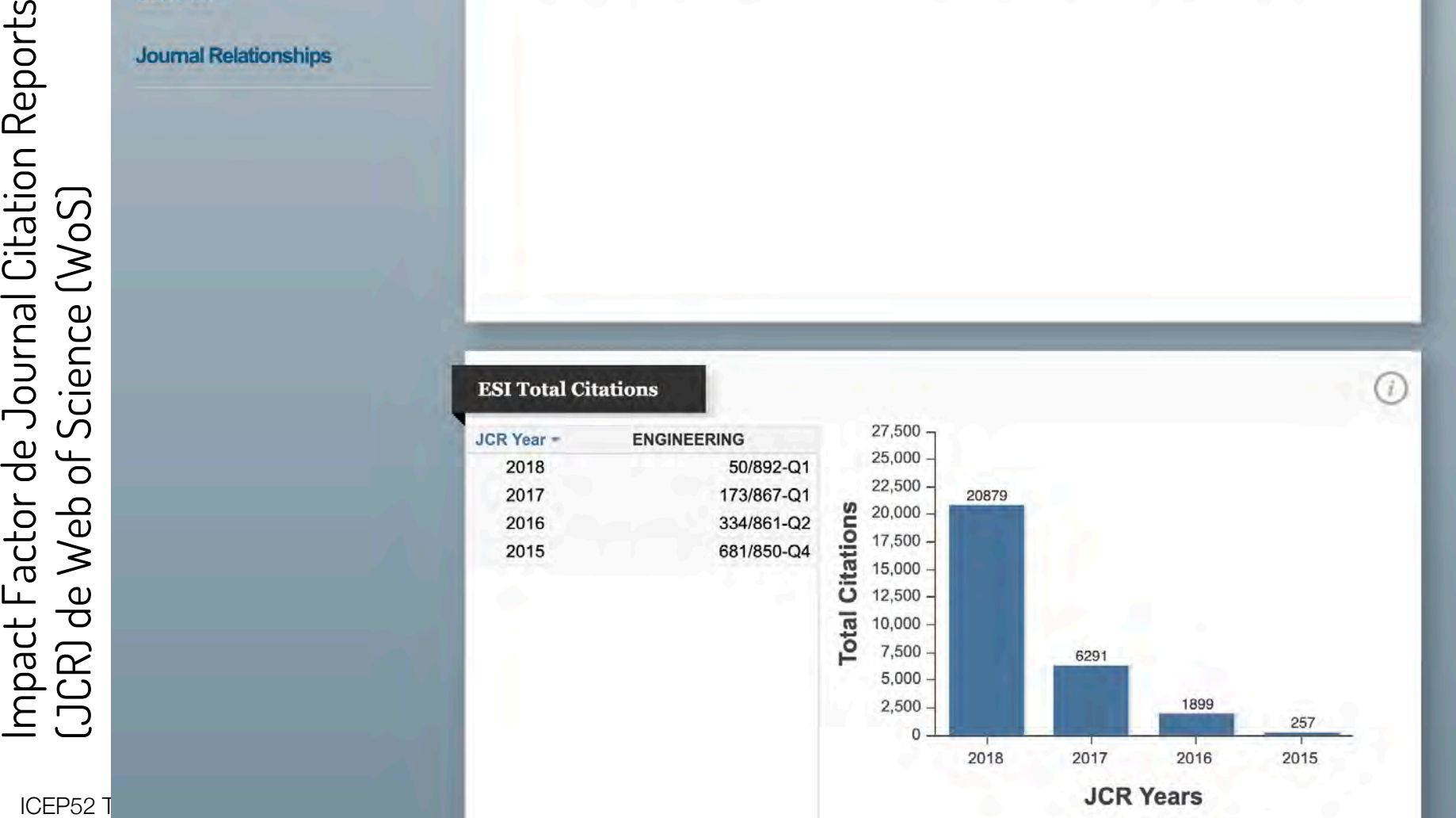

# Críticas al Impact Factor de Journal Citation Reports (JCR) de Web of Science (WoS)

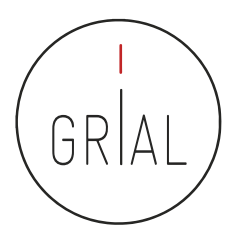

- Mide citas esperadas, no reales
- La ventana de citación de dos años es inadecuada para muchas disciplinas
- Los errores infravaloran el número real de citas recibidas
- La distribución del factor de impacto de JCR es una *power law* 
	- El 80% de los artículos reciben menos citas de las esperadas
	- El 20% de los artículos reciben muchas más citas de las esperadas
- No se pueden comparar disciplinas porque hay distribuciones diferentes según el tamaño
- Pseudo-normalización, dado que los cuartiles se basan en posiciones no en valores
- No se pueden sumar los factores de impacto, lo que da lugar a indicadores no reales
- Los valores no discriminan, hay muchas revistas con factores de impacto similares y muy bajos
- La base de datos de referencia para el factor de impacto es incompleta con una cobertura muy sesgada
- No se deberían utilizar indicadores de revistas para la evaluación de investigadores

(Aguillo, 2011)

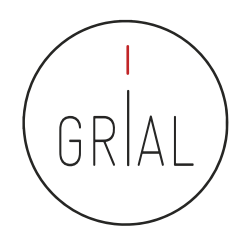

- SJR (Scimago Journal Rank) (Guerrero-Bote & Moya-Anegón, 2012)
	- Es un índice de impacto semejante al JCR pero elaborado a partir de la base de datos de SCOPUS
	- Analiza las citas durante un período de tres años
	- La calidad de las revistas en las que se incluyen las citas tiene influencia en el cálculo del índice
	- Se puede consultar en<http://www.scimagojr.com/>
	- A partir de 2017 da información sobre si la revista está en WoS y sobre si es de acceso abierto
	- Todos los datos se actualizan cada año, incluso los históricos, es decir, el SJR y el cuartil de las revistas puede variar en el tiempo

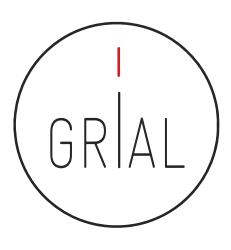

# SJR (Scimago Journal Rank)

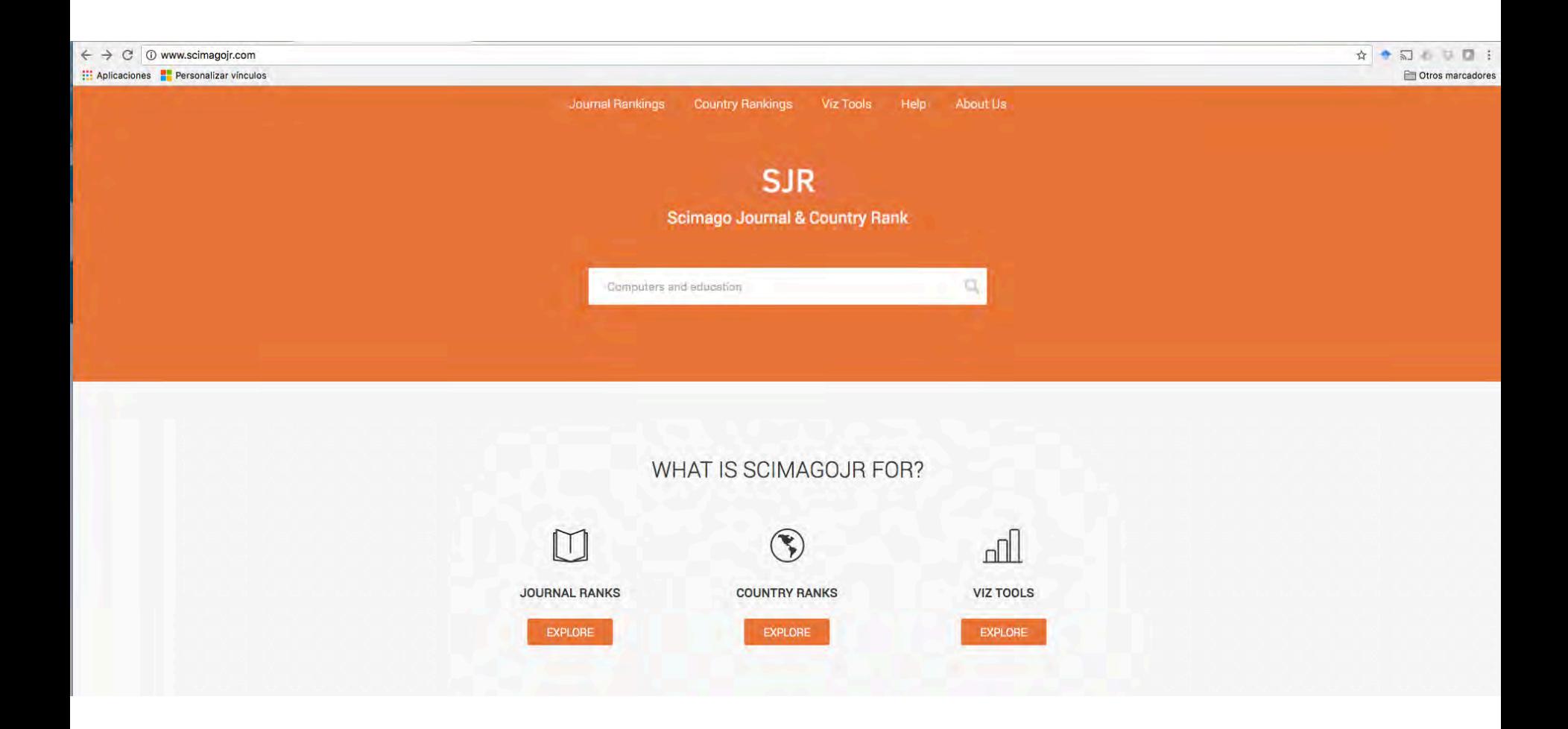

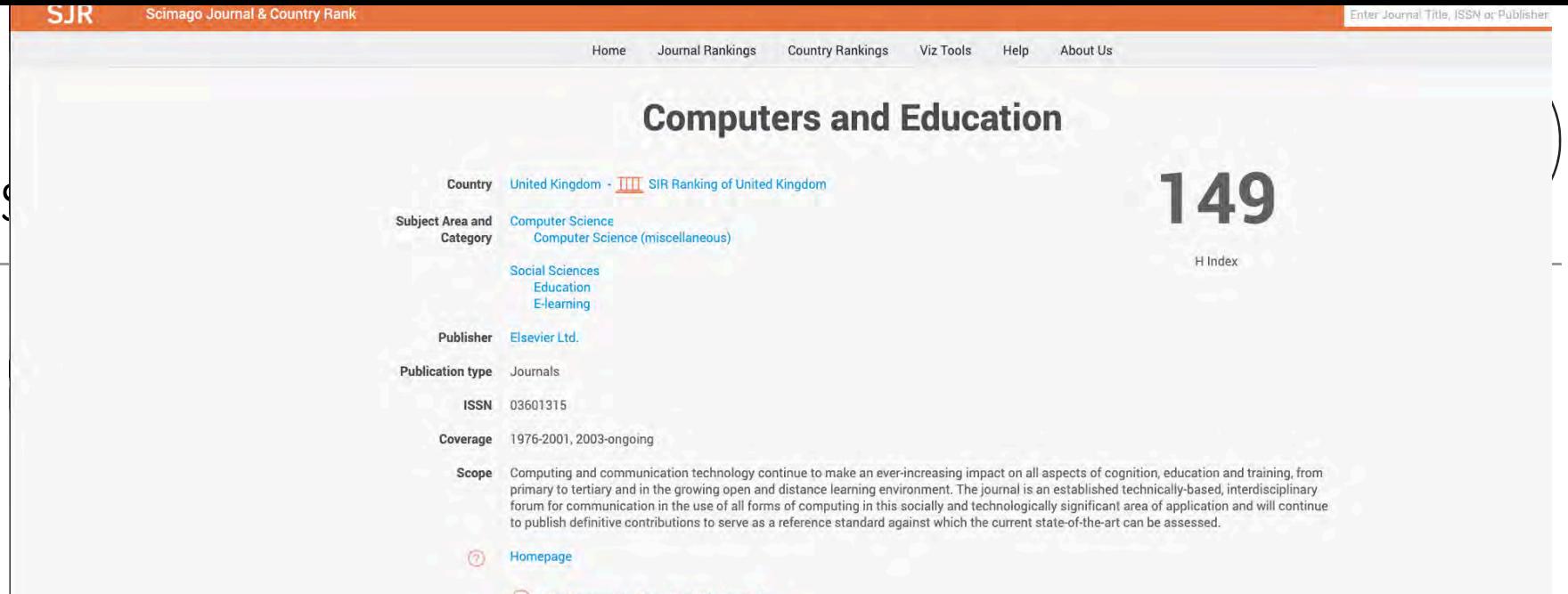

### O Join the conversation about this journal

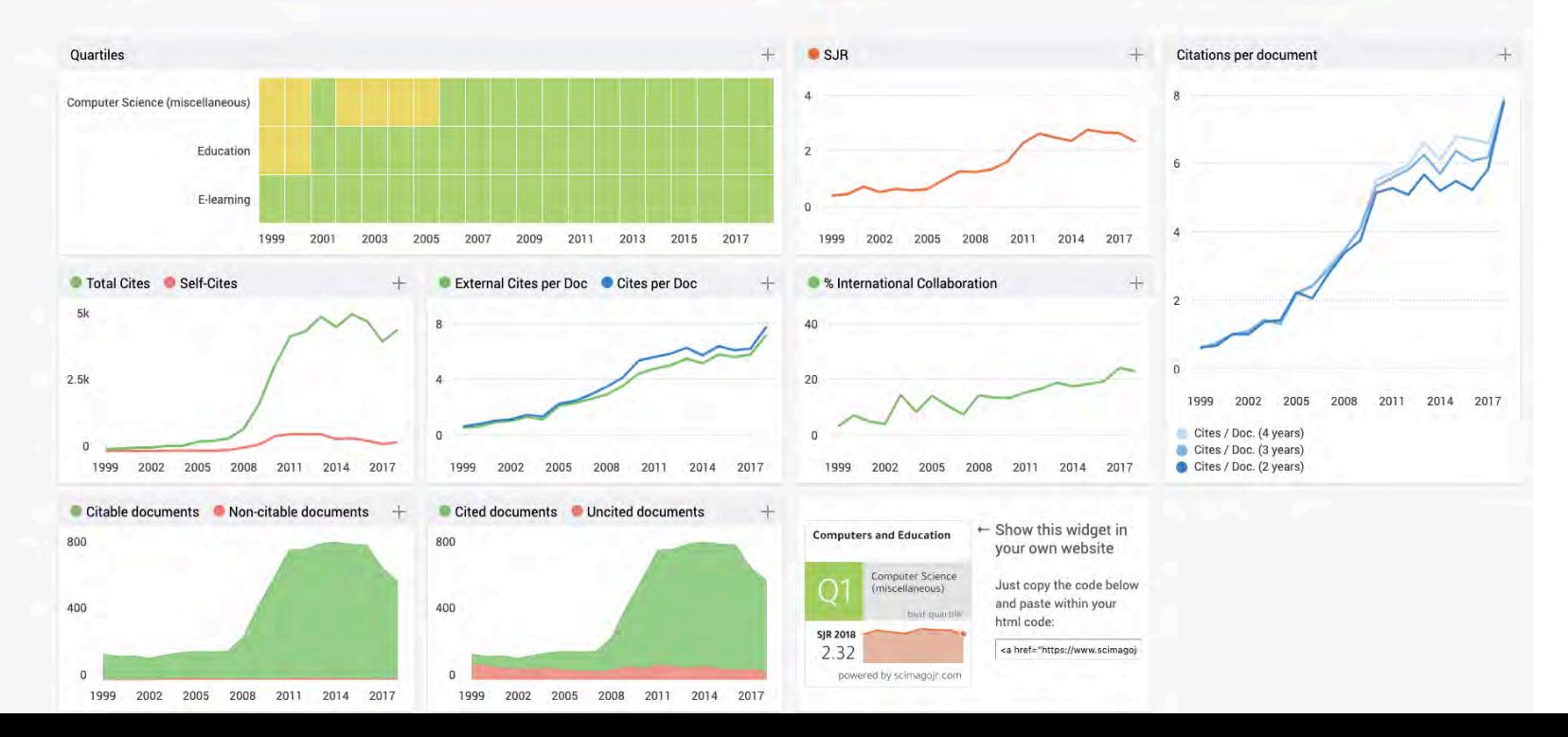

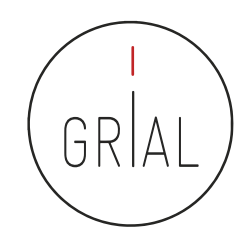

- Es un nuevo estándar orientado a la medición del impacto de las citas de una publicación científica específica en Scopus [\(https://www.scopus.com/sources](https://www.scopus.com/sources))
- Las métricas CiteScore se definen para que sean comprensibles, transparentes, actualizadas y libres
- Comprensibles
	- CiteScore es esencialmente el promedio de citas por documento que una revista recibe durante un período de tres años 2014

Citations in 2018 Documents from 3 years 2018 2015 2016 2017 7015

- Un valor CiteScore 2015 está disponible para la mayoría de las series activas en Scopus - revistas, series de libros, actas de congresos y revistas especializadas - que comenzaron a publicarse en 2014 o antes
- CiteScore no discrimina: si se puede citar un artículo en la serie, CiteScore lo contará

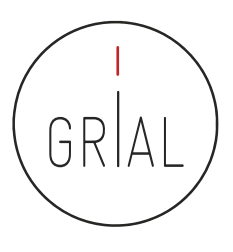

- Transparente
	- El cálculo de CiteScore no tiene algoritmos ocultos
	- Las fuentes están disponibles y muestra los datos utilizados para cada marcador
- Actualizadas
	- El CiteScore *tracker* muestra cómo se construye el CiteScore del año en curso cada mes
	- Las nuevas series puede recibir métricas el primer año tras ser indexadas en Scopus
- Libres
	- Accesibles sin coste

ICEP52 Taller: Cómo construir el perfil digital de un investigador el any el seu el seu el seu el seu el seu e

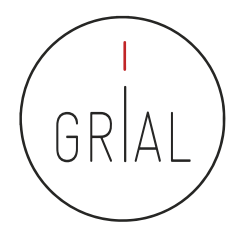

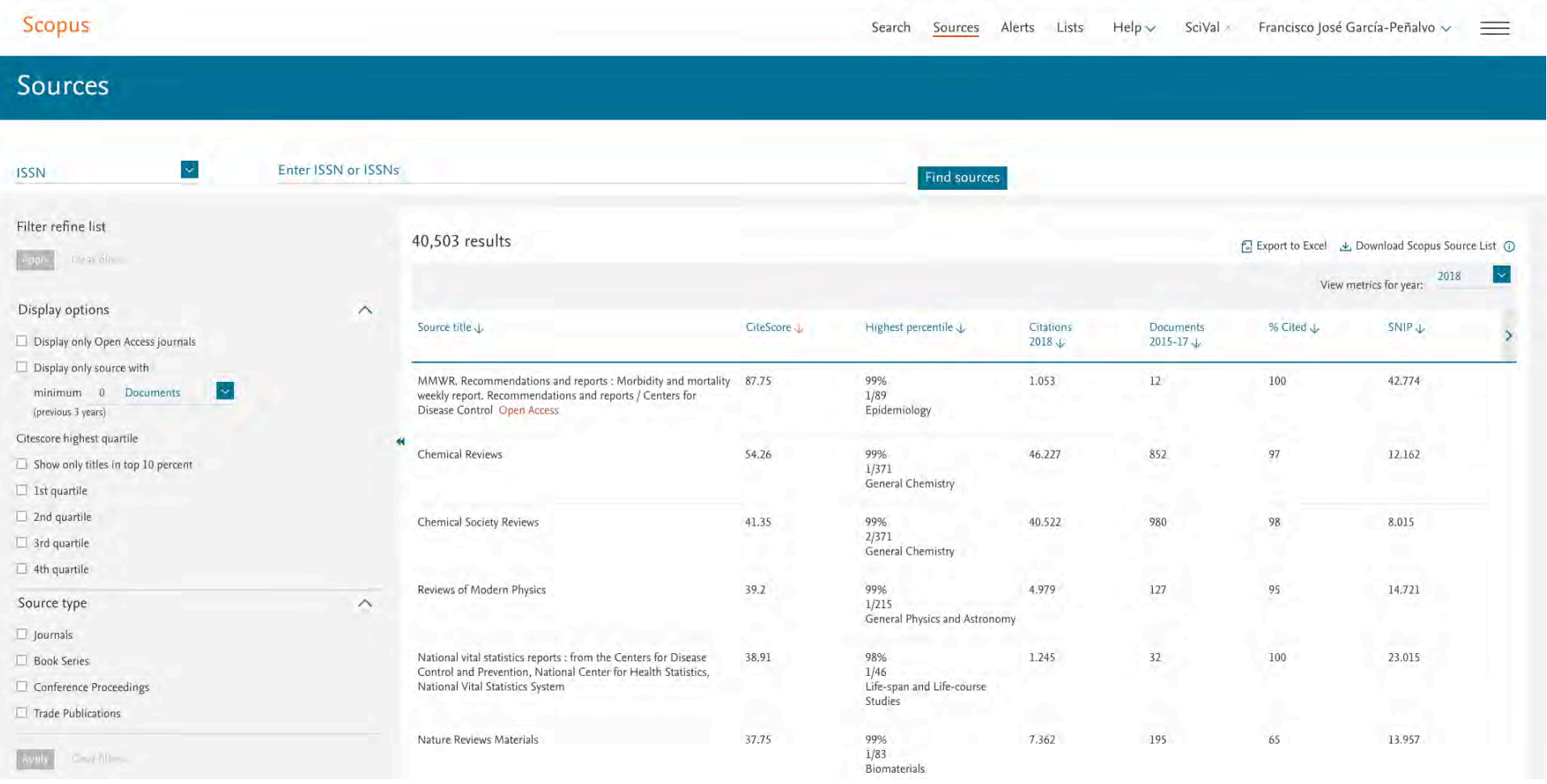

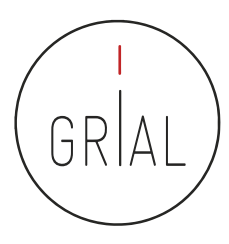

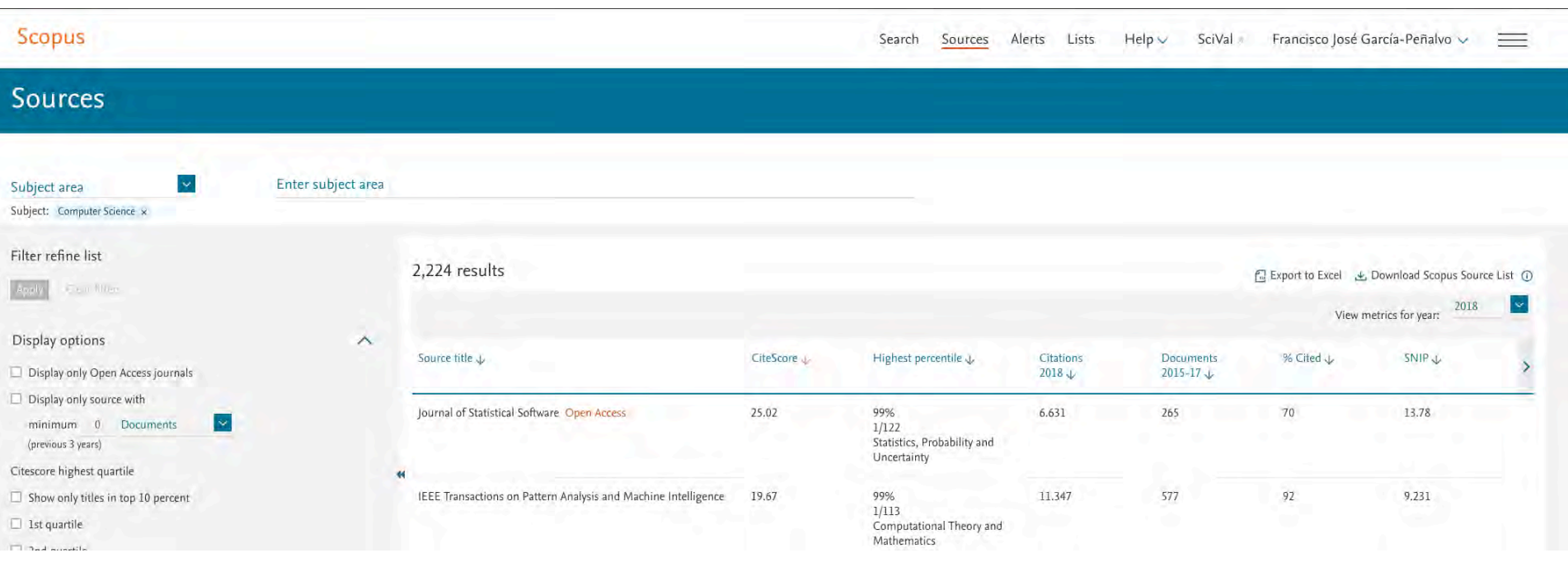

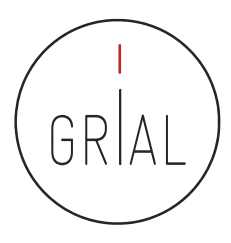

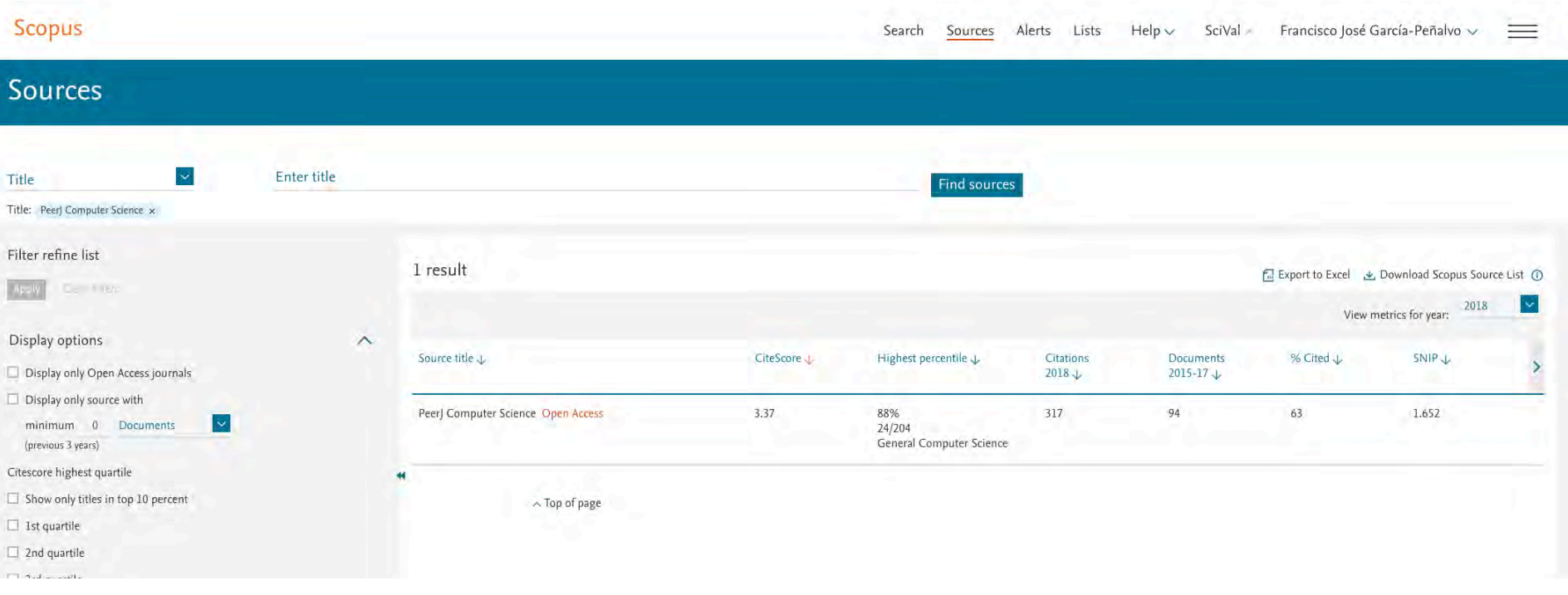

## ICEP52 Taller: Cómo construir el perfil digital de un investigador 88

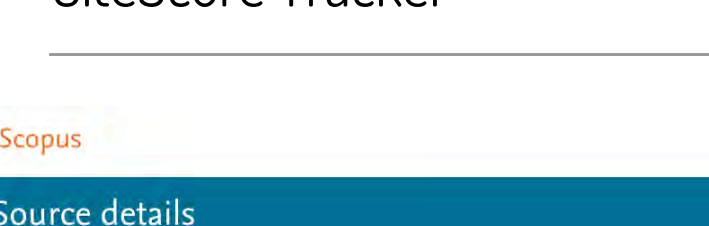

## CiteScore Tracker

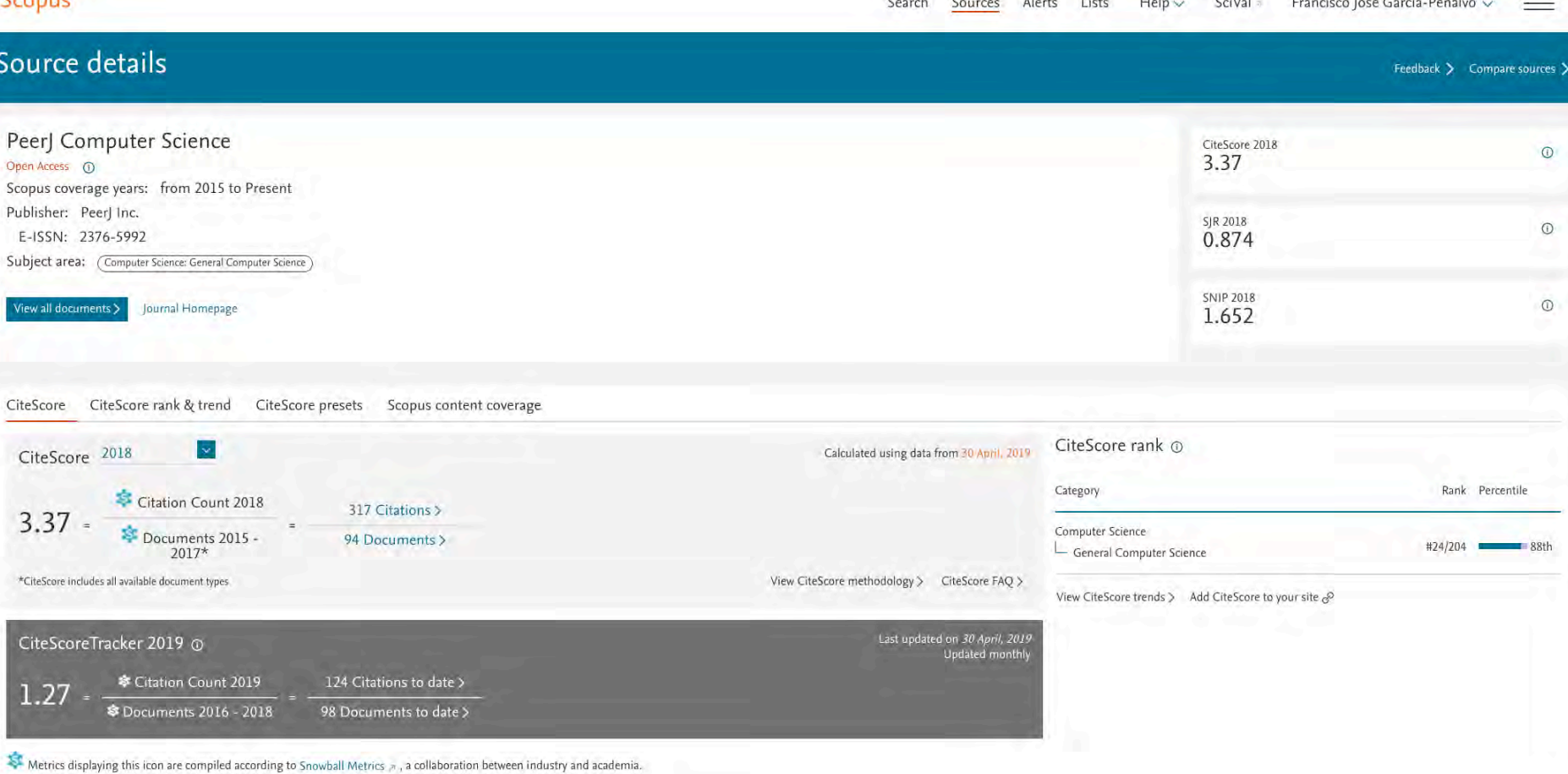

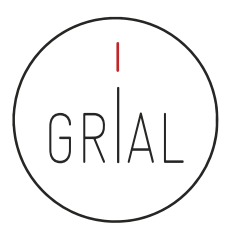

 $\overline{\text{Area}}$  and  $\overline{\text{Area}}$  $C = 3k + 1$  $1.1 - 1.4$ 

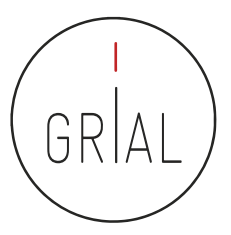

# Emerging Sources Citation Index (ESCI) de WoS

- El índice ESCI (Emerging Sources Citation Index) está incluido en WoS
- Este índice fue lanzado en noviembre de 2015 y a fecha (23/06/2019) incluye 816 revistas
- A diferencia de JCR y Scopus, ESCI no tiene oficialmente índices de impacto, ni organización en cuartiles

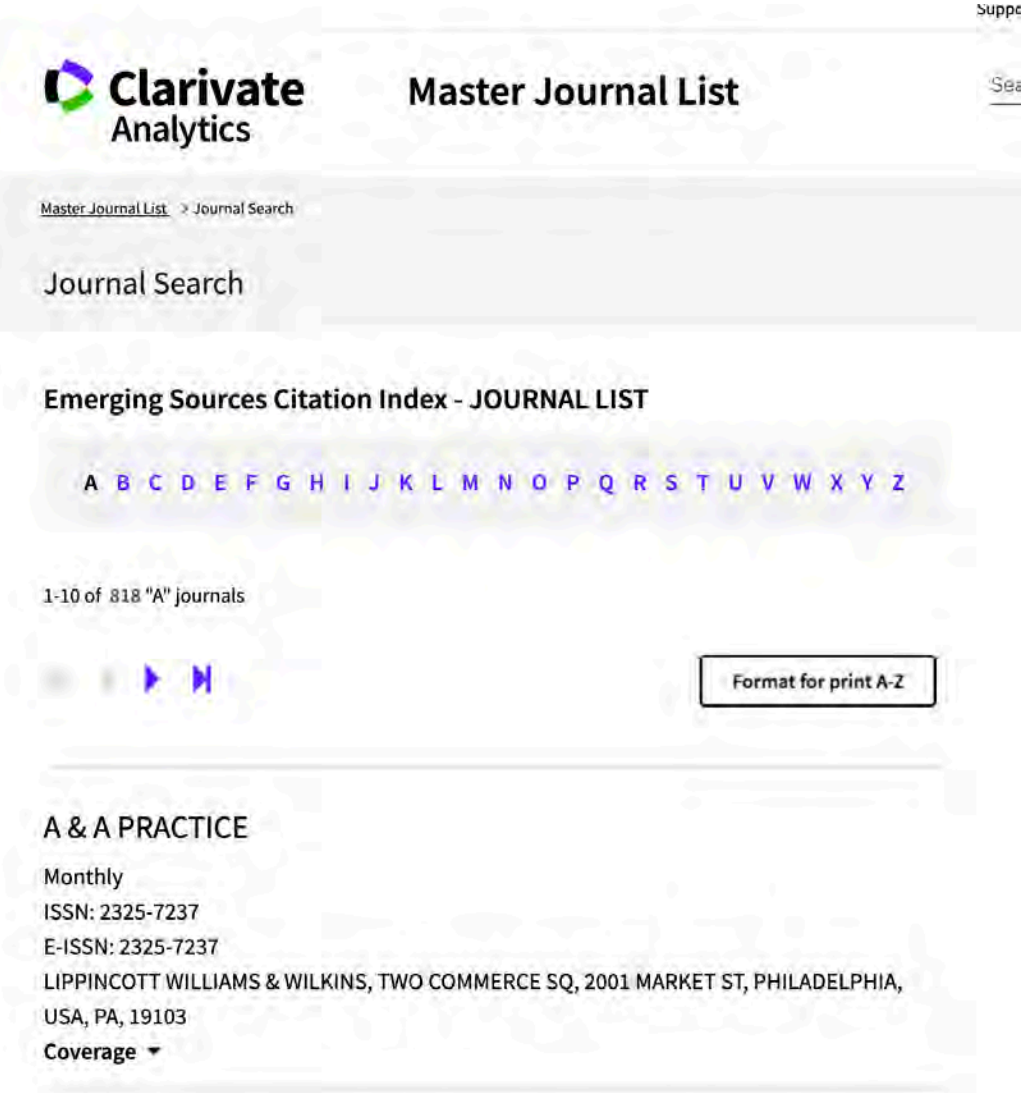

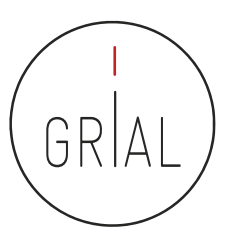

# Emerging Sources Citation Index (ESCI) de WoS

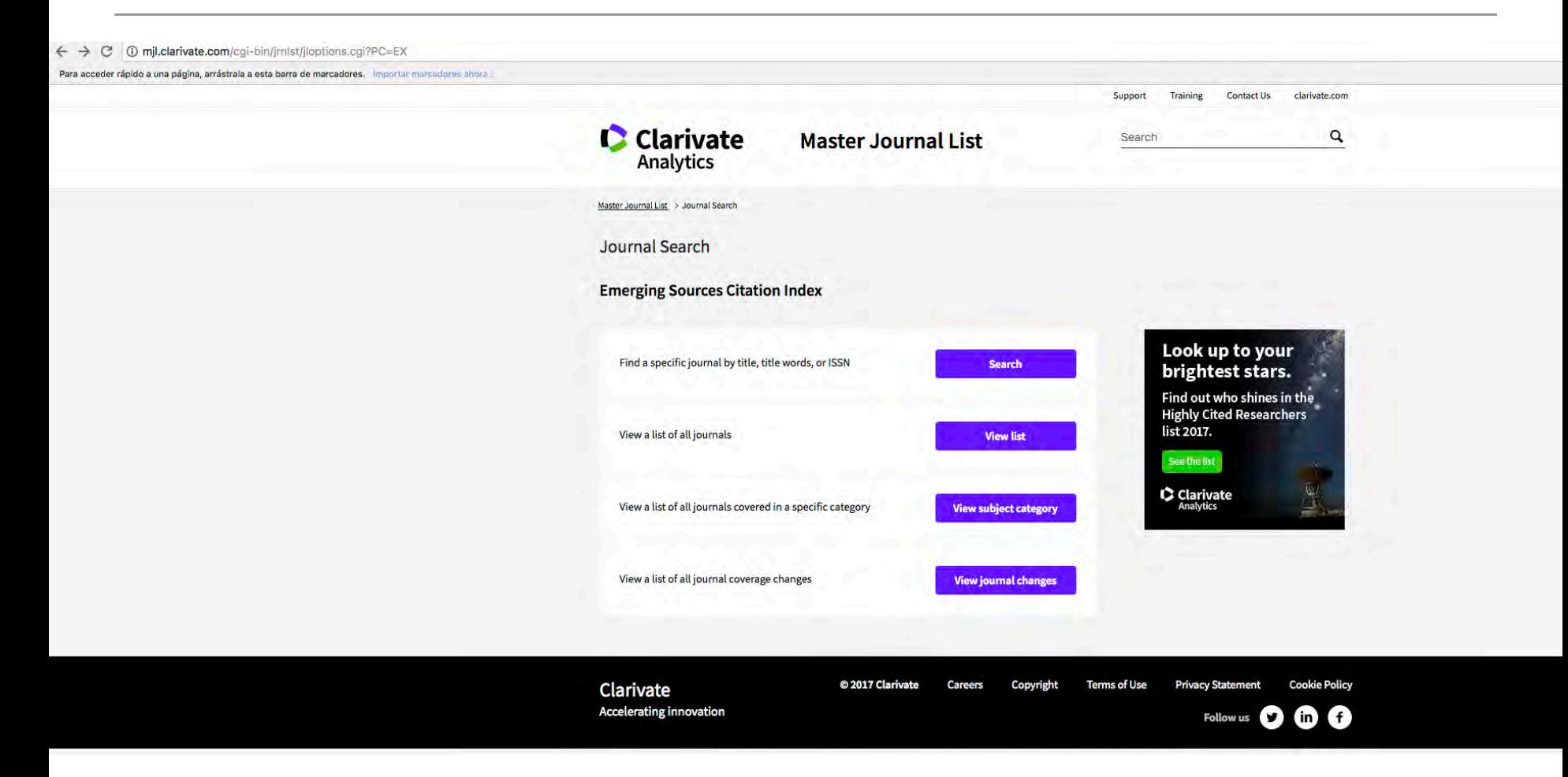

## <http://mjl.clarivate.com/cgi-bin/jrnlst/jloptions.cgi?PC=EX>

ICEP52 Taller: Cómo construir el perfil digital de un investigador 90

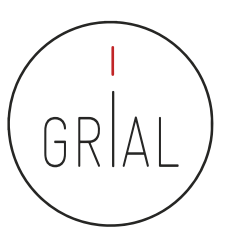

# Emerging Sources Citation Index (ESCI) de WoS

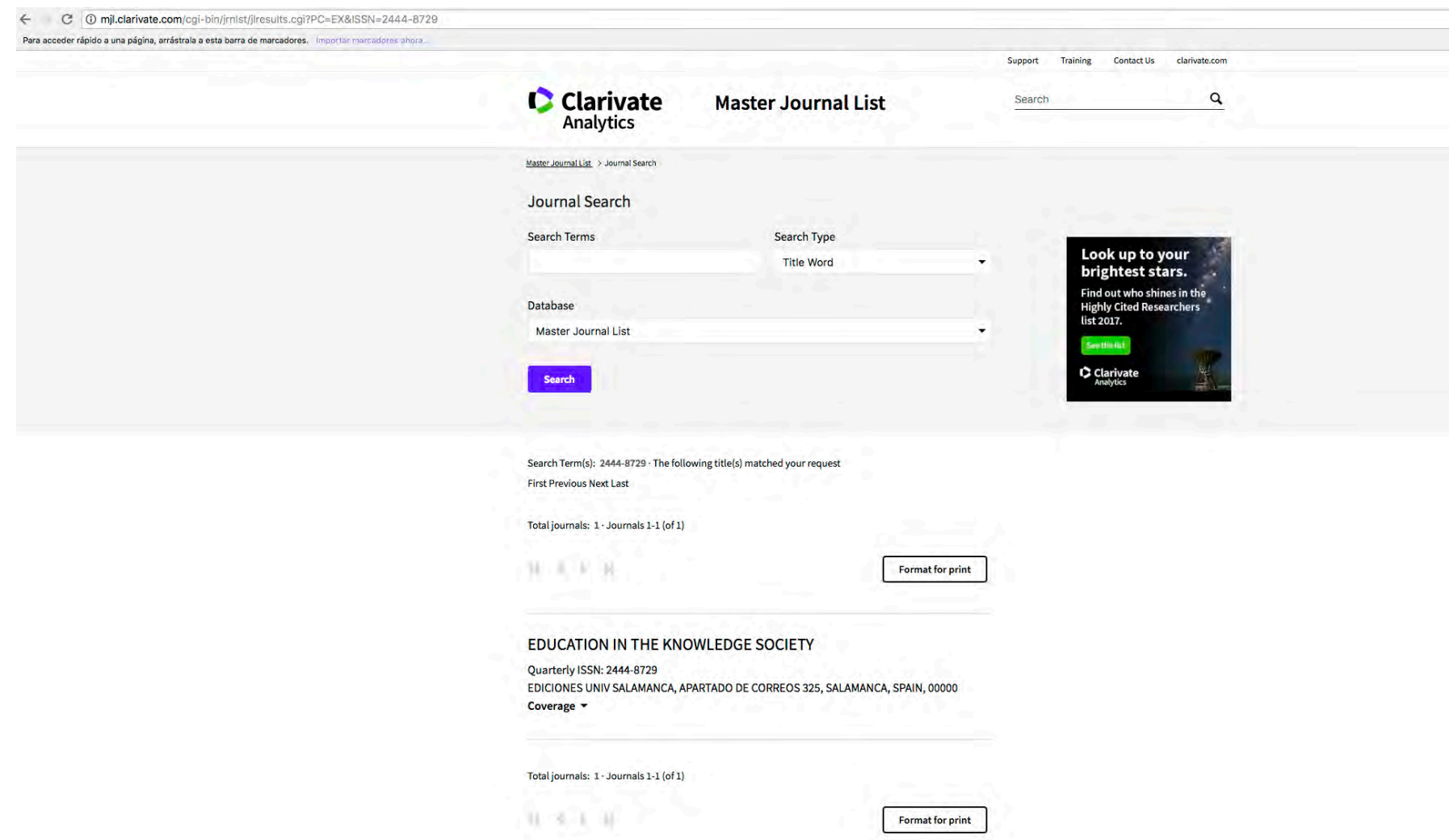

ICEP52 Taller: Cómo construir el perfil digital de un investigador el provoca en la provoca el provoca el 91

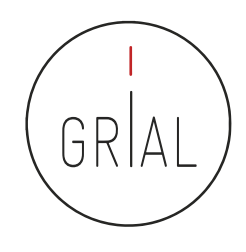

- En el Ranking de revistas REDIB se incluyen aquellas revistas indexadas simultáneamente en REDIB y en los diferentes índices de la Web of Science Core Collection: Science Cltation Index (SCI), Social Sciences Citation Index (SSCI), Arts & Humanities CItation Index (A&HCI) y Emerging Sources Citation Index (ESCI)
- El periodo de cobertura utilizado para medir las variables que conforman el ranking es el año al que corresponde la edición y los cinco anteriores, es decir, seis años completos. Para este grupo de revistas solapadas REDIB-WoS, se incluye el recuento de citas y relación con revistas en la WoS, contabilizados el año de edición
	- <https://redib.org/recursos/Ranking/Revistas?lng=es>

## Ranking REDIB

 $\mathcal{C}$ https://redib.org/recursos/Ranking/Revistas?Ing=es  $\leftarrow$ 

### Personalizar víncu...

### **Ranking de Revistas REDIB**  $\frac{c}{\frac{1}{2}}$  Clarivate Powered by Metodología del Ranking REDIB Área temática Todas las áreas  $\ddot{\ddot{\phantom{}}\!\!\!}$ Buscar... **Buscar por C** Título **ISSN** Entidad editora  $\ddot{\hat{\mathbf{v}}}$ **Materias** Todas las materias Año 2018 ÷ Todos los países  $\frac{\Delta}{\Psi}$ Pais

\* Revista sin datos completos en los 6 años anteriores

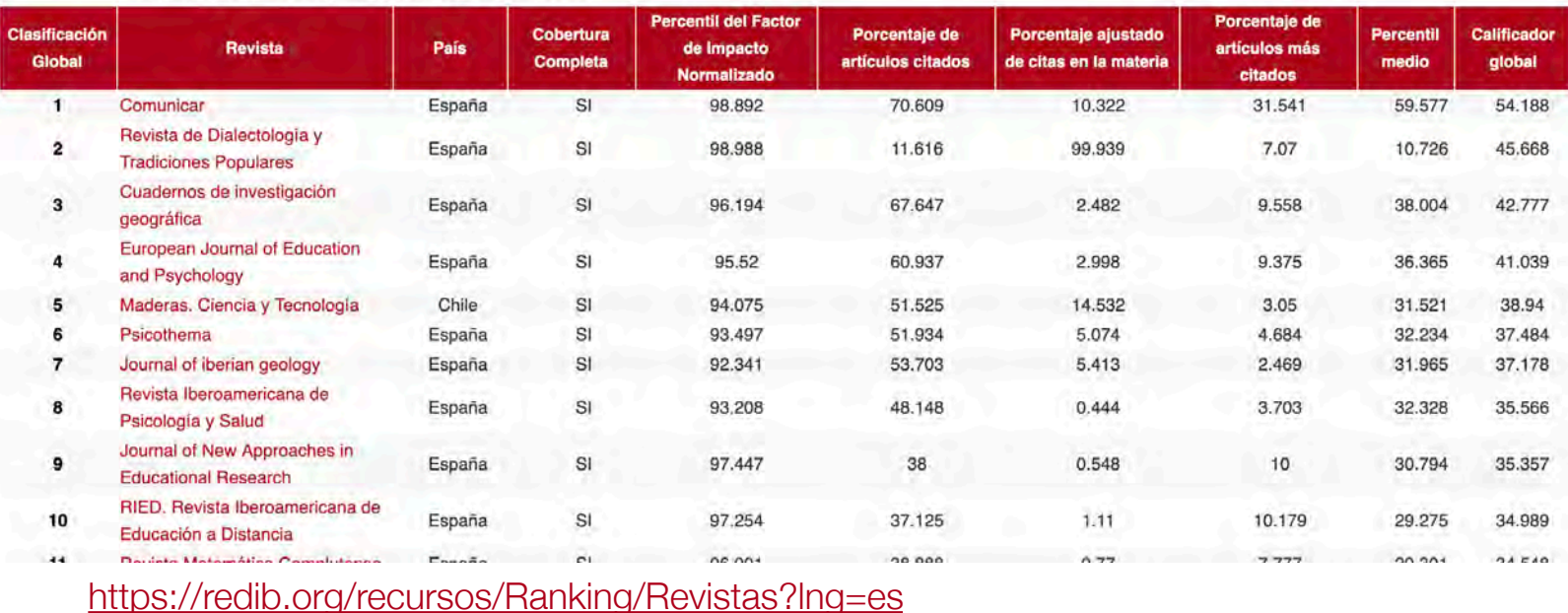

ICEP52 Taller: Cómo construir el perfil digital de un investigador el perfil substitution de la perfil digital

GRIA

Ŀ

Otros ma

 $\mathbf{\hat{x}}$ 

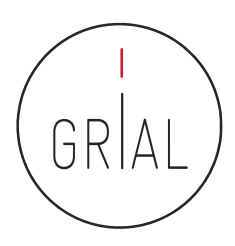

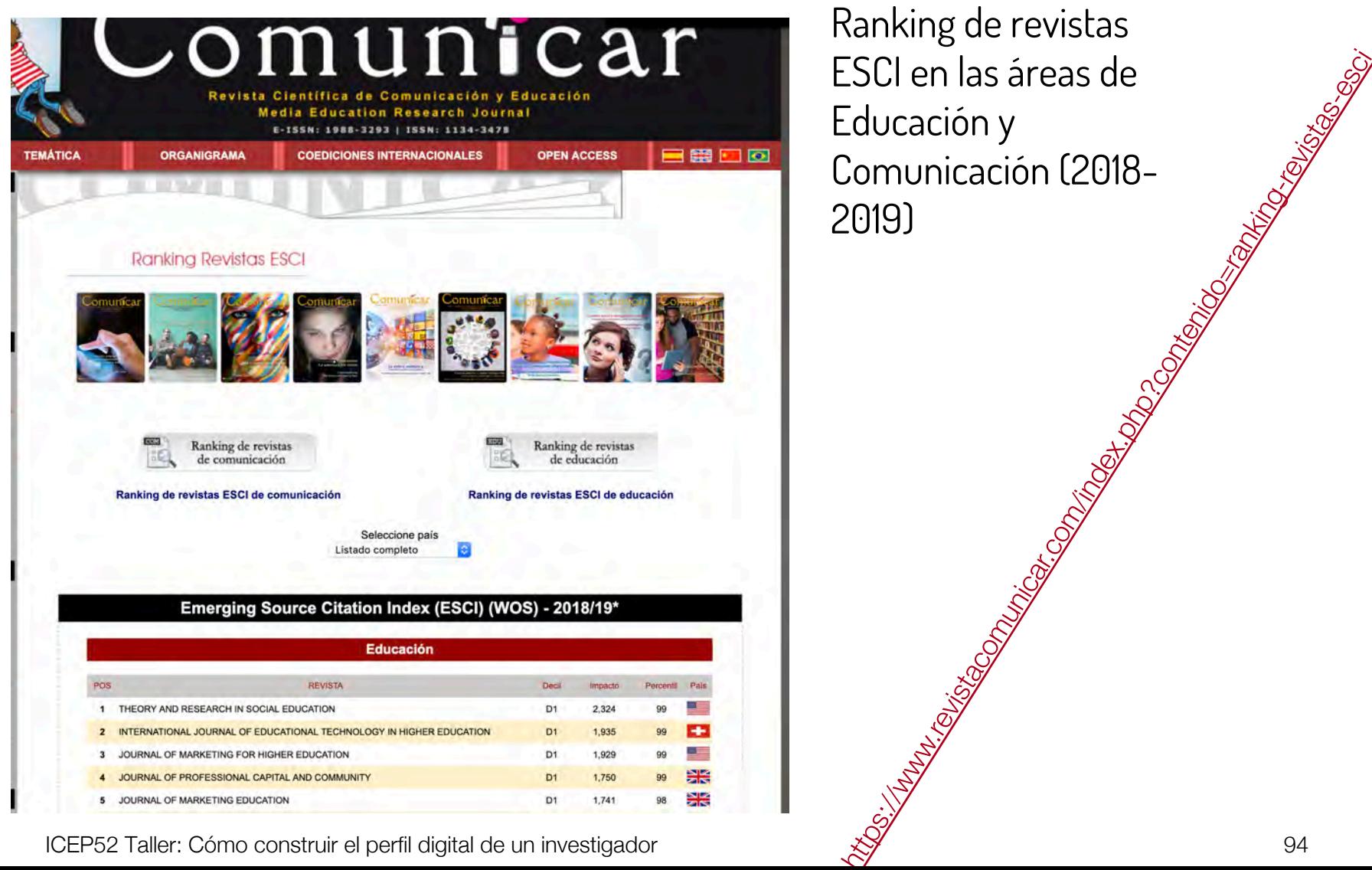

Ranking de revistas ESCI en las áreas de Educación y Comunicación (2018- 2019)

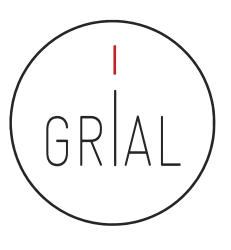

- SPI Expanded (<http://ilia.cchs.csic.es/SPI/index.html>)
	- Scholarly Publishers Indicators
	- Un proyecto del grupo ILIA del CSIC de España
	- Indicador de prestigio editorial para editoriales españolas y extranjeras
	- Buscador de indicadores para editoriales académicas/científicas ([http://ilia.cchs.csic.es/SPI/buscador\\_spi.php\)](http://ilia.cchs.csic.es/SPI/buscador_spi.php)

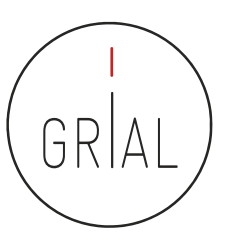

## Scholarly Publishers Indicators

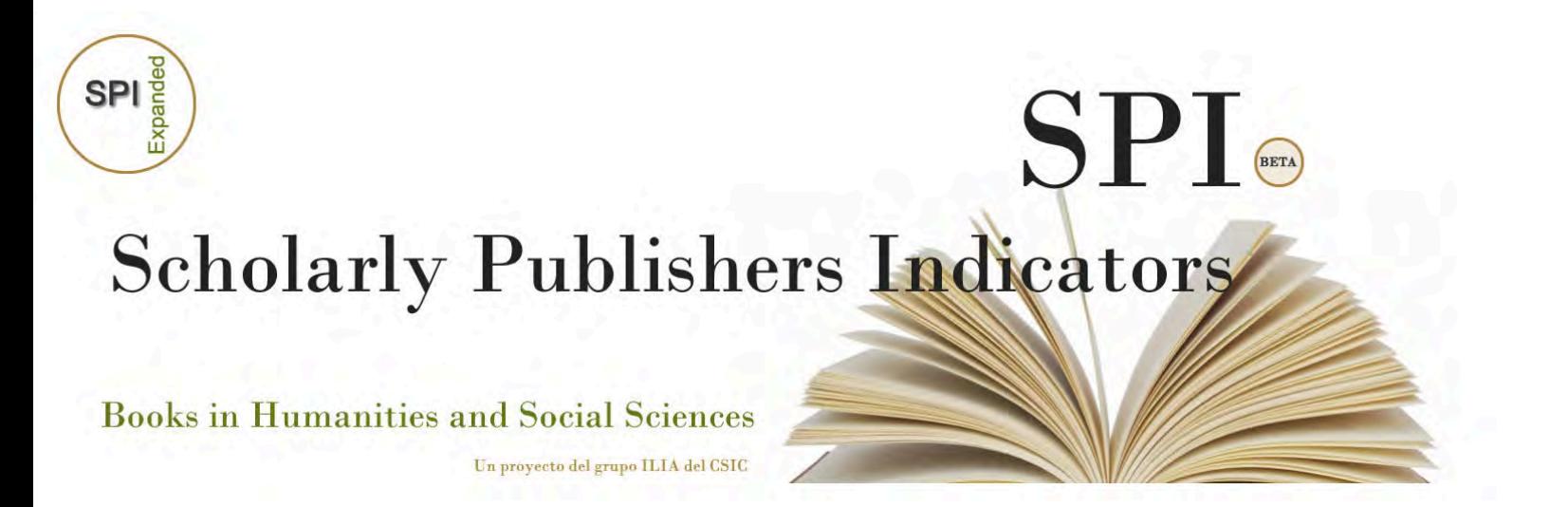

<http://ilia.cchs.csic.es/SPI/index.html>

ICEP52 Taller: Cómo construir el perfil digital de un investigador 96

# Scholarly Publishers Indicators

10 No es seguro | ilia.cchs.csic.es/SPI/prestigio.html  $\Omega$ 

Para acceder rápido a una página, arrástrala a esta barra de marcadores. Importar marcadores ahora,

**Scholarly Publishers Indicators** In Humanities and Social Sciences

INDICADORES PARA EDITORIALES EQUIPO **INICIO** PROYECTO Especialización temática Selección de originales Prestigio editorial Indexadas en (SPI Expanded) · Resultados (2012 / 2014 / 2018) Metodología (2012 / 2014 / 2018)

> "Ningún mapa sustituye a la región cartografiada, pero al mismo tiempo (...) una carta bien trazada simplifica el recorrido" Tomás Granados Salinas.Director de la colección Libros sobre libros del Fondo de Cultura Económica, en la nota de Manual de edición literaria y no literaria

## <http://ilia.cchs.csic.es/SPI/prestigio.html>

COMERCIALES SIEMPRE QUE ADEMAS SEA CITADO CONVENIENTEMENTE SU ORIGEN. ESTE TRABAJO ESTA BAJO LICENTIA COEATIVE COMMONS RECONOCIMIENTO - NOCOMERCIAL - SINOBRADERIVADA (BY-NC-NO): NO SE PERMITE UN USO TEJADA-ARTICAS, JORGE MARANA-RODRÍGUEZ, SCHOLARLY PUBLISHERS INDICATORS (SPI), 2º EDICIÓN 2014, DISPONIBLE EN:

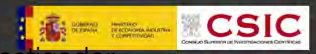

Otros marcadores

## Scholarly Publishers Indicators 10 No es seguro | ilia.cchs.csic.es/SPI/rankings.html una página, arrástrala a esta barra de marcadores. **Scholarly Publishers Indicators** In Humanities and Social Sciences **INDICADORES PARA EDITORIALES INICIO** PROYECTO BUSCADOR DE EDITORIALES **EQUIPO** Prestigio editorial Especialización temática Selección de originales Indexadas en (SPI Expanded) **Resultados, Rankings SPI** 2018 · Ranking general (editoriales españolas y extranjeras) · Ranking por disciplinas (editoriales españolas y extranjeras) 2014 · Ranking general (editoriales españolas y extranjeras) · Ranking por disciplinas (editoriales españolas y extranjeras) 2012 · Ranking general (editoriales españolas y extranjeras) · Ranking por disciplinas (editoriales españolas y extranjeras)

## <http://ilia.cchs.csic.es/SPI/rankings.html>

"Ningún mapa sustituye a la región cartografiada, pero al mismo tiempo (...) una carta bien trazada simplifica el recorrido" Tomás Granados Salinas.Director de la colección Libros sobre libros del Fondo de Cultura Económica, en la nota de Manual de edición literaria y no literaria

### ICEP52 Taller: Cómo construir el perfil digital de un investigador 98

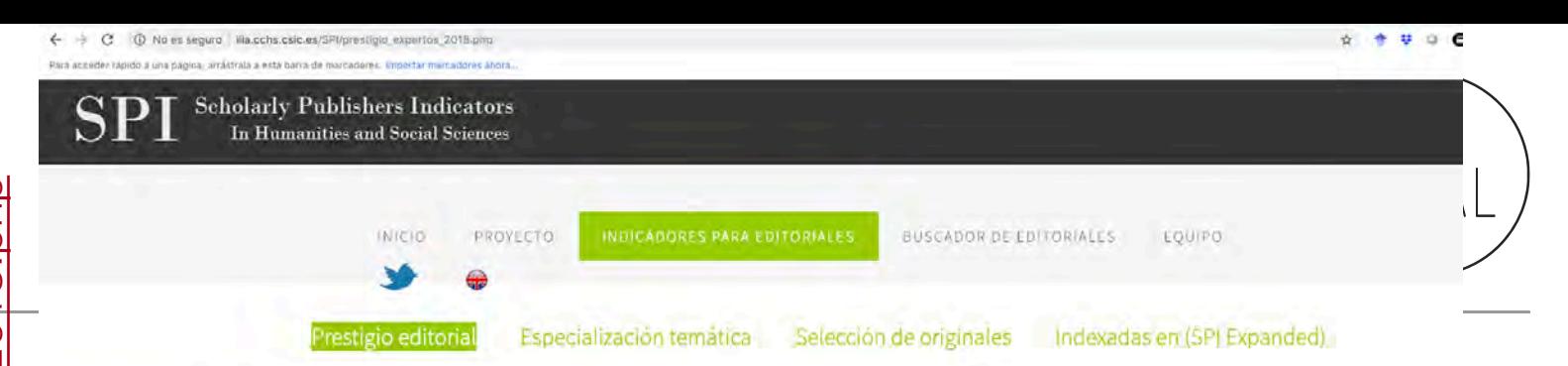

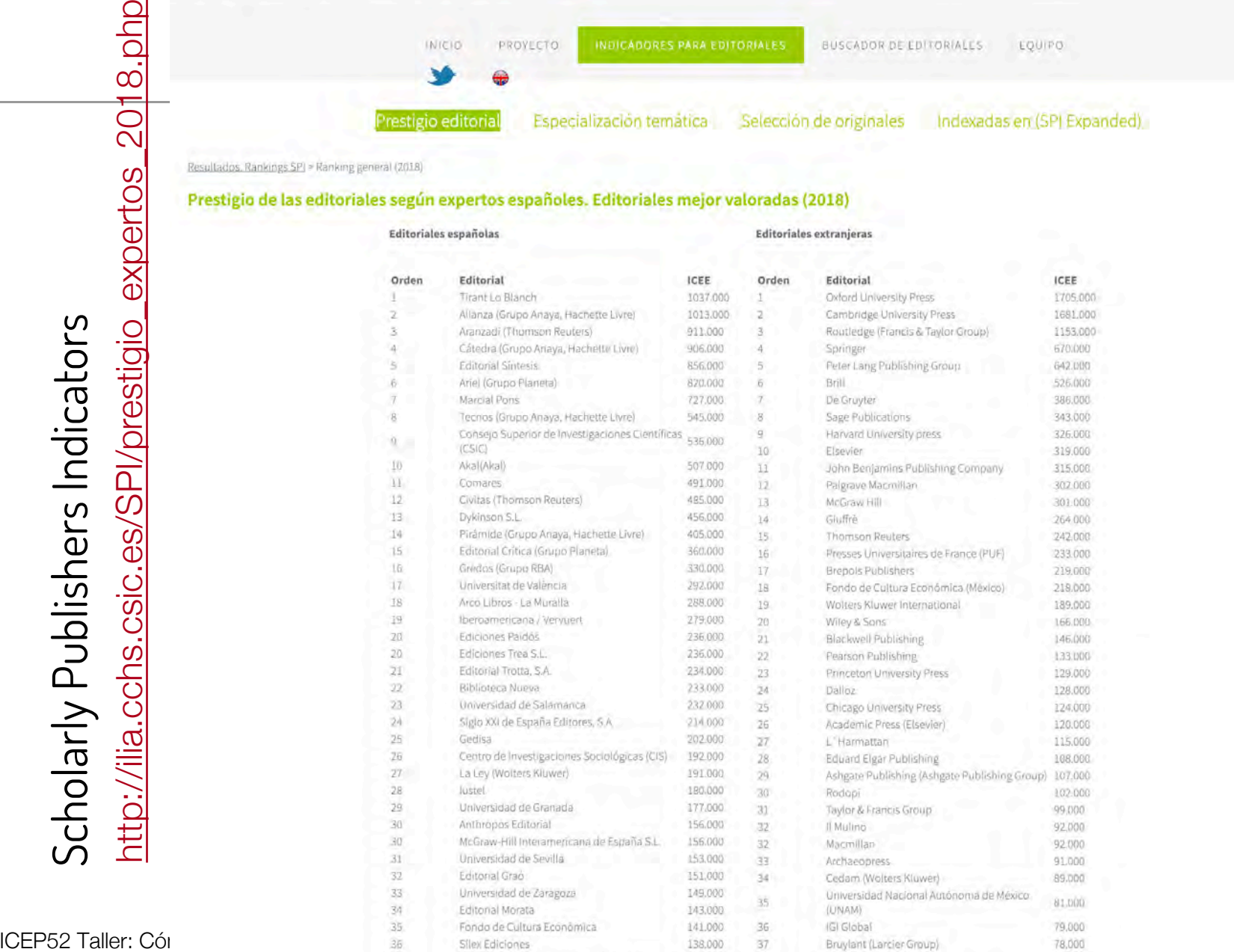

 $127000$ 

 $50^{1}$ 

77.000

Scholarly Publishers Indicators

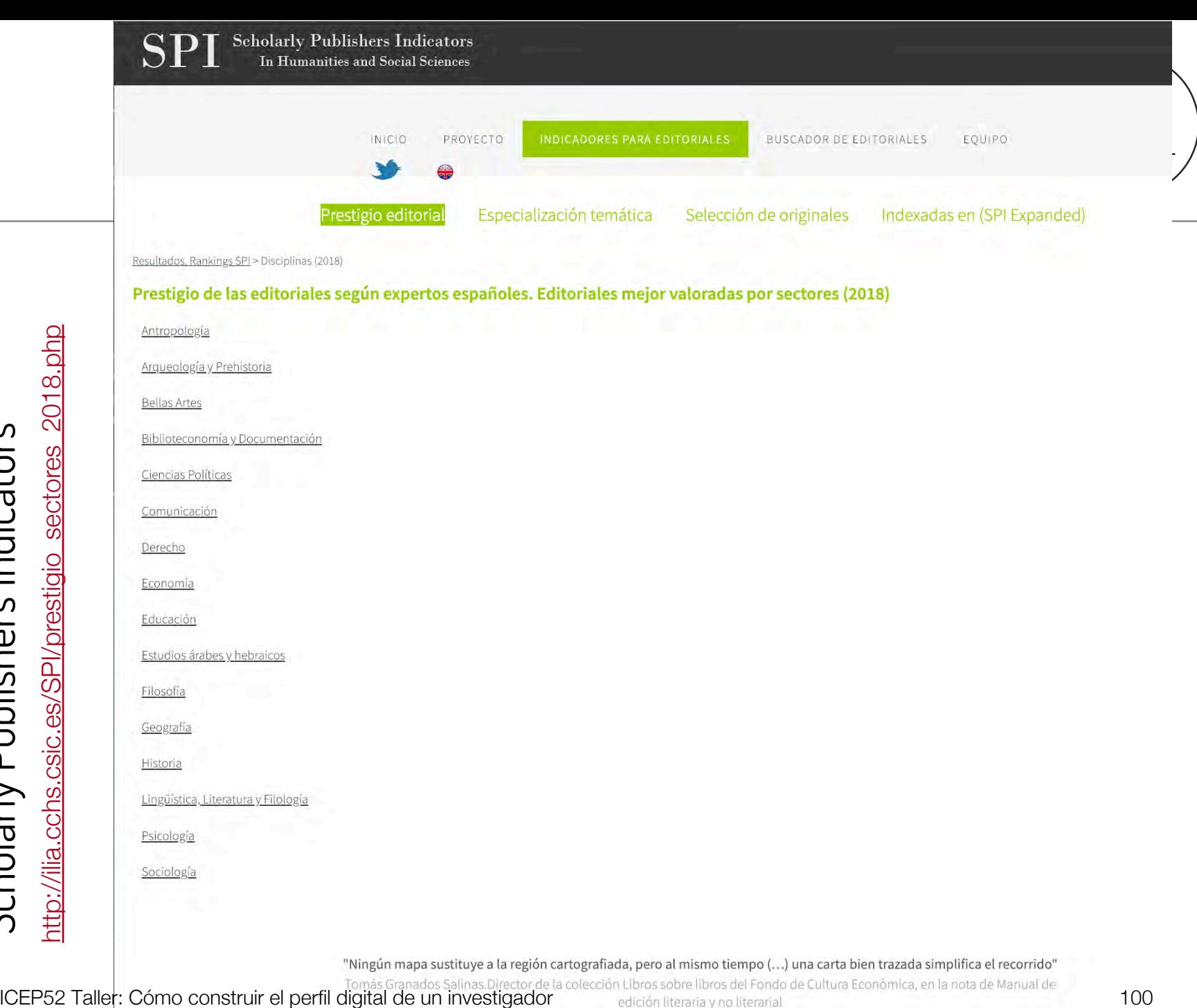

Scholarly Publishers Indicators

**Scholarly Publishers Indicators** In Humanities and Social Sciences

> PROYECTO **INICIO**

INDICADORES PARA EDITORIALES

BUSCADOR DE EDITORIALES EQUIPO

Prestigio editorial

Especialización temática

Selección de originales

Indexadas en (SPI Expanded)

ICEE

105

 $77$ 

63

62

25

 $22$ 

19

18

18

17

16

13

12

 $12$ 

 $10$ 

 $10$ 

10

 $10$ 

10

10

 $\overline{q}$ 

 $\overline{q}$ 

 $\overline{q}$ 

 $\alpha$ 

 $\overline{Q}$ 

q

Resultados. Rankings SPI > Disciplinas (2018) > Comunicación

### Prestigio de las editoriales según expertos españoles. Editoriales mejor valoradas por sectores (2018)

Editoriales españolas

 $\mathcal{I}$ 

3

 $\Lambda$ 

5 6

 $\,$  8

 $\,$  8

 $\mathbf{q}$ 

10

11

 $12$ 

13

 $14\,$ 

15

16

16

16

16

16

16

17

17

17

 $17\,$ 

18

18

18

### **Editoriales extranjeras**

Posición Editorial ICEE Posición Editorial Cătedra (Grupo Anaya, Hachette Livre) 107  $\overline{1}$ Routledge (Francis & Taylor Group) Gedisa 105 ö McGraw Hill Ediciones Paidós 80  $\overline{3}$ Oxford University Press Comunicación Social Ediciones y Publicaciones 74  $\overline{A}$ Sage Publications Ariel (Grupo Planeta) 60  $\overline{5}$ Pearson Publishing **Editorial Sintesis** 54  $6$ IGI Global Universitat Oberta de Catalunya (UOC) 45 Wiley Blackwell Alianza (Grupo Anaya, Hachette Livre) 40 Palgrave Macmillan R Biblioteca Nueva 40  $\overline{8}$ Peter Lang Publishing Group Pirámide (Grupo Anaya, Hachette Livre) 38 9 Lawrence Erlbaum Associates Tirant Lo Blanch 27  $10$ Springer 26 11 Fragua Presses Universitaires de France (PUF)  $12$ Tecnos (Grupo Anaya, Hachette Livre) 25 Trillas Akal(Akal) 18 Universidad Nacional Autónoma de México  $12$ (UNAM) Fondo de Cultura Económica 16  $13$ Amorrortu Bosch (Wolters Kluwer) 10 13 9 Cahiers du Cinéma Acantilado  $13$ Chicago University Press Editorial Médica Panamericana S.A. 9  $13$ **Ediciones CIESPAL Editorial Taurus** 9  $13$ John Benjamins Publishing Company Iberoamericana / Vervuert q 13 Taylor & Francis Group Visor Libros 9 14 Contexto  $\mathbf{q}$ Shangrila  $14$ De Boeck Comares 14 Editorial Fundamentos Hampton Press  $14$ Pahedon Marcial Pons Universidad Diego Portales  $14$ Alba Editorial 8  $14$ Wallflower Antoni Bosch Editor, S.A. 15 Columbia University Press McGraw-Hill Interamericana de España S.L. 15 Flammarion Universitat Jaume I ICEP52 Taller: Construir el perfil de un investigador de un investigador de un investigador de un investigador<br>Internacional de un investigador de un investigador de un investigador de un investigador de un investigador d

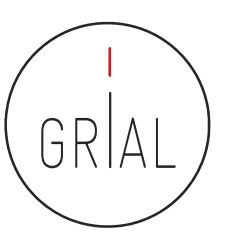

## El índice H

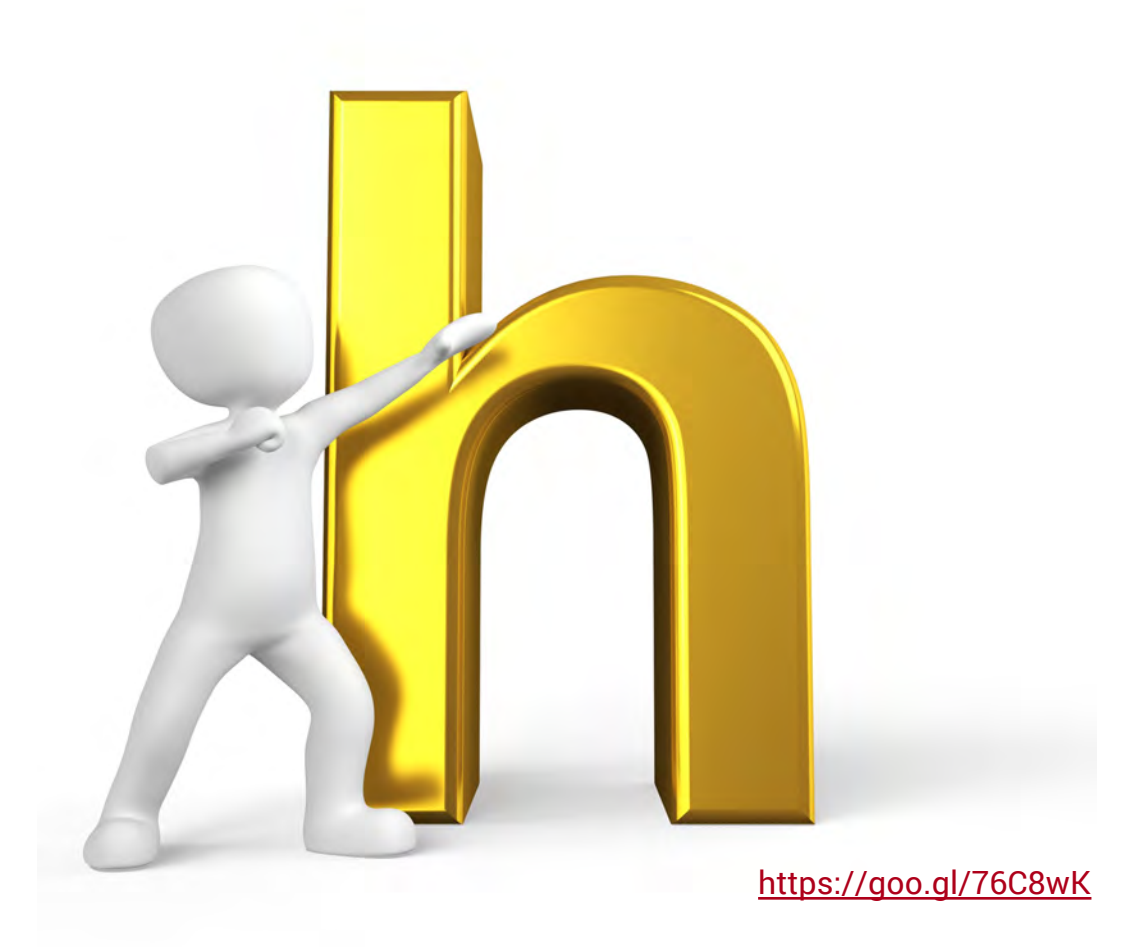

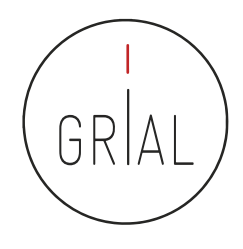

# Índice H

- Es un sistema de medición de la calidad profesional de los científicos propuesto por Jorge Hirsch (2005) de la Universidad de California, basado en el conjunto de los trabajos más citados de un investigador y en el número de citas de cada uno de estos trabajos
- Un investigador o una revista tiene un índice h de X cuando X de sus artículos han recibido al menos X citas cada uno
- Por ejemplo, un índice h = 25 significa que un autor tiene 25 artículos que han recibido al menos 25 citas cada uno
- Se pueden analizar en Web of Science, Scopus y Google Scholar, pero varía de una base de datos a otra

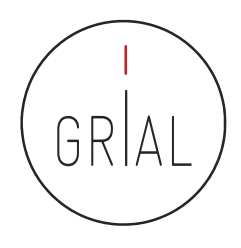

# Índice H

- Su amplia difusión en la comunidad científica ha venido propiciada por dos de sus principales ventajas
	- El hecho de combinar una medida de cantidad e impacto en un solo indicador superando los recuentos brutos de documentos y citas
	- Su sencillez de cálculo

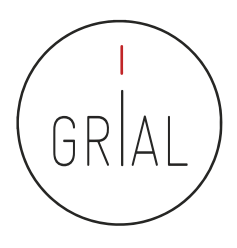

# Índice H

- El índice H presenta limitaciones (Costa & Bordons, 2007)
	- Es inadecuado para comparar investigadores de diferentes áreas científicas, lo que se explica por los distintos hábitos de publicación y citación según el campo
	- Muestra una alta correlación positiva con el número total de citas y de documentos de los investigadores
	- No tiene en cuenta la calidad de las revistas de publicación
	- La creciente popularidad del índice conlleva el riesgo de pretender reducir la evaluación a un solo indicador, a pesar de que la investigación es un proceso multidimensional que difícilmente se puede caracterizar unidimensionalmente
	- Los trabajos muy citados contribuyen al índice h de un determinado autor, pero el número de veces que son citados no influye sobre su valor
	- No refleja la edad de los documentos o la velocidad a la que se acumulan citas en diferentes campos

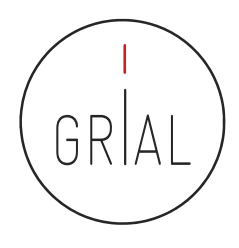

# Índice G

- Es un sistema de medición de la calidad profesional de los científicos propuesto por Leo Egghe (2005)
- Un autor tiene un índice g de G cuando, considerando los G artículos más citados de dicho autor, la cantidad de citas acumuladas por estos G artículos es igual o superior a G2

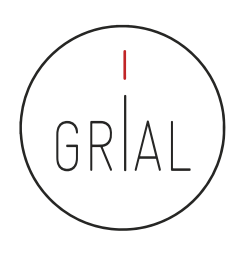

## • Ejemplo (fuente [http://hindexscholar.com/preguntas-frecuentes/\)](http://hindexscholar.com/preguntas-frecuentes/)

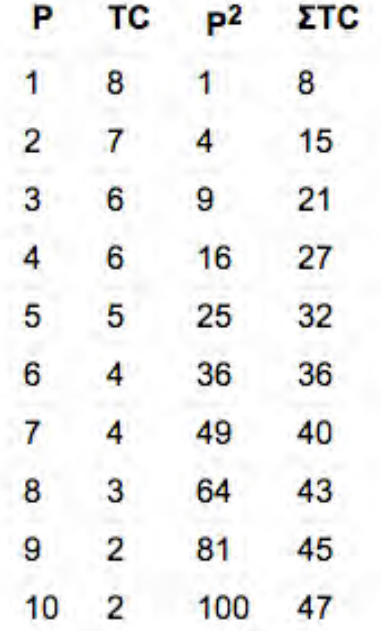

Las dos primeras columnas muestran los 10 artículos con mayor número de citas recibidos por un autor, en orden decreciente

La primera columna representa el orden del artículo; la segunda columna representa las citas recibidas; la tercera columna muestra el cuadrado de la primera columna; la cuarta columna muestra el acumulado de citas recibidas por los artículos considerados en la posición (fila) elegida. Es decir, en la segunda fila se consideran las citas recibidas por los 2 artículos más citados (8+7=15), y así consecutivamente

El índice h de este autor será de "5″, pues tiene 5 artículos con al menos 5 citas cada uno, mientras que el sexto artículo con mayor número de citas tiene solo tiene 4

El índice g de este autor será de "6″, pues en la posición (fila) 7, el valor de la posición al cuadrado (49) es superior al número de citas acumuladas por los 7 artículos más citados (40)

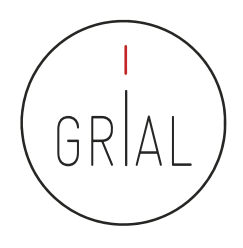

## Impacto normalizado para la producción científica

- El impacto normalizado es un indicador del impacto de las publicaciones de un investigador en base a las citas recibidas, puesto en comparación con el número medio de citas de la producción científica mundial en el mismo período y área temática
- Valores del impacto normalizado superior a 1 indican que el impacto de las publicaciones del investigador es mayor que la media de su área temática en ese período
- Cuando se pide calcular este impacto normalizado se suele indicar un valor umbral que hay que superar (1,2 o 1,5, por ejemplo)
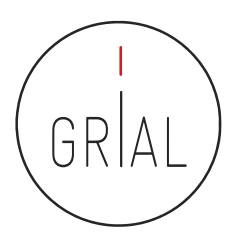

## Impacto normalizado para la producción científica

- Instrucciones para su cálculo
	- Los datos para el cálculo de cada investigador se extraen de una única base de datos internacional (Scopus o Wos)
	- Solo se tienen en cuenta trabajos publicados de carácter primario
	- Se computan todos los trabajos primarios que se hayan publicado en el período de años a evaluar
	- Se obtiene separadamente el número total de trabajos publicados en cada uno de los años a evaluar. El resultado se anota en una tabla. A continuación, se consulta, para cada uno de los años a evaluar, el número de citas recibidas hasta el momento de la consulta para los trabajos primarios publicados en ese año, y se guardará, igualmente, en la tabla. Posteriormente, se calculará el número medio de citas recibidas durante cada año, dividiendo el número total de citas recibidas en cada año por el número de artículos publicados en ese año
	- La cantidad obtenida se dividirá por el valor medio mundial en el área científica de que se trate. Esos valores se publican y están accesibles vía web. Se debe usar la tabla correspondiente a la base de datos utilizada para encontrar los datos relativos a las publicaciones del investigador, y, dentro de ella, elegir el área/categoría científica en la que la revista esté clasificada
		- Scopus (2011-2015) [https://www.recursoscientificos.fecyt.es/sites/default/files/2011\\_2015\\_scopus\\_baselines.pdf](https://www.recursoscientificos.fecyt.es/sites/default/files/2011_2015_scopus_baselines.pdf)
		- WoS (2011-2015) [https://www.recursoscientificos.fecyt.es/factor/archivos/2011\\_2015\\_WoS\\_Baselines.pdf](https://www.recursoscientificos.fecyt.es/factor/archivos/2011_2015_WoS_Baselines.pdf)
	- Para facilitar el cálculo del Impacto Normalizado, y teniendo en cuenta que con frecuencia los artículos publicados pueden clasificarse en distintas áreas o categorías científicas, los investigadores tomarán como valor de referencia internacional el del área en la que haya publicado el mayor número de trabajos en cada año a evaluar, considerándose esta la categoría científica dominante a la que se adscribe la totalidad de la producción científica de ese año
	- El valor de Impacto Normalizado de la producción científica de cada investigador será la media ponderada de los coeficientes resultantes para los años a evaluar

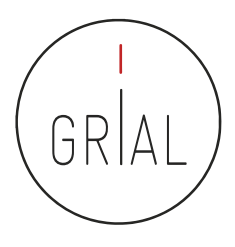

# Impacto normalizado para la producción científica

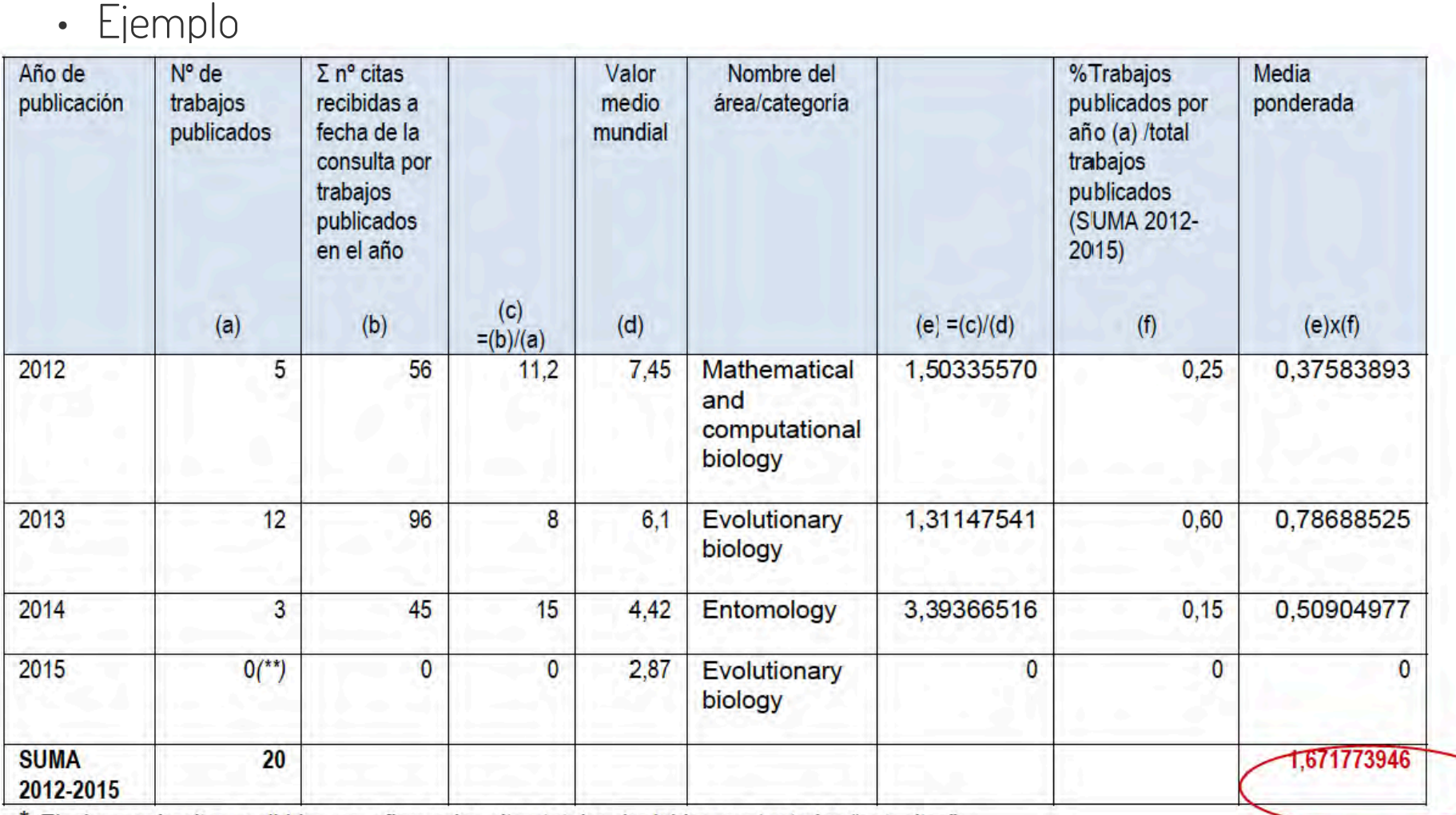

\* El número de citas recibidas se refiere a las citas totales, incluidas por tanto las "autocitas".

\*\* Es admisible un año sin publicaciones.

ICEP52 Taller: Cómo construir el perfil digital de un investigador 110

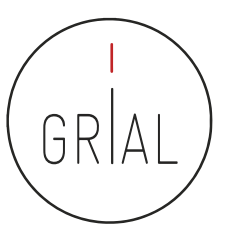

#### **Altmetrics**

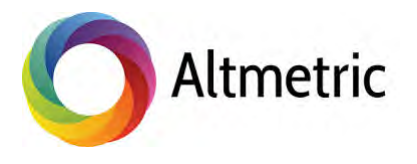

# Who's talking about your research?

Thousands of conversations about scholarly content happen online every day. Altmetric tracks a range of sources to capture and collate this activity, helping you to monitor and report on the attention surrounding the work you care about.

ICEP52 Taller: Cómo construir el perfil digital de un investigador 111

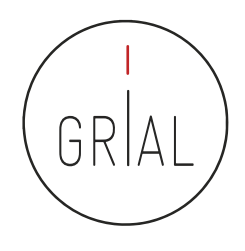

### Altmetrics

- Tienen el cometido de designar a las nuevas métricas que se proponen como alternativas al factor de impacto, usado para las revistas científicas, y a los índices de citas de persona, como el índice h
- Este término se propuso en 2010 como una generalización de las métricas usadas a nivel de artículo (Priem et al., 2010)
- Tiene sus raíces en la etiqueta de Twitter #altmetrics
- Las *altmetrics* se consideran como métricas sobre artículos, pero pueden utilizarse para personas, revistas, libros, conjuntos de datos, presentaciones, vídeos, repositorios de código fuente, páginas web, etc.
- Las altmetrics no solo cubren el número de citas
- Pueden usarse para otros aspectos del impacto de un trabajo
	- Cuántos datos o bases de conocimiento se refieren al trabajo, visualizaciones del artículo, descargas, o menciones en medios sociales o en prensa (McFedries, 2012; Galligan & Dyas-Correia, 2013)

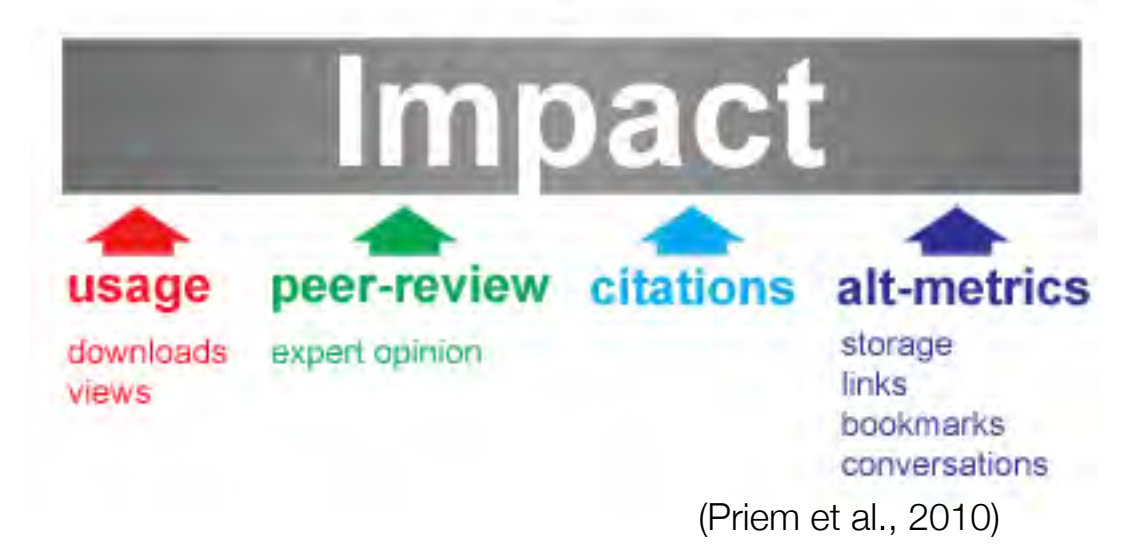

# **Altmetrics**

- Diferentes sitios web y proyectos calculan *altmetrics*, como ImpactStory, Altmetric.com, Plum Analytics, CitedIn, etc.
- Diversos editores han comenzado a ofrecer esta información, como por ejemplo BioMed Central, Public Library of Science, Frontieres, Nature Publishing Group, o Elsevier
- Clasificación de los indicadores de *altmetrics* (ImpactStory, 2012; Lin & Fenner, 2013)
	- Visualizaciones Visualizaciones HTML y descargas de PDF
	- Comentarios Comentarios en revistas, blogs científicos, Wikipedia, Twitter, Facebook y otros medios de comunicación social
	- Marcadores Mendeley, CiteUlike y otros marcadores sociales
	- $\cdot$  Citas Citas en la literatura académica, identificados por  $\mathcal{W}eb$  of Science, Scopus, CrossRef y otros similares
	- Recomendaciones

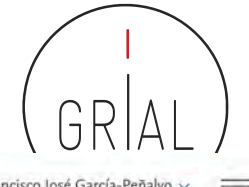

#### Scopus Search Sources Alerts Lists  $Help \vee$ SciVal » Francisco José García-Peñalvo v  $\equiv$ **Metric Details** Learn more about Article metrics (D) <Back to document  $\boxtimes$  Email Software architectures supporting human-computer interaction analysis: A literature review (2016) Lecture Notes in Computer Science (including subseries Lecture Notes in Artificial Intelligence and Lecture Notes in Bioinformatics), 9753 pp. 125-136 **Scopus Metrics** About 5nowball Metrics 6 Citations 综 Total number of times this document backers cited in Supp + Export 6 citations in this date range Date range: 2015 2019 to Include all citations Citations Exclude self citations Exclude citations from books 2015 2016 2017 2018 2019 Years Citation benchmarking @ 枩 Field-Weighted Citation Impact Shows how silations received by this ilquan mare with the average for similar six A value greater than Shows how well this document is cited when computed EQI means the document is trans and than expected 86th percentile  $\sim$ Mathematics 2.18 PlumX Metrics ®  $\mathbf{x}_{\bullet}$ Citations Captures Social Media CrossRef - Citation  $\sqrt{3}$ Mendeley - Readers:  $22$ Twitter - Tweets  $\overline{2}$ Indexes

#### <https://www.scopus.com/record/pubmetrics.uri?eid=2-s2.0-84978880868&origin=recordpage>

ICEP52 Taller: Cómo construir el perfil digital de un investigador (Cruz et al., 2016) 115

(Cruz et al., 2016)

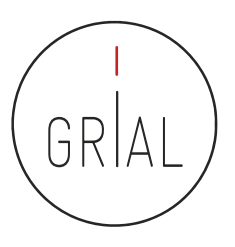

#### Autocita

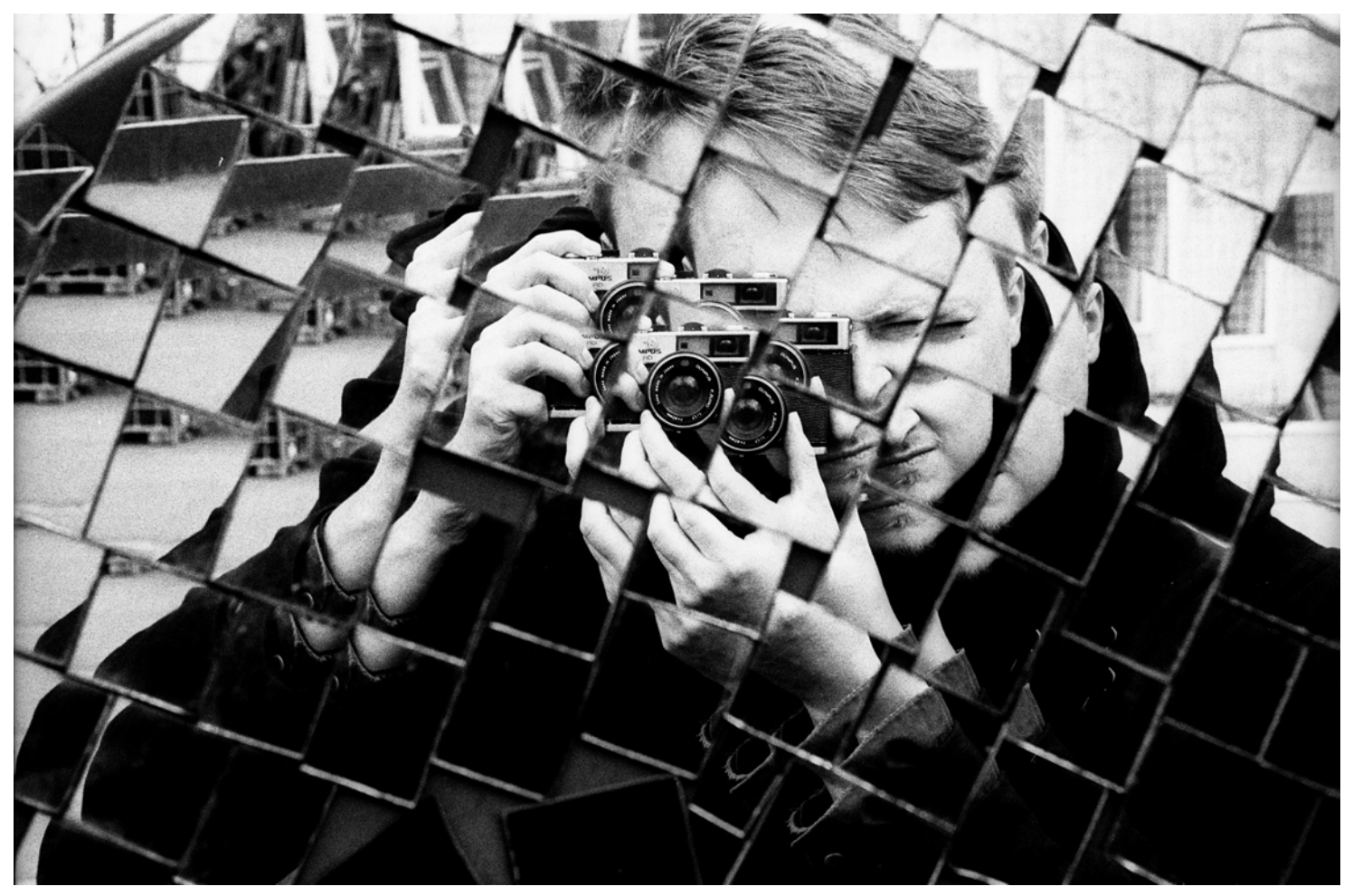

<https://goo.gl/Lkns6N> Photo by [Ludomił](https://unsplash.com/photos/CpRgdiz24z0?utm_source=unsplash&utm_medium=referral&utm_content=creditCopyText) on [Unsplash](https://unsplash.com/search/photos/me,-myself-and-i?utm_source=unsplash&utm_medium=referral&utm_content=creditCopyText)

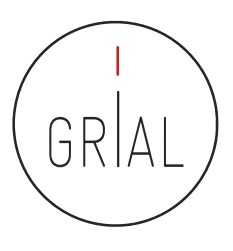

## Concepto de autocita

- Diferenciar autocita para un autor y para una revista
- Autocita de un autor
	- El autor o los coautores citan a sus propios trabajos previos
	- Las citas son un indicador para la evaluación de los trabajos científicos, por tanto, el acto de citar tiene consecuencias
	- Las autocitas deben utilizarse, como cualquier cita, cuando aporten valor
- Autocitas para una revista
	- Concepto mal aplicado porque el citar el un acto humano
	- Citas de una revista a los artículos publicados por la misma revista
	- La autocitación no se excluye para calcular el impacto, porque, en general, salvo excepciones que siempre las hay, es irrelevante para determinar la posición que ocupe la revista en los distintos rankings
	- Las revistas muy especializadas tienen poca probabilidad de atraer citas externas, ya que los trabajos de la especialidad aparecerán mayoritariamente en esas revistas y, por ende, la propensión a la autocitación será mayor
	- En general, el criterio para incorporar autocitas a la misma revista en la que se publica un artículo debe ser el de<br>aportar valor la trabajo realizado, pero se debe cuidar no caer en un abuso que irá contra la revista

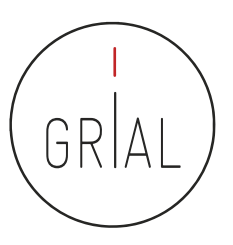

# Revistas predadoras

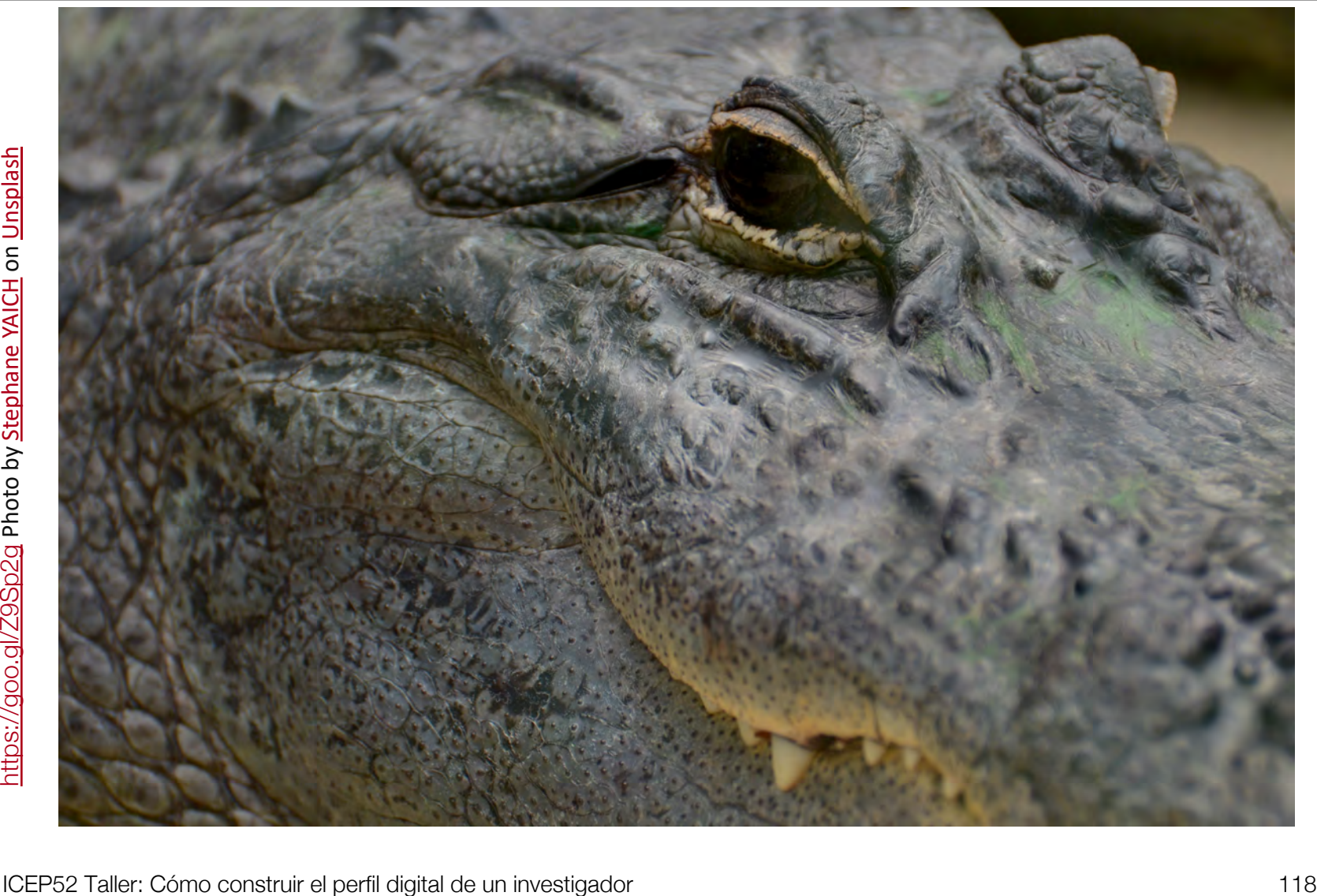

# Revistas predadoras

- Término acuñado por Jeffrey Beall (2010), quien hasta 2016 ha mantenido una lista de más de 1000 revistas que posiblemente pudieran clasificarse como tales en su blog *Scholarly Open<br>Access*, pero que dejó de estar disponible, seguramente por problemas legales con alguno de<br>los grupos editoriales afectados (Kulka
- Se ha vuelto a dejar accesible una copia de fecha 15 de enero de 2017 y se ha actualizado con nuevos editores y revistas predadoras: <https://beallslist.weebly.com/>
- Revistas que utilizan la necesidad de los autores por publicar para construir modelos editoriales carentes del suficiente rigor y transparencia
- Modelo "si pagas, publicas", diferente al modelo de pagar por publicar un trabajo en una revista después de haber pasado todo un proceso académico, siempre riguroso, auditable y transparente
- Estas revistas suelen utilizar medios publicitarios ambiguos para atraer la atención de los investigadores, basados en hablar de factores de impacto que tienden a confundirse, por nomenclatura, con los usados en el *Journal Citation Report* del Web of Science
- Las revistas predadoras explotan las debilidades estructurales de la publicación científica (Beall, 2018)

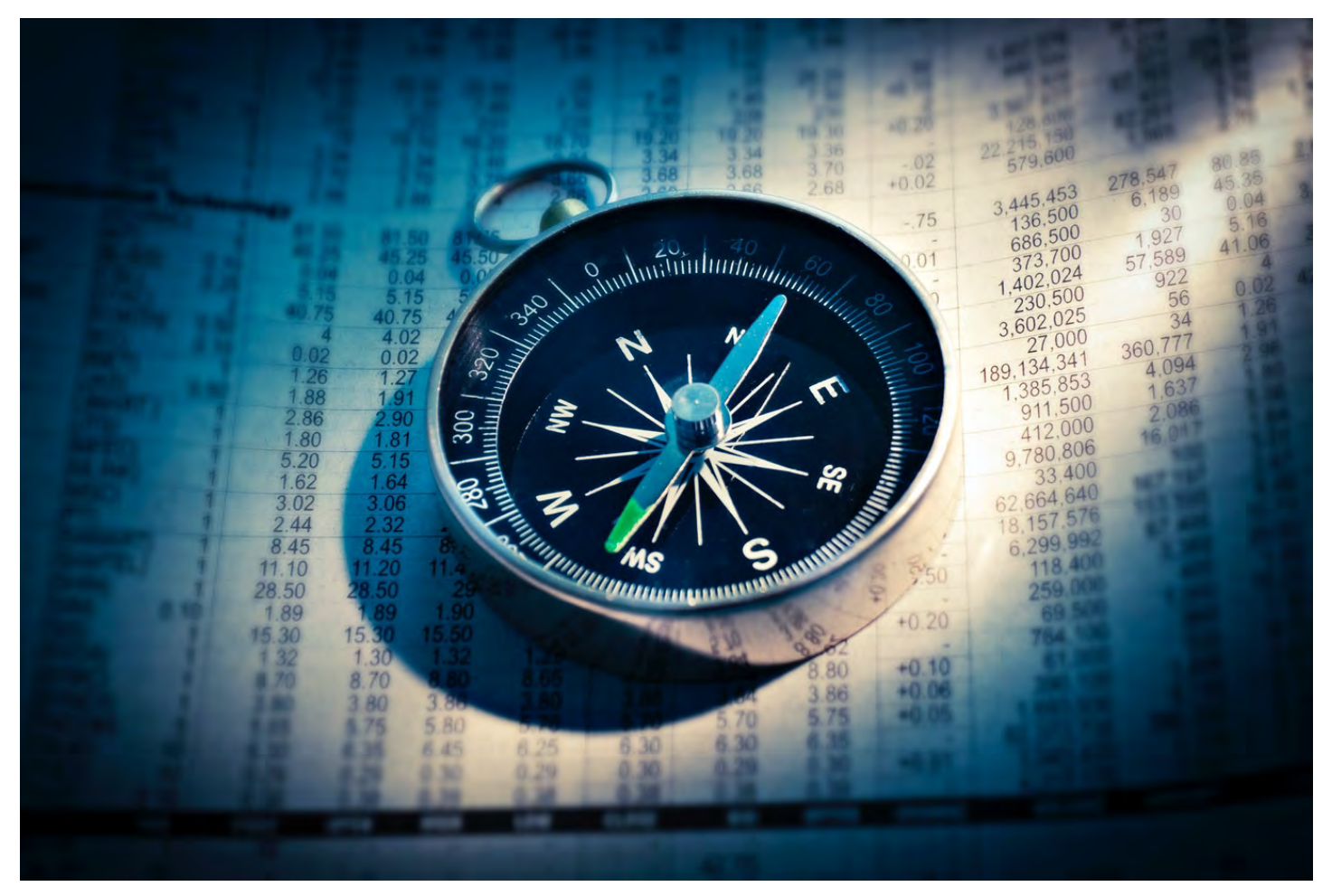

<https://unsplash.com/photos/uCMKx2H1Y38>

# **4. Protocolo para crear la identidad digital del investigador**

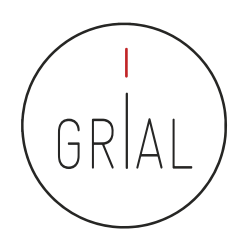

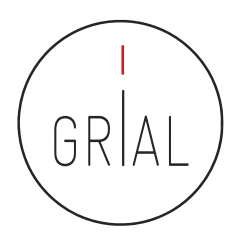

Un protocolo para crear la identidad digital del investigador (García-Peñalvo, 2017a, 2018e, 2018g)

- 1. Elección del nombre de investigador (prácticas de normalización/desambiguación)
- 2. Creación y mantenimiento de un perfil en ORCID
- 3. Creación, curación y mantenimiento de un perfil WoS (ResearcherID / Publons)
- 4. Identificación y curación del perfil en Scopus
- 5. Creación y curación de un perfil en Google Scholar
- 6. Creación y mantenimiento de un perfil en ResearchGate
- 7. Creación, curación y mantenimiento de un perfil como revisor en WoS (ResearcherID / Publons)
- 8. Registro de la identidad digital en un formato de fácil consulta y actualización
- 9. Divulgación (propagación) de la actividad

# **1. Elección del nombre de investigador (prácticas de normalización/desambiguación)**

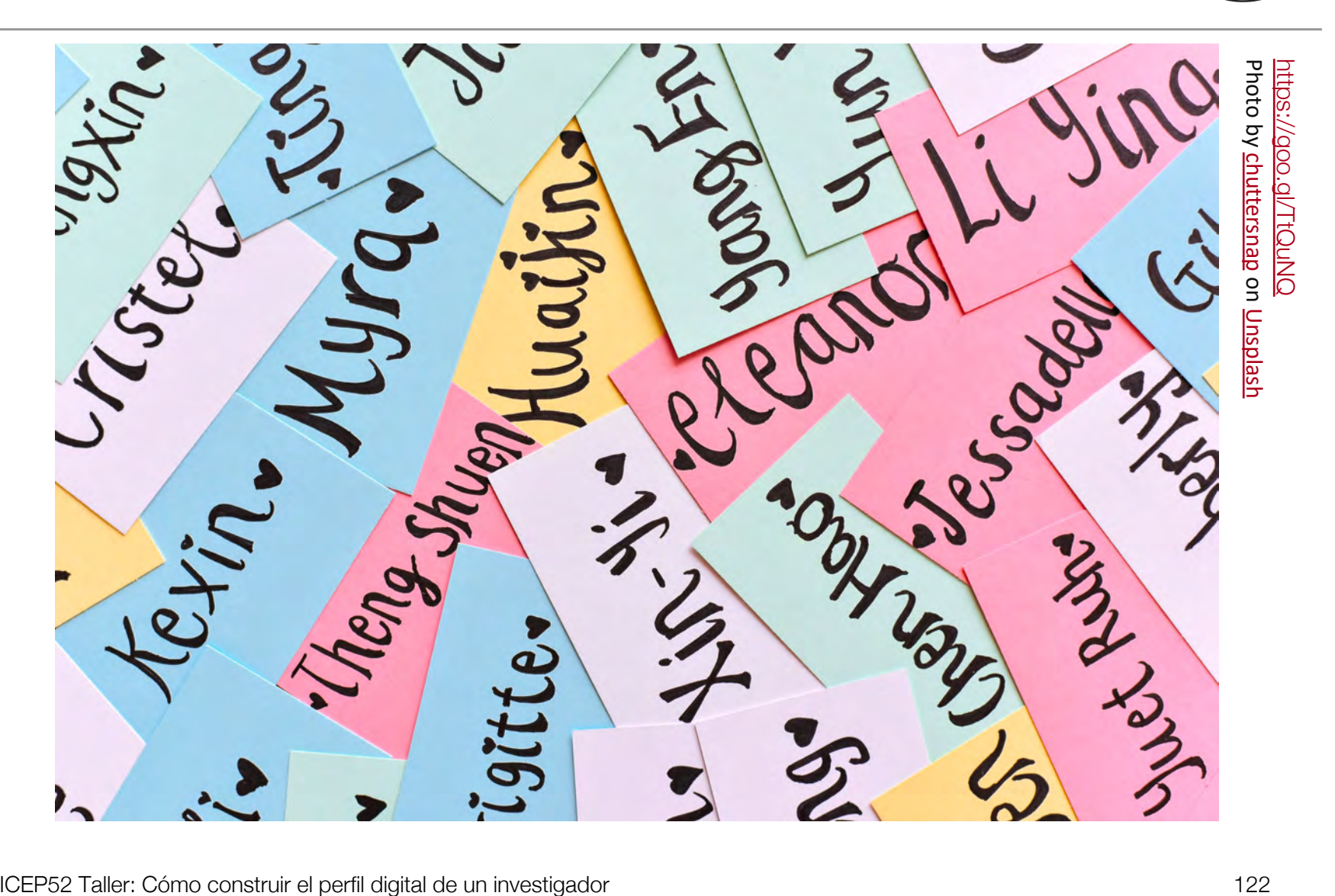

GR

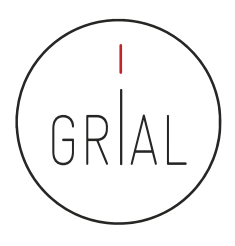

# Vías para favorecer una buena identidad digital del investigador

- Desambiguación
	- Identificadores persistentes para aclarar el papel de cada individuo en los flujos del trabajo científico
	- Recomendable solucionarlo en un momento temprano de la carrera académica
		- Influye en la recuperación de sus publicaciones, en las citas que se reciben y en su métrica científica
	- Posibilita tanto una identificación consistente de los investigadores y la recogida de datos a un nivel más granular, como la agregación de tales datos generando agrupaciones en torno a un determinado investigador, una organización o una determinada fuente de financiación (Carpenter, 2015; Gunn, 2014)
- Visibilidad de los resultados de investigación

Elección del nombre de investigador (prácticas de normalización/desambiguación)

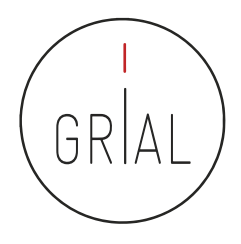

- El nombre con el que se firmen los trabajos académicos debe ser único y consistente, para ayudar a diferenciar a investigadores con coincidencia parcial de nombres y apellidos
- Problemas para investigadores latinos (dos apellidos, caracteres no anglosajones)
- Recomendable solucionarlo en un momento temprano de la carrera académica
- Influye en la recuperación de sus publicaciones, en las citas que se reciben y en su métrica científica, es decir, en la visibilidad de la producción académica
	- Posibilita tanto una identificación consistente de los investigadores y la recogida de datos a un nivel más granular, como la agregación de tales datos generando agrupaciones en torno a un determinado investigador, una organización o una determinada fuente de financiación (Carpenter, 2015; Gunn, 2014)

Elección del nombre de investigador (prácticas de normalización/desambiguación)

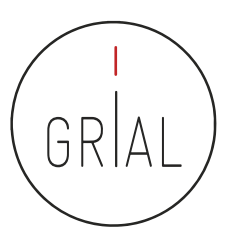

- Algunas recomendaciones
	- Apellidos
		- Si se firma con dos apellidos, deberían unirse con un guion
		- No se deben abreviar
		- Conservar los caracteres propios del idioma (acentos, ñ, etc.) García-Peñalvo
	- Nombre
		- No usar solo la inicial
		- Conservar los caracteres propios del idioma (acentos, ñ, etc.)
		- En los nombres compuestos hay recomendaciones de unirlos con guion (pero no es una práctica extendida ni obligada)
		- Si se quiere abreviar alguno de los nombres usar inicial y punto en lugar de algunas abreviaturas establecidas, por ejemplo, para abreviar María, debería utilizarse M. en lugar de Mª

#### Francisco José

# **2. Creación y mantenimiento de un perfil en ORCID**

#### Nelcome to SCHOLAR ACADEMIC Al-DAD-1 **ASC** /⊛ Aroon **CONTROL MON** I like doing research A TEACHER It's so **Adve** grants for funding  $\int$ Bock **finn** institutions<br>always ask for lists of my<br>works, 168 so<br>many forms! <http://www.electrochem.org/wp-content/uploads/2015/03/welcome-to-orcid.jpg> nttp://www.electrochem.org/wp-content/uploads/2015/03/welcome-to-orcid.jpc If only there<br>were an easier 10  $\mathcal{O}_c^{\bullet}$ m<sub>01</sub> A Personal ID number<br>which **DISTINGUISHES** MI 0000-0003-9999-1230 from other scholars Y "Y PAPERS **REMIQUERS** DATASETS MA CARRER **MY AFFILIATIONS**  $\infty$ **DD** My ORC **MY GRANTS CONTRACTOR** *City Gradwist* **CONSTRUCTION OF BEING REPORT** 直  $\mathcal{N}$ ALL OTHER MAGNES SCHOLARS ess time with paperwork and "Garcia" rehang retyping Even across ۲ C. TIAL details different  $\frac{1}{\sqrt{2}}$ Conference share Funny POTENT  $\frac{SOFIA}{GAccIA} = \frac{1}{1089}$ iD **ORC®** pid you Will  $e^{15BNs}$ **RROW.** College of the College of  $\overbrace{\mathcal{C}^{\mathcal{P}^{\circ}}\mathcal{C}}^{\mathcal{P}^{\circ}}$ ISNI A PROFECTIVE SCOPUS **O**Ring **AUTHOR**  $\widetilde{\mathbb{Q}}$  $ID$ ORCIDS  $\delta s_h$ LINK OTHER RESEARCHER 10 ID SCHEMES **TOGETHER CONTENT** ICEP52 Taller: Cómo construir el perfil digital de un investigador 126 an 126 million de la perfection de la perfil digital de un investigador 126 million de la perfection de la perfection de la perfection de la perfection **BAG** YOURSELF A FREE ORC (8D) at ORCID.ORG

ORCID poster by jennycham.co.uk

https://orcid.org

izar vínculos

ORCID

Conectando a los investigadores con la

investigación.

Buscar

**PARA INVESTIGADORES ORGANIZACIONES**  **AYUDA** 

**OUTÉNES** 

**SOMOS** 

(D) (c)

**INICIAR SESIÓN** 

Español

#### **DISTÍNGASE EN TRES SENCILLOS PASOS**

**PARA** 

ORCID proporciona un identificador digital persistente que lo distingue a usted de todos los otros investigadores y, por medio de la integración en flujos de trabajo de investigación clave, como presentación de manuscritos y subvenciones, acepta enlaces automatizados entre usted y sus actividades profesionales, garantizando que su trabajo sea reconocido. Obtenga más información.

> **REGÍSTRESE** Obtenga su identificador único ORCID ¡Regístrese ahora!

Registrarse lleva 30 segundos.

AÑADA SU INFORMACIÓN

Mejore su registro ORCID con su información profesional y vincúlelo con sus otros identificadores (como Scopus o ResearcherID o LinkedIn).

**UTILICE SU ORCID ID** 

Incluya su identificador ORCID en su sitio web, al presentar publicaciones, solicitar subvenciones, y en cualquier flujo de trabajo de investigación para asegurarse de obtener reconocimiento por su trabajo.

#### **¡LOS MIEMBROS SUSTENTAN LA EXISTENCIA DE ORCID!**

ORCID es una organización sin fines de lucro apoyada por una comunidad global de miembros organizacionales, incluidas las organizaciones de investigación, editoriales, patrocinadores, asociaciones profesionales y otras partes interesadas en el entorno de la investigación.

ÚLTIMAS **NOVEDADES** 

Wed 01/18/2017 KoreaMed now provides ORCID Search & Link Wizard!

Thu 12/29/2016 2016: The Year in **Review** 

Thu 12/22/2016 Season's greetings!

Sat 12/17/2016 **ORCID Board Election Results** 

Tue 11/29/2016 **Three Major Publishers Sign** the ORCID Open Letter

Más novedades

### [http://orcid.org](http://orcid.org/)

#### ICEP52 Taller: Cómo construir el perfil digital de un investigador 127

## ORCID

- ORCID (Open Researcher and Contributor ID)
- Es una organización que intenta asegurar que todos los trabajos científicos puedan ser atribuidos adecuadamente a sus autores
- Para ello ofrece a sus miembros un identificador digital persistente de 16 dígitos, denominados identificadores ORCID
- Mantiene un registro central de sus miembros
- Mantiene una URL única para cada miembro, que sirve como perfil individual del autor

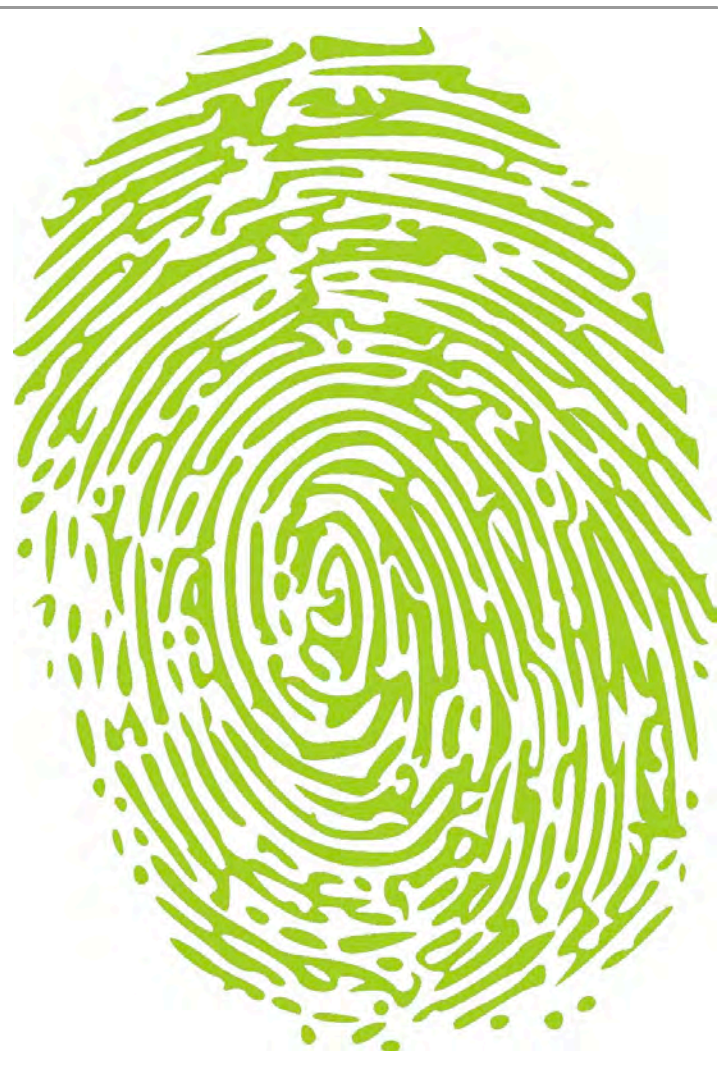

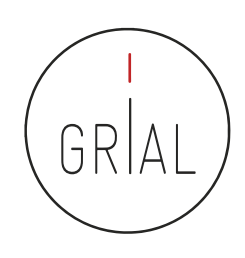

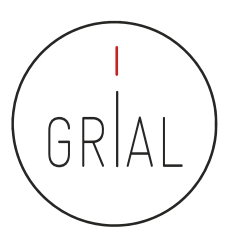

# ORCID

- Cuál es su utilidad
	- Para identificar una misma persona con varias firmas diferentes
	- Para distinguir personas con los mismos nombres
	- Para actualizar datos en un único registro aceptado y accesible desde varias plataformas científicas: WoS, Scopus, Dimensions, etc.
	- Para hacer seguimiento correcto de autores académicos
	- Para facilitar tareas de identificación a editores e instituciones académicas
	- Para servir de plataforma de enlace con otros sitios de información académica sobre un investigador
	- Para servir como credencial de entrada en otros servicios del ecosistema digital de ciencia

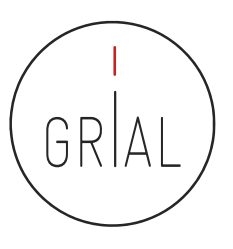

#### ORCID como nexo de información

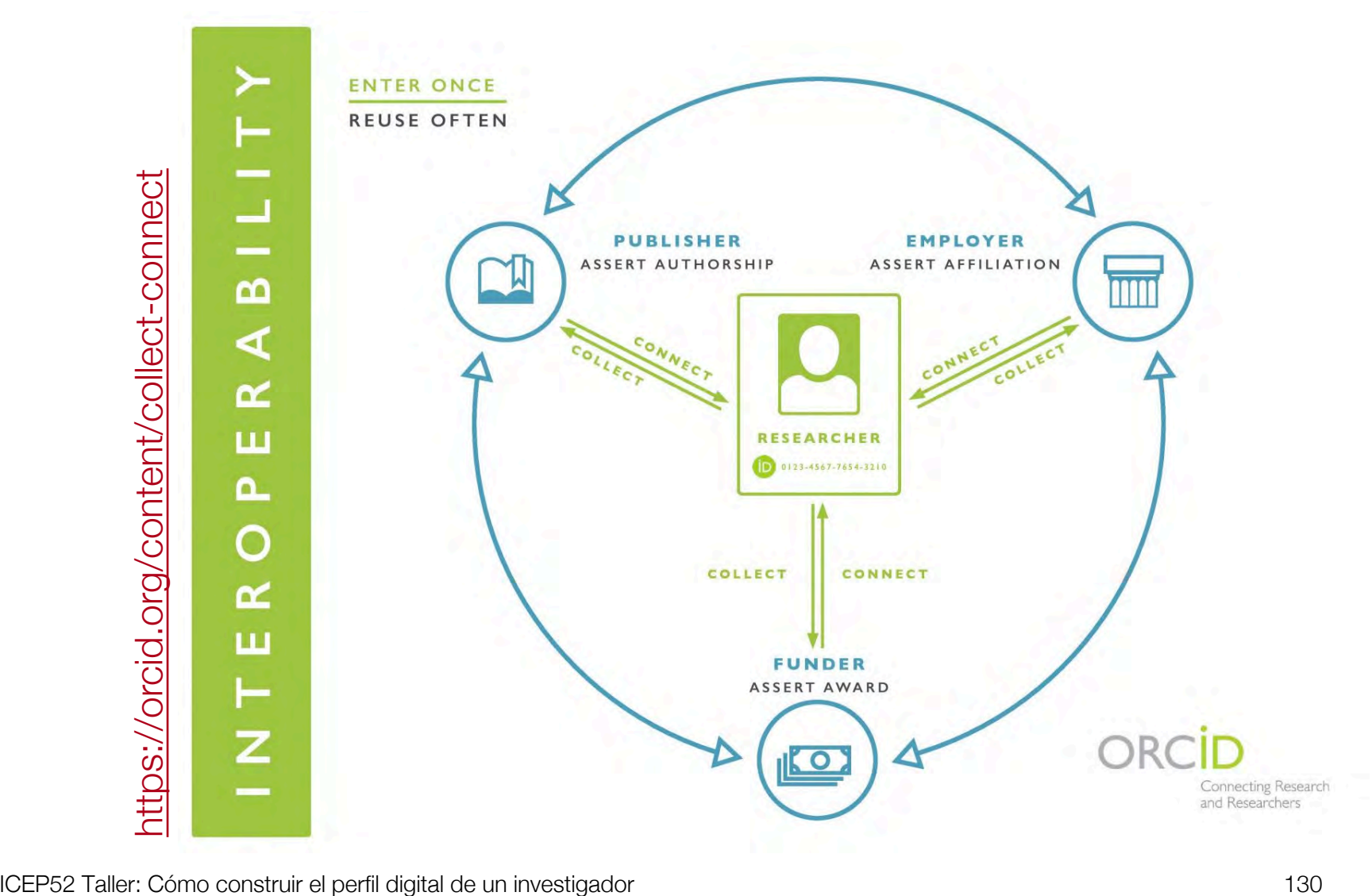

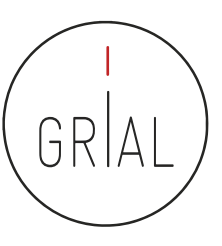

### ORCID – Recepción de notificaciones

update@notify.orcid.org Para: Francisco José García Peñalvo **TORCID1 Francisco José GARCÍA-PEÑALVO tiene 2 notificaciones nuevas** 

#### Hola Francisco José GARCÍA-PEÑALVO.

Tiene 2 nueva(s) notificaciones en su buzón de ORCID; consulte el resumen a continuación. Por favor visite su Buzón ORCID para tomar acción o ver más detalles.

c Scopus - Elsevier ha actualizado recientes obras en su registro ORCID(2018-10-30)

c Scopus - Elsevier ha actualizado recientes obras en su registro ORCID(2018-10-30)

#### Vea los detalles en su buzón ORCID

Ha recibido este mensaje porque se suscribió para la recepción de notificaciones de buzón sobre su registro ORCID. Obtenga más información sobre cómo funciona el buzón.

Puede ajustar las preferencias de su frecuencia de correo electrónico y de suscripción en su configuración de cuenta.

preferencias de correo electrónico | política de privacidad | ORCID, Inc. | 10411 Motor City Drive, Suite 750, Bethesda, MD 20817, USA | ORCID.org

ICEP52 Taller: Cómo construir el perfil digital de un investigador 131

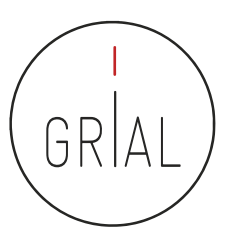

### ORCID

- Identidad digital normalizada
	- Dígito de 16 números, generado de forma automática
	- Permite enlazar vía http con la URI de la persona
	- Cumple la norma ISO 277729 standard
- El último dígito es la suma de acuerdo con (ISO/IEC 7064:2006, MOD 11,2) 0000-0001-9987-5584 http://orcid.org/0000-0001-9987-5584

víncu..

ORCID

Euscar

Conectando a los investigadores con la investigación

Biografía @

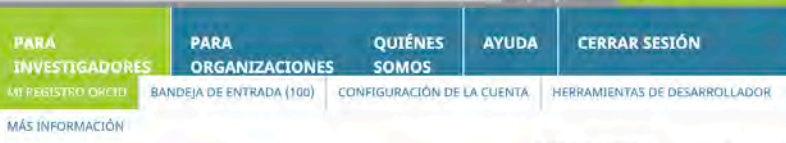

6.681,059 ORCID IDs y contando. Ver más.

#### / Francisco José **GARCÍA-PÉÑALVO**

#### **DRCID ID**

https://orcid.org/0000-0001-9987-5584 Ver versión pública

#### $\square$  Mostrar su iD en otros sitios $\Theta$

Vista de impresión de registro público

Obtenga un código QR para su ID  $\bullet$ 

#### / También conocido como

F. García, Francisco José García, F. García Peñalvo, F. J. García Peñalvo, F. J. García

 $/$  País España

#### Palabras clave

**Technological Ecosystems;** eLearning; Software Engineering; Knowledge Management; IT Government

#### Sitios web http://grial.usal.es Mendeley profile

**∕ Otras ID** Researcher ID: D-5445-2013 Scopus Author ID: 16031087300 Scopus Author ID: 57204577782

**∕ Correos electrónicos** fgarcia@usal.es

Francisco José García-Peñalvo did his undergraduate studies in Computing at the University of Salamanca and University of Valladolid and his Ph.D. at the University of Salamanca. Dr. García-Peñalvo is the head of the research group GRIAL (Research Group Interaction and eLearning). His main research interests focus on eLearning, Computers & Education, Adaptive Systems, Web Engineering, Semantic Web and Software Reuse. He has led and participated in over 50 research and innovation projects. He was Vice Chancellor for Innovation at the University of Salamanca between March 2007 and December 2009. He has published more than 300 articles in international journals and conferences. He has been guest editor of several special issues of international journals (Online Information Review, Computers in Human Behaviour, Interactive Learning Environments...). He is also a member of the program committee of several international conferences and reviewer for several international journals. Now, he is the Editor-in-Chief of the International Journal of Information Technology Research and the Education in the Knowledge Society Journal. Besides he is the coordinator of the multidisciplinary PhD Programme on Education in the Knowledge Society.

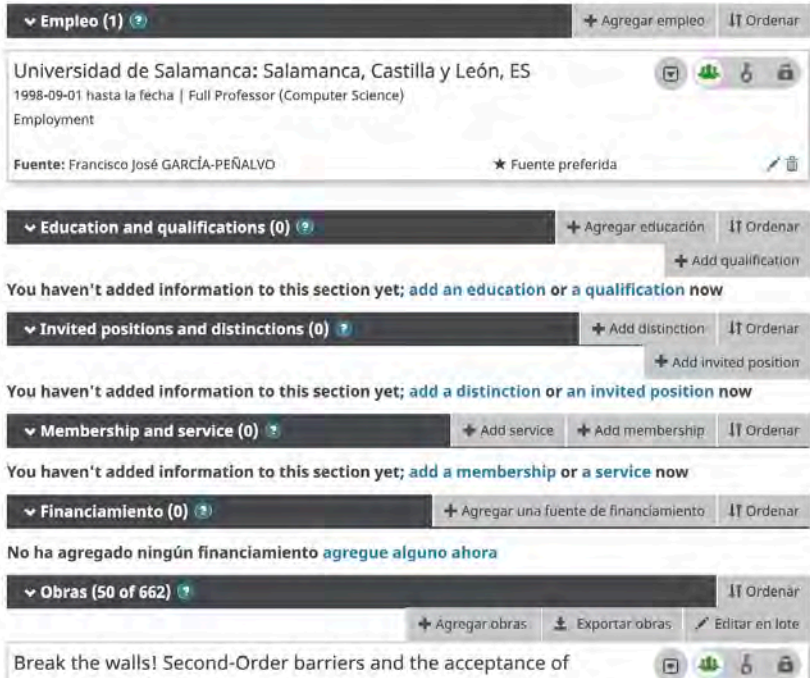

mLearning by first-year pre-service teachers

#### ICEP52 Taller: Cómo construir el perfil digital de un investigador **Computers in Human Behavior** 1333

**EDITAR SU REGISTRO** 

Conectando a los

Investigadores con la Investigación

6.681.059 ORCID IDs y contando. Ver más...

Español

 $(D - 10^{-1})$ 

**AYUDA** 

#### **Francisco José GARCÍA-PÉÑALVO**

**Buscar** 

#### **ORCID ID**

https://orcid.org/0000-0001-9987-5584

#### Nista de impresión<sup>o</sup>

Sitios web

#### **Biografía**

Francisco José García-Peñalvo did his undergraduate studies in Computing at the University of Salamanca and University of Valladolid and his Ph.D. at the University of Salamanca. Dr. García-Peñalvo is the head of the research group GRIAL (Research Group Interaction and eLearning). His main research interests focus on eLearning, Computers & Education, Adaptive Systems, Web Engineering, Semantic Web and Software Reuse. He has led and participated in over 50 research and innovation projects. He was Vice Chancellor for Innovation at the University of Salamanca between March 2007 and December 2009. He has published more han 300 articles in international journals and conferences. He has been quest editor of several special is-

CONTÁCTENOS

**ACERCA DE ORCID** 

- 
- 

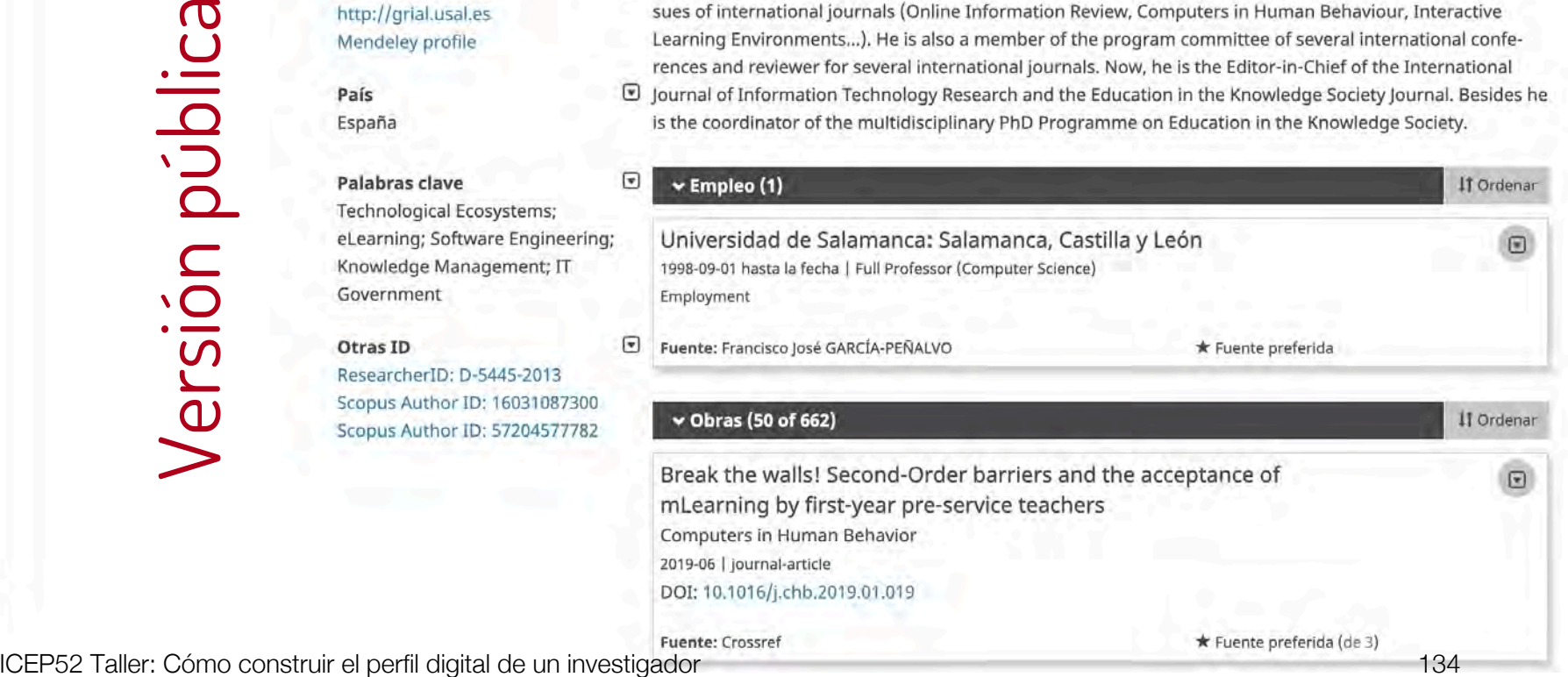

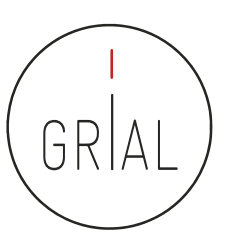

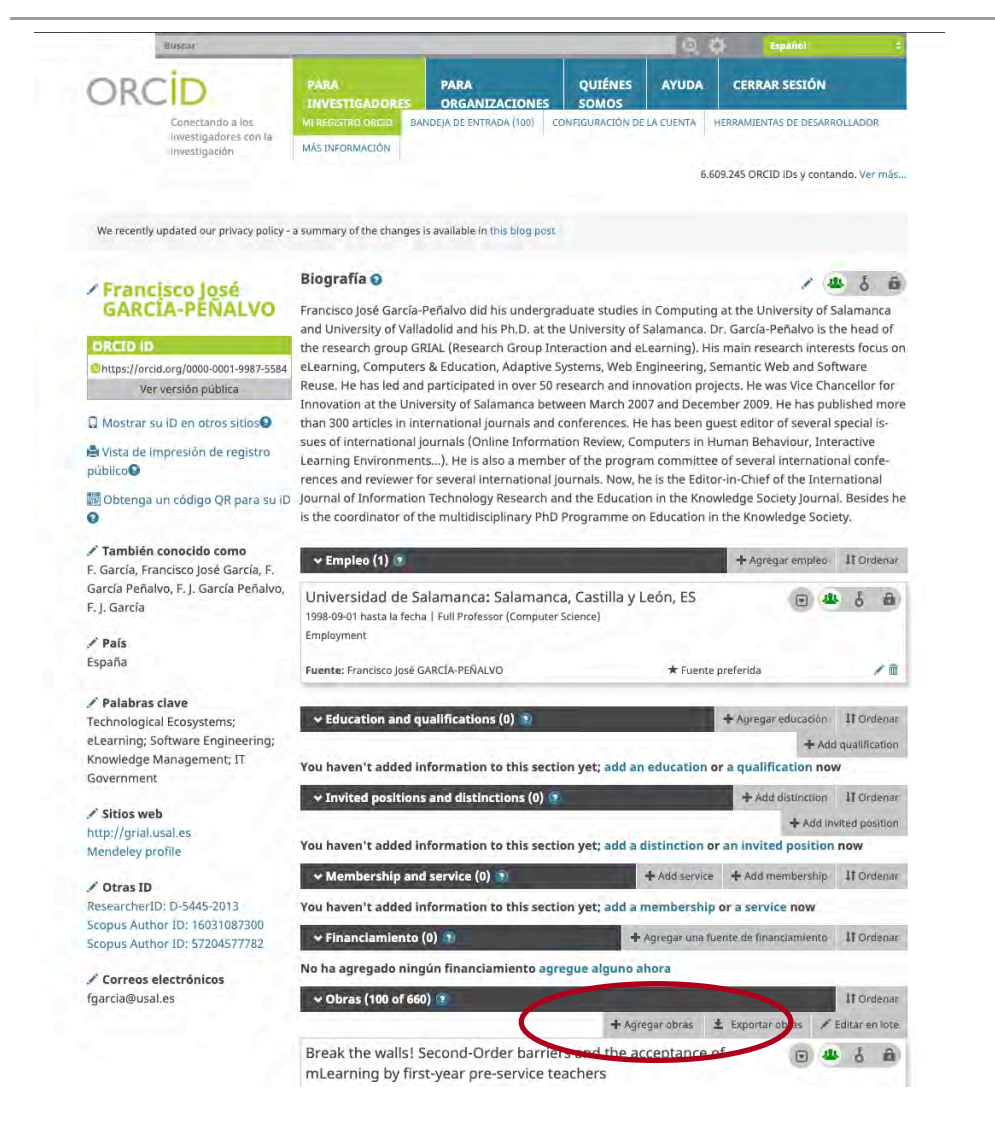

ICEP52 Taller: Cómo construir el perfil digital de un investigador 135

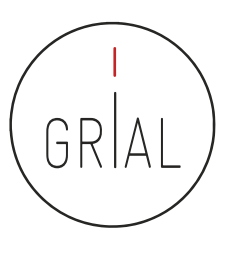

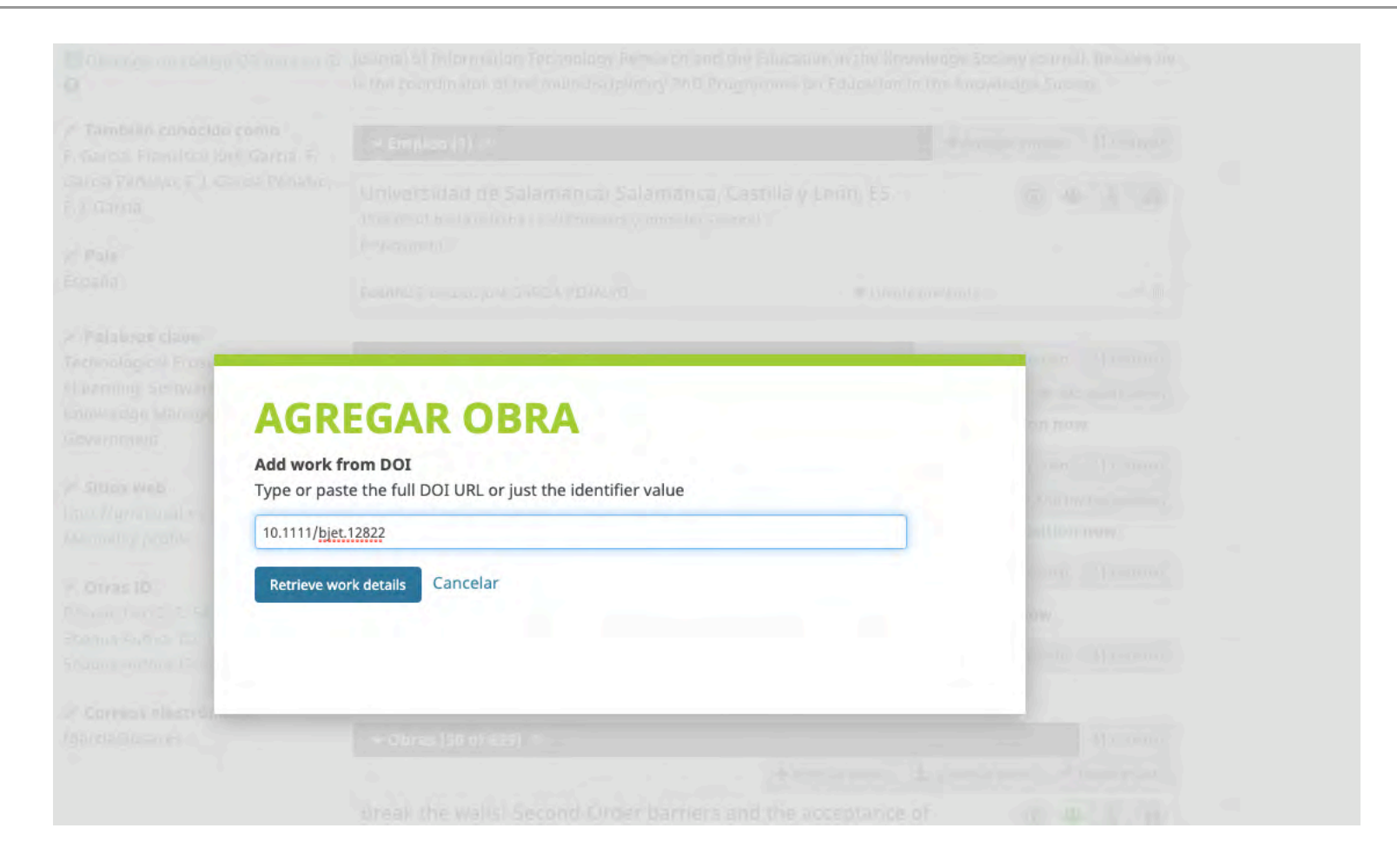

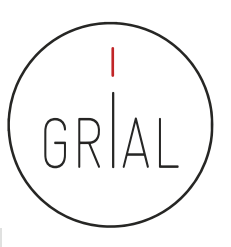

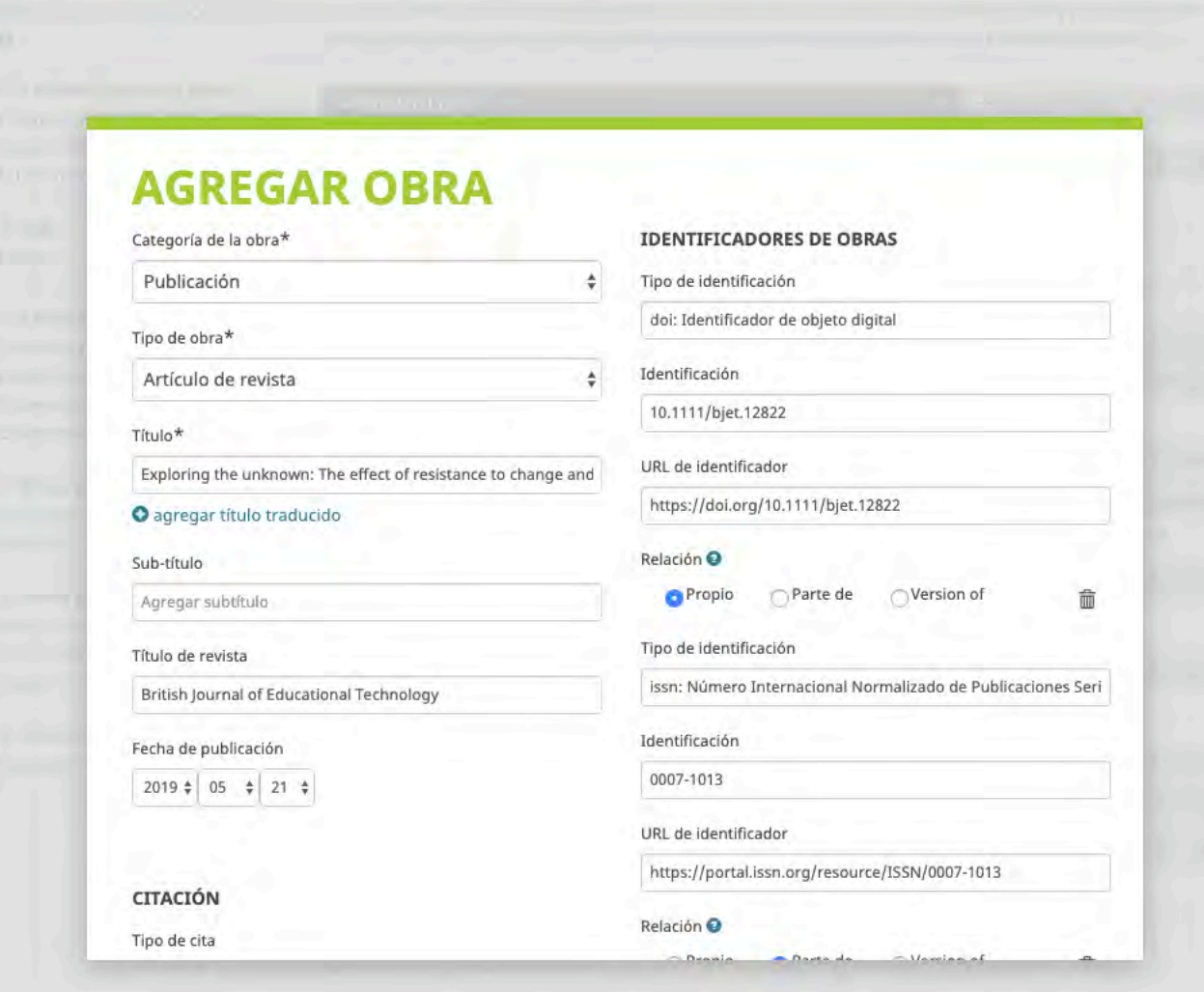

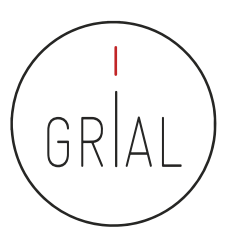

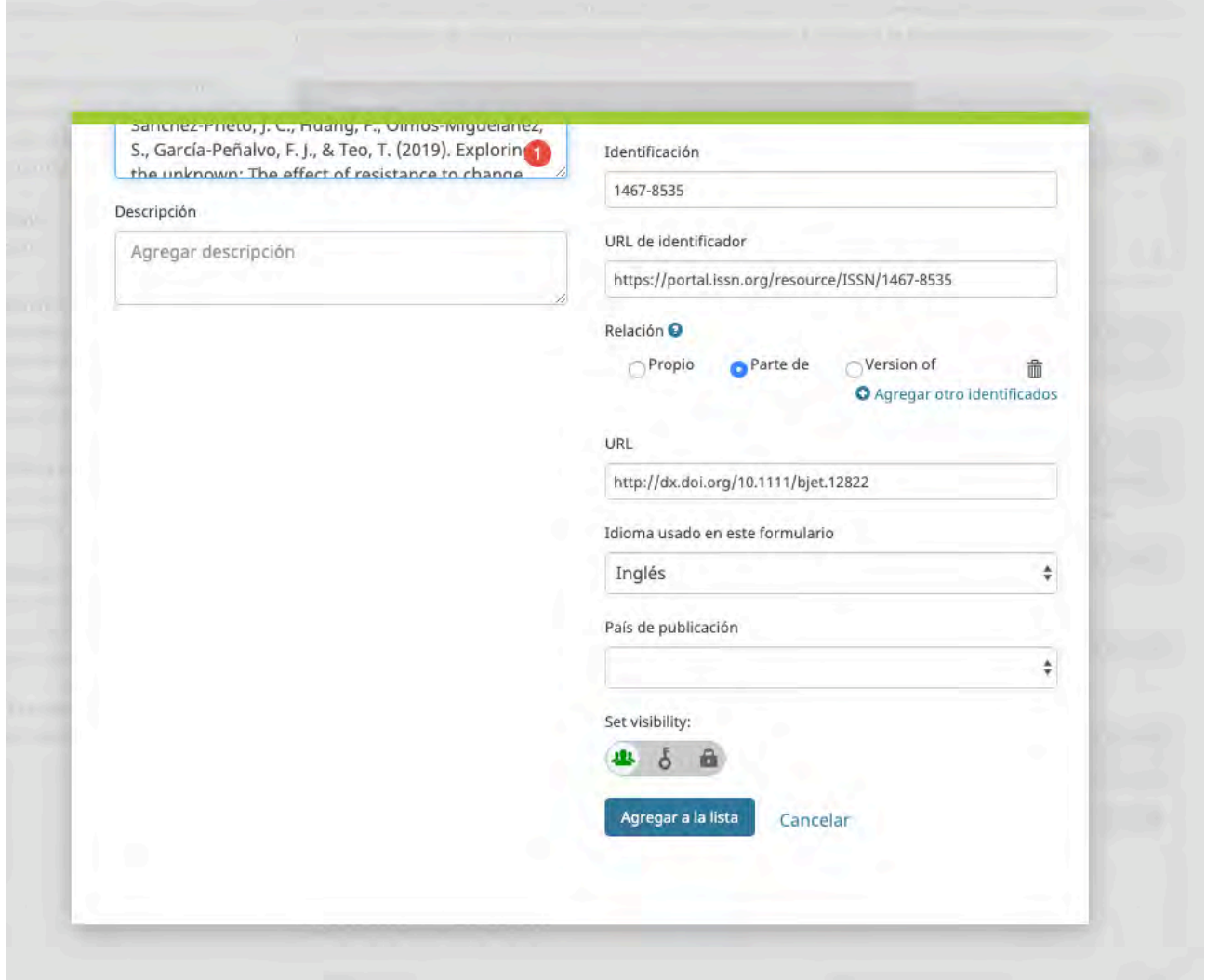

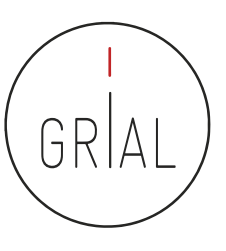

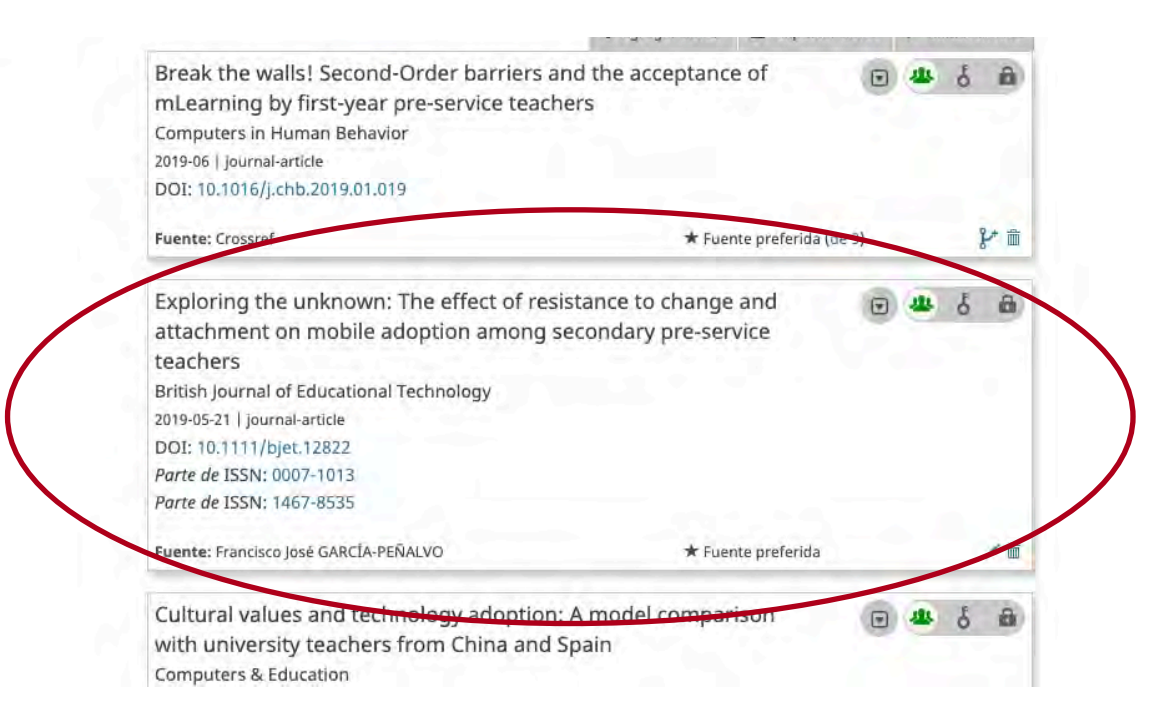

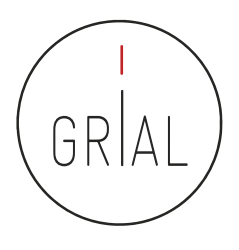

### Recomendaciones para ORCID

- Si no se tiene, es importante crear un identificador ORCID
- Sus principales cometidos son identificar inequívocamente al investigador y servir como conector entre componentes del ecosistema de la ciencia digital
- Metadato cada vez más frecuentemente pedido como obligatorio al enviar un artículo a una revista o conferencia
- No es una red social
- No es un anotador de bibliografías
- No es una fuente de métricas
- No es imprescindible rellenar la lista de publicaciones (optimizar el tiempo)

# **3. Creación, curación y mantenimiento de un perfil WoS (ResearcherID / Publons)**

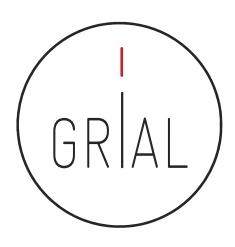

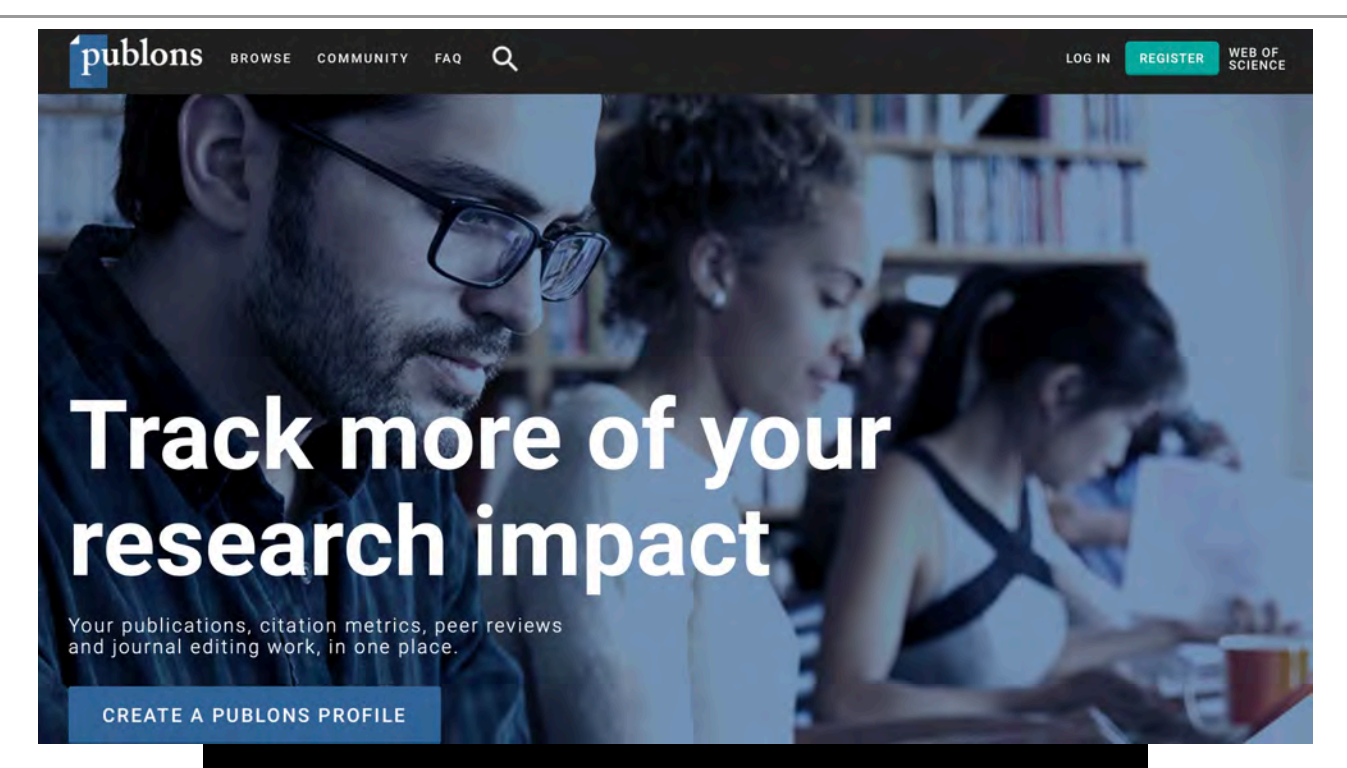

#### Web of Science ResearcherID

ICEP52 Taller: Cómo construir el perfil digital de un investigador 141

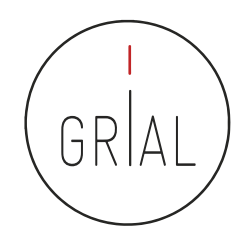

## ResearcherID / Publons

- ResearcherID (<u>[http://www.researcherid.com](http://www.researcherid.com/)</u>) es un identificador único creado por Thomson Reuters (ahora propiedad de Clarivate Analytics)
- Es voluntario y lo genera el propio investigador
- Los servicios de ResearcherID permiten a los investigadores crear un identificador personal (ID) estable, que pueden colocar en cualquier lugar: páginas personales, CVs, etc.
- El identificador vincula a un espacio de trabajo personal que automáticamente actualiza la información de citas que puede compartirse con el público
- Más información en <https://clarivate.com/products/Web+of+Science+ResearcherID>

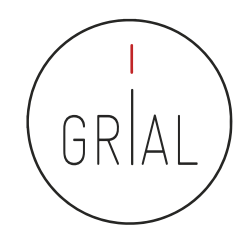

### ResearcherID / Publons

- A partir del 15 de abril de 2019 el entorno clásico de ResearcherID dejó de estar operativo y se integró con Publons ([https://publons.com](https://publons.com/))
- El nuevo entorno busca mejorar la experiencia de usuario de ResearcherID porque su interfaz había quedado obsoleta
- Publons nació para registrar la contribución de los revisores de artículos científicos y alentar a los investigadores a publicar sus experiencias online como árbitros, en su versión actual sigue cumpliendo este cometido pero integra las prestaciones de ResearcherID relativas a obtener indicadores de WoS y un listado de las publicaciones
- El nombre Publon significa la unidad fundamental de investigación científica que justifica ser publicada

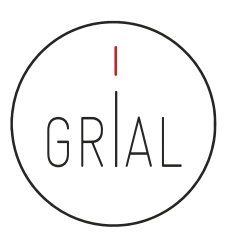

### ResearcherID / Publons

- Los usuarios que contaran con perfiles en ResearcherID y en Publons se han fusionado automáticamente y llevan al nuevo entorno
	- <http://www.researcherid.com/rid/D-5445-2013>
	- <https://publons.com/a/1321368/>

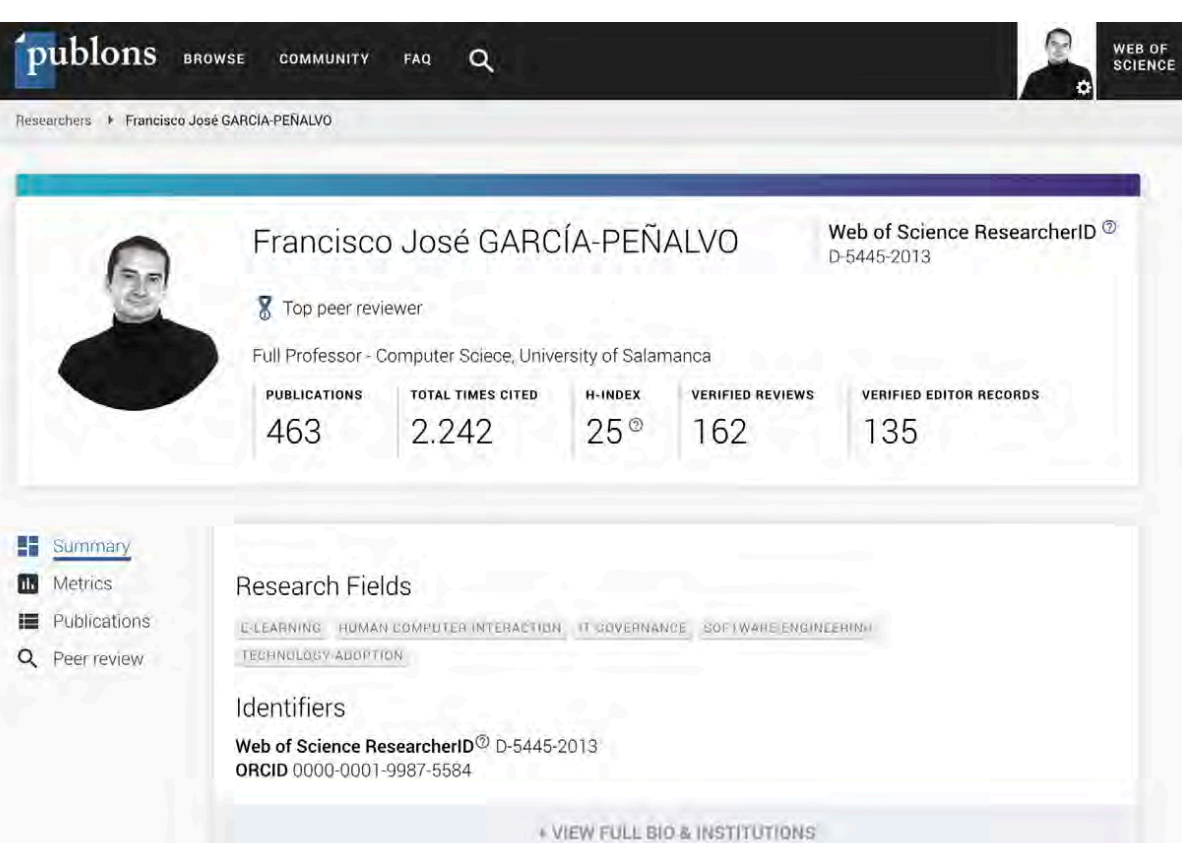
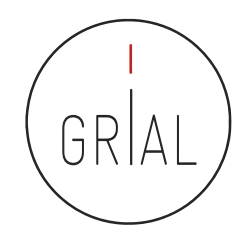

- Solo se fusionaron las cuentas públicas de ResearcherID, aquellos que no quisieron migrar de entorno tuvieron que cambiar su configuración de privacidad en ResearcherID a privado antes del 11 abril de 2019, pero esto suponía dejaría de estar accesible este perfil a partir del 12 de abril
- La interfaz antigua desaparece y todos los enlaces a dicho entorno se redirigen directamente a Publons, incluyendo los *badgets* que se tuvieran creados
- Si se descubren perfiles duplicados de Publons se puede solicitar que se fusionen o que se borren yendo al apartado Delete account de Account sign in & security en las opciones de configuración (settings) o enviando un email a [info@publons.com](mailto:info@publons.com) explicando los detalles del caso

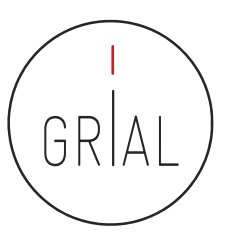

#### Publons

 $\bullet$  Clarivate

Return to Publons

#### Account sign in & security

You can manage emails, create or change your password, connect sign in methods, and request deletion of your account.

Your account sign in & security changes will apply to Web of Science, EndNote, ResearcherID, Publons, and other Clarivate Analytics products.

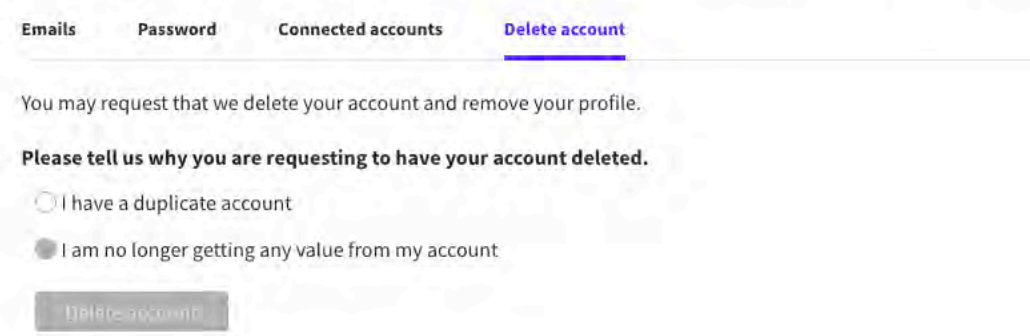

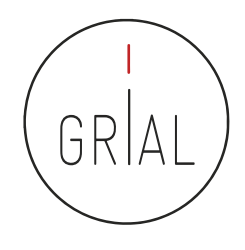

- La integración de ResearcherID con ORCID es totalmente recomendable, tanto para el *login* como para el intercambio de información entre ambos perfiles
- La conexión de las cuentas de ORCID, Google y LinkedIn con ResearcherI/ Publons se realiza en la pestaña Connected accounts de Account sign in & security en las opciones de configuración (settings)

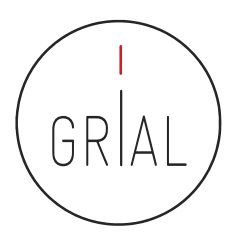

**Clarivate**<br>Analytics

# ResearcherID / Publons

### Publons

Return to Publons

### Account sign in & security

You can manage emails, create or change your password, connect sign in methods, and request deletion of your account.

Your account sign in & security changes will apply to Web of Science, EndNote, ResearcherID, Publons, and other Clarivate Analytics products.

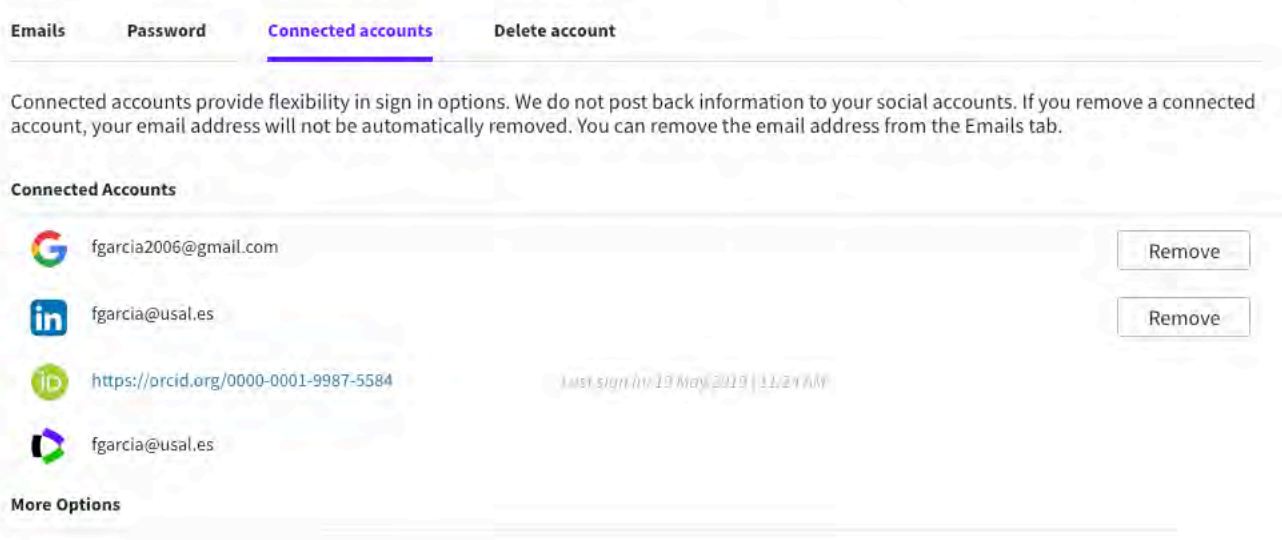

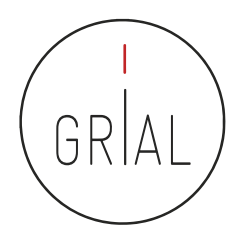

- Para registrarse en ResearcherID / Publons se puede hacer a través de [https://www.researcherid.com/#rid-for-researchers](https://www.researcherid.com/)
- Cuando se realiza un nuevo registro en ResearcherID / Publons el usuario recibirá su ResearcherID durante la noche siguiente a realizar el registro

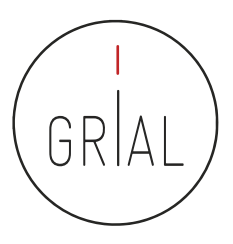

r

m

Otros marcadores

Web of<br>Science<br>Group

岙

### ResearcherID / Publons

A https://www.researcherid.com/#rid-for-researchers  $\leftarrow$  $\rightarrow$  $\mathbf{C}$ 

#### Personalizar vincu...

#### ResearcherID

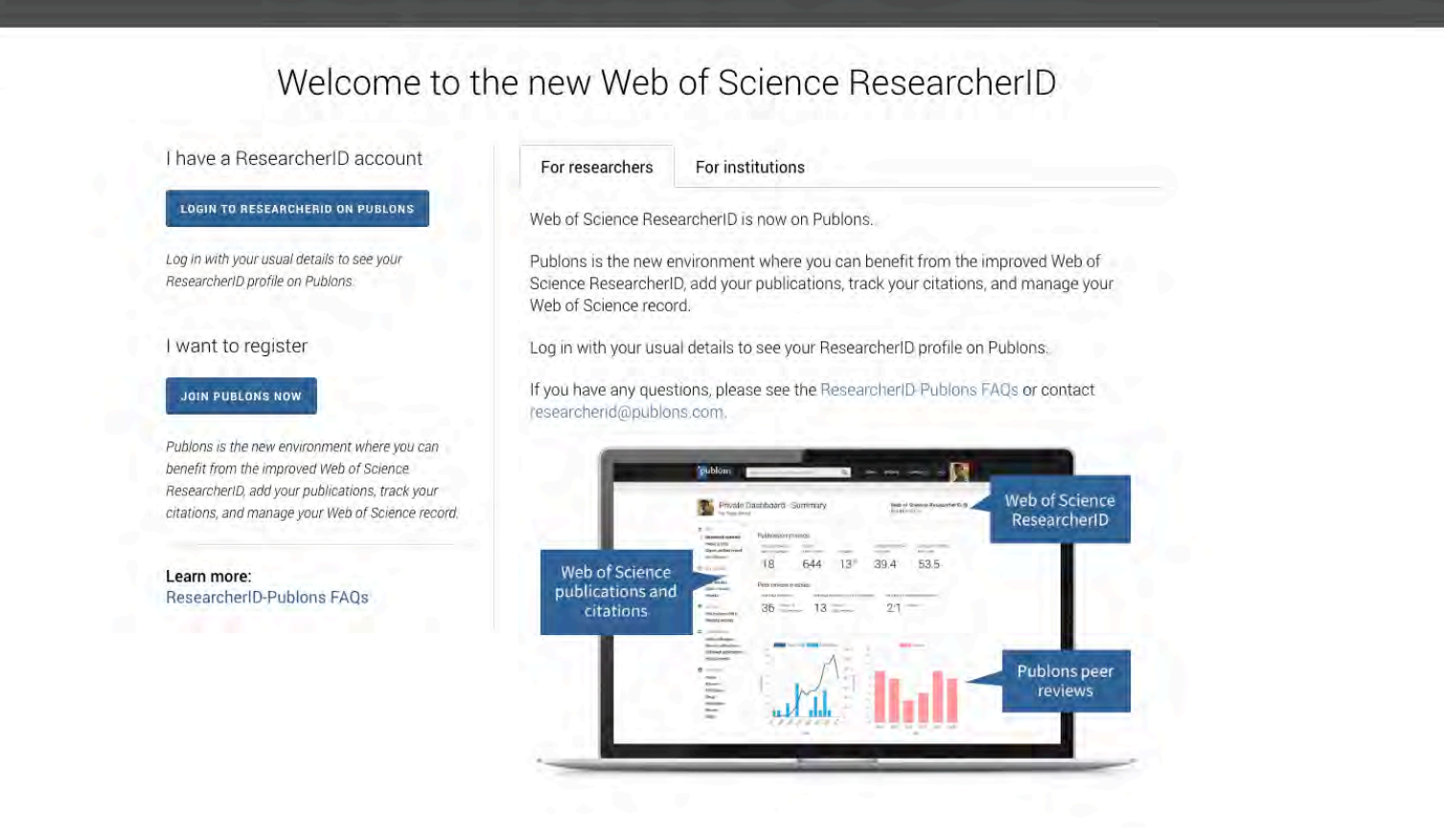

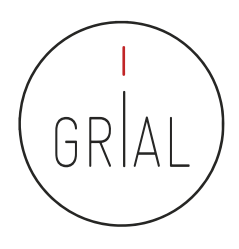

• También se puede realizar a través <https://publons.com/in/researcher/>

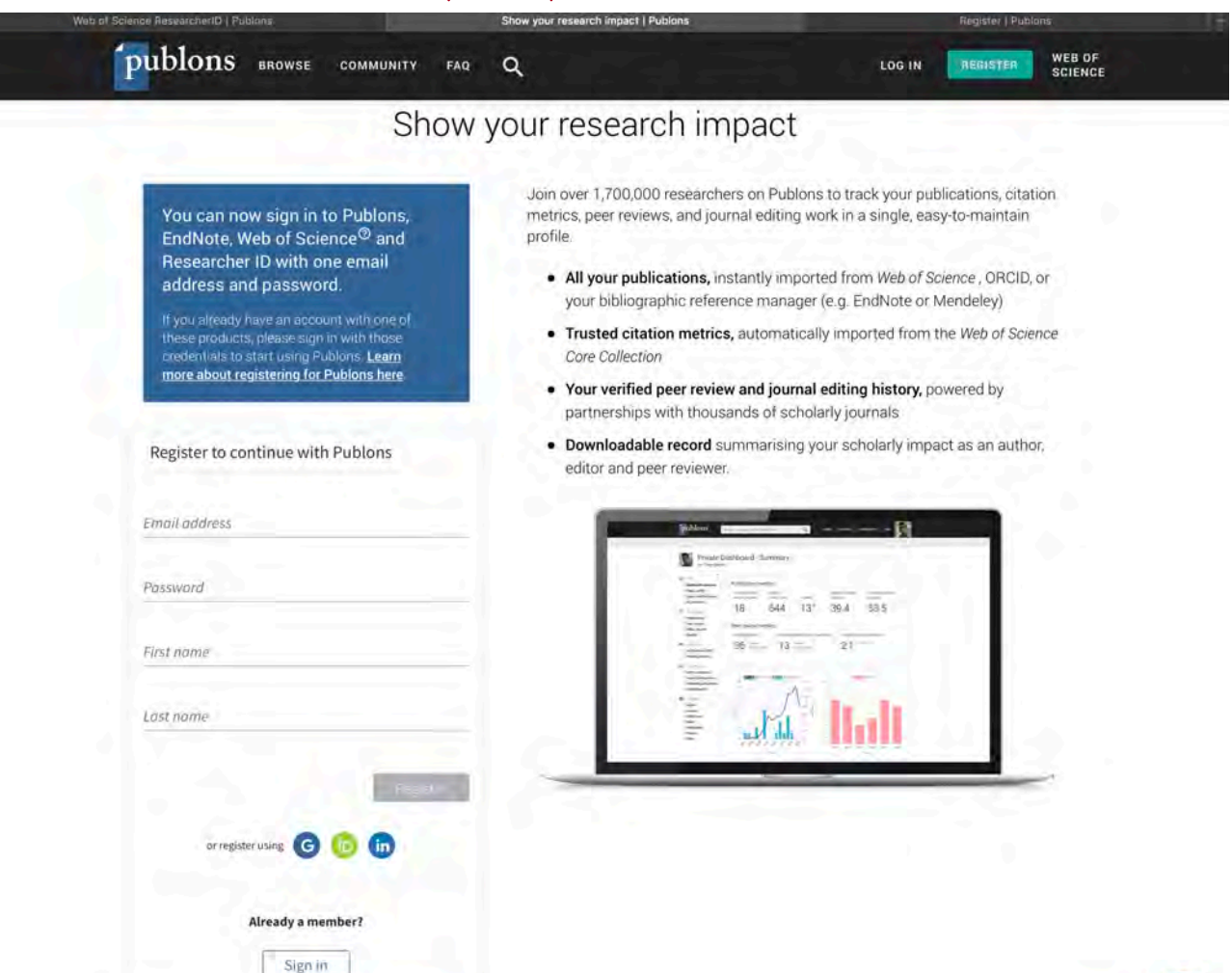

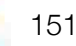

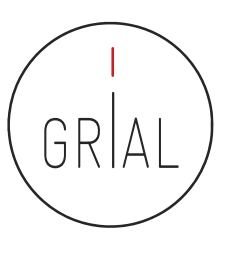

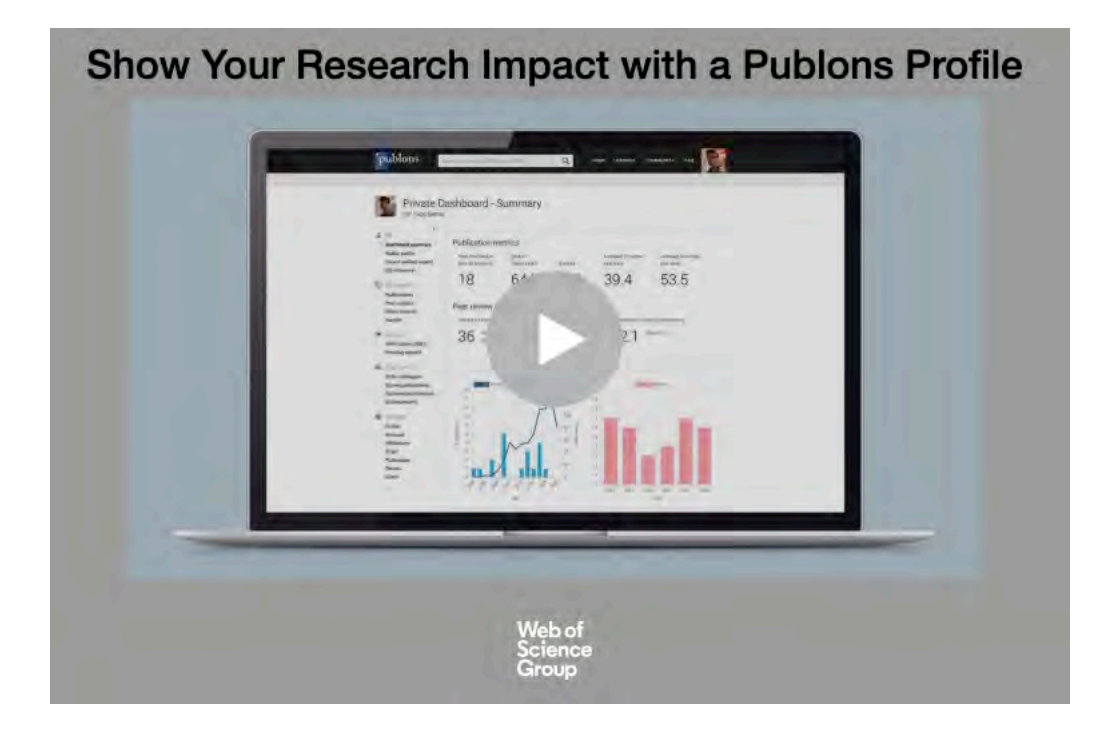

### <https://embed.vidyard.com/share/JXzPkrTRM7swRB7XFM1XUY>

ICEP52 Taller: Cómo construir el perfil digital de un investigador el performant de un el performant de un investigador

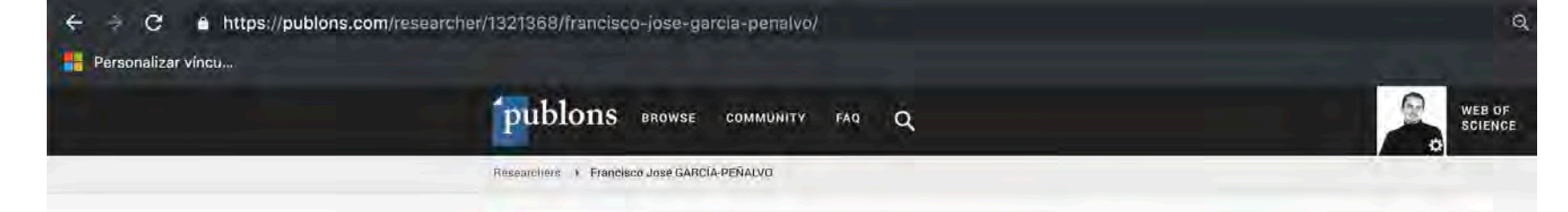

# Perfil público 23-6-2019

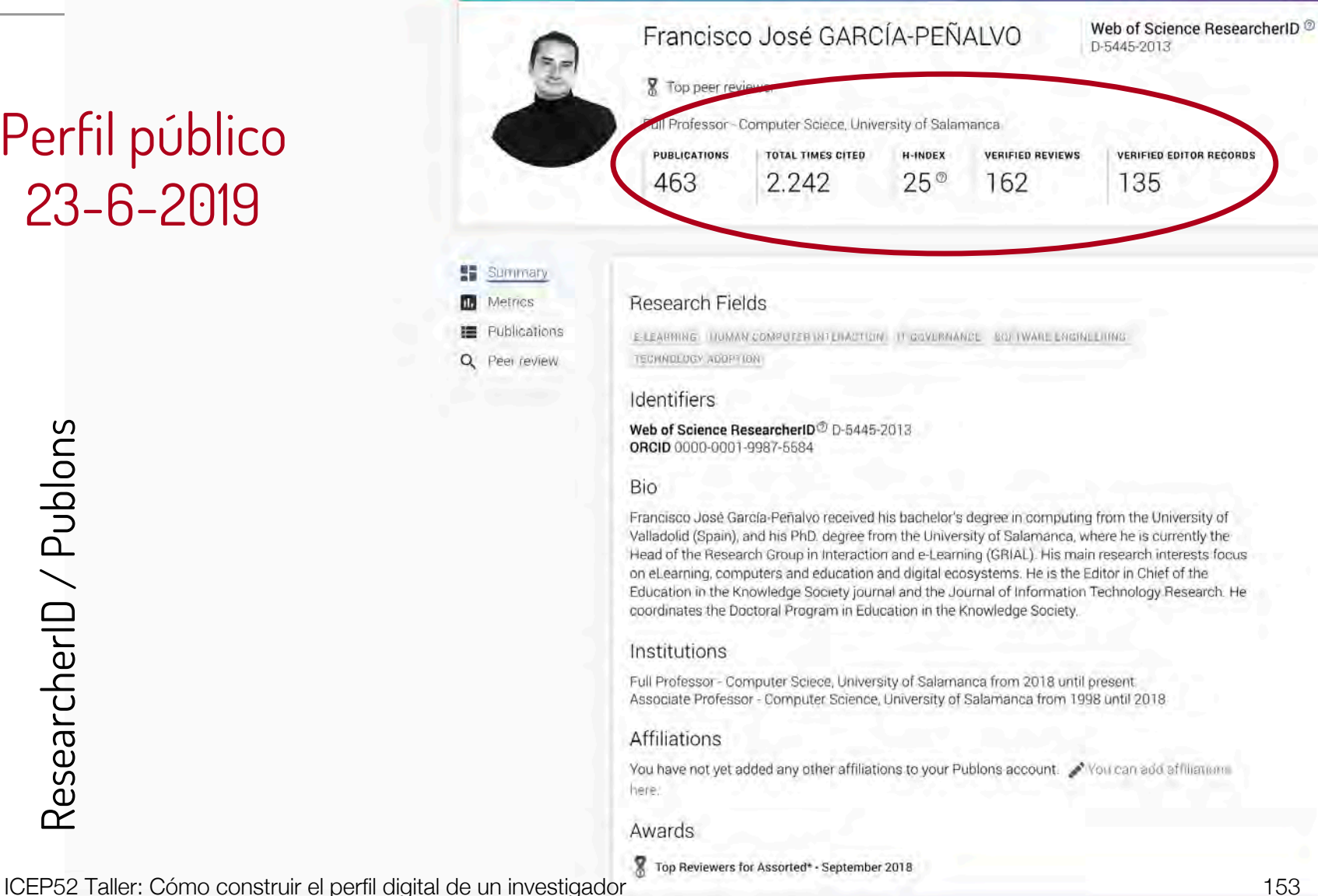

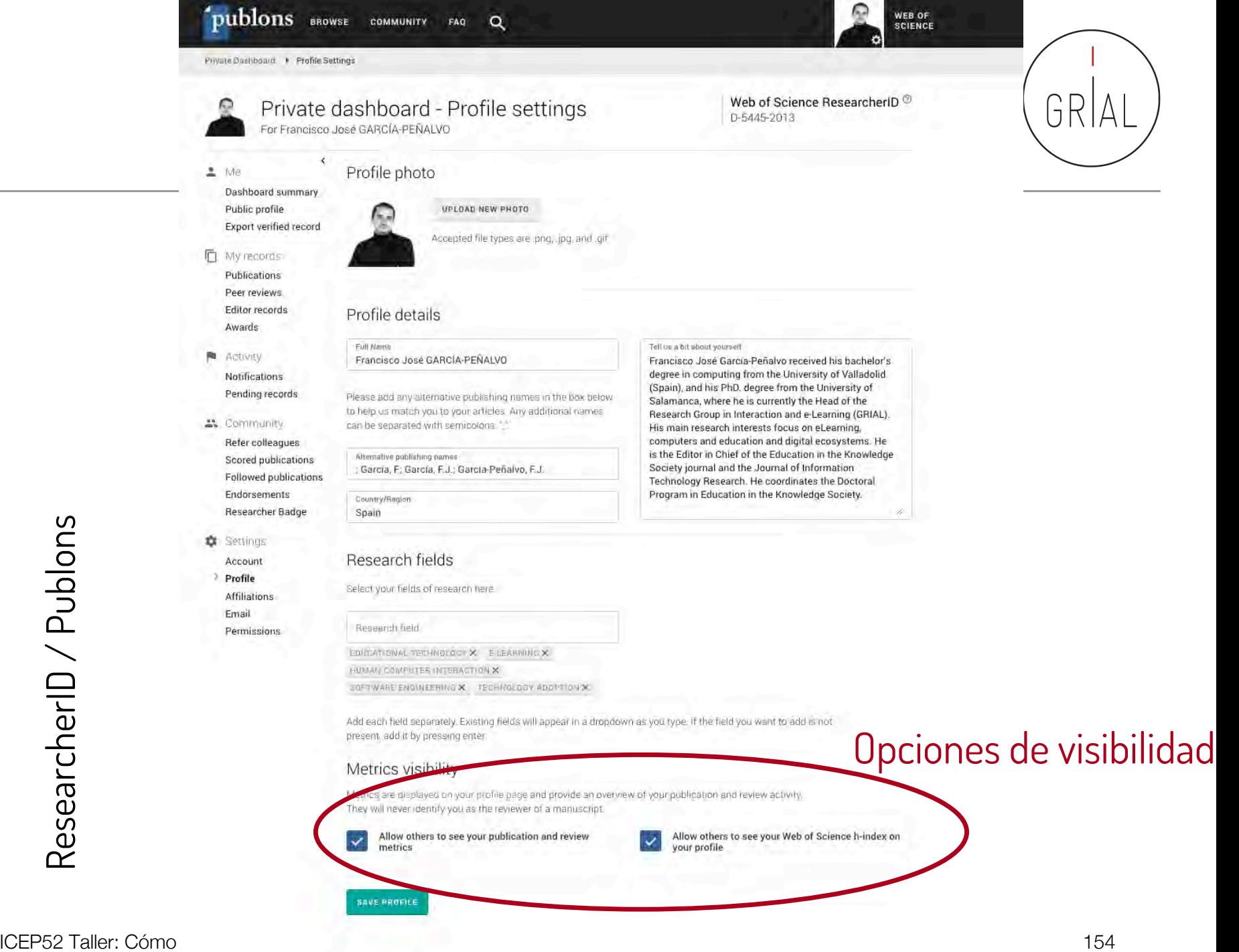

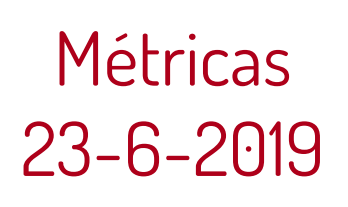

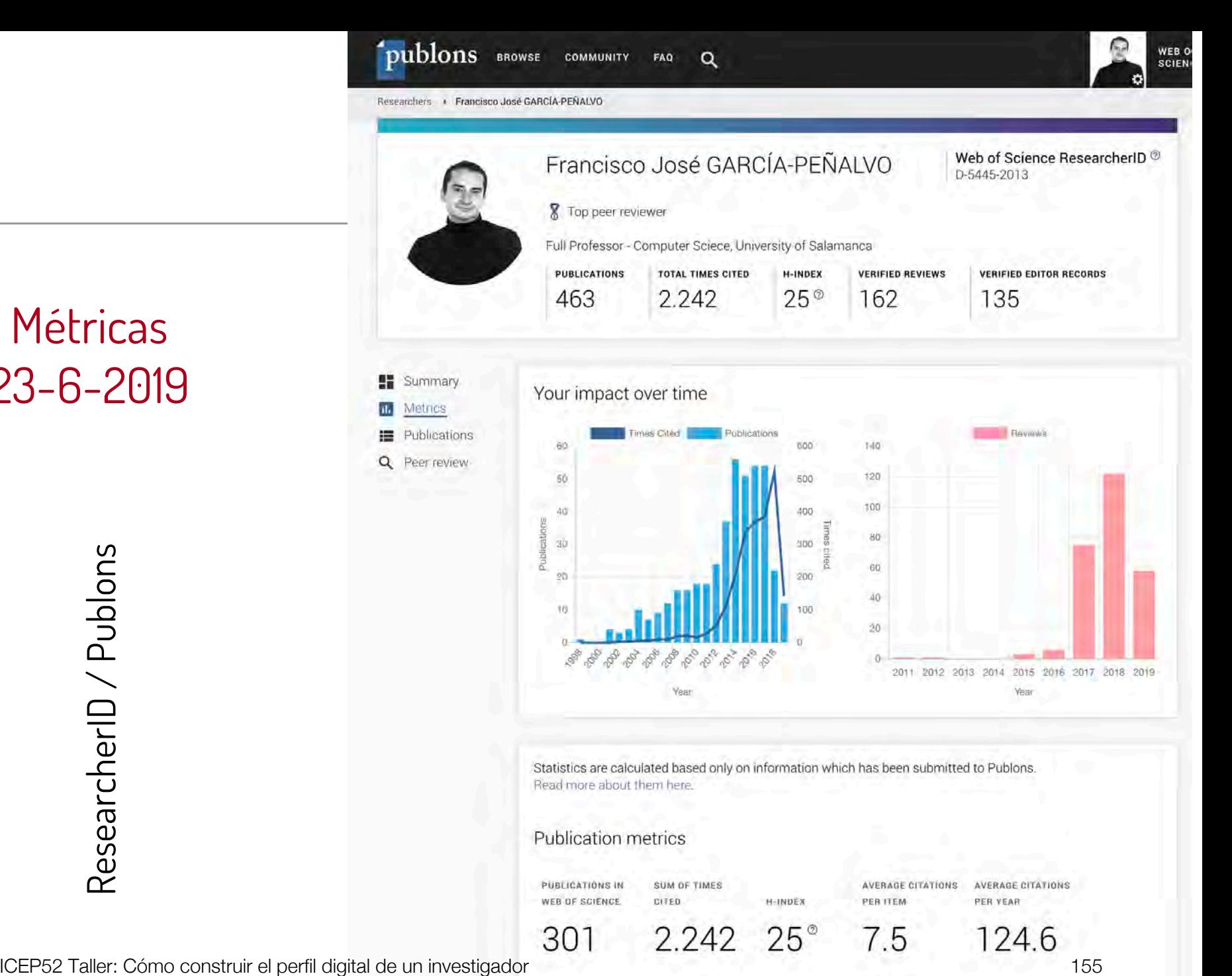

publons **BROWSE COMMUNITY** FAQ

Francisco José GARCÍA-PEÑALVO Researchers •

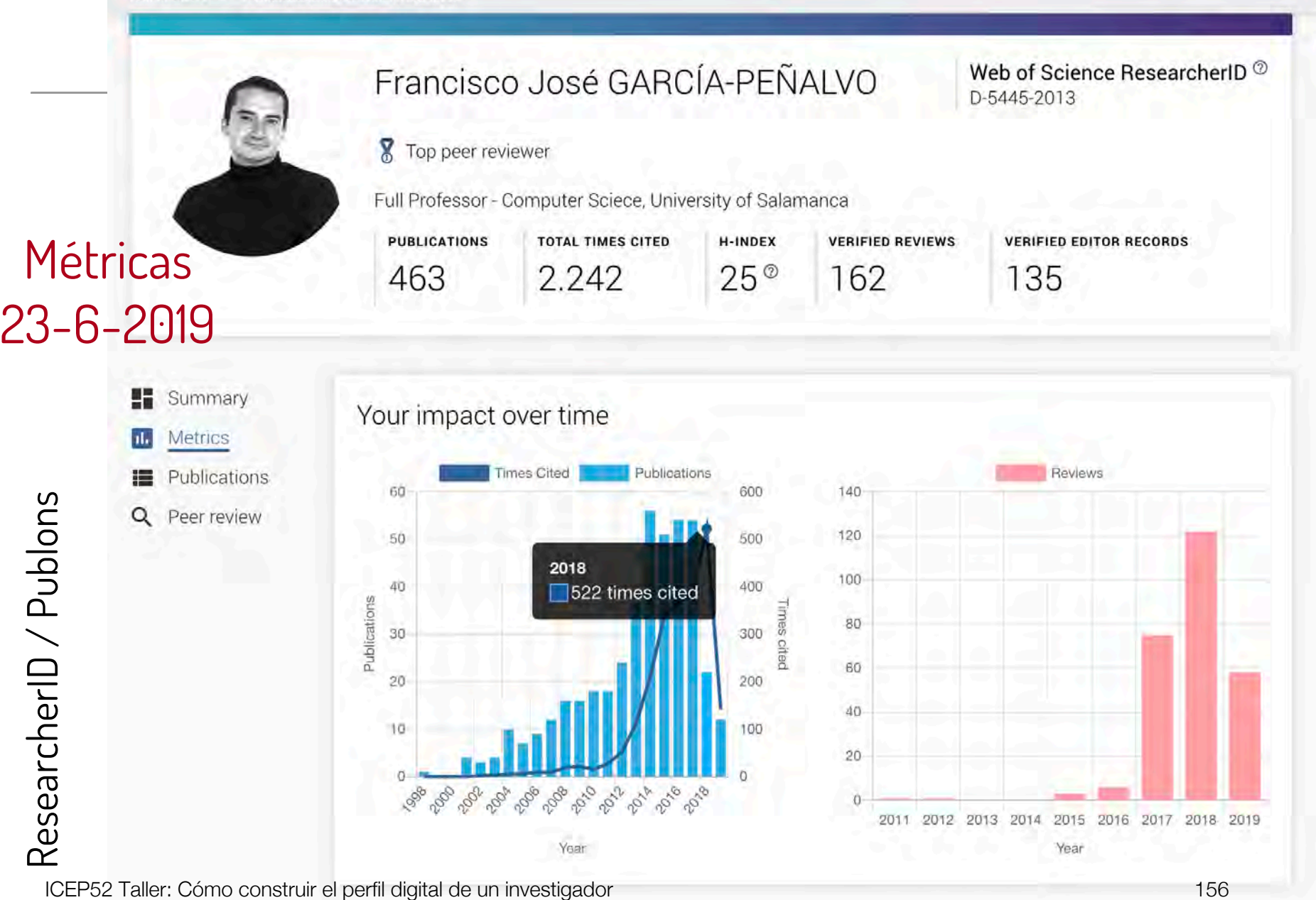

 $\alpha$ 

**WEB OF** 

**SCIENCE** 

# Perfil privado 23-6-2019

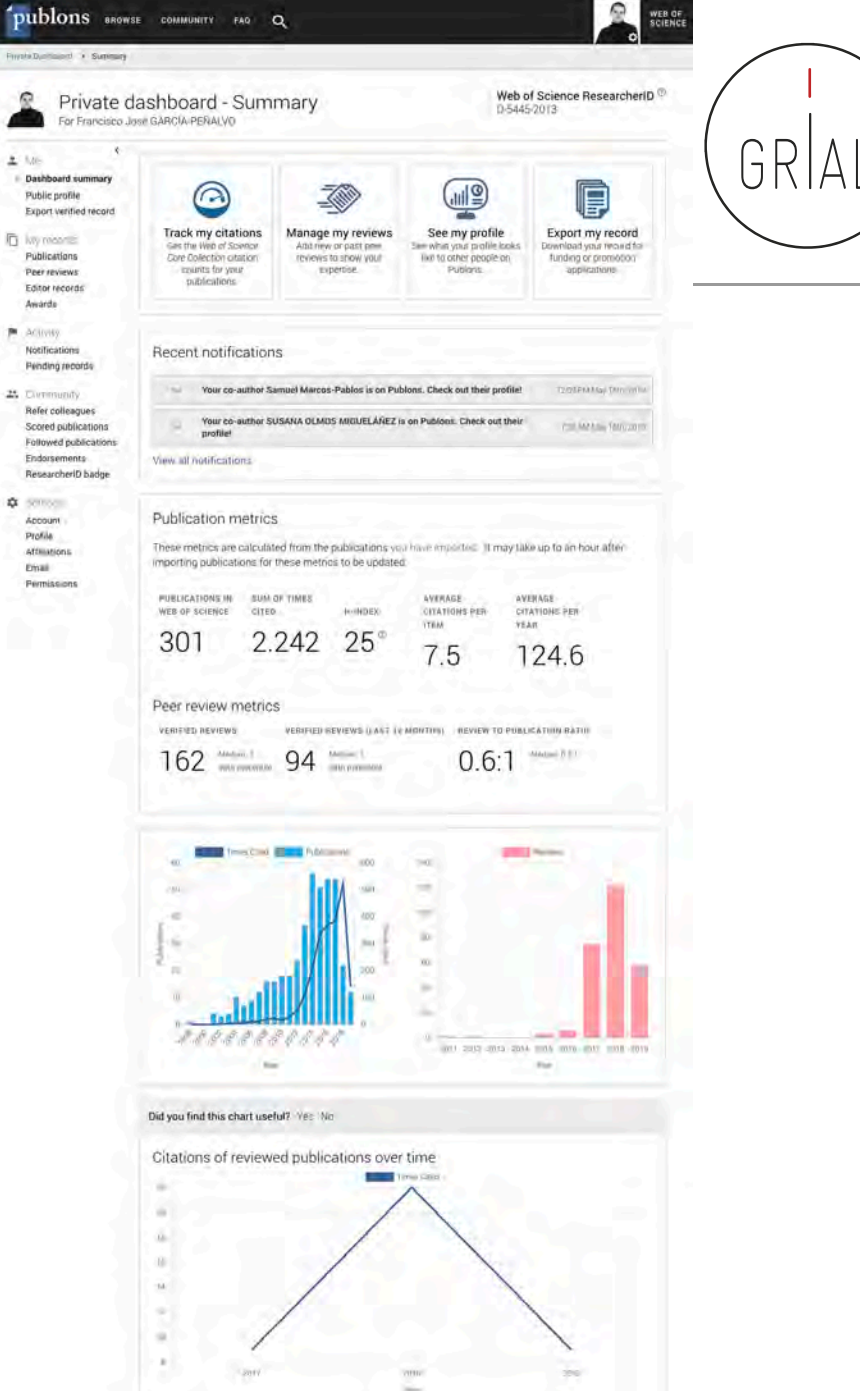

ICEP52 Taller: Cómo construir el perfil digital de un investigador 157

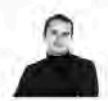

## Private dashboard - My publications

Q

**FAQ** 

Web of Science ResearcherID ® D-5445-2013

**WEB OF** 

**SCIENCE** 

For Francisco José GARCÍA-PEÑALVO

 $\overline{\phantom{a}}$ 

尘 Me Dashboard summary Public profile Export verified record

#### **IMPORT PUBLICATIONS**

Use this page to control the publications that will display on your public profile, downloadable record, and in the graphs and metrics here on your dashboard. Learn more about your publications on Publons,

#### My records

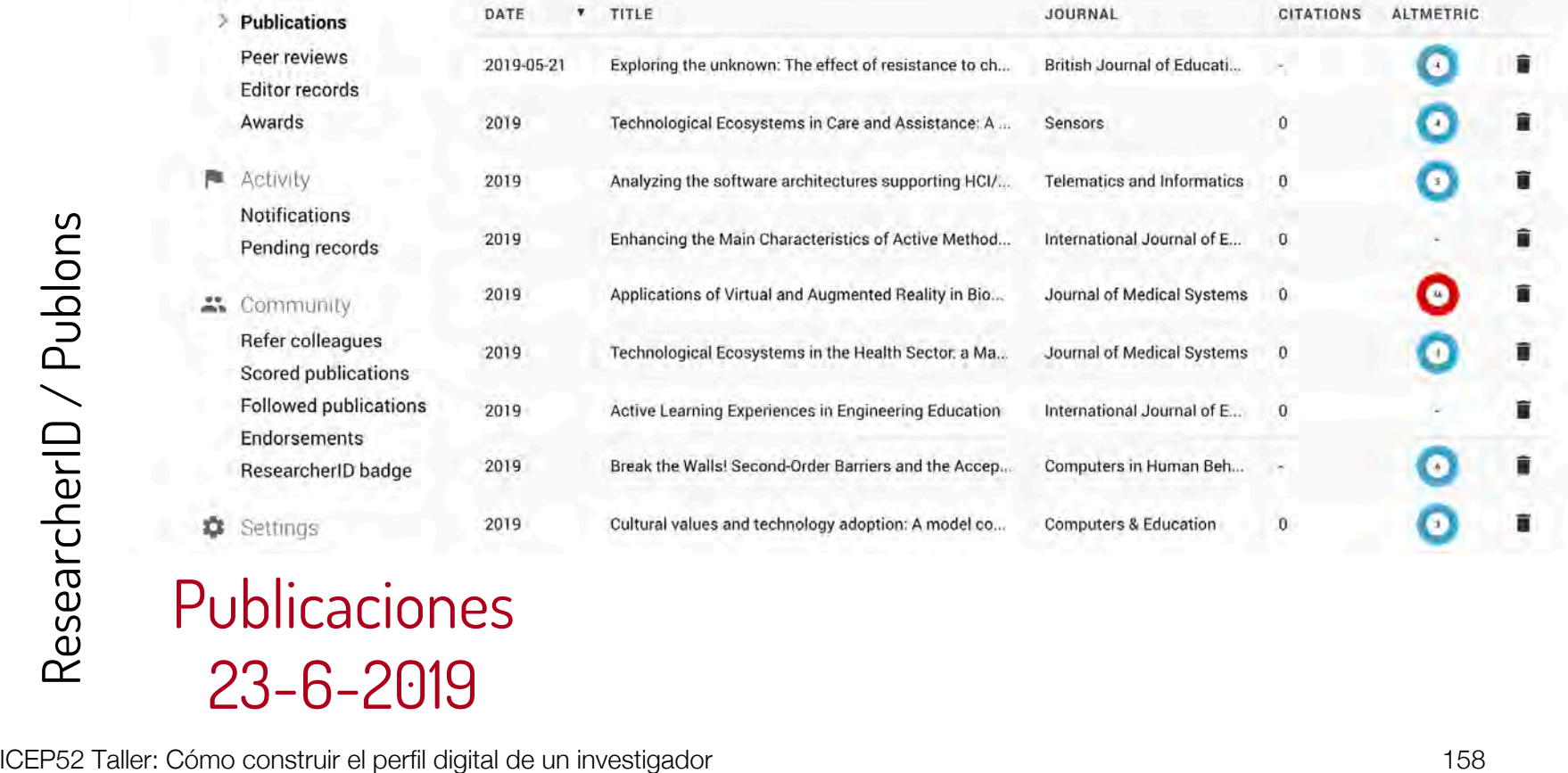

# Publicaciones 23 - 6 -2019

# Importar de Web of Science

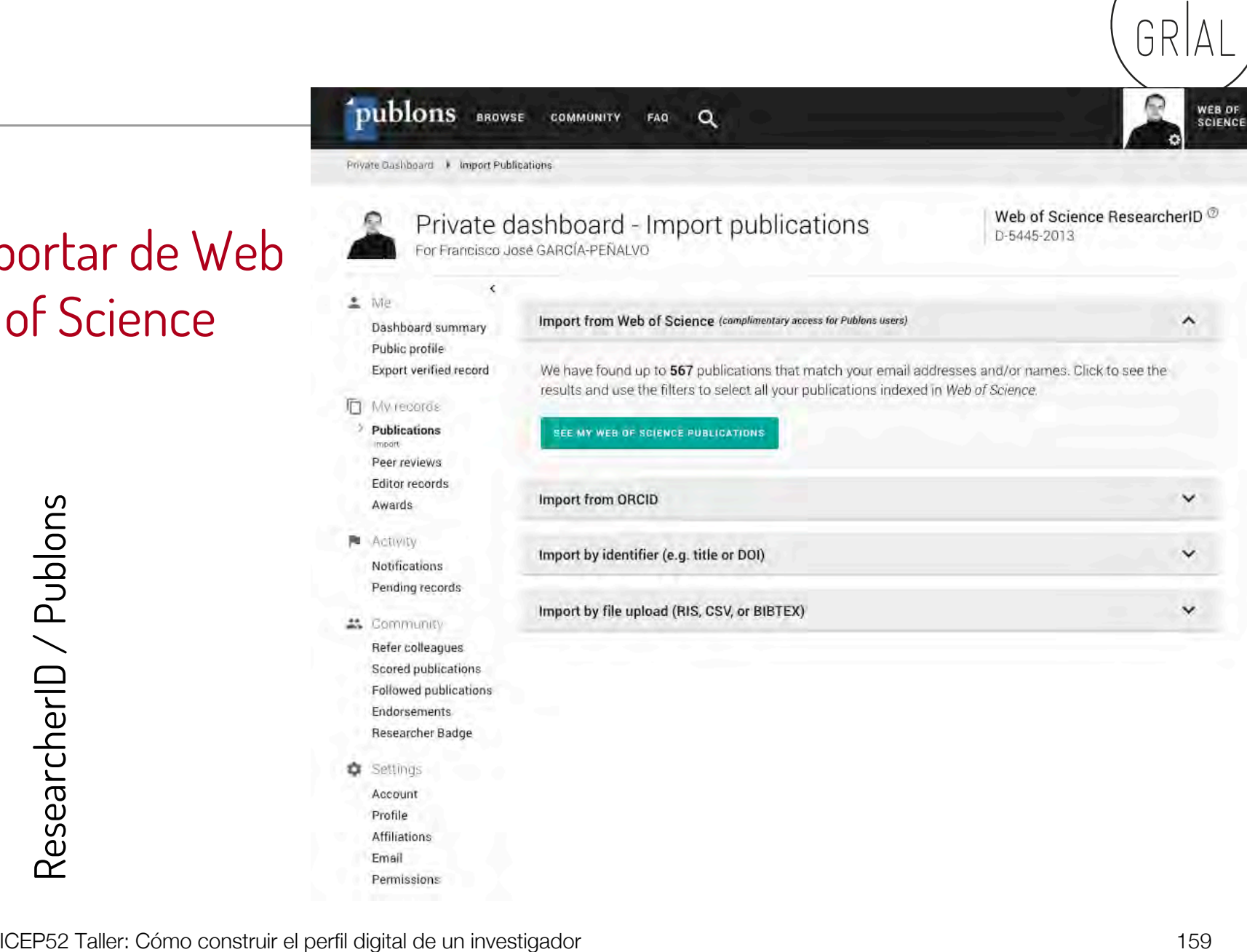

# Confirmar Publicaciones

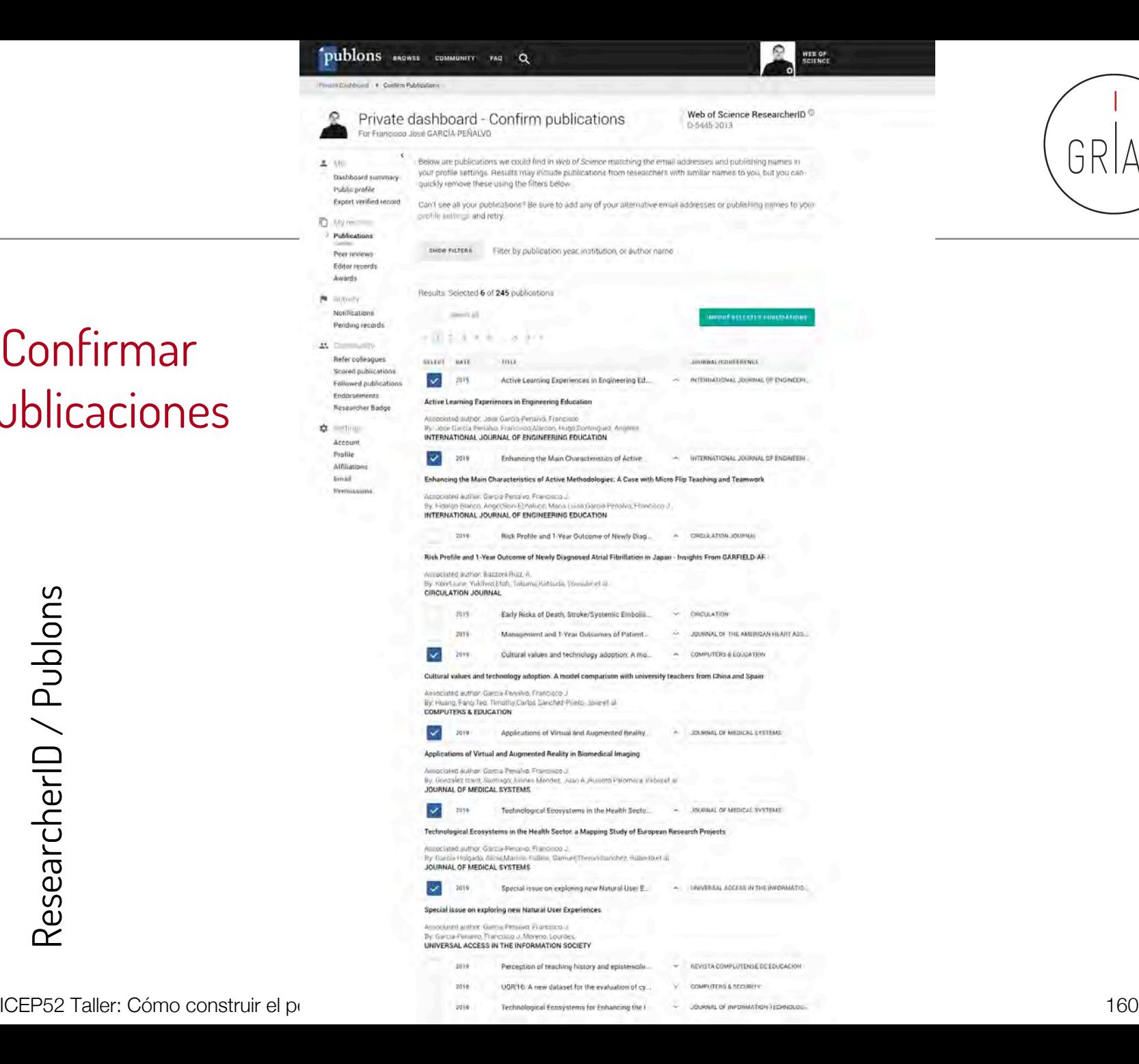

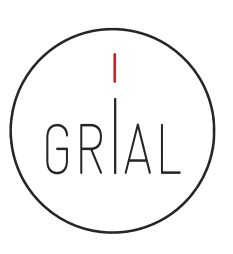

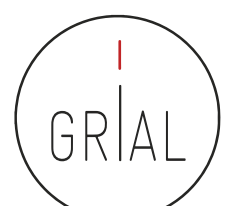

WEB OF<br>SCIENCE

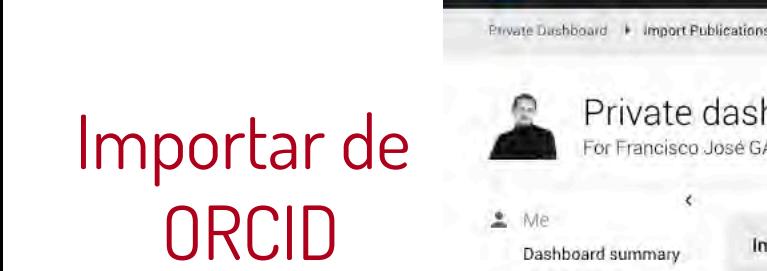

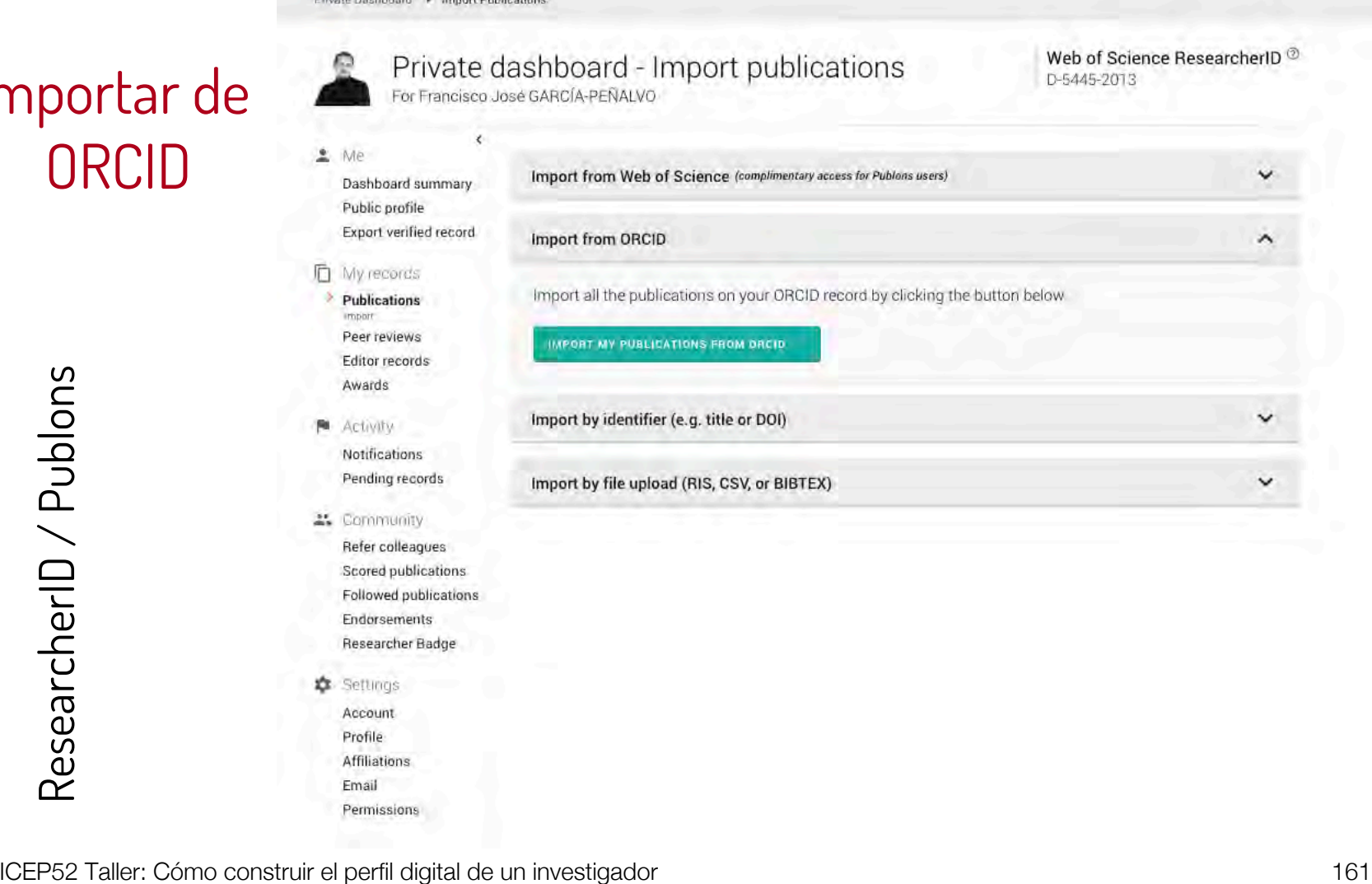

 $\alpha$ 

FAQ

COMMUNITY

publons BROWSE

# Exportar a ORCID

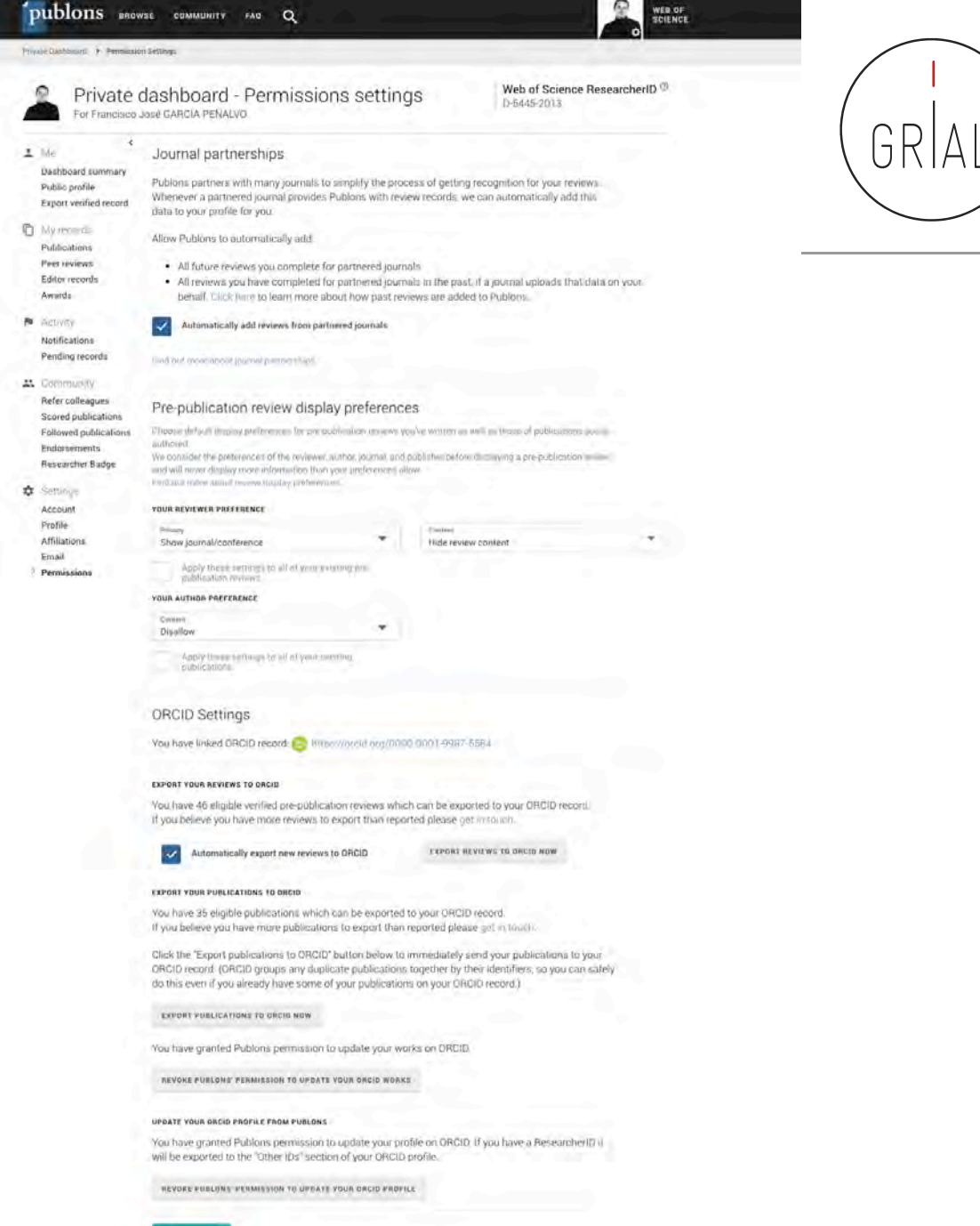

### ICEP52 Taller: Cómo construir el perfil digital de un investigador 162

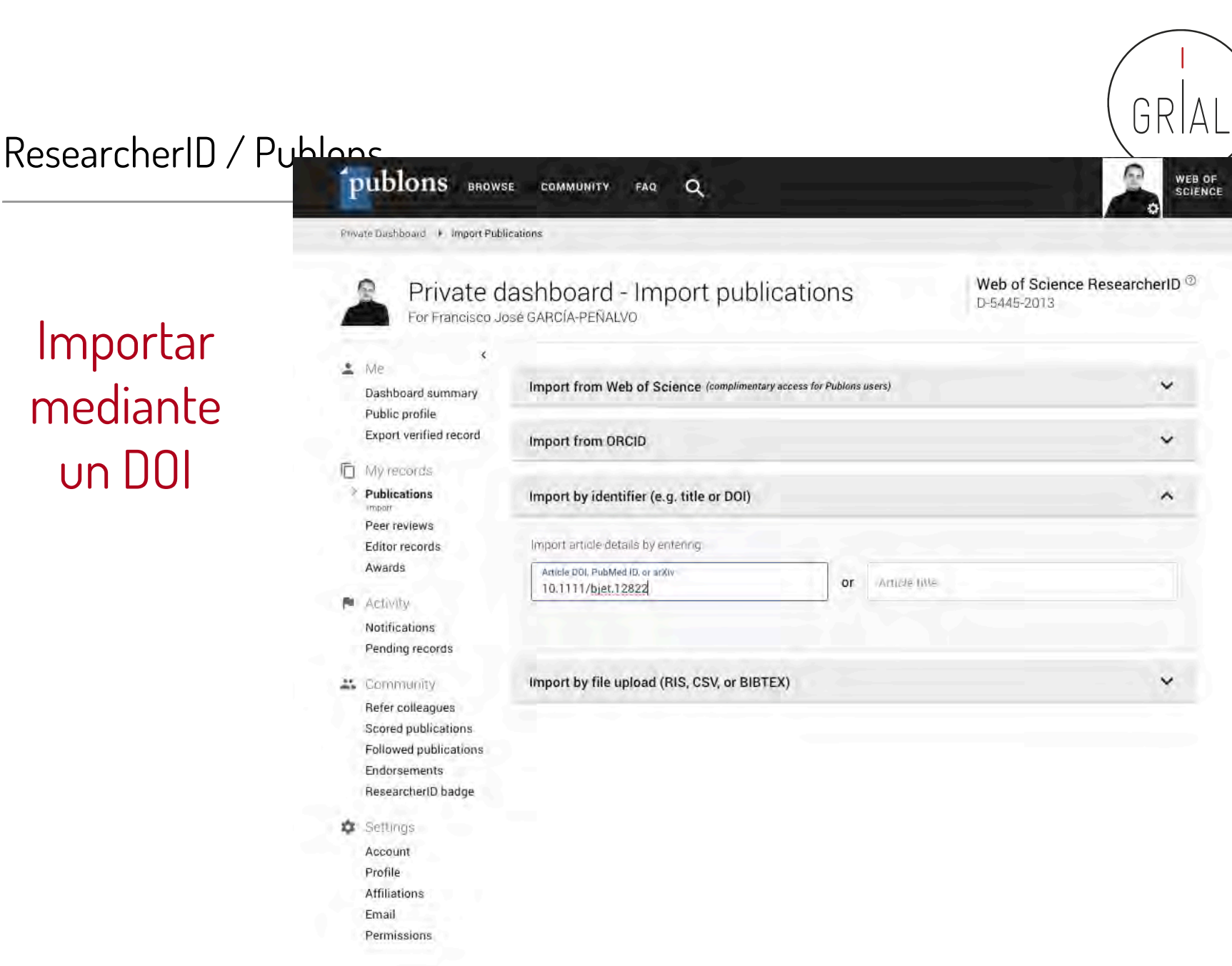

Importar mediante un DOI

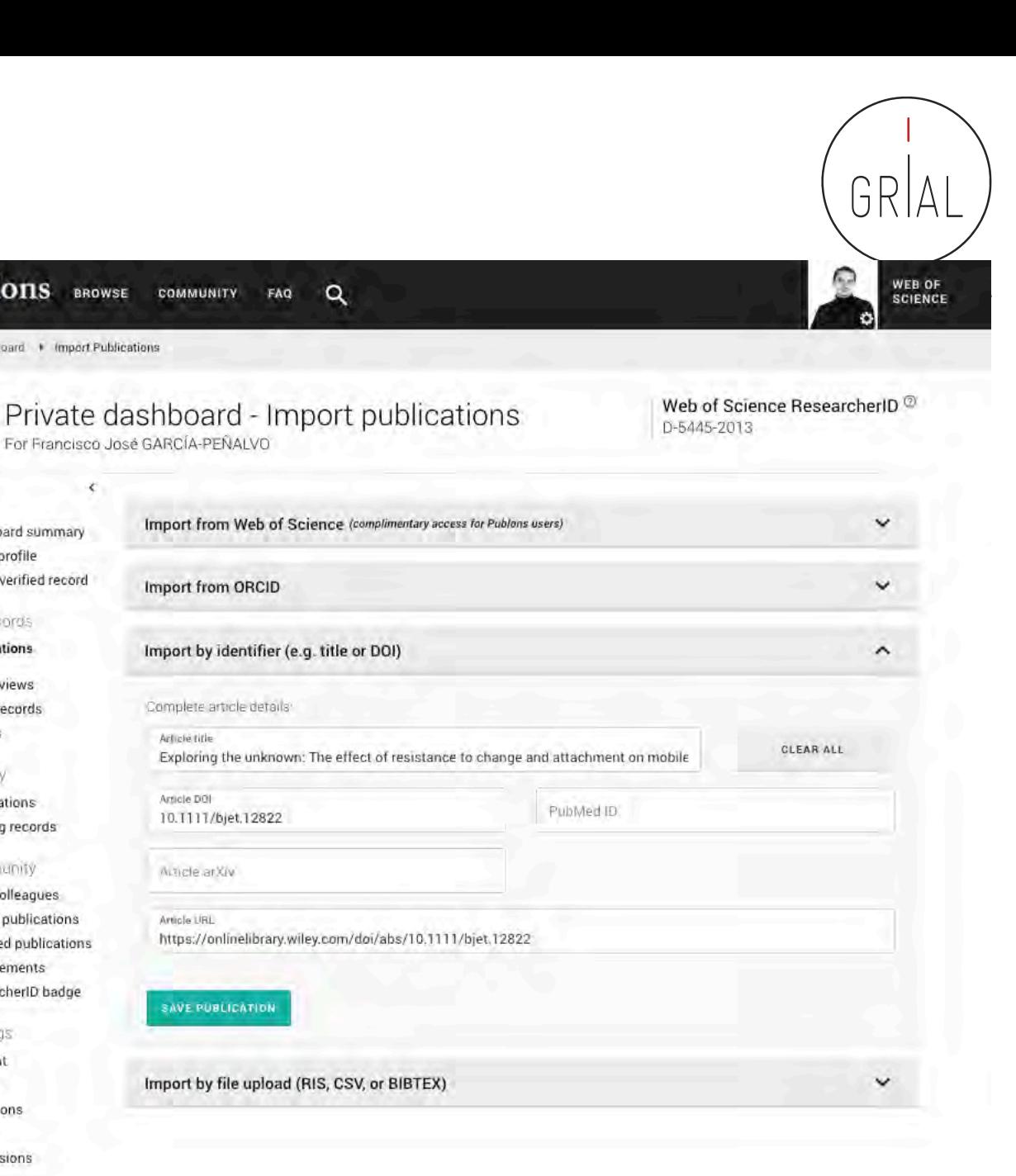

BROWSE

¢

Article title

Article DOI

Article LIRL

Possie Dashboard + Import Publications

Dashboard summary Public profile **Export verified record** 

My records **Publications** 

Editor records Awards

impart Peer reviews

Activity **Filt** 

L' Community

Settings

Account

Profile Affiliations Email Permissions

n

Notifications

Pending records

Refer colleagues Scored publications

Followed publications Endorsements ResearcherID badge

生 Me

m

Importar mediante un DOI

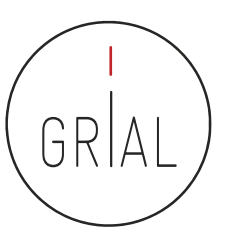

# Importar mediante un DOI

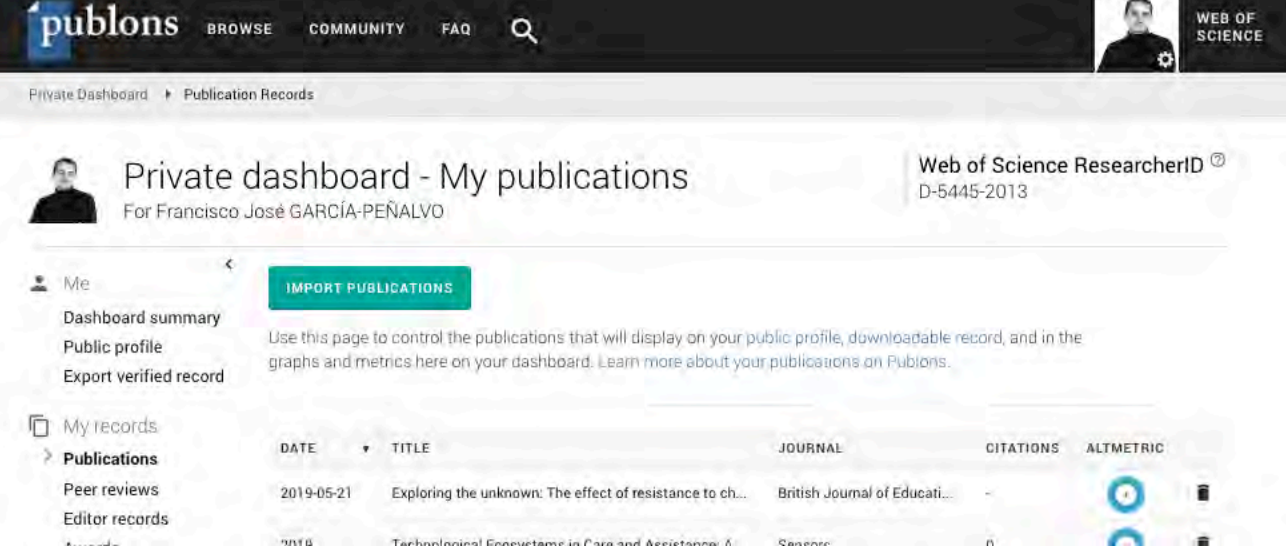

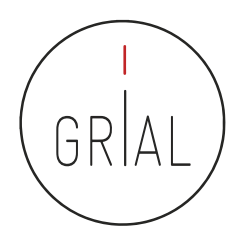

• Los indicadores de un investigador en WoS también se pueden localizar de forma alternativa directamente desde WoS conociendo el ResearcherID del investigador

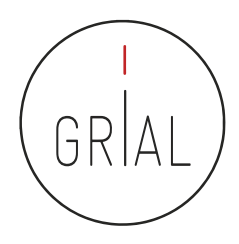

# Búsqueda alternativa de métricas en WoS

• En la búsqueda básica de WoS, se introduce el ResearcherID y se selecciona buscar en los identificadores de los autores

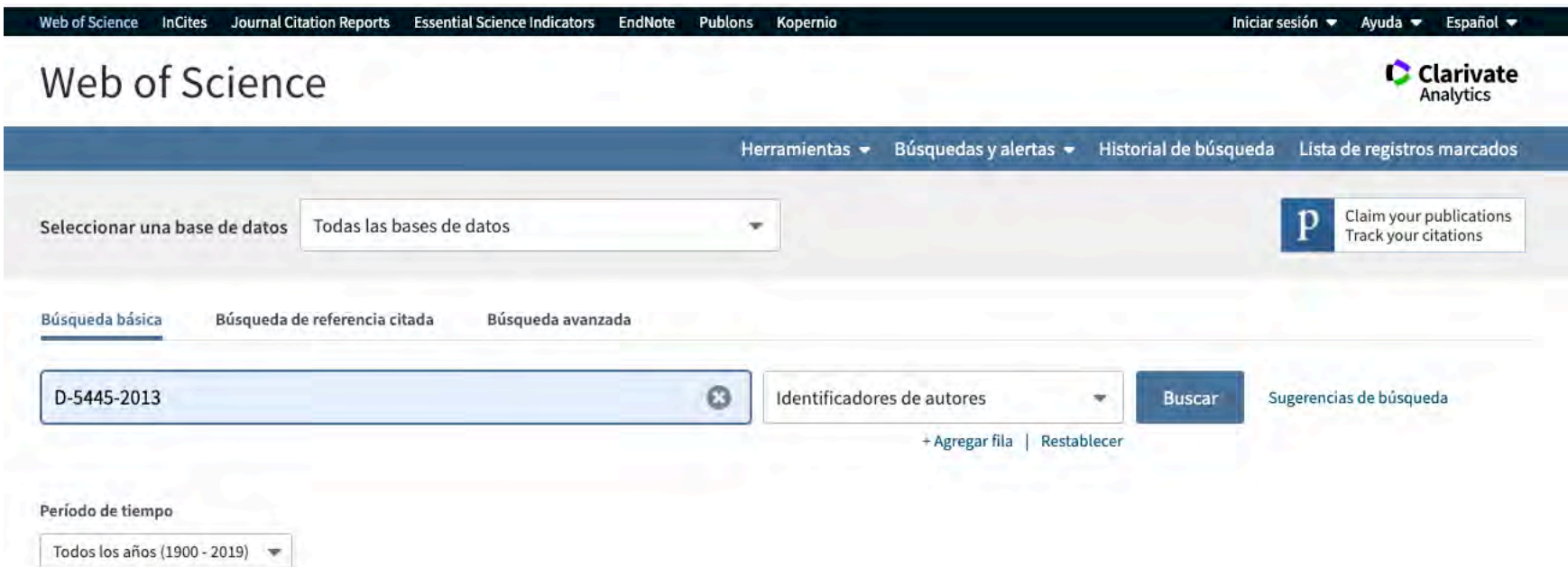

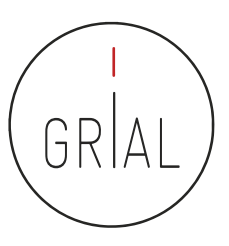

# Búsqueda alternativa de métricas en WoS

• Se hace clic en "Crear informe de citas"

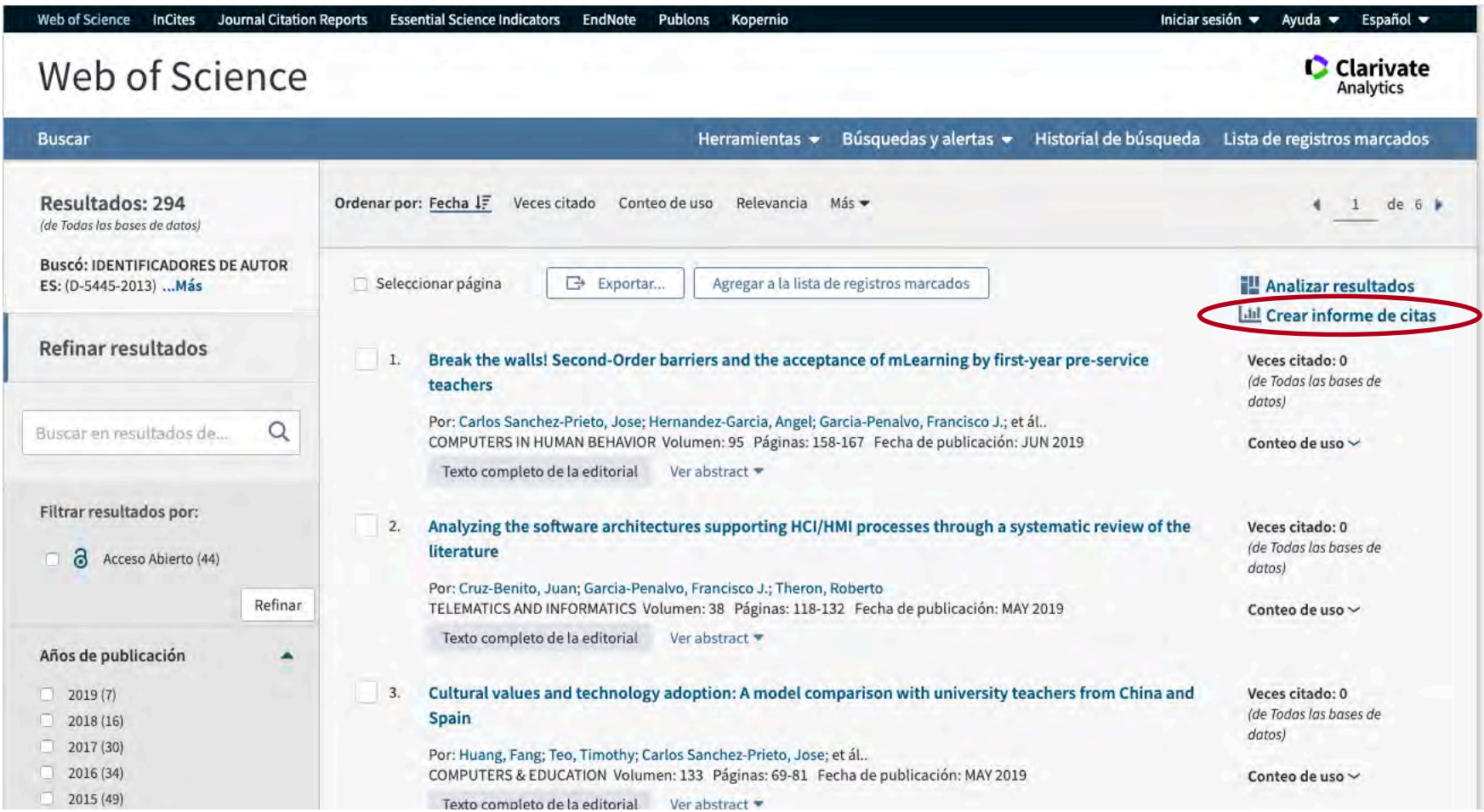

ICEP52 Taller: Cómo construir el perfil digital de un investigador el amb any construir el perfil digital de un investigador

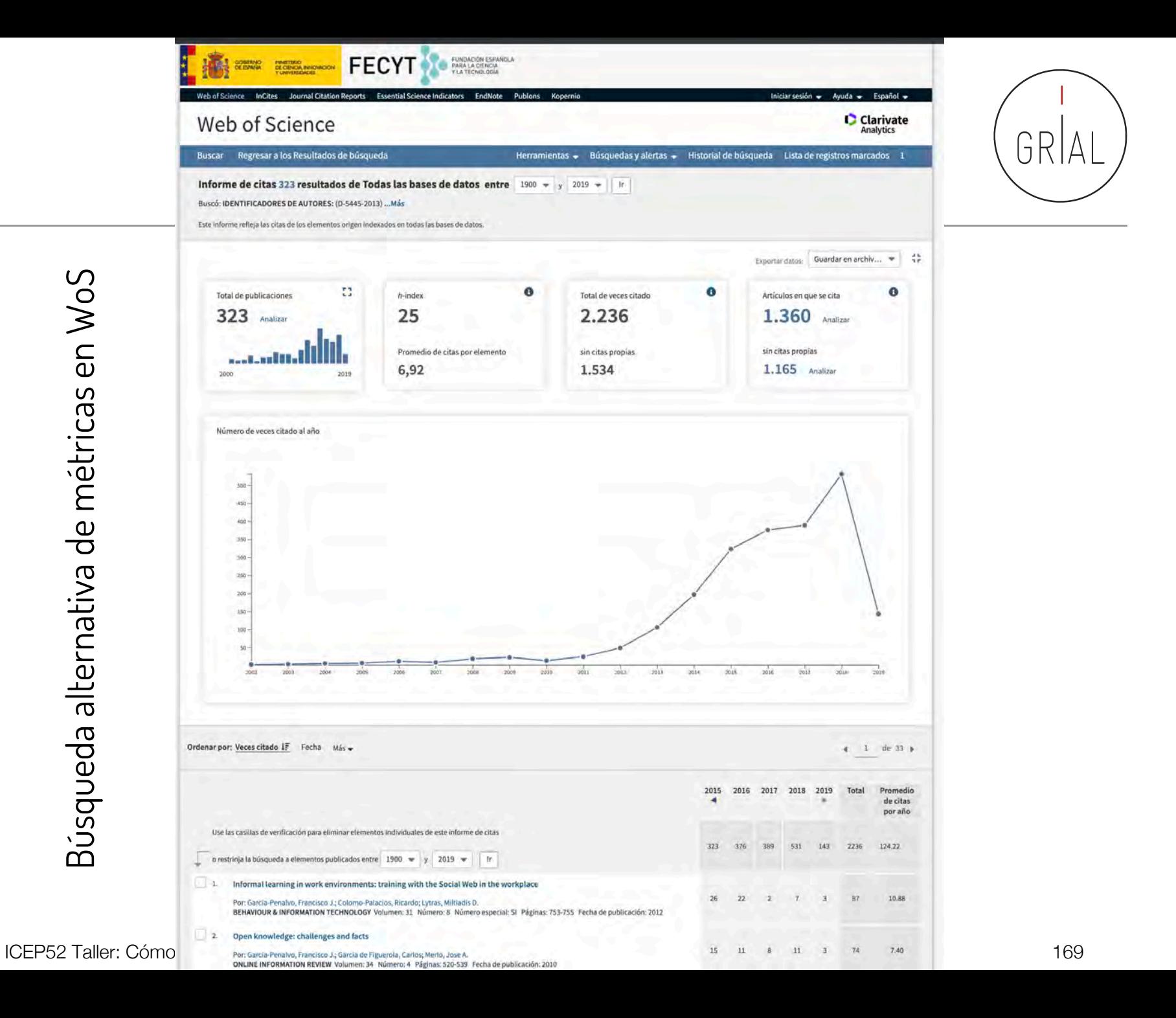

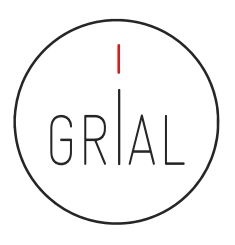

# **4. Identificación y curación del perfil en Scopus**

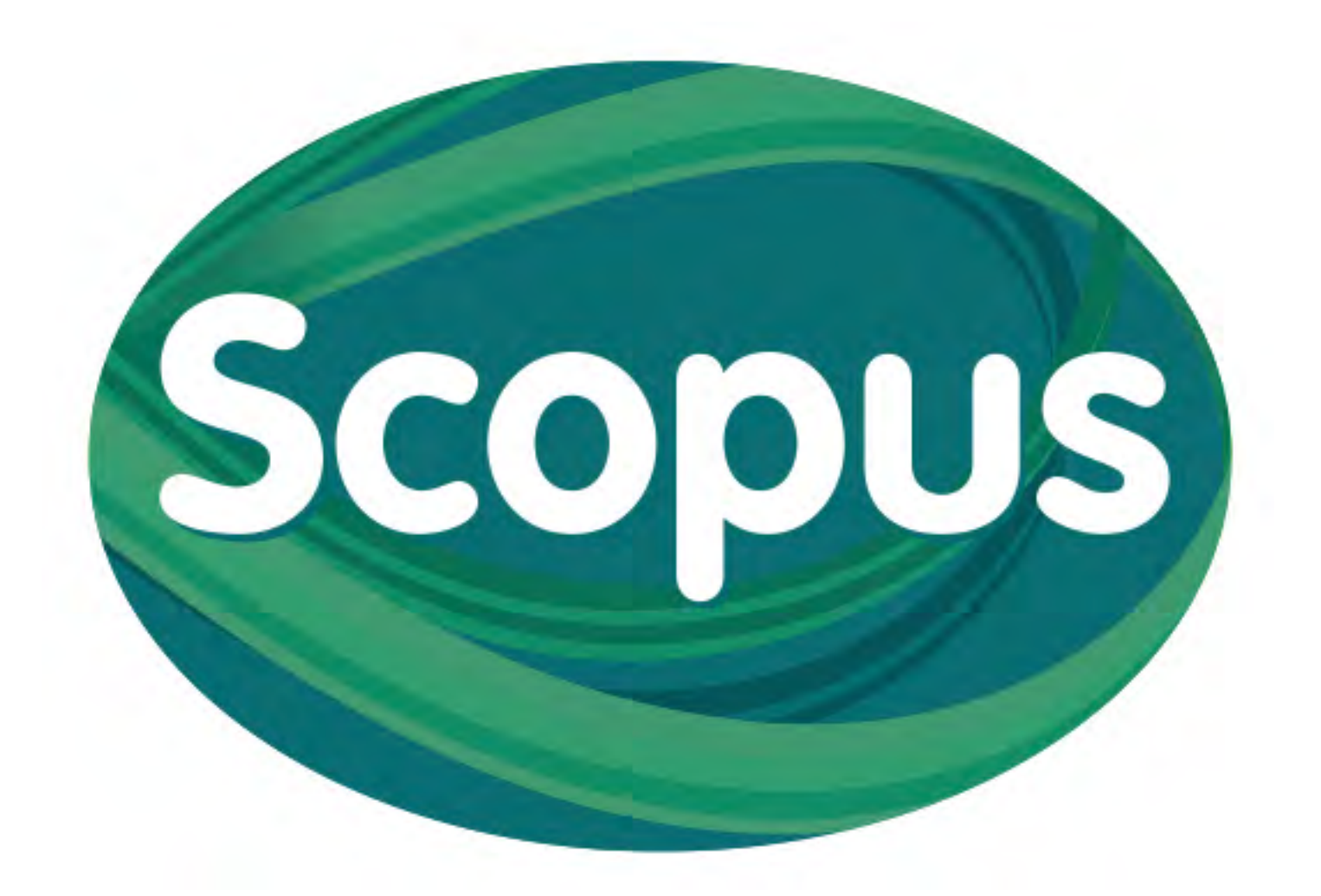

- Scopus identifica a los autores de todos los artículos que se indexan en su base de datos
- Los identificadores de Scopus permiten recuperar la información de un autor
- Cada persona identificada tiene un código: Author ID
- No depende de que el autor se registre. Es automático
- <https://www.scopus.com/>

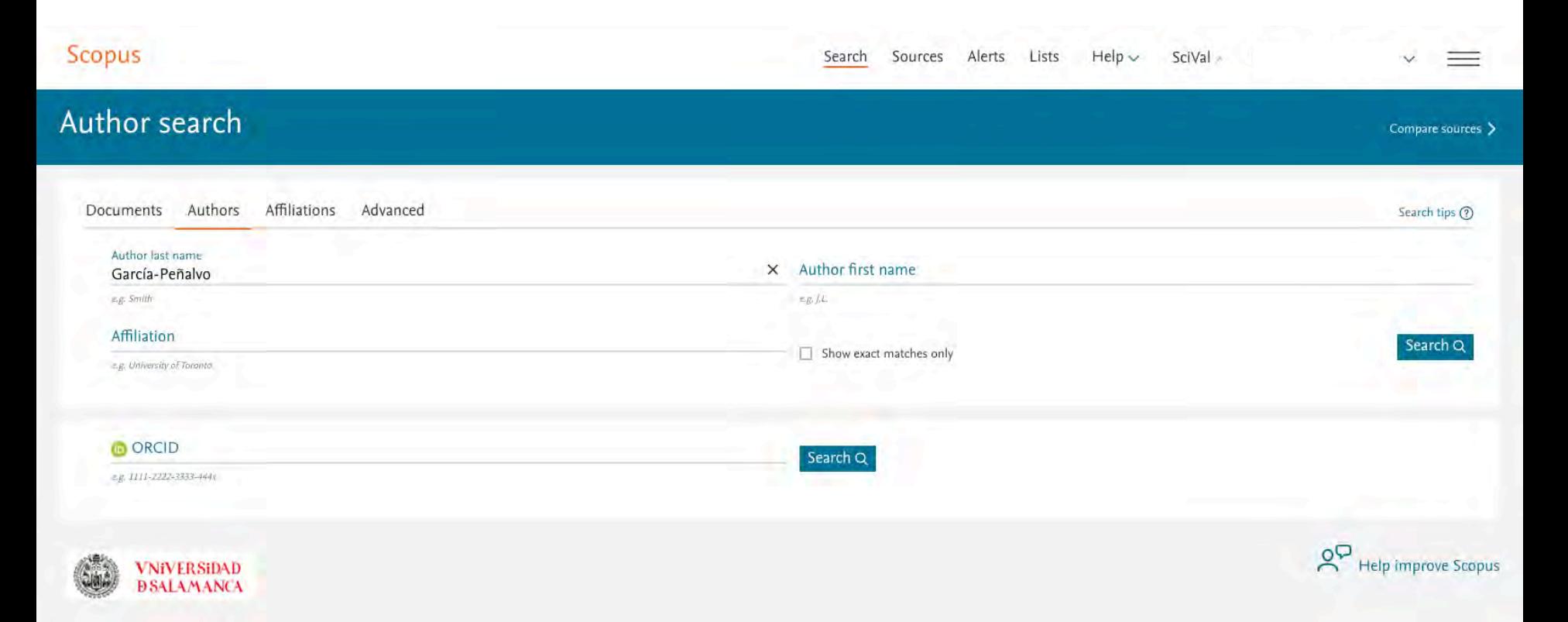

ICEP52 Taller: Cómo construir el perfil digital de un investigador el amb a construir el perfil digital de un investigador

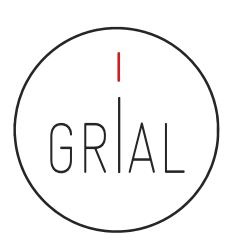

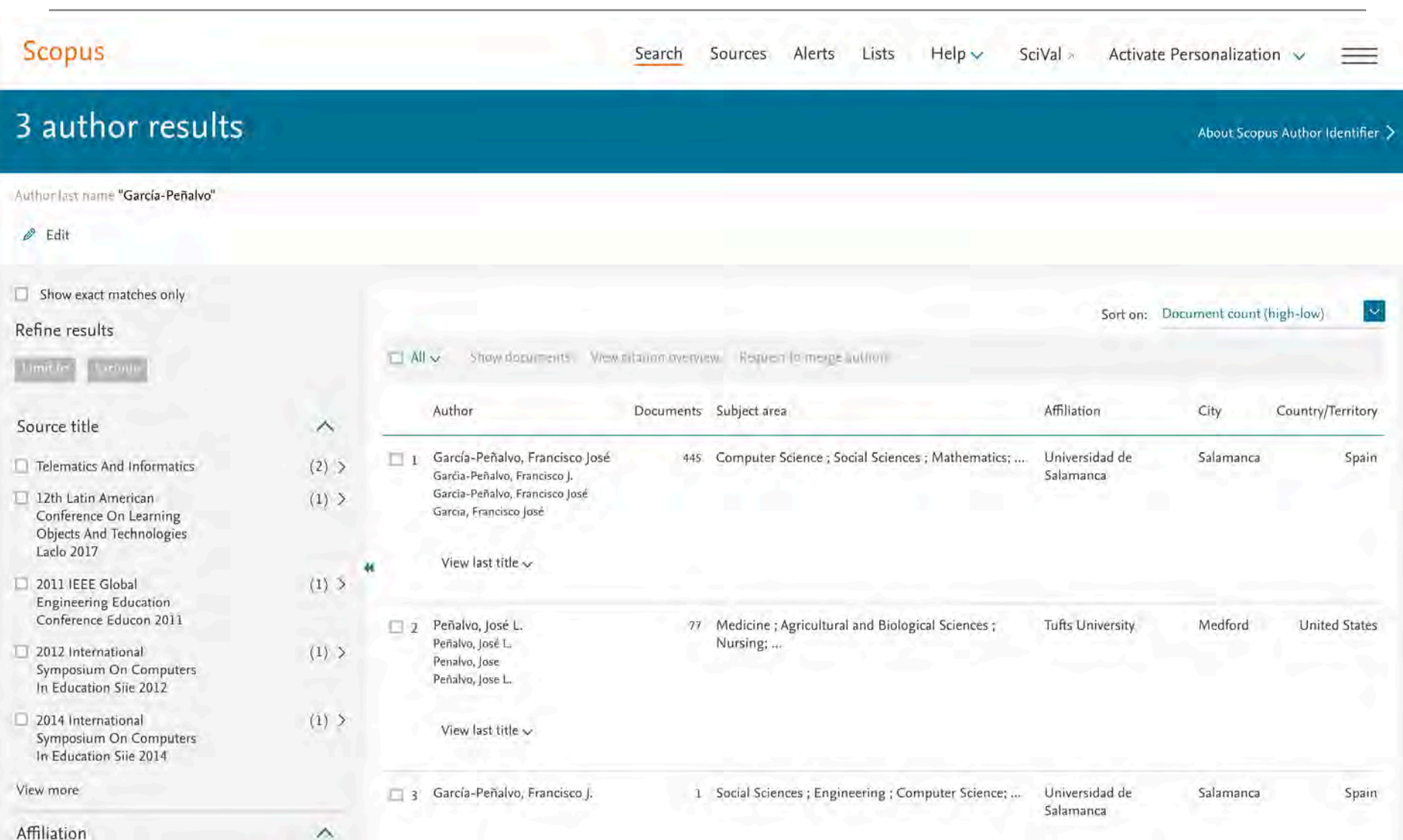

#### ICEP52 Taller: Cómo construir el perfil digital de un investigador 173

Scopus Author ID

GRI

#### ICEP52 Taller: Cómo construir el perfil digital de un investigador el amb a construir el perfil digital de un investigador

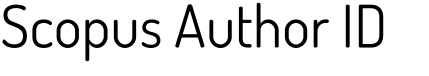

# Scopus 3 author results

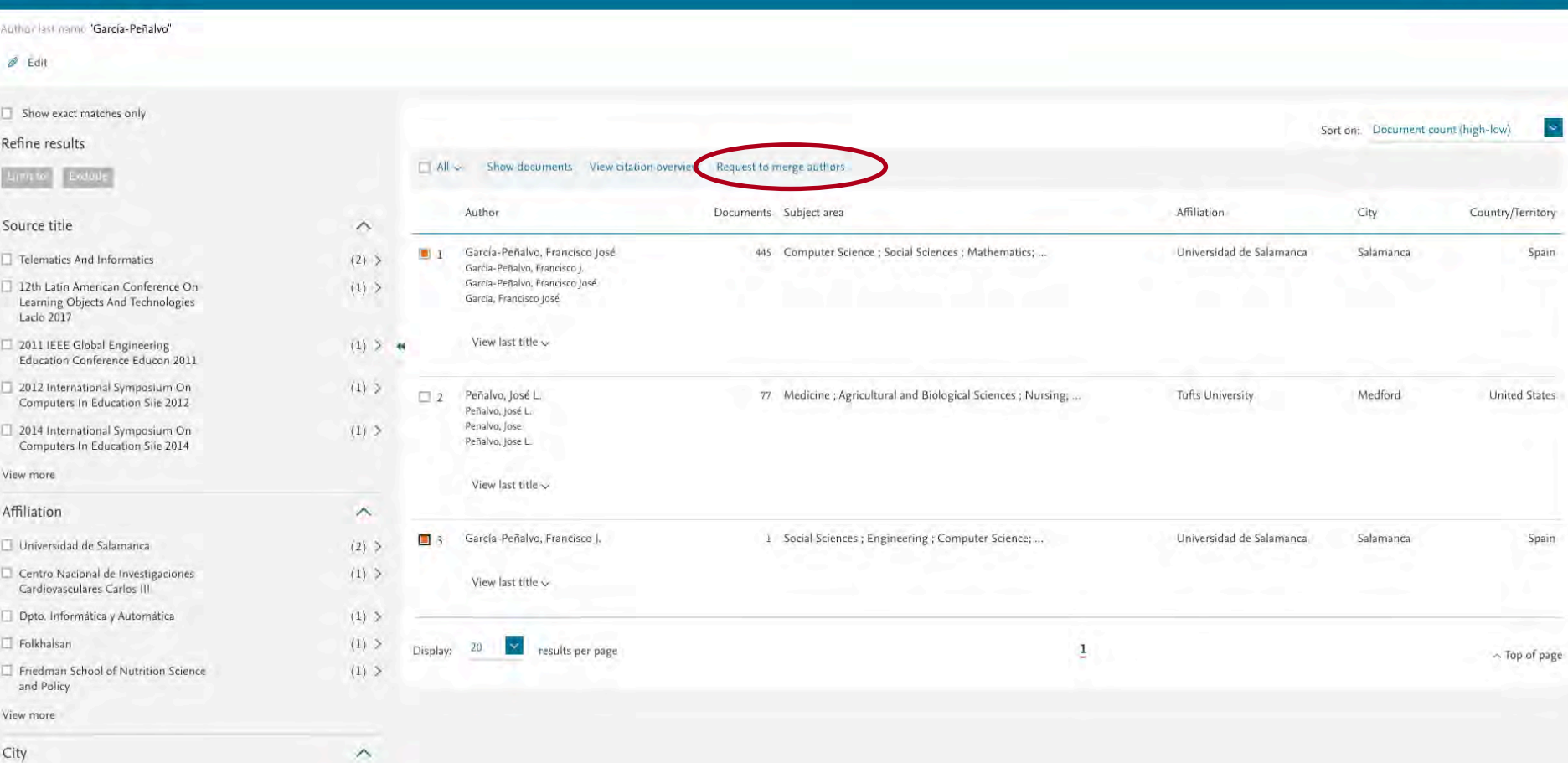

Search Sources Alerts Lists

 $Help \vee$ 

SciVal

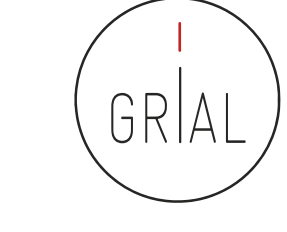

Rocio de Andres Calle

 $\equiv$ 

About Scopus Author Identifier >

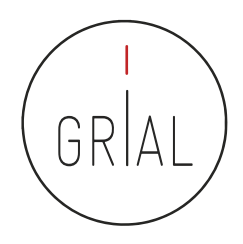

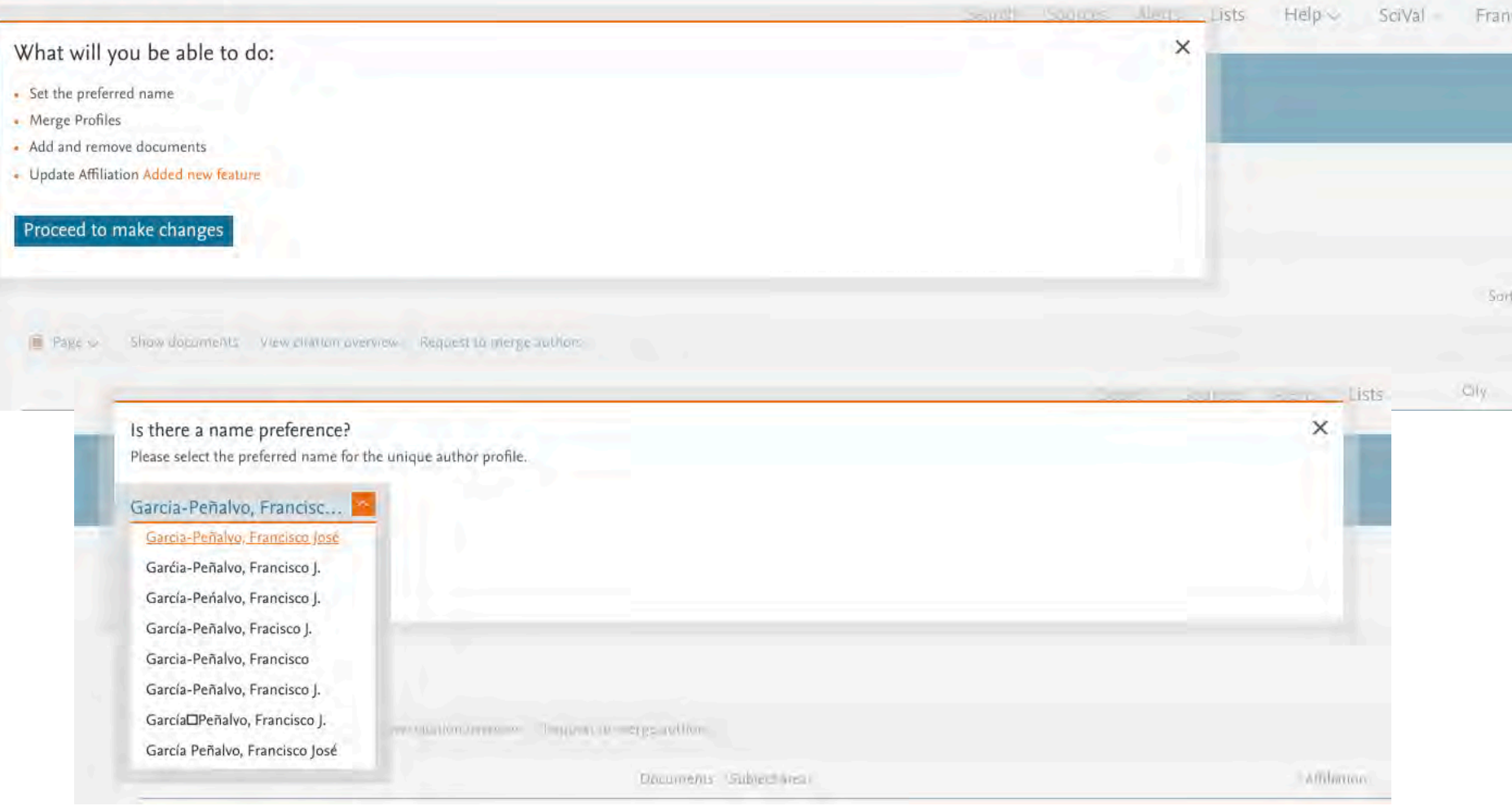

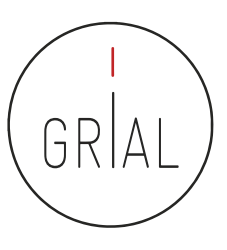

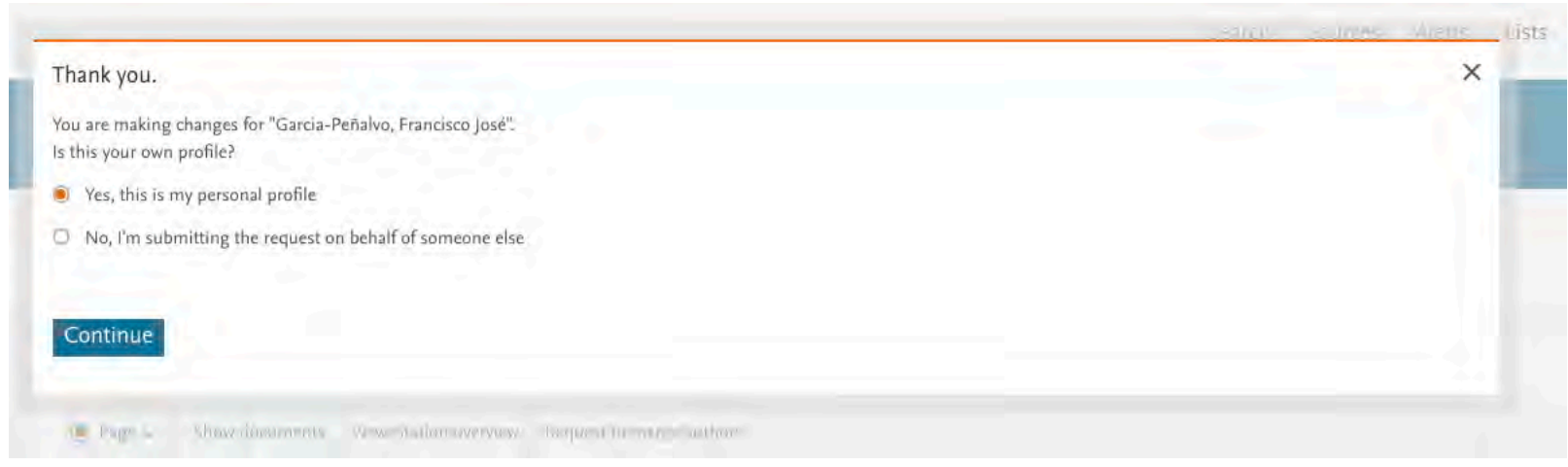

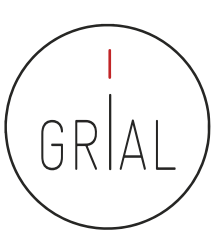

### Author Feedback Wizard

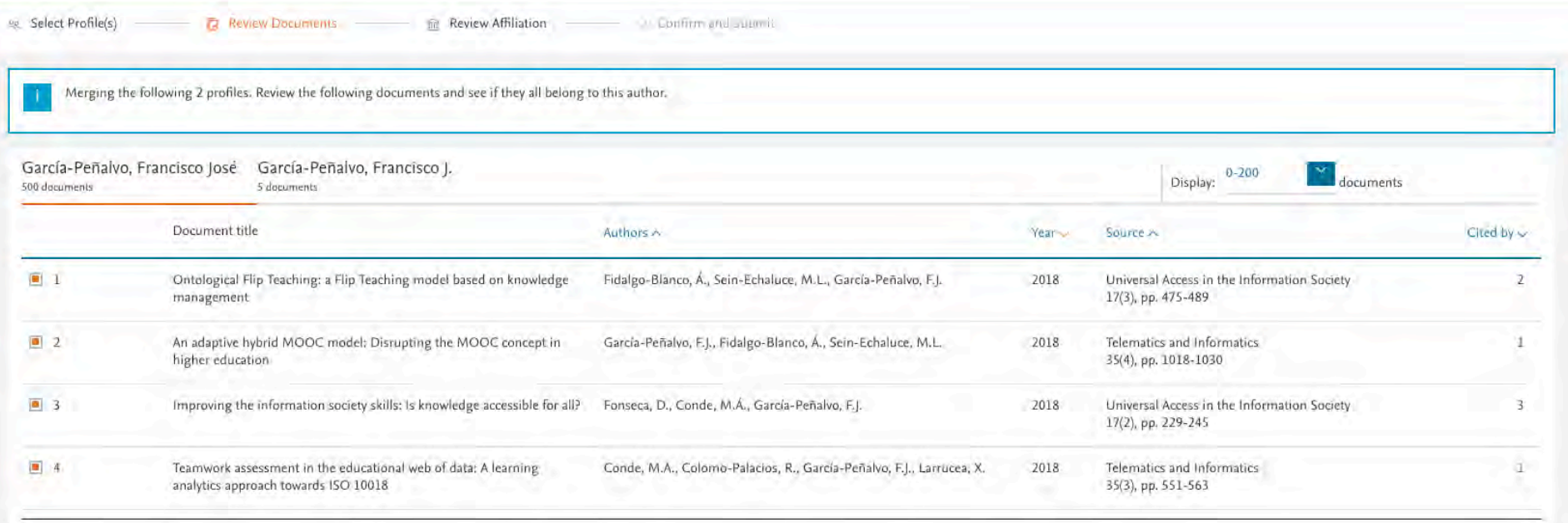

#### Are there any documents missing?

You may search for missing documents to link to this author profile.

Search missing documents

< Select Profile

Review Affiliation >

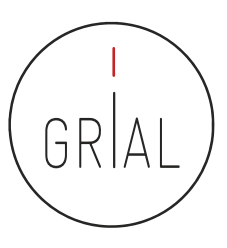

• Curar los artículos que no pertenecen a un perfil

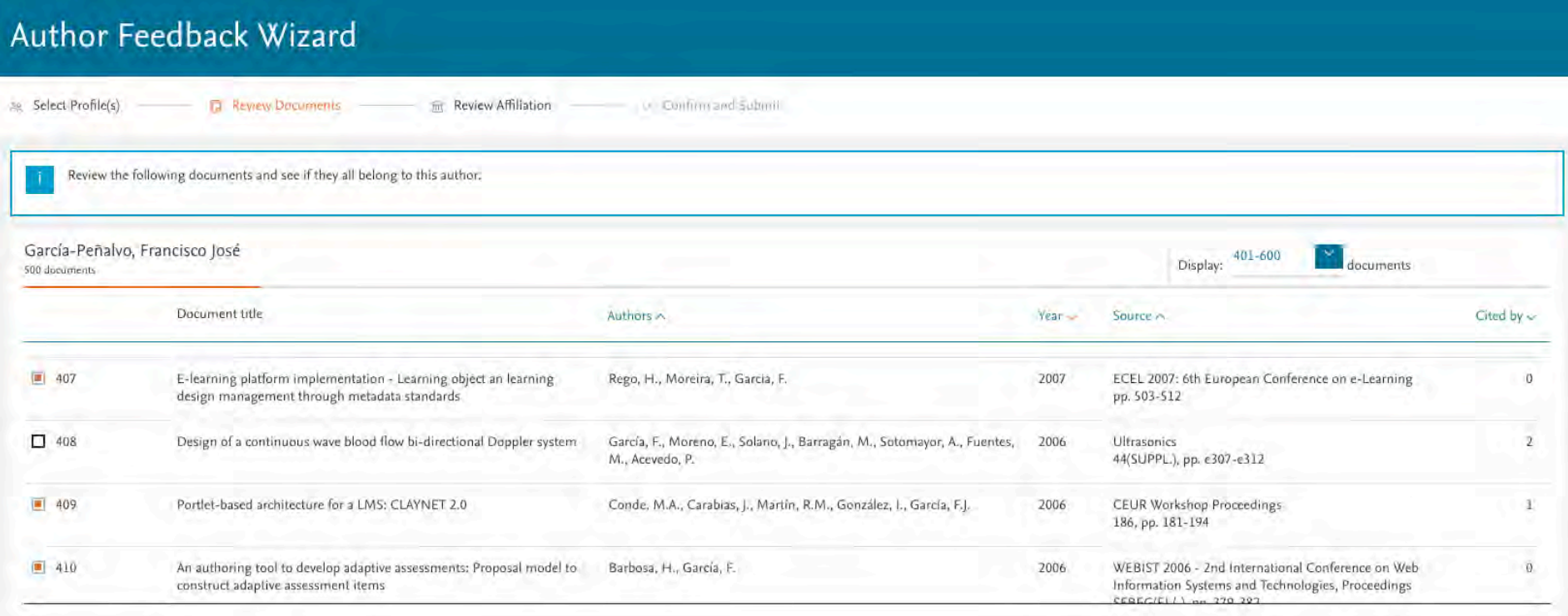

Are there any documents missing?

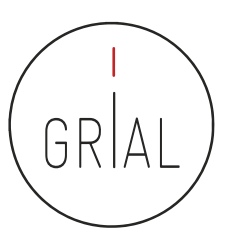

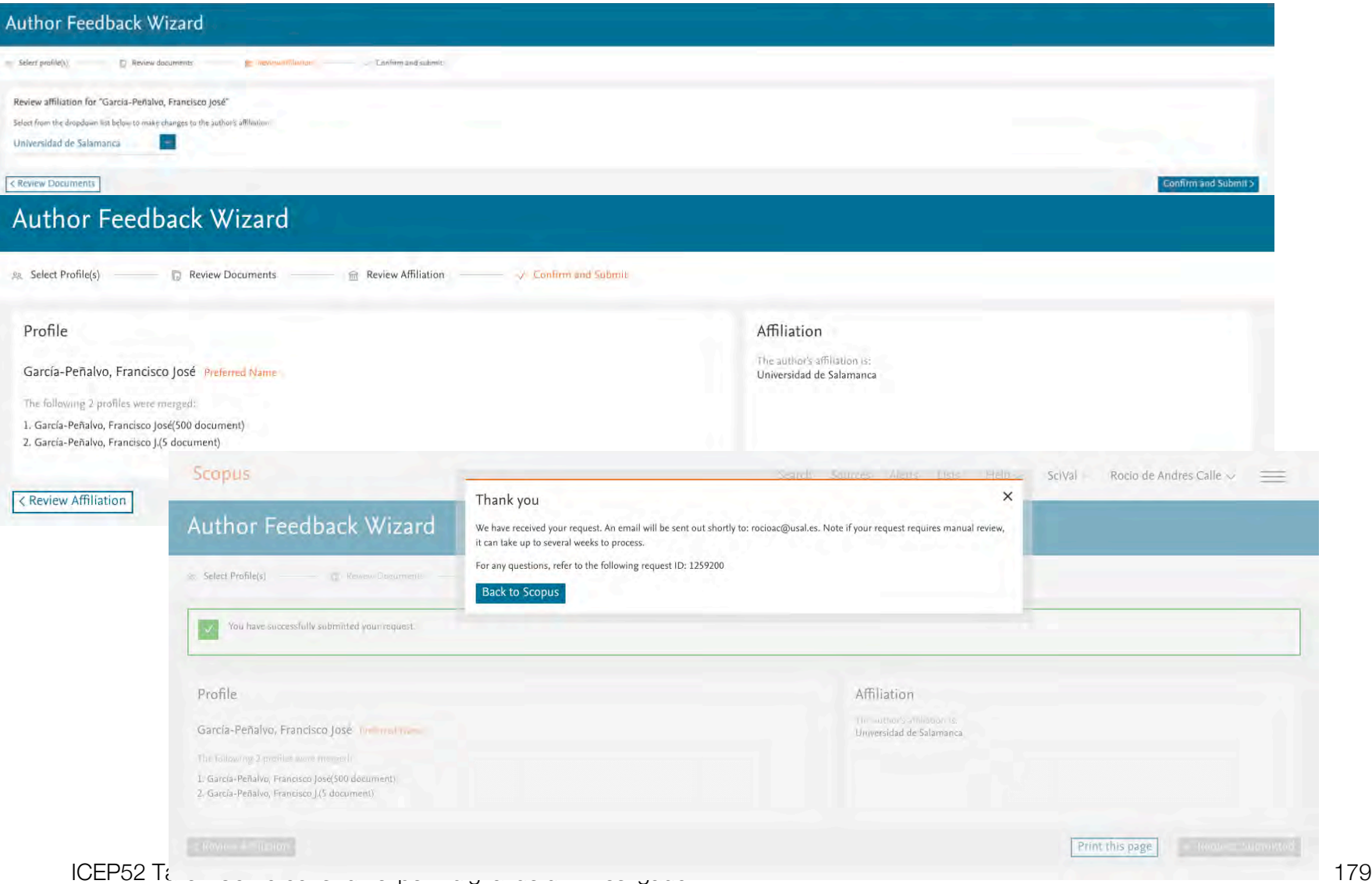

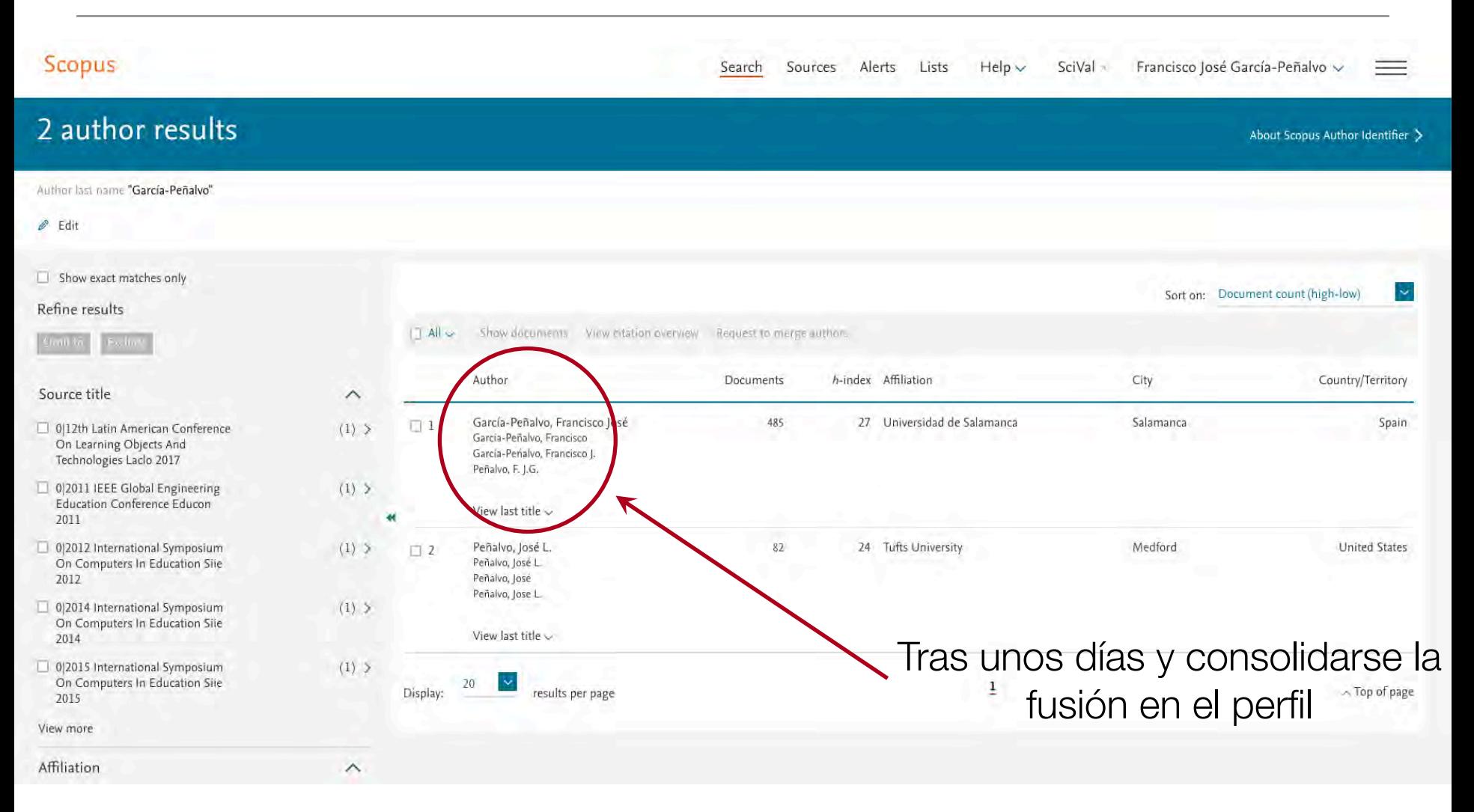

ICEP52 Taller: Cómo construir el perfil digital de un investigador 180

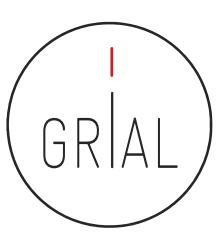
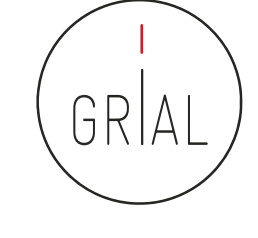

### Scopus

Search Sources Alerts Lists  $Help \vee$ SciVal = Francisco José García-Peñalvo v ≡

### **Author details**

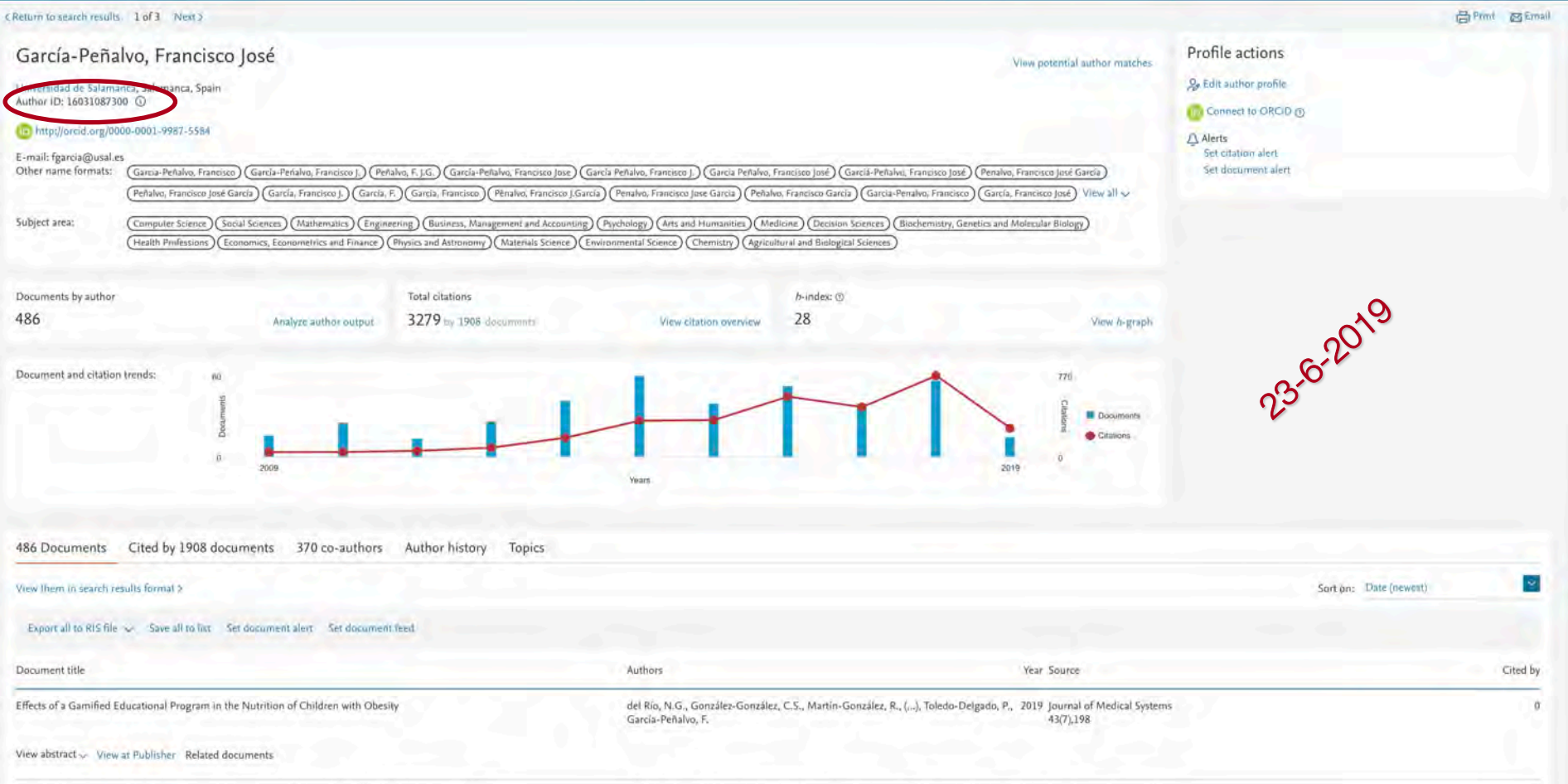

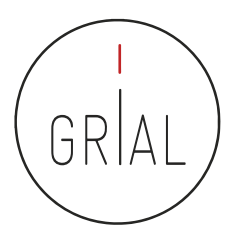

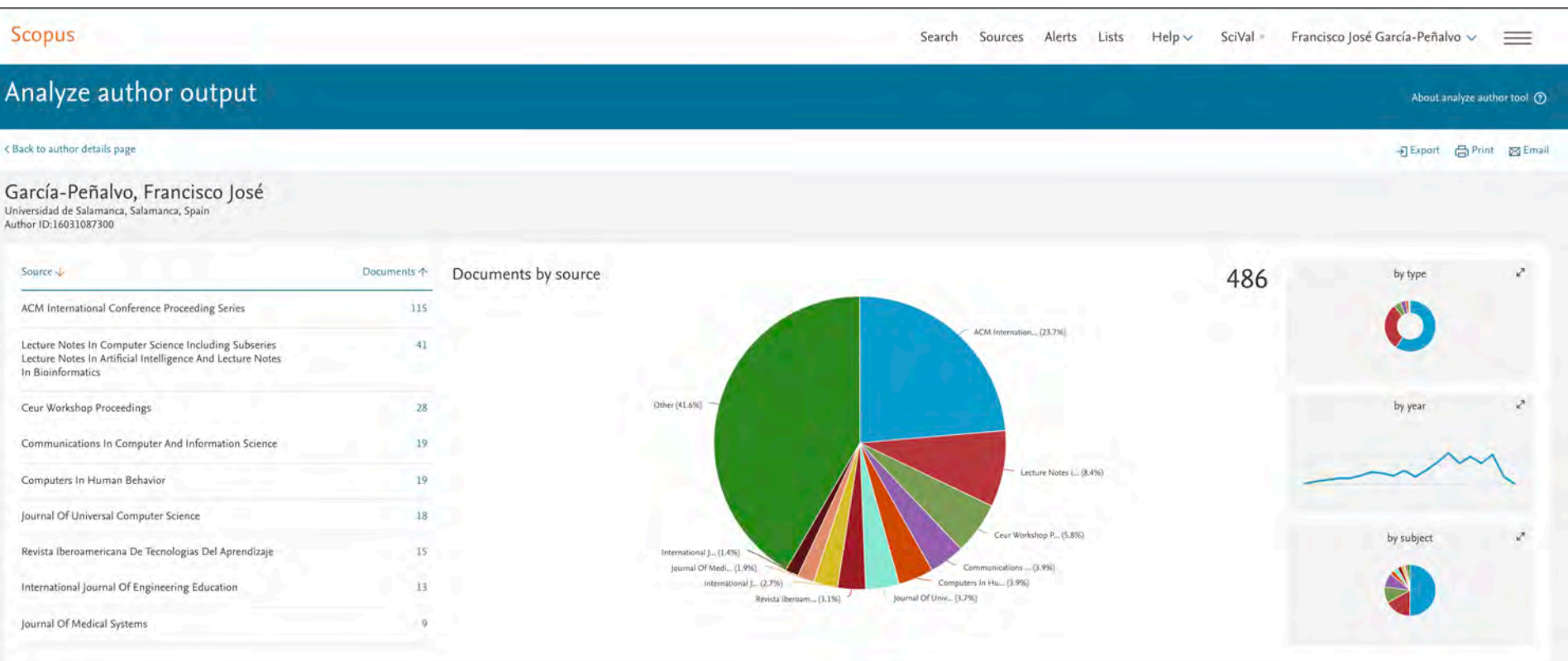

ICEP52 Taller: Cómo construir el perfil digital de un investigador el performant de la construir el perfil digital de un investigador

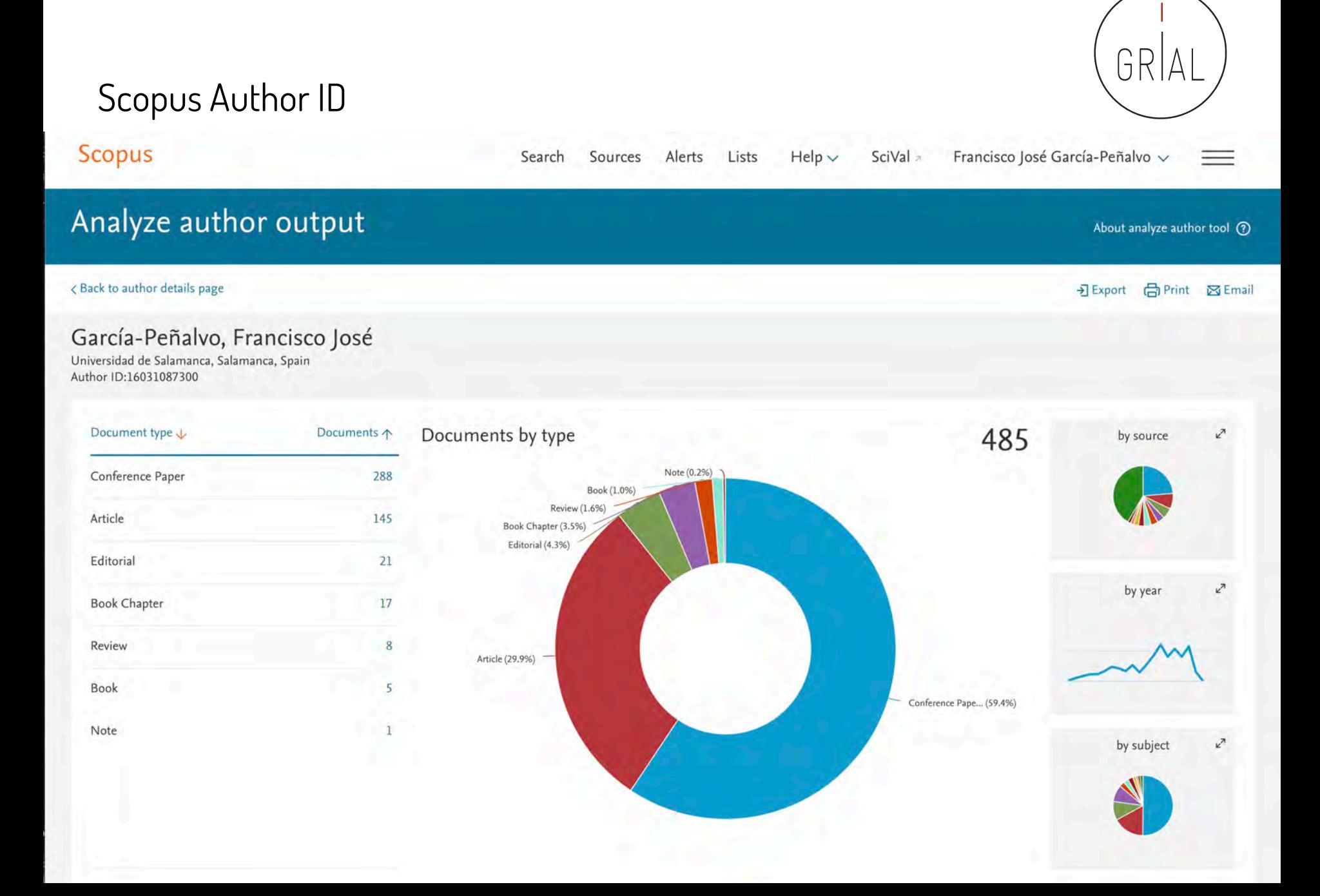

Scopus

< Back to author details page

Author ID:16031087300

Subject Area \

Social Sciences

Mathematics

Engineering

Psychology

Accounting

**Decision Sciences** 

**Health Professions** 

Arts and Humanities

Business, Management and

Computer Science

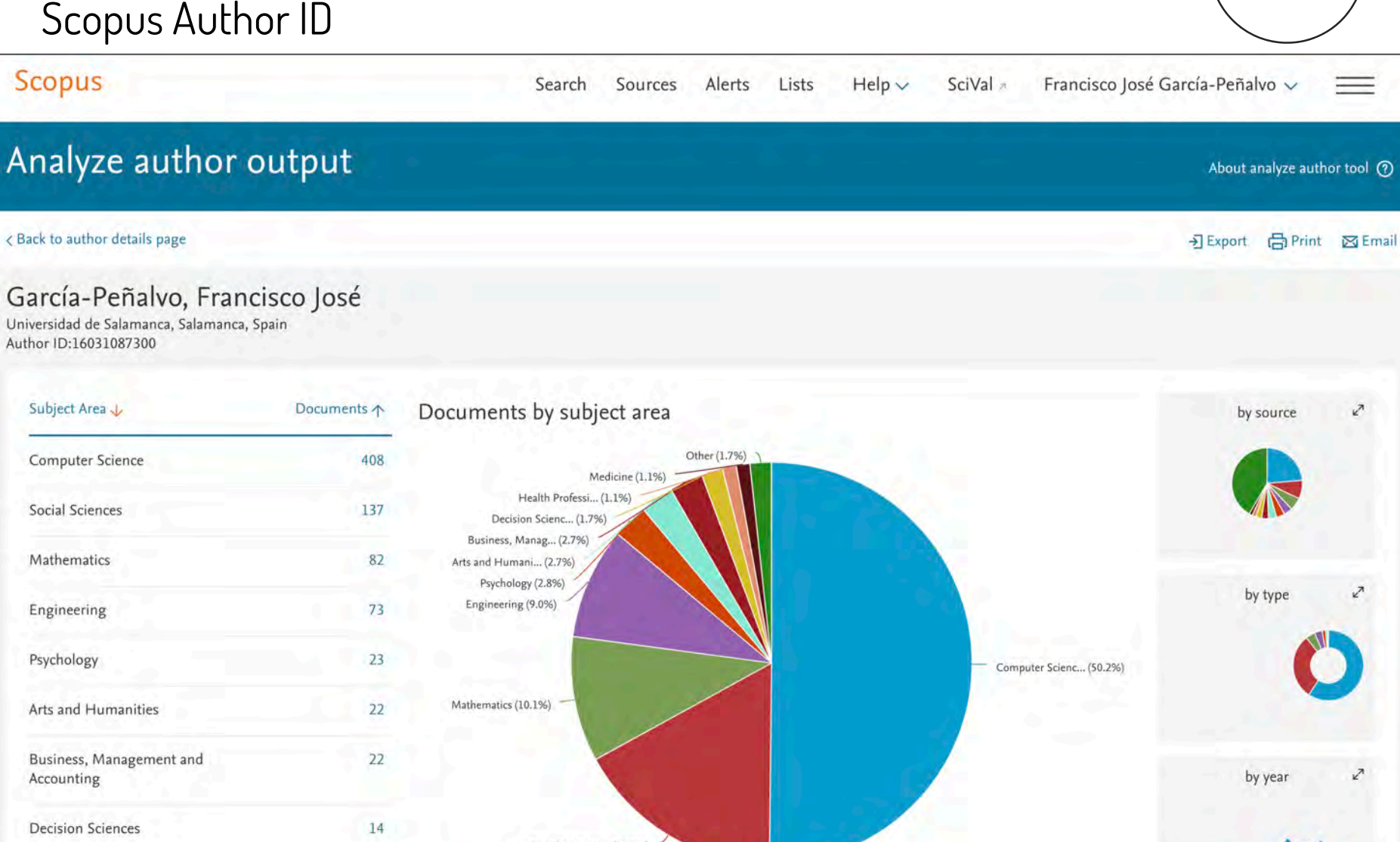

GR

Social Sciences... (16.9%)

9

**Scopus** 

Search Sources Alerts Lists  $Help \vee$ SciVal » Francisco José García-Peñalvo ~

GR

 $=$ 

About analyze author tool (?)

한 Export (금) Print 図 Email

### Analyze author output

< Back to author details page

### García-Peñalvo, Francisco José

Universidad de Salamanca, Salamanca, Spain Author ID:16031087300

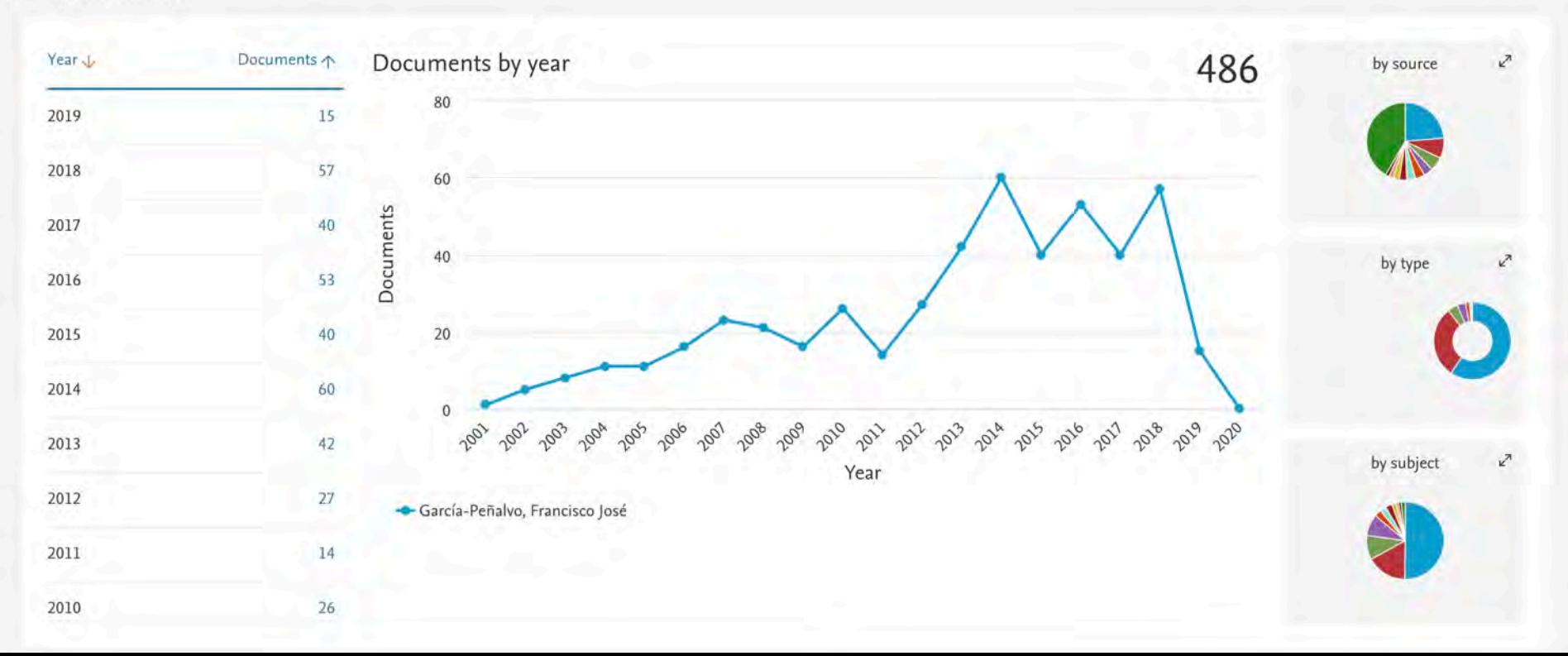

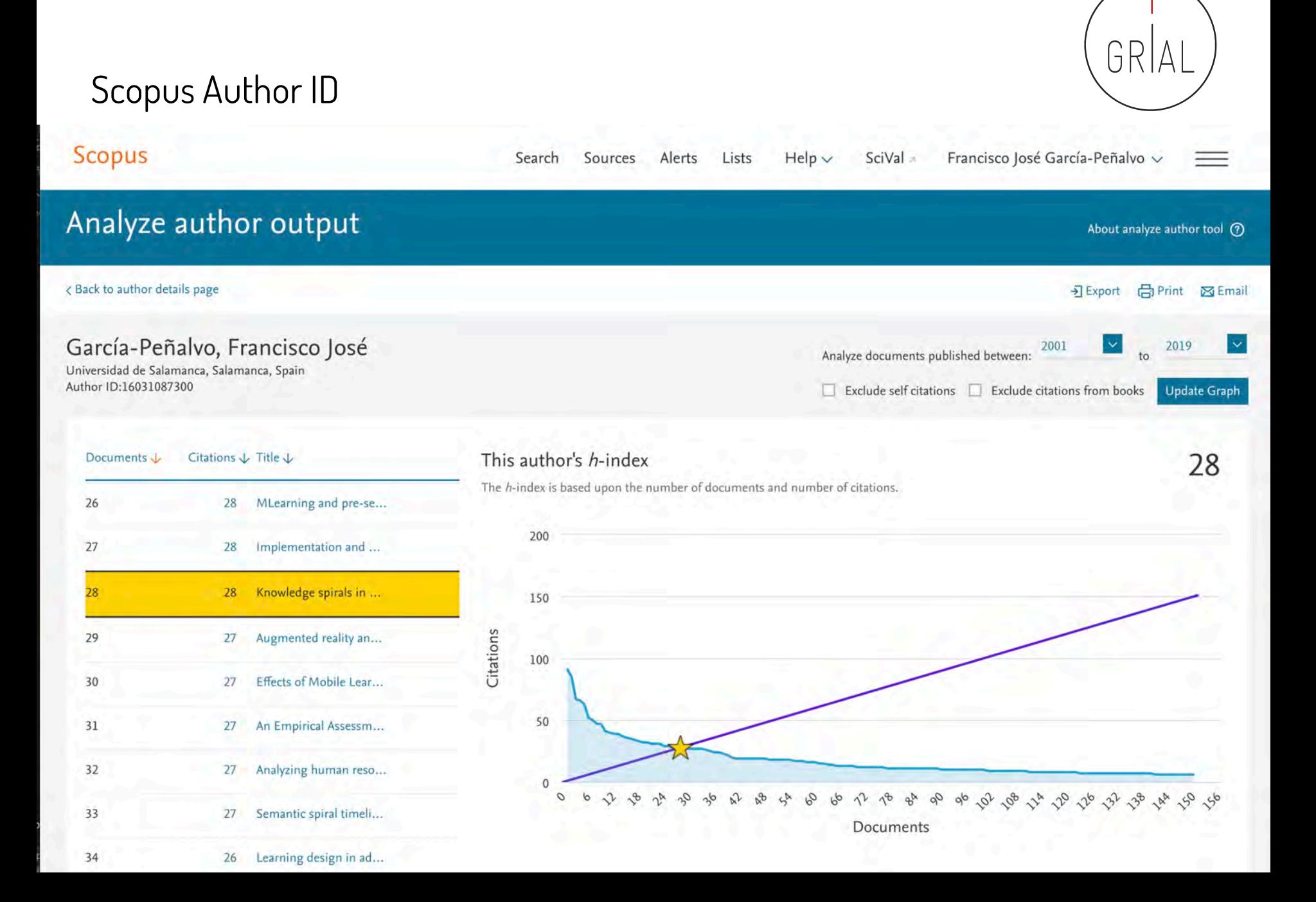

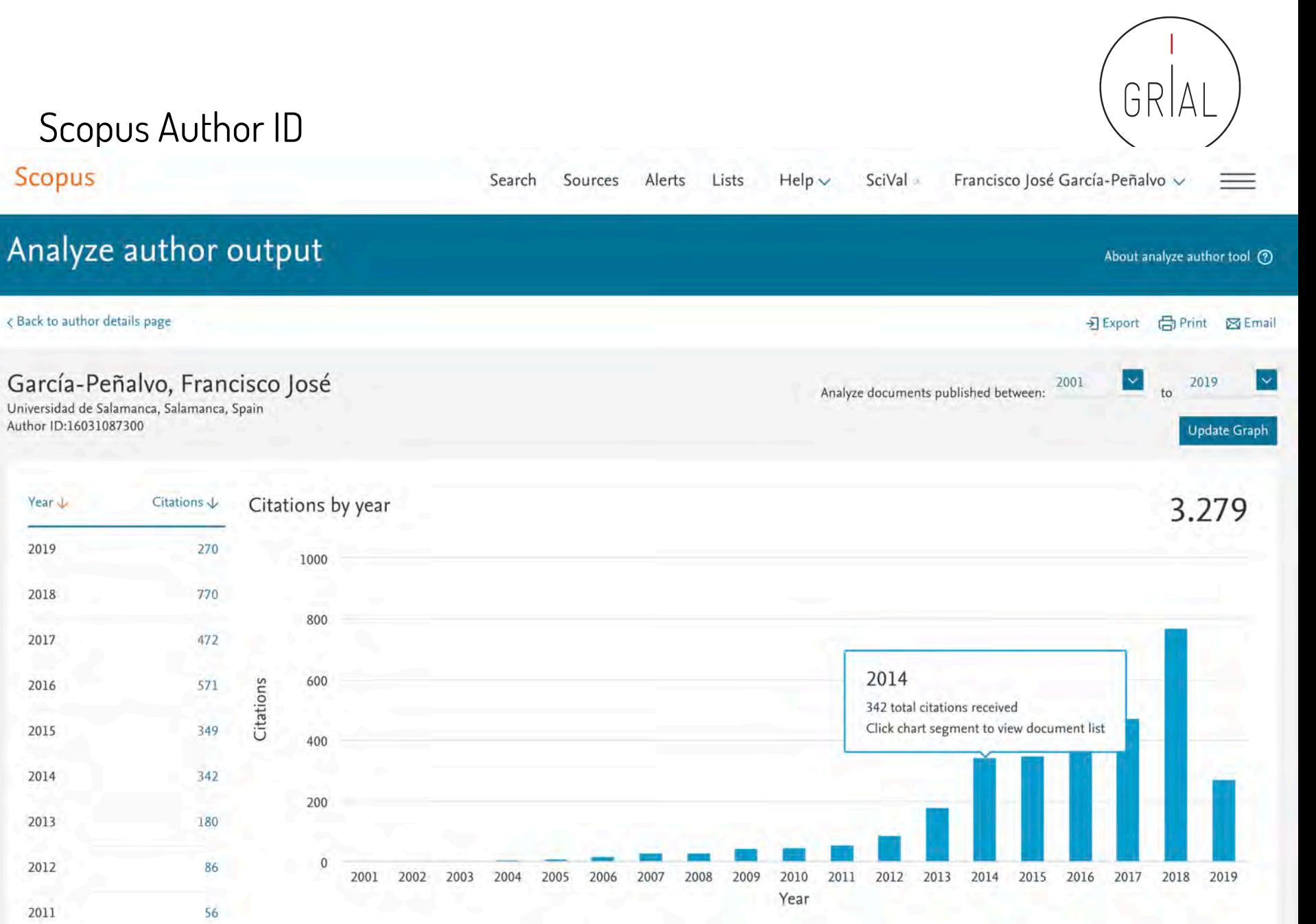

Scopus

< Back to author details page

Author ID:16031087300

Year J

2019

2018

2017

2016

2015

2014

2013

2012

2011

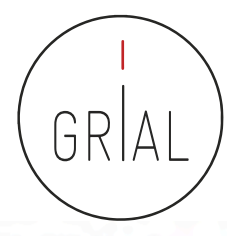

View all metrics >

### Scopus Author ID

Scopus

Sources Alerts  $Help \vee$ SciVal » Search Lists

Francisco José García-Peñalvo v

Metrics ®

### Document details

<Back to results | <Previous 241 of 485 Next>

RIS export v L Download (he Print 图 E-mail 图 Save to PDF ☆ Save to list More... >

#### View at Publisher

#### **Future Generation Computer Systems** Volume 32, Issue 1, March 2014, Pages 282-294

Informal learning recognition through a cloud ecosystem (Article) García-Peñalvo, F.J.<sup>a</sup> & Johnson, M.<sup>b</sup> & Alves, G.R.<sup>c</sup> & Minović, M.<sup>d</sup> & Conde-González, M.Á.<sup>e</sup> & <sup>a</sup>GRIAL Research Group - IUCE, University of Salamanca, USAL, Salamanca, Spain <sup>b</sup>University of Bolton, Bolton, United Kingdom <sup>c</sup>Instituto Superior de Engenharia Do Porto, Instituto Politécnico Do Porto, IPP, Porto, Portugal

View additional affiliations  $\sim$ 

#### Abstract

Learning and teaching processes, like all human activities, can be mediated through the use of tools. Information and communication technologies are now widespread within education. Their use in the daily life of teachers and learners affords engagement with educational activities at any place and time and not necessarily linked to an institution or a certificate. In the absence of formal certification, learning under these circumstances is known as informal learning. Despite the lack of certification, learning with technology in this way presents opportunities to gather information about and present new ways of exploiting an individual's learning. Cloud technologies provide ways to achieve this through new architectures, methodologies, and workflows that facilitate semantic tagging, recognition, and acknowledgment of informal learning activities. The transparency and accessibility of cloud services mean that institutions and learners can exploit existing knowledge to their mutual benefit. The TRAILER project facilitates this aim by providing a technological framework using cloud services, a workflow, and a methodology. The services facilitate the exchange of information and knowledge associated with informal learning activities ranging from the use of social software through widgets, computer gaming, and remote laboratory experiments. Data from these activities are shared among institutions, learners, and workers. The project demonstrates the possibility of gathering information related to informal learning activities independently of the context or tools used to carry them out. @ 2013 Elsevier B.V. All rights reserved.

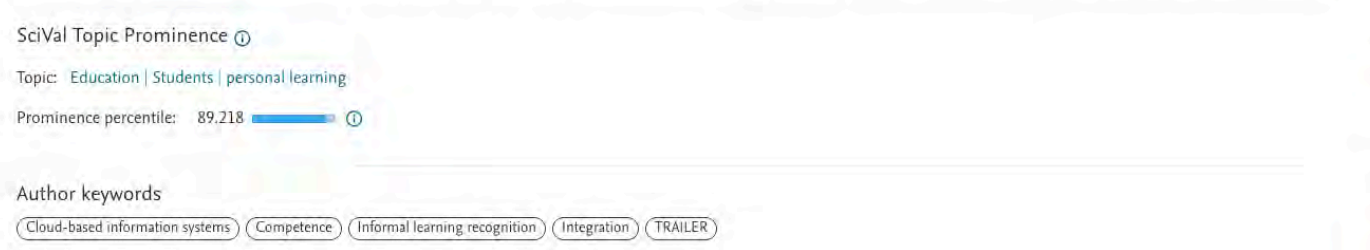

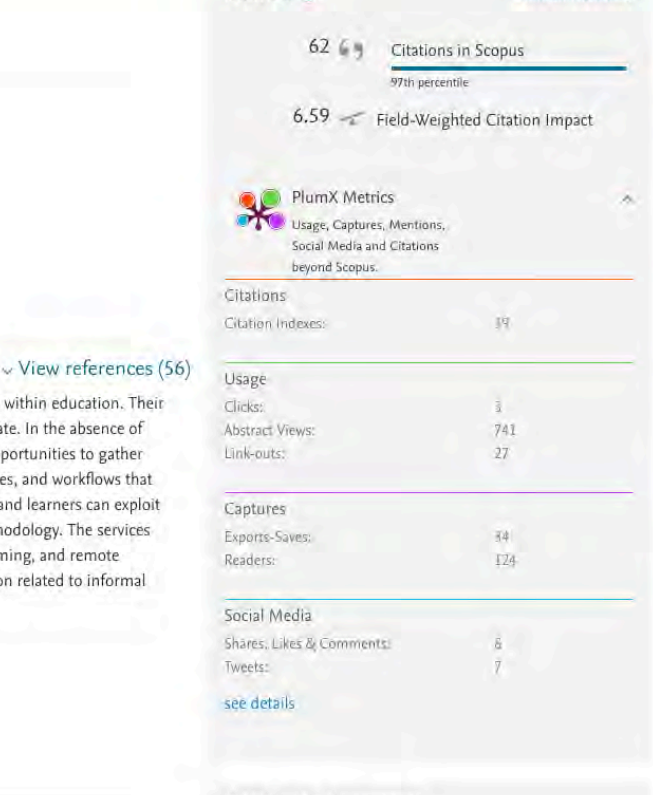

Cited by 62 documents

Validation of the learning ecosystem metamodel using transformation rules

ICEP52 Taller: Cómo construir el perfil digital de un investigador 188

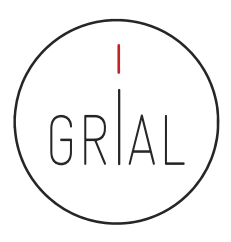

#### SciVal Francisco José García-Peñalvo ~ Search Sources Alerts Lists  $Help \vee$  $\equiv$

### Scopus

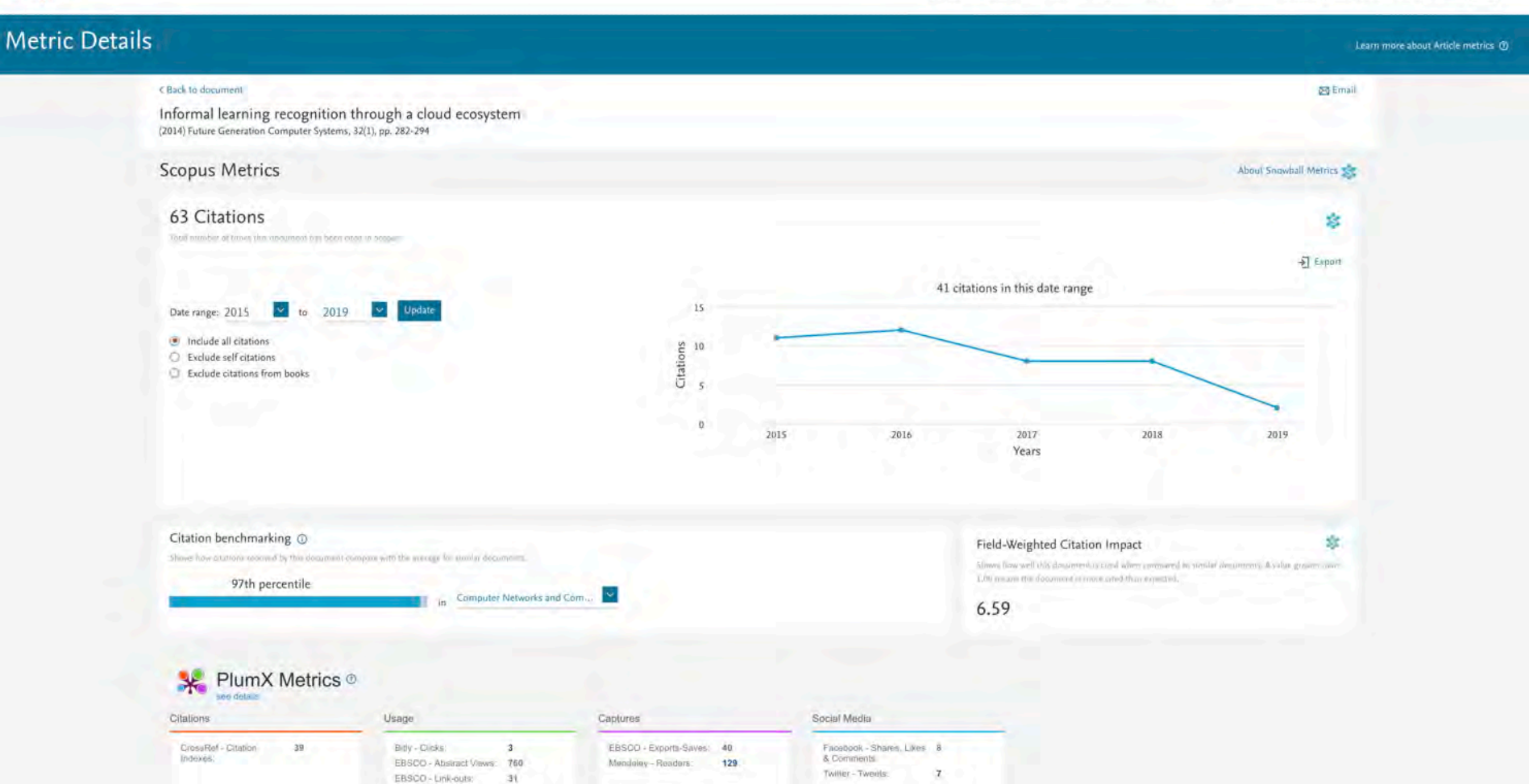

### Scopus

Sources Alerts Lists Francisco José García-Peñalvo v Search  $Help \vee$ SciVal =

### **Author details**

#### 合Pmt @Email c Return to search results. 1 of 3 Next > Profile actions García-Peñalvo, Francisco José View potential author matches **Q.** Edit author profile Universidad de Salamanca, Salamanca, Spain Author ID: 16031087300 C Connect to ORCID O [F http://orcid.org/0000-0001-9987-5584 A Alerts Set citation alert E-mail: fgarcia@usal.es Set document alert Other name formats: Garcia-Penalvo, Francisco) Garcia-Penalvo, Francisco J.) (Penalvo, Francisco Joxesia-Penalvo, Francisco Joxesia-Penalvo, Francisco J.) (Garcia-Penalvo, Francisco Joxesia Penalvo, Francisco Joxesia Penal Pehalwo, Francisco José García) (García, Francisco).) (García, F.) (García, Francisco) (Penalwo, Francisco) (Germalwo, Francisco Juse García) (Pehalwo, Francisco García) (García-Penalwo, Francisco García, Francisco (García Subject area: (Computer Science) (Social Sciences) (Mathematics) (Engineering) (Business, Management and Accounting) (Psychology) (Arts and Humanities) (Medicine) (Decision Sciences) (Biochemistry, Genetics and Molecular Biology) (Health Pridessions) (Economics, Econometrics and Finance) (Physics and Astronomy) (Materials Science) (Environmental Science) (Chemistry) (Agricultural and Biological Sciences Documents by author **Total citations** h-index: (1) 486 3279 by 1908 documents 28 Analyze author output View citation overview View h-graph Document and citation trends:  $\overline{a}$  $770$ **Documents** Citations 2009  $5010$ Vivinne 486 Documents Cited by 1908 documents 370 co-authors Author history Topics Sort on: Date (newest) View them in search results format > Export all to RIS file ~ Save all to list Set document alert Set document feed Document title Authors Year Source Cited by Effects of a Gamified Educational Program in the Nutrition of Children with Obesity del Río, N.G., González-González, C.S., Martín-González, R., (...), Toledo-Delgado, P., 2019 Journal of Medical Systems  $\alpha$ García-Peñalvo, F. 43(7),198 View abstract ~ View at Publisher Related documents Break the walled Second-Order faction and the acceptance of multaring by first-year pre-service tendents of multaring to first-year pre-service tendents (1900 Construir el perfil digital de un investigador 1900 Marchander-

# Scopus Author ID

 $=$ 

### Scopus ORCID

### Scopus Author ID

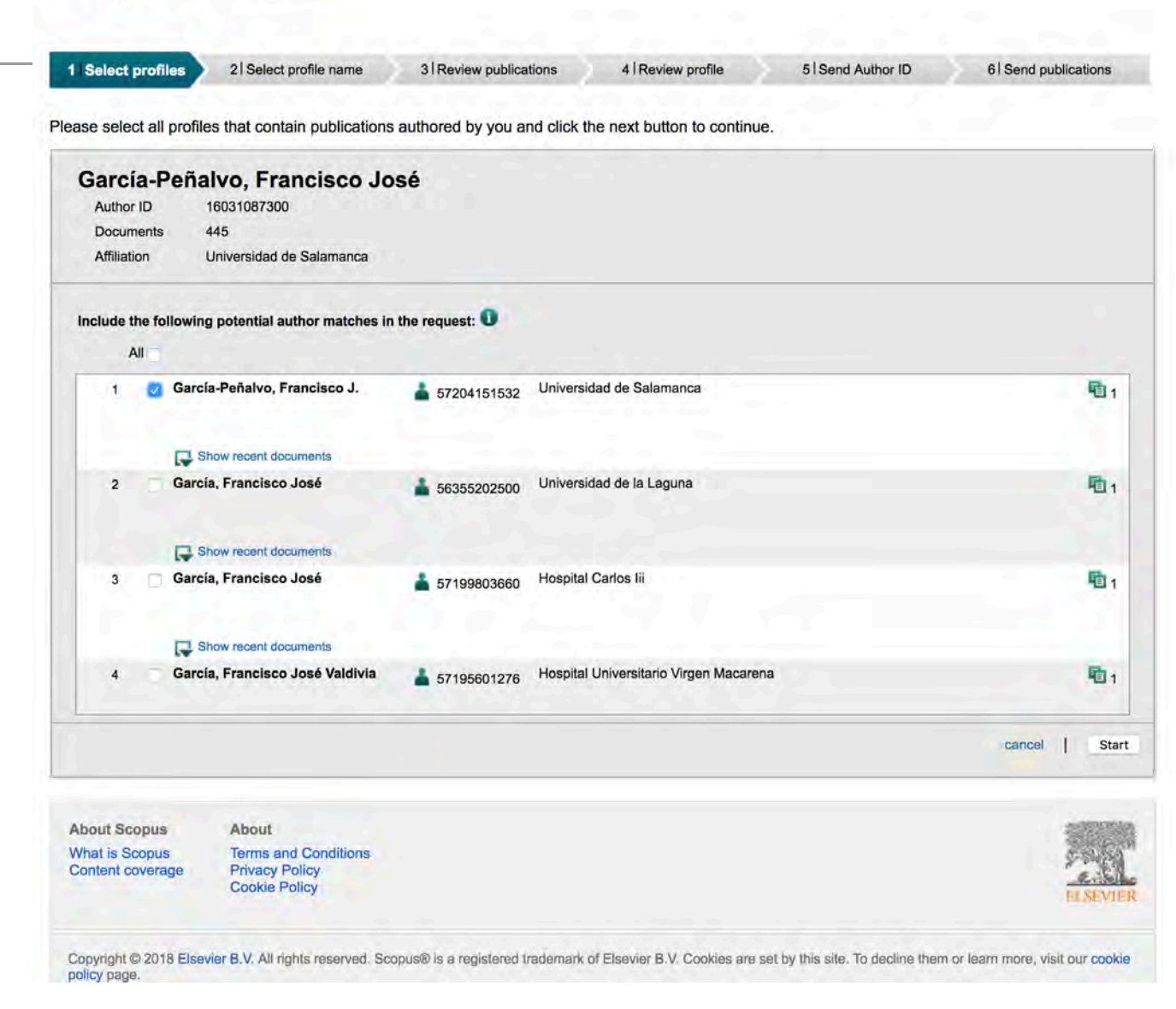

ICEP52 Taller: Cómo construir el perfil digital de un investigador 191

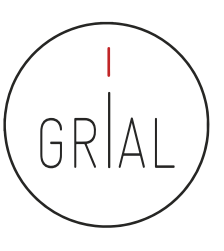

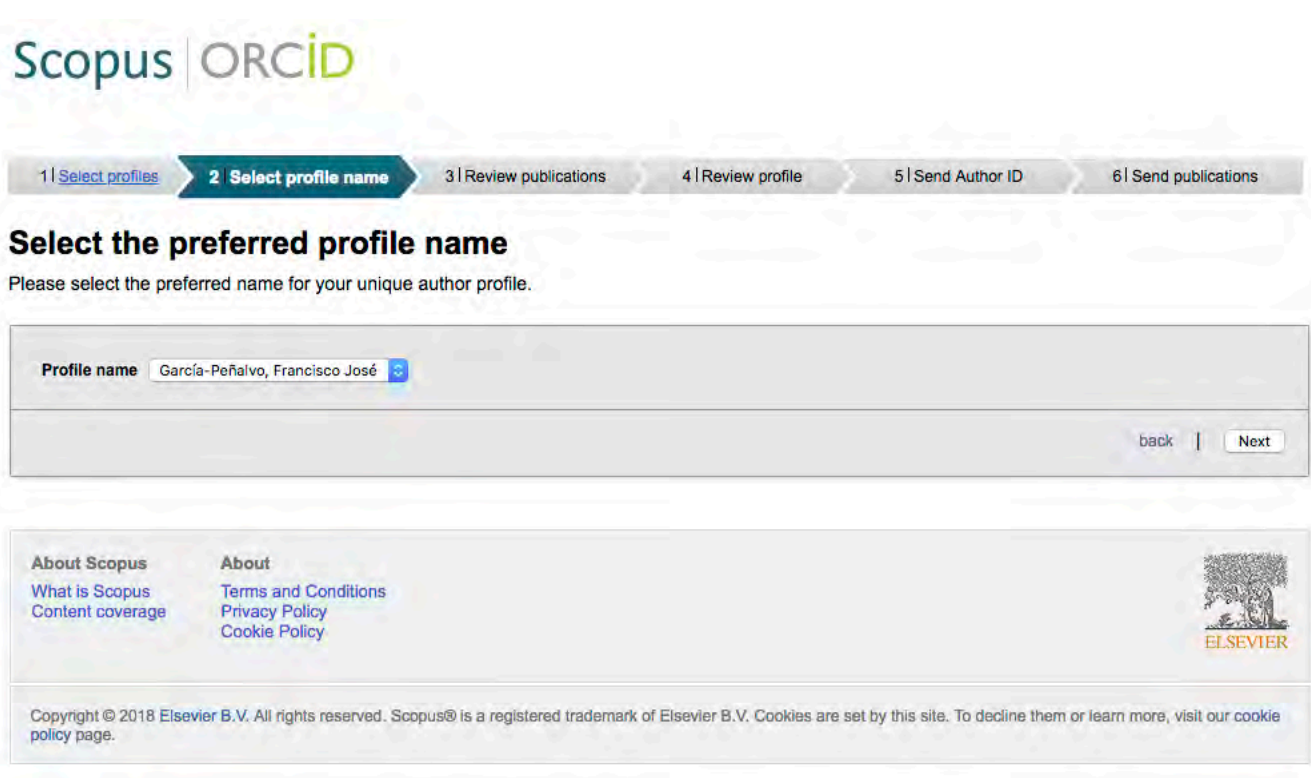

## Scopus ORCID

1 Select profiles

### Scopus Author ID

21 Select profile name 3 Review publications

4 | Review profile

51 Send Author ID

61 Send publications

### Review your authored publications

Currently displaying 200 out of the selected 446 publications. Please continue scrolling until all the selected publications are loaded. Please indicate which of the following publications are authored by you.

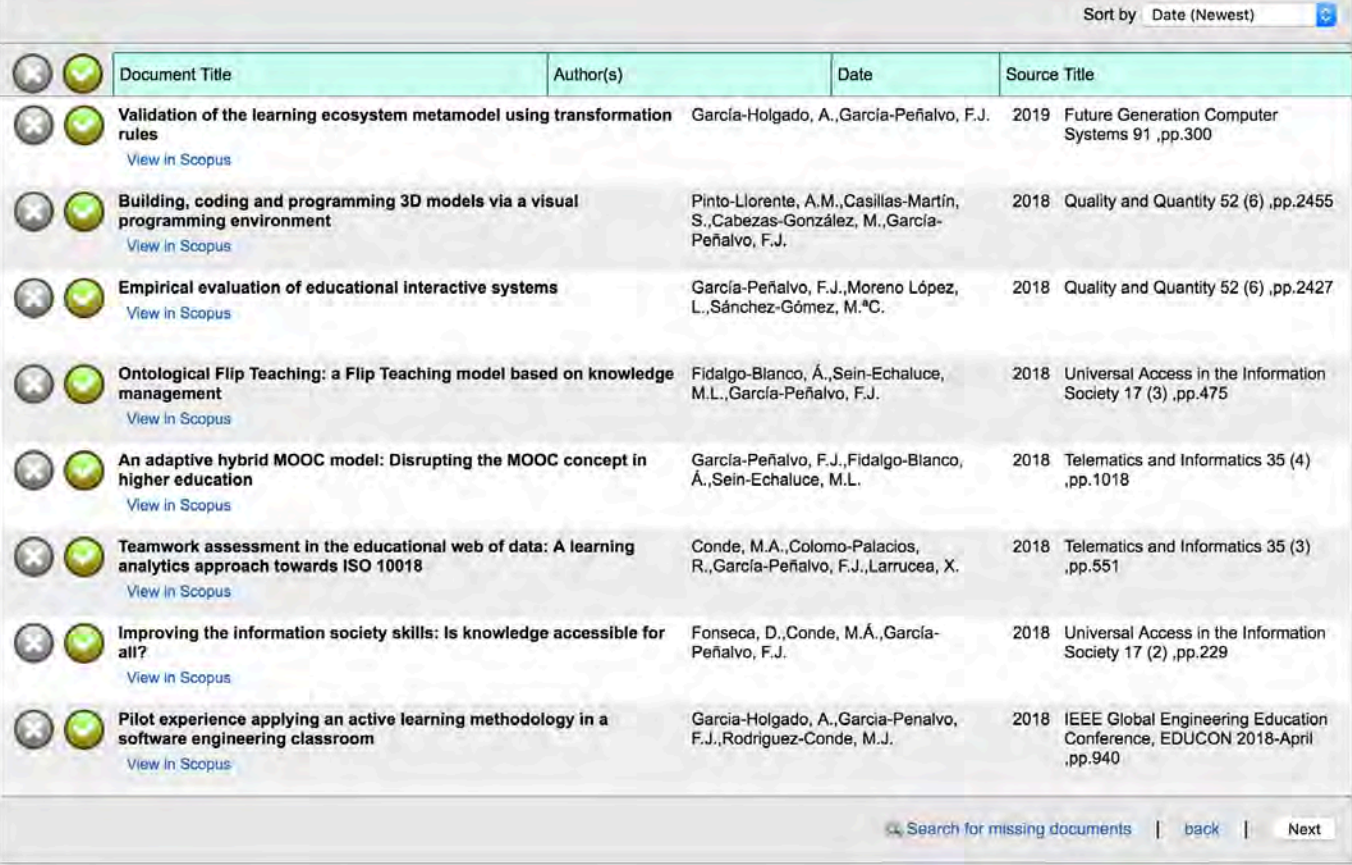

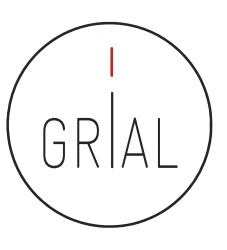

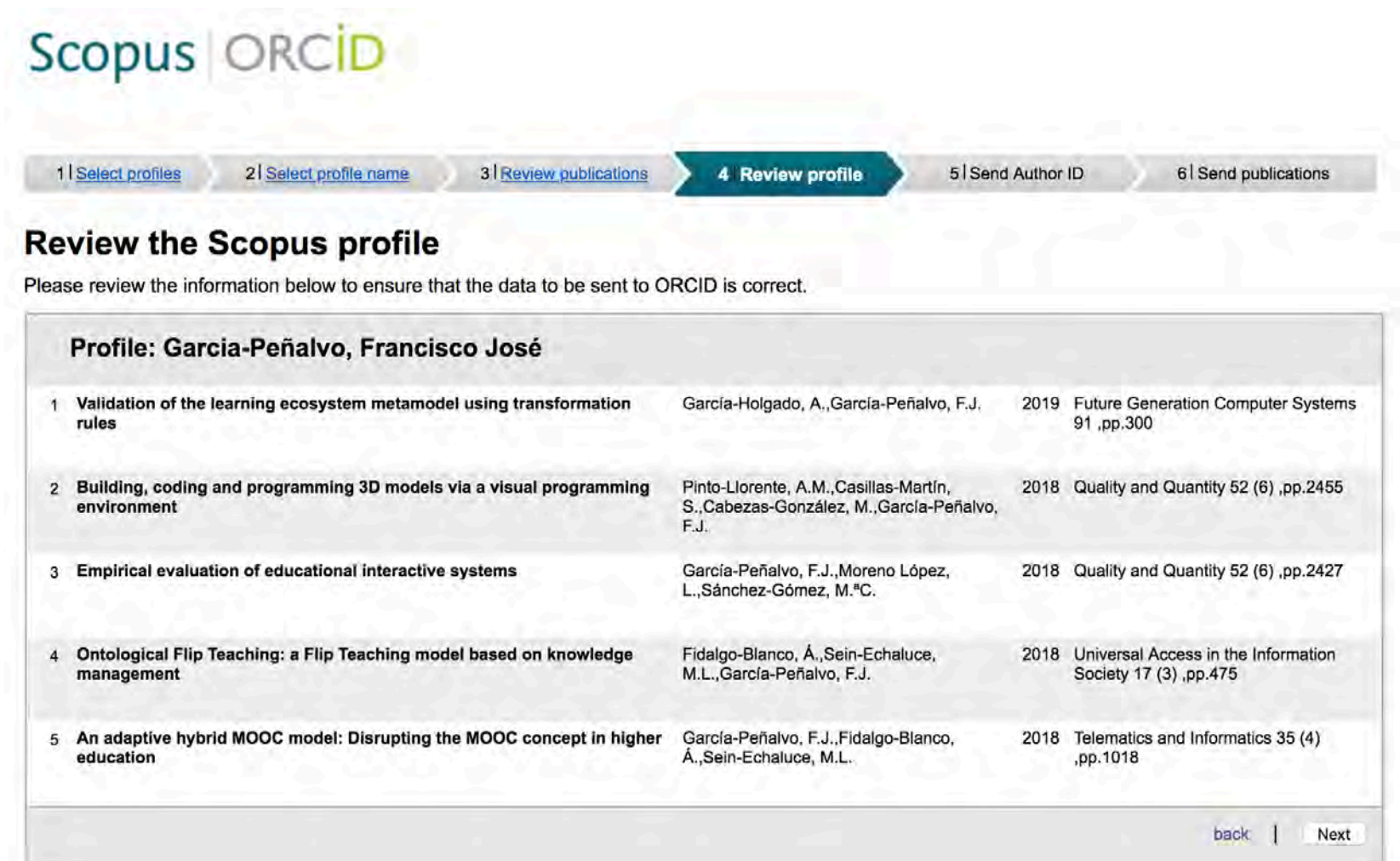

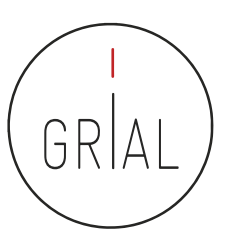

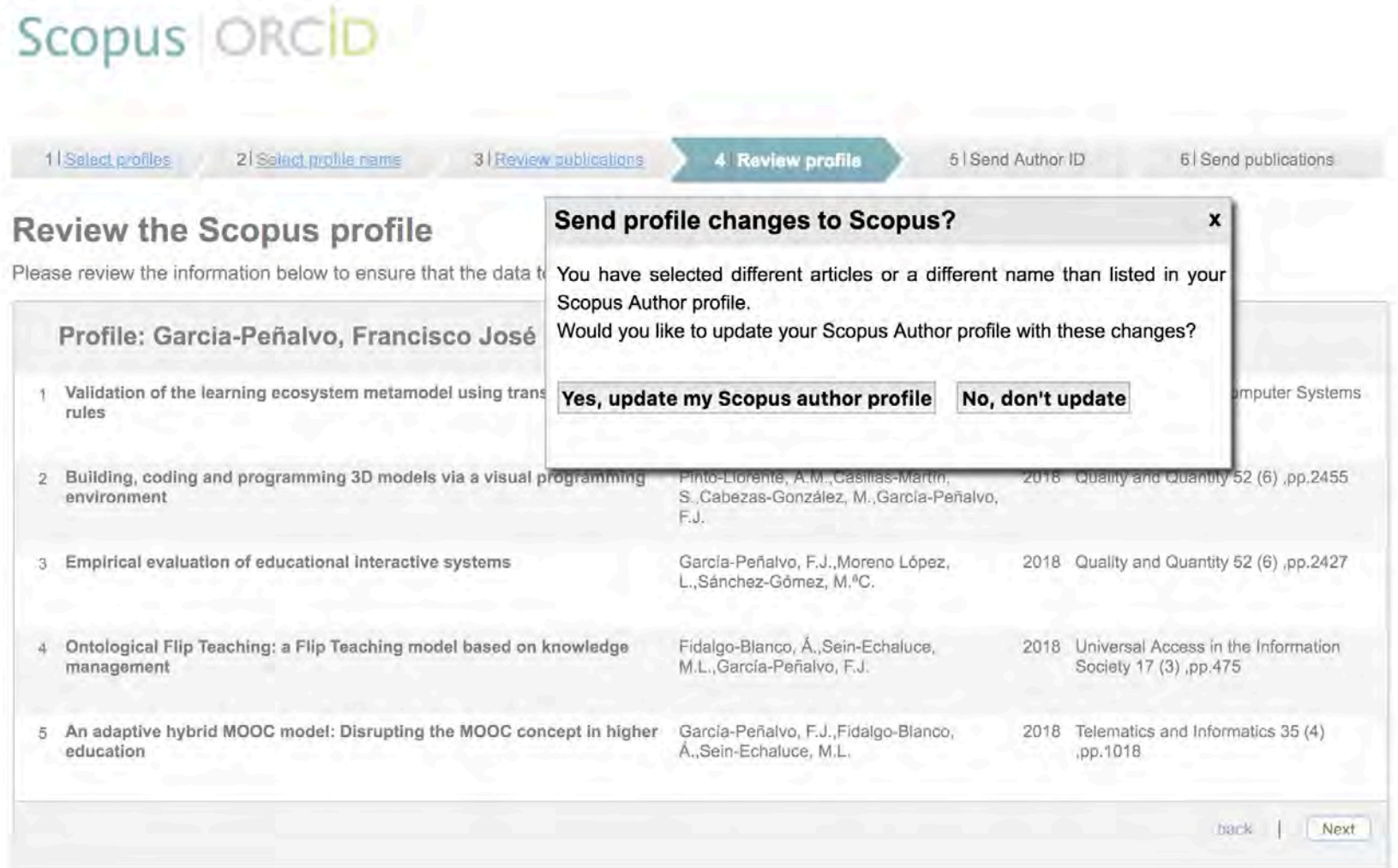

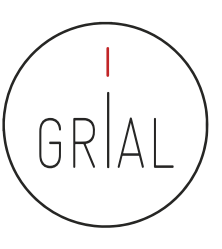

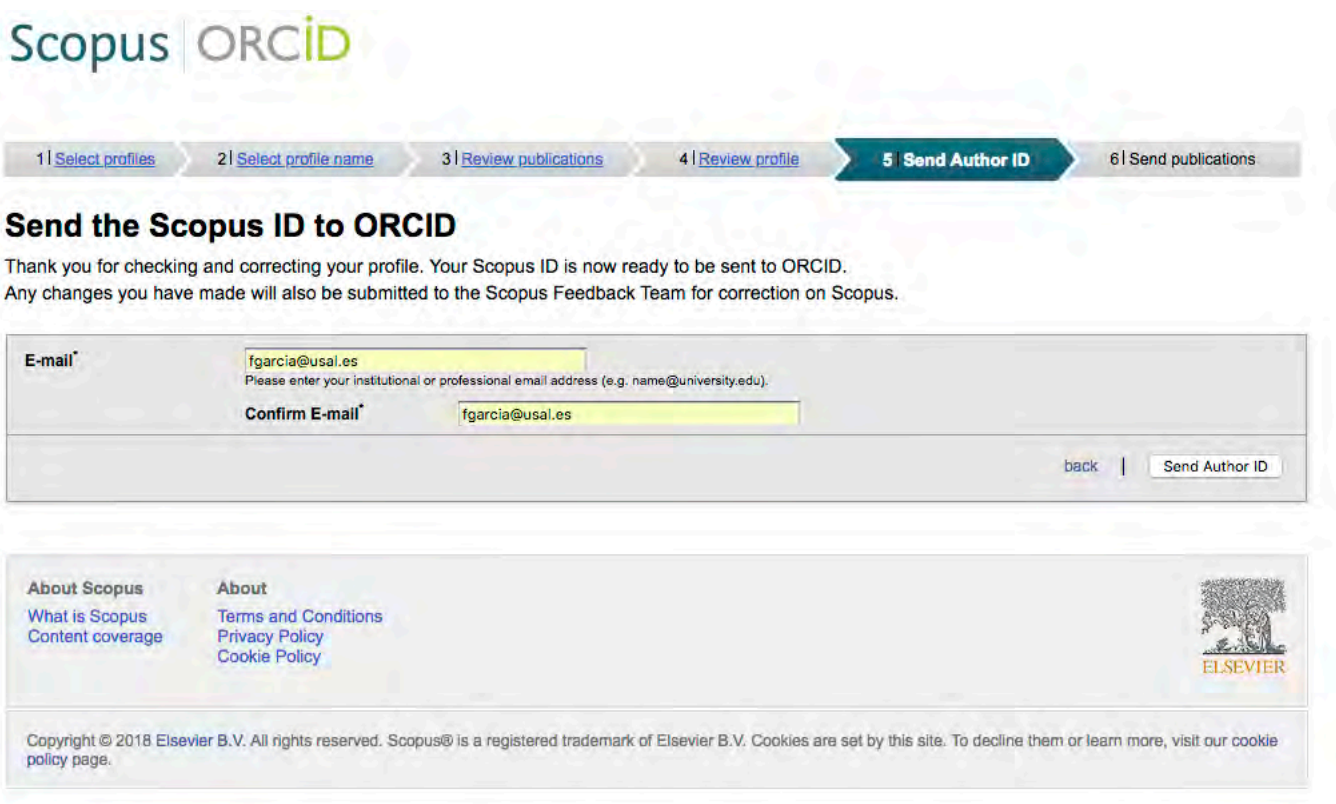

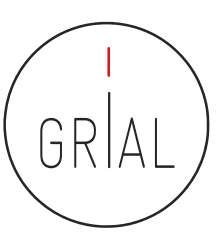

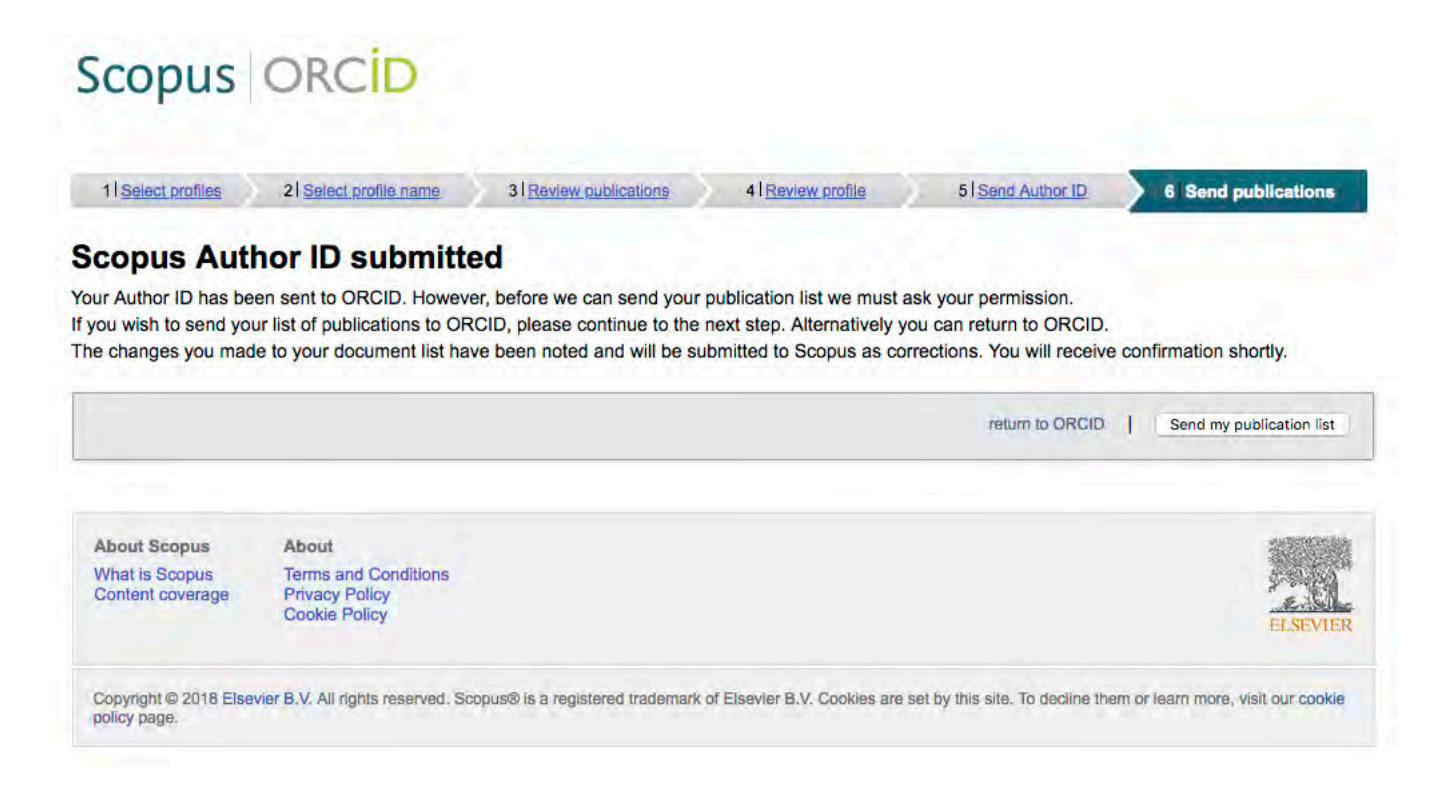

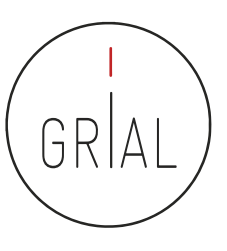

## Scopus | ORCID

### **Scopus documents submitted**

Thank you for your request. We have now also sent your publication list to ORCID.

The Scopus Author Feedback Team

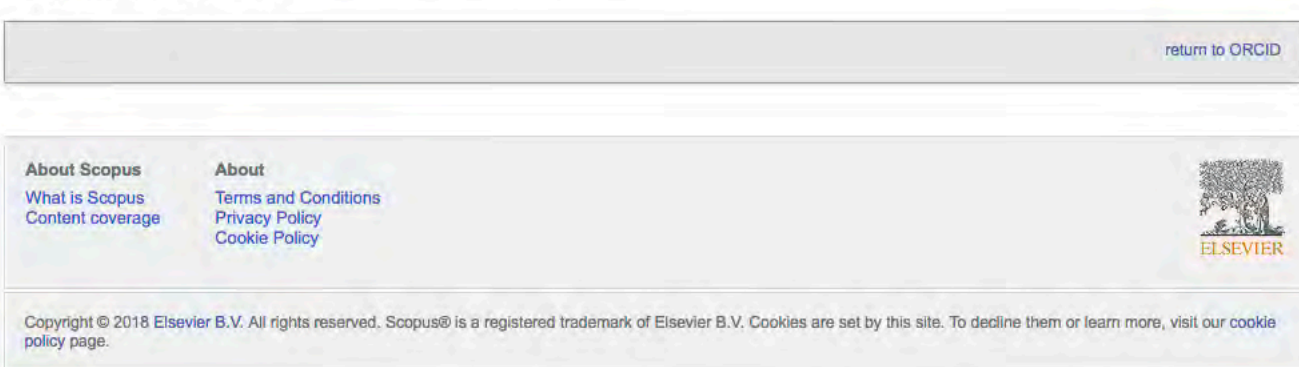

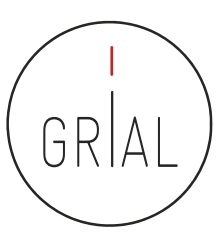

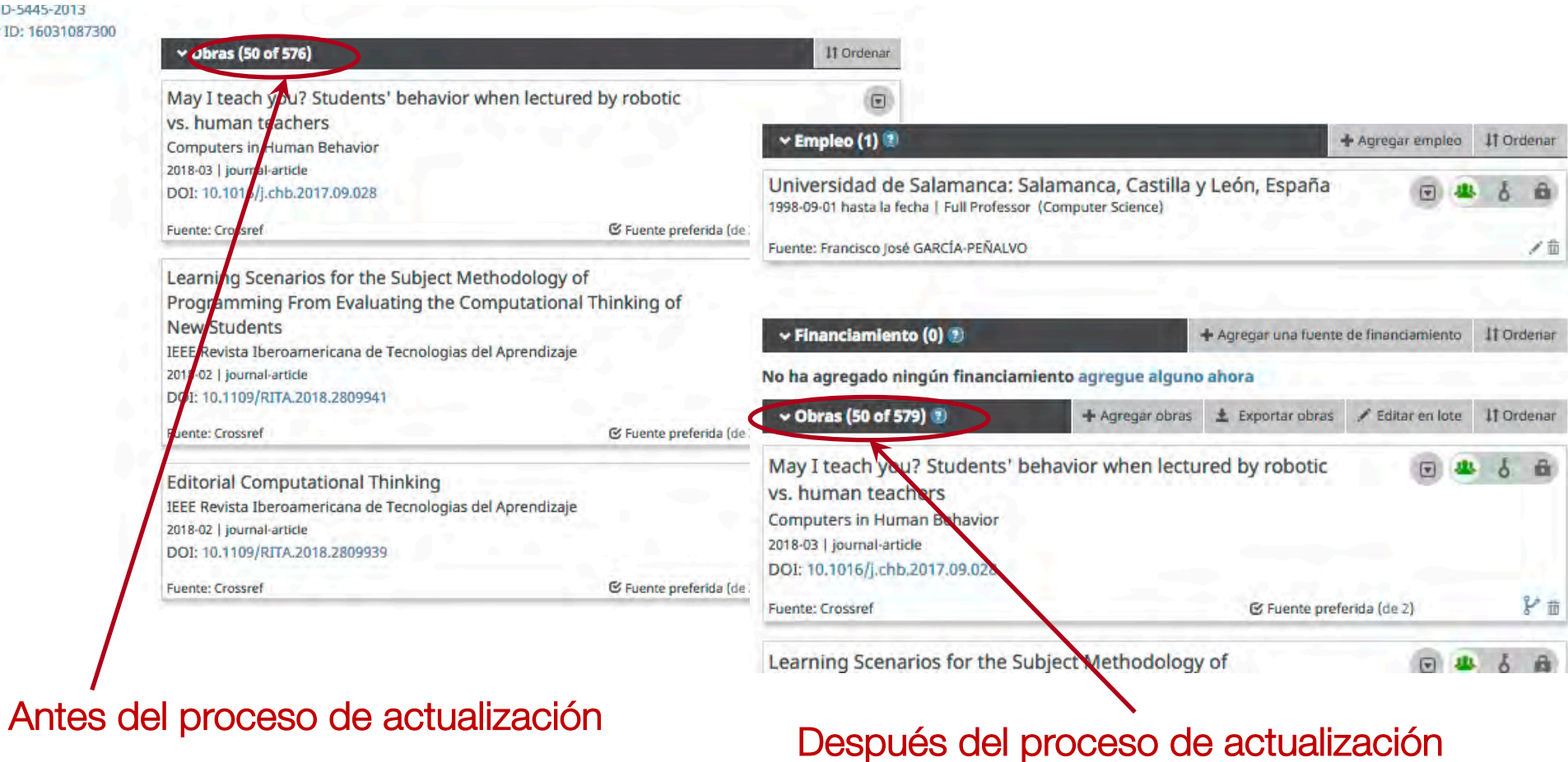

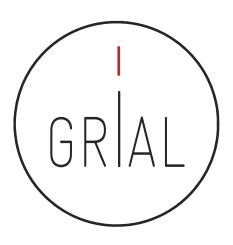

### **5. Creación y curación de un perfil en Google Scholar**

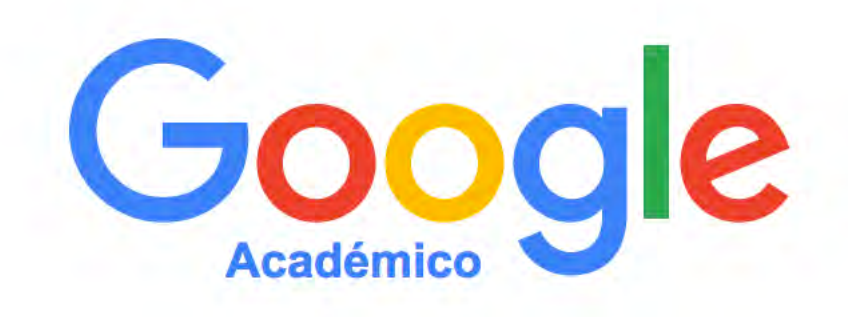

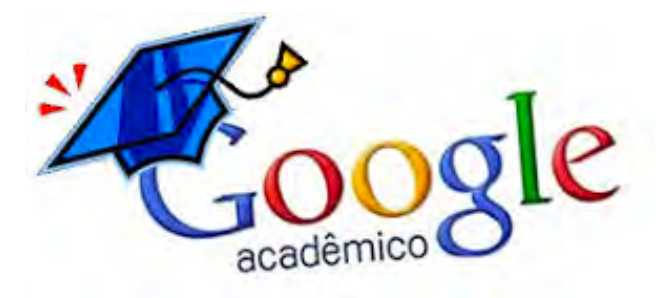

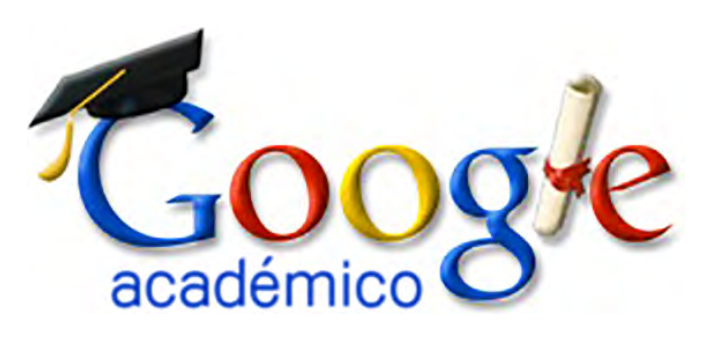

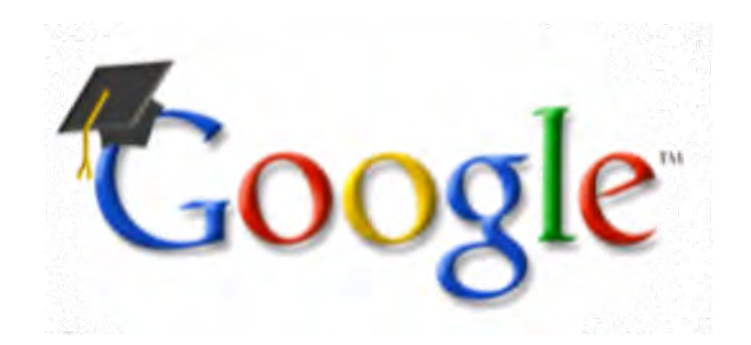

ICEP52 Taller: Cómo construir el perfil digital de un investigador 200

- Base de datos sobre publicaciones científicas
- Indexa publicaciones, citas, patentes, resúmenes, etc.
- Calcula el número de citas, índice h, índice i10
- Permite seguir actualizaciones de otros autores, seguir co-autores, etc.
- Se pueden añadir dinámicamente publicaciones

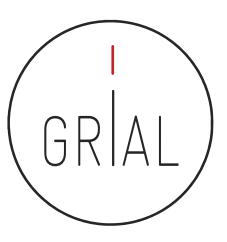

### Google Scholar

 $\leftarrow$ C | ii Es seguro | https://scholar.google.es

Para acceder rápido a una página, arrástrala a esta barra de marcadores. Importar marcadores ahora.

Mi perfil Mi biblioteca

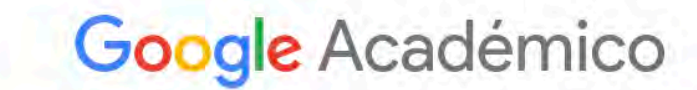

# $\alpha$

Cualquier idioma Buscar sólo páginas en español

<https://scholar.google.es/>

ICEP52 Taller: Cómo construir el perfil digital de un investigador 202

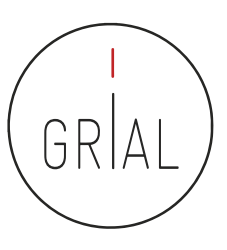

### Google Scholar

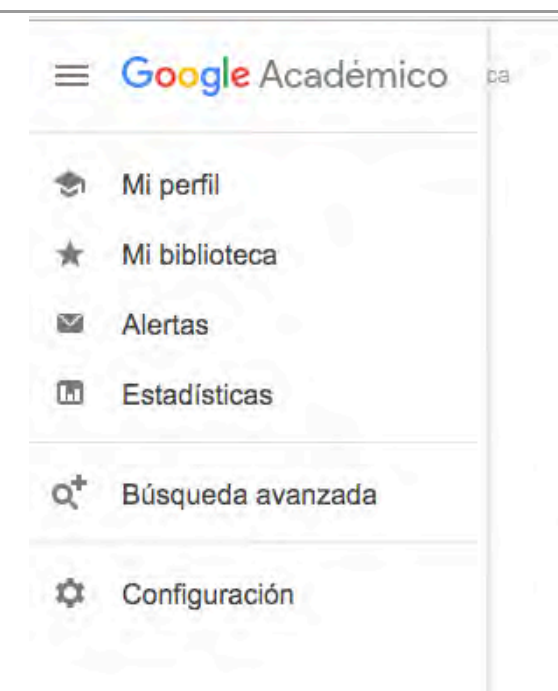

### <https://scholar.google.es/>

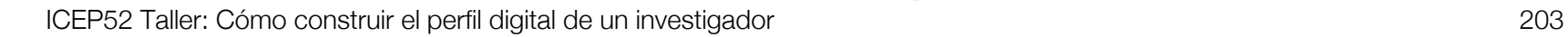

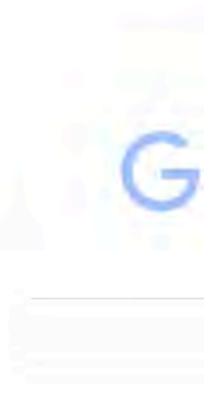

- Google Scholar es uno de los principales perfiles de un investigador de cara a potenciar su visibilidad y su reputación científica
- Es muy recomendable que todo investigador tenga un perfil público en Google **Scholar**

# <https://scholar.google.es/citations?user=dpYhOkMAAAAJ&hl=es>

- Las métricas que calcula dan una idea de la presencia global que tiene el investigador en la comunidad académica porque no restringe el campo de indexación como lo hace WoS o Scopus
- Los perfiles públicos permiten compararse entre colegas y acceder a información muy relevante de cara al citado de trabajos académicos
- Facilita compilar las citas recibidas

ICEP52 Taller: Cómo construir el perfil digital de un investigador 204

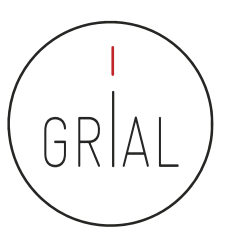

### Google Scholar

#### Google Académico  $\equiv$

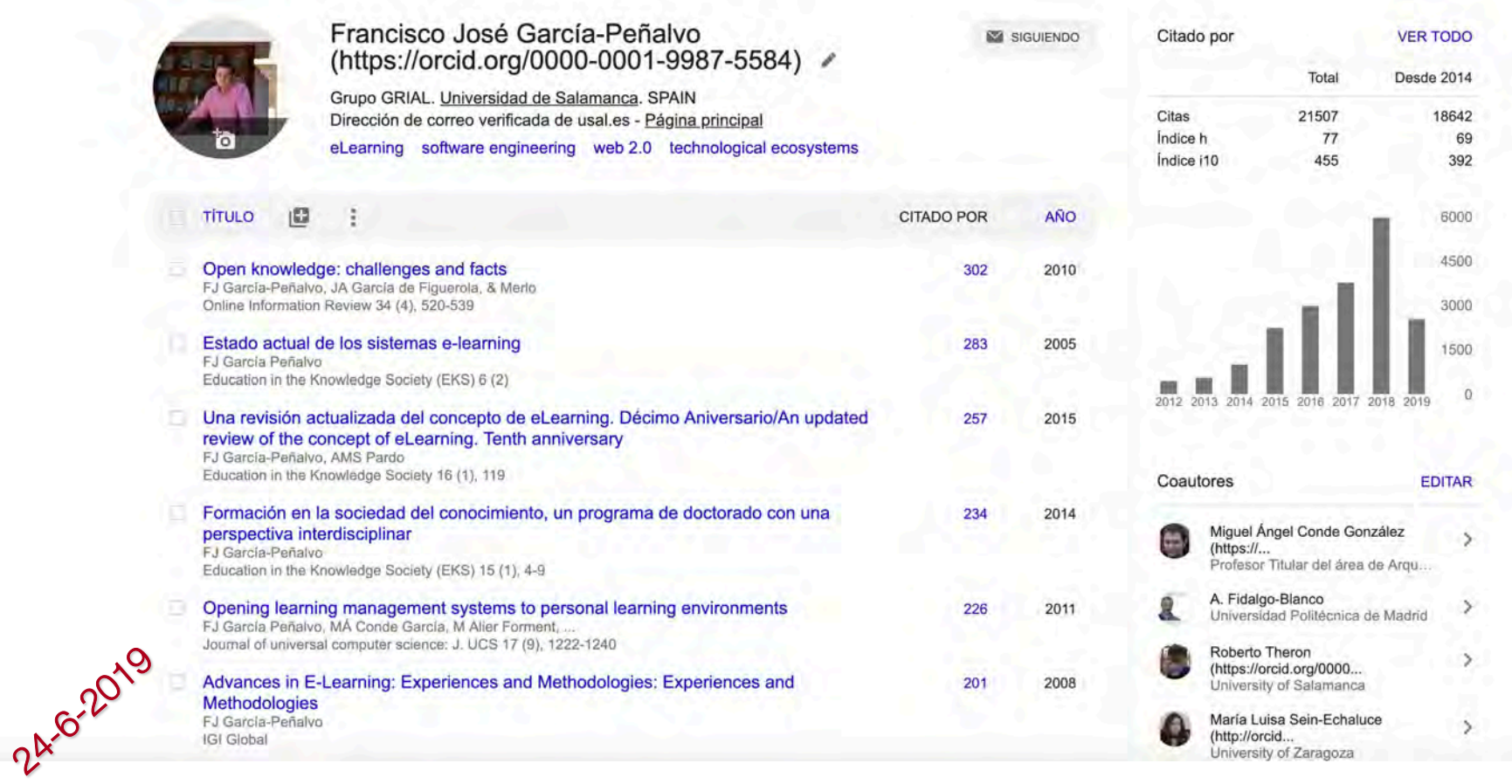

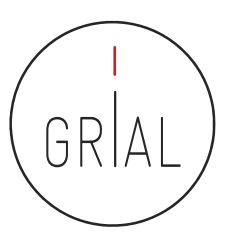

### Google Scholar

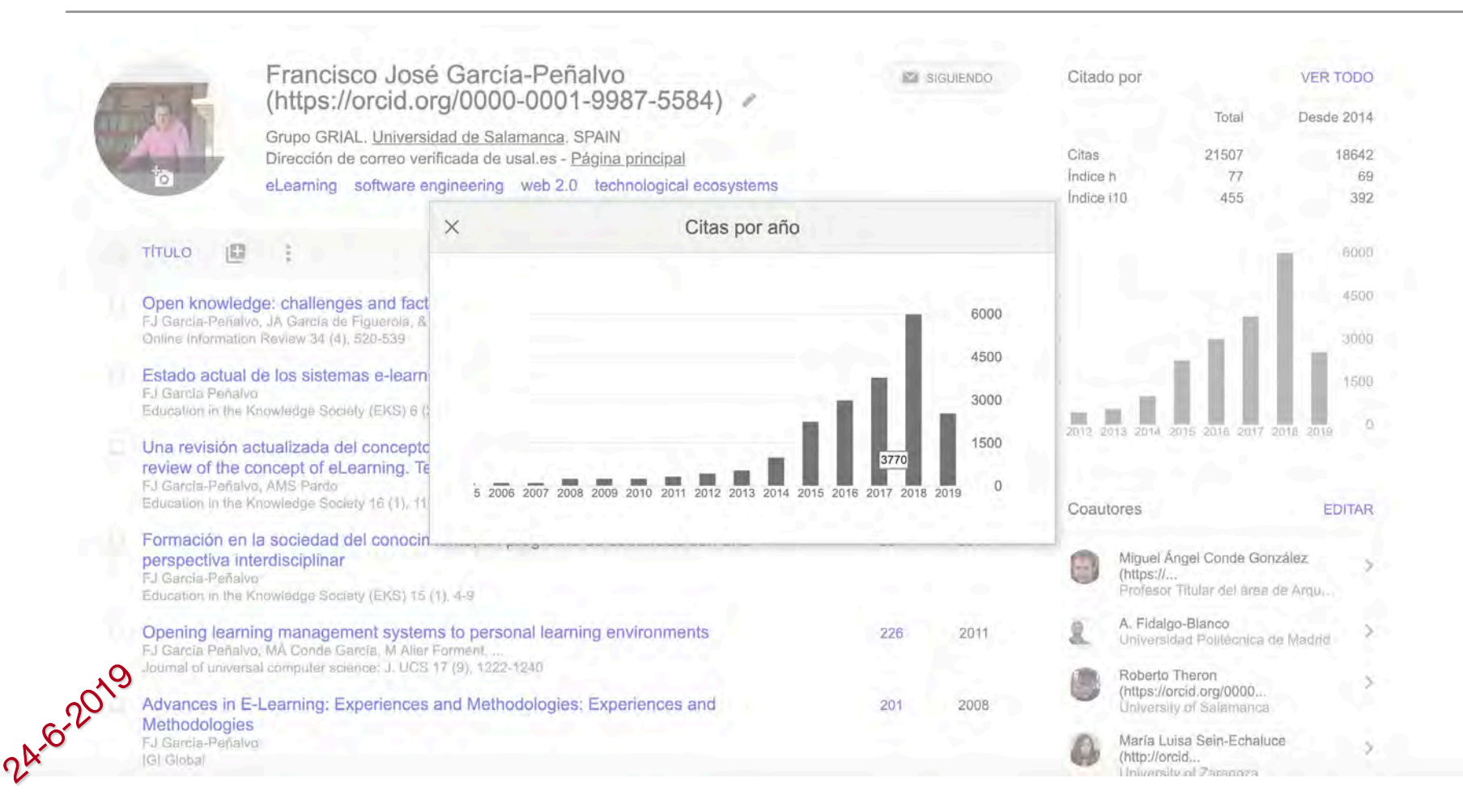

- + 400.000.000 de documentos
- Se calcula que un 75% de los investigadores inician su investigación desde Google
- La clave es que los trabajos de un investigador los indexe Google Scholar
- La mayoría de las revistas que publican en formato digital son indexadas por Google
- Pero de todas formas la mejor manera de asegurarse de que Google Scholar indexe un trabajo es subirlo a un repositorio institucional (Ferreras-Fernández, 2016, 2018; Ferreras-Fernández et al., 2013a, 2015; García-Peñalvo, 2017h; González-Pérez et al., 2017a), respetando los derechos de explotación
- También lo indexará si se pone en ResearchGate a texto completo

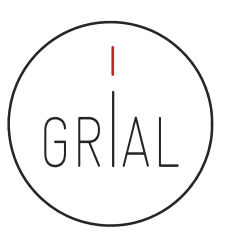

## Google Scholar – Tipología de documentos

### • Cubre

- Artículos de revistas científicas y libros
- Comunicaciones y ponencias a congresos
- Informes científico-técnicos
- Tesis, tesinas o memorias de grado
- Trabajos depositados en repositorios
- Páginas web personales o institucionales
- Cualquier publicación con resumen (Delgado López-Cózar & Torres-Salinas, 2013)

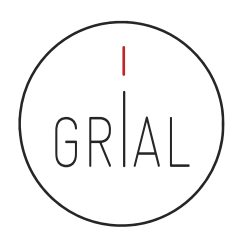

# Google Scholar – Tipología de documentos

- Un documento ACADÉMICO para Google Scholar es
	- El que figura alojado en sitios web académicos (universidades, centros investigación, editoriales, repositorios, bibliotecas)
	- Documento con un RESUMEN
- Un documento CITANTE para Google Scholar es
	- El que figura alojado en sitios web académicos
	- Está encabezado por un título (a ser posible en una fuente mayor que el resto del documento)
	- Posee unos autores (deben mostrarse justo debajo del título en una línea separada)
	- Contiene una sección independiente titulada como Bibliografía o Referencias
	- Recomendable: no superar los 5MB

(Delgado López-Cózar & Torres-Salinas, 2013)

ICEP52 Taller: Cómo construir el perfil digital de un investigador 209

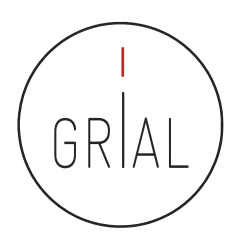

### Google Scholar – Tipología de documentos

### **Improved single particle localization** accuracy with dual objective multifocal plane microscopy

Sripad Ram<sup>+</sup>, Prashant Prabhat<sup>1+</sup>, E. Sally Ward<sup>+</sup> and Raimund J. Ober<sup>1</sup> <sup>1</sup> Department of Immunology, University of Texas Southwestern Medical Center,

Dallas, TX 75390. "Department of Electrical Engineering, University of Texas at Dallas, Richardson, TX 75083. oberlit utdallas edu

wwwd.aconohuessers.edu/wardlah

Abstract: In single particle imaging applications, the number of photons detected from the fluorescent label plays a crucial role in the quantitative analysis of the acquired data. For example, in tracking experiments the localization accuracy of the labeled entity can be improved by collecting more photons from the labeled entity. Here, we report the development of dual objective multifocal plane microscopy (dMUM) for single particle studies. The new microscope configuration uses two opposing objective lenses, where one of the objectives is in an inverted position and the other objective is in an upright position. We show that dMUM has a higher photon collection efficiency when compared to standard microscopes. We demonstrate that fluorescent labels can be localized with better accuracy in 2D and 3D when imaged through dMUM than when imaged through a standard microscope. Analytical tools are introduced to estimate the nanoprobe location from dMUM images and to characterize the accuracy with which they can be determined.

@ 2009 Optical Society of America

OCIS codes: (180.2520) Fluorescence Microscopy.

#### **References and links**

- 1. M. J. Saxton and K. Jacobson, "Single particle tracking : applications to membrane dynamics," Annu. Rev. Biophys. Biomol. Struct. 26, 373-399 (1997).
- 2. X. Michalet, A. N. Kapanidis, T. Laurence, F. Pinaud, S. Doose, M. Pflughoefft, and S. Weiss, "The power and prospects of fluorescence microscopies and spectroscopies," Annu. Rev. Biophys. Biomol. Struct. 32, 161-182.  $(2003)$ .
- 3. E. Toprak, H. Balci, B. H. Blehm, and P. R. Selvin, "Three-dimensional particle tracking via bifocal imaging." Nano Lett. 7, 2043-2045 (2007).
- 4. G.J. Schitz, J. Hesse, G. Freudenthaler, V. P. Pastushenko, H. G. Knaus, B. Prag), and H. Schindler, "3D trapping of individual ion channels on living cells." Single Molecules 2, 153-157 (2000)
- 5. R. J. Ober, S. Ram, and E. S. Ward, "Localization accuracy in single molecule microscopy," Biophys: J. 86. 1185-1200 (2004).
- 6. M. P. Gordon, T. Ha, and P. R. Selvin, "Single molecule high resolution imaging with photobleaching," Proc. Natl. Acad. Sci. USA 101, 6462-6465 (2004).
- 7. S. Ram, E. S. Ward, and R. J. Ober, "Beyond Rayleigh's criterion; a resolution measure with application to single-molecule microscopy," Proc. Natl. Acad. Sci. USA 103, 4457-4462 (2006).

#106324 - S15.00 USD Received 15 Jan 2009; revised 19 Mar 2009; accepted 3 Apr 2009; published 10 Apr 2009 (C) 2009 OSA 13 April 2009 / Vol. 17, No. 8 / OPTICS EXPRESS 6881 **Título resaltado Autores debajo del título Resumen**

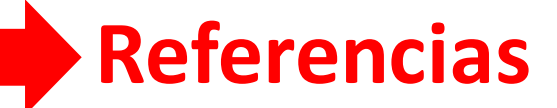

(Delgado López-Cózar & Torres-Salinas, 2013)

## Google Scholar

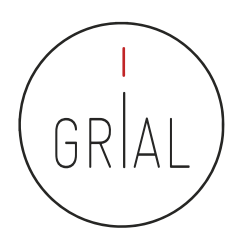

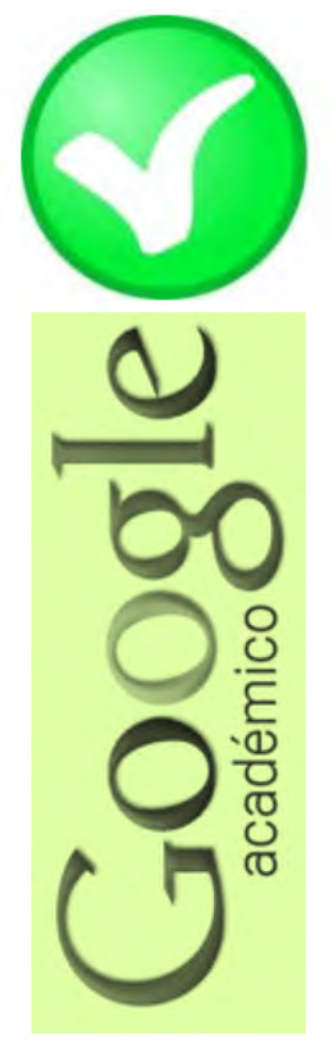

### **Fortalezas**

- Localiza toda la literatura, especialmente la no anglosajona que es la peor controlada por los sistemas de información
- Especialmente útil en disciplinas que no emplean preferentemente las revistas como medio de comunicación
- Encuentra CITAS a libros y a trabajos publicados en revistas secundarias no incorporadas a la llamada "corriente principal de la ciencia"

(Delgado López-Cózar & Torres-Salinas, 2013)

## Google Scholar

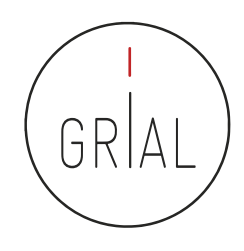

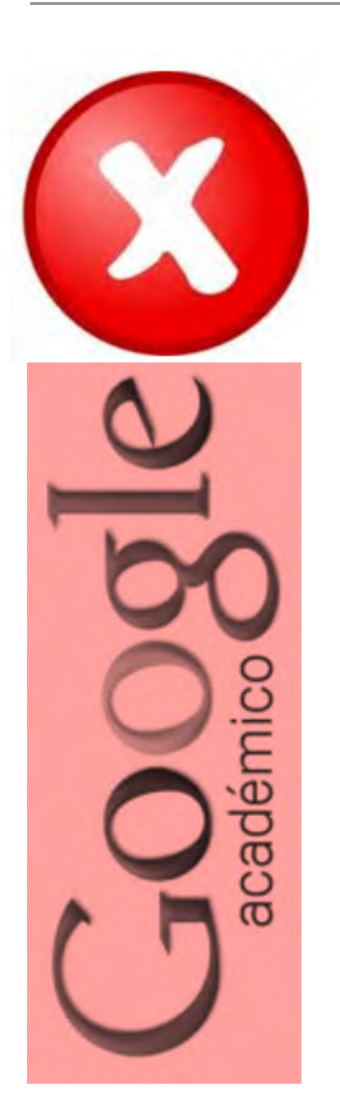

# • Debilidades

- No existe control de calidad de las fuentes procesadas
	- Errores en el procesamiento de la información: errores tipográficos, algoritmos automáticos, errores en la referencias
- Falta de transparencia en el contenido de la base de datos
	- Google no informa exactamente de las fuentes que indexa
- Muy costosa la recuperación y el tratamiento de los resultados de las búsquedas
	- Hay que dedicar mucho tiempo a la depuración de resultados

(Delgado López-Cózar & Torres-Salinas, 2013)

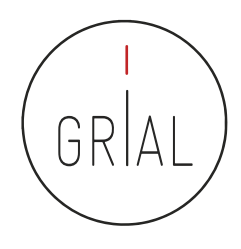

# Google Scholar – Crear un perfil

- El servicio de Citas de Google Académico proporciona una forma sencilla para que los autores realicen un seguimiento de las citas de sus artículos
- Es rápido de configurar y fácil de mantener
- Pasos para crear un perfil
	- 1. Ir a Google Schoolar Citations, crear una cuenta de Gmail normal o iniciar sesión con una que se tenga creada
	- 2. Rellenar el formulario de registro
	- 3. A continuación muestra grupos de artículos cuyo autor tenga un nombre similar al del usuario. Se hace clic en la opción "Añadir artículos" si el grupo de artículos en cuestión es del autor
	- 4. Hacer clic en "Buscar artículos" para realizar una búsqueda normal en Google Académico y a continuación se añaden los artículos de uno en uno
	- 5. Por último, se mostrará el perfil. Es un buen momento para hacer los retoques finales: foto, buscar coautores y alertas (es interesantes generar alertas, tanto a nuestras citaciones como a cuando Google Scholar indexe nuestros nuevos trabajos)

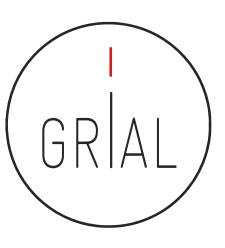

### Google Scholar – Crear un perfil

#### Google Académico  $\equiv$

Perfil

Artículos

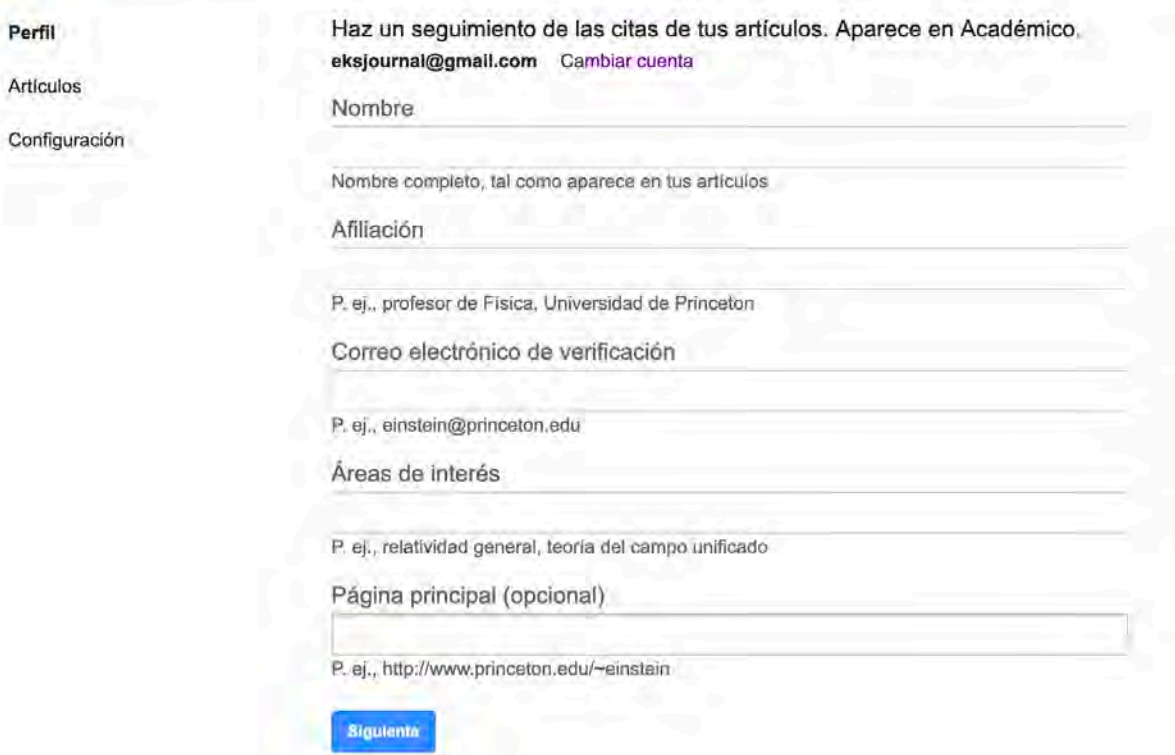

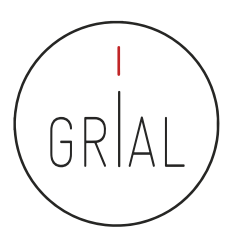

### Google Scholar – Editar un perfil

• Es donde se activa/desactiva que un perfil sea público

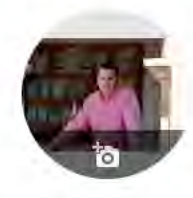

### Francisco José García-Peñalvo (https://orcid.org/0000-0001-9987-5584)

Grupo GRIAL. Universidad de Salamanca. SPAIN Dirección de correo verificada de usal.es

eLearning software engineering web 2.0 technological ecosystems

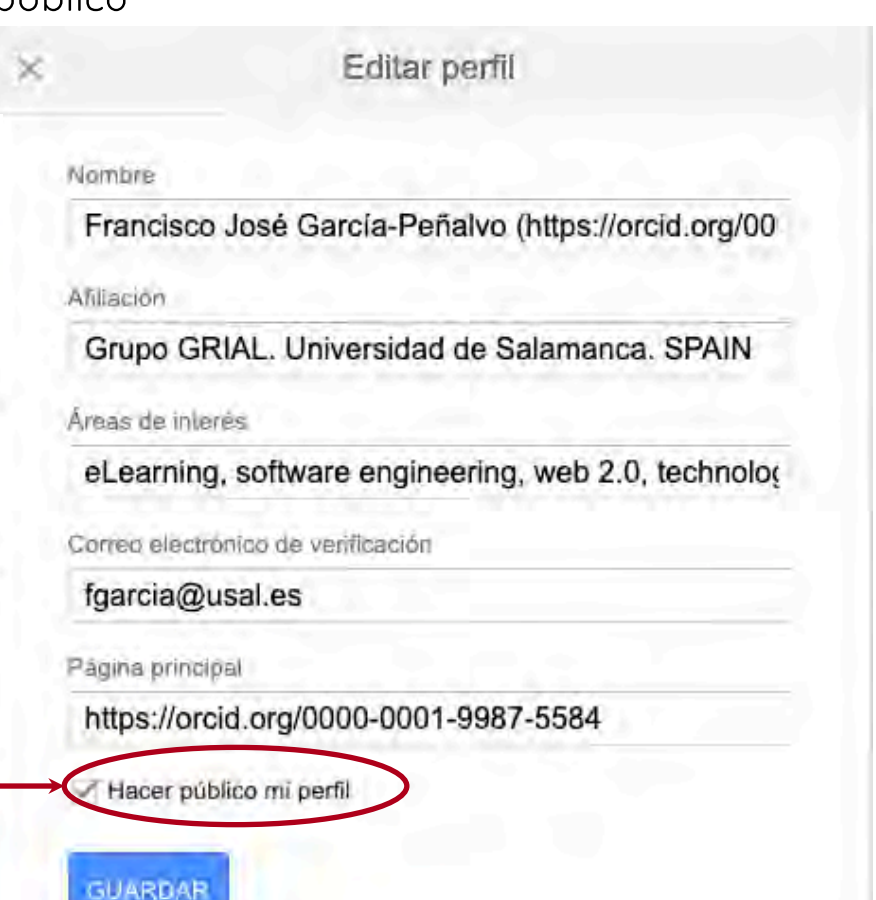

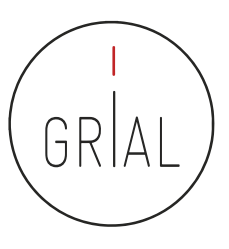

### Cómo desactivar las actualizaciones automáticas

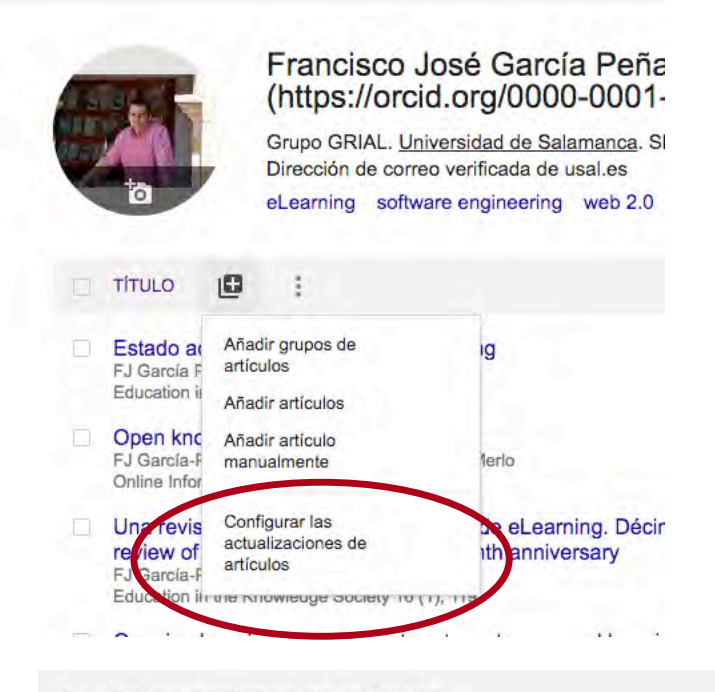

 $\leftarrow$  Actualizaciones de artículos

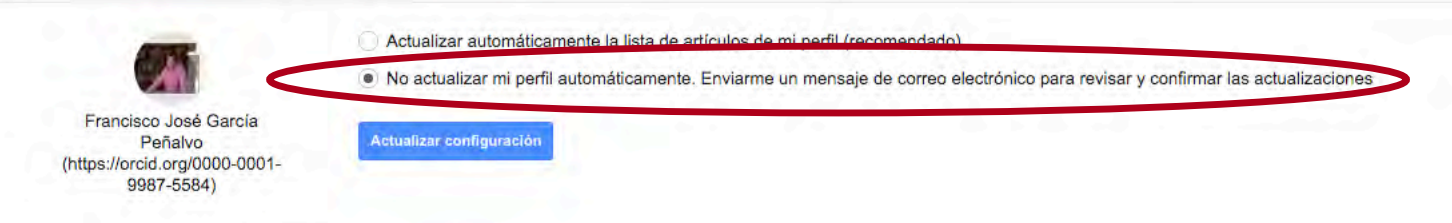
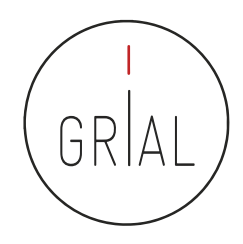

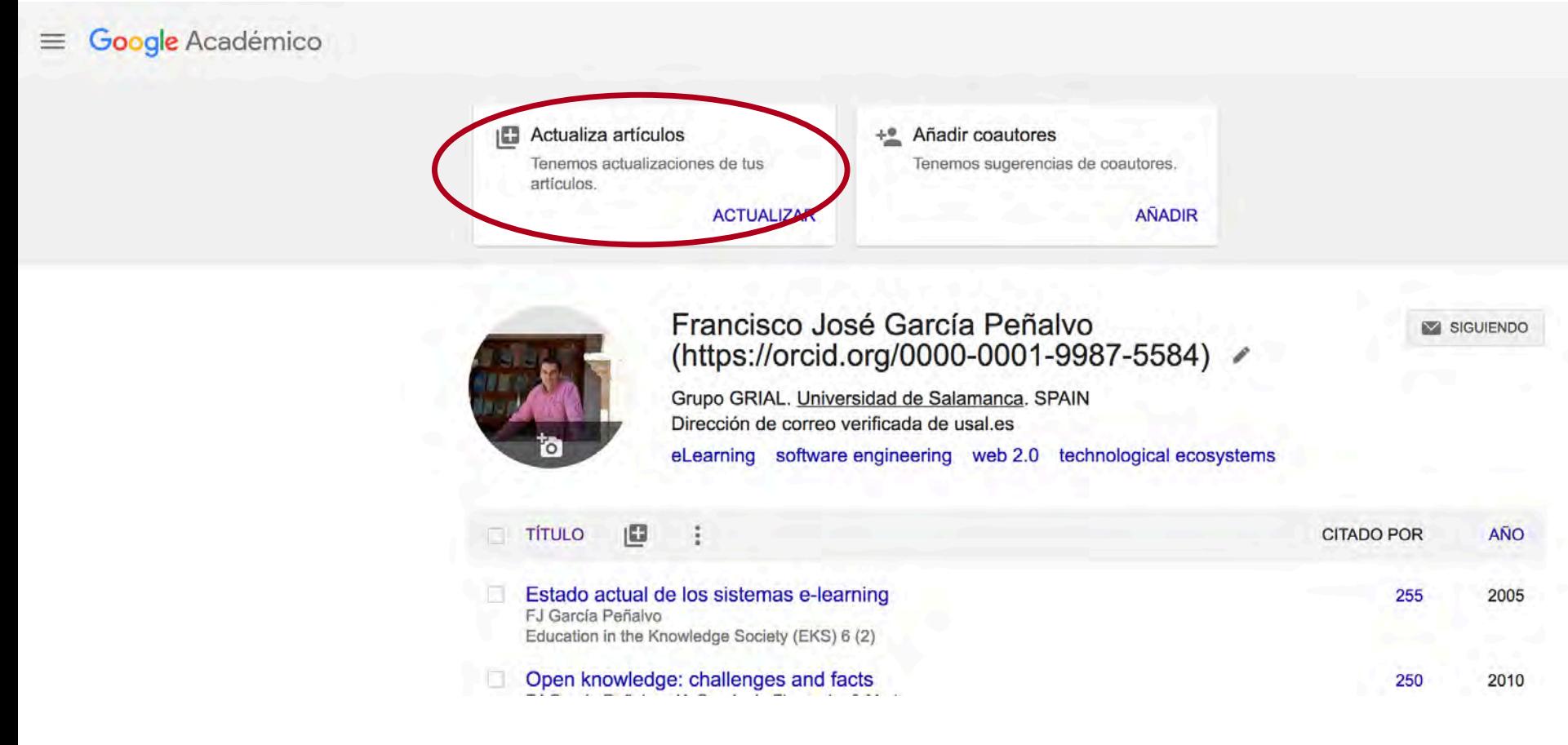

Cuando hay cambios en el contenido de los artículos del perfil, se presenta una pestaña para comprobarlos y aceptarlos (o rechazarlos)

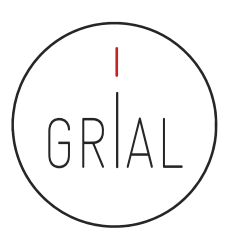

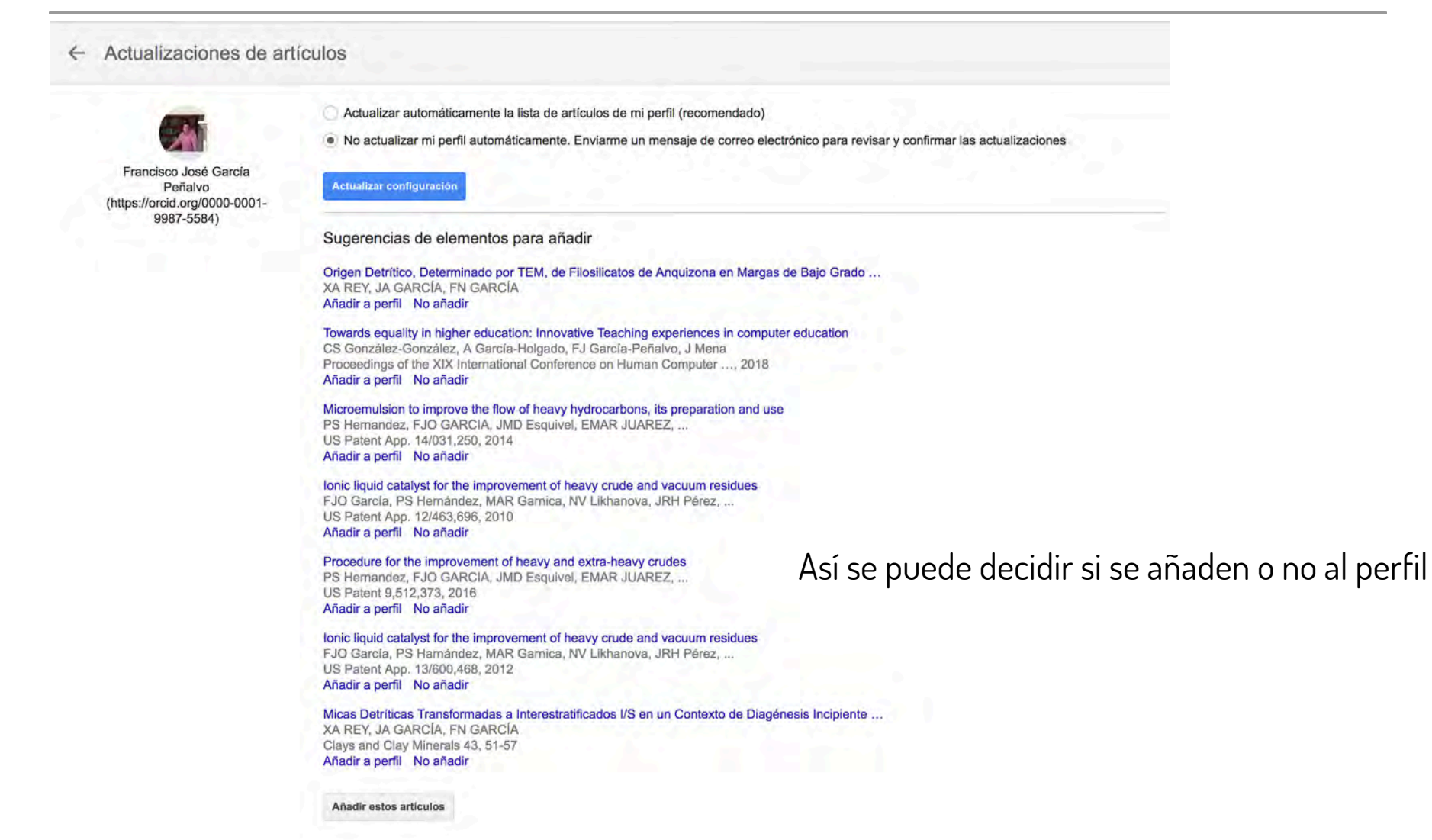

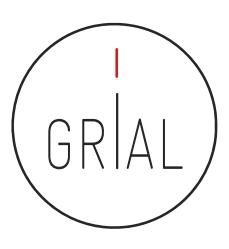

#### ← Actualizaciones de artículos

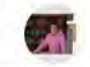

Francisco José García Peñalvo (https://orcid.org/0000-0001-9987-5584)

Actualizar automáticamente la lista de artículos de mi perfil (recomendado)

. No actualizar mi perfil automáticamente. Enviarme un mensaje de correo electrónico para revisar y confirmar las actualizaciones

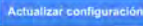

Sugerencias de elementos para añadir

Introducing Coding and Computational Thinking in the Schools: The TACCLE 3-Coding Project Experience FJ García-Peñalvo, D Reimann, C Maday Computational Thinking in the STEM Disciplines, 213-226, 2018 Añadir a perfil No añadir

#### Sugerencias de cambios

#### Versión actual:

Los repositorios digitales en el ámbito universitario Clara López Guzman, Francisco J García Peñalvo Universidad de Brasil, 2007

Versión editada: Los repositorios digitales en el ámbito universitario Clara López Guzmán, Francisco José García-Peñalvo 2007

Editar artículo No editar

También se informa de sugerencias de cambios en los artículos ya incluidos en el perfil

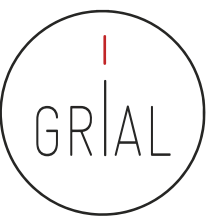

También se reciben avisos por correo electrónicoGoogle Académico Para: Francisco José García Peñalvo Es hora de introducir cambios en tus artículos Hemos sugerido actualizaciones de artículos que aparecen en tu perfil de Scholar. **REVISAR LOS CAMBIOS** Francisco José García Peñalvo (https://orcid.org/0000-0001-9987-5584) Grupo GRIAL. Universidad de Salamanca. SPAIN Dirección de correo verificada de usal.es eLearning, software engineering, web 2.0, technological ecosystems Citado por 16426 ELEMENTOS QUE PODRÍAS AÑADIR Se muestran todos Asociaciones y Orientación a Estudiantes Egresados: Barómetro de empleabilidad y empleo ... FJ García-Peñalvo Grupo GRIAL, 2018 Instrumento para medir la usabilidad de los repositorios institucionales LI González-Pérez, MS Ramírez-Montoya, FJ García-Peñalvo Grupo GRIAL, 2018 **VER TODO** Te hemos enviado este mensaje de Google Académico porque has solicitado revisar manualmente las actualizaciones de tu perfil. Para dejar de recibir estos mensajes, visita la página de actualizaciones de perfil y modifica tus preferencias para establecer las actualizaciones automáticas. Google Académico

es un servicio de Google.

ICEP52 Taller: Cómo construir el perfil digital de un investigador 2000 en 220 animales en 220

#### Universidad de Zaragoza Más información

#### Luis A. Moreno Aznar Universidad de Zaragoza Dirección de correo verificada de unizar.es Nutrición infantil obesidad epidemiología

#### **Yamir Moreno**

Institute for Biocomputation and Physics of Complex Systems, University of Zaragoza ... Dirección de correo verificada de unizar.es Complex Systems Complex Networks Statistical Physics Mathematical Biology **Evolutionary Game Theory** 

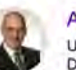

#### **Angel Lanas**

University of Zaragoza. University Clinic Hospital. IIS Aragón. Ciberehd Dirección de correo verificada de unizar.es **Clinical and Traslational Research** 

#### Luis Martin-Moreno martinmoreno

Instituto de Ciencia de Materiales de Aragon, Universidad de Zaragoza - CSIC, Dirección de correo verificada de unizar.es Plasmonics metamaterials condensed matter graphene nanophotonics

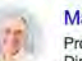

**Manuel Ricardo Ibarra** Profesor Catedrático de la Universidad de Zaragoza Dirección de correo verificada de unizar.es nanociencia magnetismo materiales espintrónica

#### Luis A. Oro

University of Zaragoza. Dirección de correo verificada de unizar.es Organometallic chemistry. Hom...

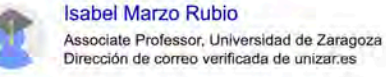

#### **Angel Martinez Sanchez**

Catedratico - Universidad de Zaragoza Dirección de correo verificada de unizar.es

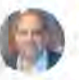

#### Jesús Santamaria Prof. Chemical Engineering, University of Zaragoza

Dirección de correo verificada de unizar.es nanotechnology nanomedicine catalysis

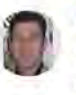

#### German Vicente-Rodriguez Associated Professor of Physical Activity and Health in Special Population, University  $of...$ Dirección de correo verificada de unizar es Sport Science Physical Activity and Health

Citado por 42823

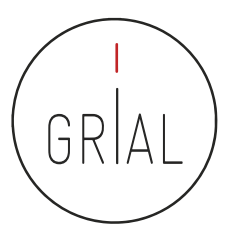

Citado por 28714

Citado por 26509

Citado por 25647

Citado por 18878

Citado por 18493

Citado por 14111

Citado por 12456

Citado por 12363

Citado por 12111

24-06-2019

Comparativas

Comparativas según los perfiles de Google Scholar

según los perfiles de Google Scholar

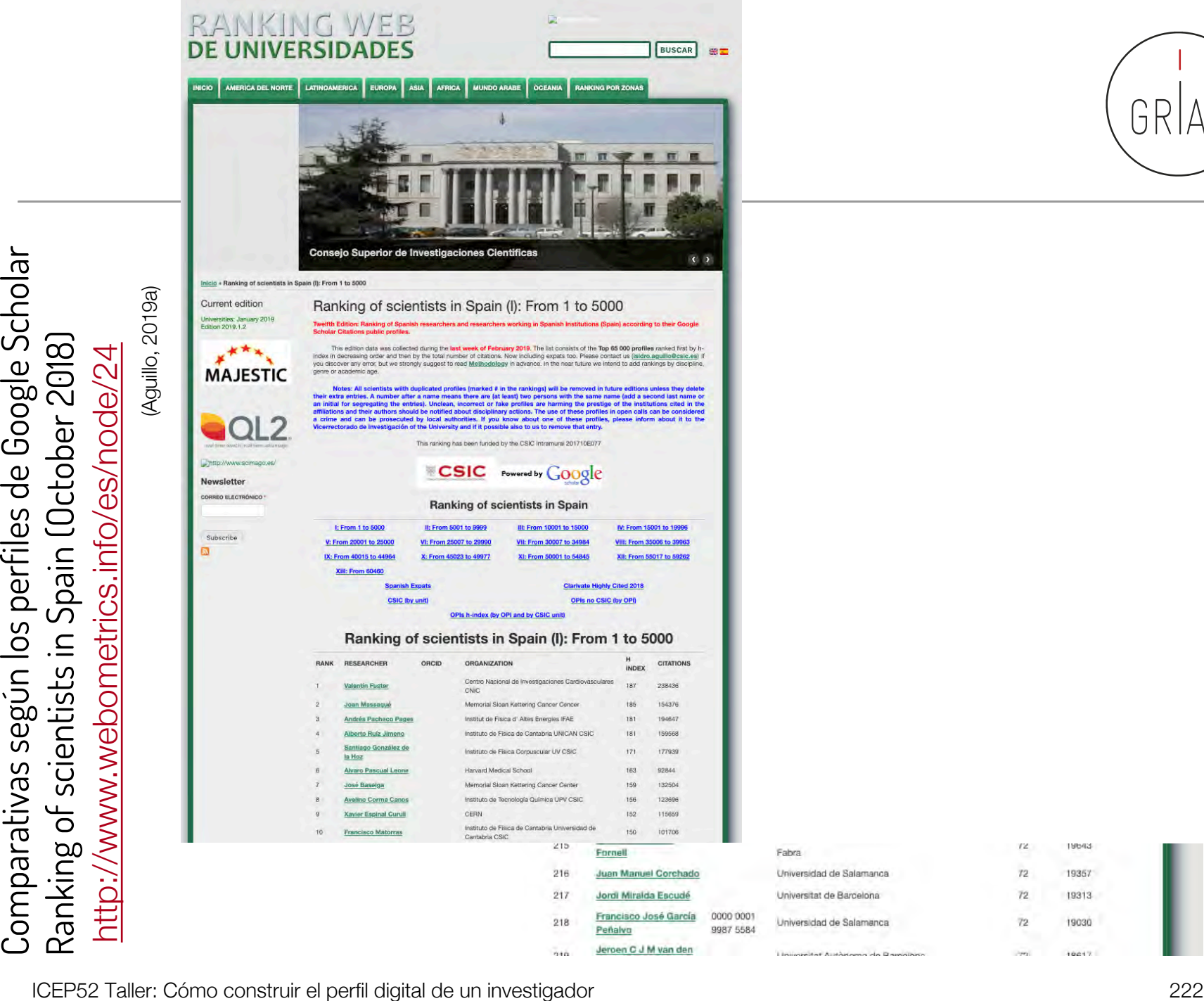

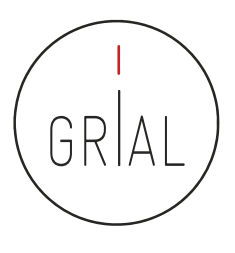

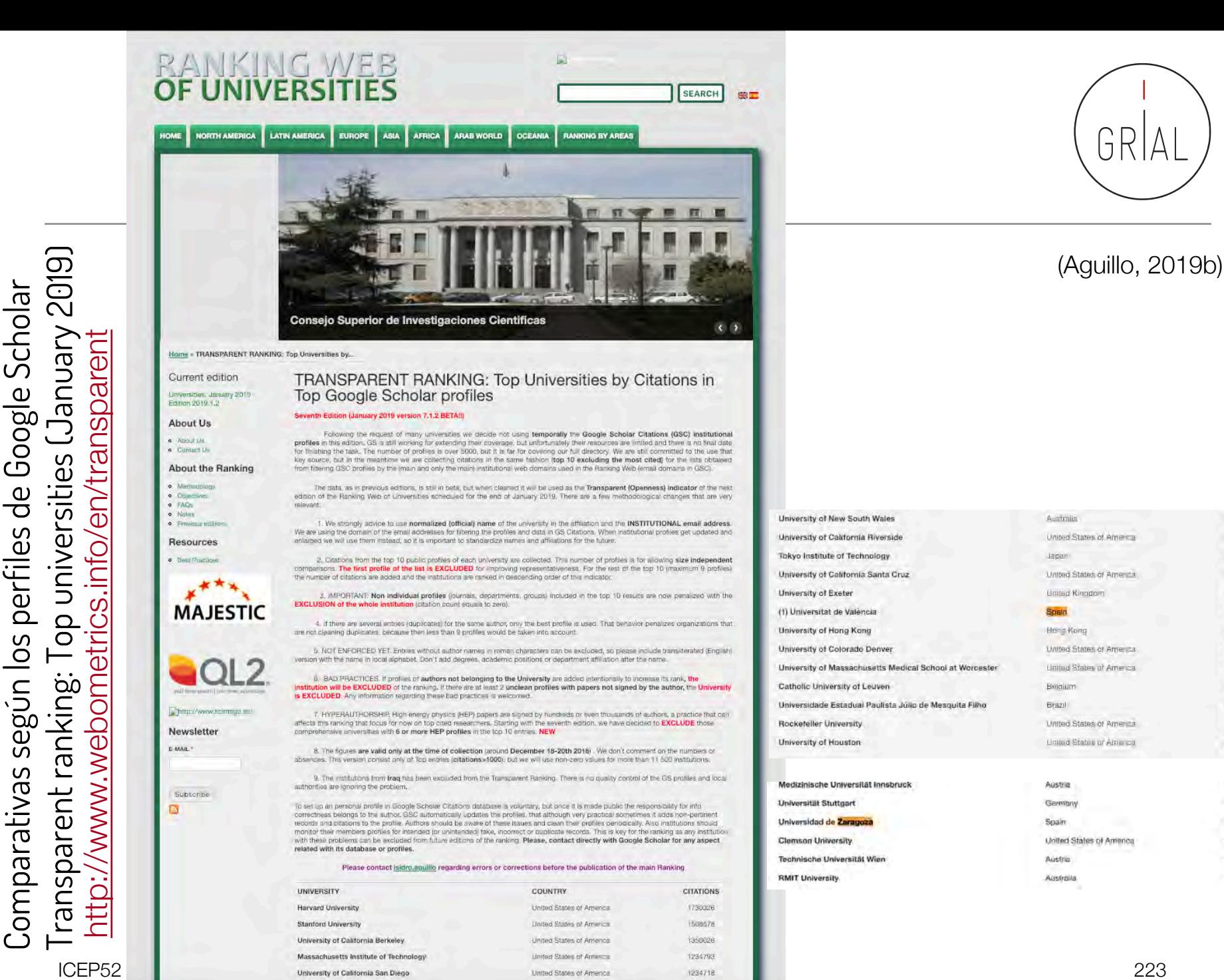

(88967

**GRANNIN** 

(83931

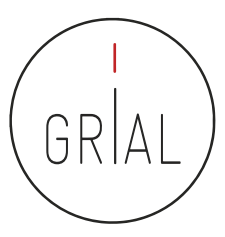

### Y tiene consecuencias

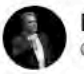

**Isidro F. Aguillo @isidroaguillo** 

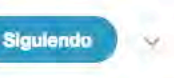

Universidades excluidas del Transparent Ranking por problemas en algunos perfiles de autores en Google Scholar Granada Complutense Almería Autónoma Barcelona Oviedo Santiago Córdoba Málaga Valladolid Extremadura Murcia Alicante Salamanca Castilla La Mancha webometrics.info/es/node/169

10:47 - 31 jul. 2018

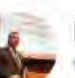

Isidro F. Aguillo **@isidroaguillo** 

**Siguiendo** 

Universidades excluidas del Raking Transparente (enero 2019) por presentar perfiles personales de Google Scholar incorrectos

- Salamanca @usal
- Castilla La Mancha @uclm\_es
- Alicante @UA Universidad
- Murcia @umu
- Valladolid @uva\_es
- Cádiz @univcadiz webometrics.info/en/transparent

13:51 - 11 ene. 2019

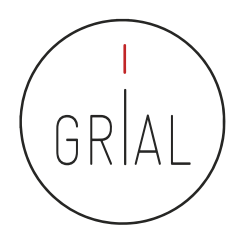

# Errores potenciales en los perfiles de Google Scholar

- Especialmente después de una actualización importante de la base de datos de Google Scholar los perfiles de sus usuarios pueden verse afectados por los siguientes tipos de errores
	- Inclusión de artículos que no han sido escritos por el autor del perfil
	- Borrado de artículos que sí han sido escritos por el autor del perfil
	- Duplicados
	- Fusión de documentos que no son el mismo
	- Documentos que no tienen un enlace a un recurso externo o que llevan a un recurso erróneo
- Por esto es tan importante mantener actualizado y "limpio" el perfil de Google **Scholar**
- La interfaz de Google Scholar no ofrece una experiencia de usuario alta para corregir, mantener, editar, etc.

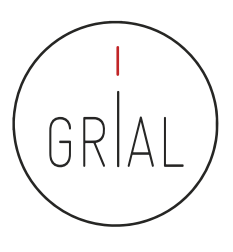

# Recomendaciones para usar Google Scholar

- Crear el perfil público
- Incluir el ORCID después del nombre
- Actualizar el perfil de ORCID y poner la dirección de la página pública de ORCID como página principal en el perfil de Google Scholar
- Usar el correo institucional
- Poner el nombre oficial de la institución separado por puntos
- Escribir las palabras clave en inglés
- No activar las actualizaciones automáticas
- Mantener el perfil "limpio", al menos los h artículos que otorgan el índice h, recomendable al menos llegar a los que otorgan el índice i10
- Evitar duplicidades
- Cuidar la meta-información de las entradas

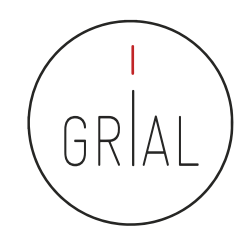

# Por qué usar Google Scholar

- Un perfil público en Google Scholar es una herramienta recomendable porque
	- Está internacionalmente aceptada
	- Es gratuita
	- Proporciona transparencia
	- Es útil a su autor/institución
	- Potencia la presencia con independencia de la rama del conocimiento (lo que beneficia a Ciencias Sociales y Humanidades) y del idioma de publicación (lo que beneficia a autores que publiquen en otros idiomas diferentes del inglés)

# GRIAI **6. Creación y mantenimiento de un perfil en ResearchGate**

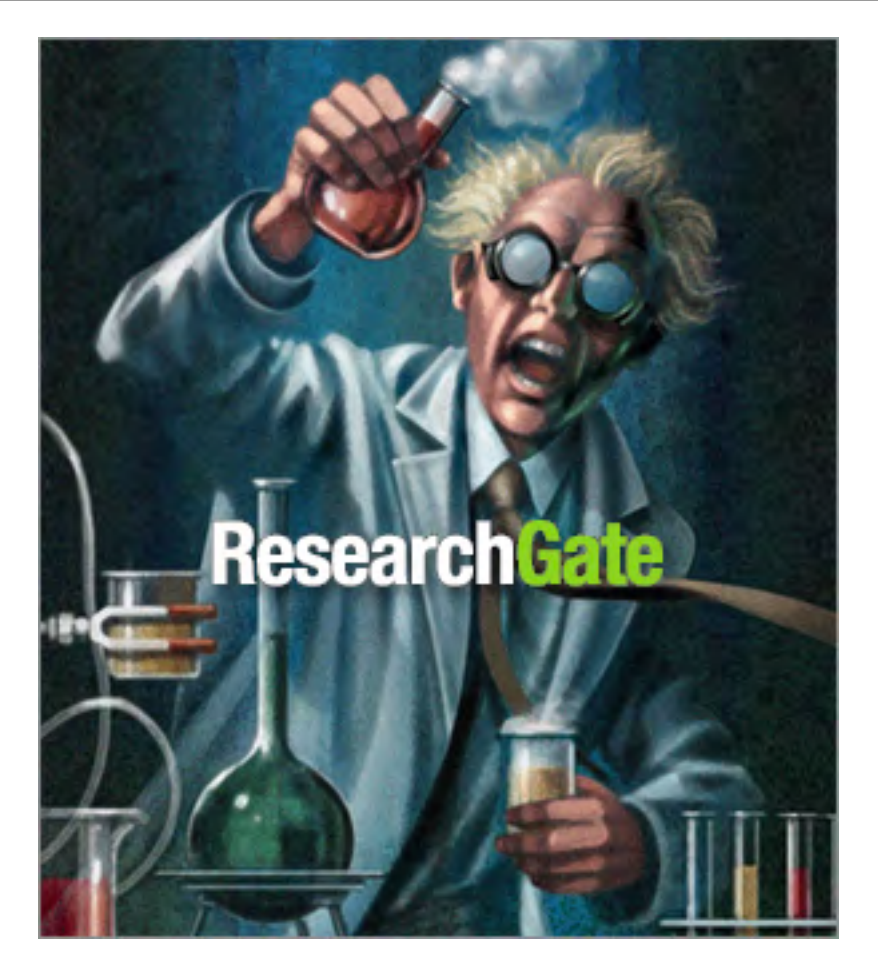

[goo.gl/h2VY0J](https://goo.gl/h2VY0J)

#### ICEP52 Taller: Cómo construir el perfil digital de un investigador 229

## ResearchGate

- Red social destinada a Investigadores en todo el mundo ([https://www.researchgate.net\)](https://www.researchgate.net/)
- + 100.000.000 de documentos (según su propia información, opacidad)
- Hace posible compartir contenidos científicos, tanto publicaciones como conjuntos de datos, etiquetando coautores
- Permite consultas abiertas a la comunidad de investigadores
- Permite recomendar habilidades y competencias de otros investigadores
- Calcula el índice de impacto del investigador, tanto por sus artículos como por su relevancia en la red social
- ResearchGate tiene un sistema de avisos orientados a que el investigador tenga conocimiento de lo que sucede en la red social, especialmente en lo tocante a su producción
- Combina el descubrimiento de contribuciones de forma automática con las acciones de incorporación de trabajos de forma manual por parte del investigador
- Hay disponible una app para móviles iPhone

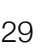

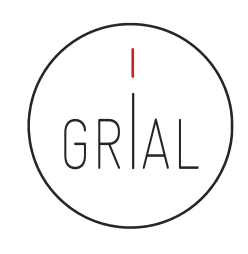

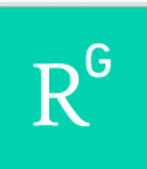

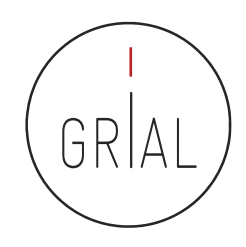

• Se ha convertido en el sistema de perfiles de investigadores más popular en 2016

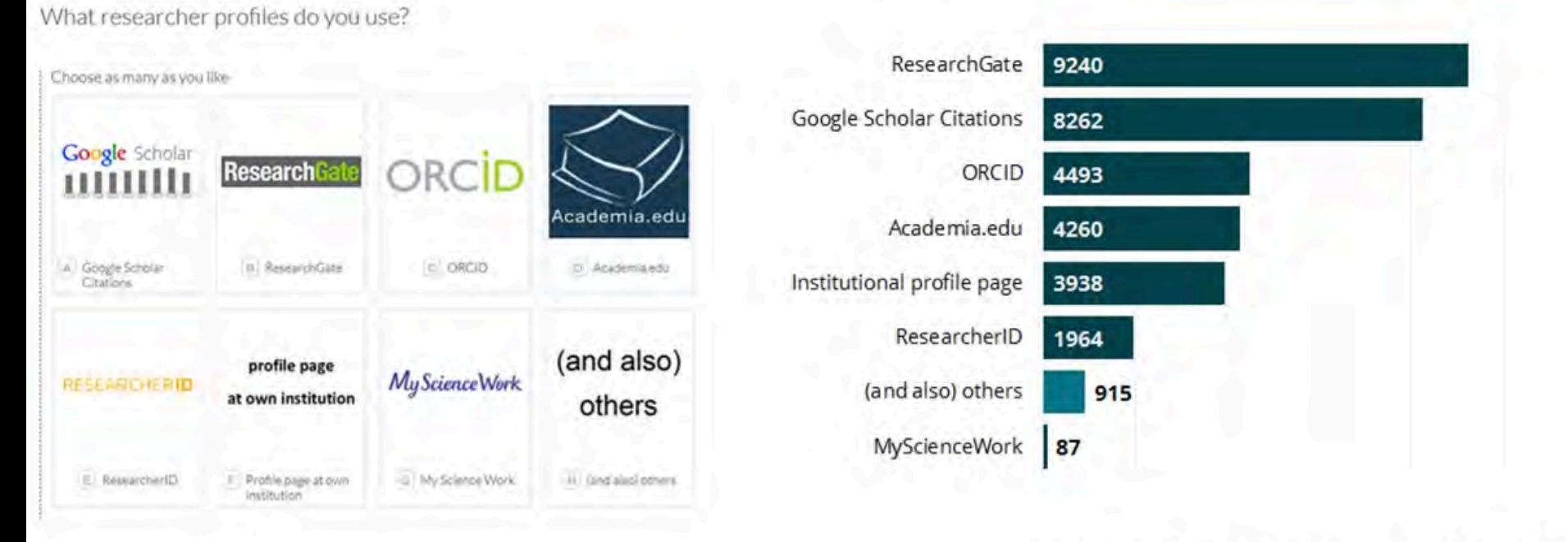

13139 of 14896 researchers answered this question

Survey on scholarly communication tool usage [https://101innovations.wordpress.com](https://101innovations.wordpress.com/)

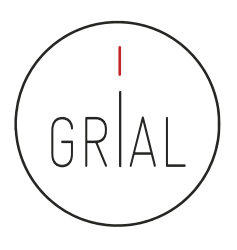

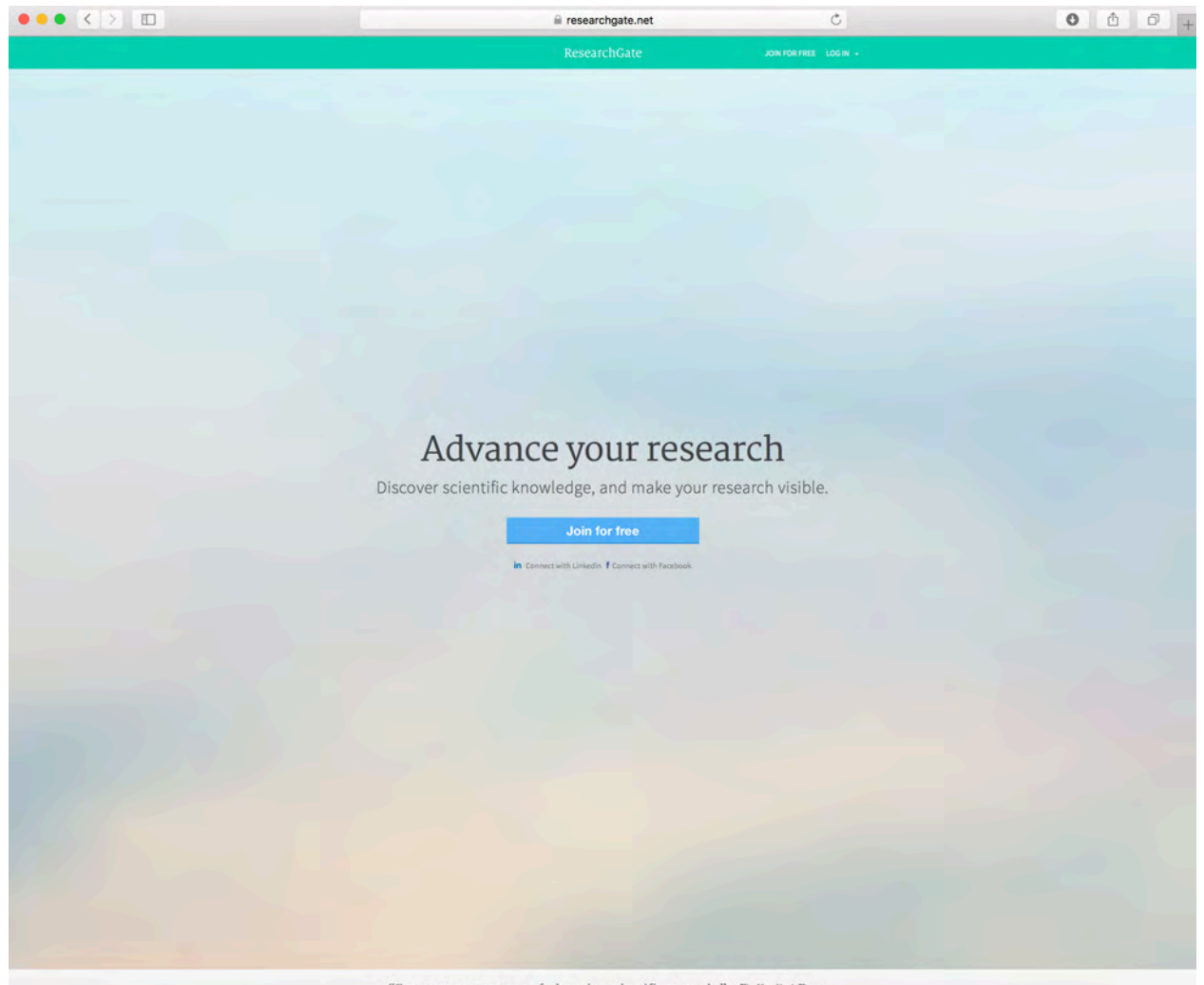

"For a common purpose of advancing scientific research." The New York Times

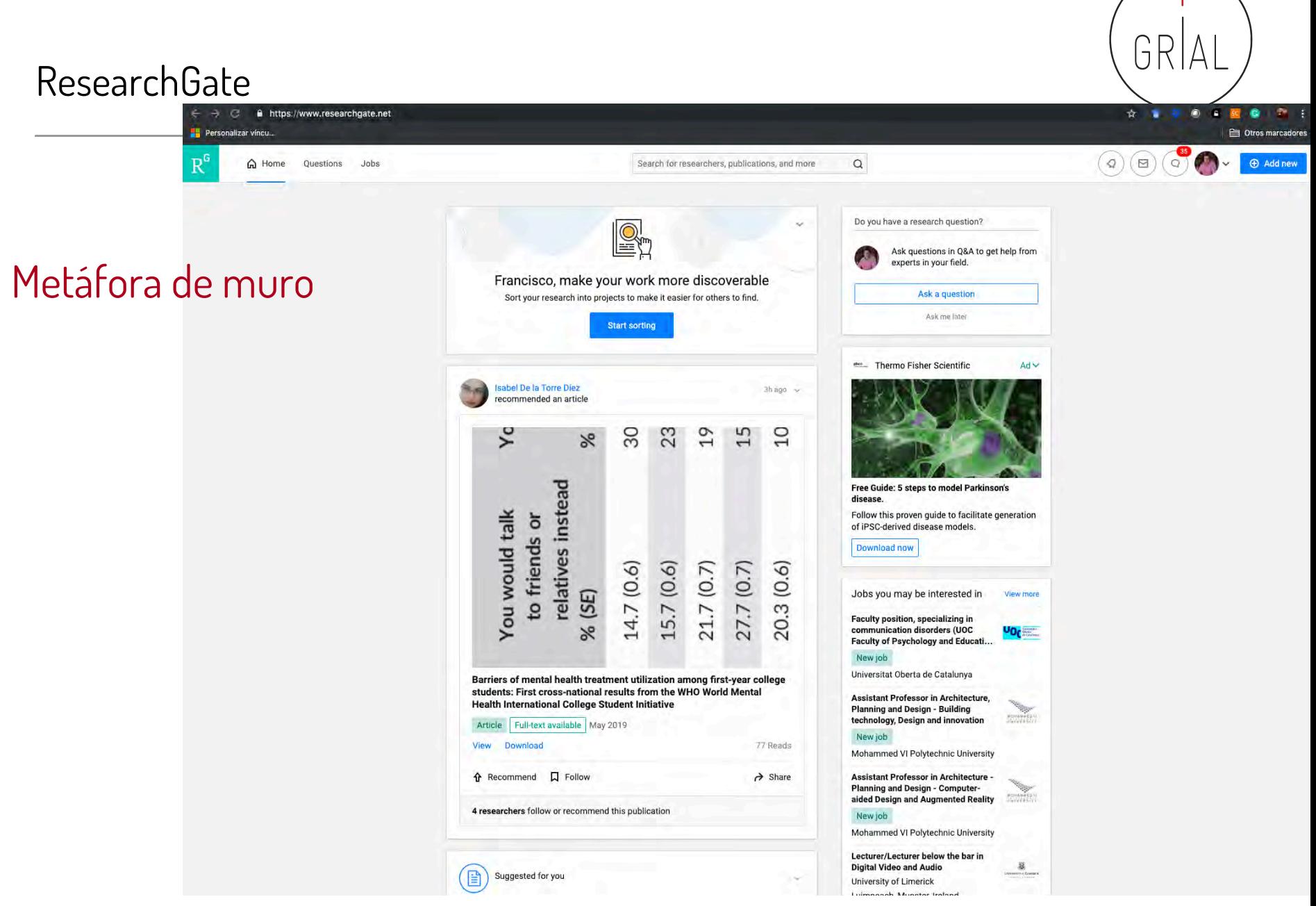

# ResearchGate – Datos generales

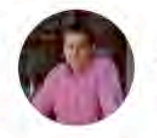

#### Francisco José García-Peñalvo

 $d$  40.6 - PhD - Edit

Overview Research Info Stats Scores

Research you follow

Add new research

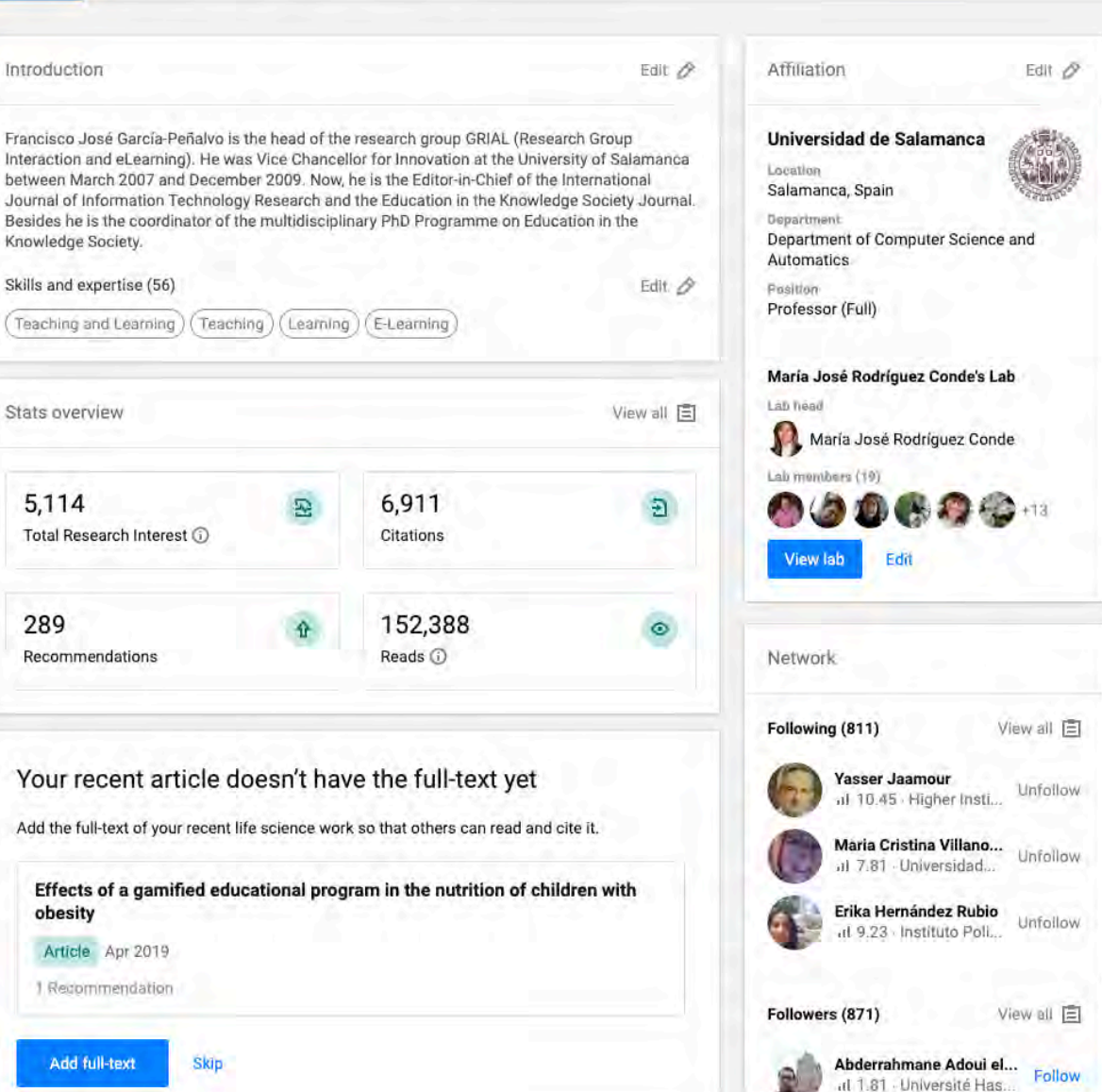

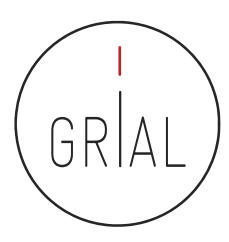

### ResearchGate – Datos generales

Featured research

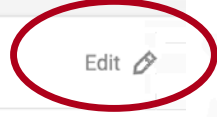

# Se pueden seleccionar 5 artículos como destacados en la pantalla de Overview

#### What work do you want to feature on your profile?

You can choose up to 5 research items.

Break the Walls! Second-Order Barriers and the Acceptance of ... X An adaptive hybrid MOOC model: Disrupting the MOOC concep... X Validation of the learning ecosystem metamodel using transfo...  $\,^{\circ}$ Cultural values and technology adoption: A model comparison ... > Co-creation and open innovation: Systematic literature review X Search publications

#### Software Modeling Techniques for a First Course in...

Article 2004 - IEEE Transactions on Education

P Francisco José García-Peñalvo María N. Moreno García

An experience of a CORBA based architecture for c...

**Cancel** 

**Save** 

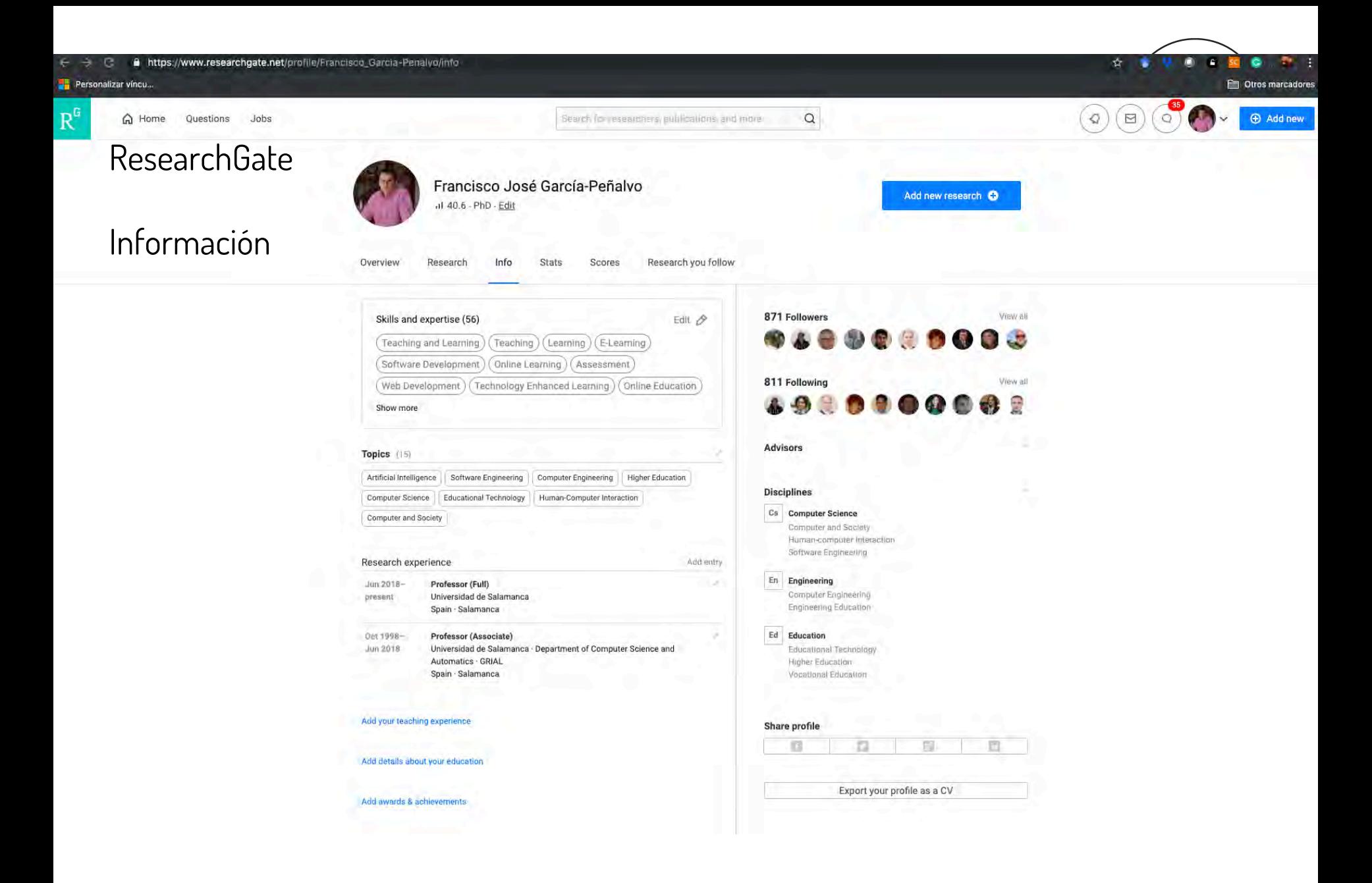

### Información

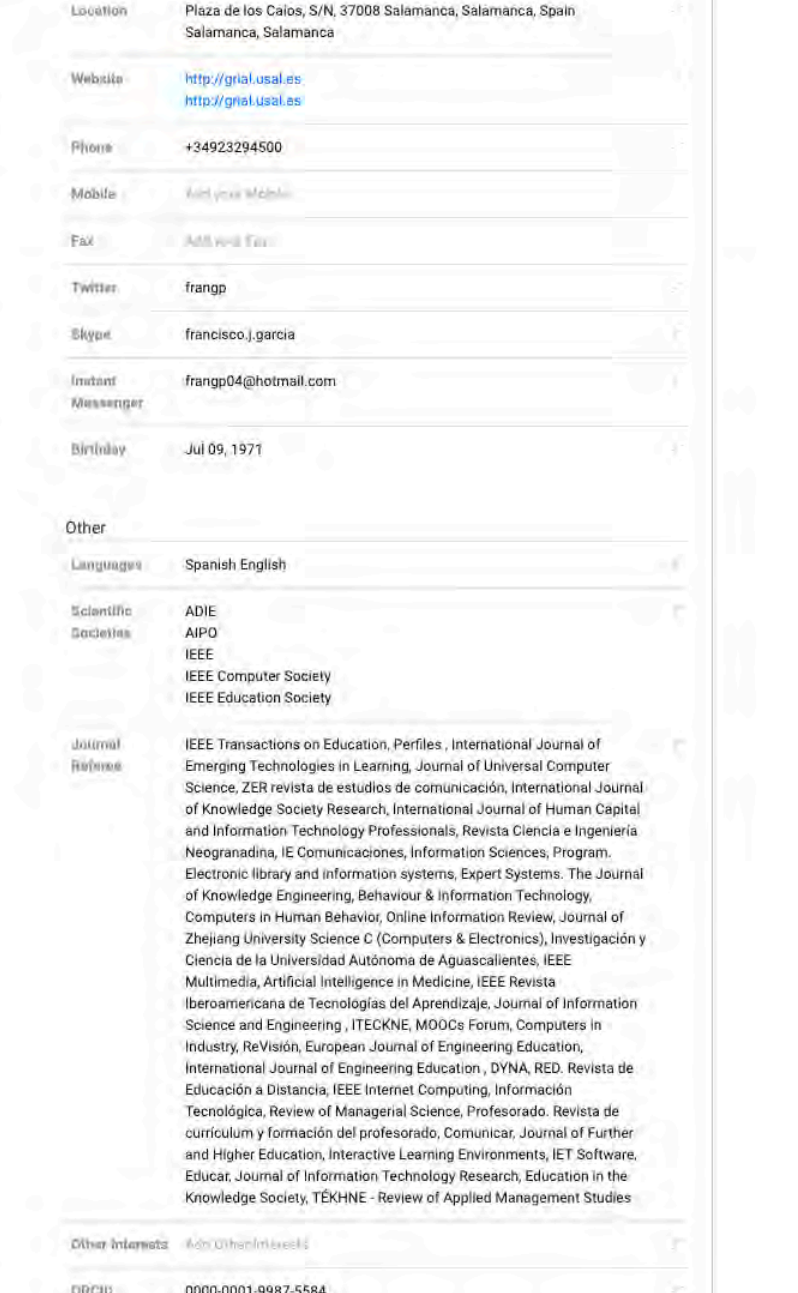

Contact

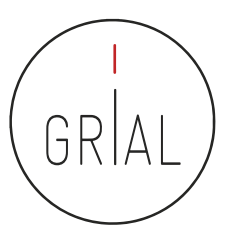

#### ICEP52 Taller: Cómo construir el perfil digital de un investigador el perfil digital de un investigador el per

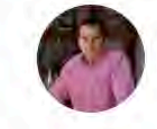

#### Francisco José García-Peñalvo

ul 40.6 - PhD - Edit

Overview Research you follow Research Info **Stats** Scores

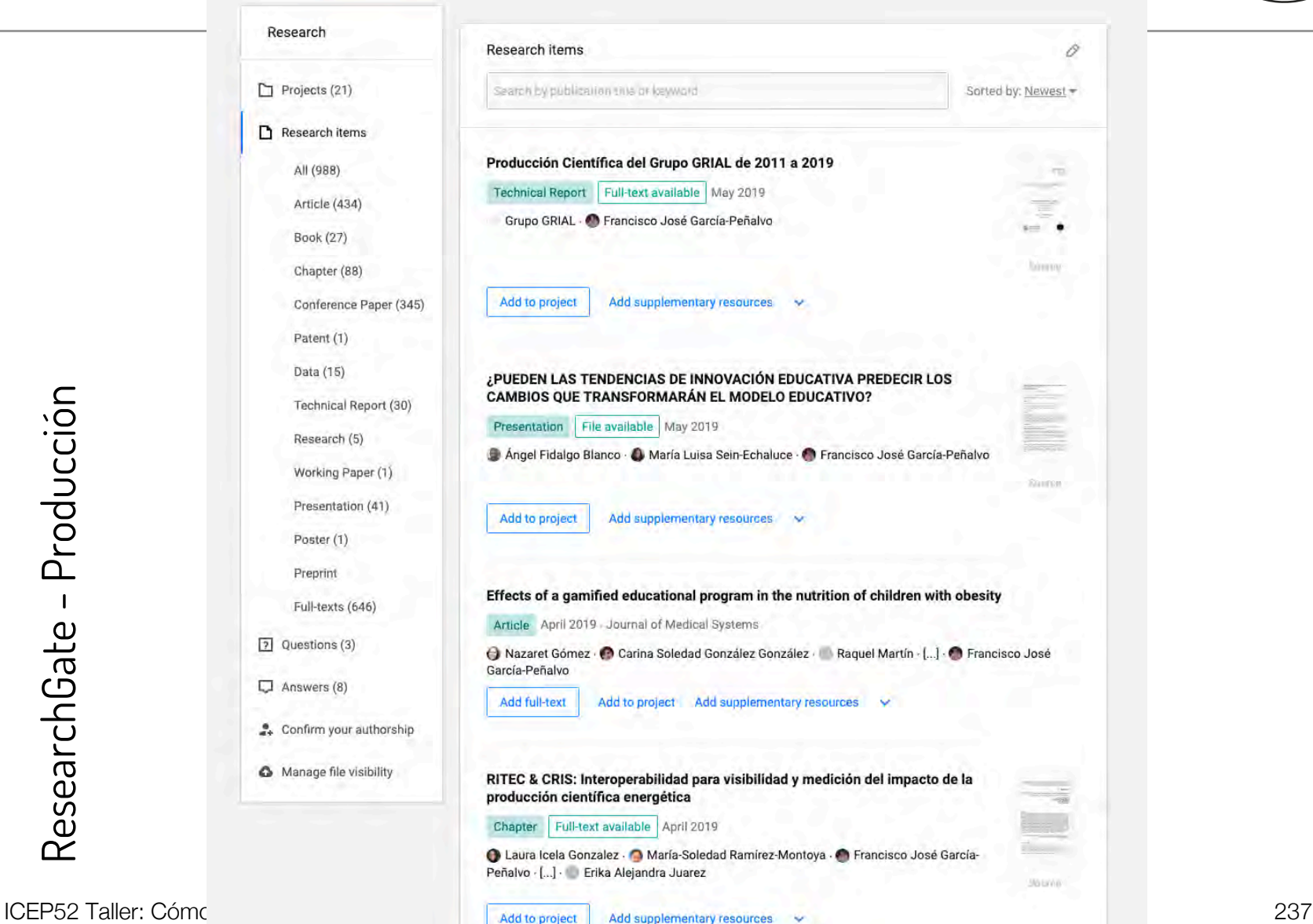

Add new research O

ResearchGate - Producción ResearchGate - Producción

GR

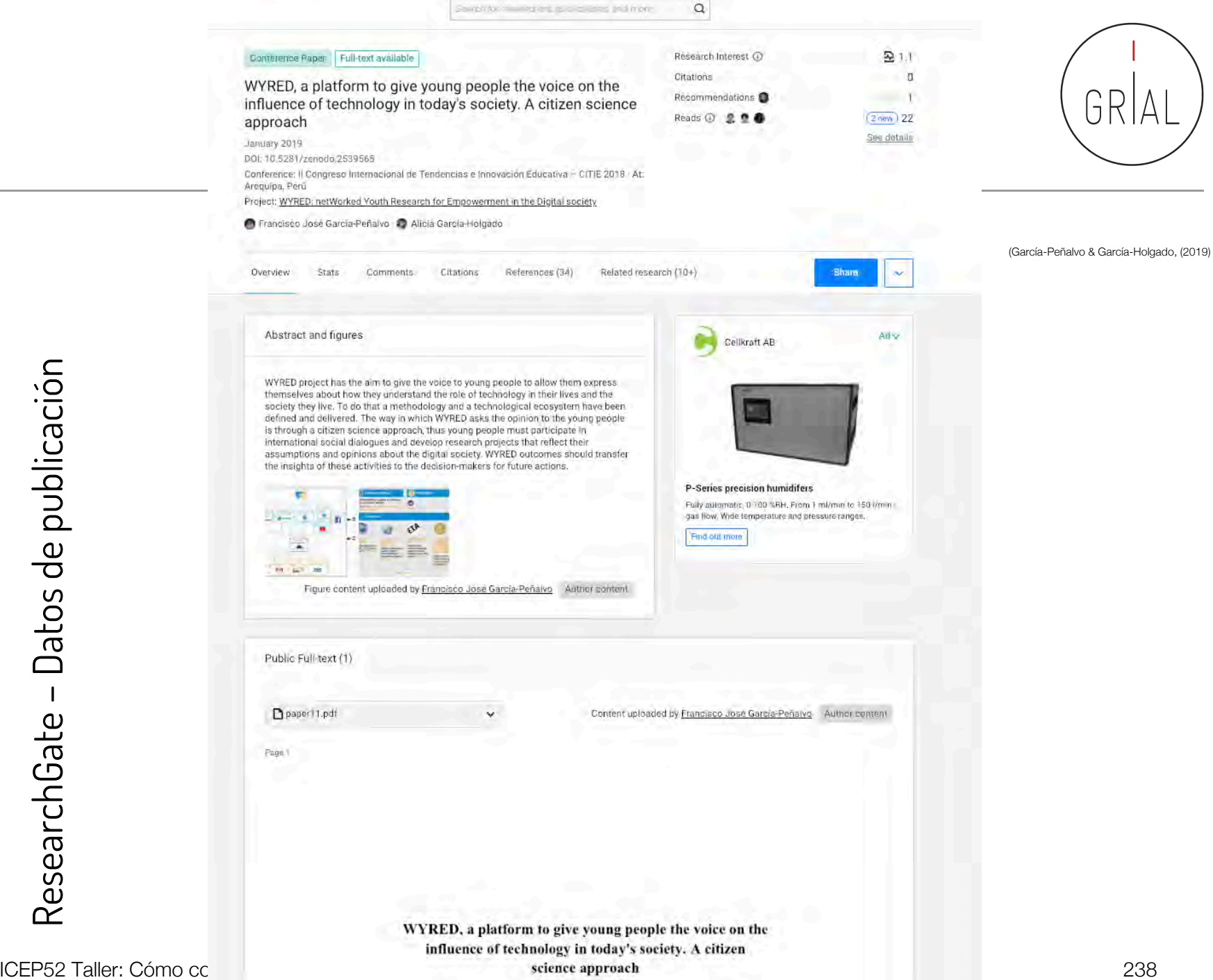

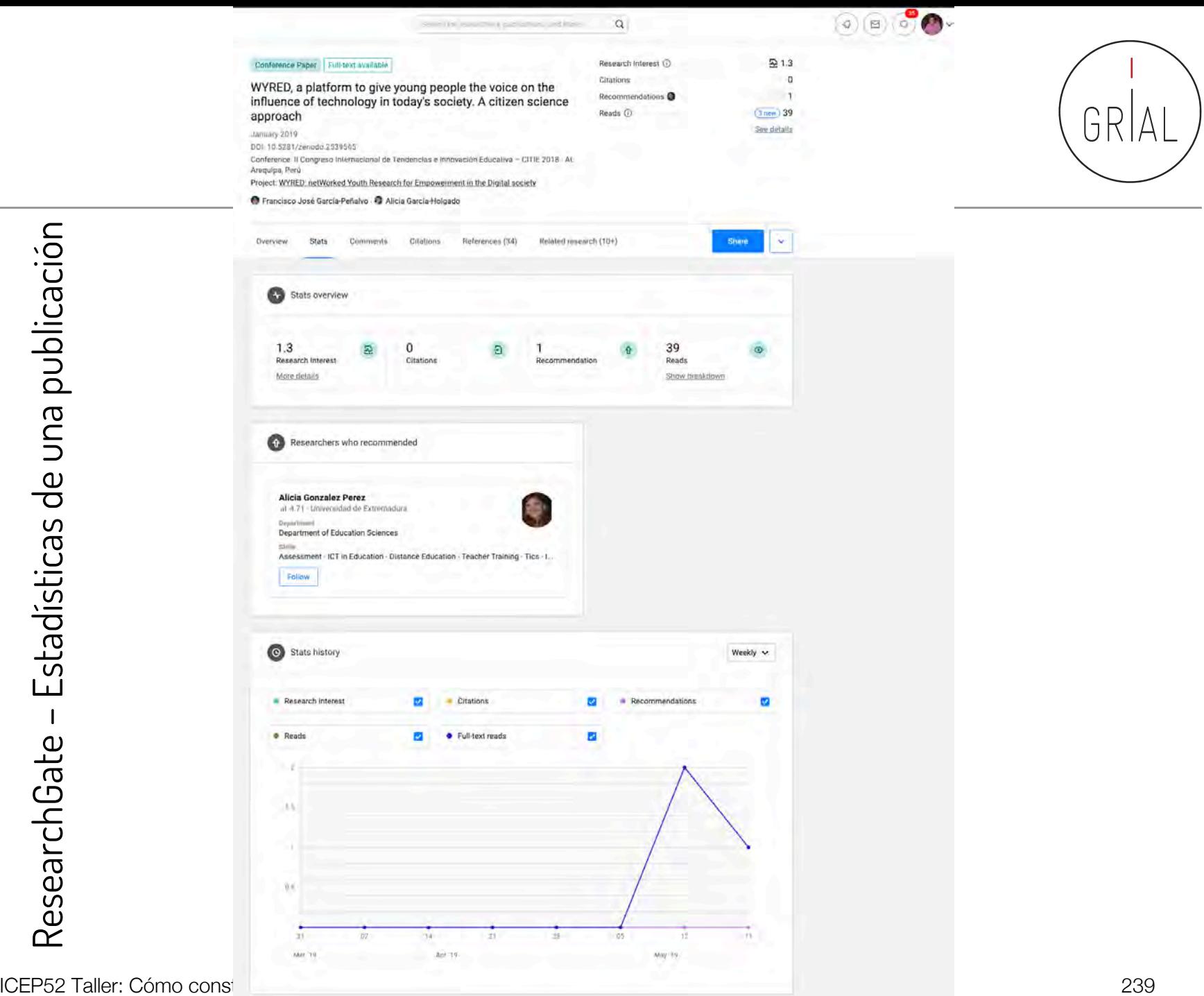

GR

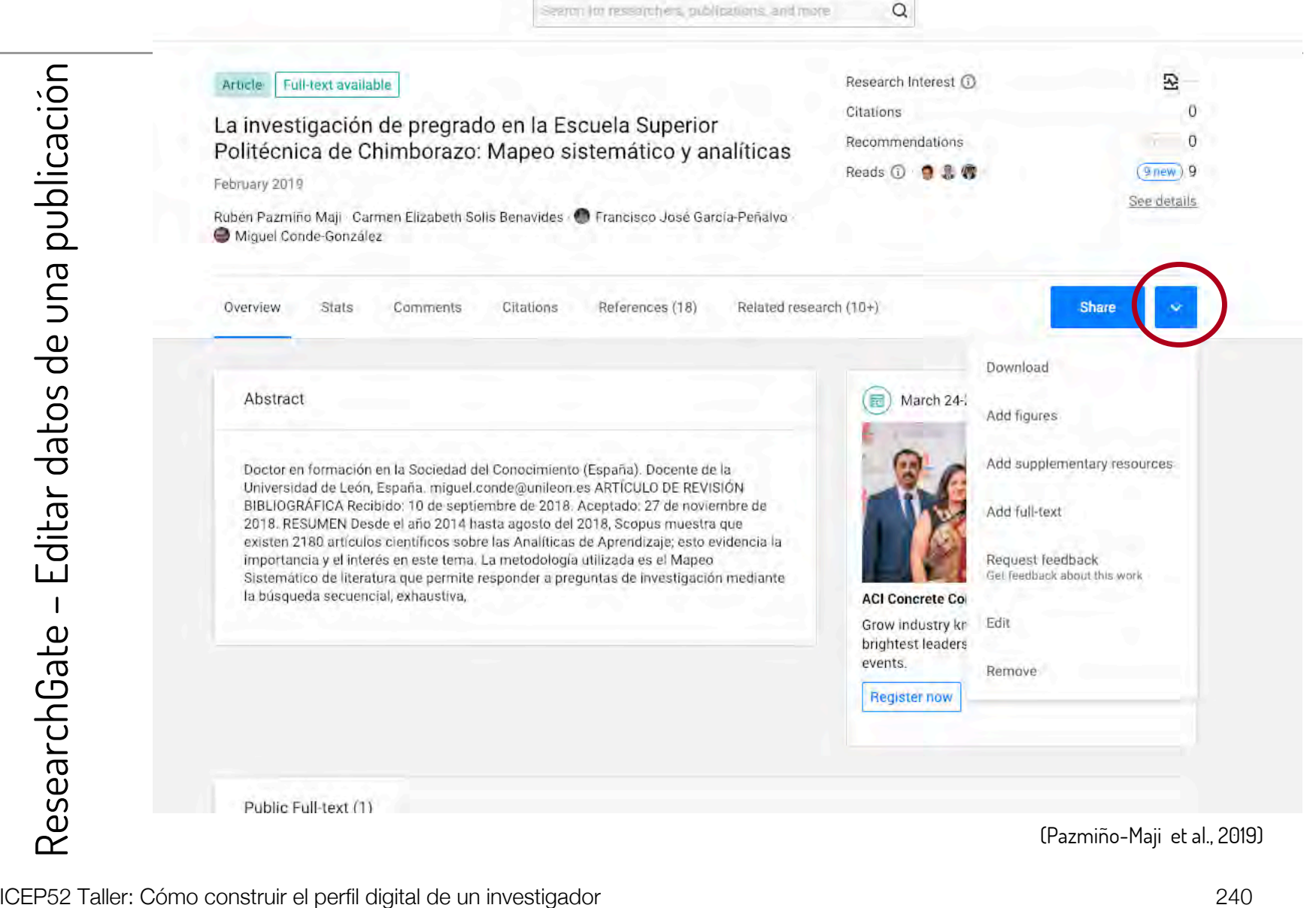

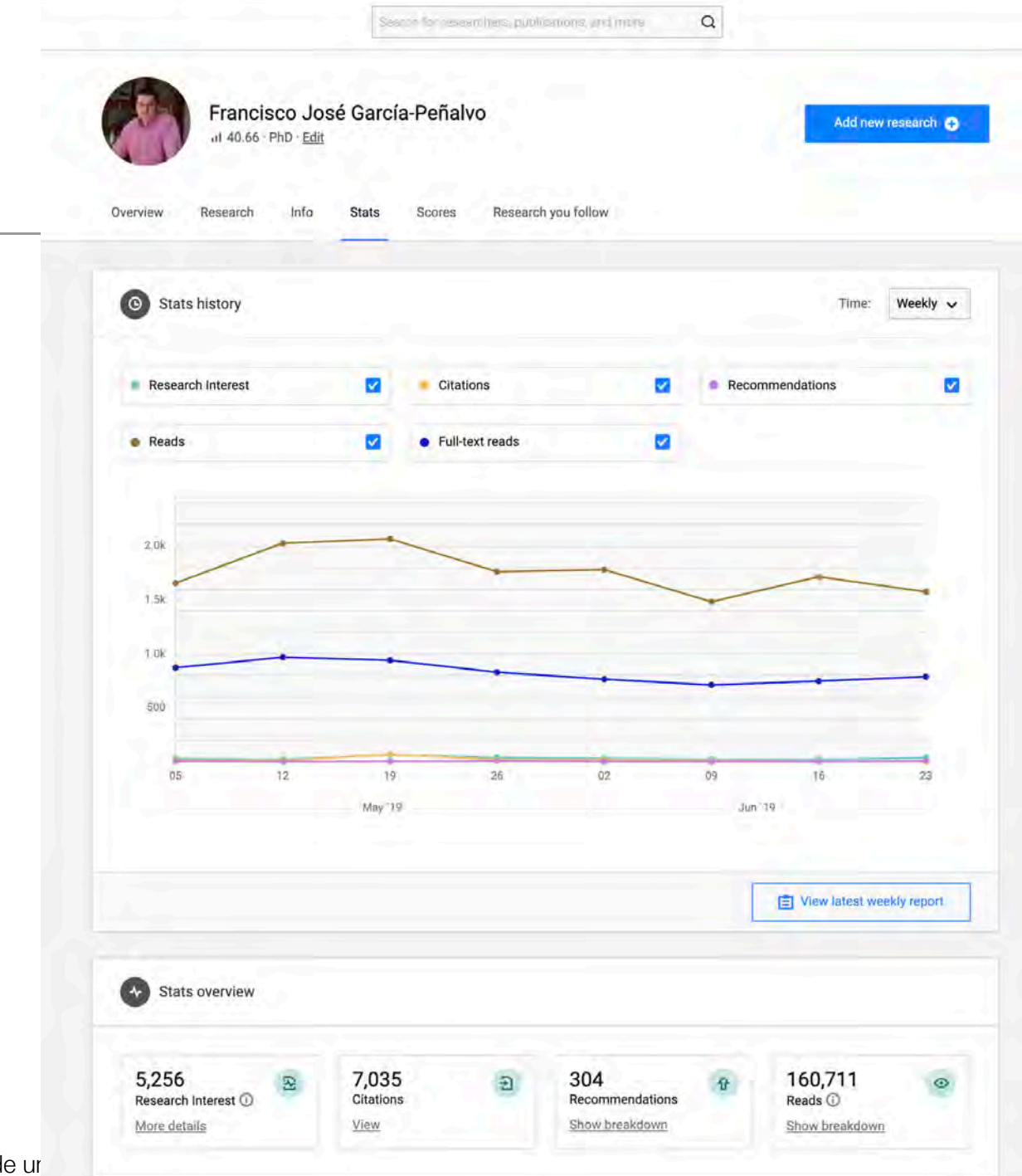

Estadísticas Globales

Orientadas a "tocar" el ego de los investigadores

ICEP52 Taller: Cómo construir el perfil digital de un

### Estadísticas Globales

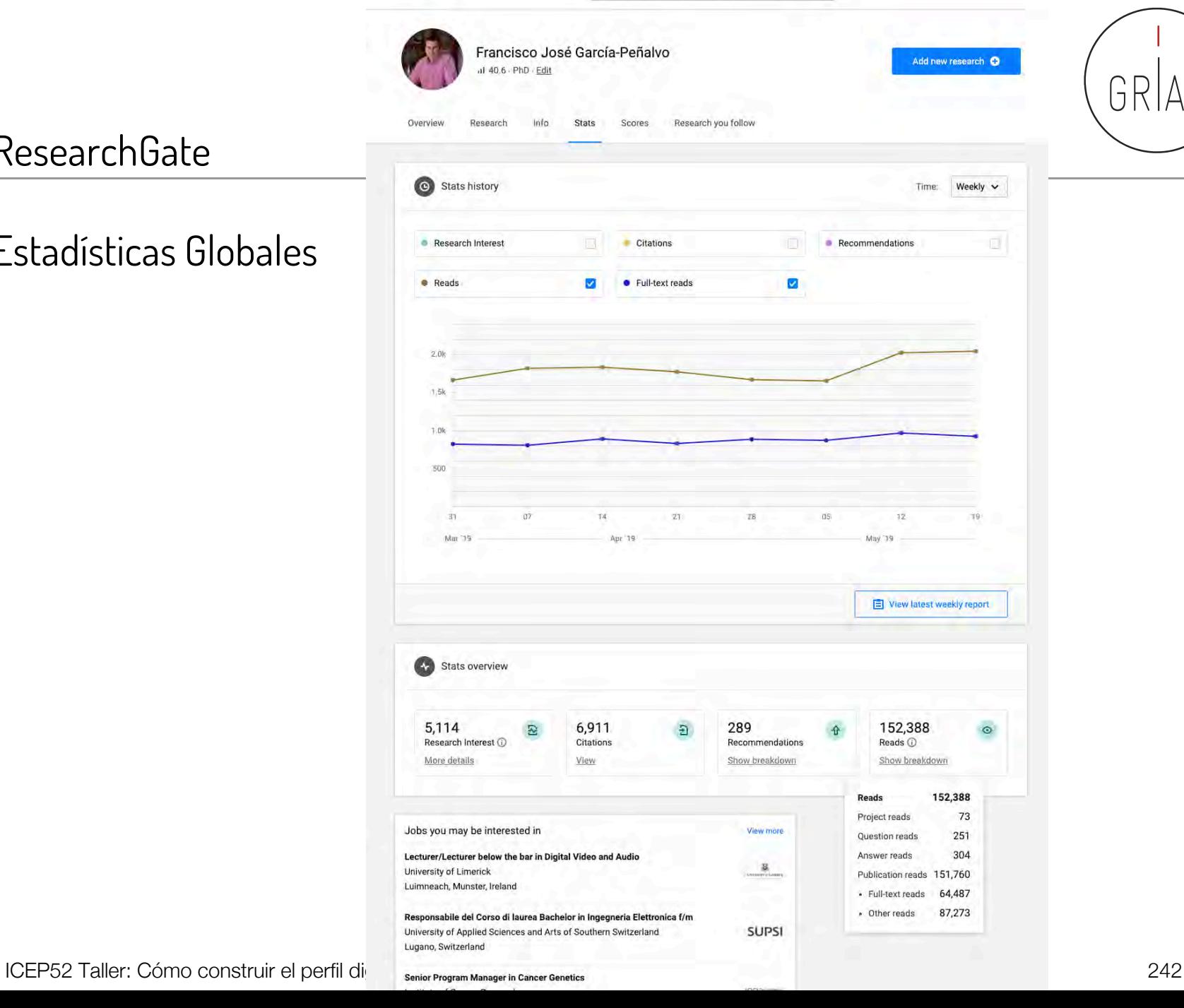

Search for researchers, publications, and more

 $\hbox{\tt Q}$ 

GRIA

## Estadísticas Globales

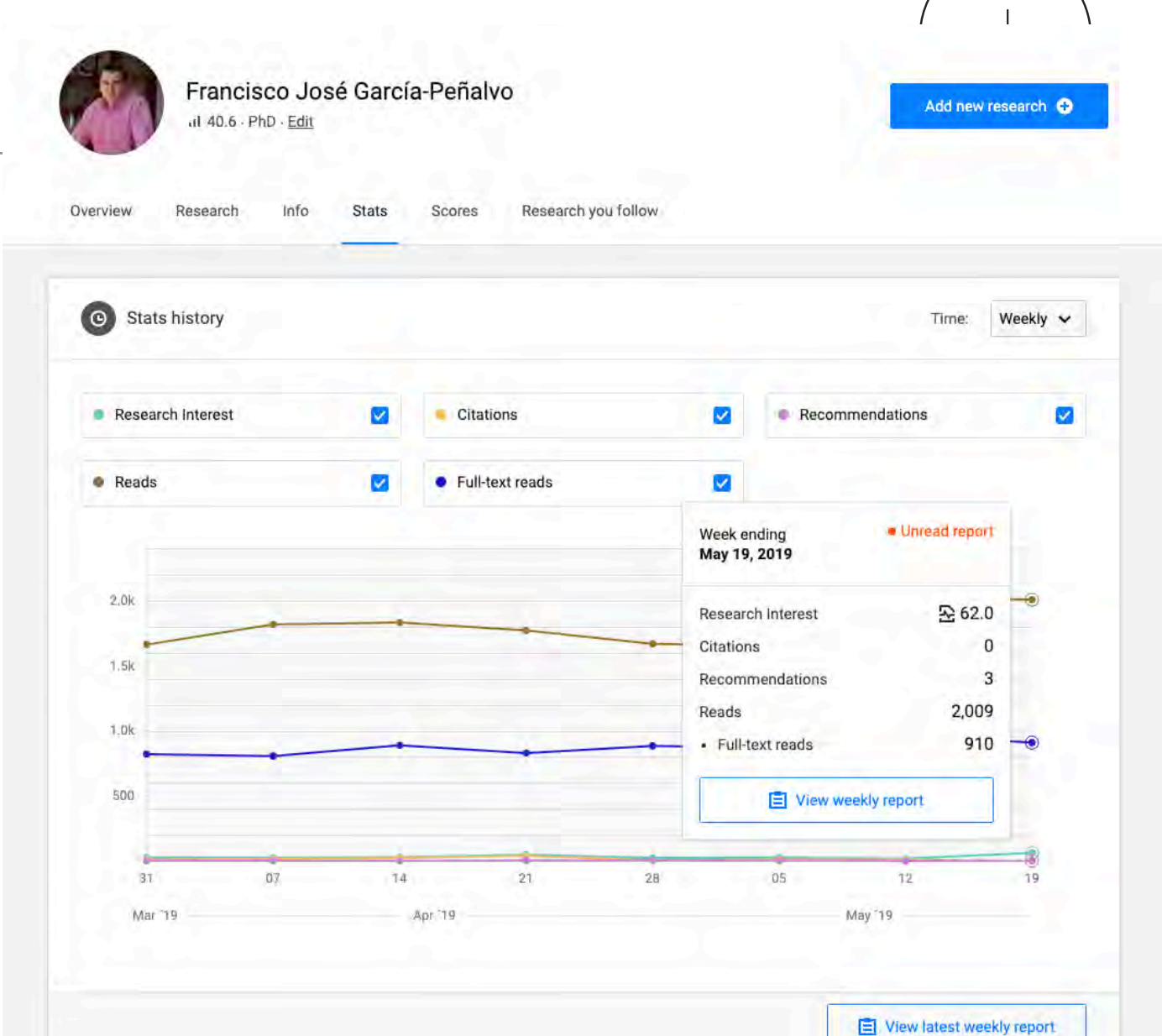

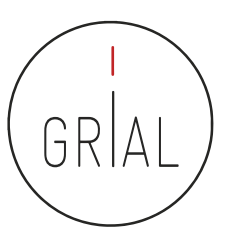

### ResearchGate – Estadísticas Globales

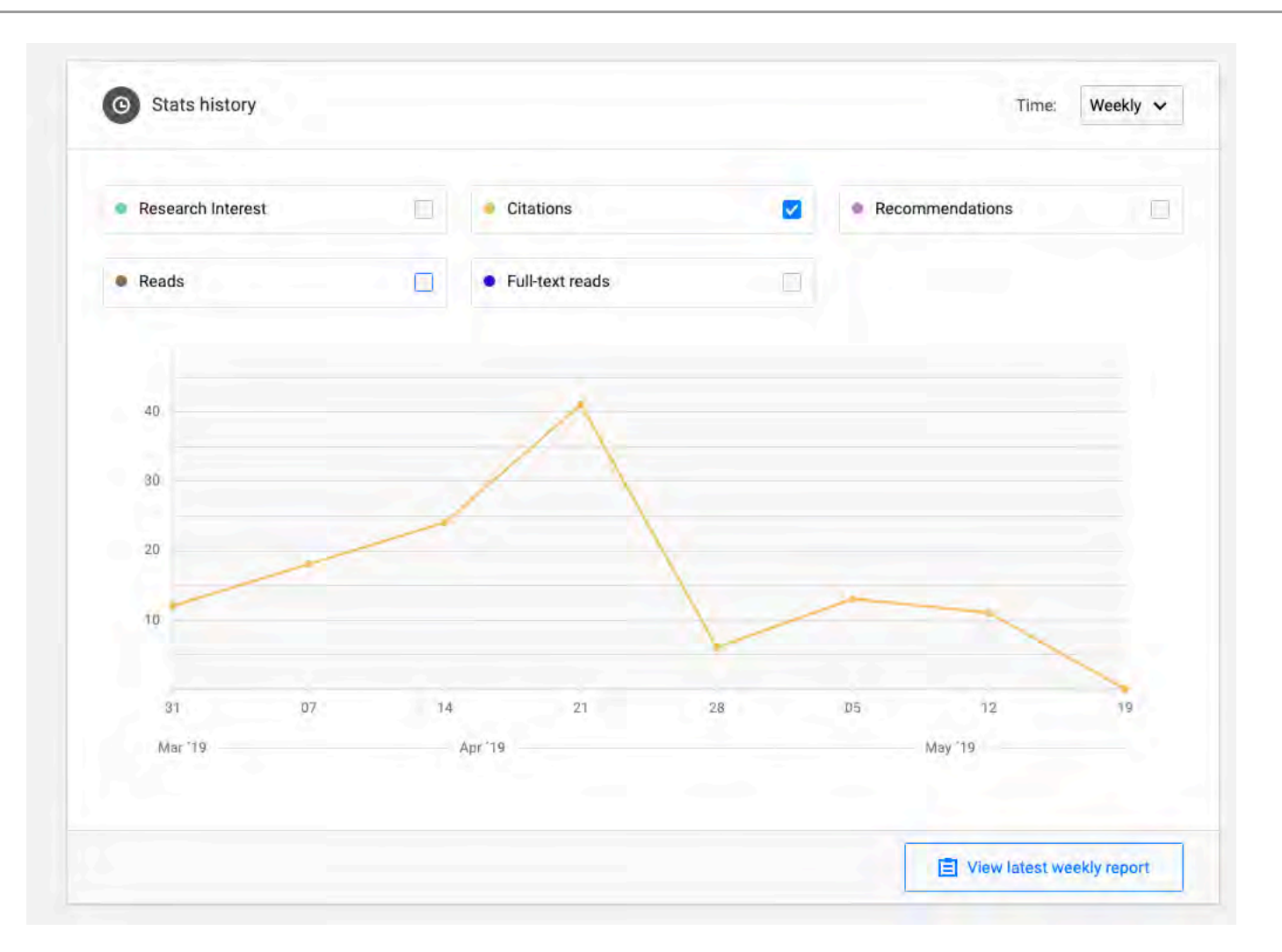

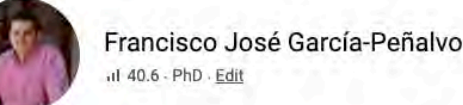

Add new research

#### Overview Research Info Stats Research you follow Scores

### ResearchGate

Estadísticas Globales

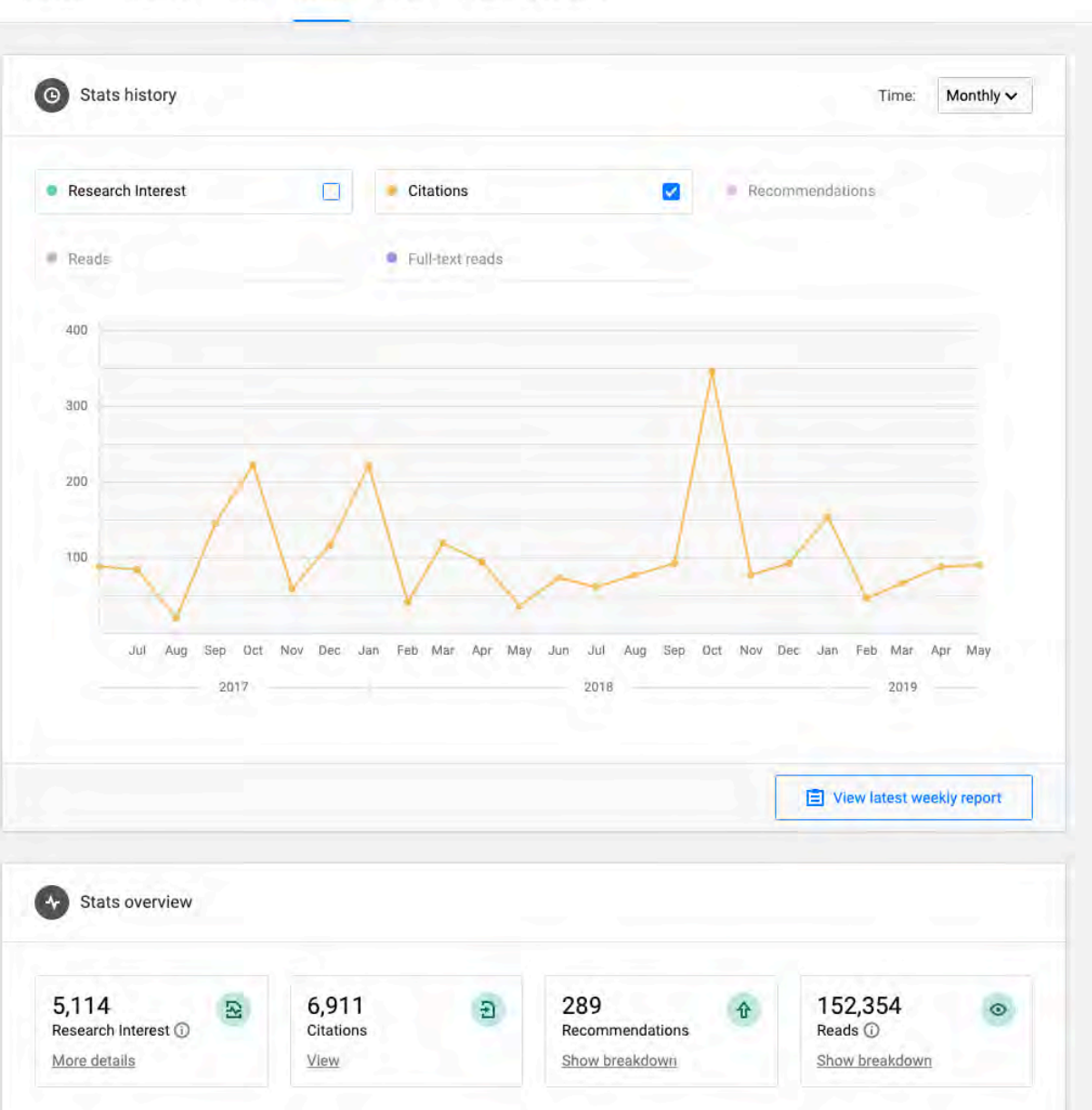

ICEP52 Taller: Cómo construir el perfil

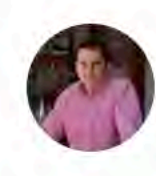

#### Francisco José García-Peñalvo il 40.6 - PhD - Edit

Add new research O

#### Research you follow Research Info Scores Overview **Stats**

#### Stats history  $\circ$ Yearly v Time: Research Interest  $\Box$ **Citations**  $\overline{\mathbf{v}}$ h. Recommendations Reads · Full-text reads 1.5k T.0k 500 2000 2001 2002 2003 2004 2005 2006 2007 2008 2009 2010 2011 2012 2013 2014 2015 2016 2017 2018 2019 View latest weekly report

#### ResearchGate

Estadísticas Globales

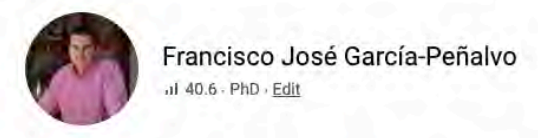

Estadísticas Globales

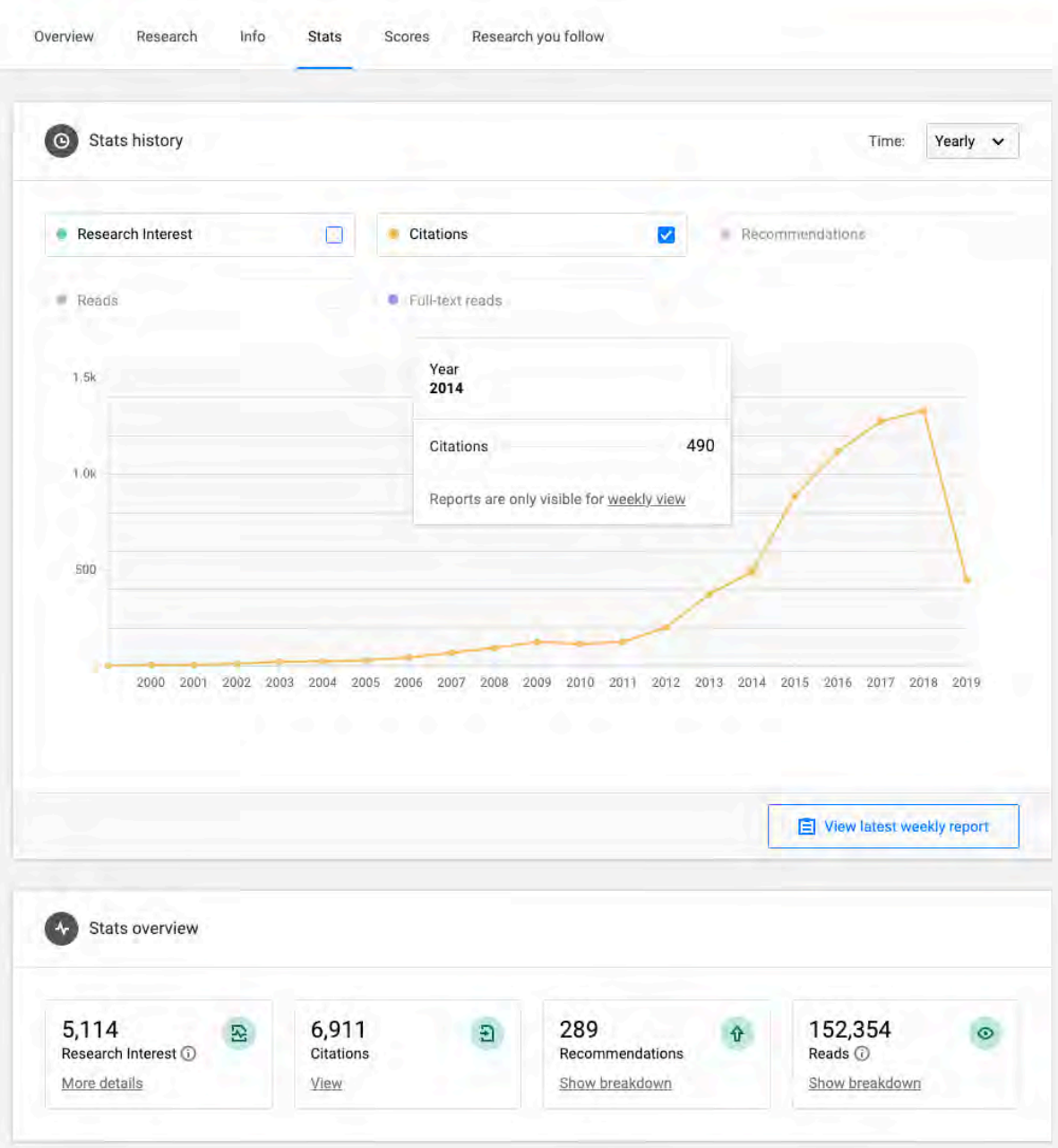

ICEP52 Taller: Cómo construir el perfil digita

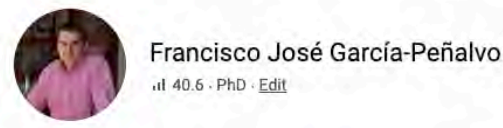

#### Add new research O

ResearchGate

Estadísticas Globales

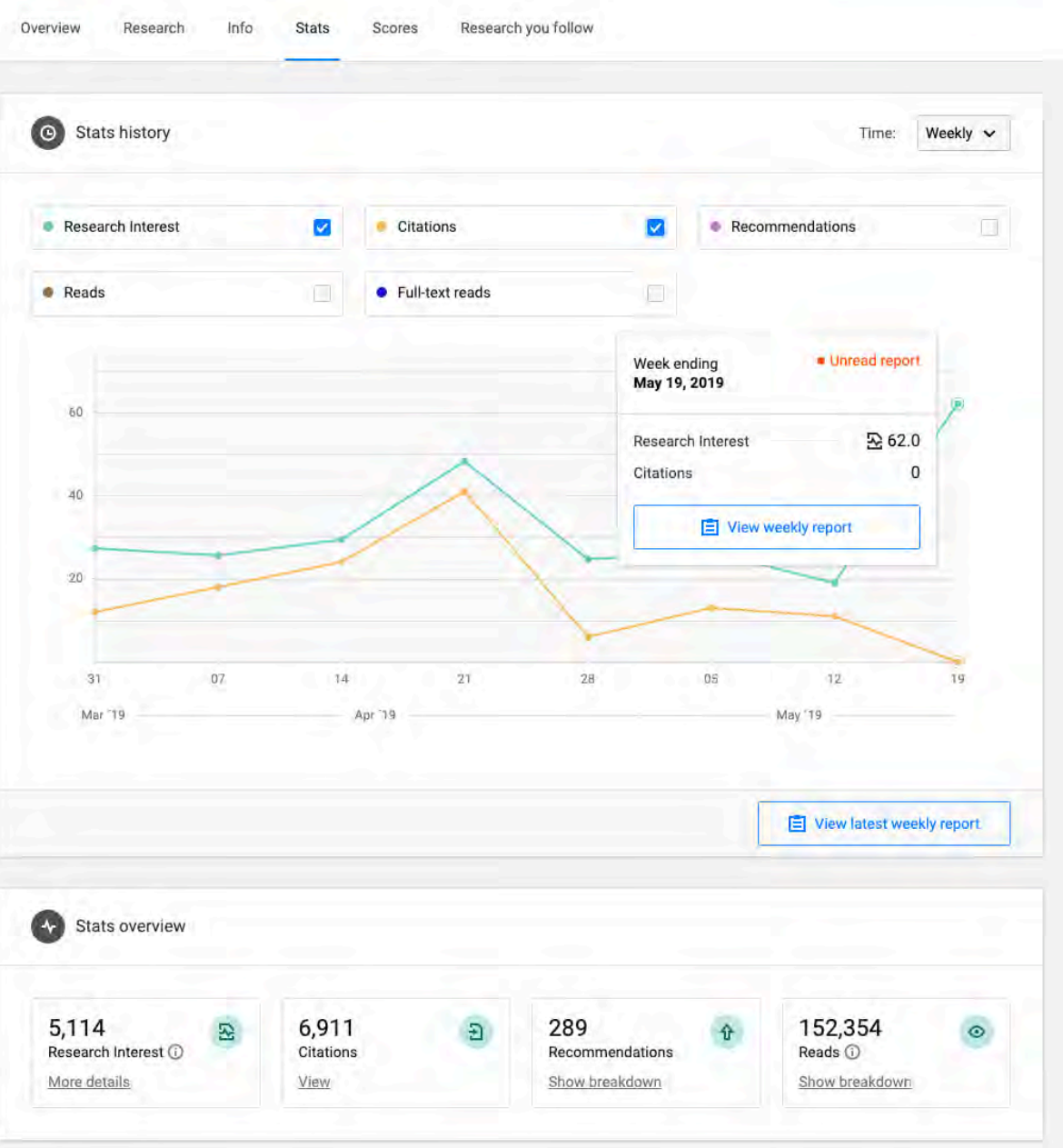

ICEP52 Taller: Cómo construir el perfil

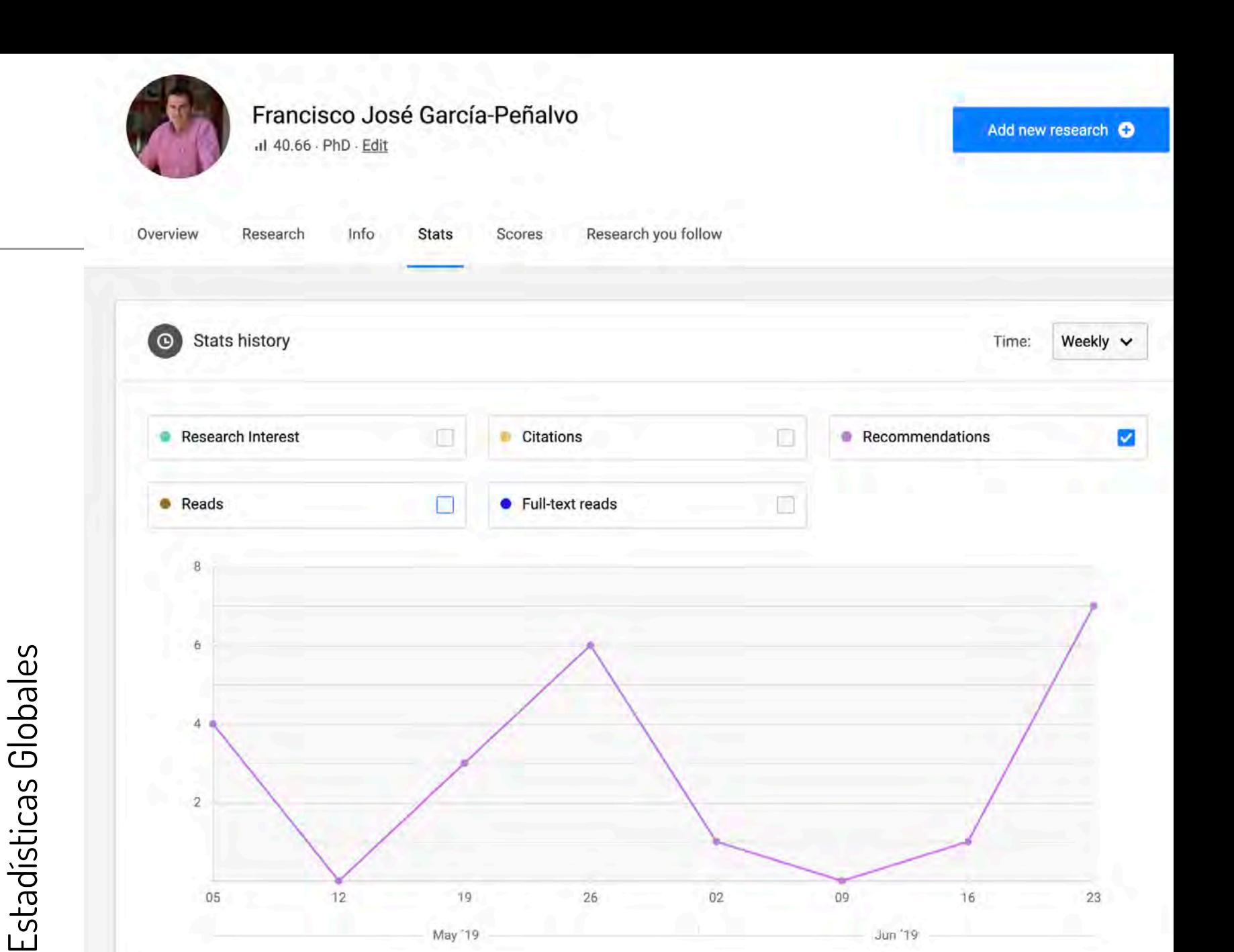

Jun '19

May '19

ResearchGate ResearchGate

ResearchGate – Perfil en la app

503 Francisco José García-Peñalvo  $1140.6$ Ph<sub>D</sub> People who interacted with your work > Network Followers **6** 871  $811$ Following **Stats** Last month: +88 6,911 Citations This week: +3 289 Recommendations This week: +2032 152,377 Reads This week: +921 64,485 · Full-text reads View weekly stats report  $\overline{a}$ 틳 โกโ Home Notifications Profile Messages

ICEP52 Taller: Cómo construir el perfil digital de un investigador en el perfil digital de un investigador en el perfil digital de un investigador en el perfil digital de un investigador en el perfil digital de un investig

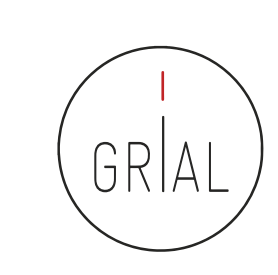

at l ွ

 $0:527$ 

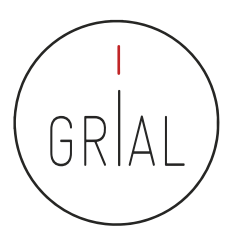

- ResearchGate Score ([https://www.researchgate.net\)](https://www.researchgate.net/)
	- Forma de medir la reputación científica
	- Se calcula en base a las publicaciones en el perfil personal y cómo otros investigadores interaccionan con el contenido en la red social ResearchGate
- Research Interest ([https://www.researchgate.net\)](https://www.researchgate.net/)
	- Mide el interés de la comunidad científica en la producción global (o en cada uno de los artículos) de un autor
	- Es la suma del Research Interest de cada ítem añadido al perfil. Cada ítem tiene su propio valor basado en las citas, recomendaciones y lecturas que haya recibido
	- Novedad en febrero de 2019
	- Aparece como parte de las estadísticas

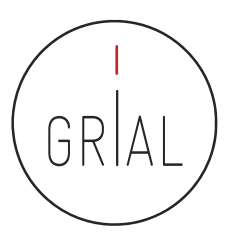

# ResearchGate - Criterios de calidad para el investigador

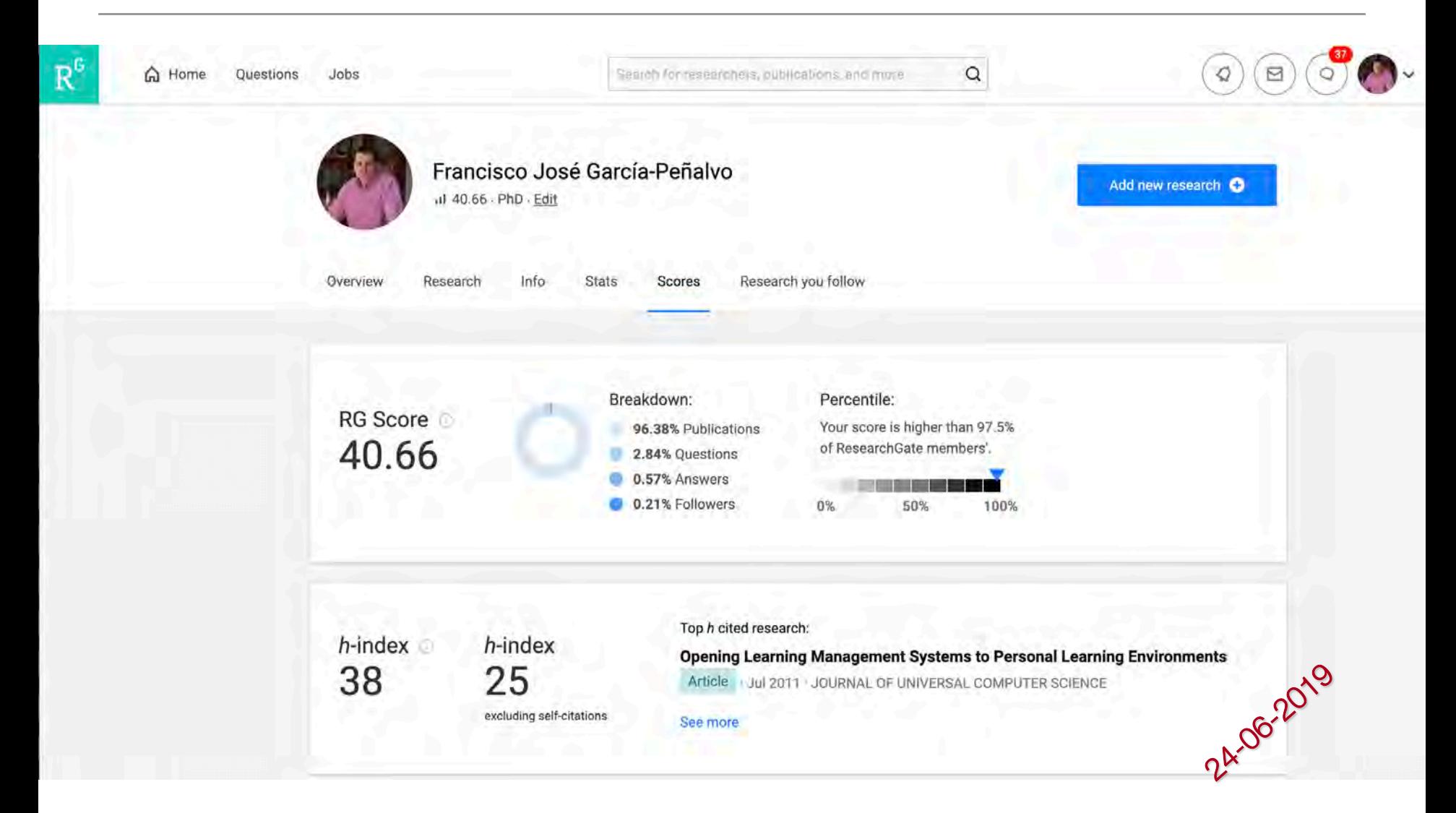
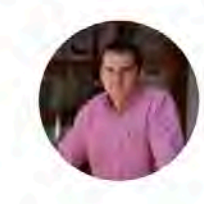

#### Francisco José García-Peñalvo

al 40.66 - PhD - Edit

Add new research O

ResearchGate - Criterios ResearchGate - Criterios de calidad para el de calidad para el<br>investigador

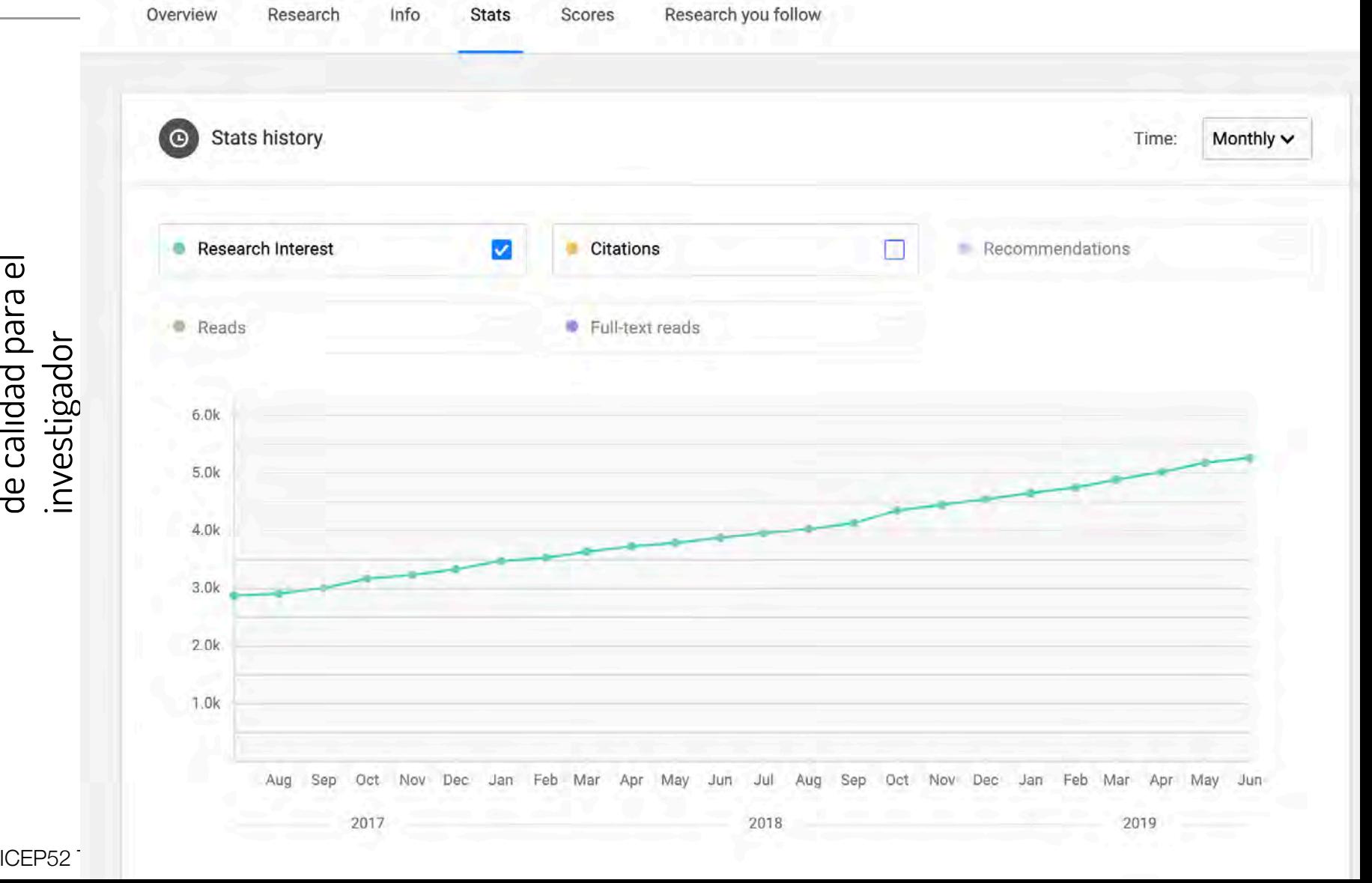

## ResearchGate - Criterios de calidad para el investigador

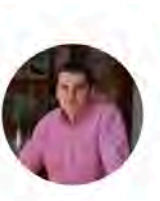

#### Francisco José García-Peñalvo

al 40.66 - PhD - Edit

Add new research O

Research you follow Overview Research Info **Stats** Scores

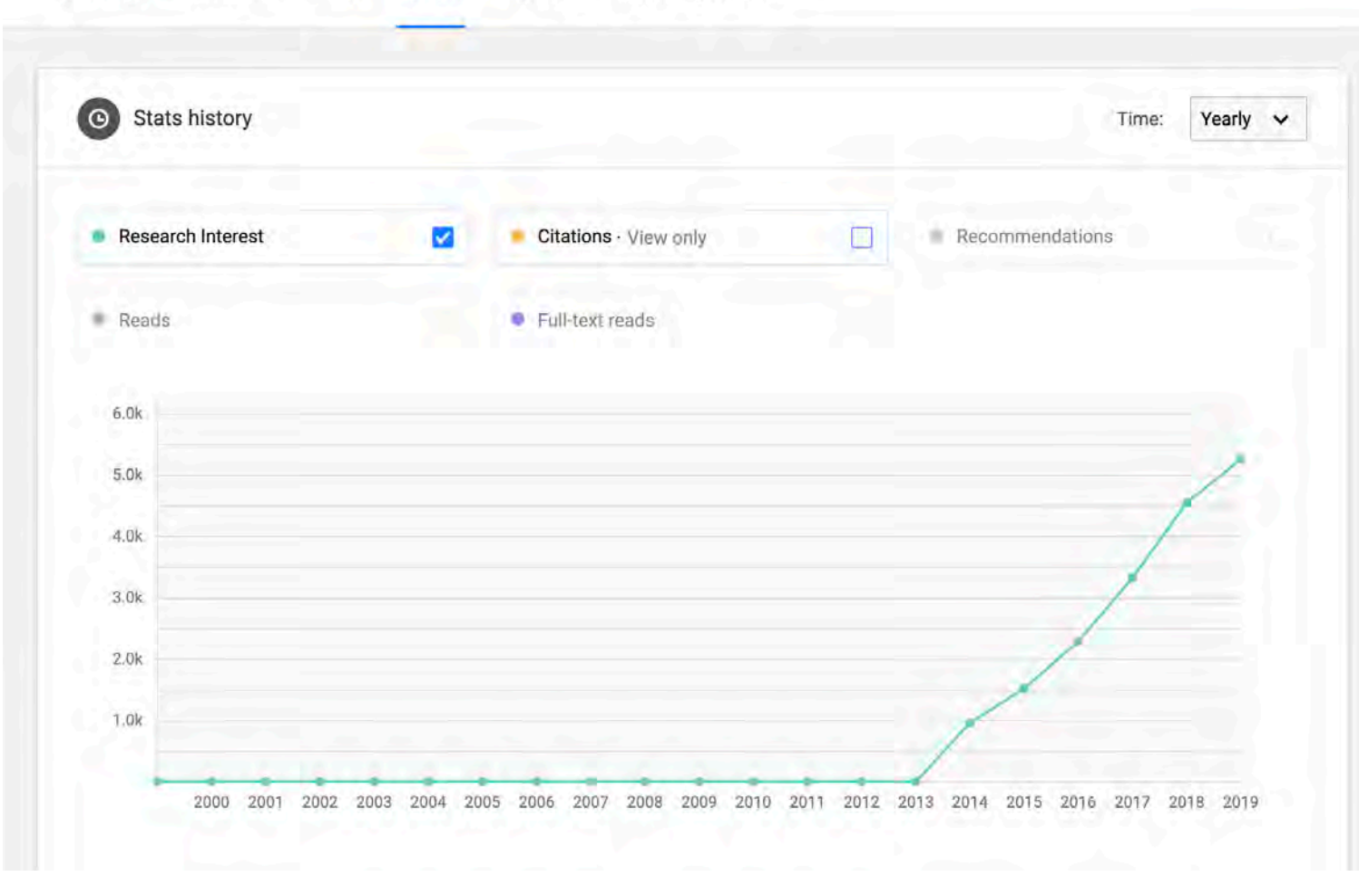

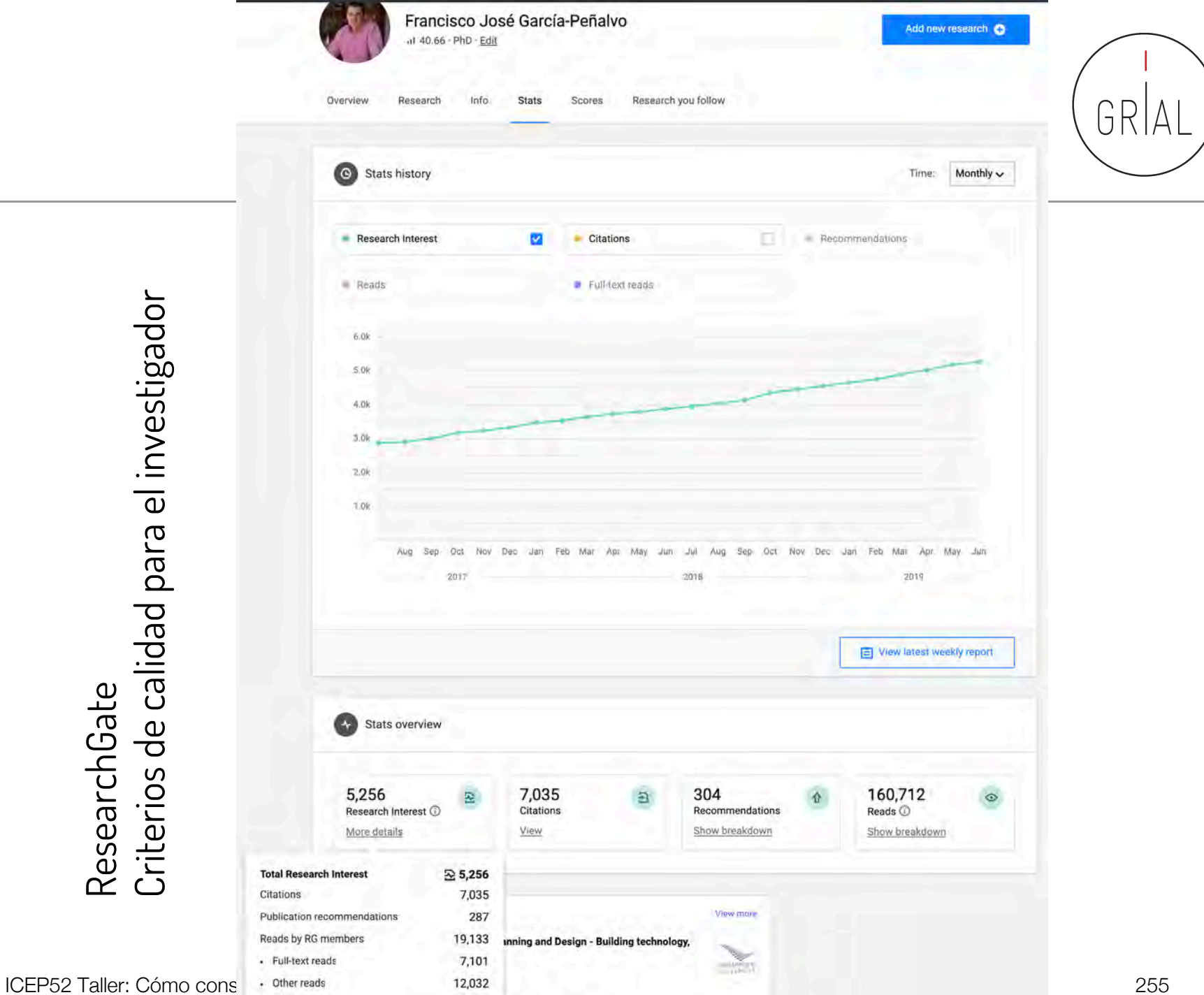

ResearchGate<br>Criterios de calidad para el investigador Criterios de calidad para el investigador ResearchGate

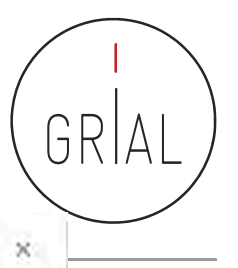

妥

OK

## ResearchGate - Criterios de calidad para el investigador

### How you're doing

See how much interest your 995 research items are getting compared to the work of other researchers on ResearchGate.

5,256 **Total Research Interest score** 

**Across all of ResearchGate** 

Higher than 99% of researchers on ResearchGate

By date of first publication

Higher than 91% of researchers who first published in 1970

#### By research area

Higher than 99% of researchers in:

Human-computer Interaction

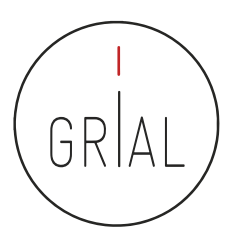

# ResearchGate - Compartir publicaciones en privado

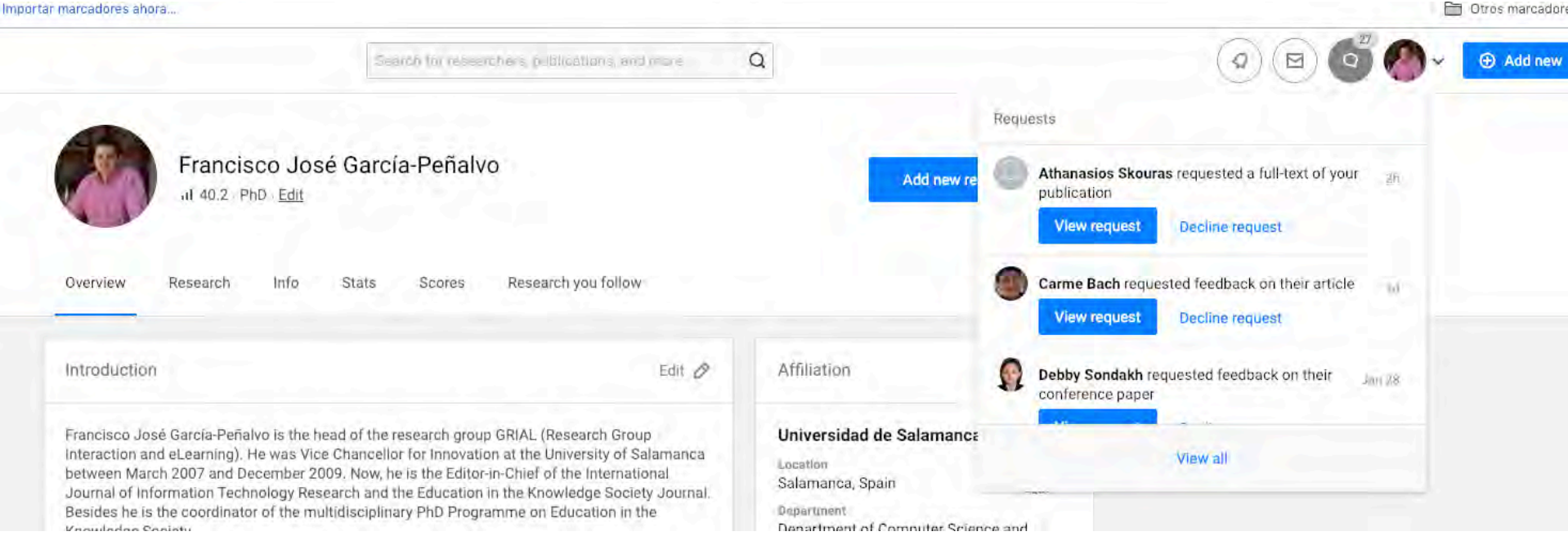

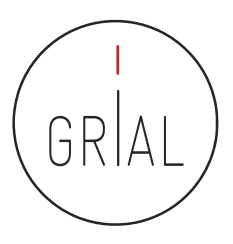

# ResearchGate - Compartir publicaciones en privado

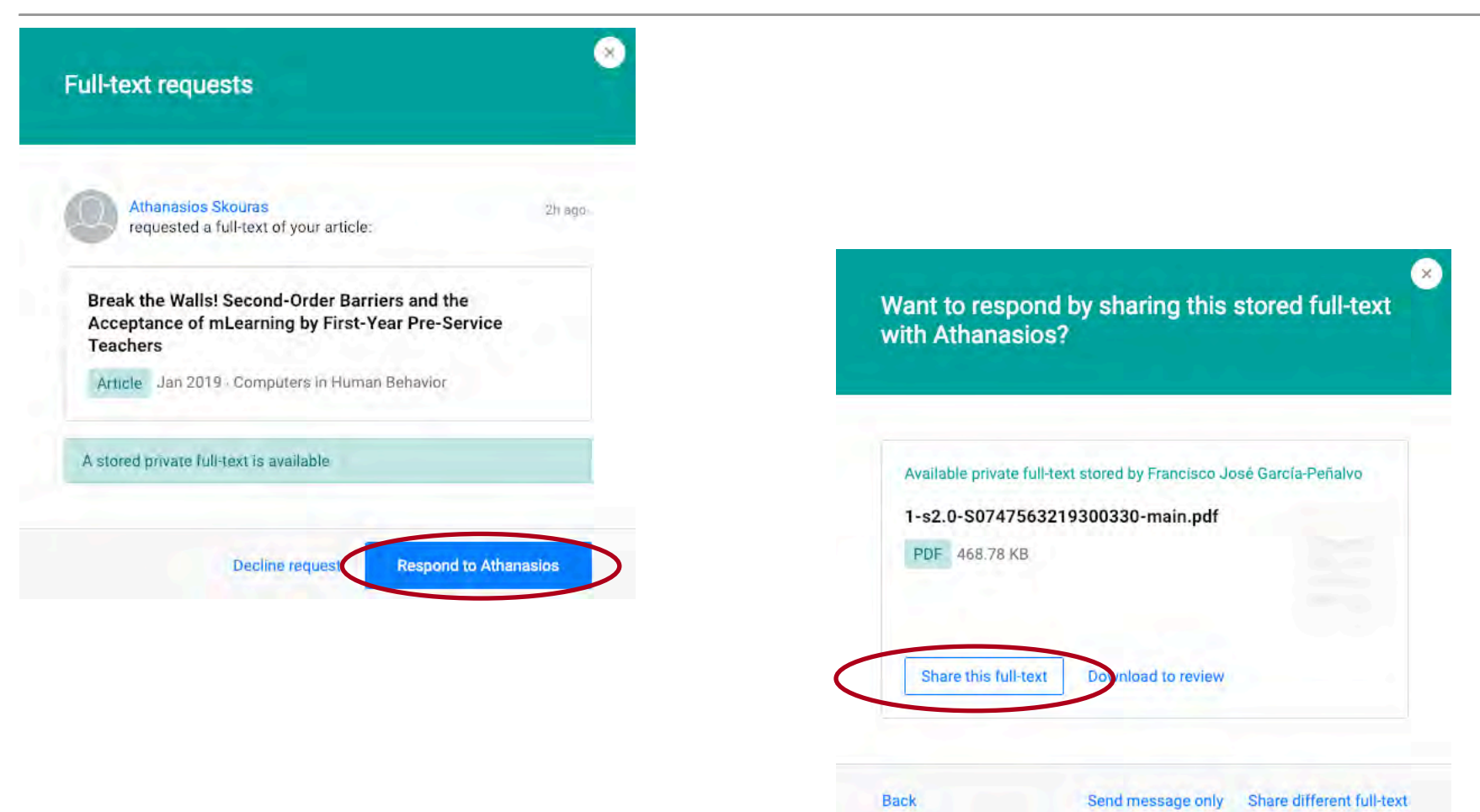

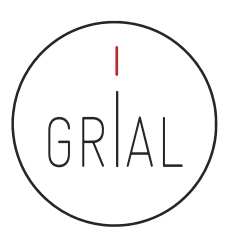

## ResearchGate - Compartir publicaciones en privado

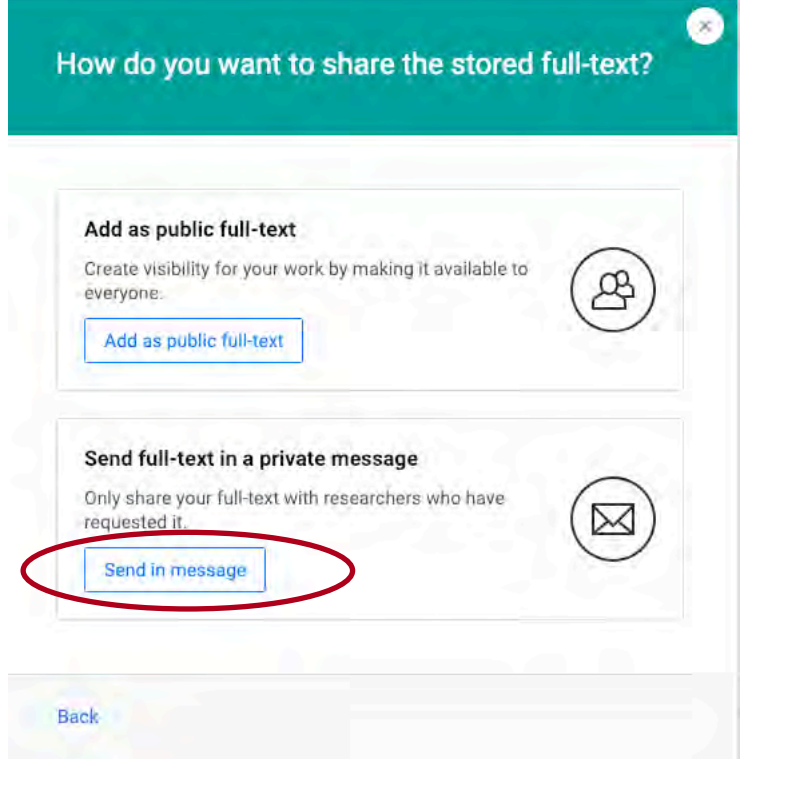

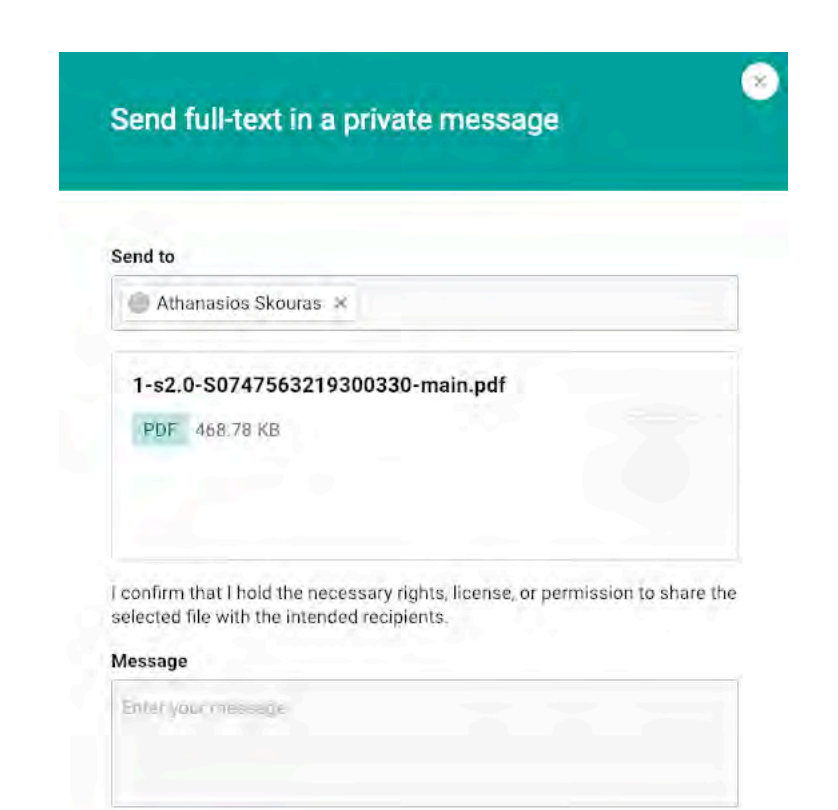

Quick replies V

**Back** 

ICEP52 Taller: Cómo construir el perfil digital de un investigador 259

Send

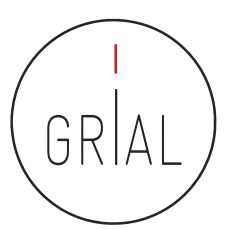

### ResearchGate - Peticiones

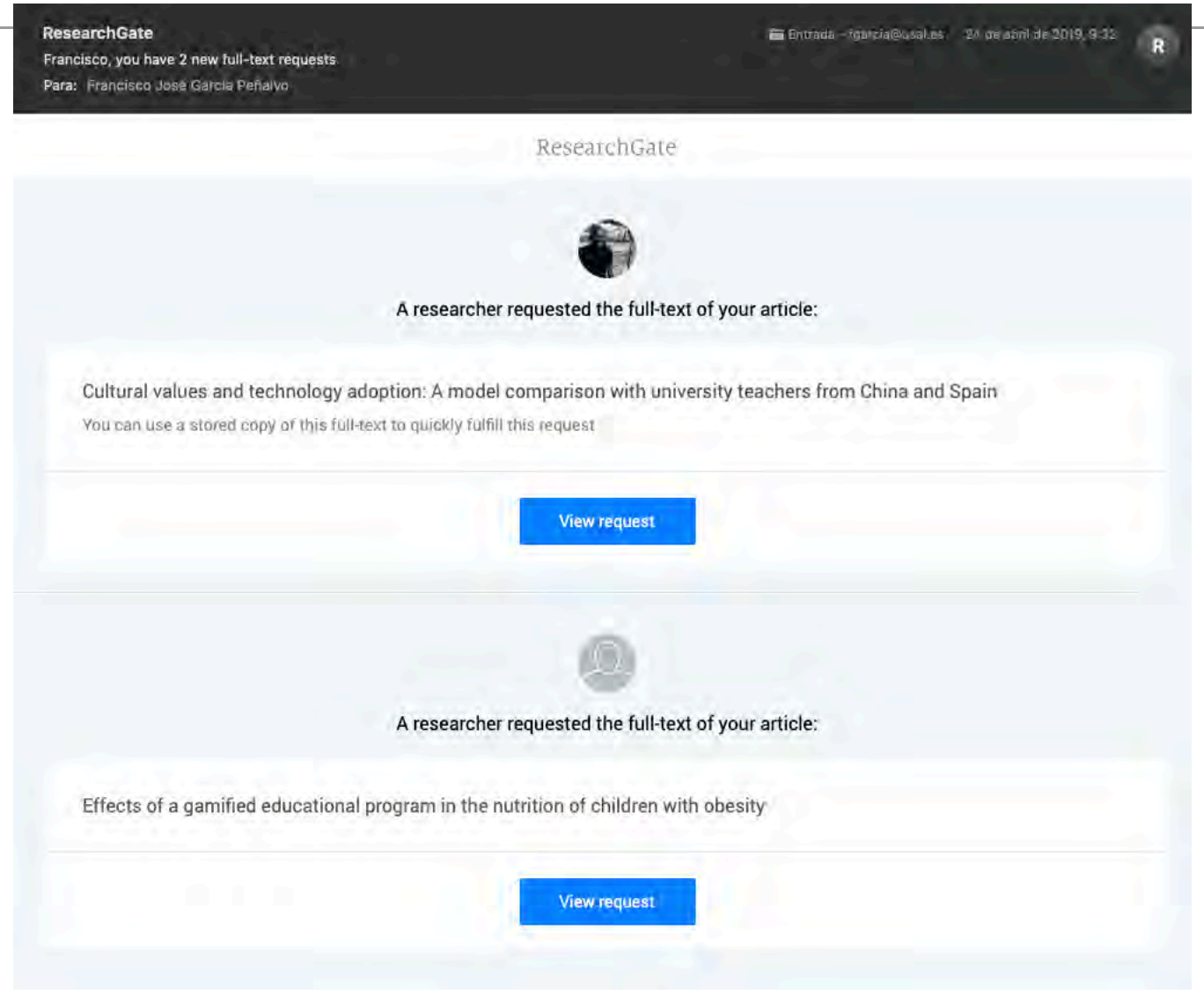

ICEP52 Taller: Cómo construir el perfil digital de un investigador 260

### Mensajes de reconocimiento

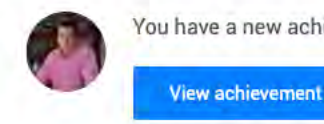

You have a new achievement

ResearchGate

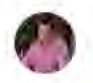

Francisco, we found one more citation of your research:

An Empirical Assessment of a Technology Acceptance Model for Apps in Medical Education

View citing research

ResearchGate

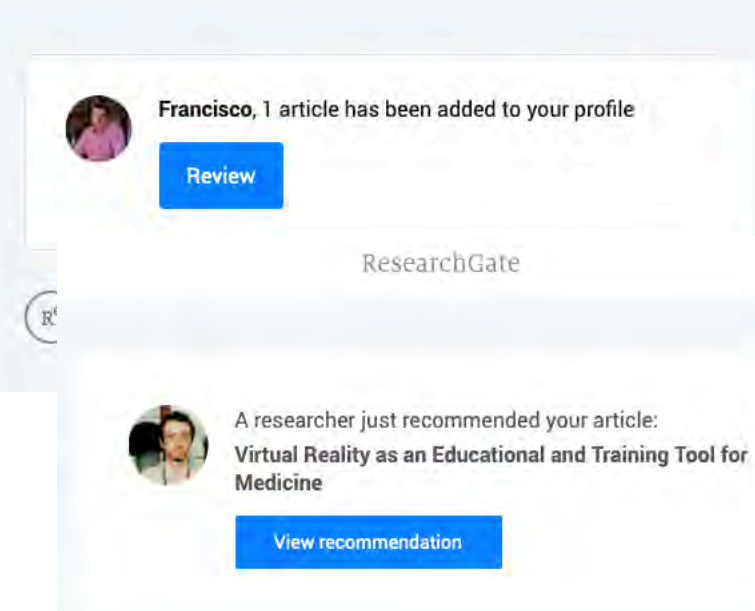

#### Nice work, Francisco!

#### With 2,023 new reads, your contributions were the most read contributions from your institution

Achieved on May 13, 2019

#### Francisco, you can increase the visibility of your work

Invite your co-authors to confirm their authorship on ResearchGate and boost the visibility of your mutual publications.

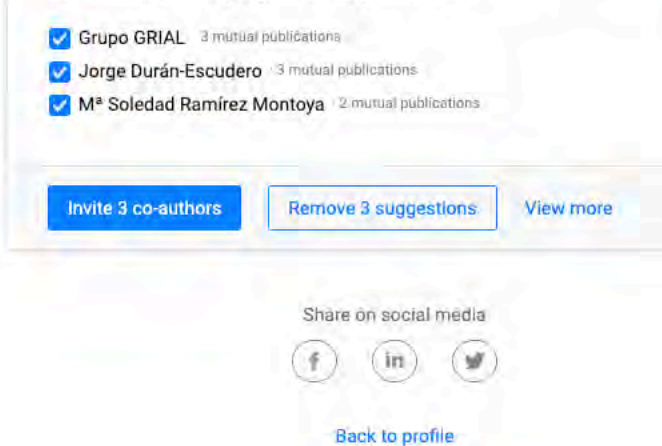

ICEP52 Taller: Cómo construir el perfil digital de un investigador

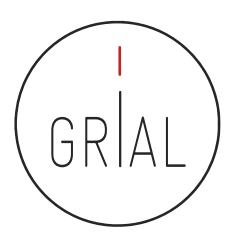

# Recomendaciones para usar ResearchGate

- Mantener el perfil actualizado
- Subir los textos completos cuando se tengan los permisos para ello
- Al subir contribuciones, completar la meta-información básica
- Seguir a los que te siguen
- Atender las peticiones de quienes te solicitan artículos
	- Si se puede aprovechar para dejarlo público
	- Si no se tienen los permisos, compartir de forma privada
- Recomendar a los co-autores que se unan a la red
- Generar un *digital object identifier* (DOI) para los informes o presentaciones

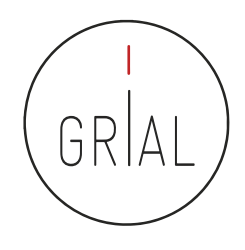

# Recomendaciones para usar ResearchGate

- No utilizar las estadísticas ni los indicadores de ResearchGate en currículos oficiales
- En ResearchGate los indicadores más interesantes son los que transmiten al investigador indicios del interés que está suscitando su producción científica: lecturas, lecturas de textos completos y Research Interest
- Los indicadores tienen una cierta orientación gamificada
- La orientación social de ResearchGate permite seguir, contactar e intercambiar trabajos con investigadores punteros en un área de conocimiento

# **7. Creación, curación y mantenimiento de un perfil como revisor en WoS (ResearcherID / Publons)**

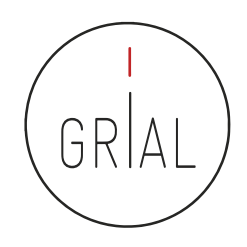

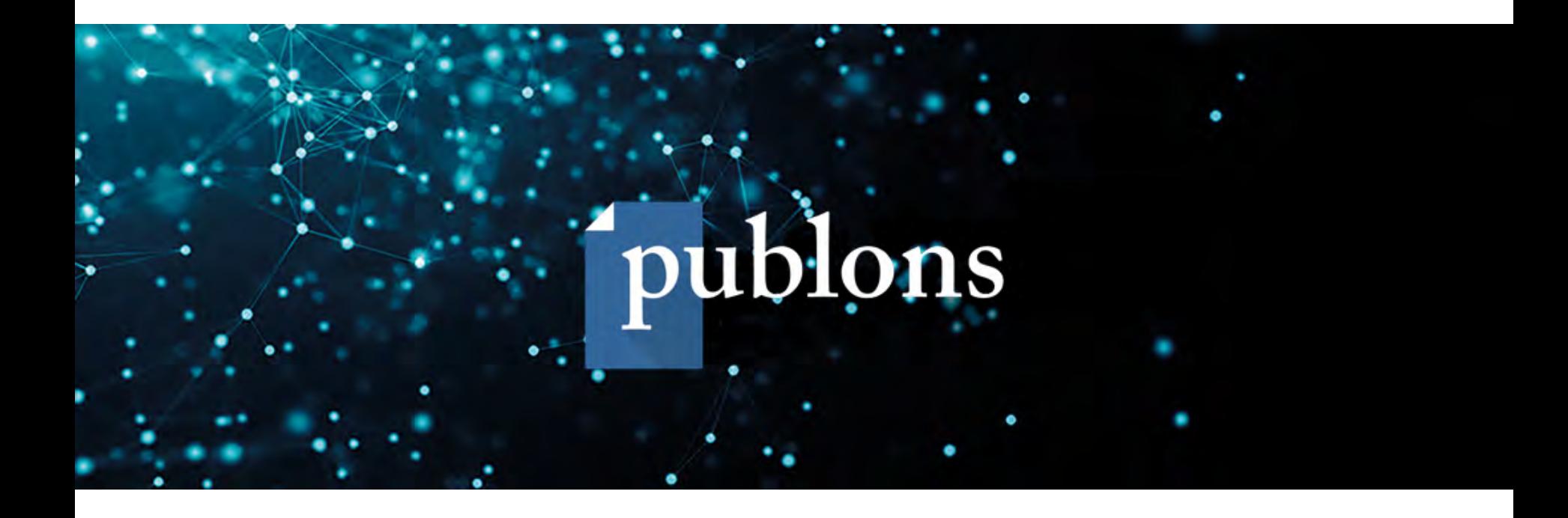

- Es un portal ([https://publons.com\)](https://publons.com/) que nace para registrar la contribución de los revisores de artículos científicos y alentar a los investigadores a publicar sus experiencias *online* como árbitros
	- En abril de 2019 se integra con ResearcherID de WoS, pero sigue existiendo la funcionalidad de registro de la actividad de revisión
- El nombre Publon significa la unidad fundamental de investigación científica que justifica ser publicada
- La revisión por pares es un trabajo especializado y valioso, que se pierde después de la publicación del artículo, desperdiciando así, ideas, sugerencias y comentarios
- La finalidad de Publons es reunir y almacenar este contenido, promoviendo discusiones
- Además, trata de reconocer y convertir la revisión por pares en una medida de producción científica

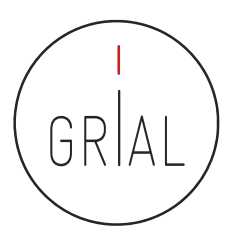

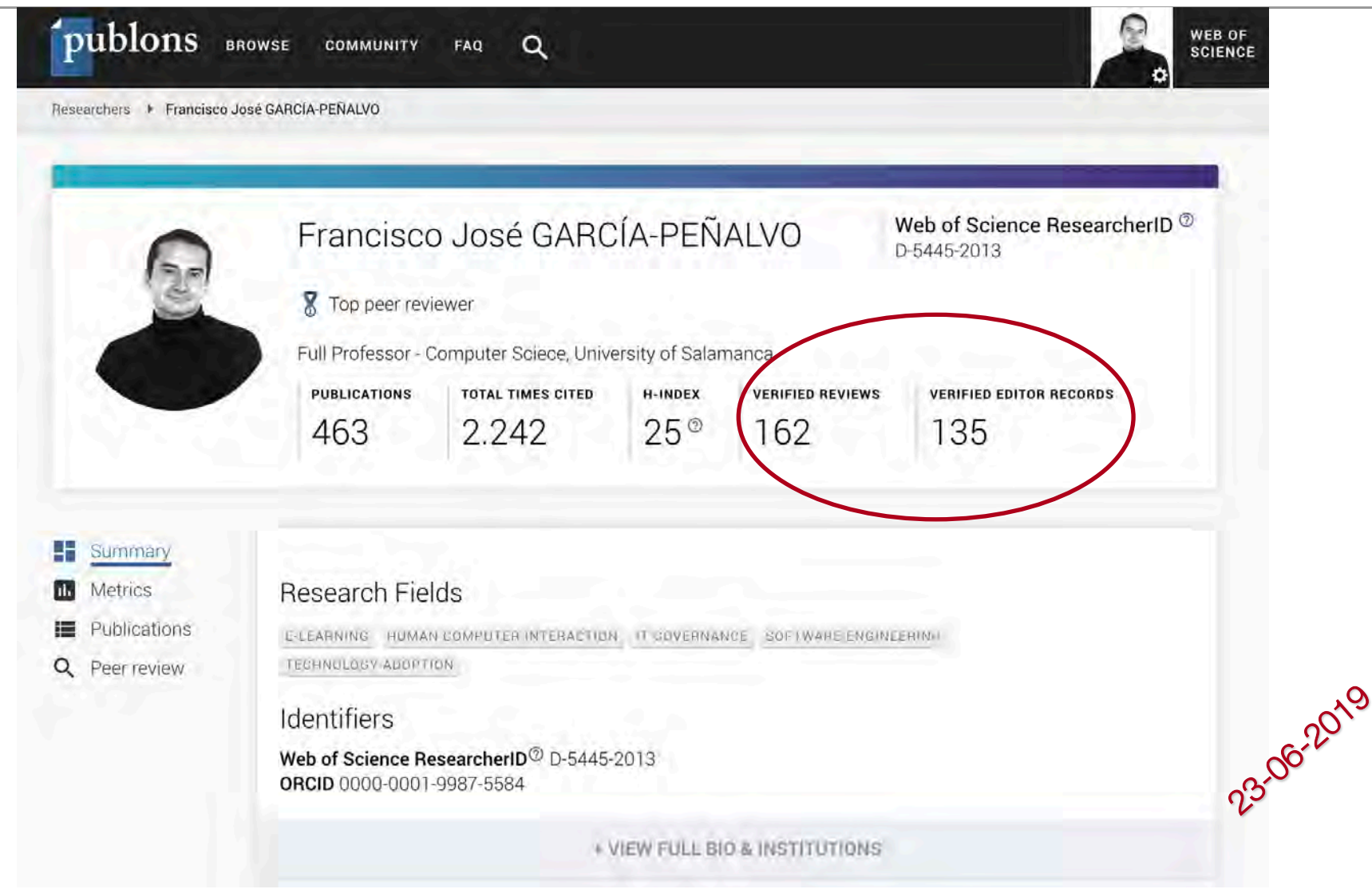

ICEP52 Taller: Cómo construir el perfil digital de un investigador 266

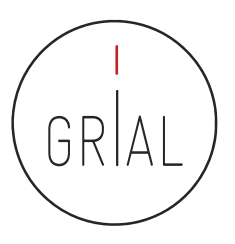

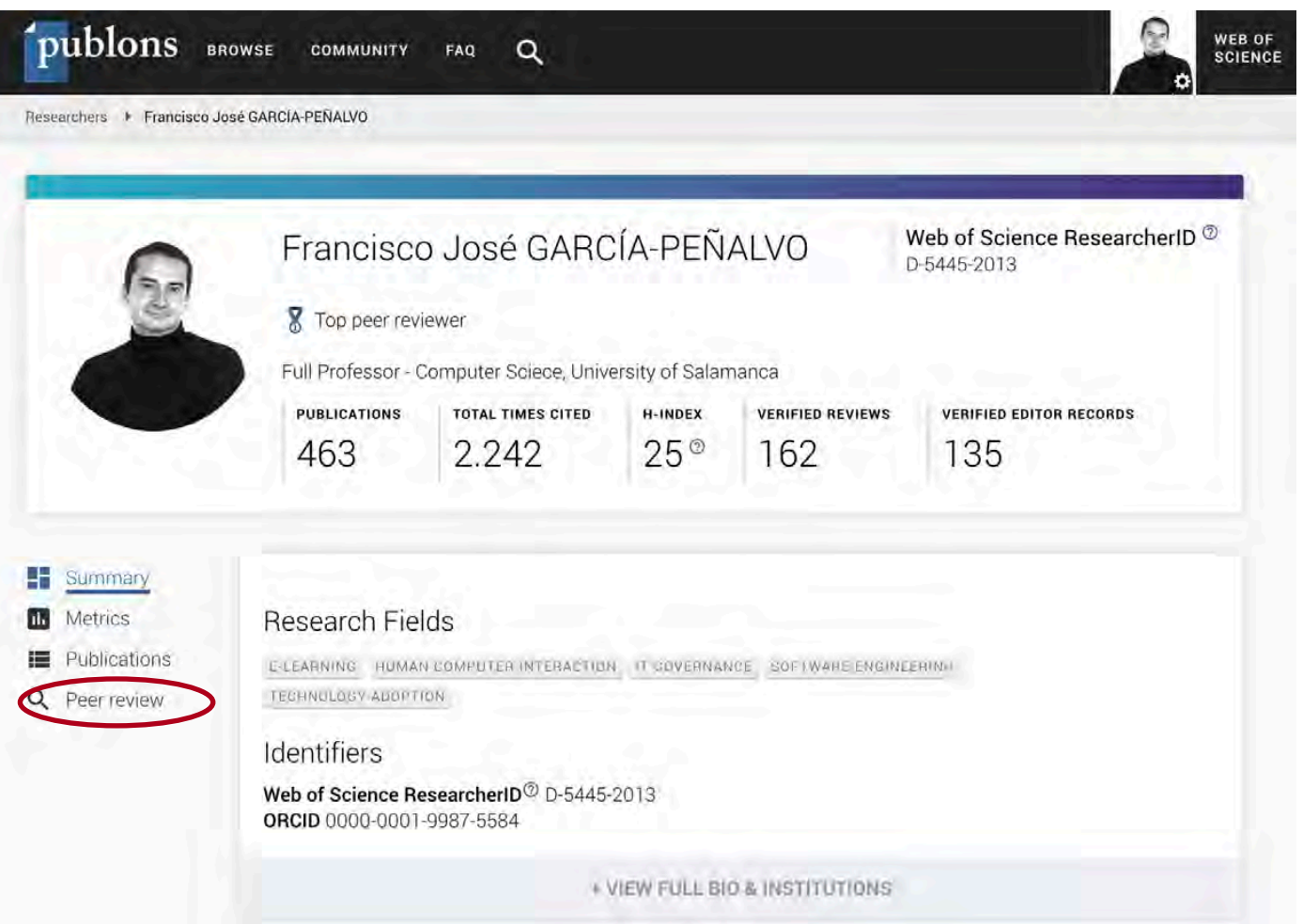

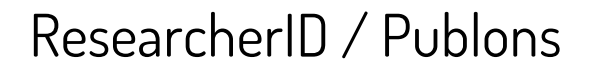

Researc

h S m III P

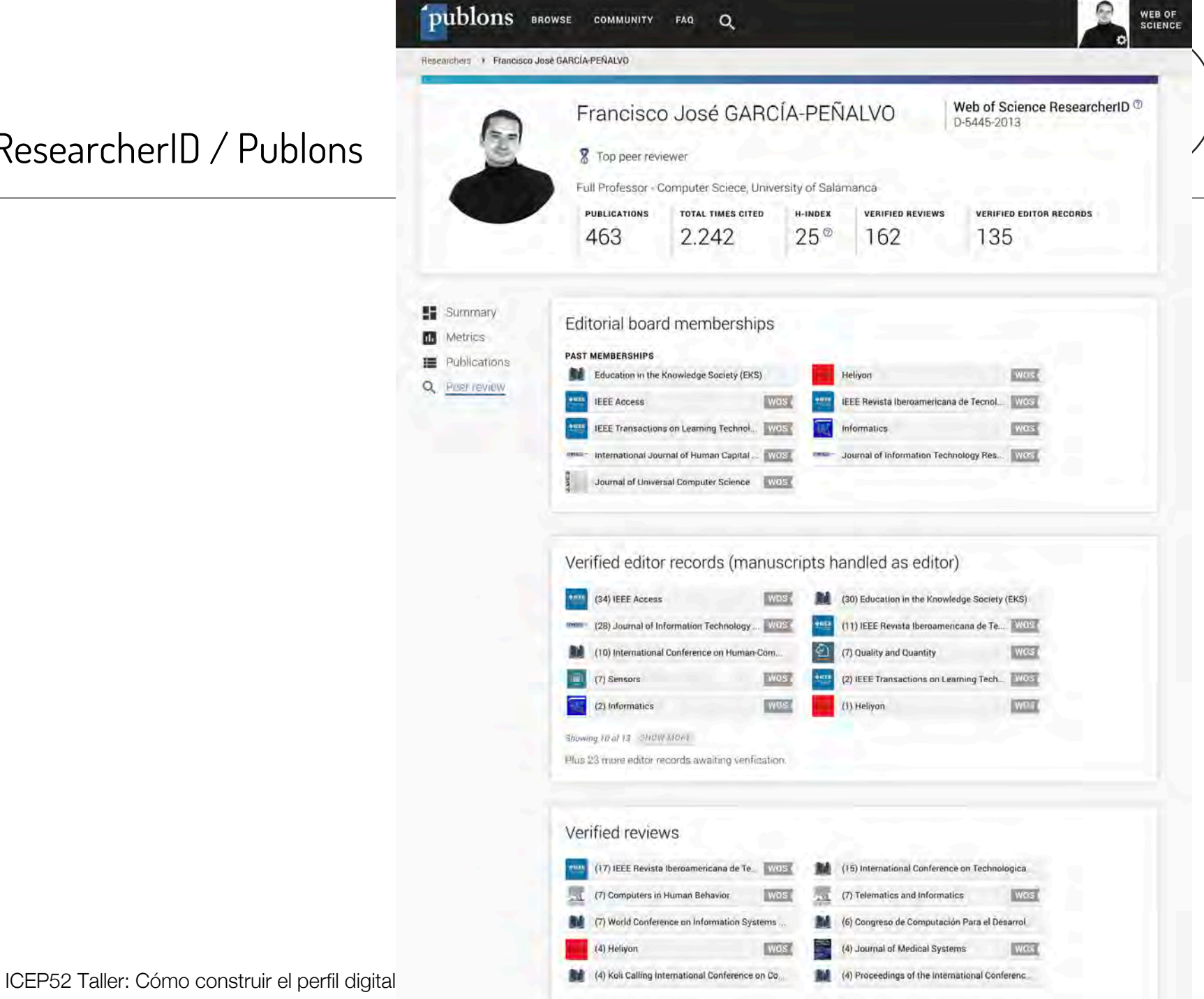

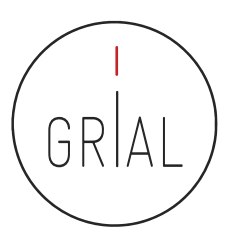

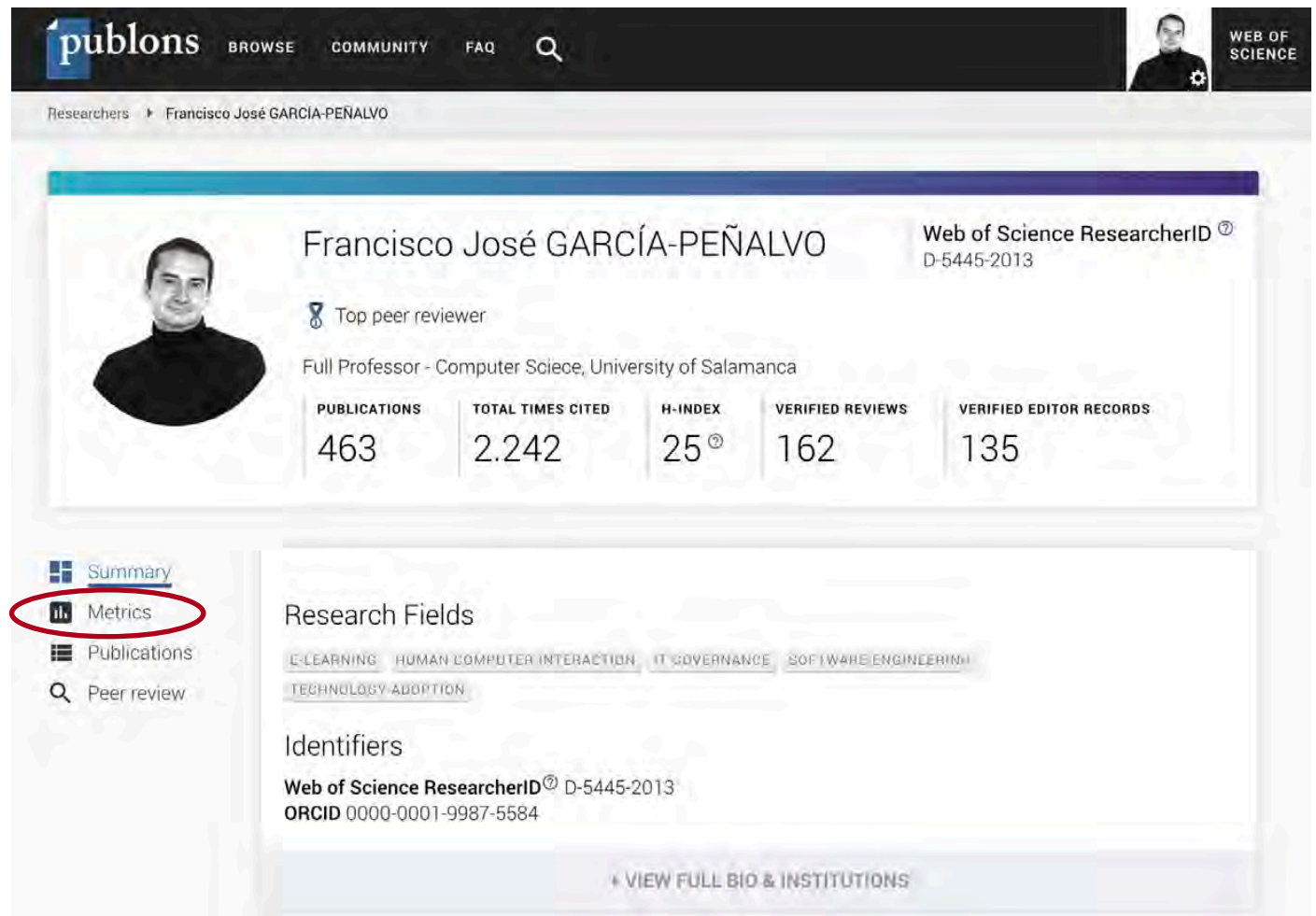

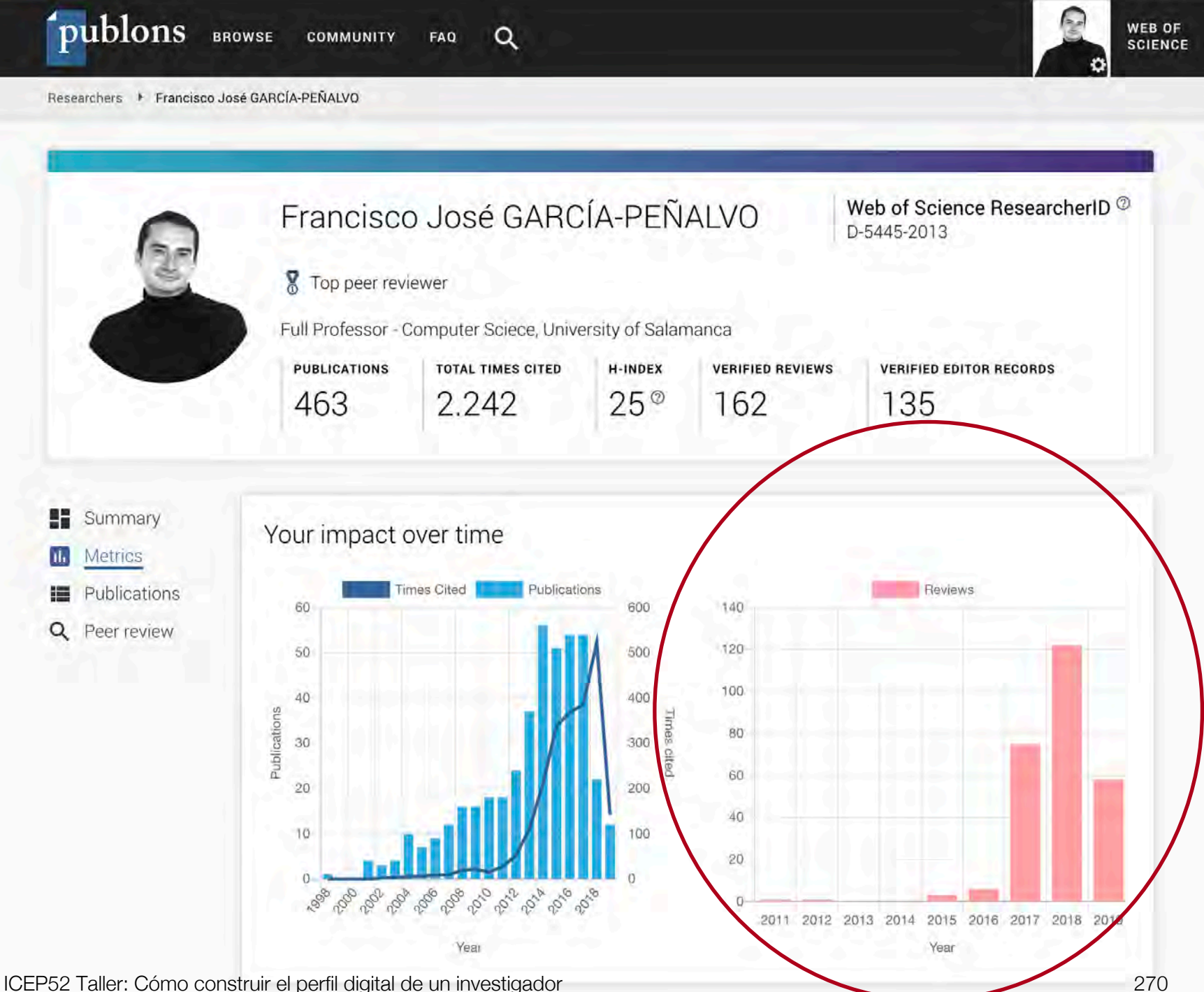

ResearcherlD / Publons ResearcherID / Publons

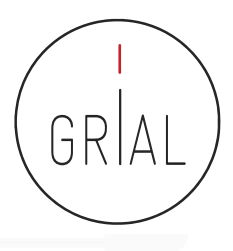

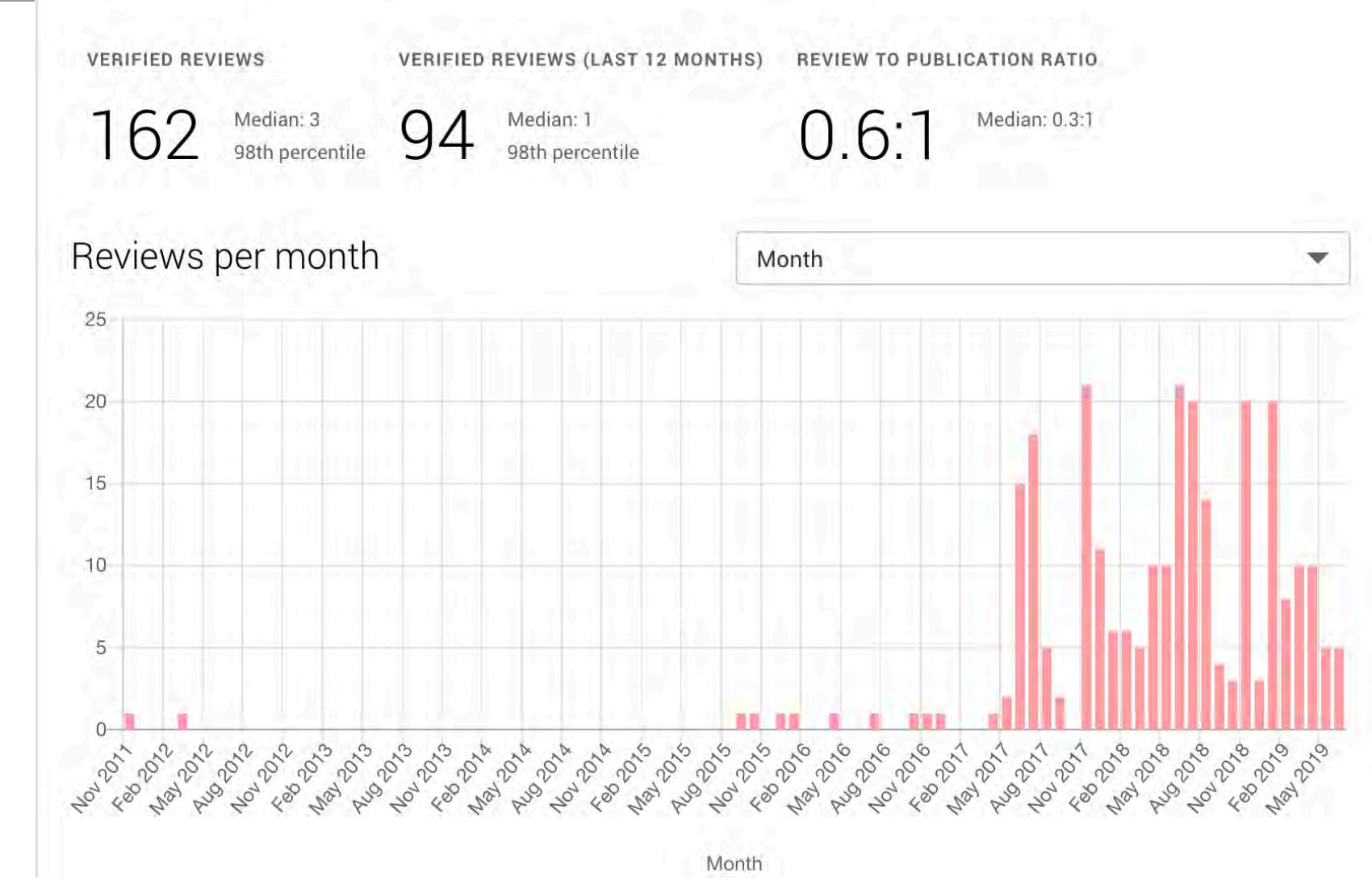

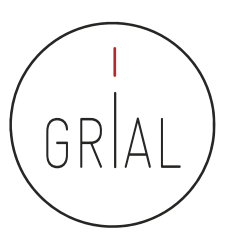

# Revisiones de artículos

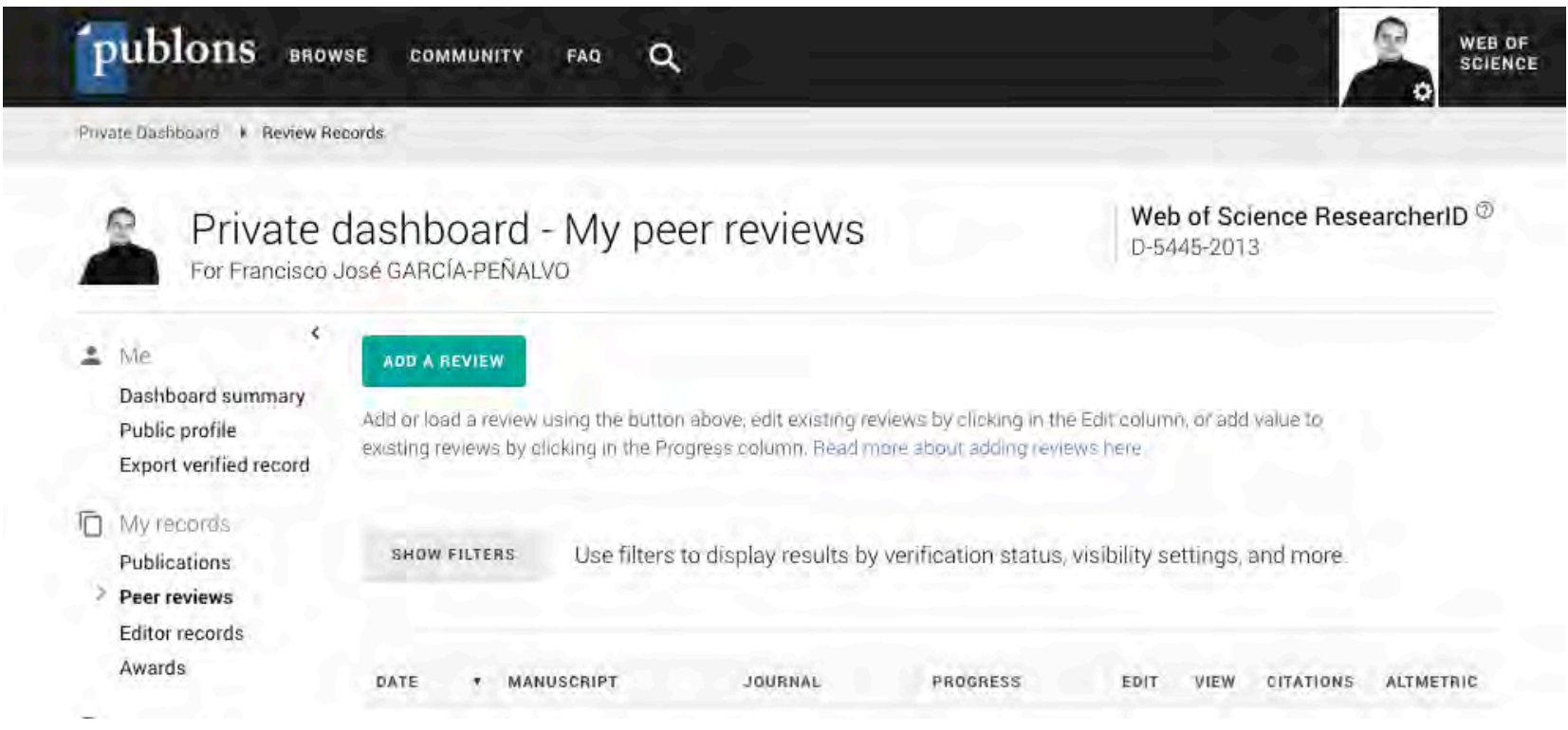

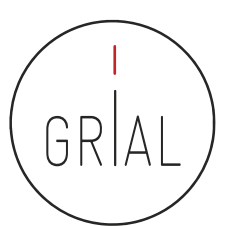

Web of Science ResearcherID ®

D-5445-2013

WEB OF

**SCIENCE** 

# Registros como editor

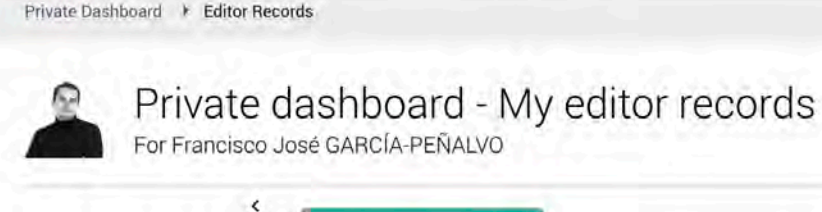

**BROWSE** 

publons

Me ₾

ō

Dashboard summary

Export verified record

Public profile

#### ADD AN EDITOR RECORD

**COMMUNITY** 

 $\alpha$ 

FAQ

Add records of your work as an editor to gain recognition for those efforts and reward those of your reviewers. Read more about what constitutes an editor record

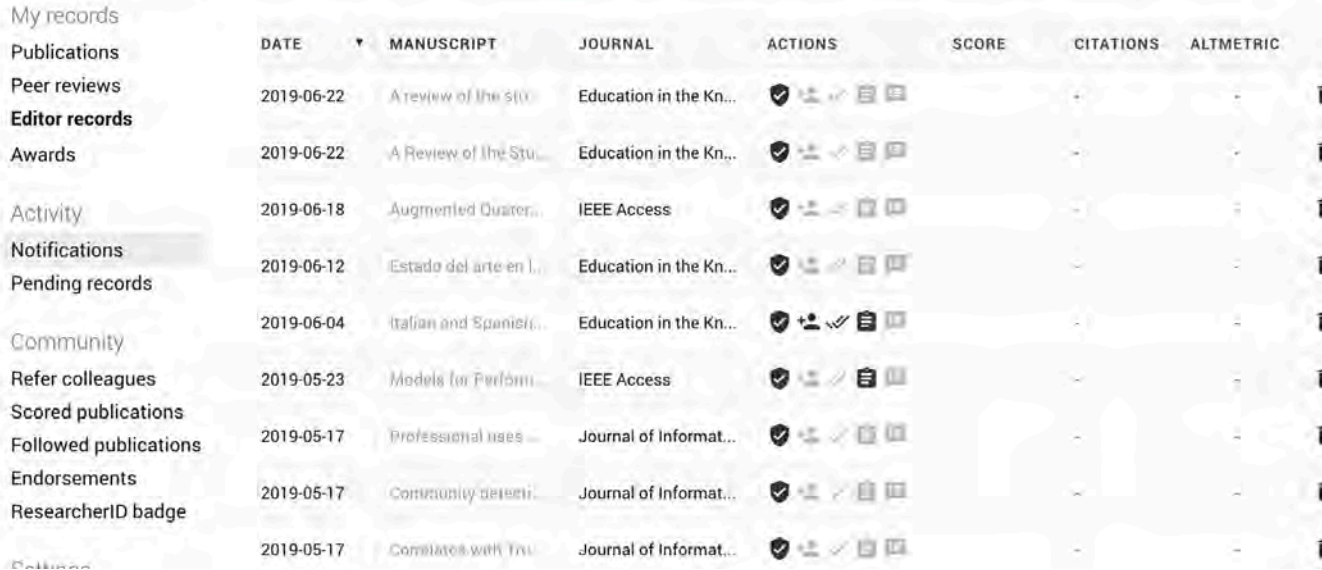

ICEP52 Taller: Cómo construir el perfil digital de un investigador 273

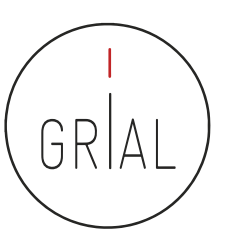

# Reconocimientos

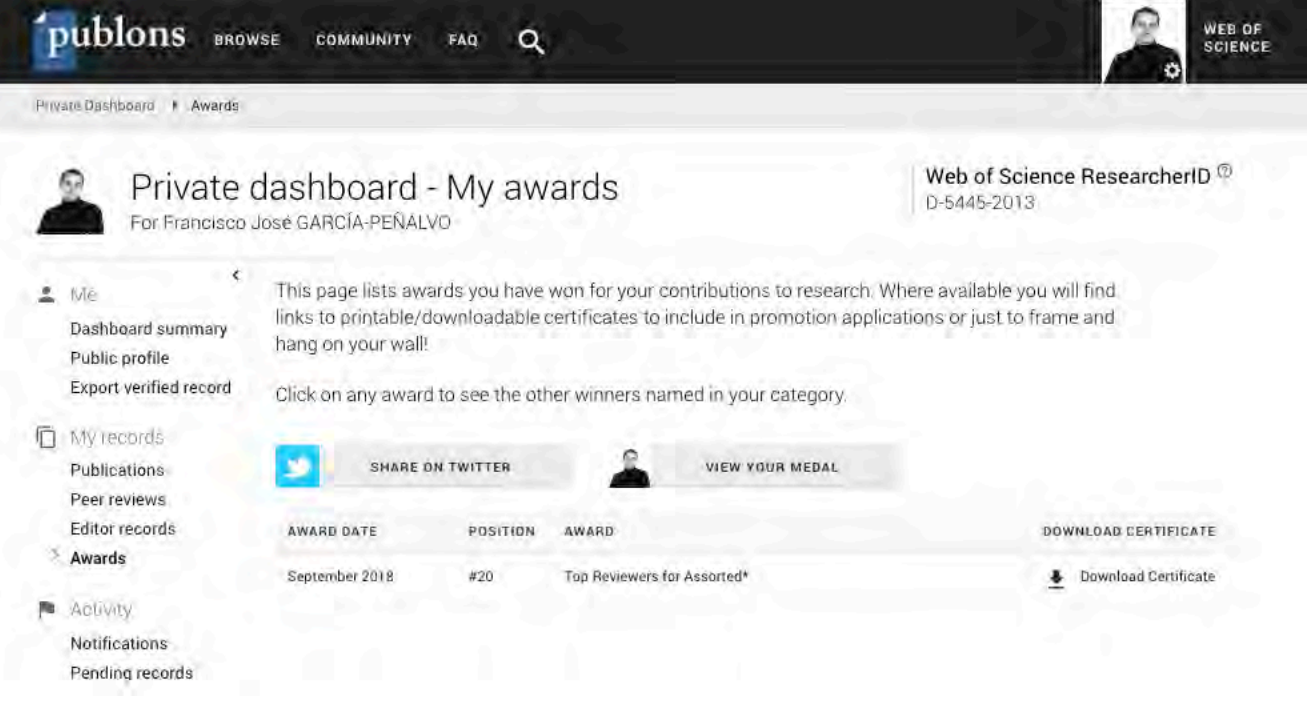

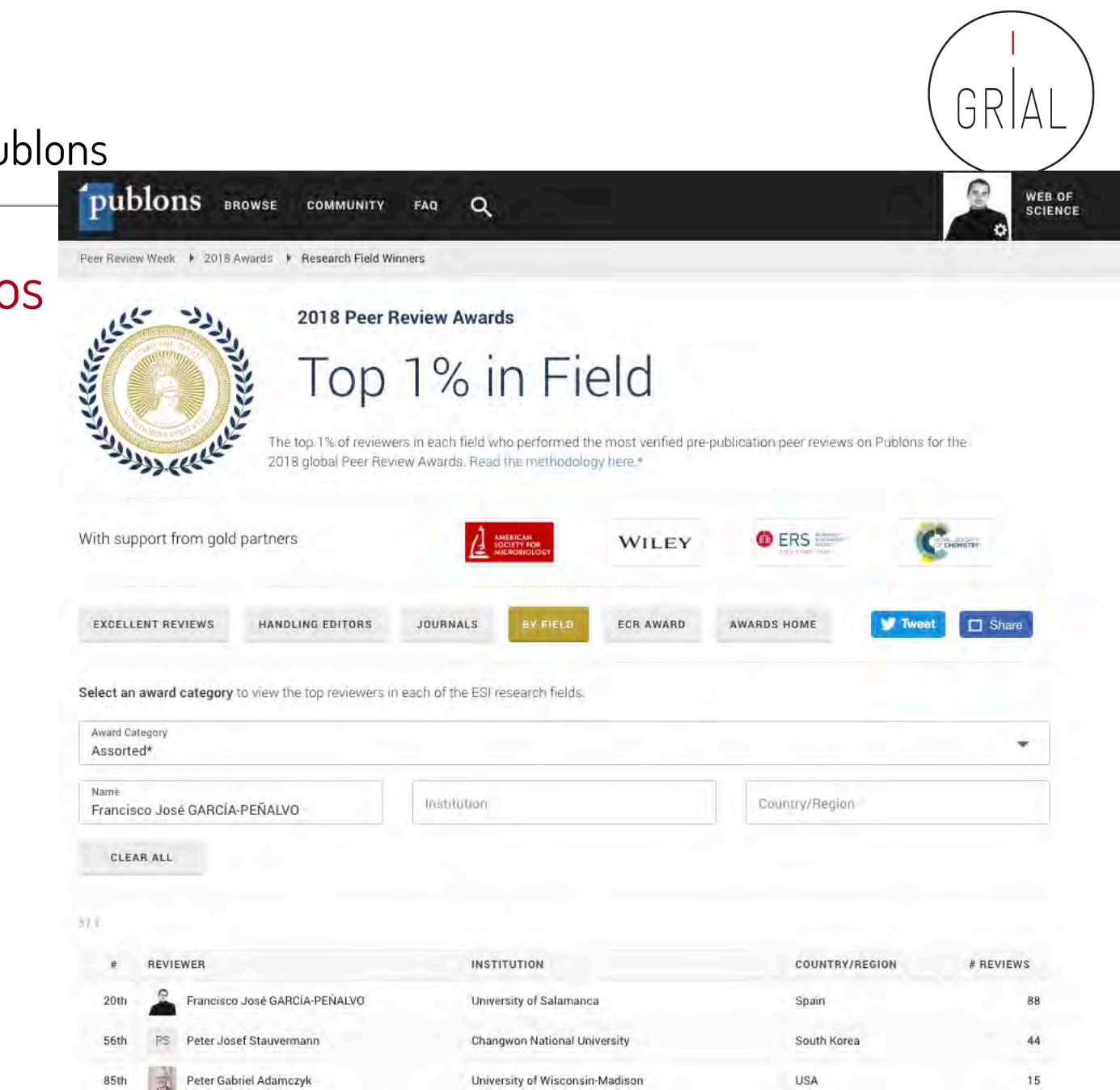

# Reconocimientos

ICEP52 Taller: Cómo construir el perfil digital de un investigador 275

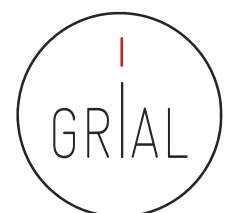

WEB OF

**SCIENCE** 

େ

### ResearcherID / Publons

publons BROWSE

# Evidencias

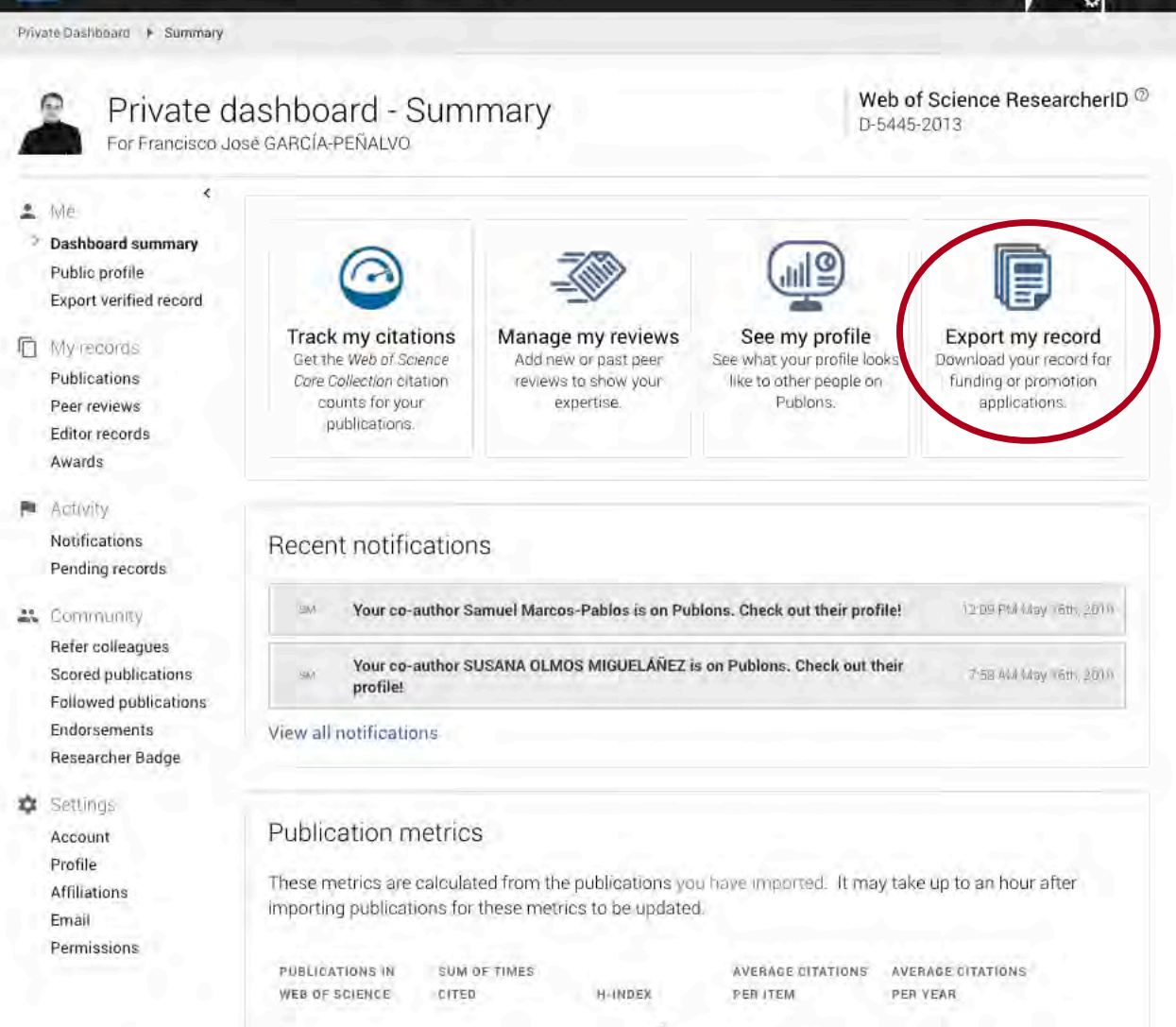

 $\alpha$ 

**FAQ** 

**COMMUNITY** 

ICEP52 Taller: Cómo construir el

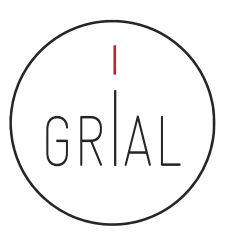

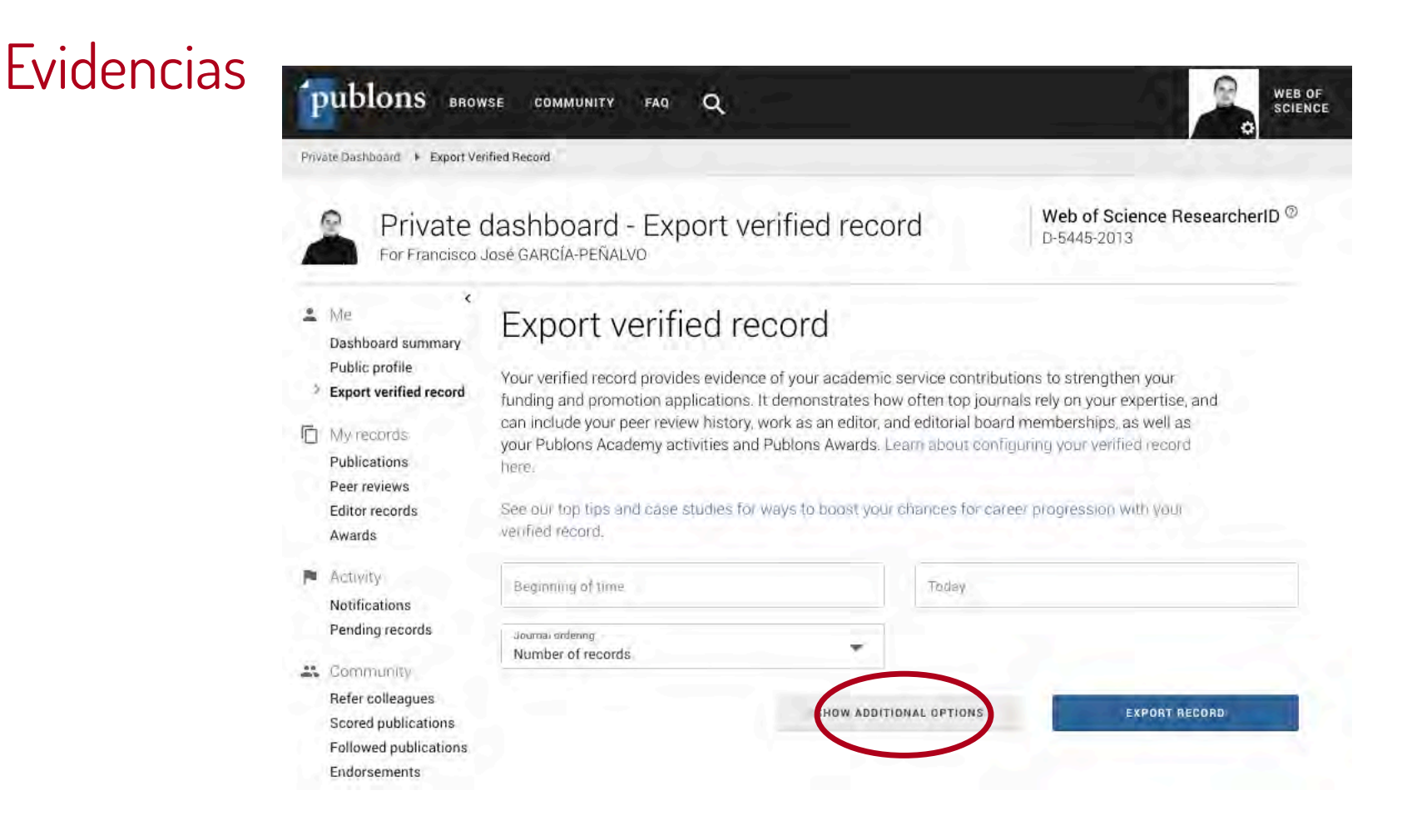

# **Evidencias**

Private Dashboard > Export Verified Record

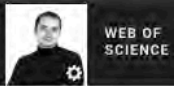

Dashboard summary Public profile

工 Me

n

立

Private dashboard - Export verified record For Francisco José GARCÍA-PEÑALVO

Web of Science ResearcherID<sup>®</sup> D-5445-2013

### Export verified record

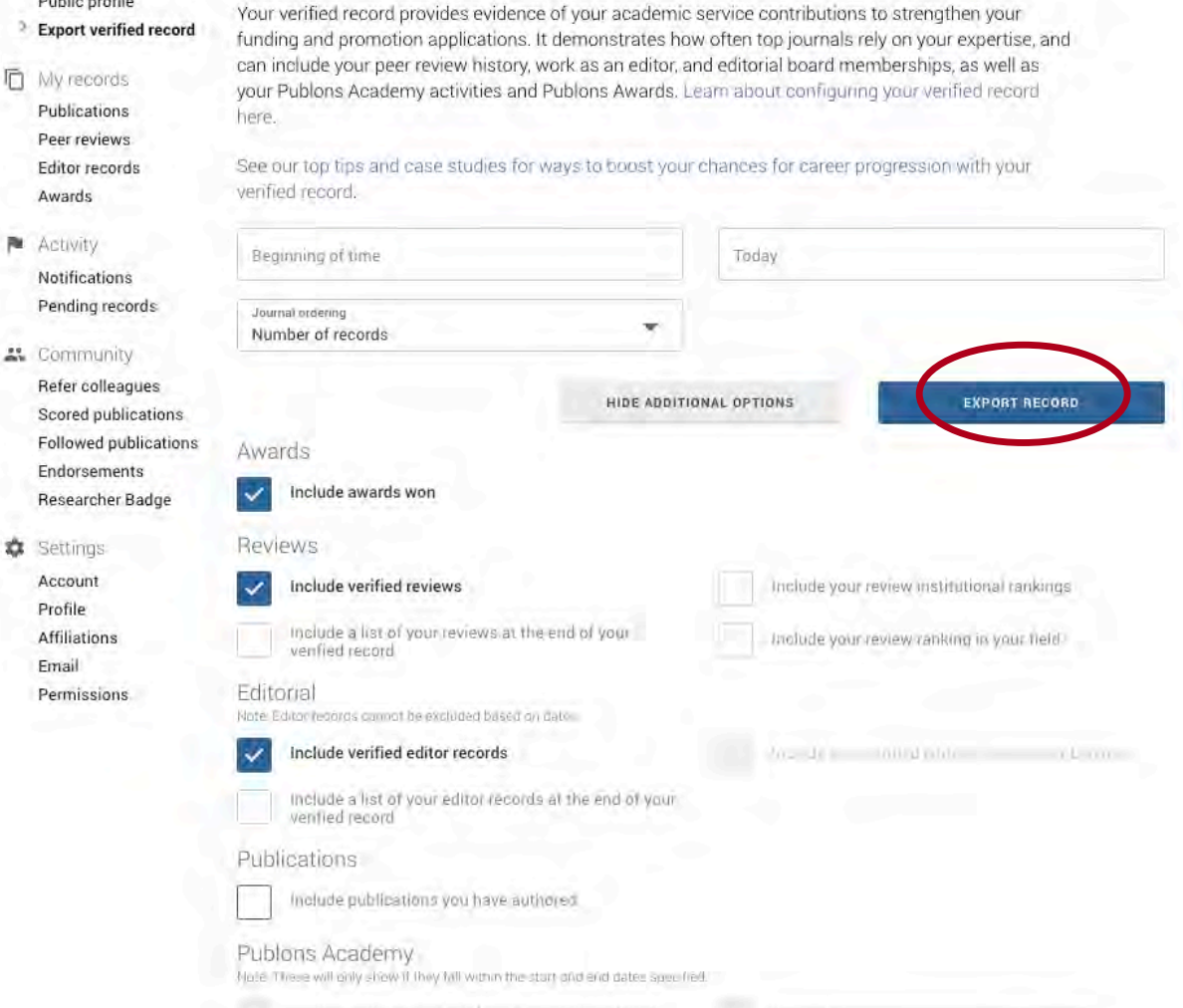

₫

٠

# Evidencias

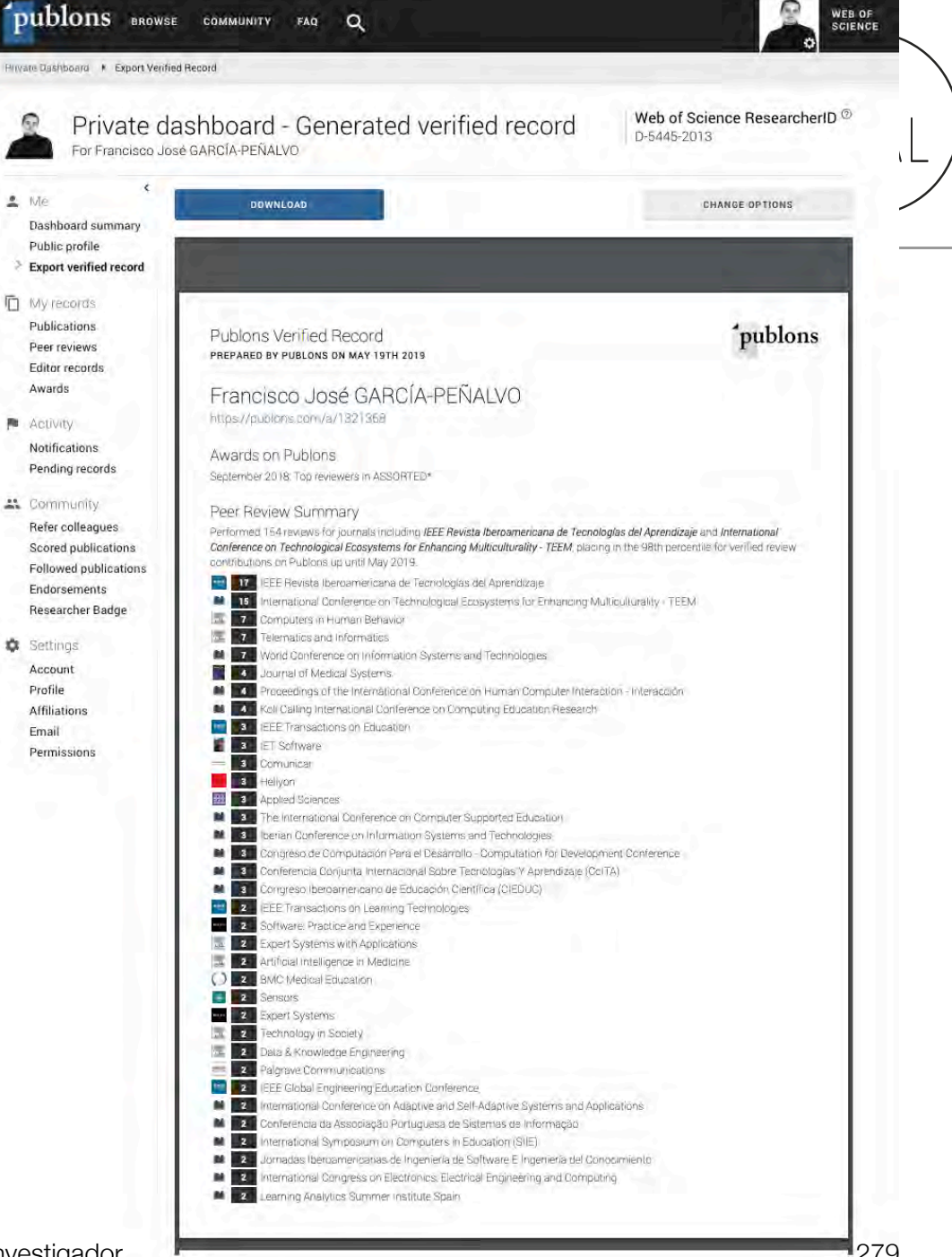

ICEP52 Taller: Cómo construir el perfil digital de un investigador 279

# **8. Registro de la identidad digital en un formato de fácil consulta y actualización**

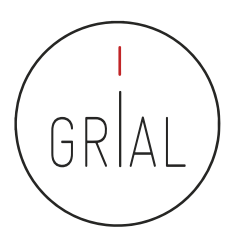

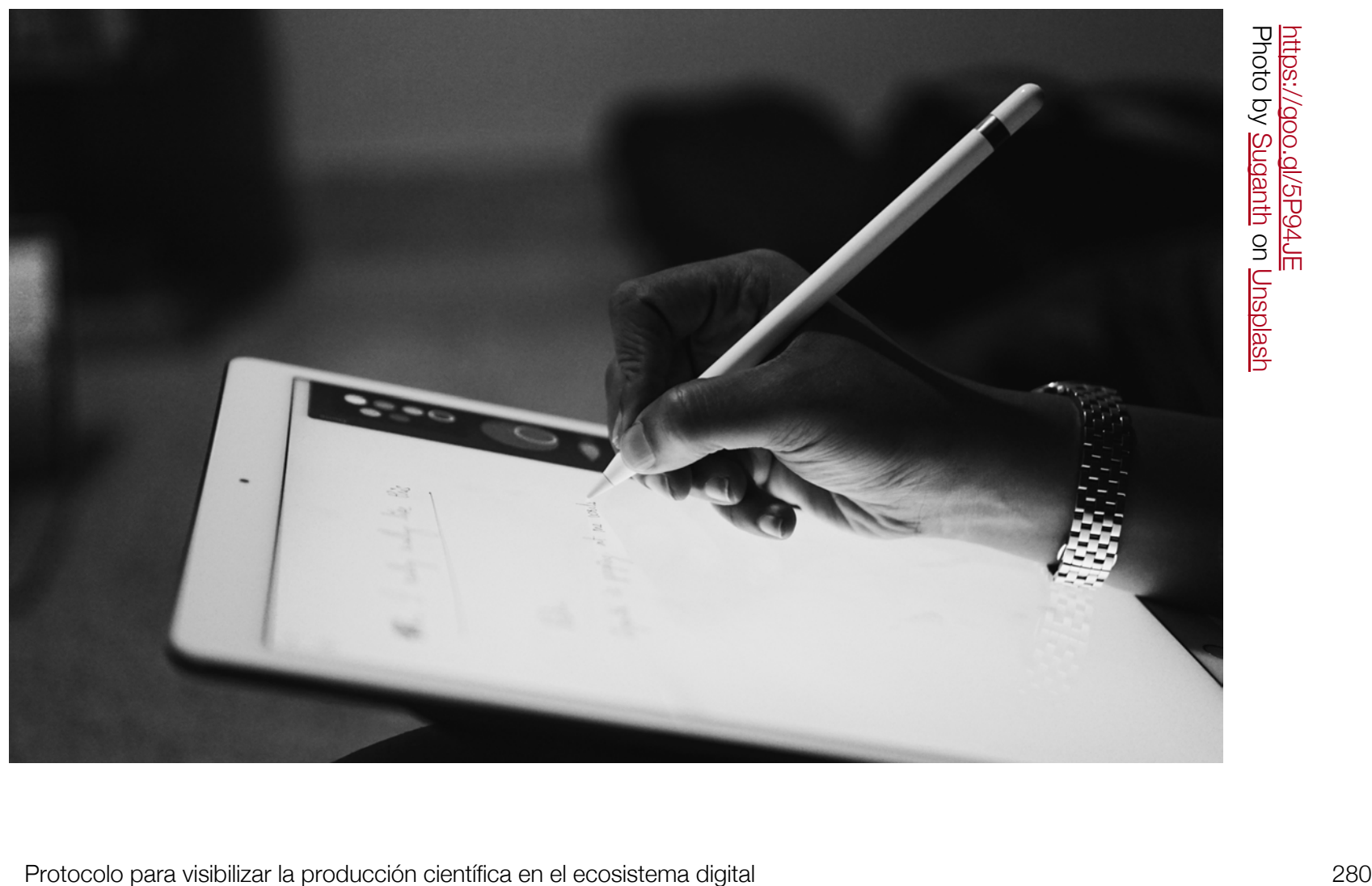

# Registro de la identidad digital

- Dado que los indicadores y métricas procedentes de los diferentes perfiles se pueden usar en diversos procesos de evaluación y acreditación, su registro en un documento es una tarea necesaria para hacer explícita la identidad digital creada como investigadores
- Debe tener una estructura fácil de consultar y actualizar
- Debe reflejar los principales indicadores de cada perfil mantenido
- Además, es imprescindible incluir una marca de tiempo de los datos obtenidos
- El registro en una hoja de cálculo facilitará la realización de gráficos comparativos con los principales indicadores (índice H, número de citas y promedio de citas en los últimos n años)

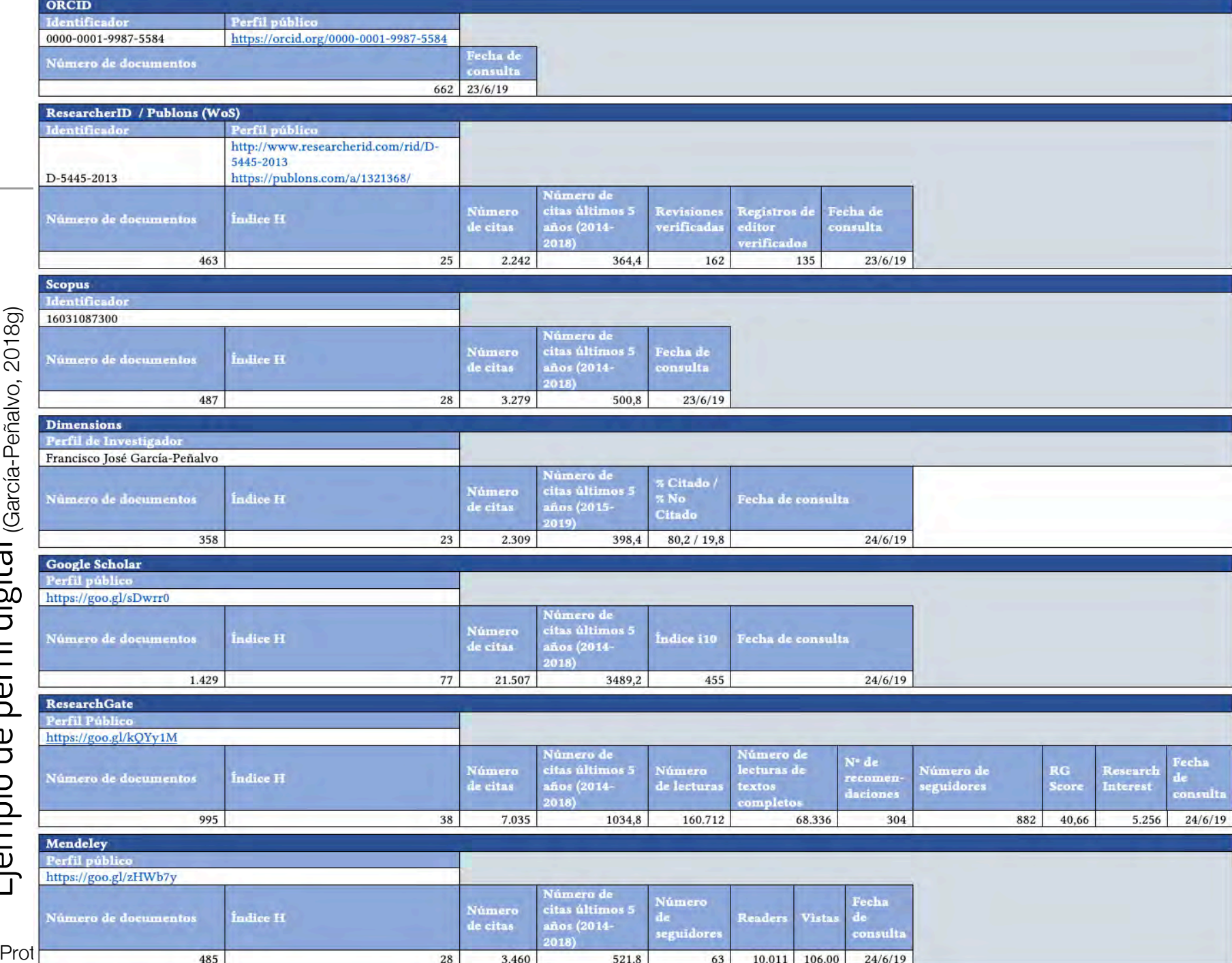

Ejemplo de perfil digital

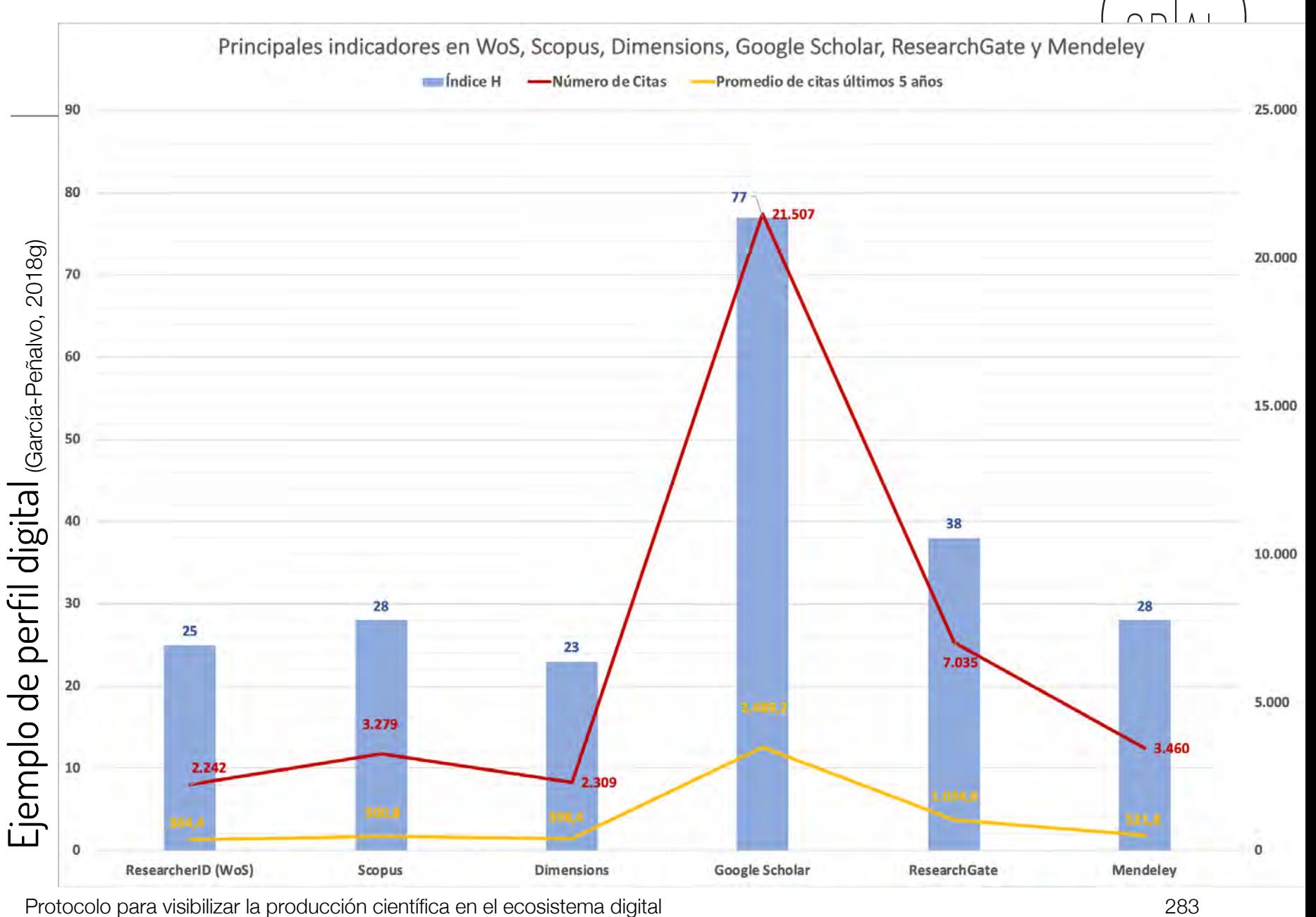

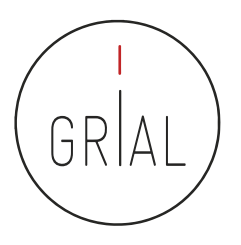

# **9. Divulgación (propagación) de la actividad**

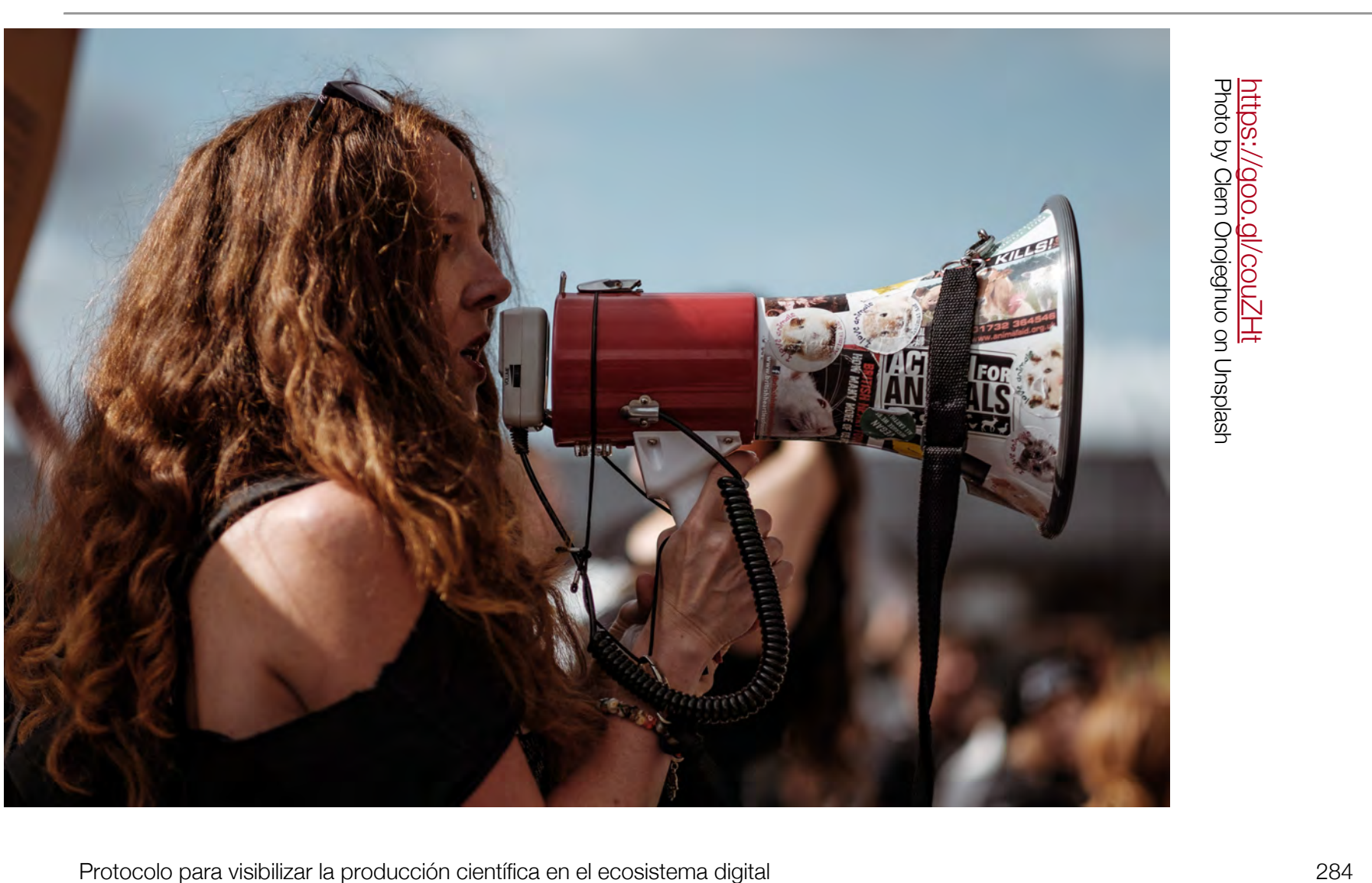

# La divulgación de resultados es una parte del proceso de investigación

- La divulgación a la sociedad (García-Peñalvo, 2016c) es un cometido de los investigadores
- Múltiples canales
	- Redes sociales
	- Blogs
	- Perfiles especializados
- Consecuencias
	- Tiempo
	- Reconocimiento (CRUE & FECYT, 2018)
	- Visibilidad

Protocolo para visibilizar la producción científica en el ecosistema digital 285

GR

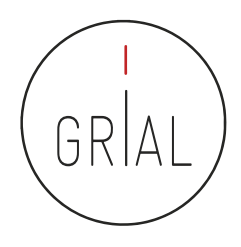

## **Twitter**

- De las diferentes redes sociales de carácter generalista, Twitter es un canal ideal para hacer difusión científica
	- Intuitivo
	- Rapidez
	- Precisión
	- Eficiencia del mensaje
	- Enlace con las métricas alternativas

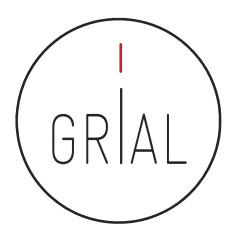

# Cómo usar Twitter como canal de difusión científica

- Twitter es la herramienta más usada para *microblogging*
- Diferenciar entre cuentas personales y cuentas de grupo, proyecto, revista, etc.
- Si una cuenta asociada a un grupo o proyecto no se alimenta es perjudicial
- Buscar las franjas horarias adecuadas pensando en los lectores potenciales
- No es muy adecuado repetir los tuits
- Es un canal de información muy útil
- Se debe tener bien definida la política de uso de hashtags
- Se debe seguir a las personas, instituciones, grupos, proyectos, etc. relevantes para el contexto de investigación

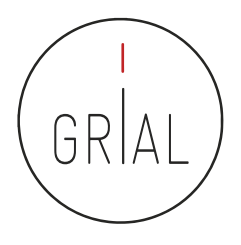

- Se debe promover la dirección de Twitter en el correo electrónico, en la firma de documentos, presentaciones, etc.
- El uso para investigación de Twitter debe orientarse a expresar opiniones sobre la divulgación del trabajo, no es adecuado, en este contexto, difundir puntos de vista que puedan crispar y poner en contra a empleadores, colegas, estudiantes y otras partes interesadas de la universidad
- Todos los tuits son públicos (salvo que se configure como privado, que es ir en contra de lo que se pretende)
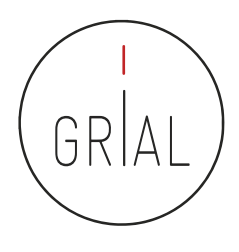

- Estilo sustantivo
	- Se usan oraciones completas y son siempre comprensibles por sí mismos
	- Se usan pocas abreviaturas, salvo para las URL (normalmente acortadas)
	- Puede ser formal o corporativo
	- Es apropiado para el uso pedagógico y para cuentas de Twitter relacionados con los blogs, así como las cuentas de departamentos oficiales

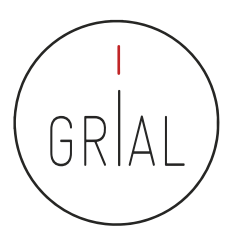

### • Estilo conversacional

- Es más fragmentado y relajado
- Los usuarios comparten historias de una variedad de fuentes, entablan una conversación con los demás, haciendo mayor uso de abreviaturas
- El contenido es ecléctico y abarca intereses profesionales y personales
- Este estilo se ajusta bien a los académicos más jóvenes
- El elemento personalizado puede ayudar a que los estudiantes empaticen con los tutores si se utiliza una cuenta relativa a la enseñanza
- El estilo puede funcionar bien para *blogs* y sitios web en los que abundan los<br>comentarios y la interacción,
- Es problemático para cuentas de un departamento, por ejemplo

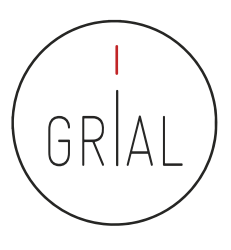

- Estilo intermedio
	- Es ampliamente utilizado en el mundo académico
	- Toma lo mejor de los dos estilos anteriores
	- Se recomienda terminar con una URL (acortada)
	- Este estilo, sin ser demasiado informal, conlleva personalidad y es una buena opción para un departamento académico, aunque no es adecuado para el nivel universitario completo

Recomendaciones para el uso de Twitter como canal de difusión científica

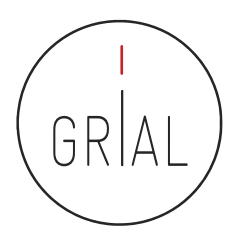

- Conjugar un rol de transmisor de información con un rol de participación en discusiones científicas
- Combinar tuits en los que se da información de un artículo con tuits en los que se da información (no *copy/paste*) relevante sobre los contenidos de dicho artículo
- Interesante aportar imágenes y gráficos de la investigación
- En todos los tuits se debe aportar una URL o DOI del artículo
- Se pueden aportar informaciones relativas a eventos, grupo, etc.
- Orientación más de información que de opinión
- Mantener una presencia equilibrada

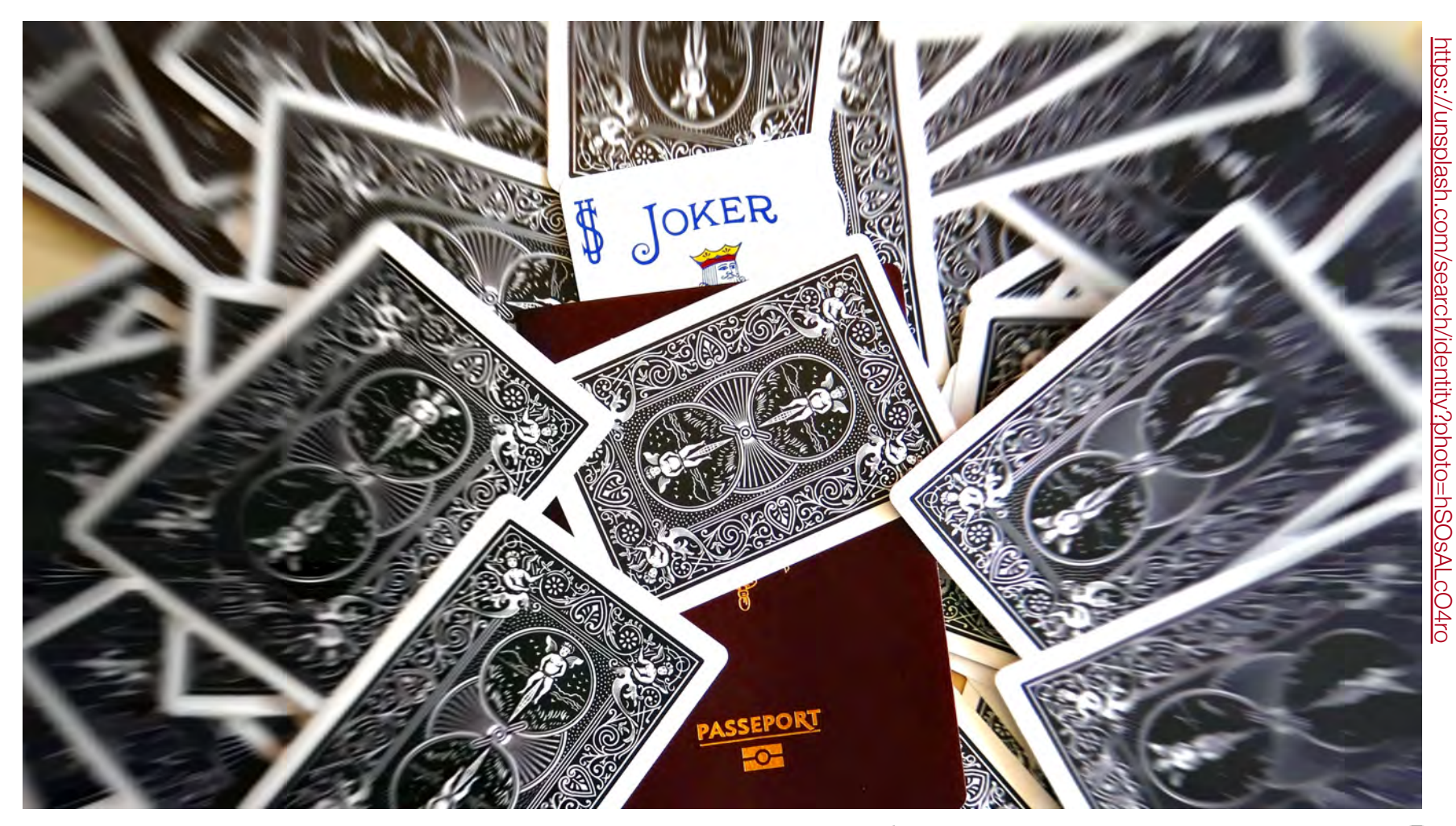

**5. Otros componentes del ecosistema de información científica**

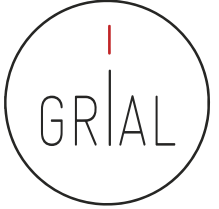

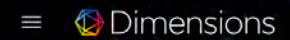

Re-imagining discovery and access to research:<br>grants, publications, citations, clinical trials and patents in one place

Innovative Using data science to place research in

**I** gital de un inv

its context!

**Extensive** 128 million grants, publications, clinical trials and patents with 4 billion connections

Together Built with and for

the research community

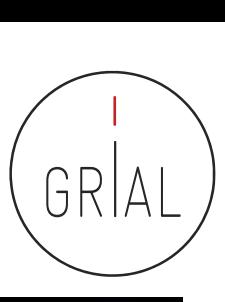

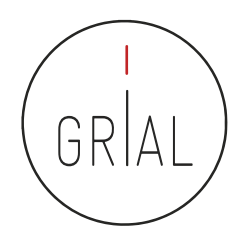

- El 15 de enero de 2018 se lanza oficialmente la plataforma Dimensions (Schonfeld, 2018)
- Esta plataforma está respaldada por Digital science a través de seis compañías en su porfolio: ReadCube, Altmetric, Figshare, Symplectic, ÜberResearch y Digital science consultancy
- Conectada con ORCID
- La base de datos se ofrece en tres versiones
	- Dimensions, la aplicación libre que da acceso a 101.799.530 de documentos científicos, de los que 25.491.420 (25,04%) son de acceso abierto, (fecha de consulta 24-6-2019) - <https://app.dimensions.ai/>
	- Dimensions plus, da acceso a la base de datos completa (patentes, ensayos clínicos, subvenciones y documentos oficiales), permite buscar por organizaciones y agentes financiadores y ofrece una API (Mori & Taylor, 2018)
	- Dimensions analytics, incluye herramientas de análisis y la posibilidad de integrar funcionalidades a medida

ICEP52 Taller: Cómo construir el perfil digital de un investigador 295

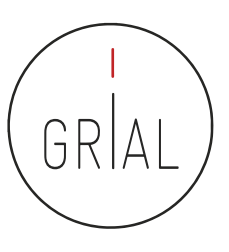

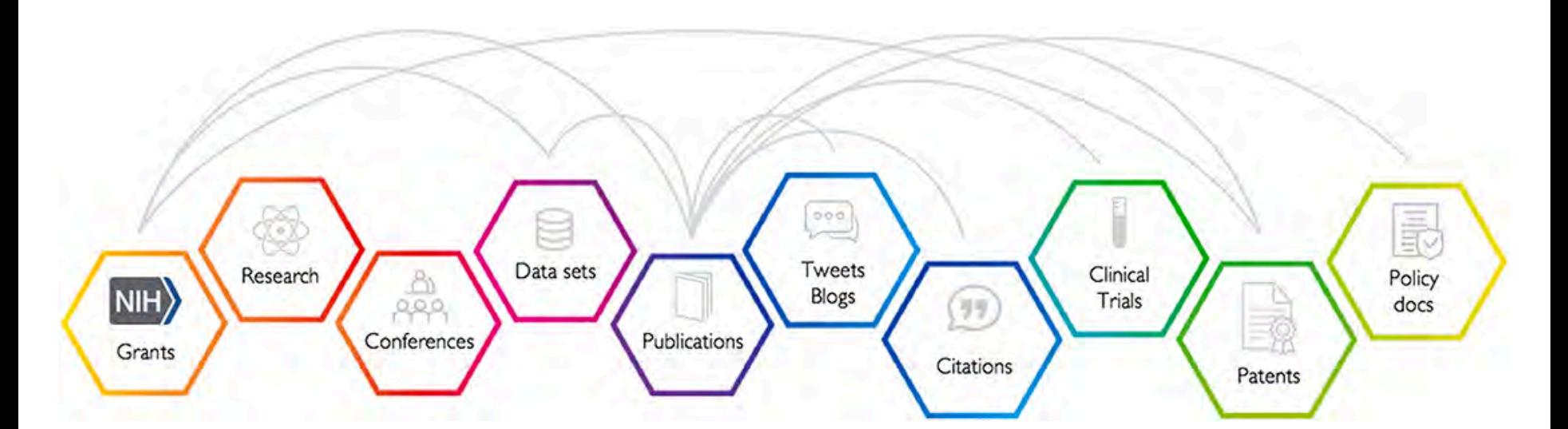

Las publicaciones son el resultado de las subvenciones que se otorgan, la investigación que se lleva a cabo, la retroalimentación de los colegas en las conferencias y el uso de conjuntos de datos de investigación, solo por nombrar algunas de las posibles aportaciones. Las publicaciones atraen atención pública y atención académica y pueden conllevar impactos y resultados clínicos, industriales o de políticas (Hook et al., 2018)

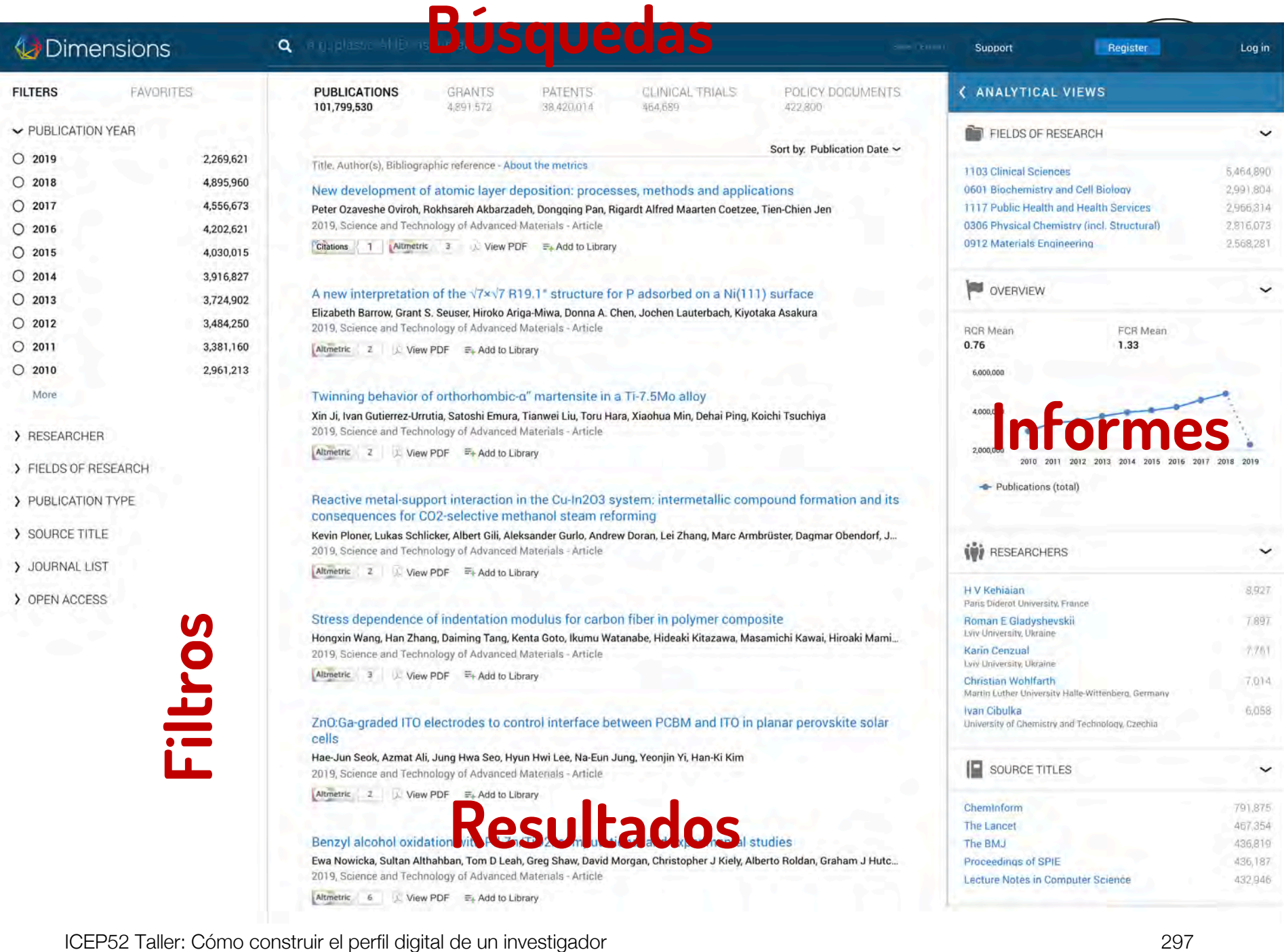

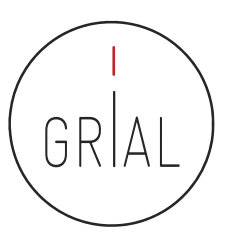

### Dimensions - Login

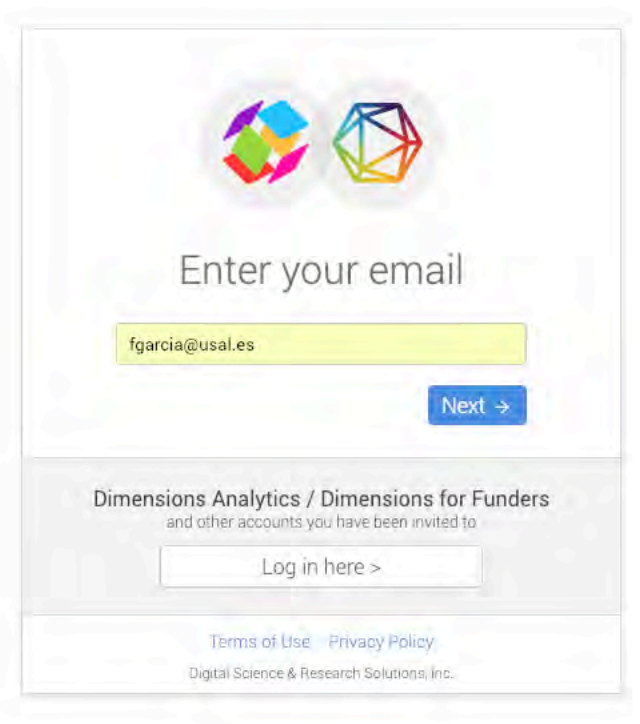

• Antes se podía acceder mediante el ORCID, ahora se requiere una combinación de email y password

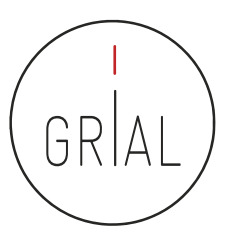

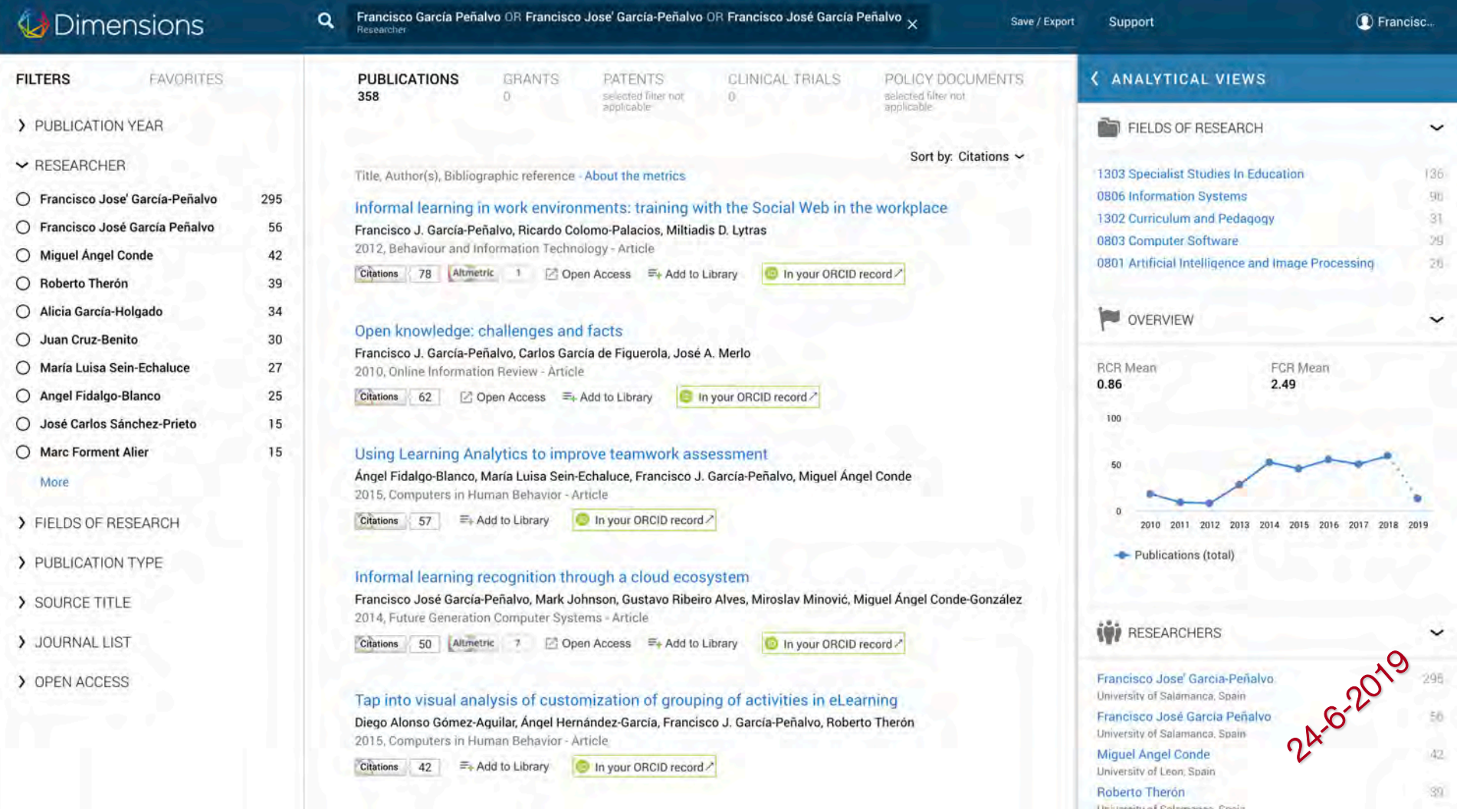

ICEP52 Taller: Cómo construir el perfil digital de un investigador 299

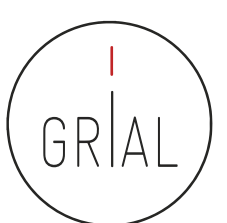

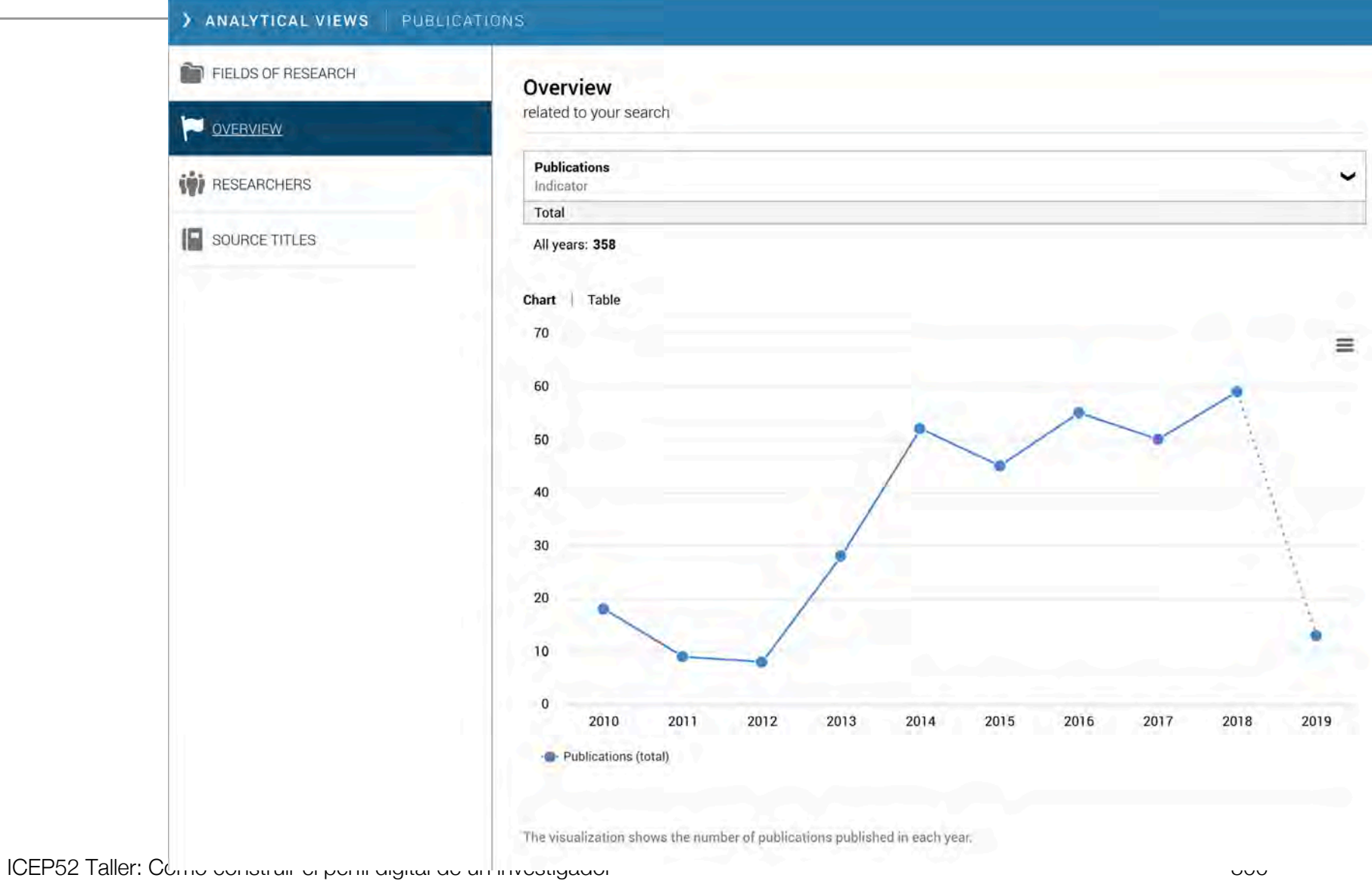

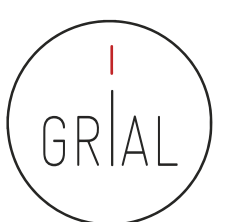

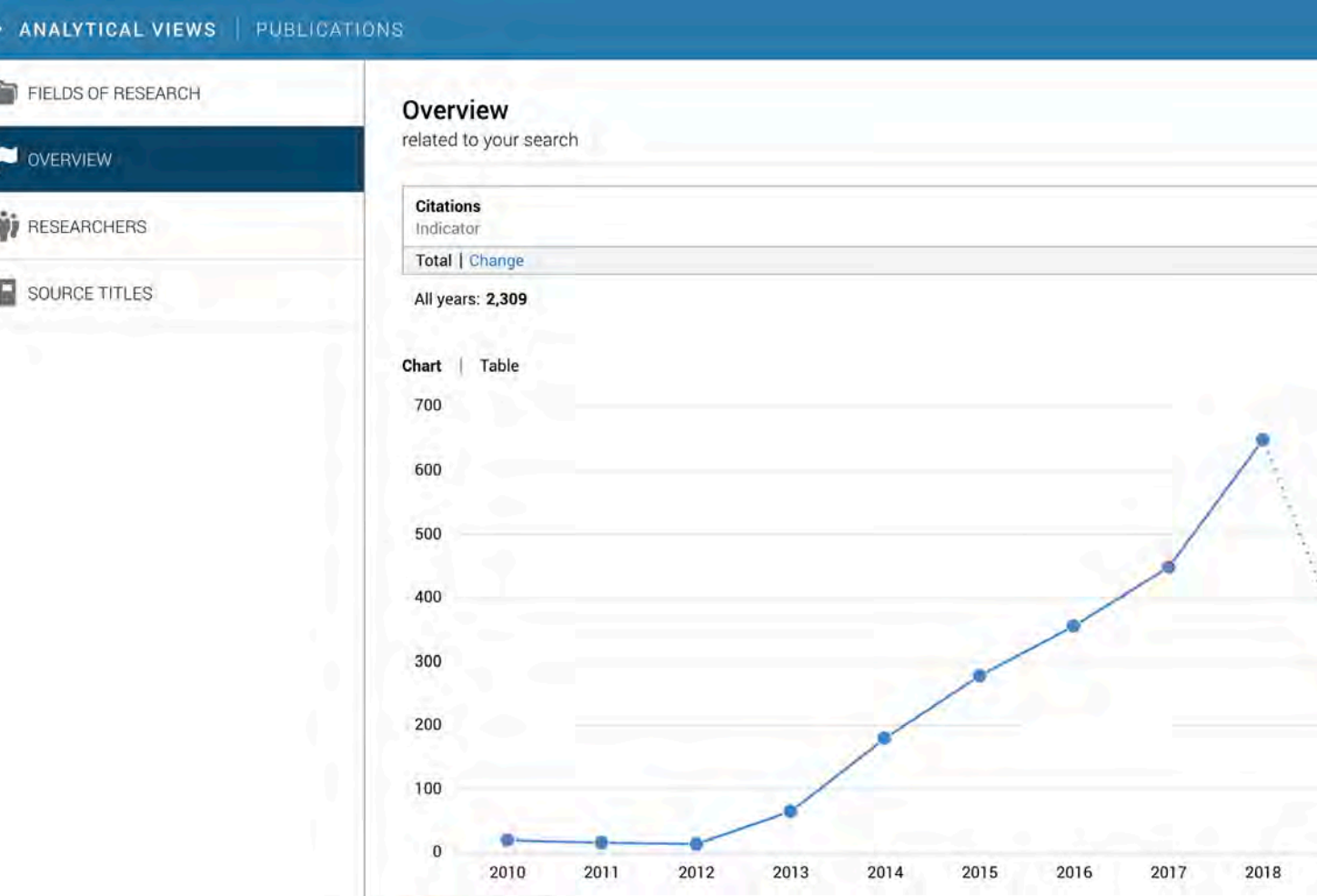

Citations (total)

Publication citations is the number of times that publications have been cited by other publications in the database. The visualization shows Inte number of citations received in each year.<br>ICEP52 Taller: Como construir en perfil digital de un investigador 301 november 2013 and 301 november 2013

2019

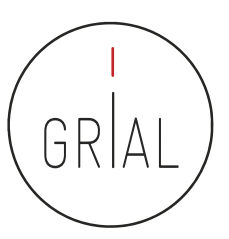

ħ

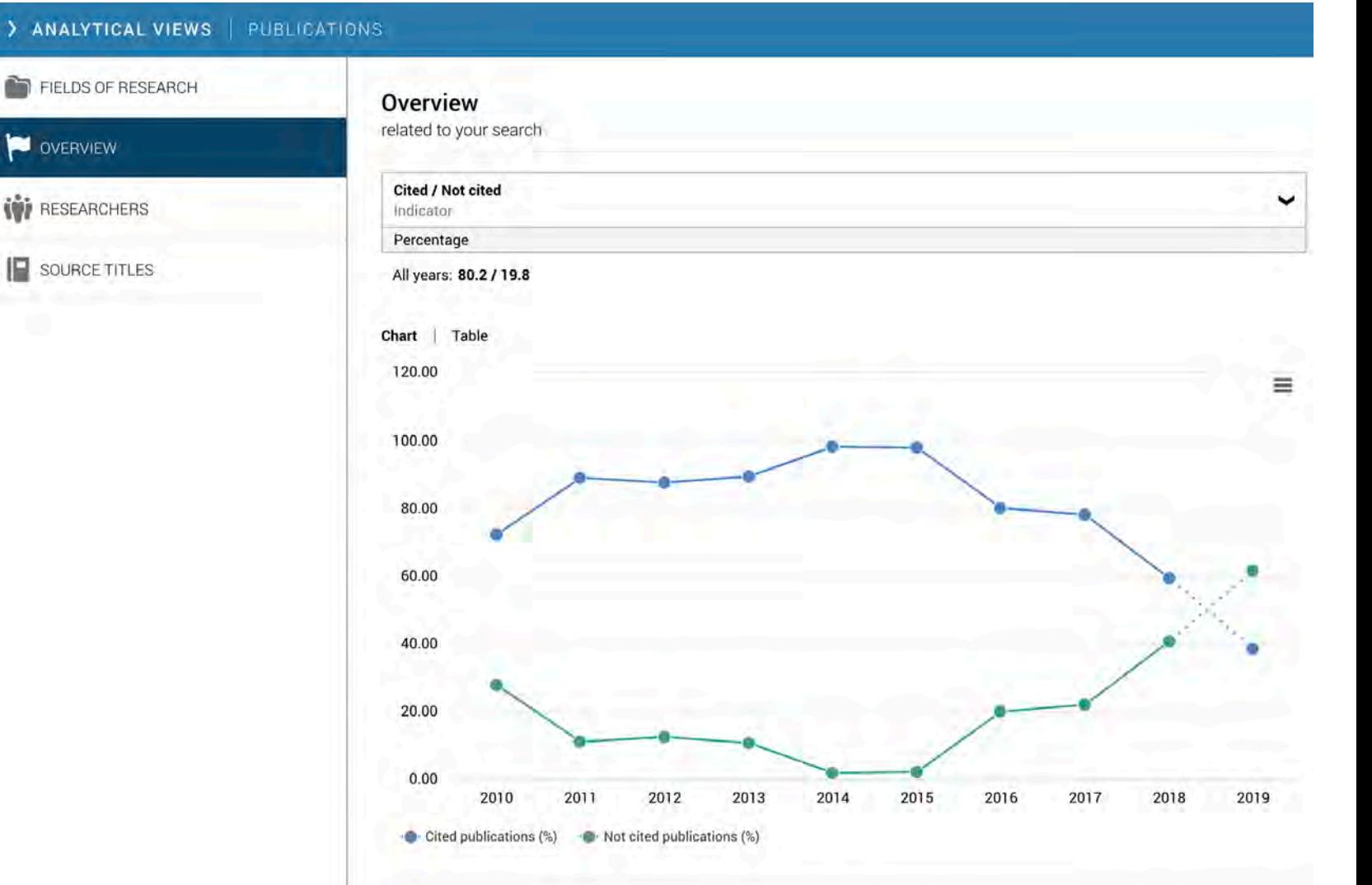

Publication citations is the number of times that publications have been cited by other publications in the database. The visualization shows ICEP52 Talle **ICEP52** Talle

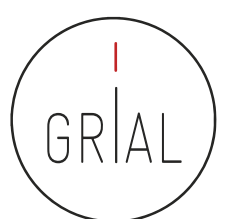

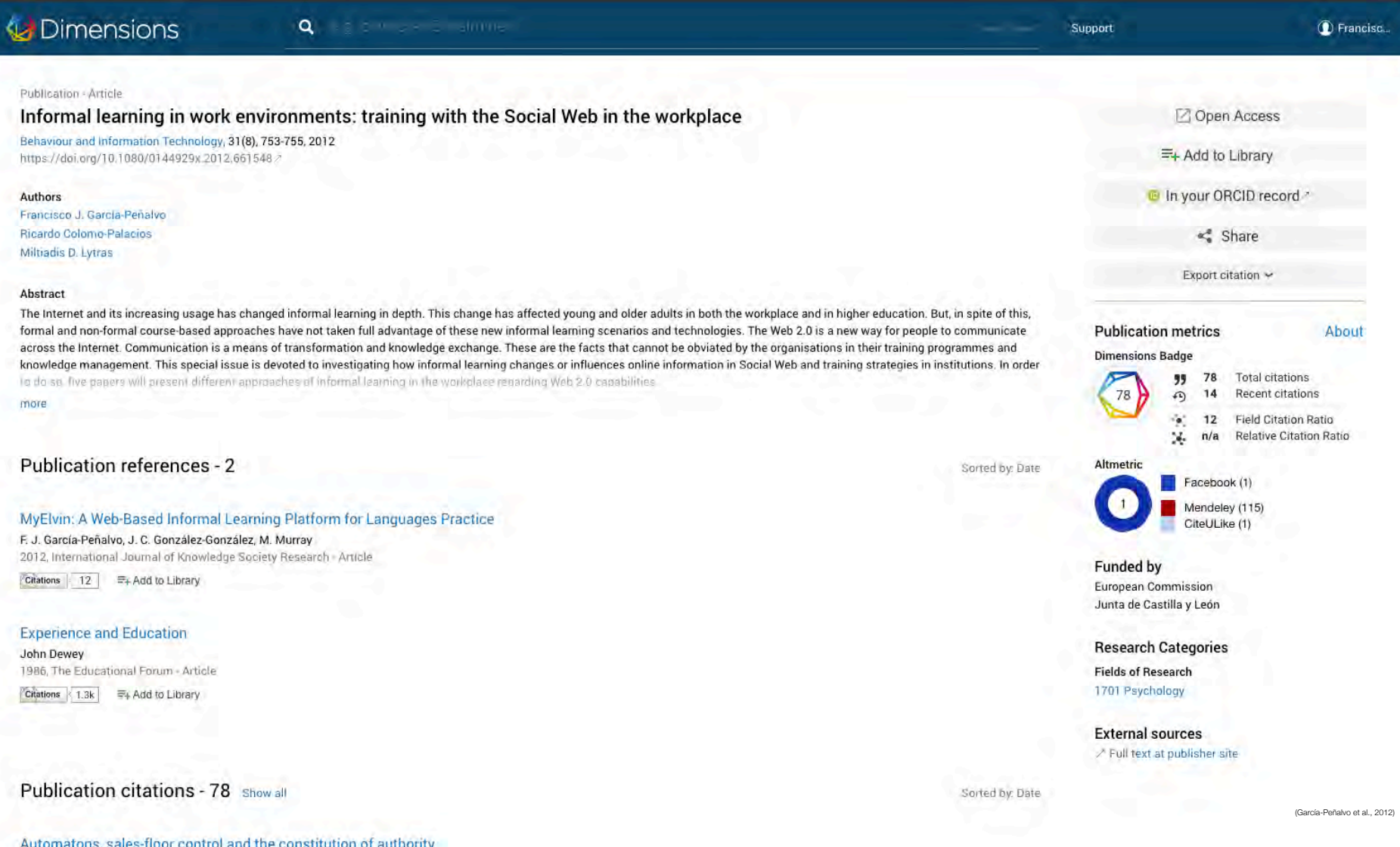

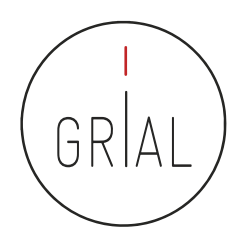

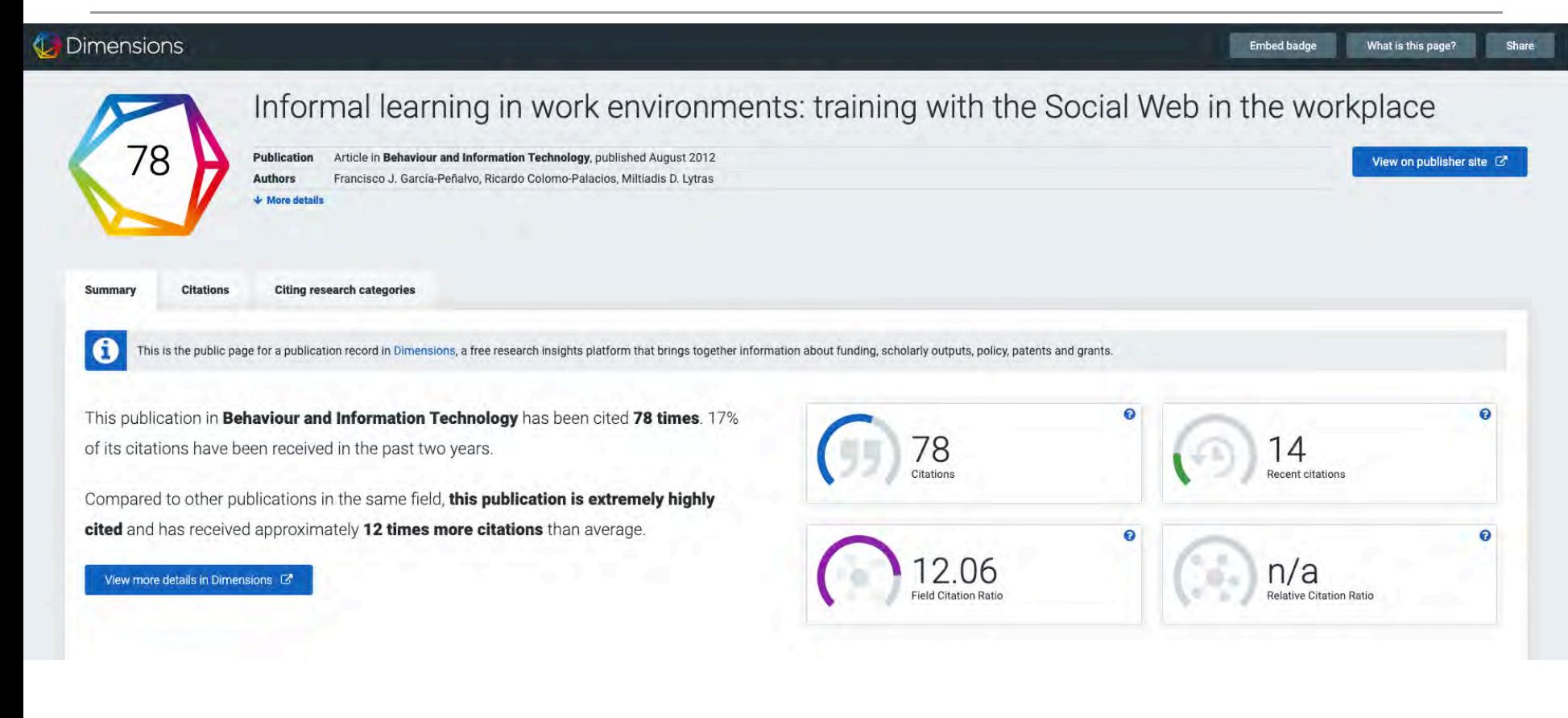

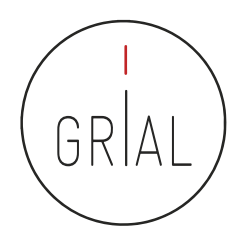

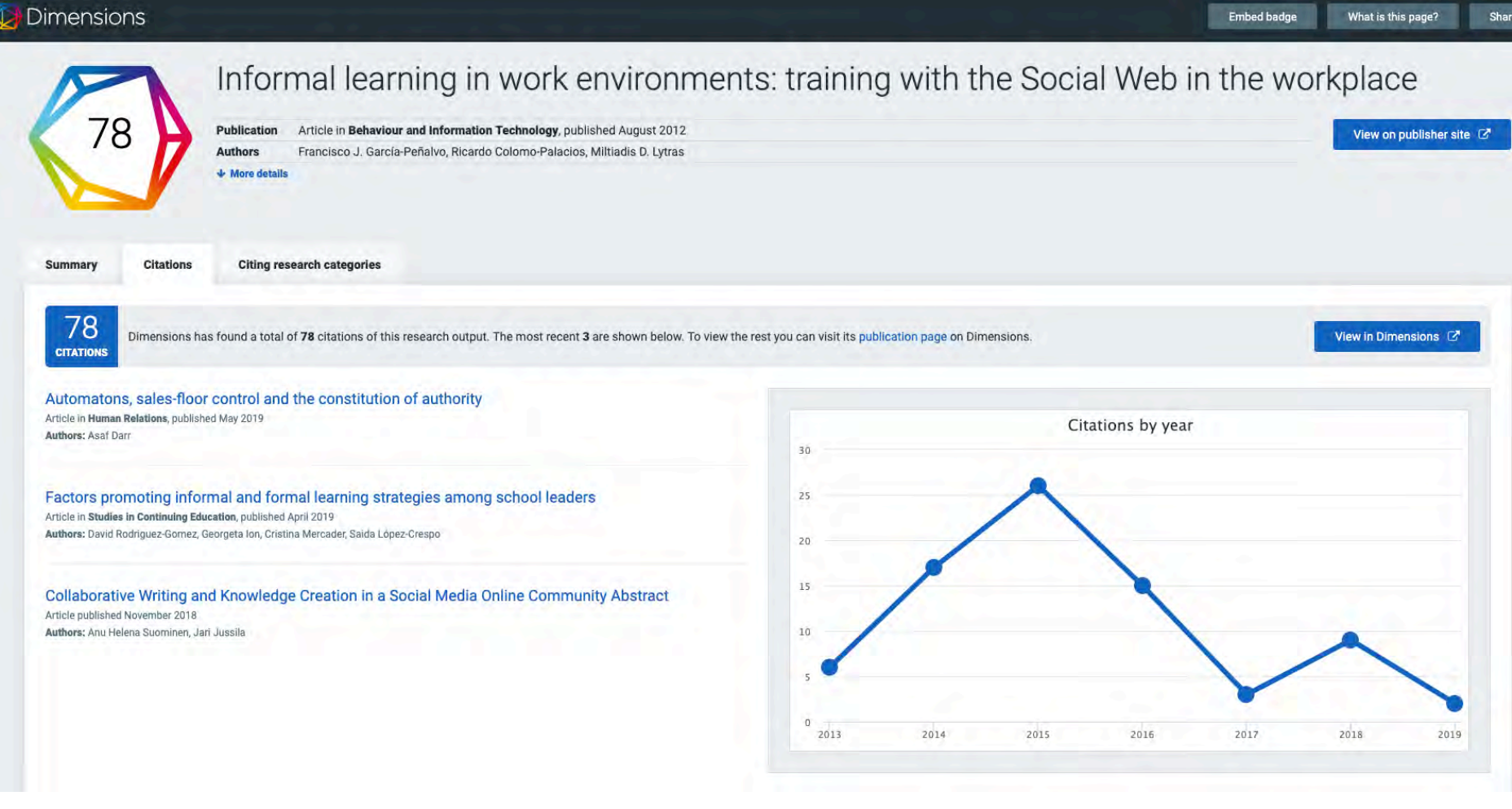

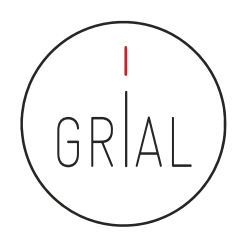

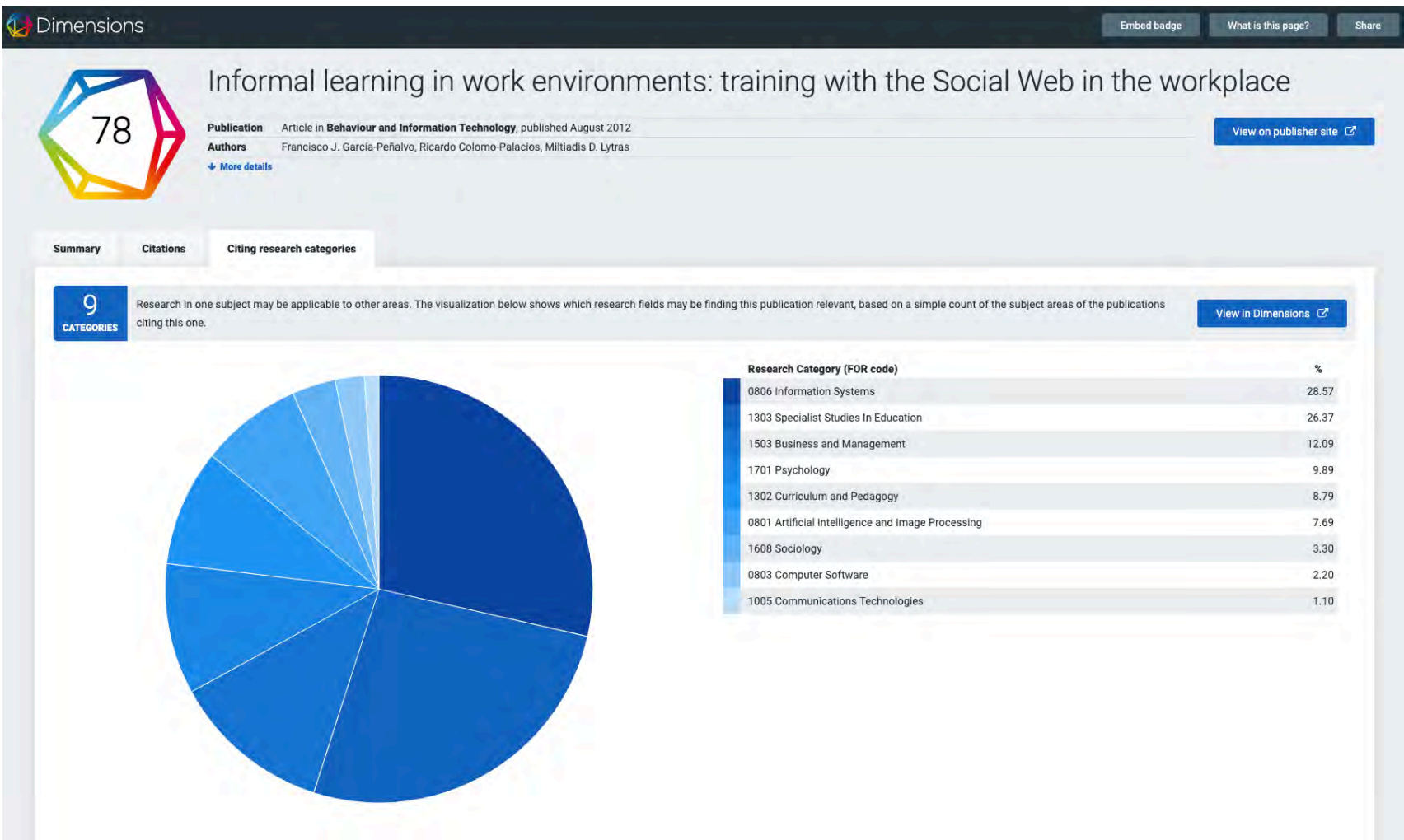

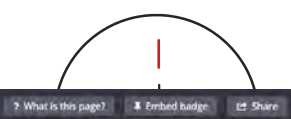

### Altmetric

### **Dimensions**

Informal learning in work environments: training with the Social Web in the workplace

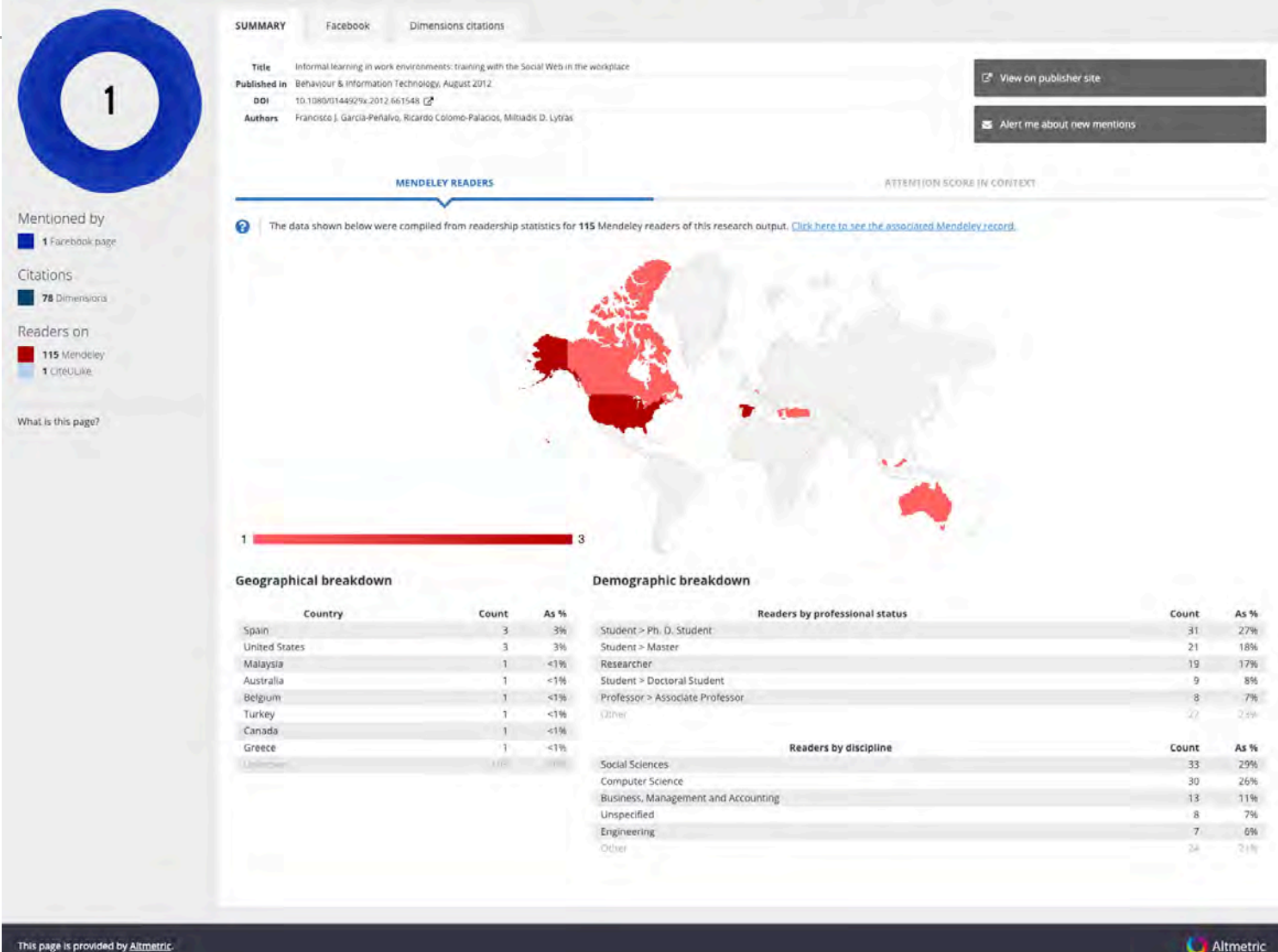

ICEP52 Taller: Cómo construir el perfil digital de un investigador and a service and service service and 307

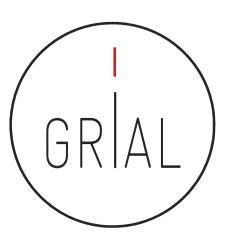

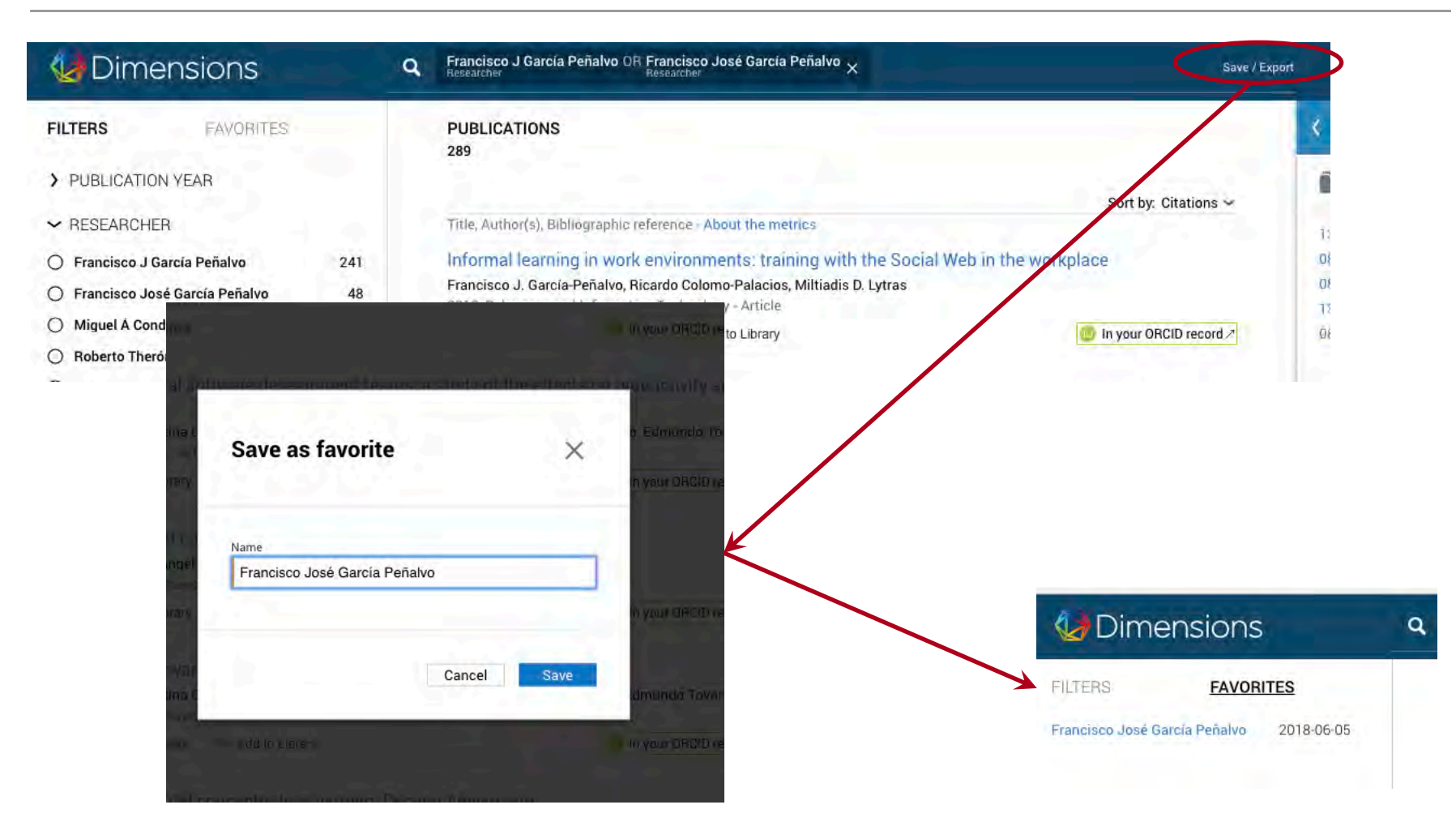

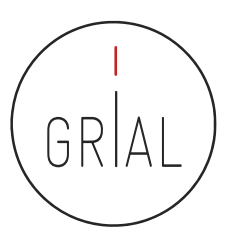

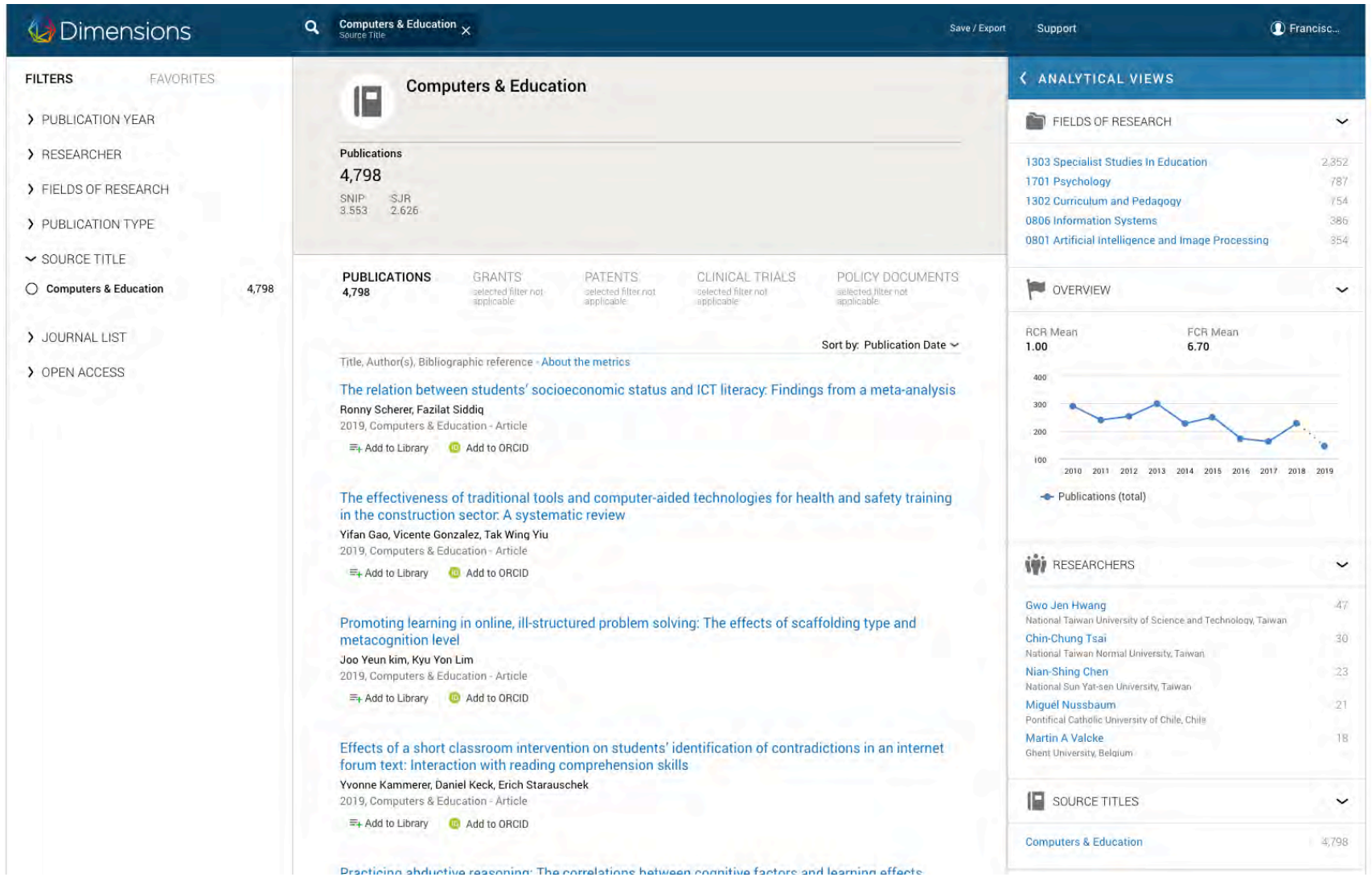

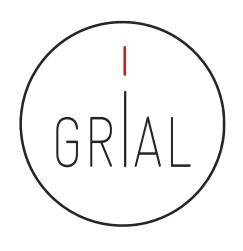

- Emergente, uno de los últimos en incorporarse la ecosistema de información científica
- Muy respaldado
- Independiente
- Intuitivo
- Su base de datos de documentos no es completa
- Problemas con la integración de perfiles
- Ofrece de una forma transparente los principales indicadores solicitados en la evaluación de los investigadores
- Todavía es temprano para evaluar su relevancia

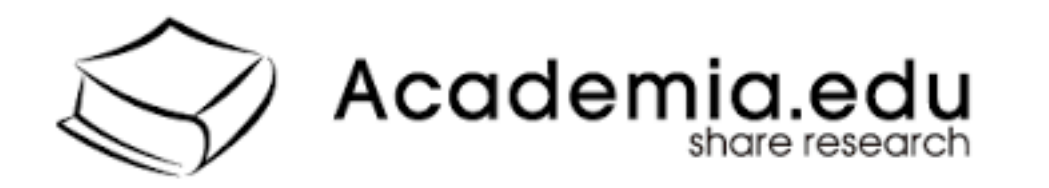

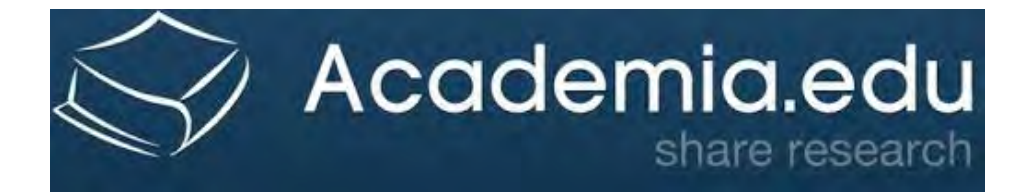

# **ACADEMIA** academia.edu

- Red social de Investigadores
- En un inicio más enfocada hacia los campos de letras
- Permite compartir publicaciones científicas
- Permite consultar cuestiones con la comunidad científica
- Proporciona estadísticas más avanzadas acerca del impacto del investigador (búsquedas del perfil, artículos, etc.)

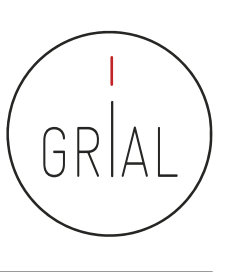

# **ACADEMIA**

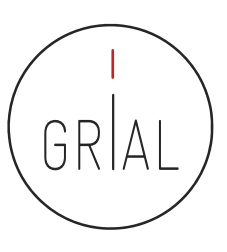

**ACADEMIA** 

LOG IN

### Join 84,844,913 Academics

Academia is the easiest way to share papers with millions of people across the world for free. A study published in PLOS ONE found that papers uploaded to Academia receive a 69% boost in citations over 5 years.

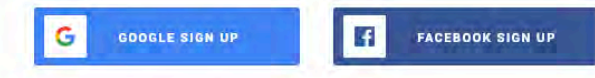

Dan't have Google or Focusionk? Sign Up with Email

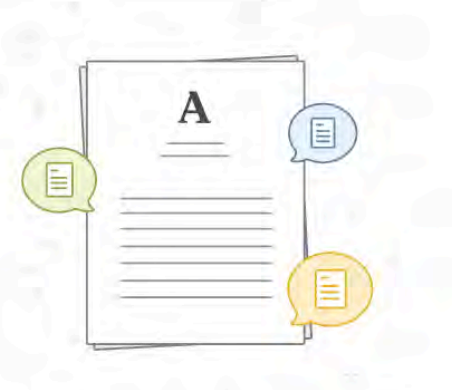

About Press Blog People Papers Job Board Advertise C We're Hiring! @ Help Center

Unit have a temporary of the Myster Channel Street Health Sciences Scalegy Services Septime Service Methematics Chargest Scale

Terms Privacy Copyright Academia @2019

<https://www.academia.edu/>

ICEP52 Taller: Cómo construir el perfil digital de un investigador **313** anno 1200 anno 213

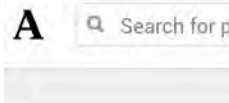

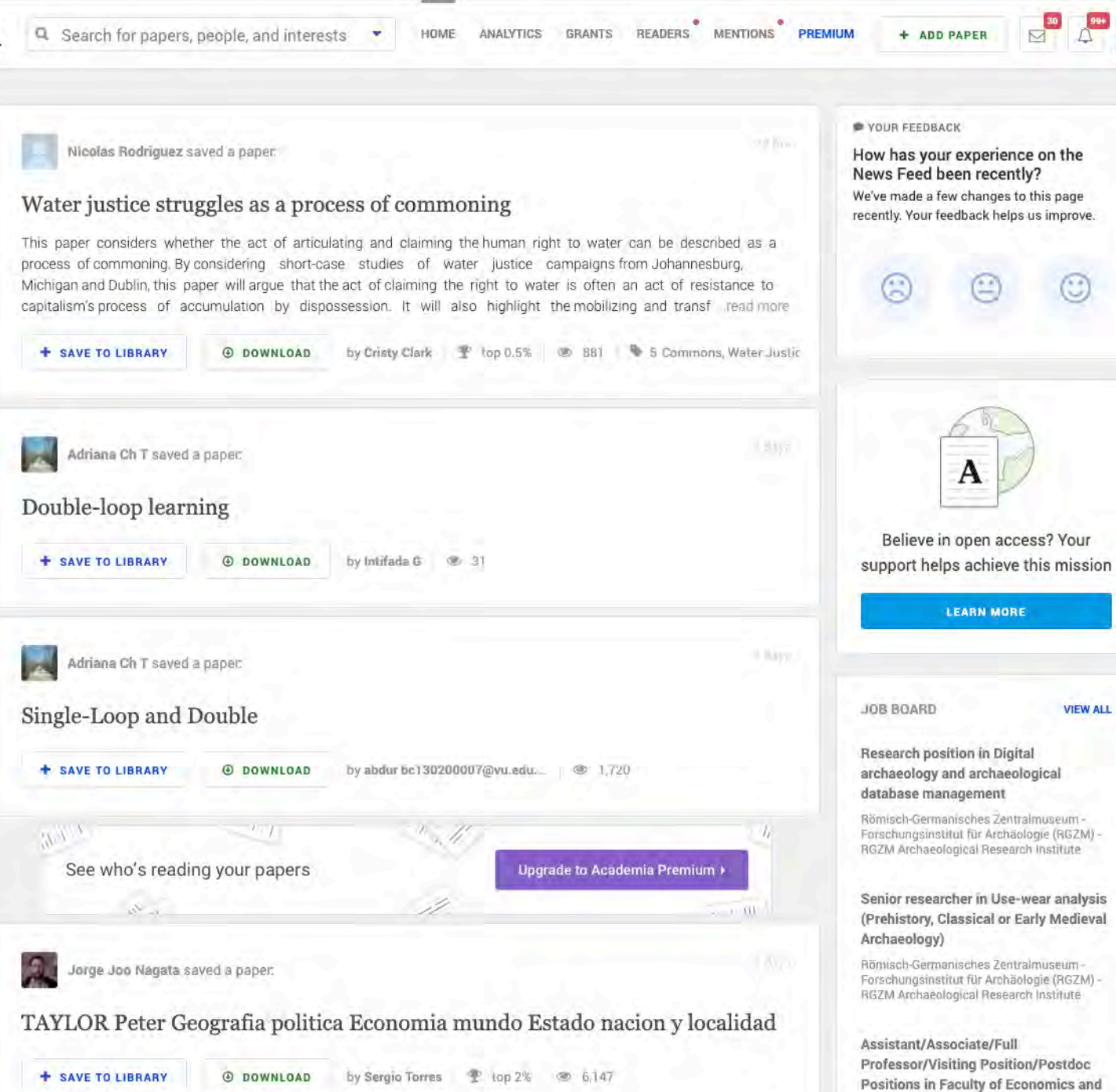

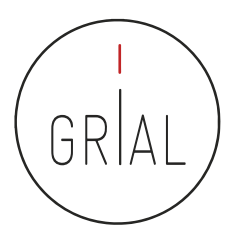

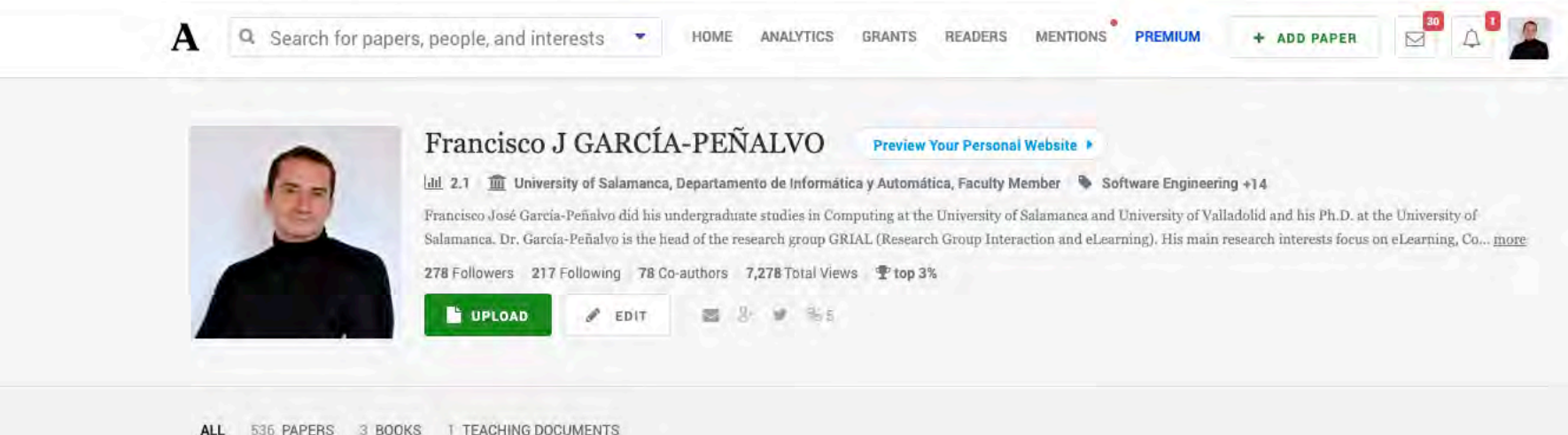

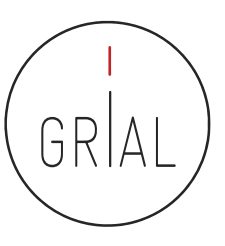

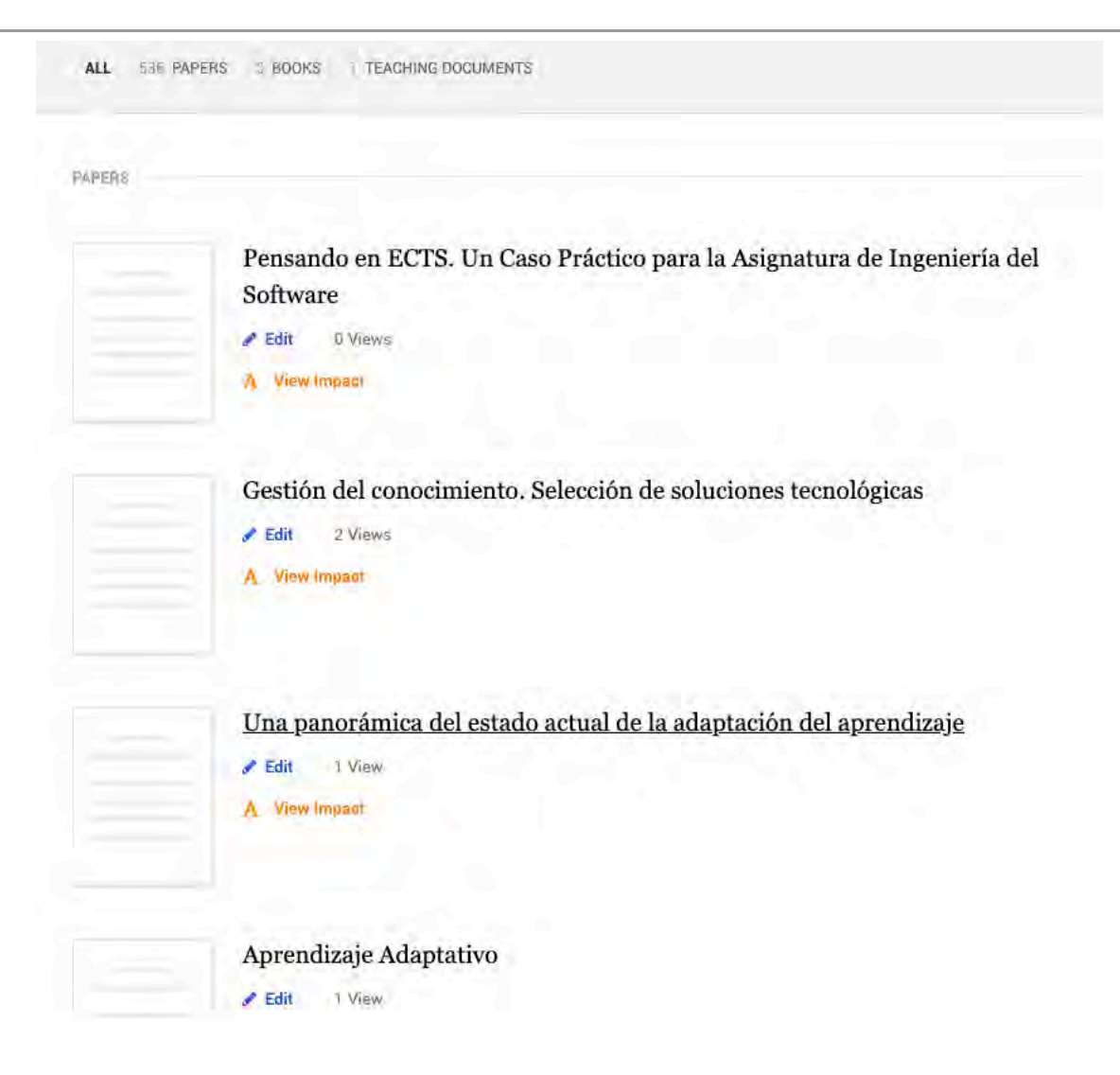

# Academia - Analytics

÷,

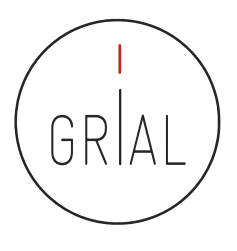

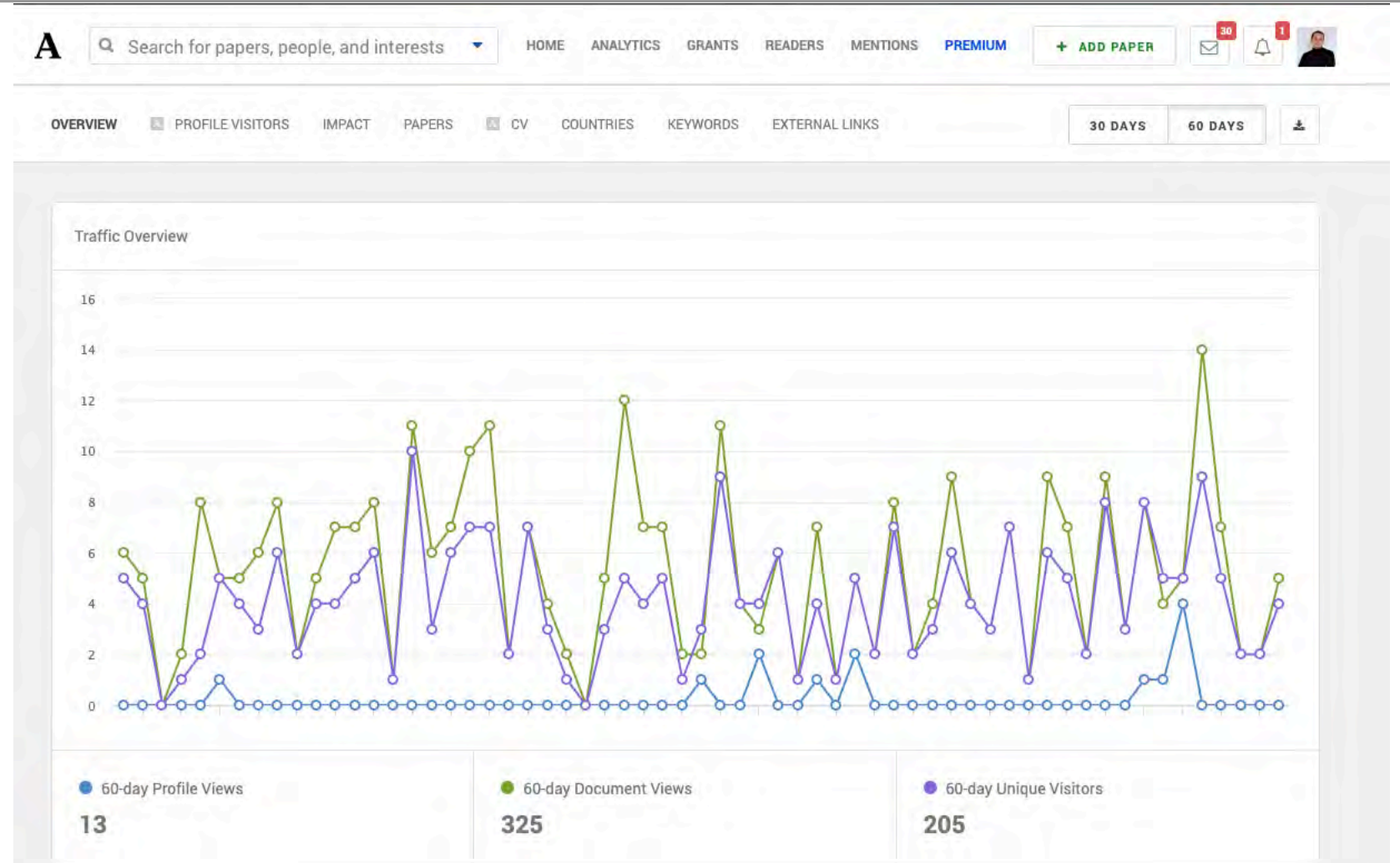

# Academia - Analytics

 $\overline{Q}$  $\begin{picture}(20,20) \put(0,0){\line(1,0){10}} \put(15,0){\line(1,0){10}} \put(15,0){\line(1,0){10}} \put(15,0){\line(1,0){10}} \put(15,0){\line(1,0){10}} \put(15,0){\line(1,0){10}} \put(15,0){\line(1,0){10}} \put(15,0){\line(1,0){10}} \put(15,0){\line(1,0){10}} \put(15,0){\line(1,0){10}} \put(15,0){\line(1,0){10}} \put(15,0){\line(1$ 

**ADD PAPER** 

PREMIUM

**MENTIONS** 

READERS

GRANTS

ANALYTICS

Q Search for papers, people, and interests

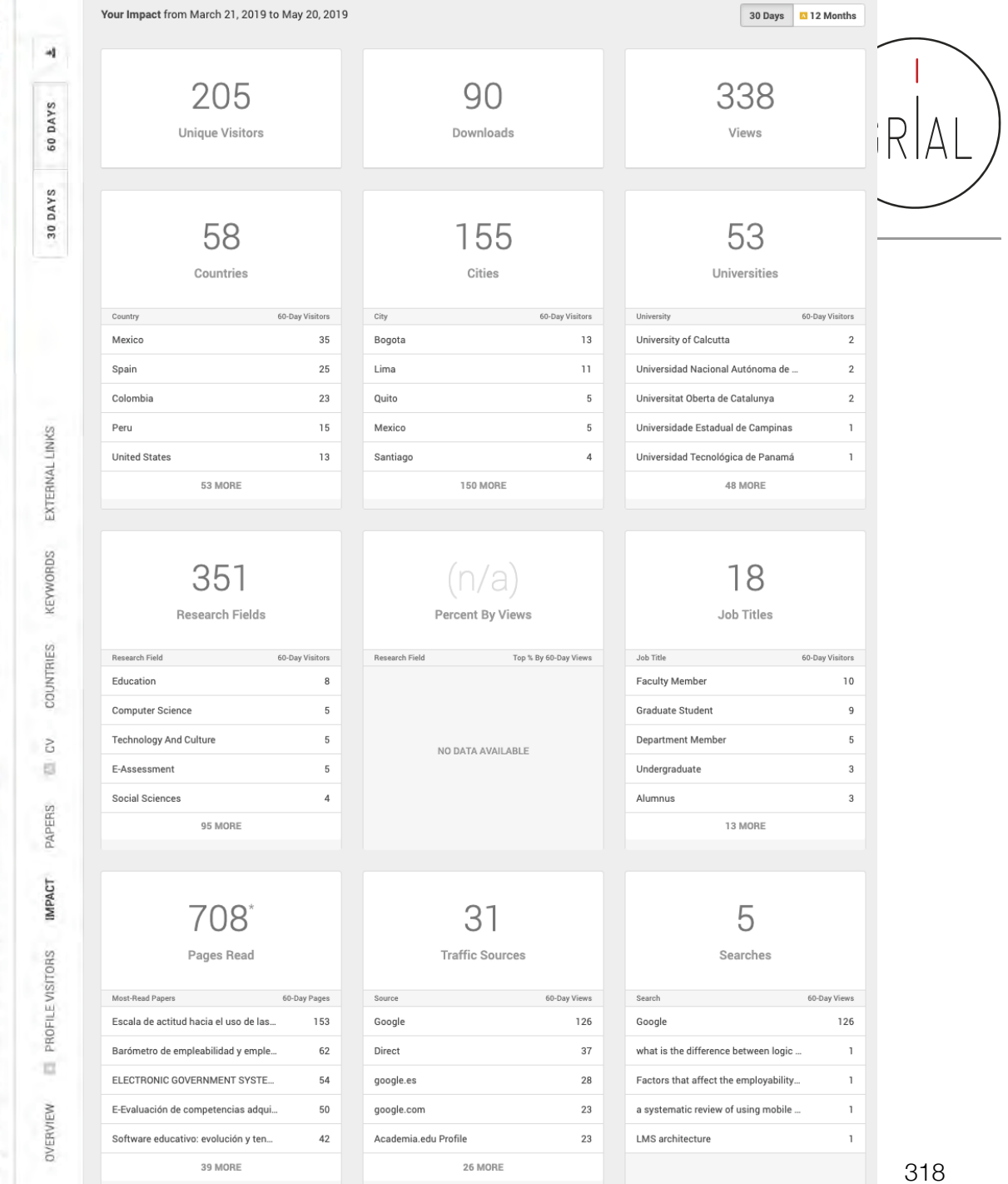

ICEP52 Taller: Cómo construir el perf $\blacktriangleleft$ 

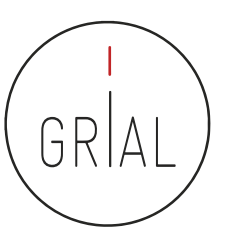

- En retroceso frente a otras alternativas
- Cambio de modelo hacia versión *premium* de pago
- Sigue teniendo visibilidad
- Interfaz menos amigable que otras opciones
- Cada vez menos opciones de análisis en la versión libre

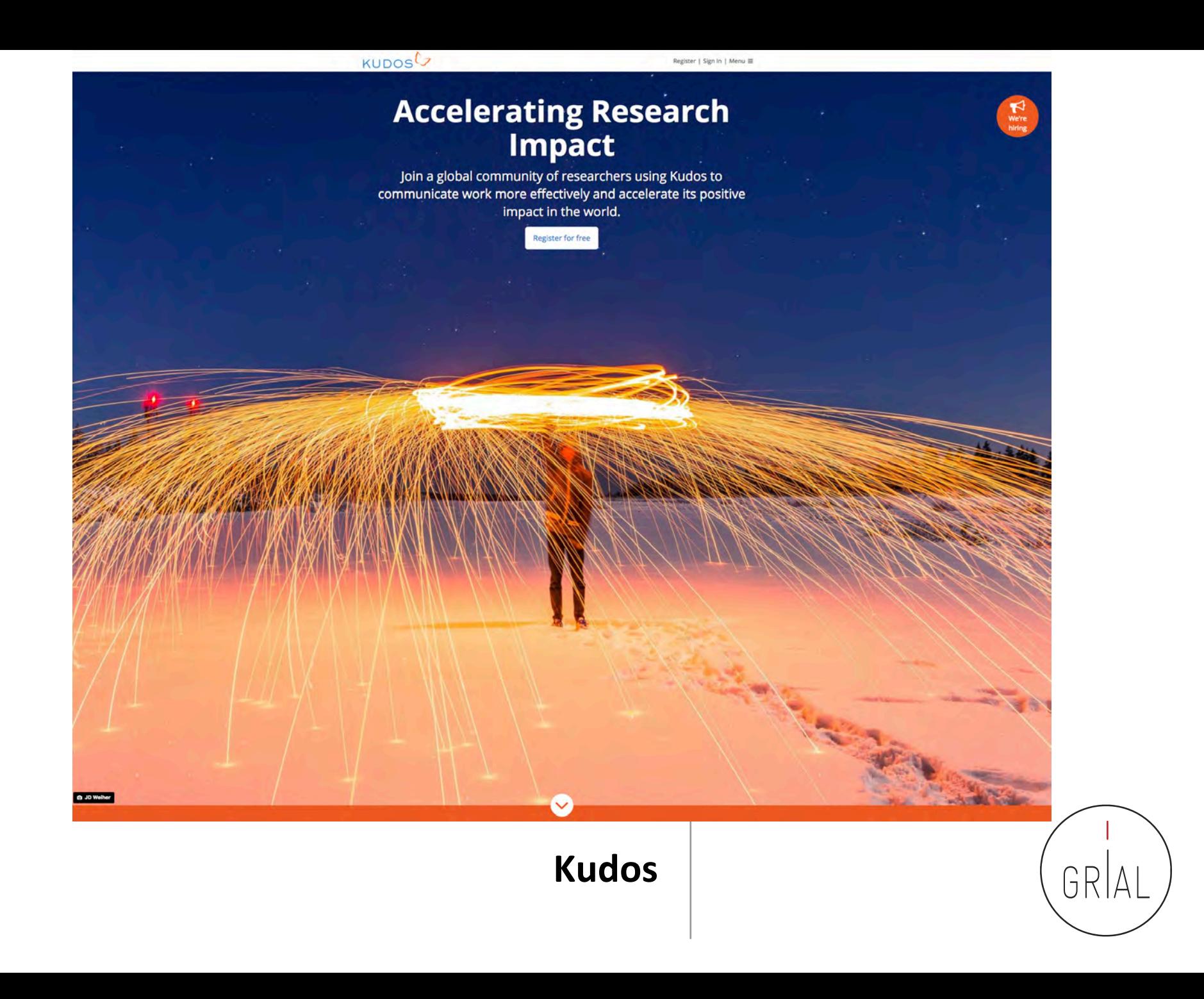

### Kudos

- Kudos for Researchers ([https://www.growkudos.com\)](https://www.growkudos.com/)
- Es un servicio gratuito a través del cual ampliar el número de lectores y aumentar el impacto de las investigaciones
- Es más que una simple red social y más que una simple publicación
- Es un conjunto de herramientas para explicar un trabajo en un lenguaje sencillo y para enriquecerlo con enlaces a materiales relacionados
- Ofrece una ventanilla única para múltiples métricas relacionadas con las publicaciones: vistas de páginas, citas, descargas de texto completo y *altmetrics*

### **Kudos for Researchers**

Make sure more people find, read, apply and cite your<br>research

The pressure to create and demonstrate impact for your work means you have to work harder to ensure it is found, read, applied and cited. But you don't have to be a communications expert, or to invest a lot of time. Kudos provides you with simple tools and guidance to help you maximize readership and citations for your work. Watch a brief introduction to Kudos here.

**Start Now** 

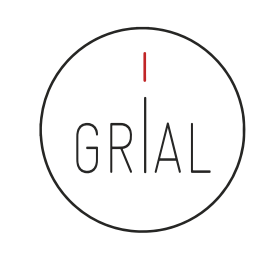

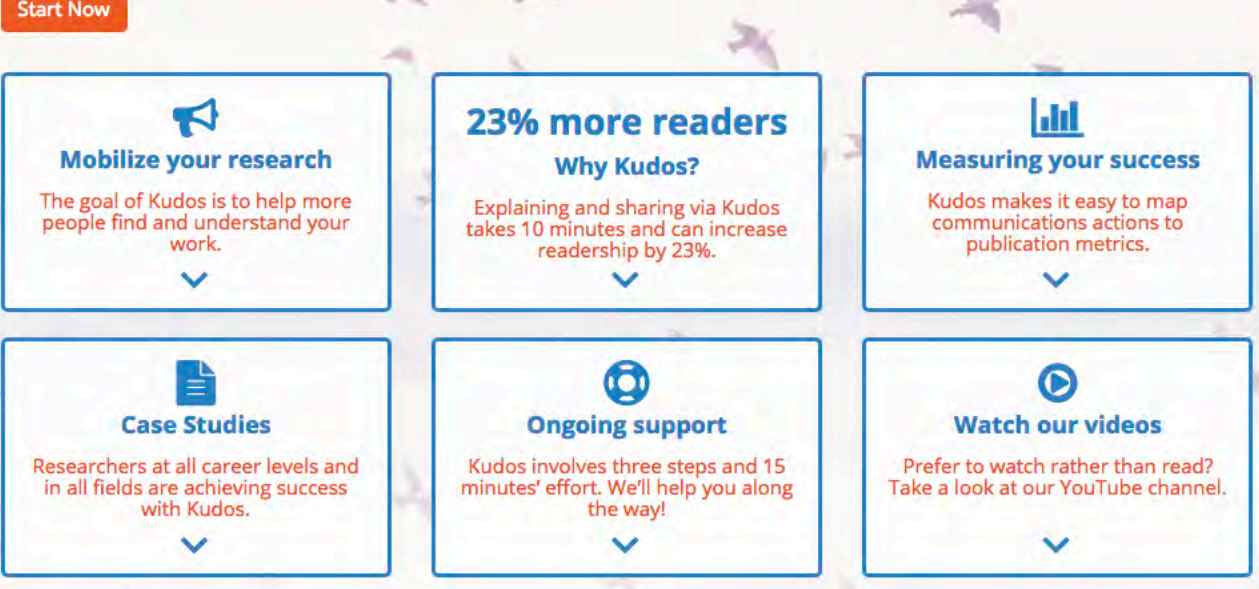

<https://www.growkudos.com/about/researchers>

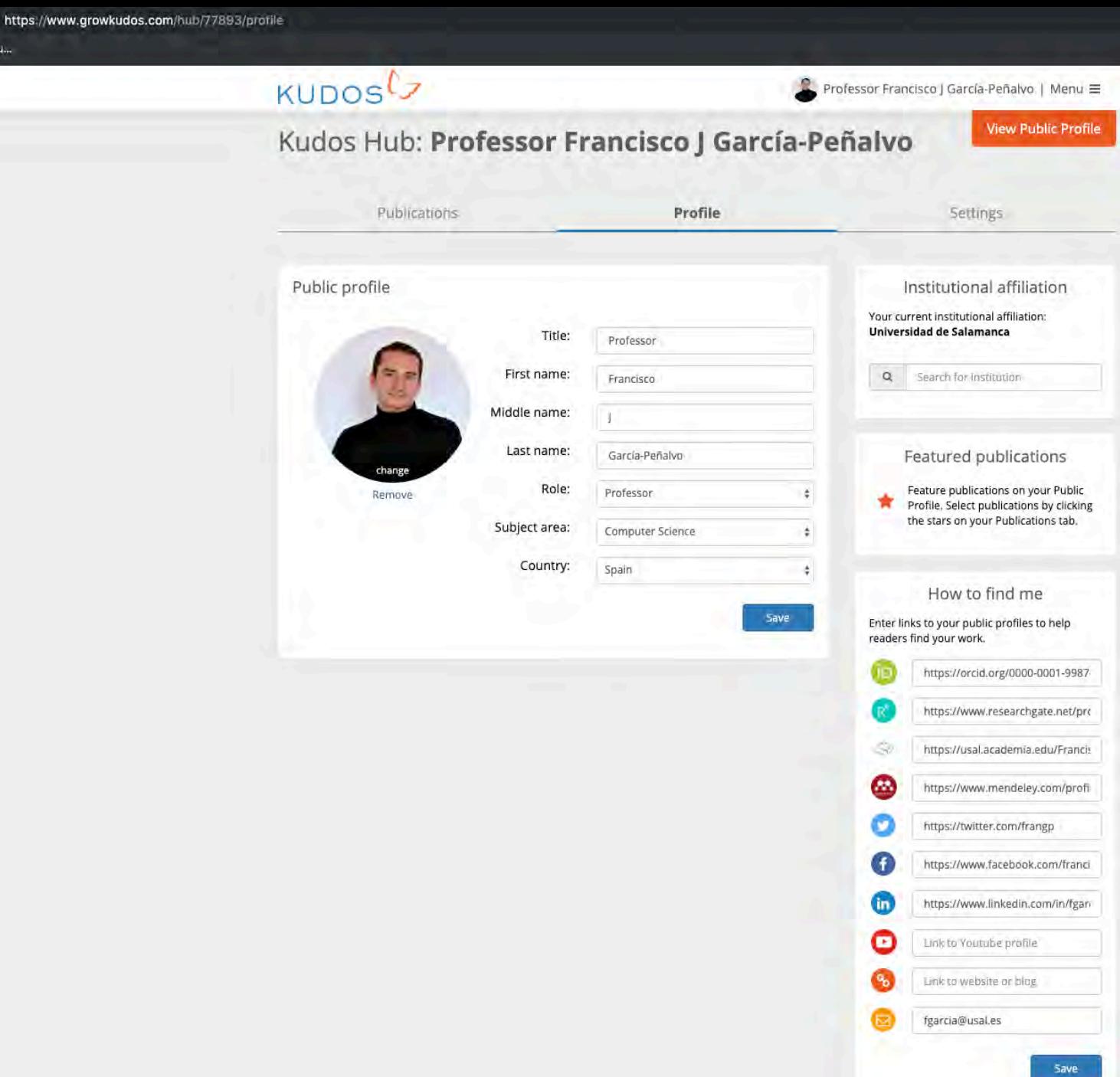

# Kudos

# GRAL

# Kudos

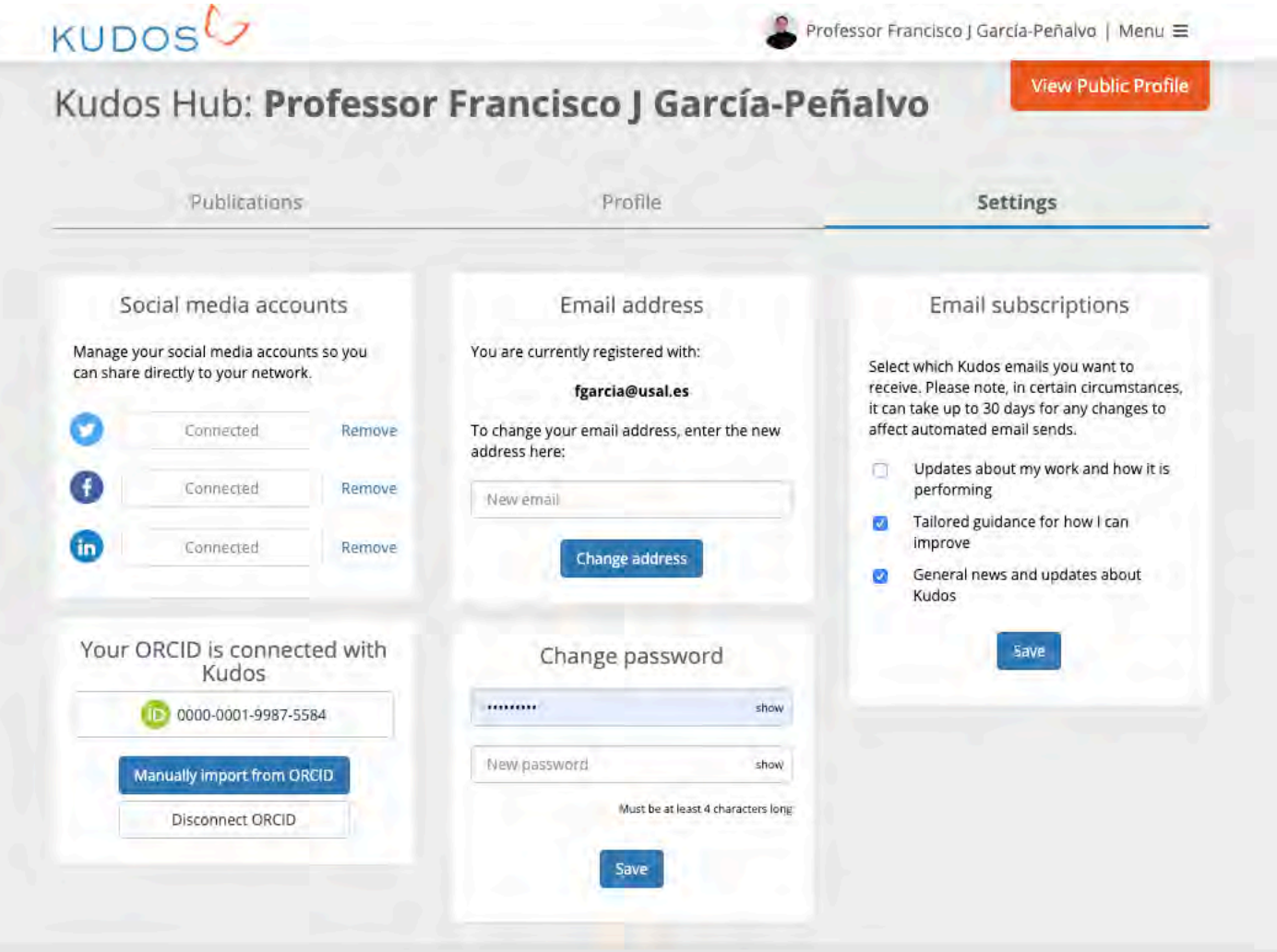
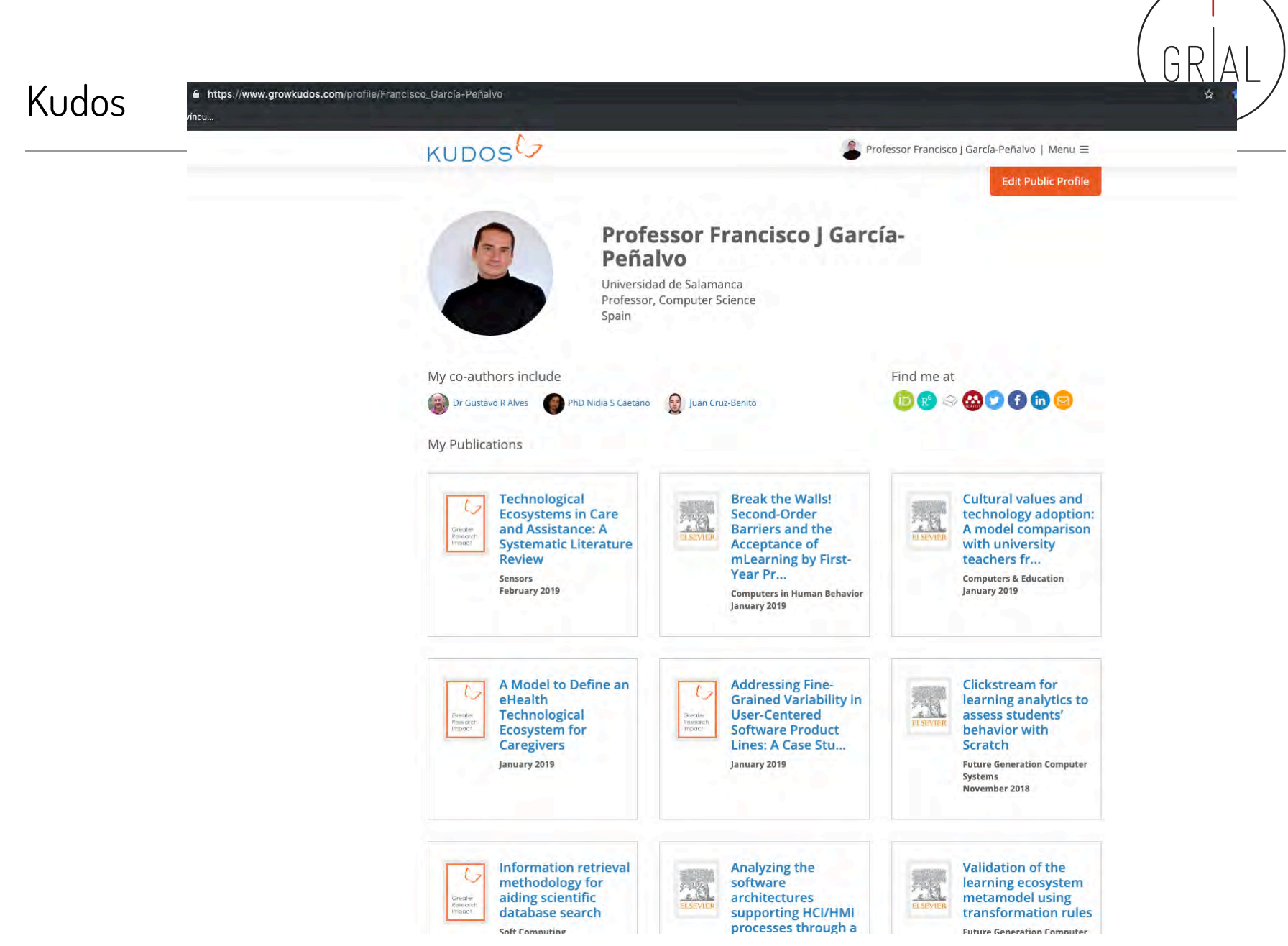

ICEP52 Taller: Cómo construir el perfil digital de un investigador substantium de la servició de la servició de

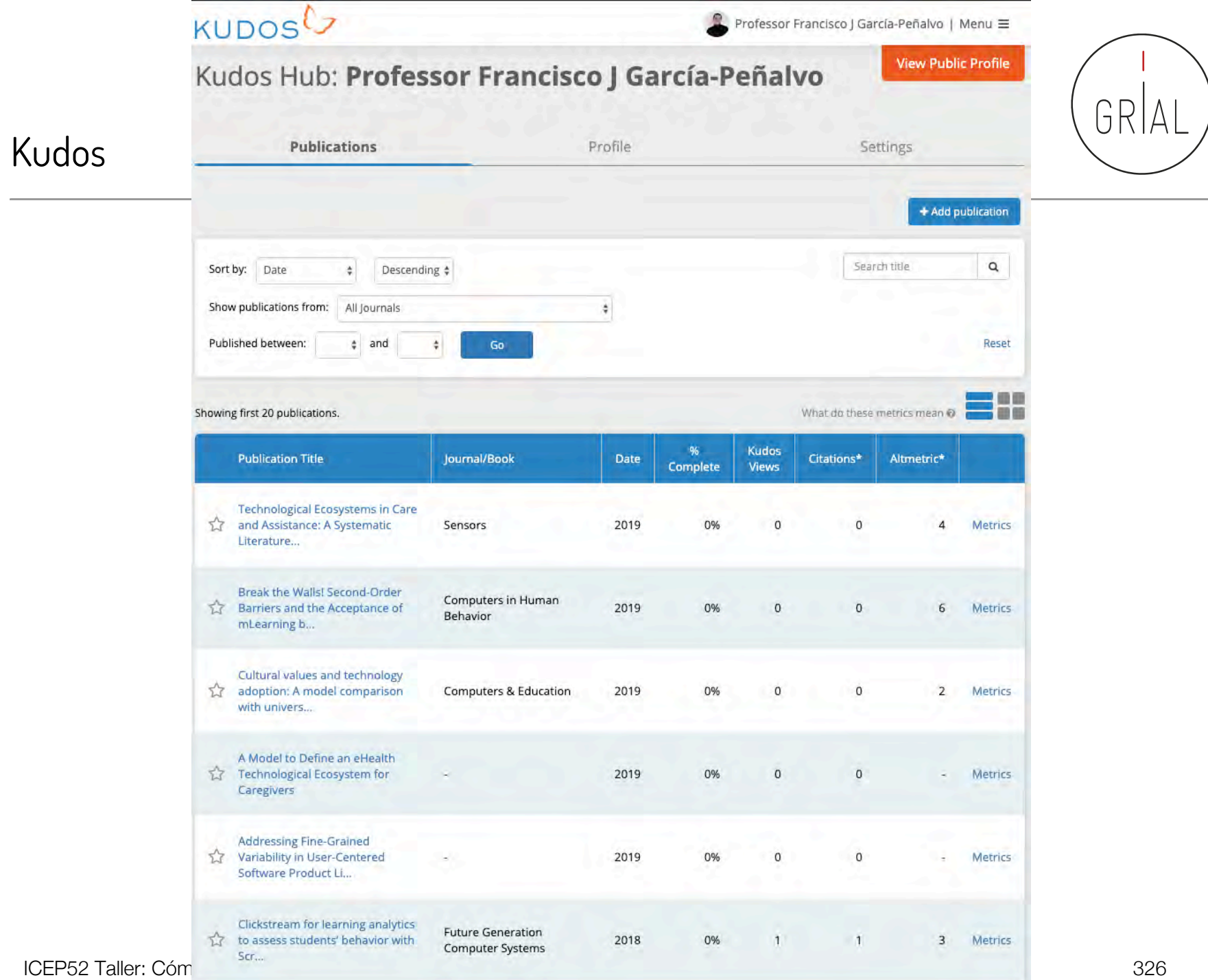

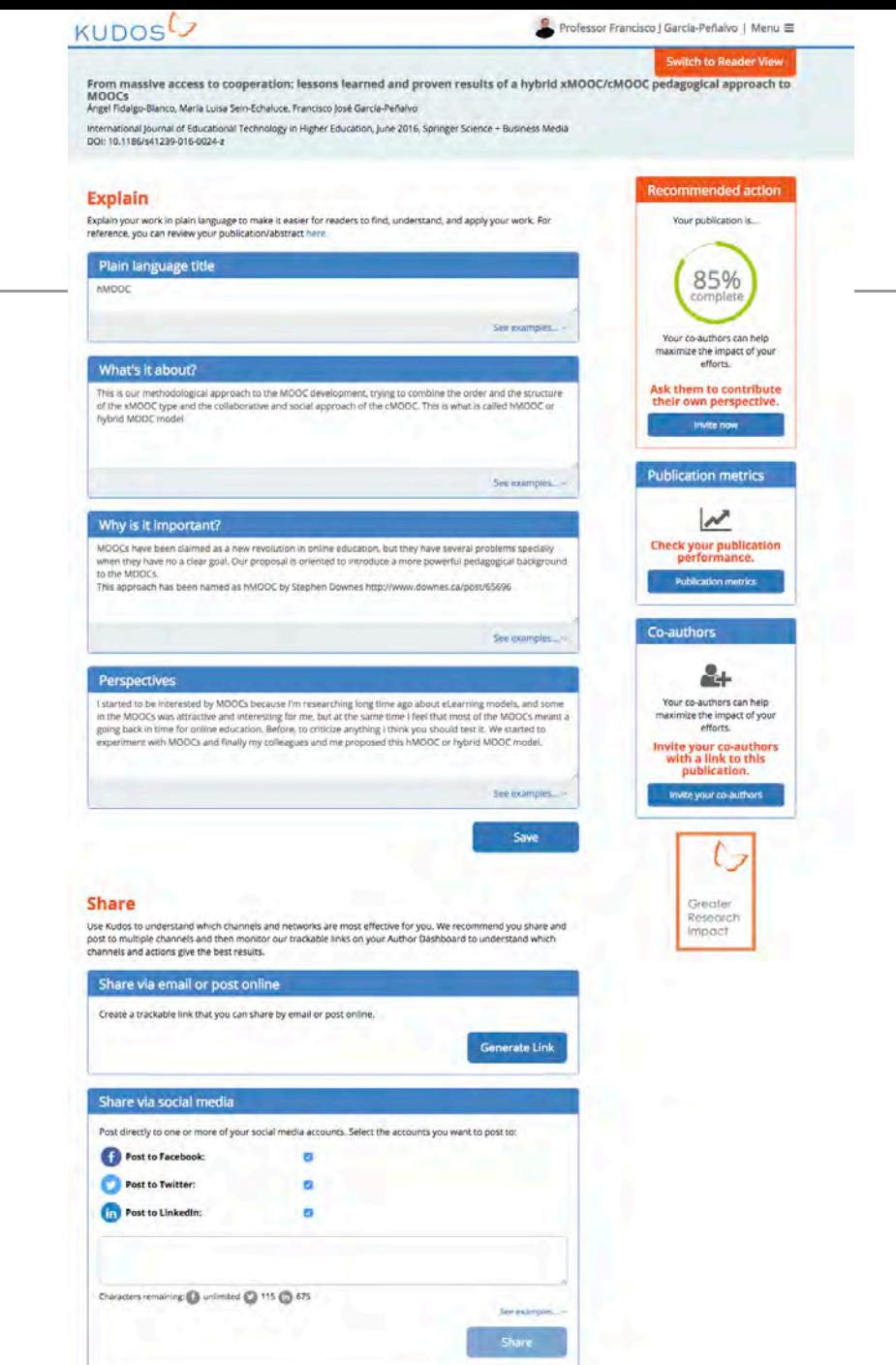

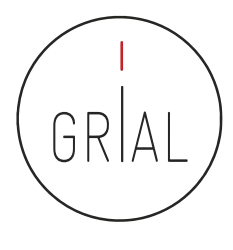

#### Kudos

ICEP52 Taller: Cómo construir el perfil digital de un investigador 327

(Fidalgo-Blanco et al., 2016)

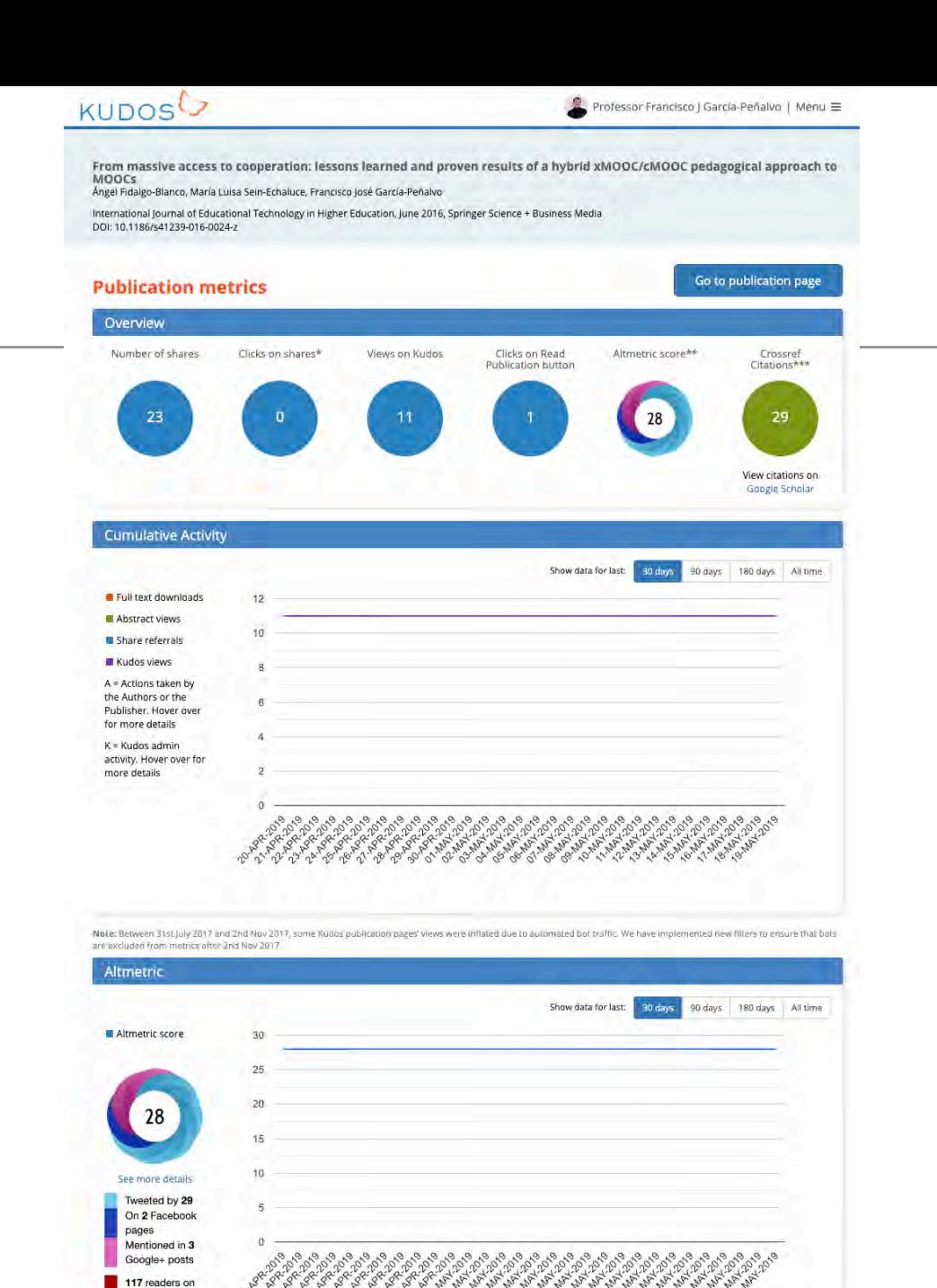

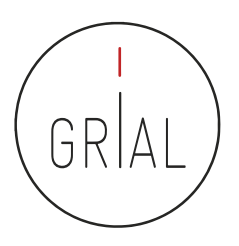

#### Kudos

ICEP52 Taller: Cómo construir el que a construir el que a construir el que a construir el que a construir el que a construir el que a construir el que a construir el que a construir el que a construir el que a construir el

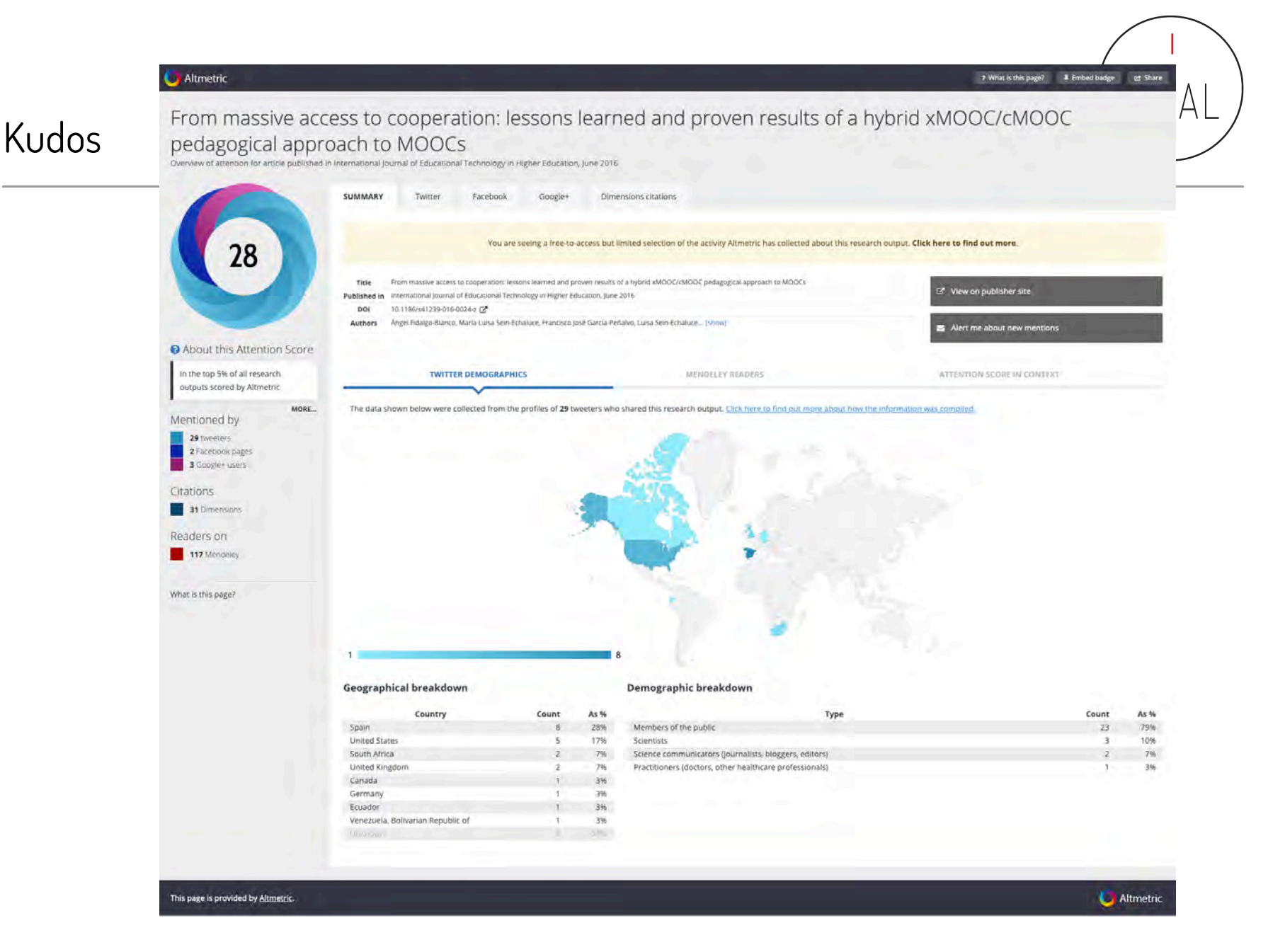

- Cómo incrementar el impacto de las publicaciones con Kudos
	- 1. Explicar las publicaciones
		- 1. Añadiendo un título corto descriptivo
		- 2. Añadiendo una explicación de divulgación no técnica
		- 3. Añadiendo los motivos por los que la investigación es importante
	- 2. Enriquecer las publicaciones con recursos adicionales como vídeos, *posts*, presentaciones, etc.
	- 3. Compartir las publicaciones en las redes sociales

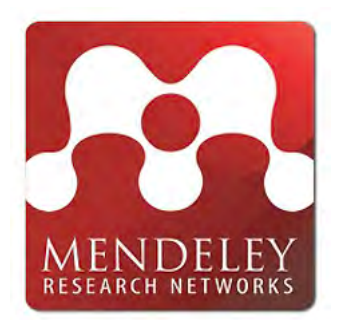

*["Mendeley"](https://www.flickr.com/photos/ajc1/4295226114/) by [AJC1](https://www.flickr.com/people/ajc1/) is licensed under [CC BY-NC-SA 2.0](https://creativecommons.org/licenses/by-nc-sa/2.0/?ref=ccsearch&atype=rich)*

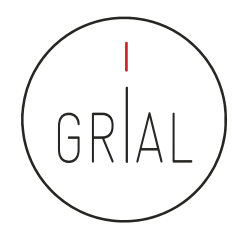

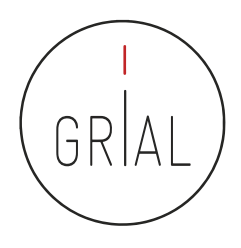

- Aplicación web [\(https://www.mendeley.com/\)](https://www.mendeley.com/) y de escritorio, propietaria y gratuita
- Desde 2013 pertenece al grupo editorial Elsevier
- Permite gestionar y compartir referencias bibliográficas y documentos de investigación

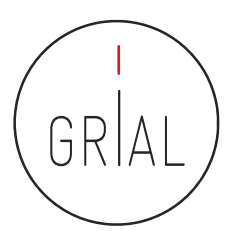

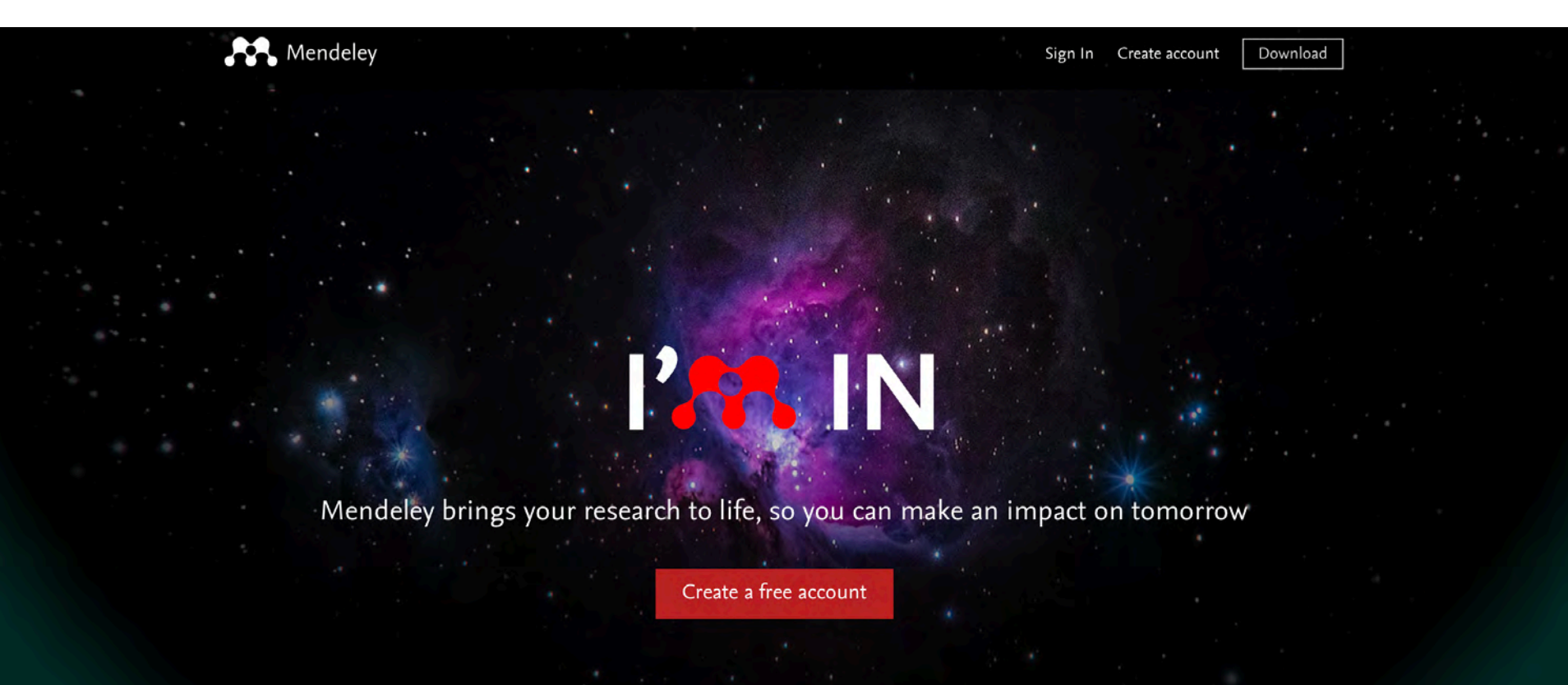

ICEP52 Taller: Cómo construir el perfil digital de un investigador 333

## GRIA

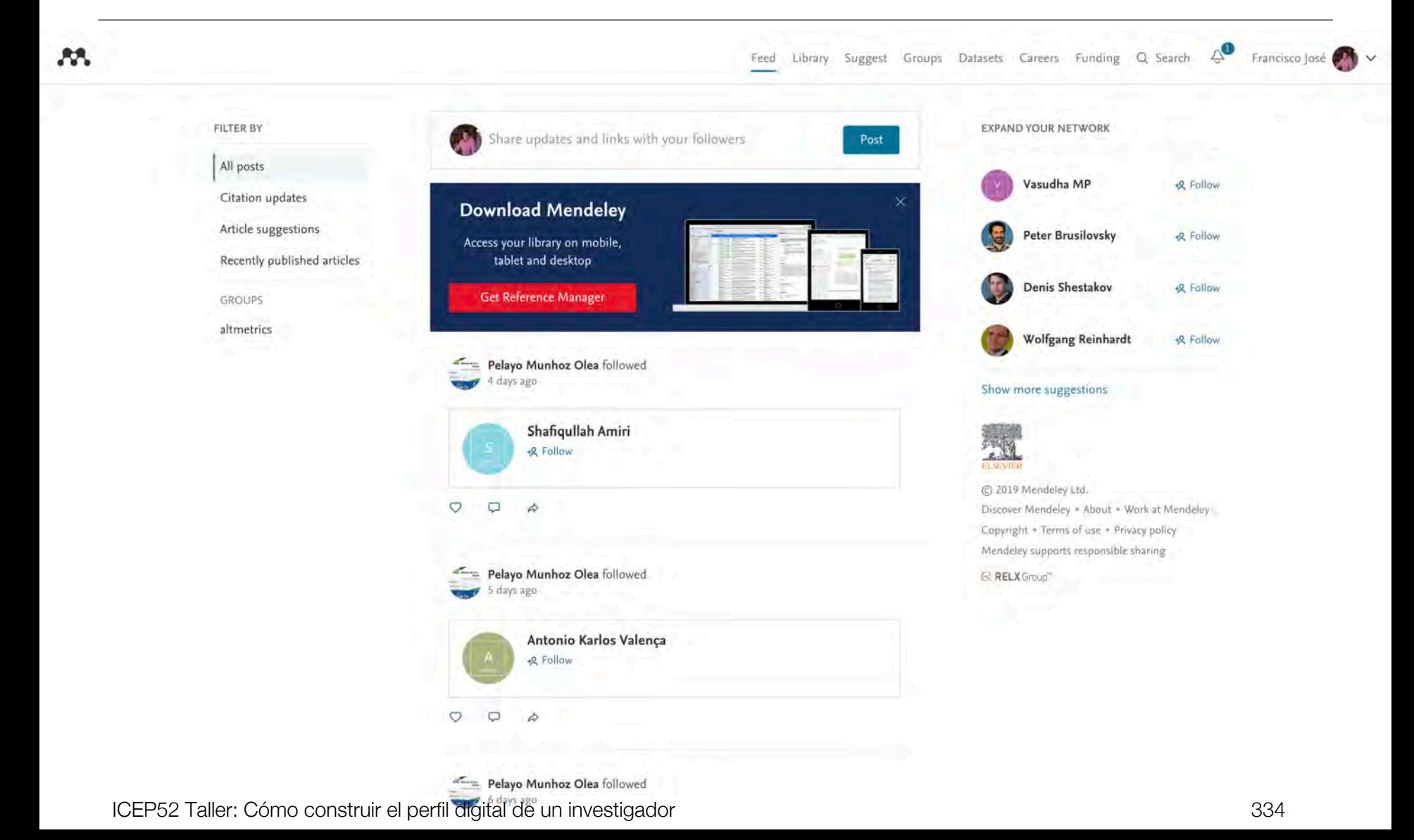

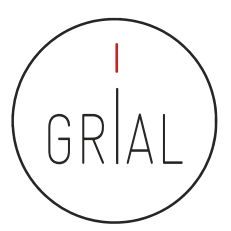

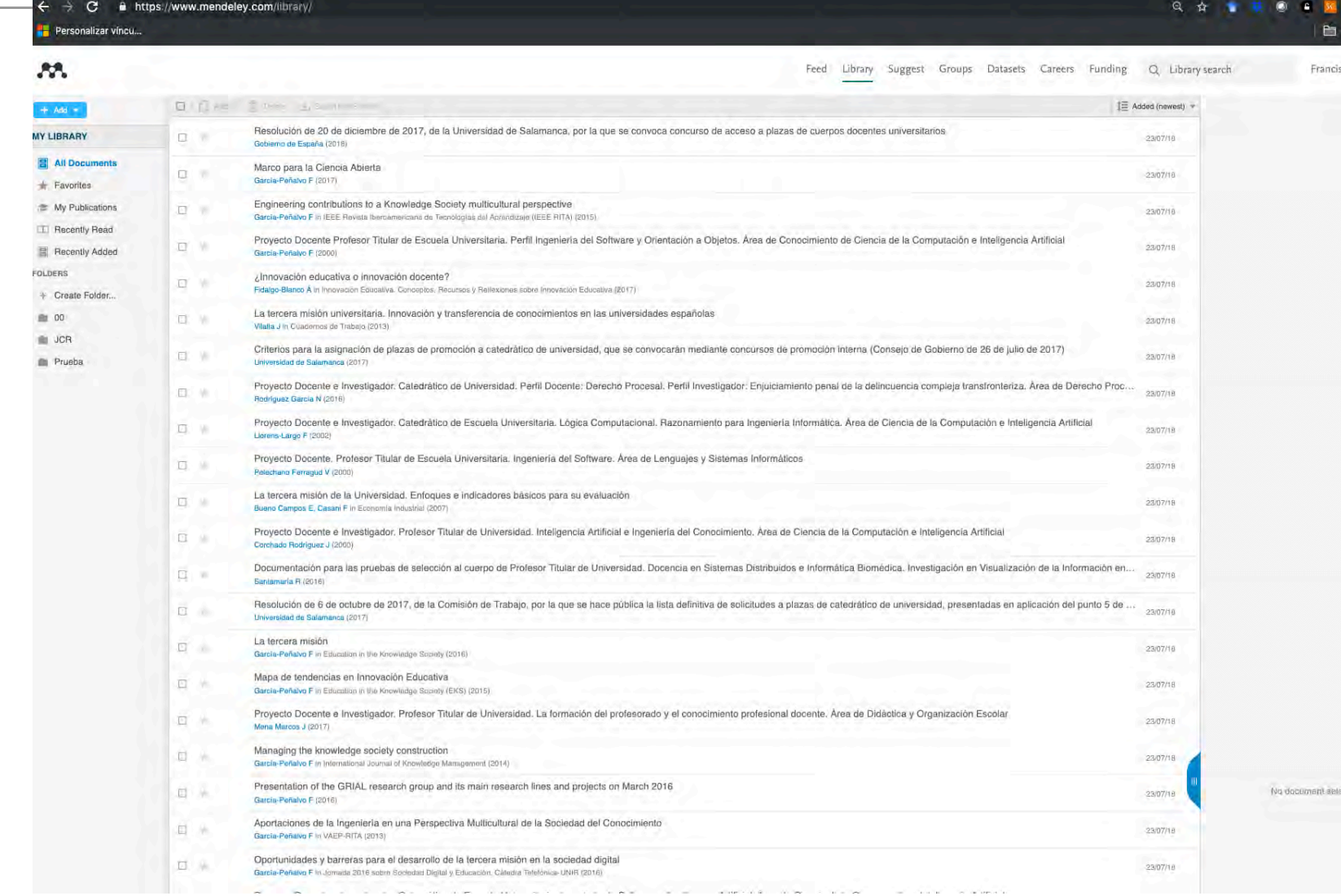

Feed Library Suggest

## Mendeley

#### Full Professor & Edit University of Salamanca & Edit How does my profile look to others? Overview Impact Publications Network Editorships + Add Research interests P Edit o Journal of Information Technology Research 0 **Technological Ecosystems** 2015 - Present Editor-in-Chief **Computers & Education eLearning** G Education in the Knowledge Society Ø 2015 - Present Software Engineeering Web Editor-In-Chief Engineering v View more About P Edit Peer review activity Francisco José García-Peñalvo did his o Applied Sciences (Switzerland) (3) 2019 undergraduate studies in Computing at Number of reviews: 28 o Artificial Intelligence in Medicine (2) the University of Salamanca and University of Valladolid and his Ph.D. at the University O BMC Medical Education (2) v View more  $\vee$  View more Groups O Computers in Human Behavior (4) 2018 Number of reviews( 4) altmetrics  $O$  Comunicar(1) Computer Science O Data and Knowledge Engineering (2) View all Groups >  $\vee$  View more Co-authors (373) 24-6-2019 v View more Miguel Conde (82) Following University of Sal... Recent publications  $+$  Add Roberto The... (55) Follow University of Sal... 12 Inclusion of gender perspective in Computer Engineering  $\sim$ Readers MaríaLuisa S... (40) Following careers: Elaboration of a questionnaire to assess the gender gap Universidad de ... in tertiary education  $\overline{2}$ ICEP52 Taller: Como Carcia-Holgado A, Mena J, Garcia-Penalvo F et al. See more<br>ICEP52 Taller: Como Construir el *IEEE Global Engineering Education Conference, EDUCON (2018) 2018-April* View stats View SAIAL Research ... (3 Citalions

Francisco José García-Peñalvo

 $O$  Edit  $PhD$   $O$  Edit

28 3460 h-index **Citations** 

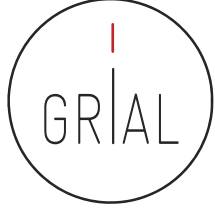

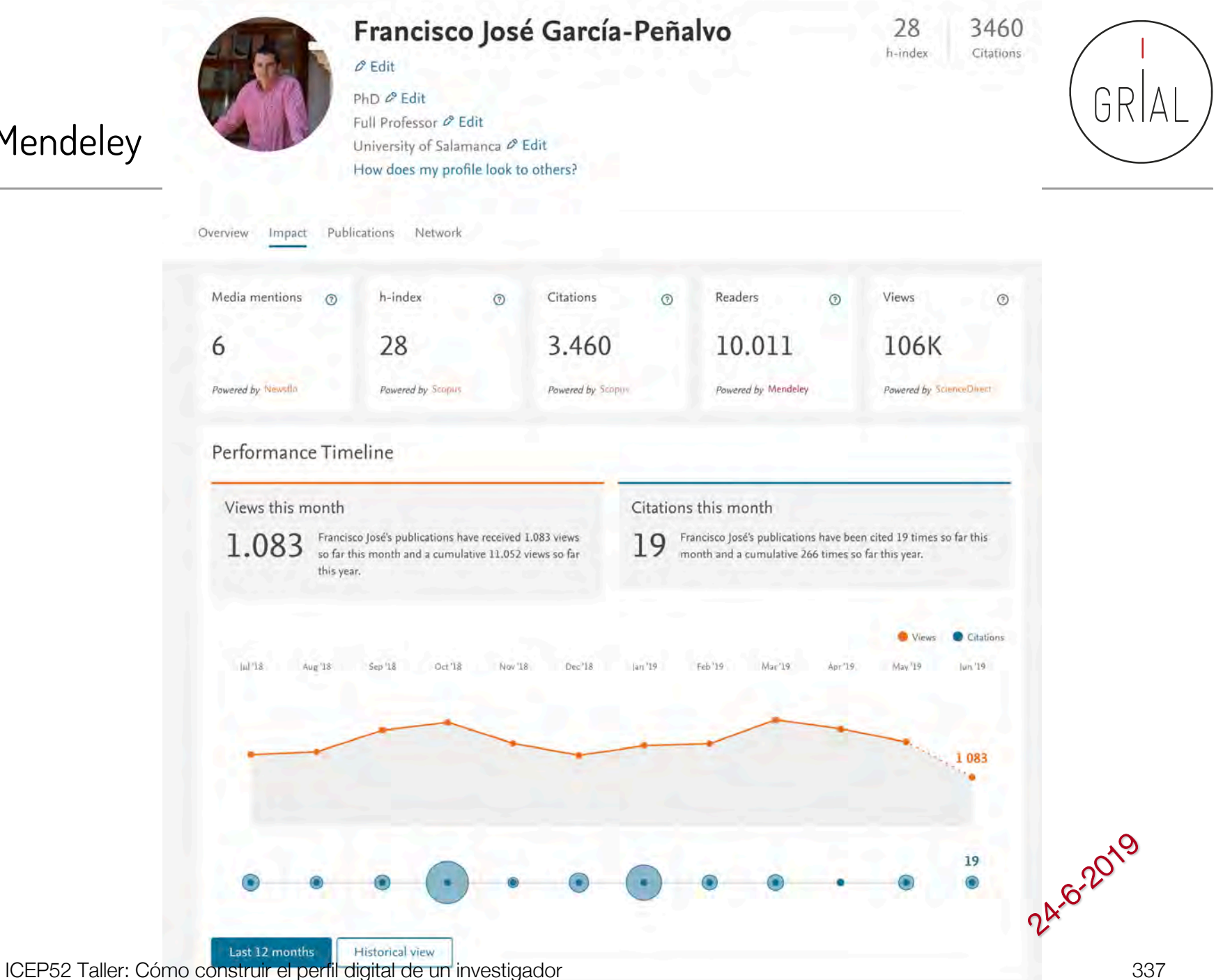

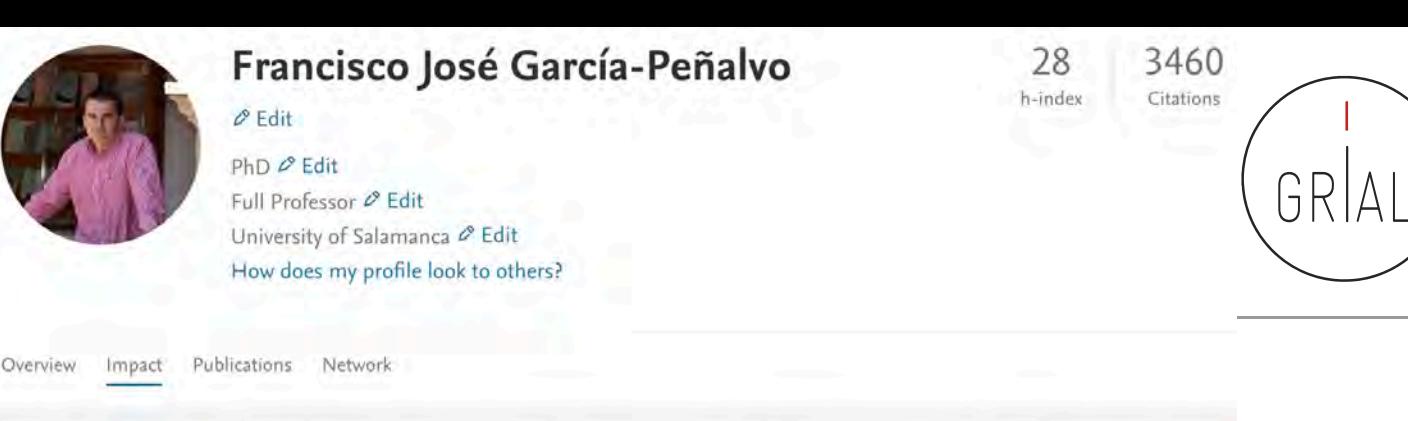

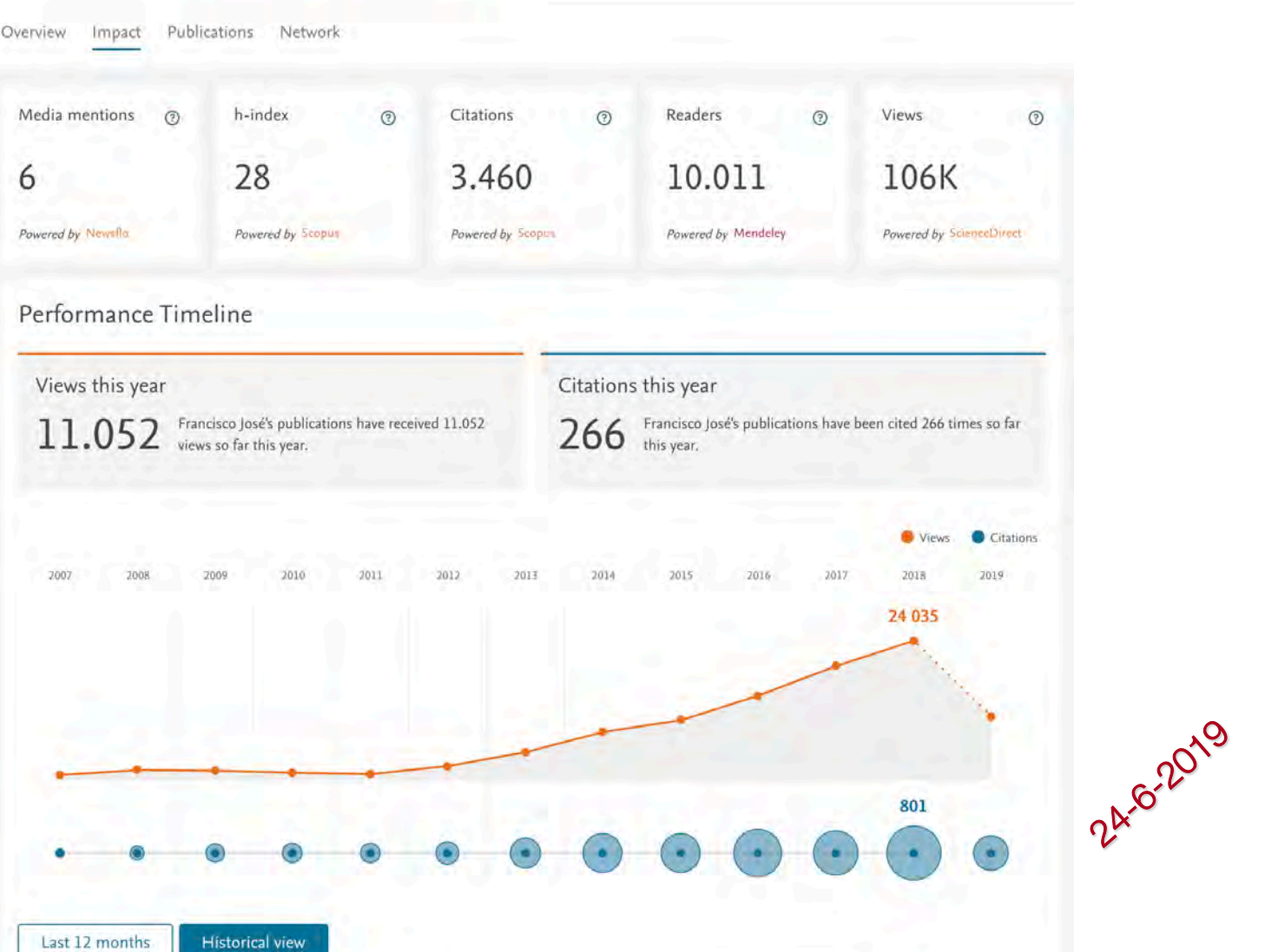

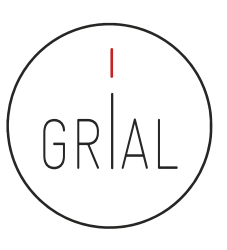

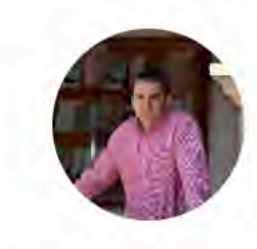

#### Francisco José García-Peñalvo

 $\varnothing$  Edit PhD Ø Edit Full Professor & Edit University of Salamanca & Edit How does my profile look to others?

Network

28 3405 h-index Citations

Overview Impact Publications

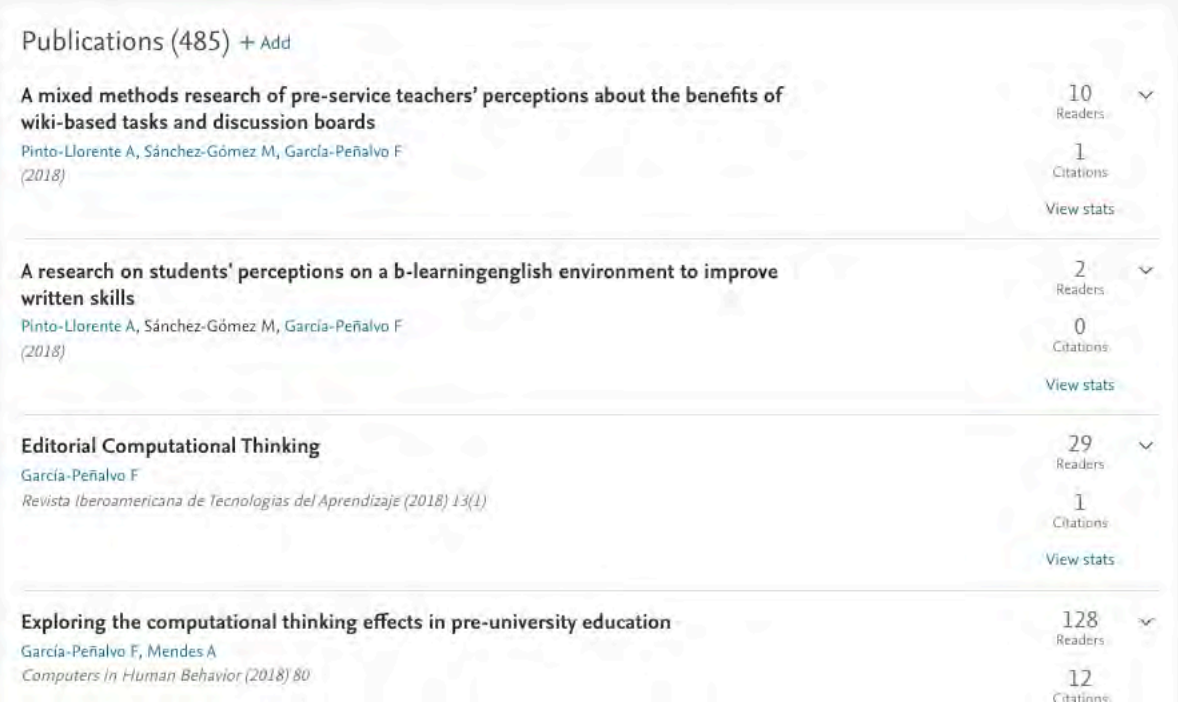

ICEP52 Taller: Cómo construir el perfil digital de un investigador and a service and service service service s

24-6-2019

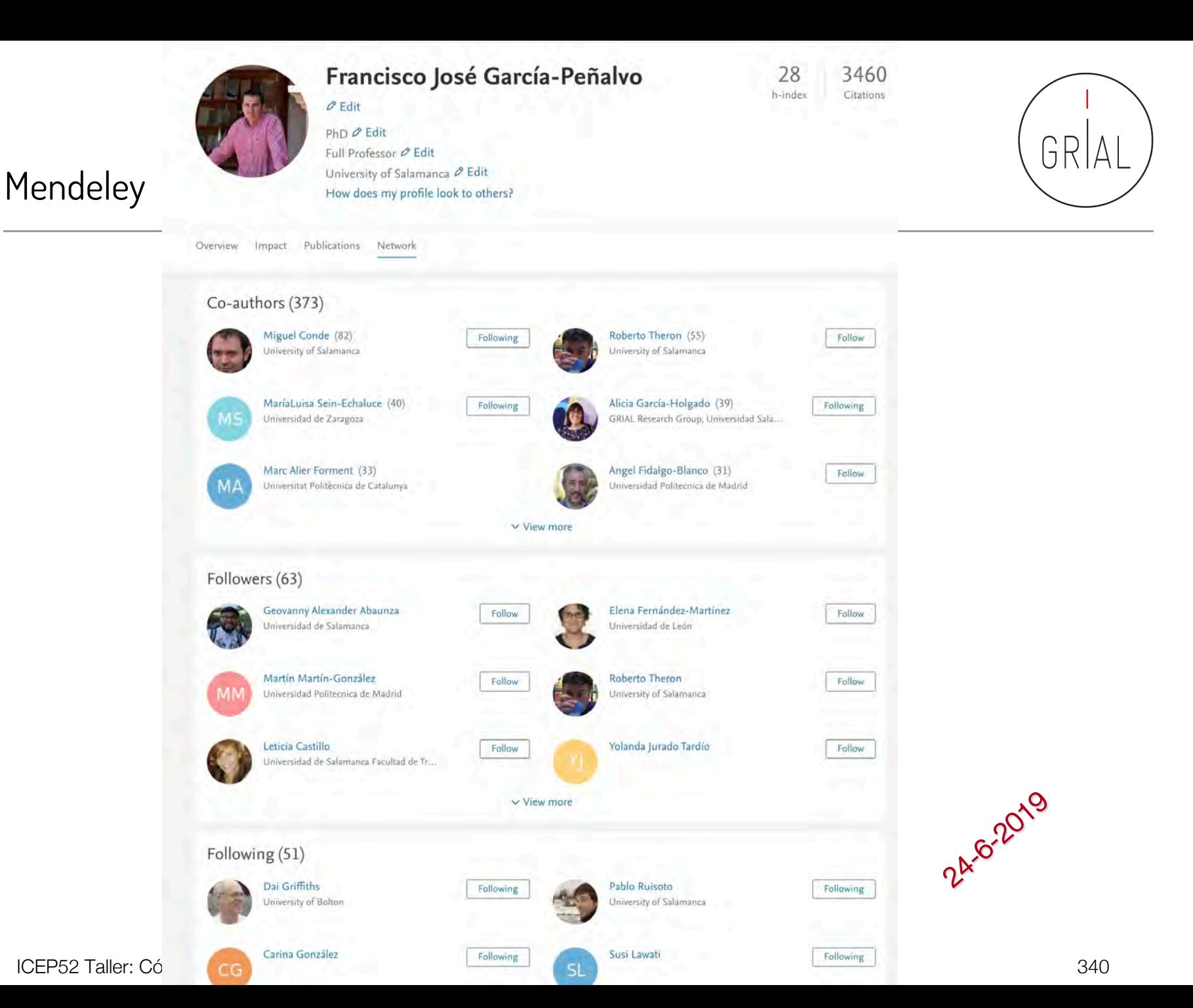

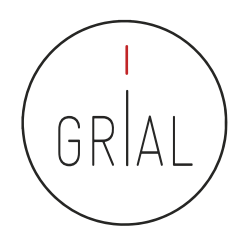

- Es más utilizado como gestor de referencias bibliográficas que como perfil de investigador
- Tiene metáforas de uso que recuerdan a ResearchGate, pero no tiene el respaldo para considerarse una red social de investigadores
- Su conexión con Elsevier es muy fuerte y le resta credibilidad en cuanto a independencia

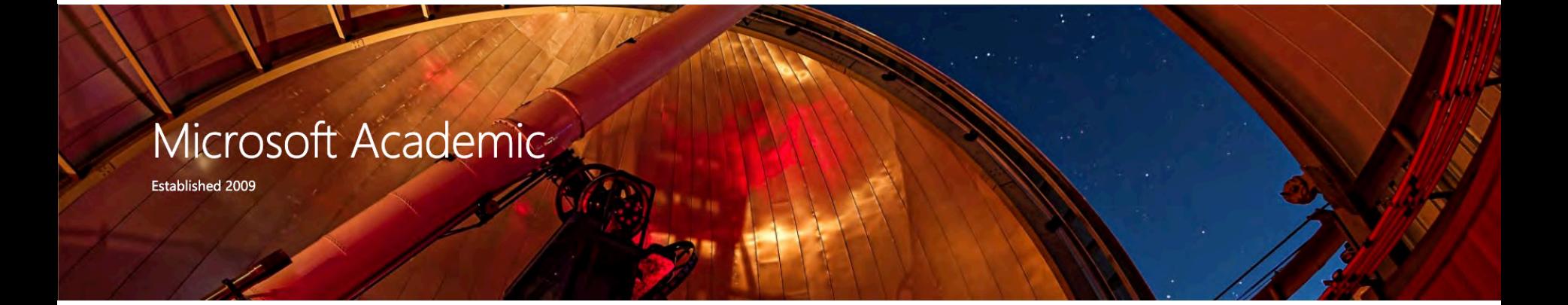

#### **Microsoft Academic**

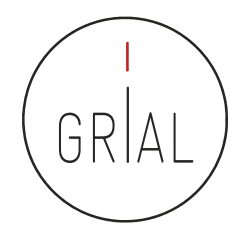

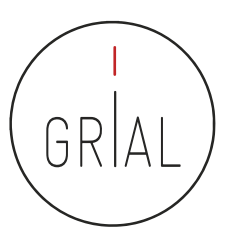

#### Microsoft Academic

- Accesible en <https://academic.microsoft.com/home>
- Es una base de datos pública sobre bibliografía académica
- Estima citas mediante un modelo estadístico que aprovecha tanto las estadísticas locales de las publicaciones individuales como las estadísticas globales
- Tamaño de Microsoft Academic (24-6-2019)

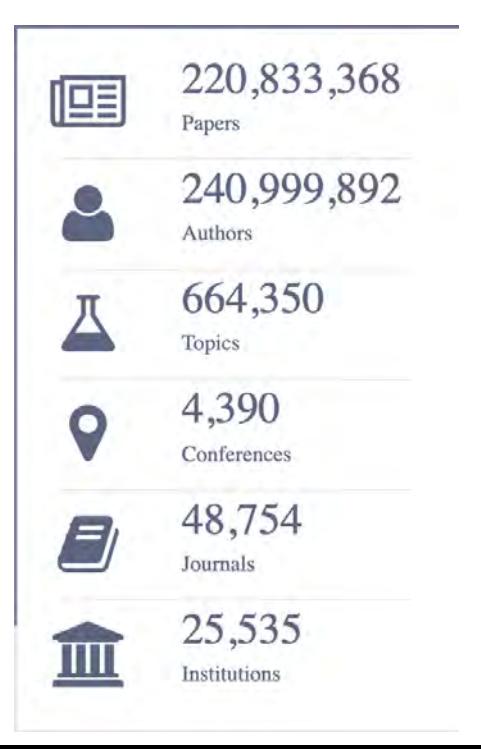

ICEP52 Taller: Cómo construir el perfil digital de un investigador 343

# GR

#### Microsoft Academic

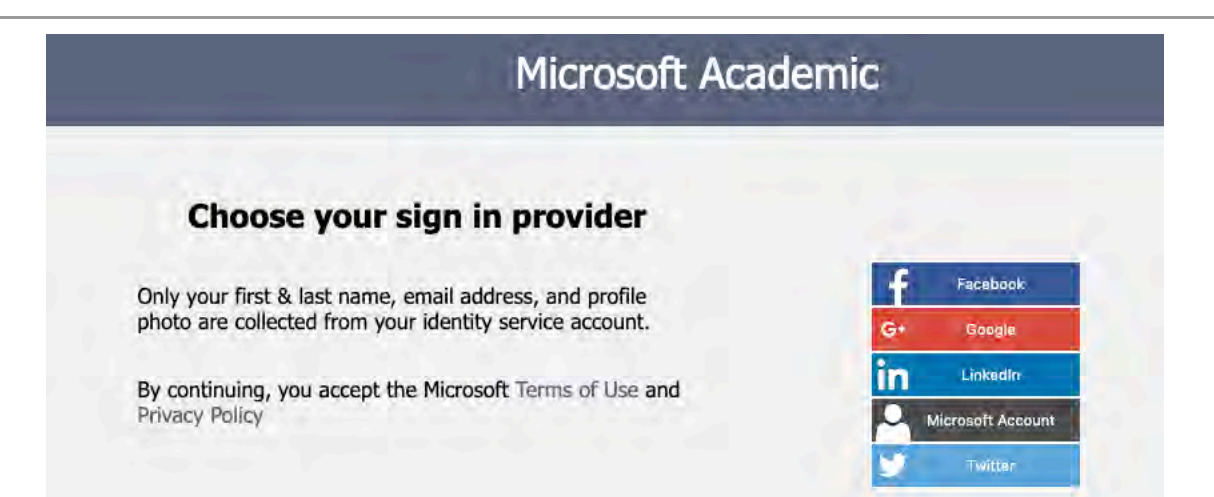

#### Microsoft Academic

#### Sign up

Creating an account on Microsoft Academic will allow you to build a profile around the papers and authors in our graph that represent you. Be sure that the email or social identity provider you use to create your account has the name you have used to publish your work. If the identity service you have chosen does not have the appropriate name shown here, you will need to create an account with one of our supported identity services using the name used to publish your work before you create a profile on Microsoft Academic. This will help us validate any claims you make to publications in our system.

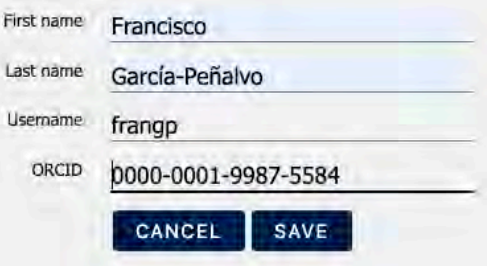

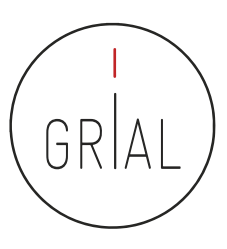

#### Microsoft Academic

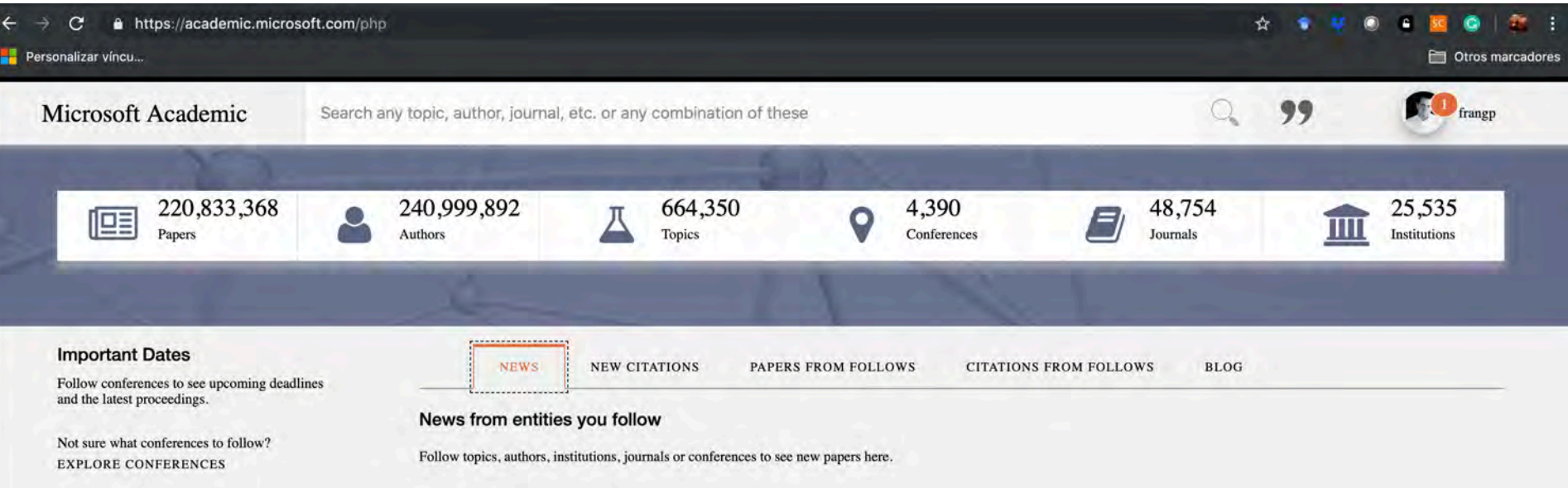

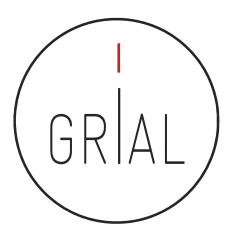

#### Microsoft Academic

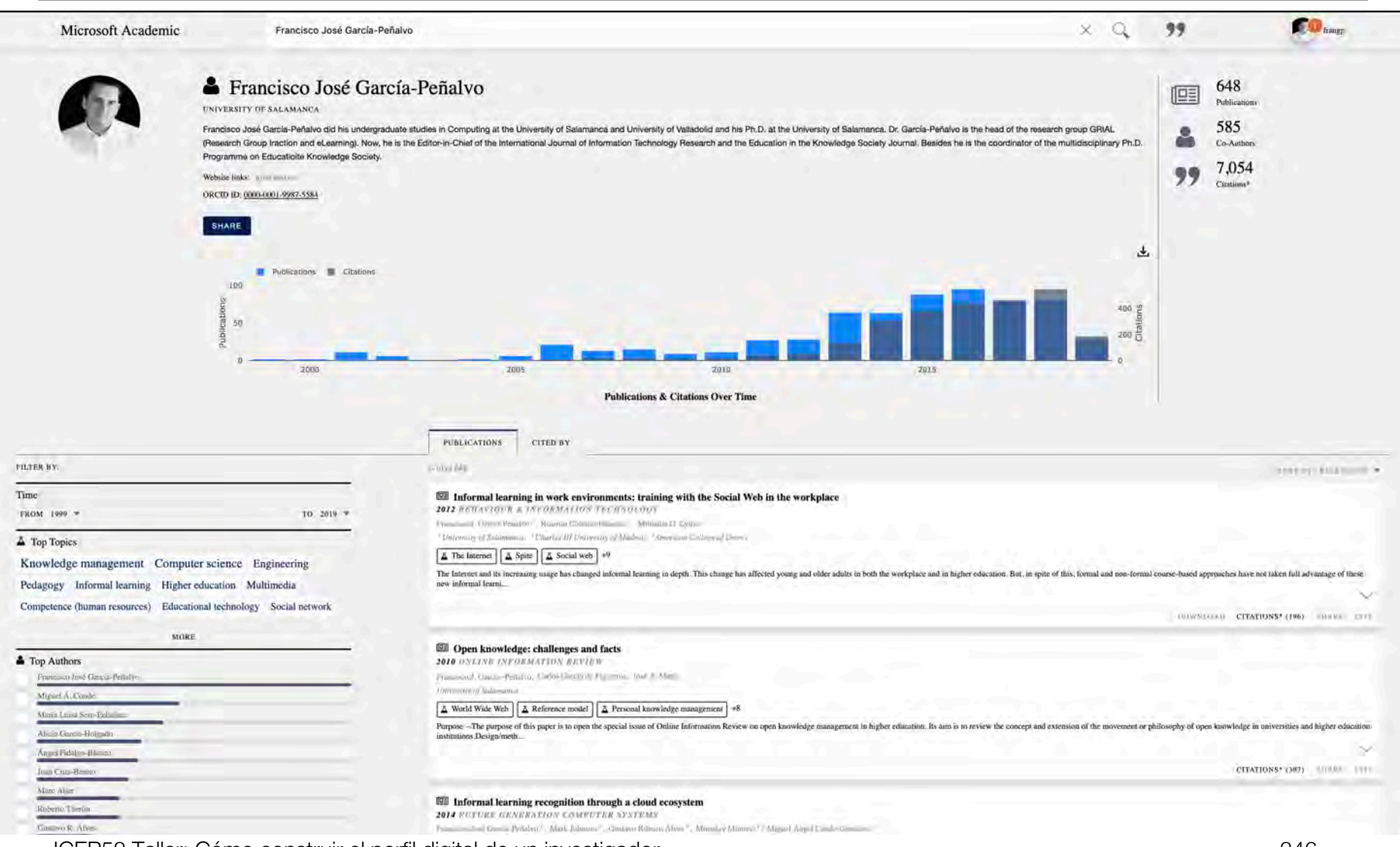

ICEP52 Taller: Cómo construir el perfil digital de un investigador 346

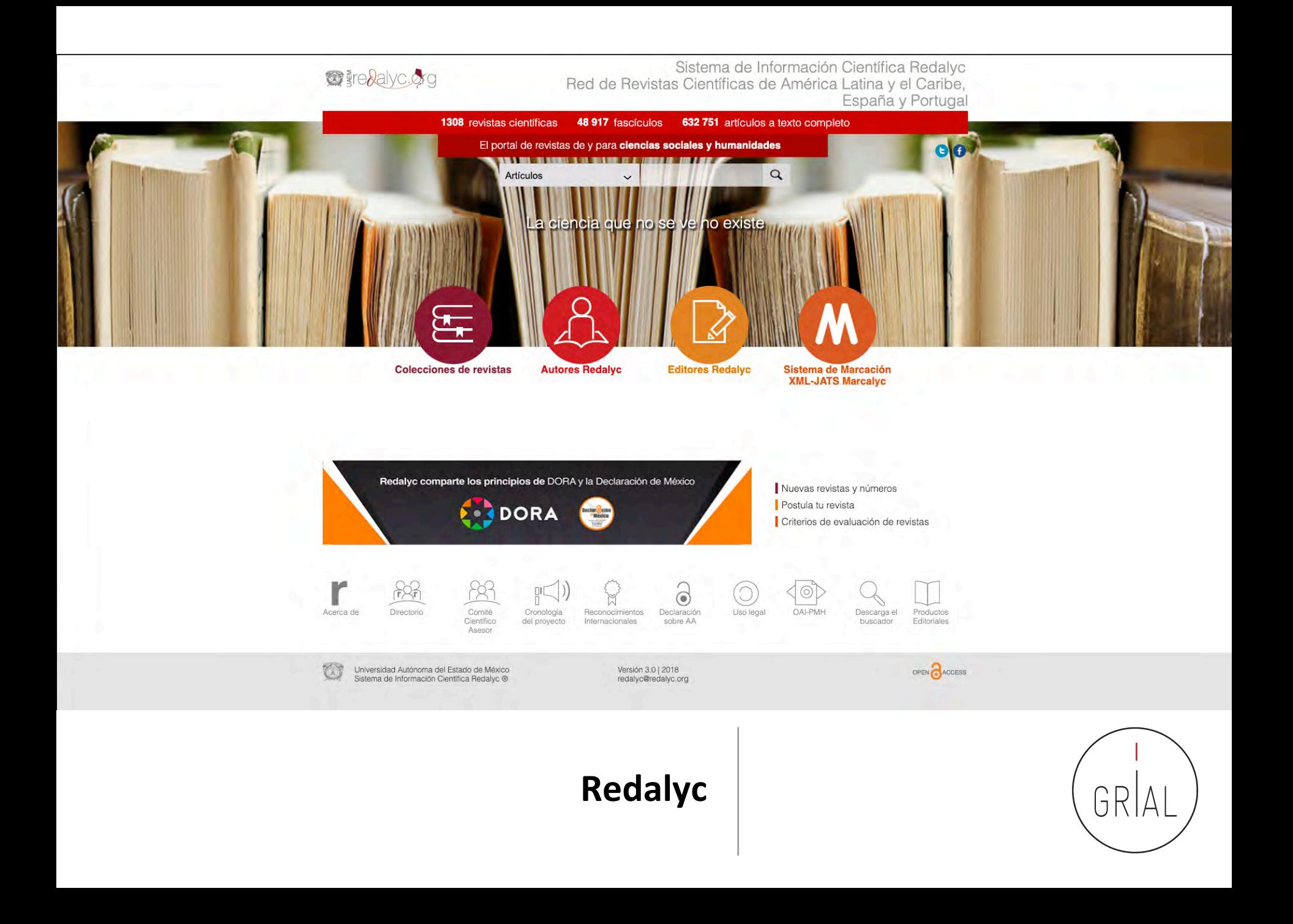

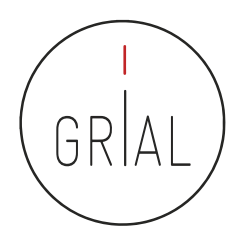

#### Redalyc

- Plataforma de servicios de información científica en acceso abierto que permita conocer cuantitativamente y cualitativamente la forma en la que se está haciendo ciencia en Iberoamérica (<u>http://www.redalyc.org/</u>)
- Principios
	- Equidad y neutralidad en el acceso a la información
	- Democratización del conocimiento
	- Acceso abierto al conocimiento científico
- Implementa el protocolo OAI-PMH
- Ha sido aceptado para ingresar al *OAI Metadata Harvesting Project*, un proyecto de<br>University of Illinois at Urbana-Champaign, este proyecto es una lista detallada de<br>todos los proveedores de datos de OAI a nivel mundia
- Ha ingresado a la lista de ScientificCommons.org, un proyecto que tiene como objetivo poner a disposición el más extenso y libre acceso al conocimiento científico en Internet
- Conexión con ORCID

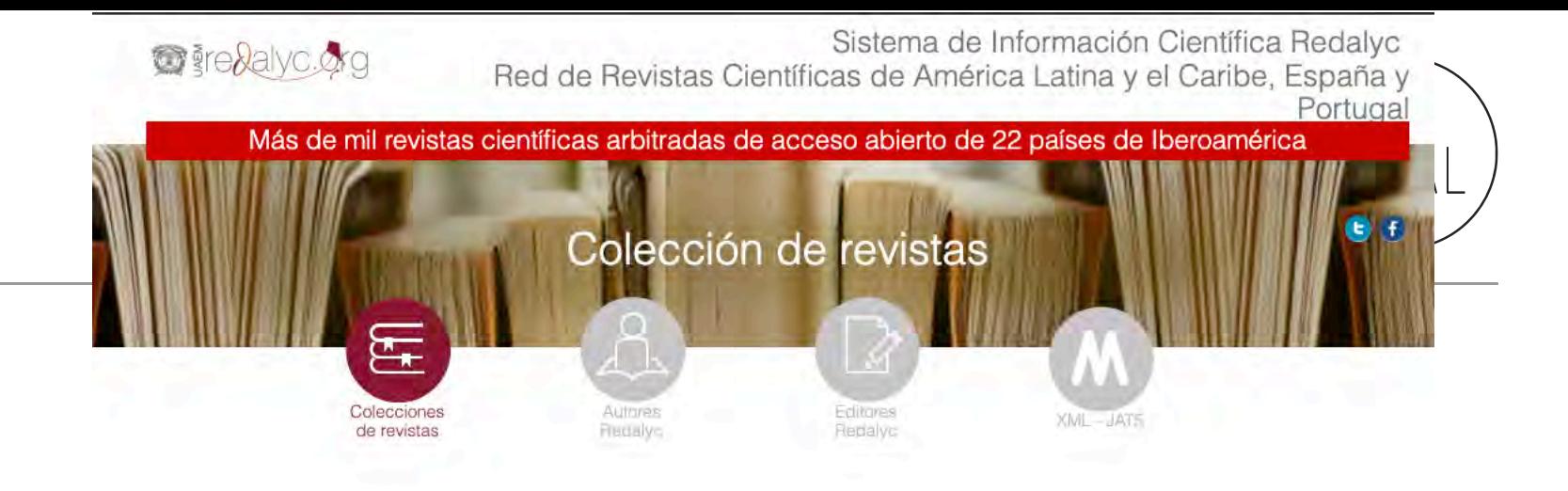

**Revistas por** disciplina

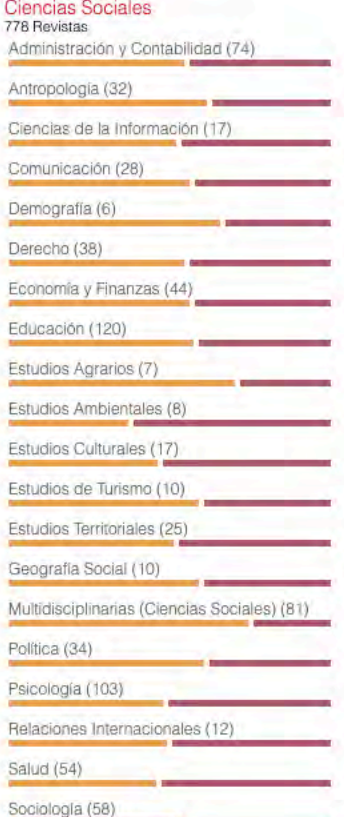

C

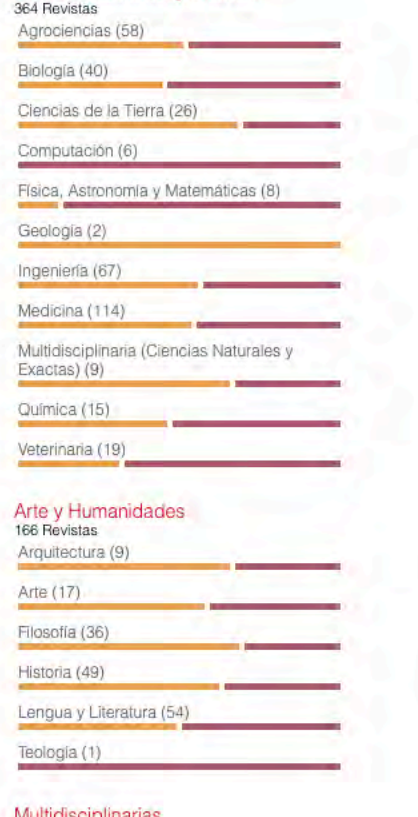

Ciencias Naturales y Exactas

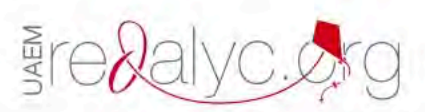

AutoresRedalyc<br>Sistema de Información Científica Redalyc<br>Red de Revistas Científicas de América Latina y el Caribe, España y Portugal

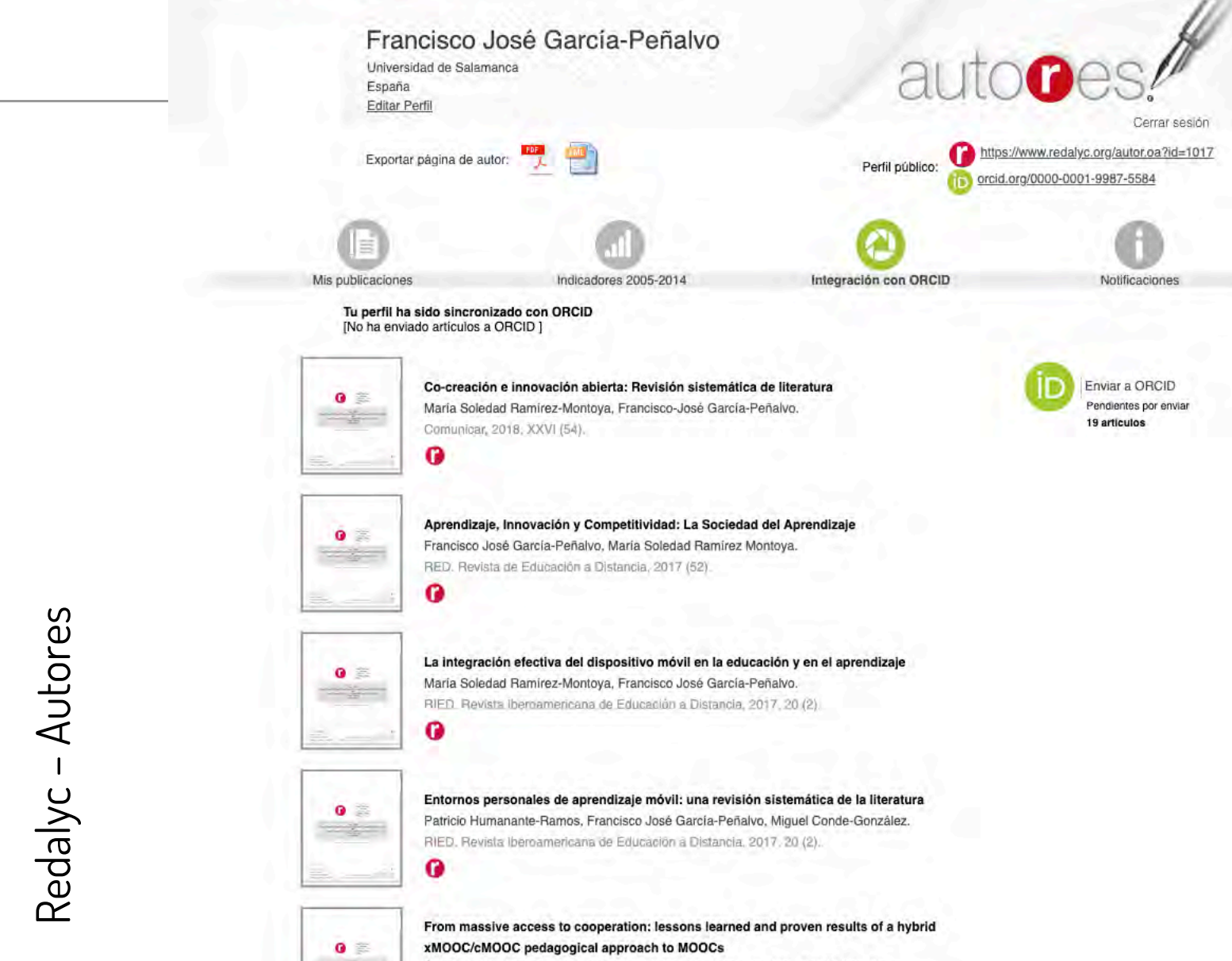

Ángel Fidalgo-Blanco, Maria Luisa Sein-Echaluce, Francisco José García-Peñalvo.

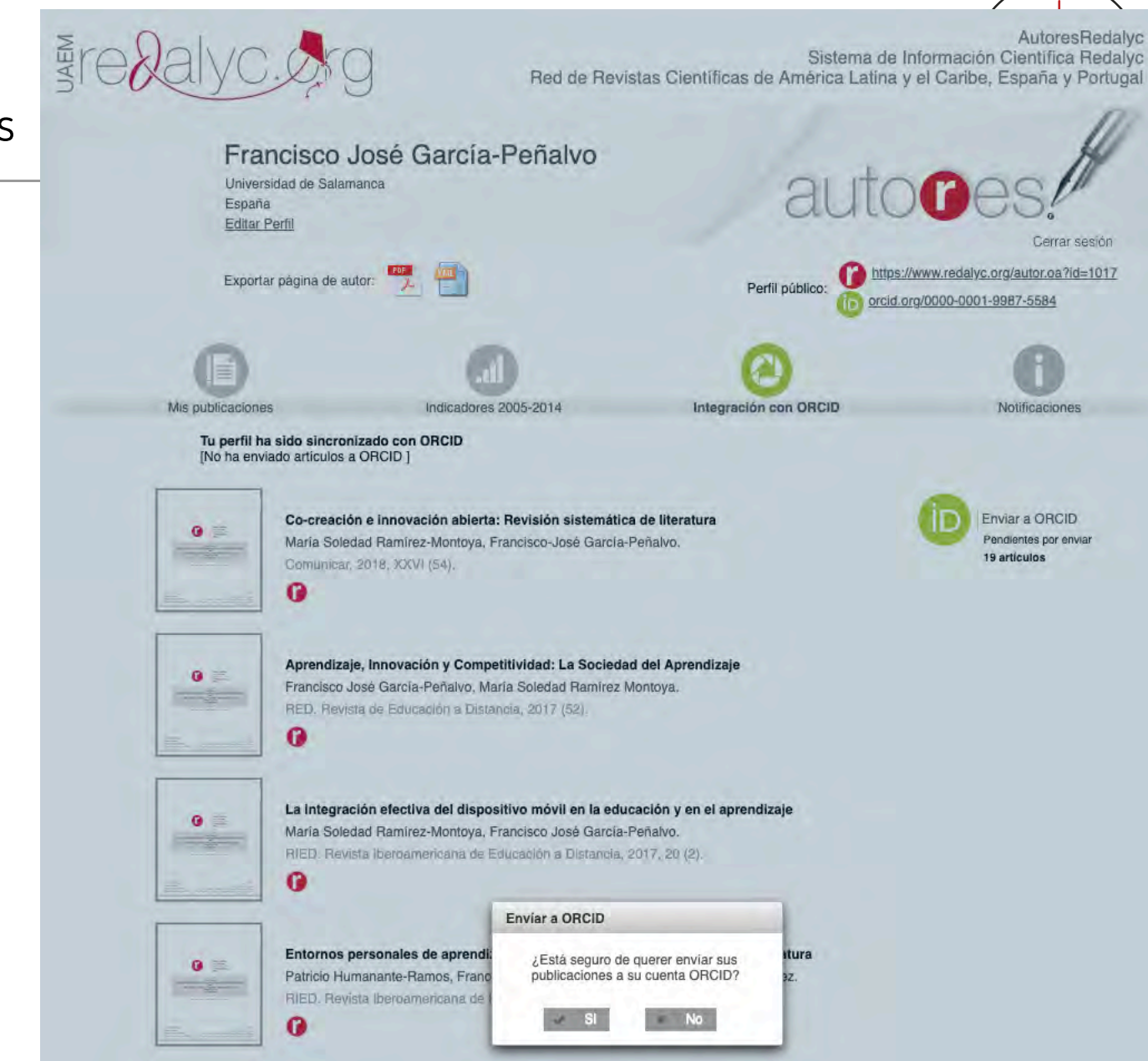

Redalyc – Autores

ICEP52 Taller: Cómo construir el perfil digital de un investigador 351

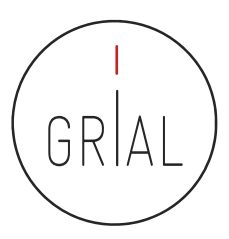

G.

#### Redalyc – Autores

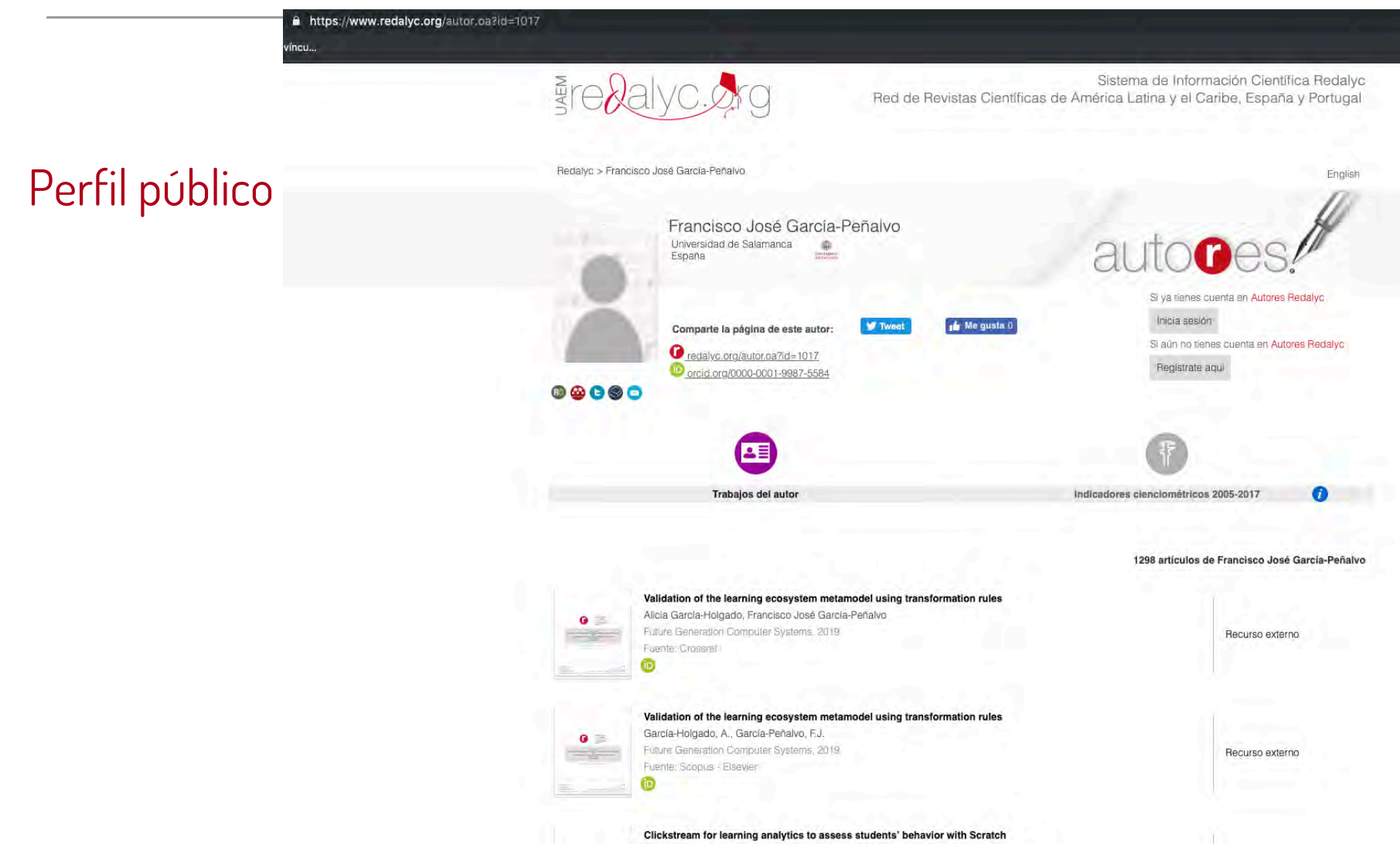

ICEP52 Taller: Cómo construir el perfil digital de un investigador 352

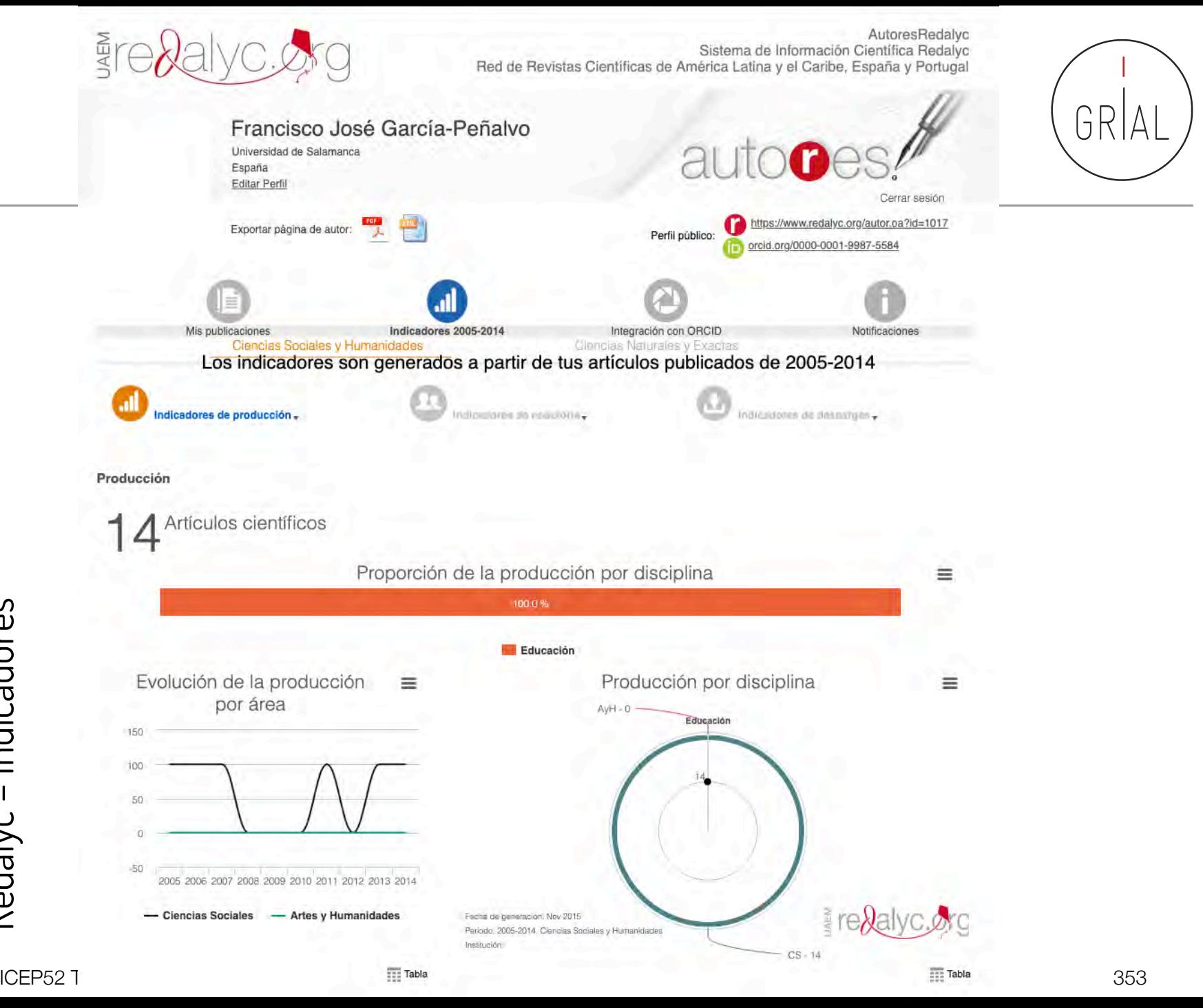

Redalyc - Indicadores Redalyc – Indicadores

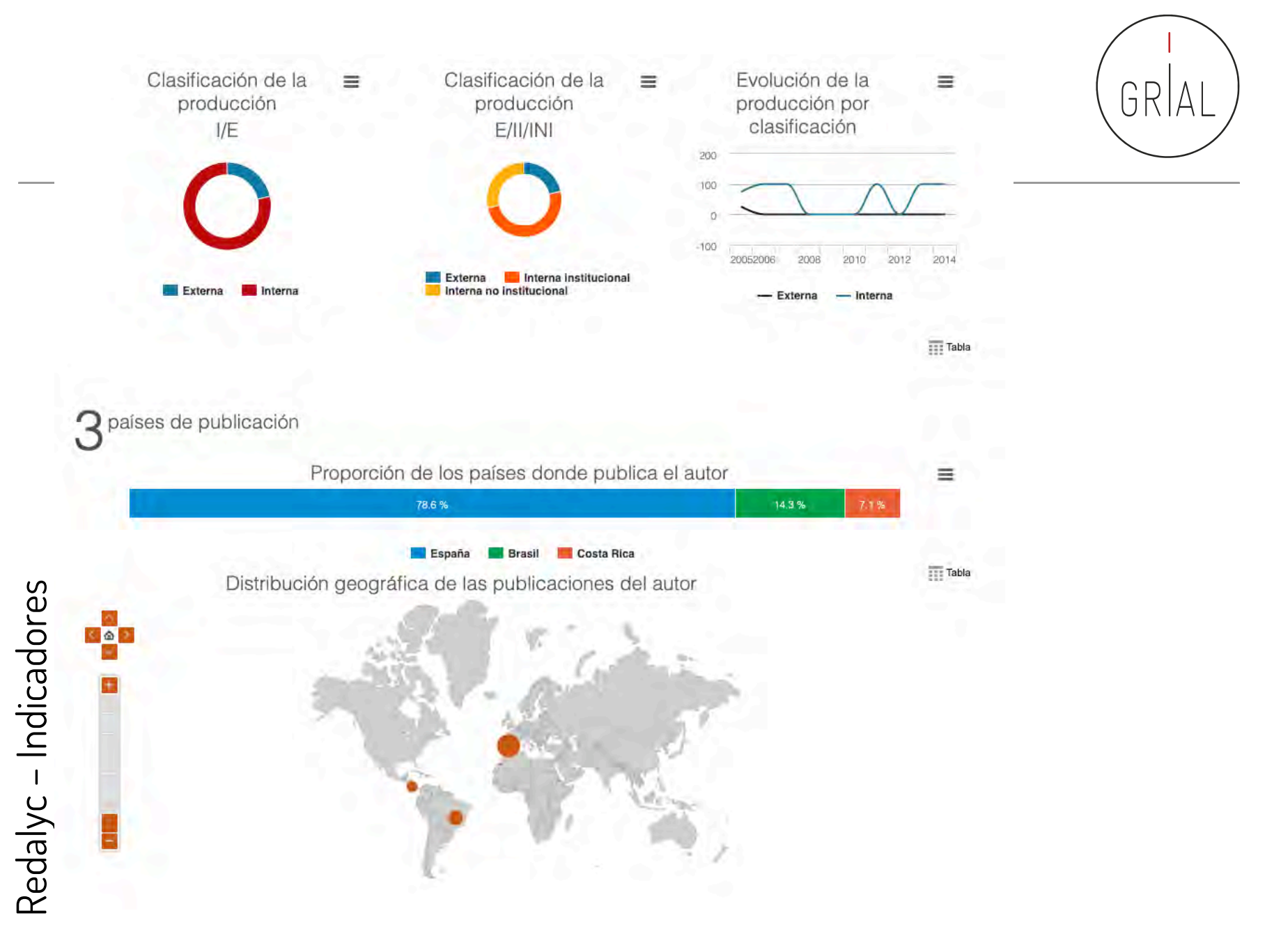

ICEP52 Taller: Cómo construir el perfil digital de un investigador 354

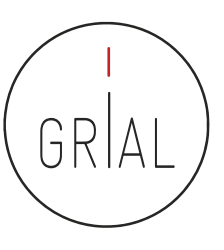

#### Redalyc – Indicadores

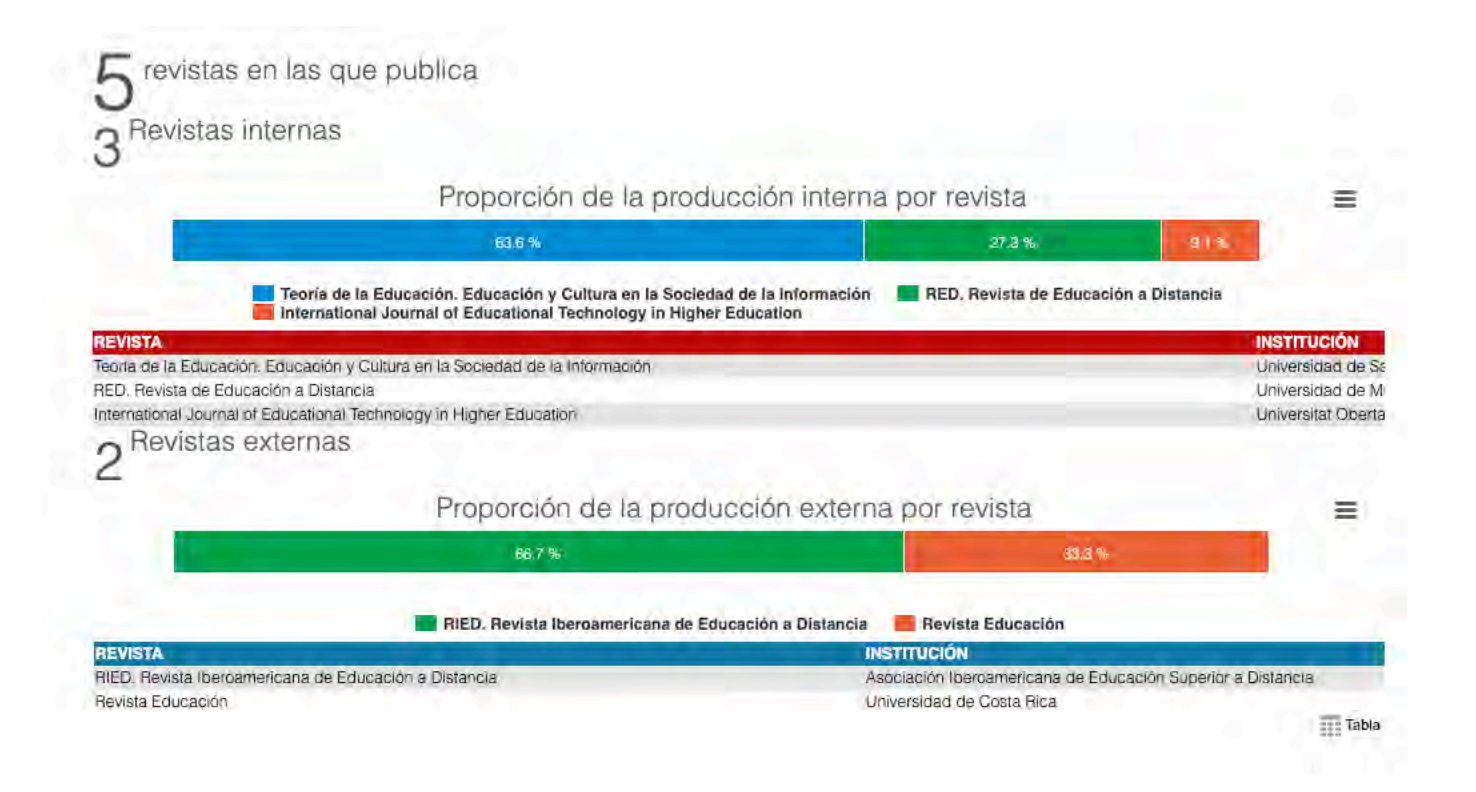

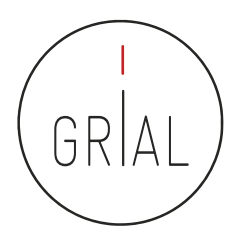

#### Redalyc – Conclusiones

- Funciona más como un portal de revistas que como perfil de investigador
- El ámbito es latinoamericano
- Indicadores no completos y no actualizados
- Su ventaja es dar visibilidad en el ámbito latino

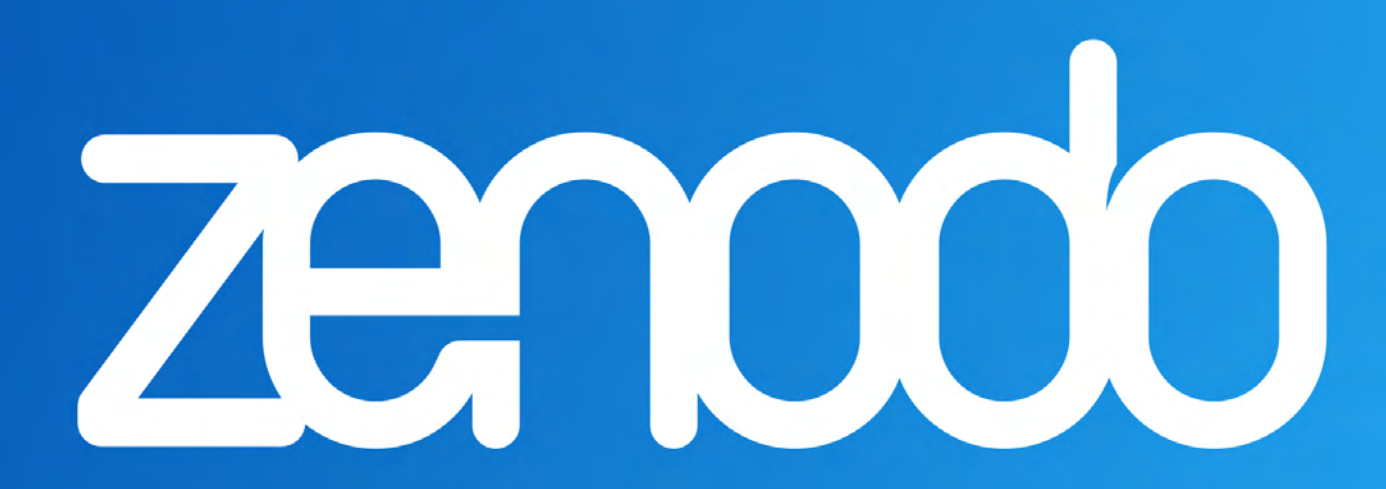

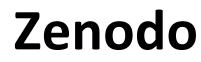

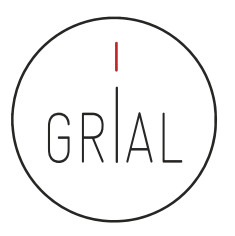

ICEP52 Taller: Cómo construir el perfil digital de un investigador and a service and a service and service and structure 357

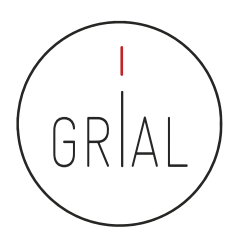

### Zenodo

- Accesible en [https://zenodo.org](https://zenodo.org/)
- Creado por OpenAIRE y el CERN y respaldado por la Comisión Europea
- El nombre Zenodo se deriva de Zenodotus, el primer bibliotecario de la Biblioteca Antigua de Alejandría y padre del primer uso registrado de metadatos
- Ofrece una ventanilla única para la producción de investigación, al permitir depositar artículos y/o datos de investigación
- Expone sus datos a OpenAIRE, lo que permite a los investigadores a cumplir con las demandas de acceso abierto de las instituciones
- Es un repositorio en línea de nueva generación que ofrece su servicio de la iniciativa paneuropea OpenAIRE, que amplía la vinculación de la producción de investigación con los conjuntos de datos y la información de financiación en contextos europeos y nacionales

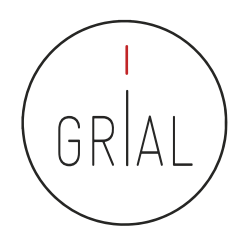

### Zenodo

- Admite datos de investigaciones multidisciplinares de cualquier comunidad individual, científica o institución de investigación
- Se ofrece un almacenamiento con un límite de 50GB por cada conjunto de datos
- Proporciona una interfaz para vincular los recursos asociada a la información de financiación
- Cualquier colección creada puede recolectarse a través de OAI-PMH por terceros
- Adecuadas solución para las instituciones de investigación que no quieran establecer su propio repositorio de datos para apoyar la producción científica de sus investigadores
- Alienta el archivado bajo una licencia abierta y, aunque también acepta otros tipos de licencia, la comunidad Zenodo señala los beneficios de las licencias abiertas como la visibilidad y el crédito ICEP52 Taller: Cómo construir el perfil digital de un investigador a<br>ICEP52 Taller: Cómo construir el perfil digital de un investigador

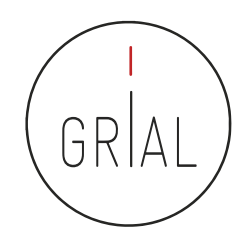

#### Zenodo

- Agrega valor en que permite a los usuarios tener la propiedad sobre sus colecciones únicas
	- Un proyecto financiado por la Comisión Europea puede crear un espacio de colaboración para sus resultados de investigación
	- Puede asignar una gama de licencias, incluyendo *Creative Commons*
	- A cada conjunto de datos o a cada publicación se le puede asignar un DOI
- Tiene una integración con GitHub
	- Se puede realizar un seguimiento de cada lanzamiento desde el momento que se publica en GitHub hasta el archivado definitivo con un DOI aparece en Zenodo
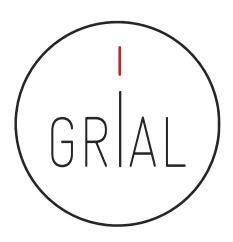

# Zenodo

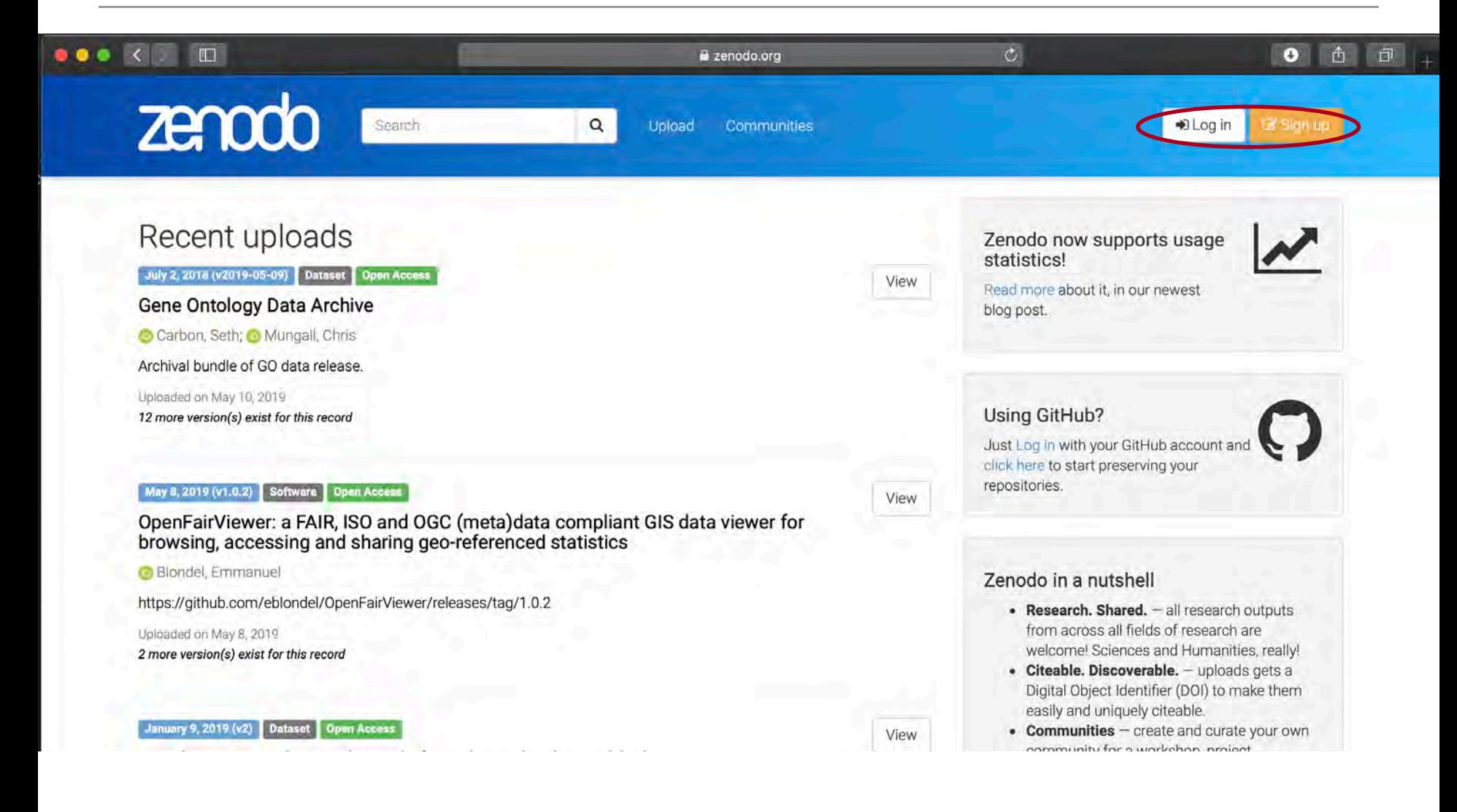

# zenodo

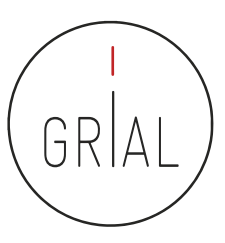

# Zenodo

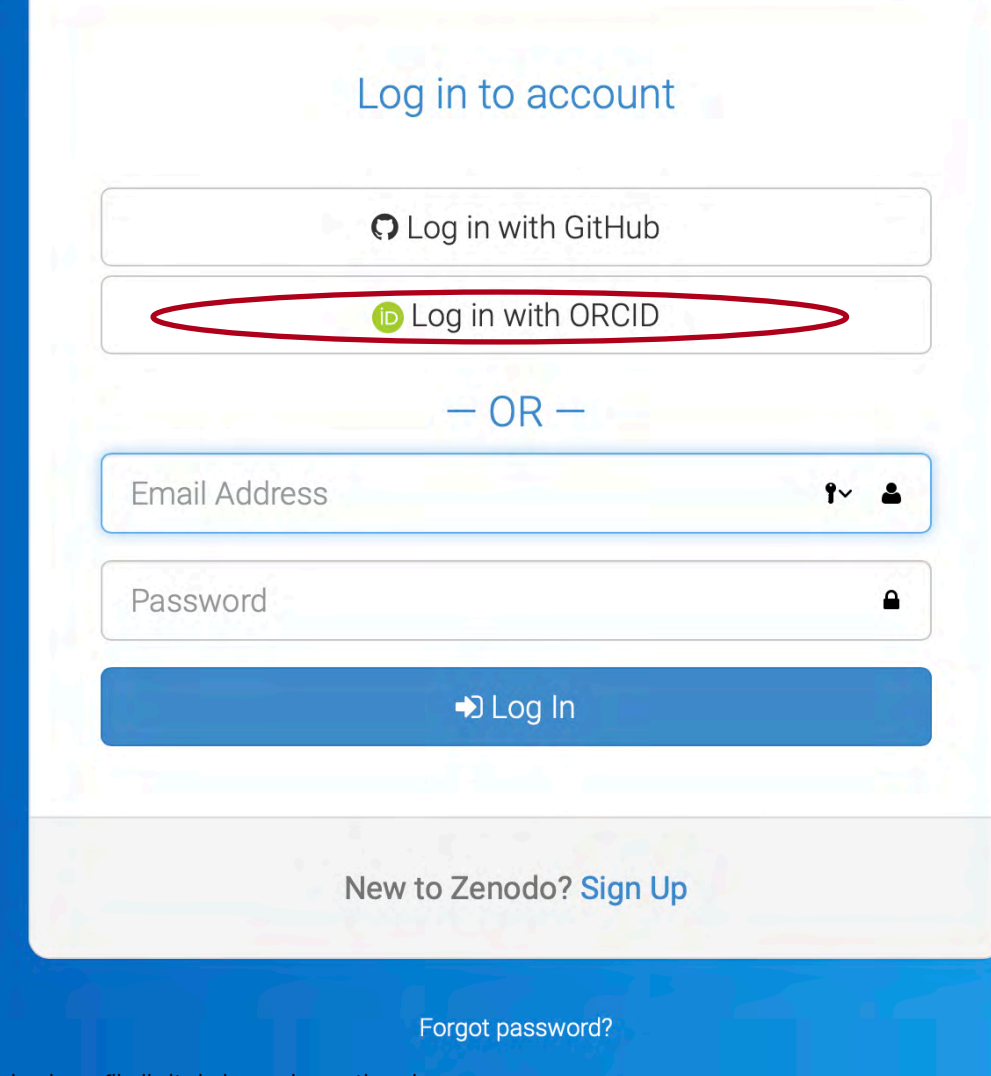

ICEP52 Taller: Cómo construir el perfil digital de un investigador **362** anno 1992 anno 1992 anno 1992 anno 1992

### **ZENODO**<sup>O</sup>

has asked for the following access to your ORCID Record

# Zenodo

# GRI

### Get your ORCID ID

Allow this permission until I revoke it. You may revoke permissions on your account settings page. Unchecking this box will grant permission this time only.

This application will not be able to see your ORCID password, or other private info in your ORCID Record. Privacy Policy.

### Sign into ORCID or Register now

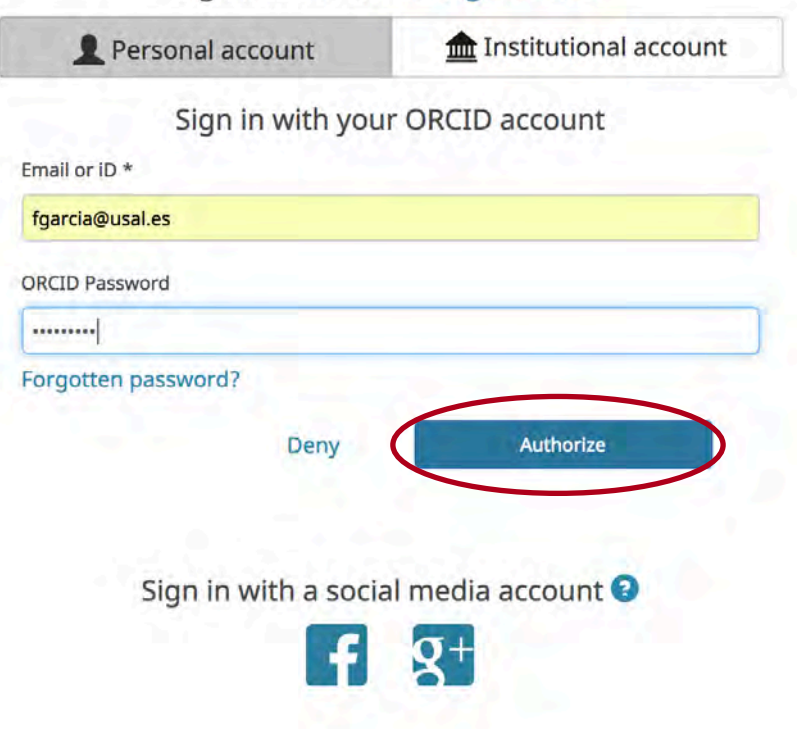

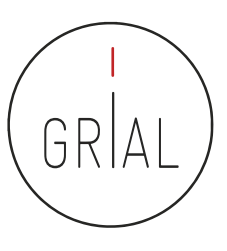

# Zenodo

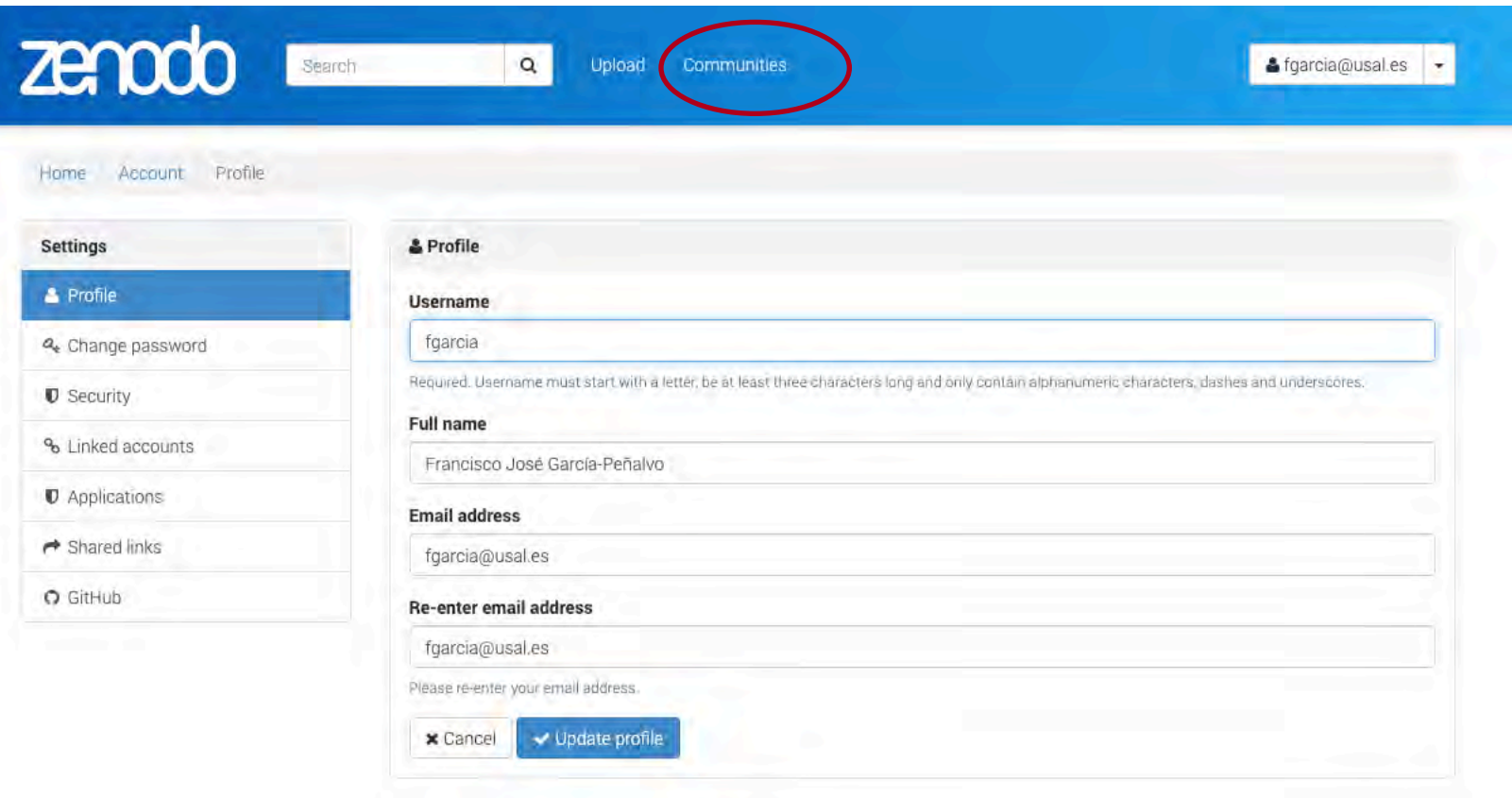

# Zenodo Communities created and curated by Zenodo users

Search communities

Showing 0 to 10 out of 3087 communities.

X<sup>3</sup>Sort by +

### Department of Information and Communication Technologies, UPF, Barcelona

Department of Information and Communication Technologies. Maria de Maeztu (MdM) Unit of Excellence. UPF, Barcelona Maria de Maeztu Unit of Excellence - MdM Strategic Research Program on data-driven knowledge extraction http://www.upf.edu/mdm-dtic

 $\alpha$ 

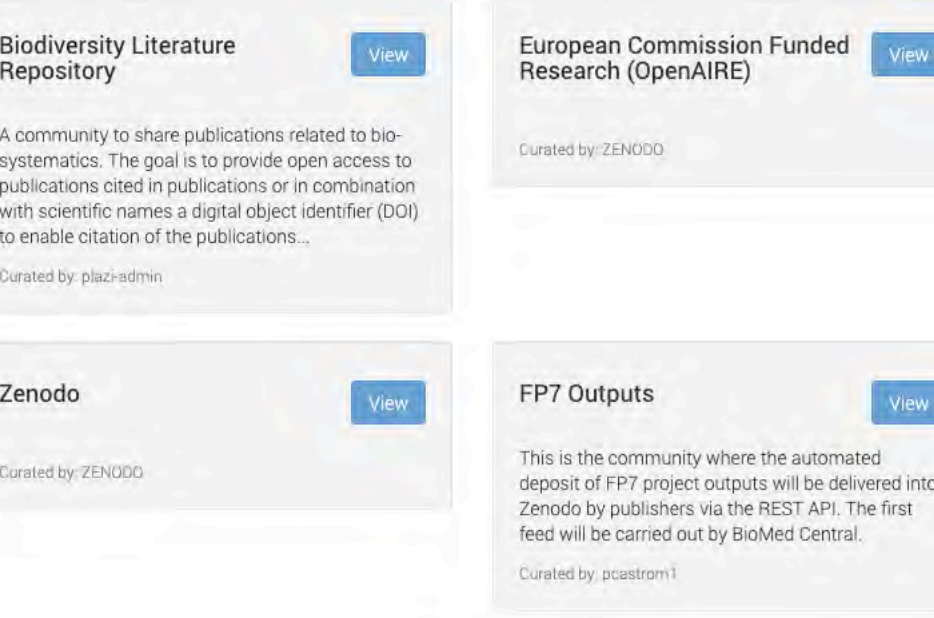

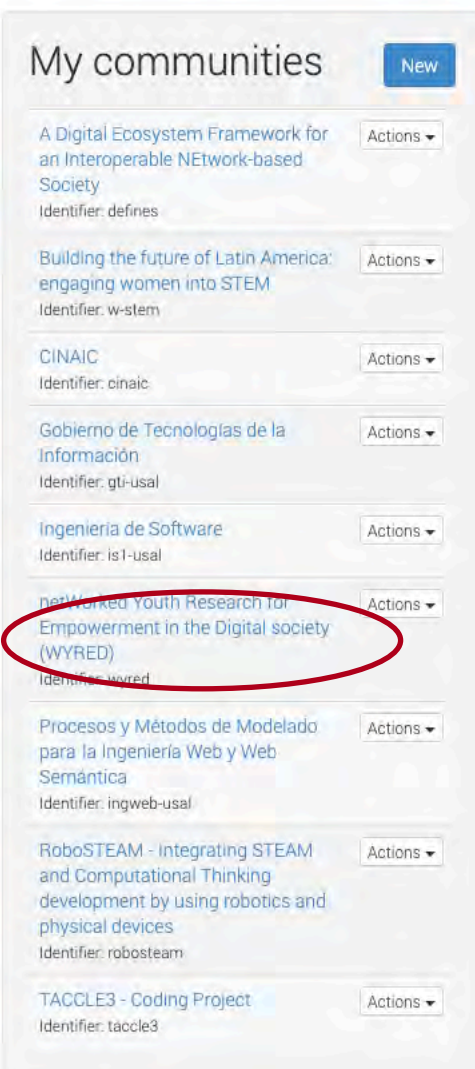

### $zeroo$ Search  $\alpha$ Upload Communities

& fgarcia@usal.es  $\overline{\phantom{a}}$ 

 $R|A$ 

# Edit community

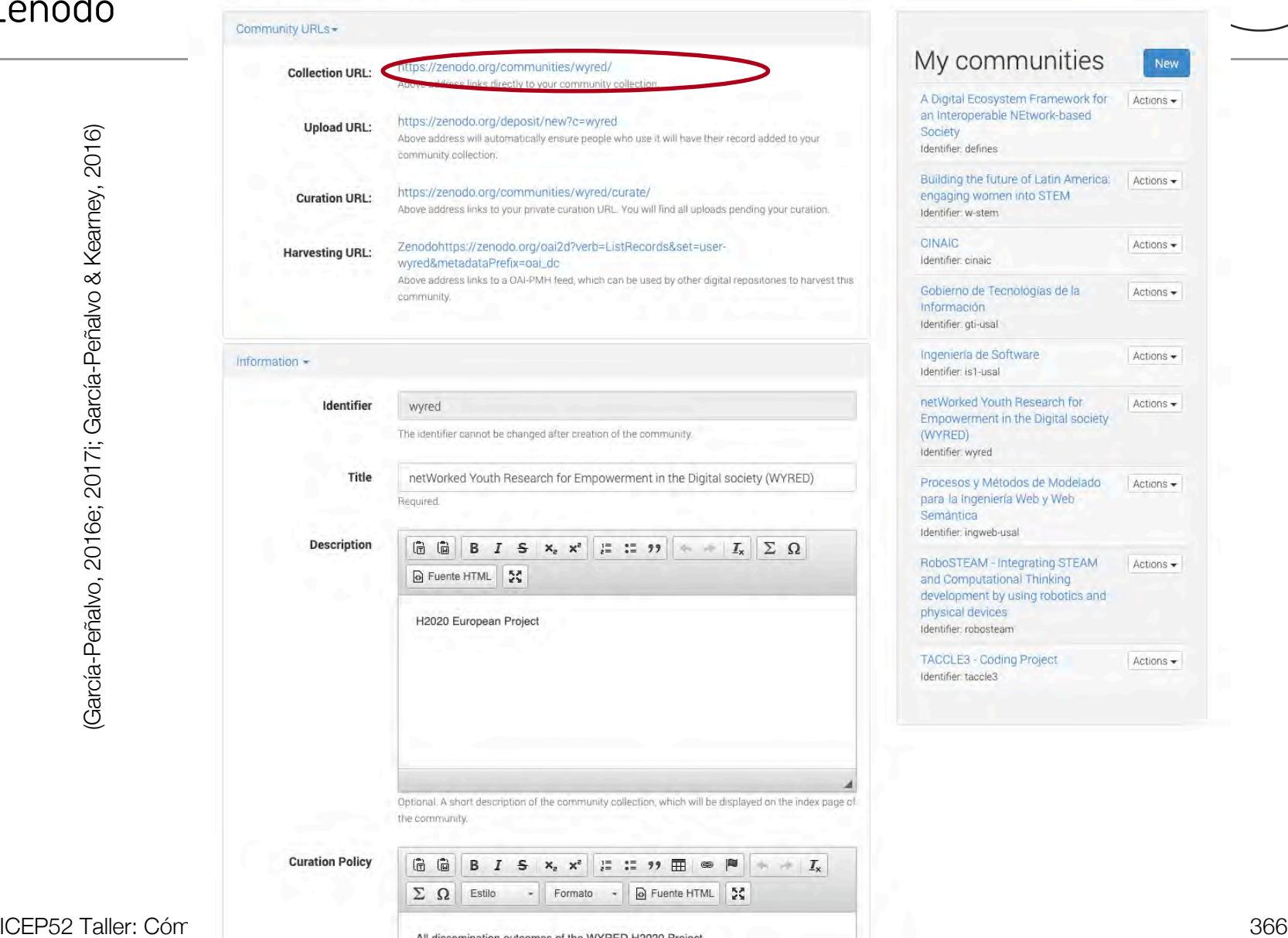

Zenodo

### zenodo Search  $\alpha$ Upload Communities netWorked Youth Research for Empowerment in the Digital society (WYRED)

community.

GR

# Zenodo

### Recent uploads L New upload Search netWorked Youth Research for Empowerment in the Digital society (WYRED)  $\alpha$ **Community** April 18, 2019 (1.0) Poster Open Access View **WYRED rollup WYRED Consortium**; Official and generic rollup for the WYRED H2020 project to use in the project events. Uploaded on April 18, 2019 April 2, 2019 (1.0) Report Open Access View First Cycle Evaluation Report. WP7\_D7.3. Version 1 Butler, P.; H2020-SC6-REV-INEQUAL-2016 Grant Agreement number: 727066 1st November 2016 - 30th September 2019 First netWorked Youth Research for Cycle Evaluation Report Deliverable number WP7\_D7.3 Empowerment in the Digital society (WYRED) Uploaded on April 2, 2019 H2020 European Project March 13, 2019 (1.0) Presentation Open Access View International conversations: Your lives on Social Media vs adults Curated by: fgarcia García-Holgado, A., Bejarano Echeverri, M. **Curation policy:** Facilitation quide to organize the international conversations Your lives on Social Media vs adults. All dissemination outcomes of the WYRED H2020 Project Uploaded on March 13, 2019 Created: December 18, 2016 March 13, 2019 (T.O) Presentation Open Access **Harvesting API:** View-OAI-PMH Interface International Conversations 2019 **WYRED Consortium**; Guide to organize international conversations. Approved in the 6th meeting of the WYRED project held in Belfast (Northern Ireland) on 11-13 March 2019. Want your upload to appear in this community? Uploaded on March 13, 2019 · Click the button above to upload straight to this community. March 13, 2019 (1.0) Presentation . The community curator is notified, and will View either accept or reject your upload (see Delphi<sub>3</sub> community curation policy above). Hauptman, A., . If your upload is rejected by the curator, it will still be available on Zenodo, just not in this

The WYRED (netWorked Youth Research for Empowerment in the Digital society) project has celebrated its sixth face-toface meeting in Belfast (Northern Ireland) from March 11th - 13th. This represents the proposal for the third iteration of the WYRED Delphi process

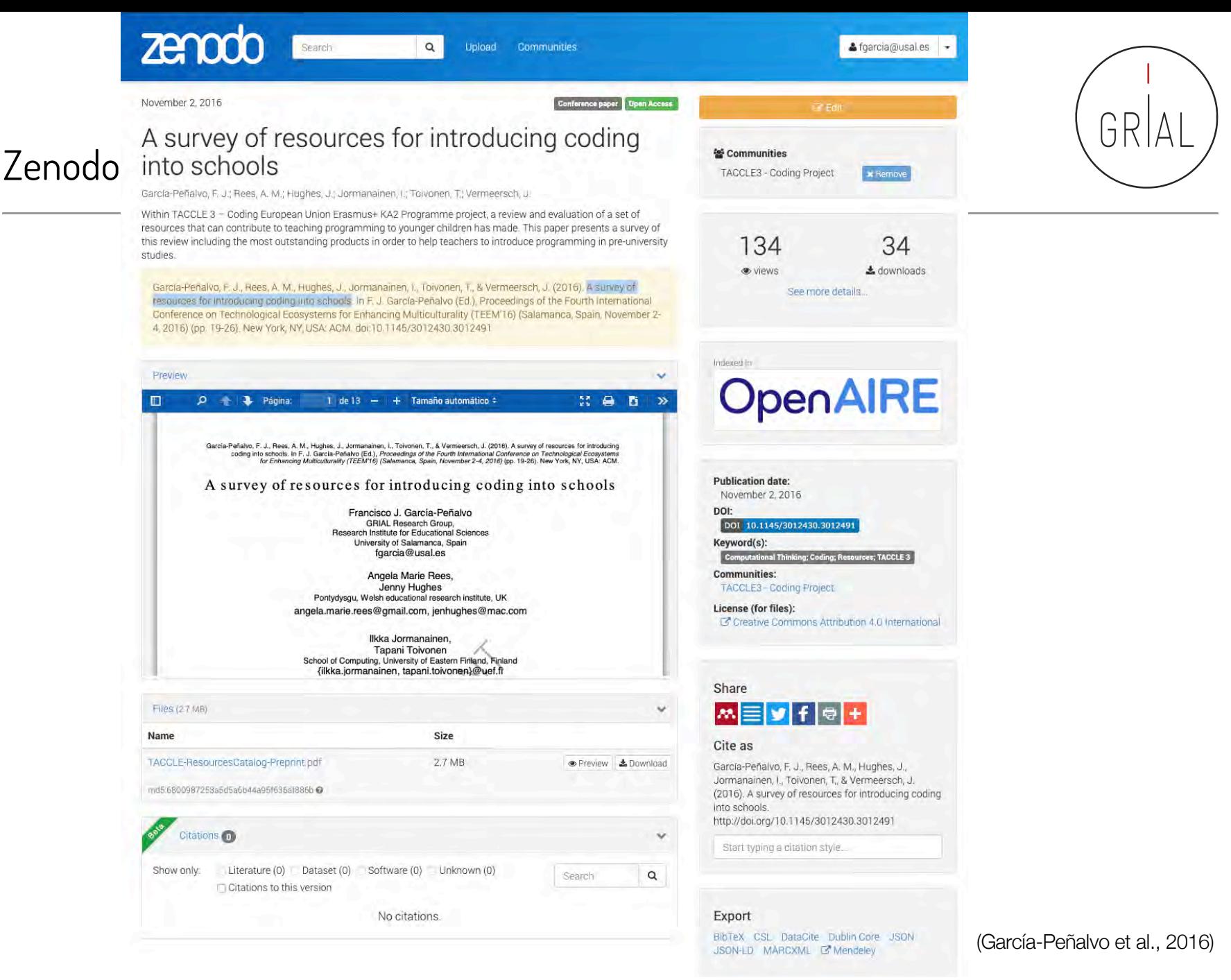

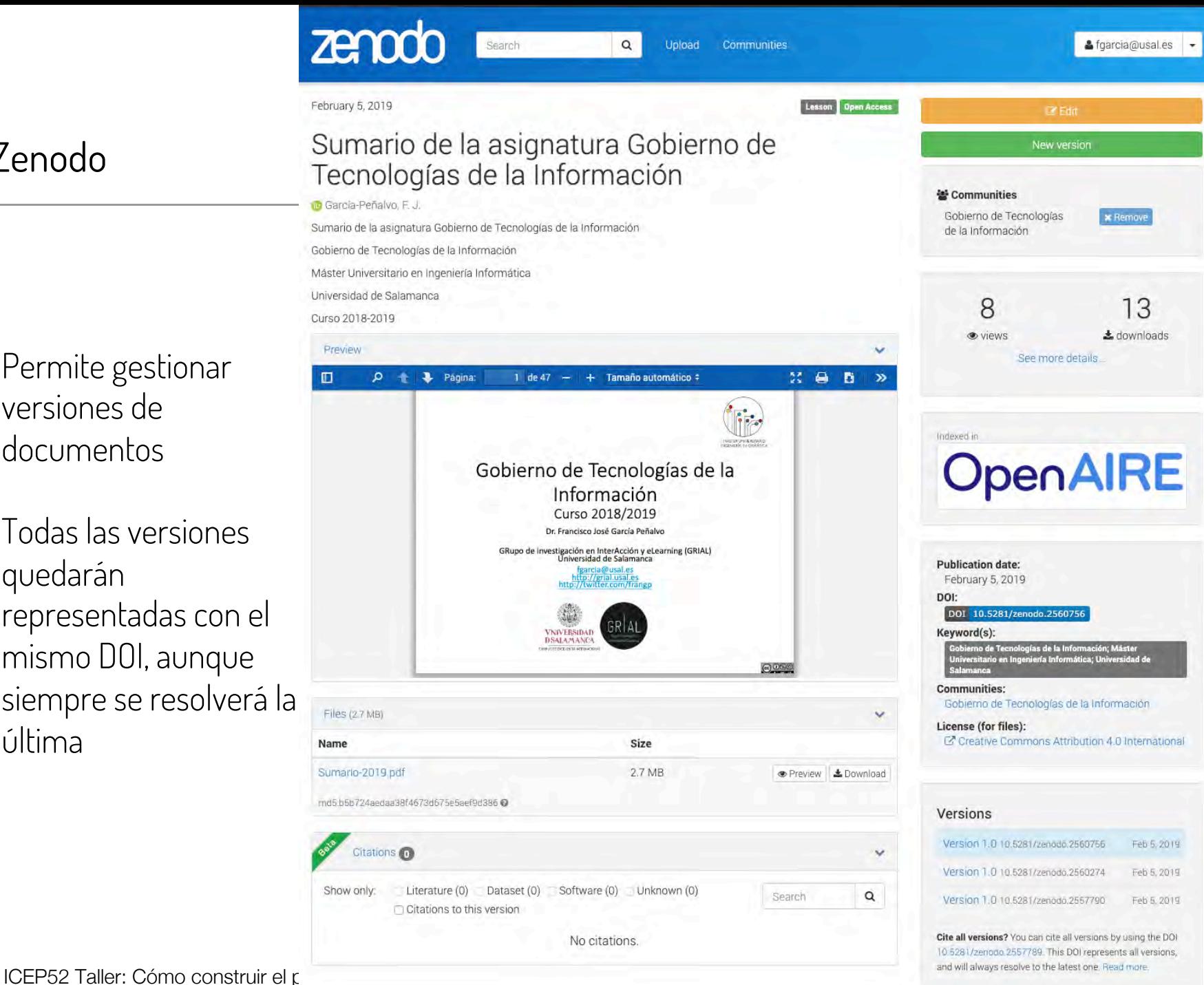

# Zenodo

- Permite gestionar versiones de documentos
- Todas las versiones quedarán representadas con el mismo DOI, aunque siempre se resolverá la última

### <sup>1</sup>science **FRANÇAIS PRODUCTS OUR COMPANY** PRO BONO FAQ **CONTACT US** RAPIDLY<br>find and download because research **SCHOLARLY** is global **RESEARCH** LEARN MORE An inclusive discovery platform aiming to index articles in all peer-reviewed journals, in all fields of research, in all languages and from all over the world

## <https://1science.com/1findr/>

**1science**

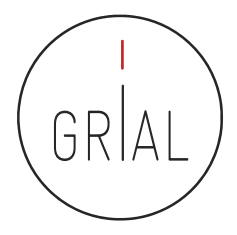

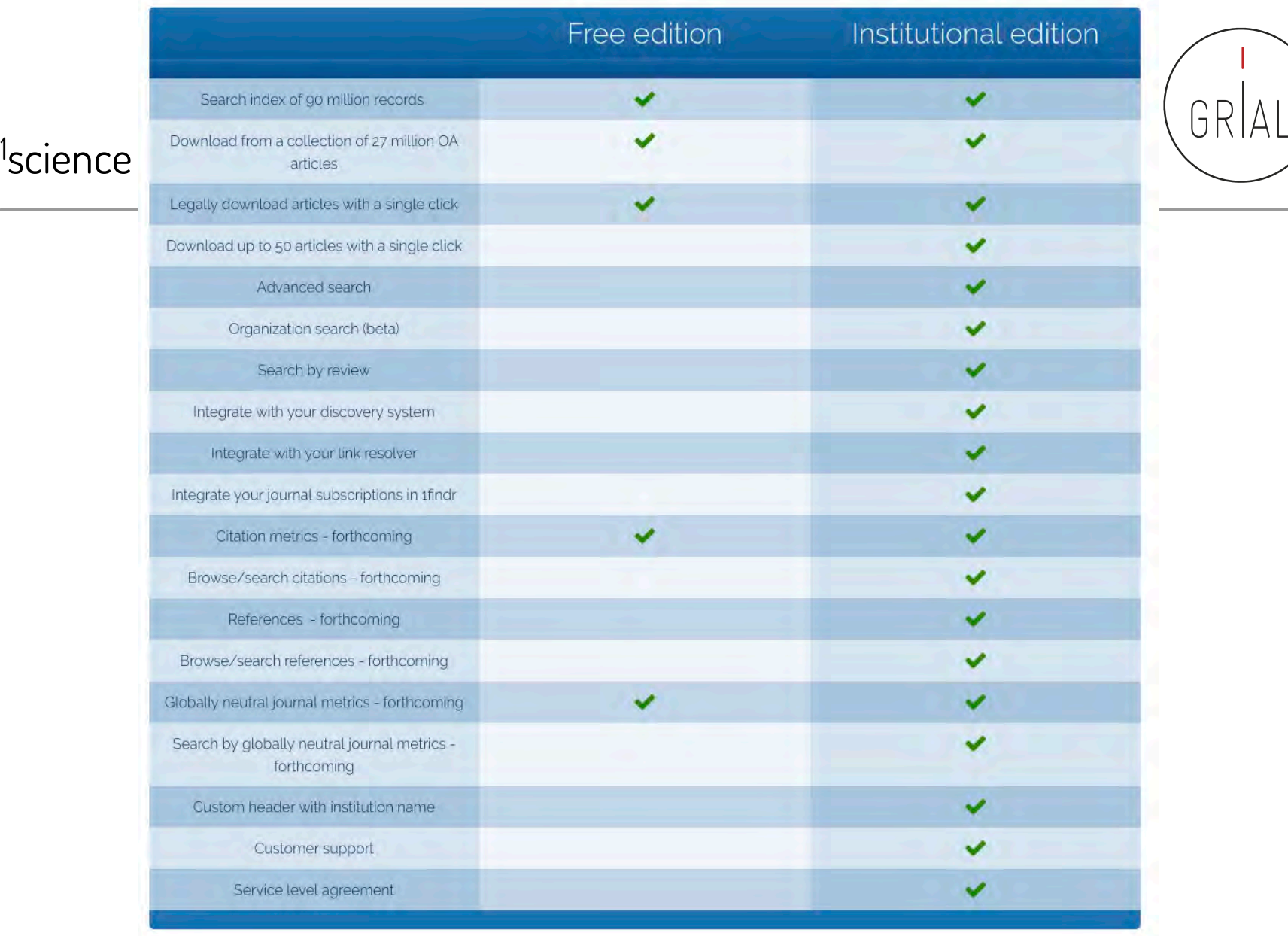

# <https://1science.com/1findr/>

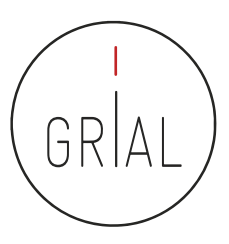

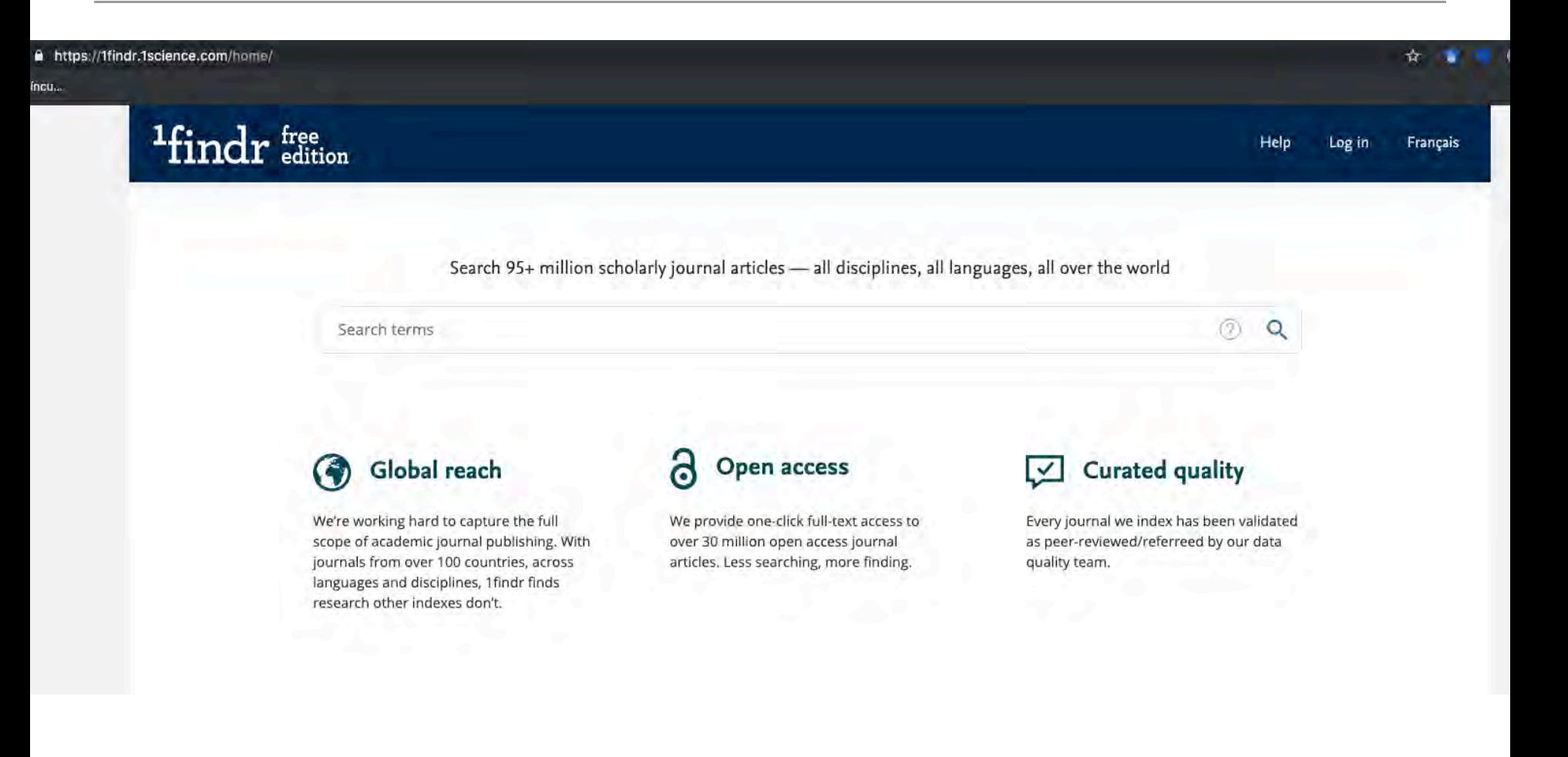

### <https://1findr.1science.com/home/>

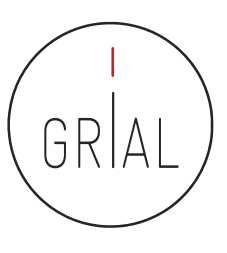

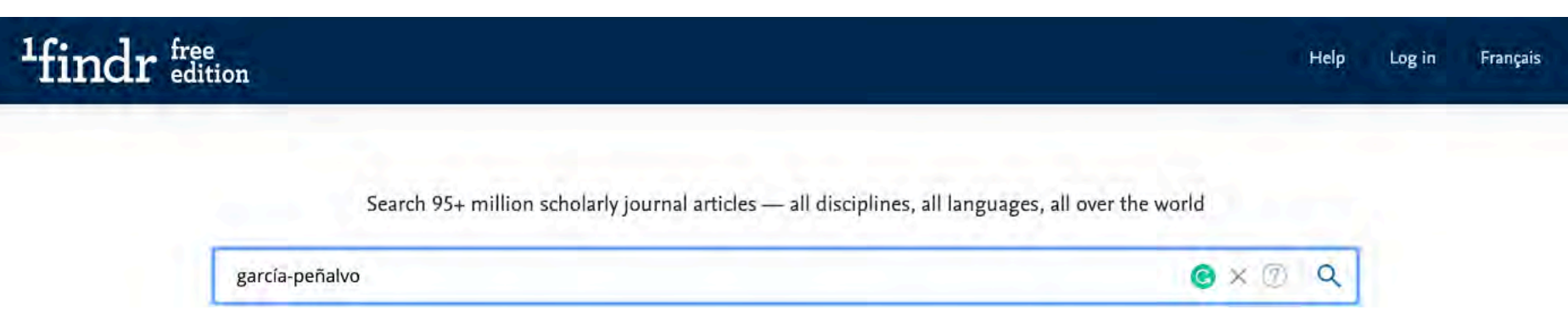

## <https://1findr.1science.com/home/>

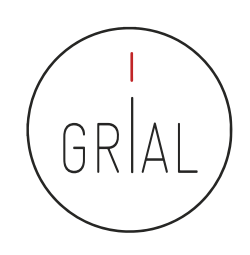

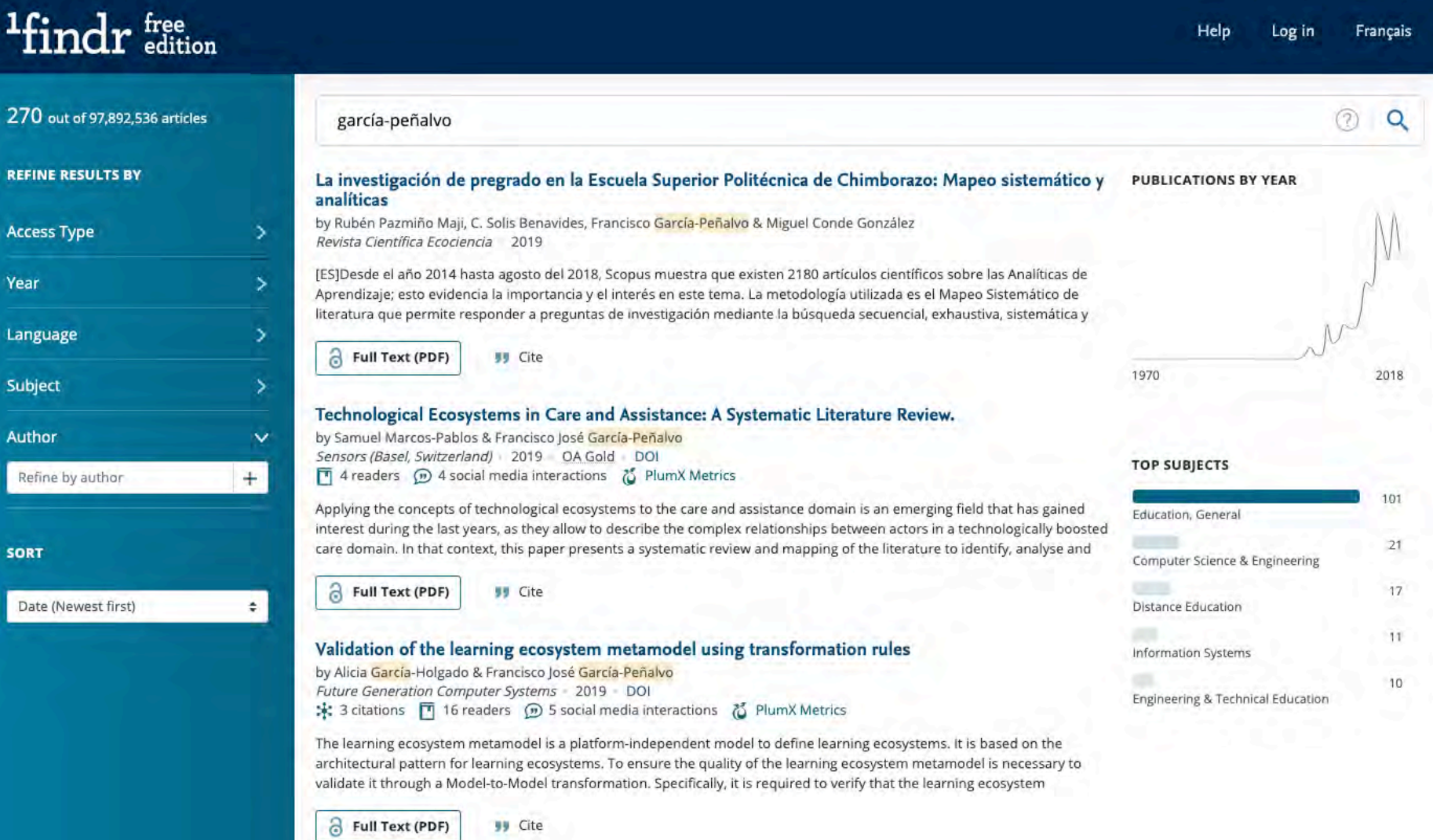

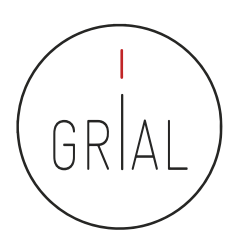

 $\times$ 

# <sup>1</sup>findr dition gartía-peñalvo analiticas Revise Clemins Espaence 1013 FUIT TEXT (PDF) WV Cic  $+1$ FUI Text (PDF) **WV CIE**  $\frac{1}{2}$

### La investigación de pregrado en la Escuela Superior Politécnica de Chimboraso: Mapez

by Ruben Parmino Mai, C. Smit Benavides: Francisco Garcin Pichalvi & Miguel Conne Gonzalez

(E5)Desde el año 2014 hasta agosto del 2018, Scopus muestra que existen 2180 artículos científicos sobre l Aprendizaje, esto evidenda la importancia y el interes en esta rema. La metodología utilizada es el Mapen i literatura que permite responder a preguntas de investigación meclante la ousqueda setuencial, exhaustiv

### Technological Ecosystems in Care and Assistance: A Systematic Literature Review.

by Samuel Marcos-Mablos & Francisco Jose /sarcia-Memiliae Sensors (Base) Switzerland) 2019 CA Gold DOI The Amenders (iii) A social media interactions (i) MumX Metrics

Applying the concepts of lechnological ecosystems to the care and assistance domain is an emerging field. Interest during the last years, as they allow to describe the complex-relationships between actors in a techn care domain. In that context, this paper presents a systematic review and mapping of the literature to ident

Validation of the learning ecosystem metamodel using transformation rules by Alicia Dantia Holgado & Francisco Jose Garcia-Peñalvo Future Generation Computer Systems 2010 001 来 Exitations 图 No readers @ 5 social media interactions 20 WurmX Memiss

The learning ecosystem metamodel is a platform independent model to datine learning ecosystems. It is be architectural pattern for learning ecosystems. To ensure the quality of the learning ecosystem metamodel validate it innough a Model-to-Model transformation. Specifically, it is required to verify that the learning ec

FUILTEXT (PDF)

### La investigación de pregrado en la Escuela Superior Politécnica de Chimborazo: Mapeo sistemático y analíticas

by Rubén Pazmiño Maji, C. Solis Benavides, Francisco García-Peñalvo & Miguel Conde González Revista Científica Ecociencia - 2019

Full Text (PDF) **yy** Cite

### **ABSTRACT**

[ES]Desde el año 2014 hasta agosto del 2018, Scopus muestra que existen 2180 artículos científicos sobre las Analíticas de Aprendizaje; esto evidencia la importancia y el interés en este tema. La metodología utilizada es el Mapeo Sistemático de literatura que permite responder a preguntas de investigación mediante la búsqueda secuencial, exhaustiva, sistemática y auditable de literatura científica. Esta investigación tiene el objetivo de responder a cuatro preguntas importantes en el ámbito de la investigación de pregrado, habiéndose aplicado el Mapeo Sistemático y las Analíticas Descriptivas y Predictivas a los Trabajos de Titulación de la Escuela Superior Politécnica de Chimborazo. El estudio se realizó desde el 2010 hasta el 2017 (8 años) y se utilizaron como fuentes de información el buscador especializado Google Académico, La Red CEDIA y el repositorio DSpace. En la búsqueda inicial se encontraron un total de 7310 Trabajos de Titulación; luego de la aplicación de los criterios de inclusión, exclusión y calidad se analizaron 7097. Este trabajo muestra el aporte de la utilización del Mapeo Sistemático en Trabajos de Titulación de grado, además muestra dos formas de aplicar las Analíticas de Aprendizaje en la investigación y no exclusivamente en el aprendizaje.

### **KEYWORDS**

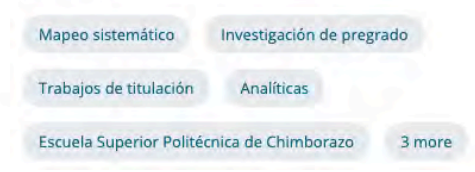

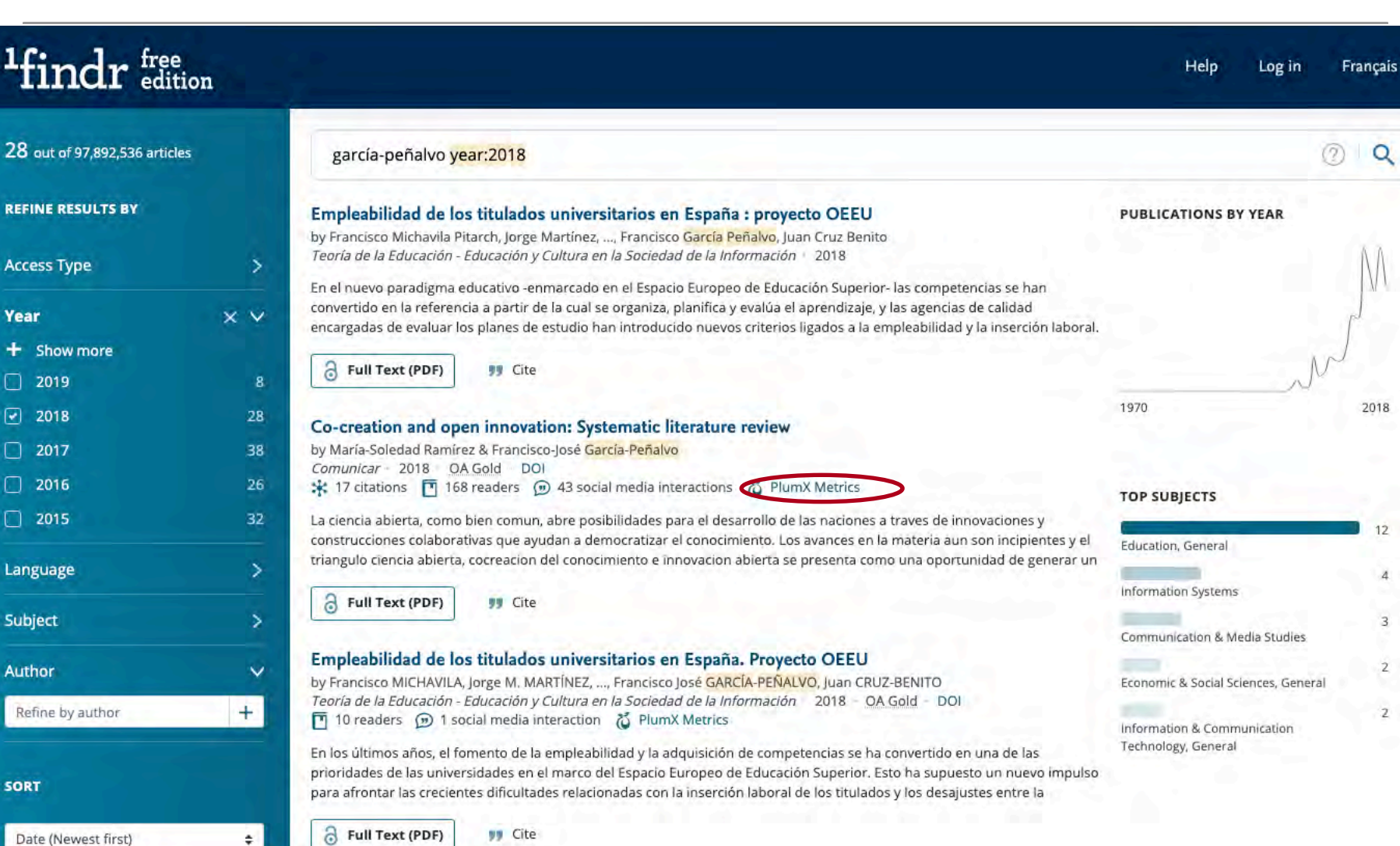

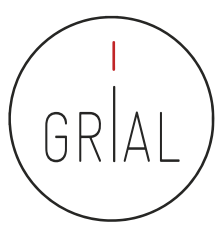

### **PlumX Metrics**

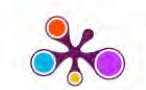

### $A$  Home

- > Overview
- **Highlights**
- > Wikipedia References  $\sum$  Twitter

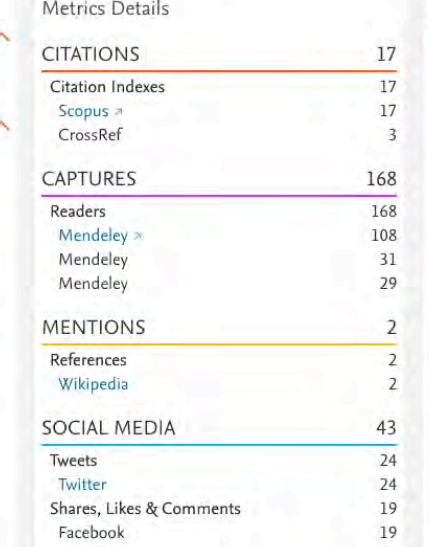

Citation Data: Comunicar, ISSN: 1988-3293, Vol: 26, Issue: 54, Page: 9-18

Publication Year: 2018

### Most Recent Tweet

Co-creation and open innovation: Systematic literature review

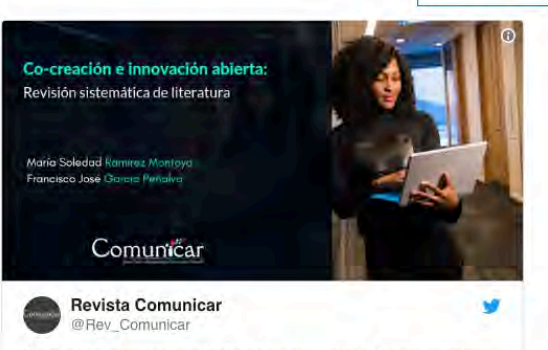

Se analiza la #ciencia abierta, la #cocreación del #conocimiento y la #innovacion abierta, para identificar sus contextos y retos. doi.org/10.3916/C54-20...#comunicaciencia #revistacomunicar #educomunicación 01 9:00 PM - Feb 12, 2019

& See Revista Comunicar's other Tweets

See all tweets > Review Description

> Open science, as a common good, opens possibilities for the development of nations, through innovations and collaborative constructions, which help to democratize knowledge. Advances in this area are still emerging, and the open science, co-creation of knowledge and open innovation triangle, is presented as an opportunity to generate an original contribution from research to open educational theory and practices. The study analyzed the articles that addressed this triangle, in order to identify the contexts and challenges that arise in open innovation and the co-creation of knowledge to promote open science. The method was a systematic literature review (SLR) of 168 articles published in open access format, from Janua Show more  $\vee$ 2017 in the Web of Science and Scopus databases. In the

**Bibliographic Details** 

DOI: 10.3916/c54-2018-01 > REPOSITORY URL: http://hdl.handle.net/10366/135663 =

**AUTHOR(S):** Ramírez Montoya, María Soledad; García-Peñalvo, Francisco José

PUBLISHER(S): Grupo Comunicar

 $TAG(S):$ Social Sciences; Open science; Citizen science; Knowledge; Show more V

### Provide Feedback

Have ideas for a new metric? Would you like to see something else here? Let us  $know$  >

### **Embed PlumX Metrics**

Sign in <sup>7</sup>

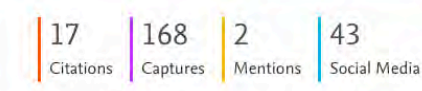

GR

### **ELSEVIER**

### C 2019 Plum Analytics Terms and Conditions Privacy policy

ICEP52 Taller: Cómo construir el perfil digital de un investigador 377

**RELX** Group"

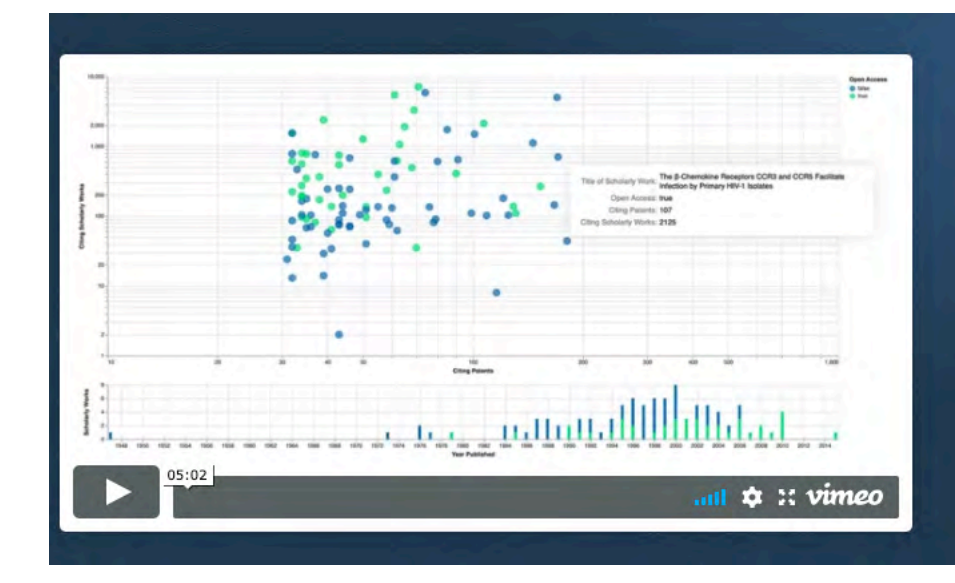

# Solving The Problem of<br>Problem Solving™

Lens serves global patent and scholarly knowledge as a public good to inform science and technology enabled problem solving.

**Start Exploring Lens** 

**Create Free Account** 

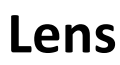

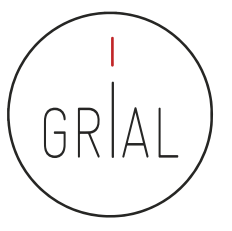

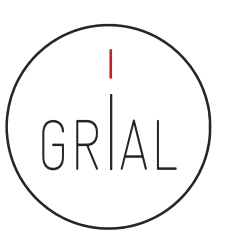

# Lens

• Accesible en <https://www.lens.org/>

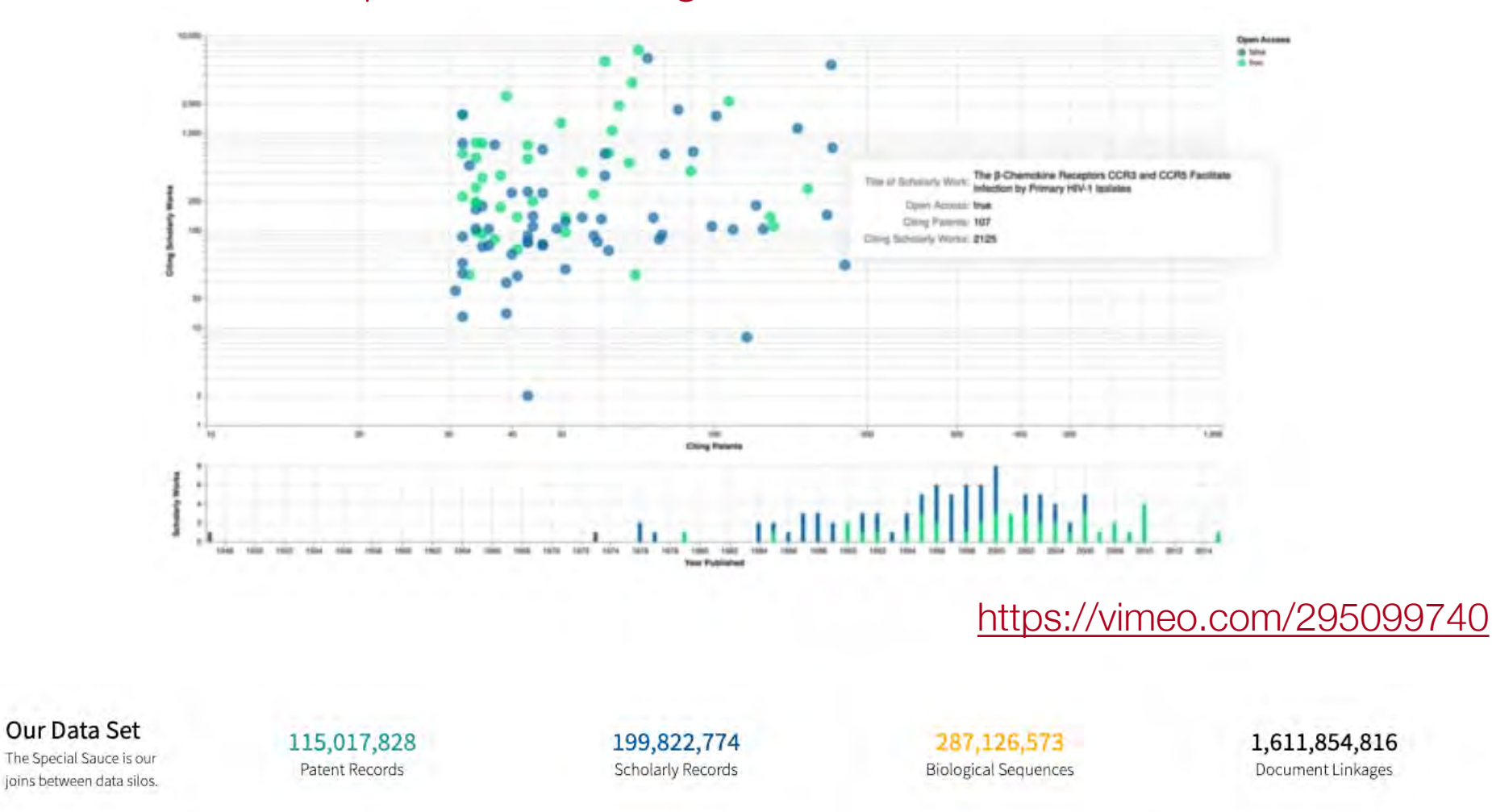

ICEP52 Taller: Cómo construir el perfil digital de un investigador anticonservativos de la servició de la servi

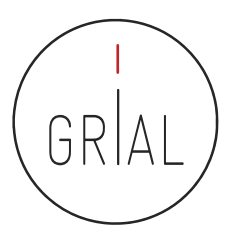

# Lens

### **IOI LENS.ORG** Signed in as fgarcia@usal.es = **BE English** About  $\sim$ Our Software Work Area -Support -**New Scholar Search** 俞 New Search **New Patent Search** Data Set Info **Search Presets**  $\odot$ New Scholar Search ® **Field Tips Structured Search** Query Text Editor Scholarly Data Set  $\mathbb{C}$ д Search fields... Scholar Query = García-Peñalvo The below scholarly data sources are currently ingested and Search  $\triangleright$ integrated in the Lens. Updates are performed on a 3-4 week General  $\checkmark$ Field Predicate: (a) AND OR basis at the present time. Authors  $\checkmark$  $\Box$ All Fields ÷ "García-Peñalvo" 4 Microsoft Citations  $\checkmark$ CrossRef  $\heartsuit$ Source  $\checkmark$ PubMed **Subject Matter**  $\check{~}$ Core **Publication Date** Date Range <sup>®</sup> Year Published **ORCID Lookup**  $\boxdot$ Institutions  $\checkmark$ 1950  $\left(\frac{m}{n}\right)$ this year. 目 Enter Name or DRCID ID Funding  $\check{ }$ 0 Conferences  $\checkmark$ **Identifier Type Flags Clinical Trials**  $\checkmark$ Open Access Microsoft Academic Crossref Cited by Patent 29<sup>M</sup> **Open Access**  $\checkmark$ PubMed Core Cited by Scholarly Works Abstract **PubMed Central** Indexed Full Text Substance Funding **Clinical Trials** Breakdown **Publication Type** Affiliation Field of Study Counts are approximate. Generated 9 Apr 2019. Journal Article **Book Chapter** Keywords **MeSH Term Conference Proceedings** Book · 198M Scholarly Works • 63M Authors **Conference Proceedings Article** Libguide • 716K Source Titles Report Dataset • 653K Fields of Study Journal Issue **Reference Entry** • 333 Journal Subjects · 2.9M Keywords • 245K Chemicals Search • 29.3K MeSH Headings • 18.7K Institutions • 1.2M Funding Organisations • 4.4K Conferences **View More**

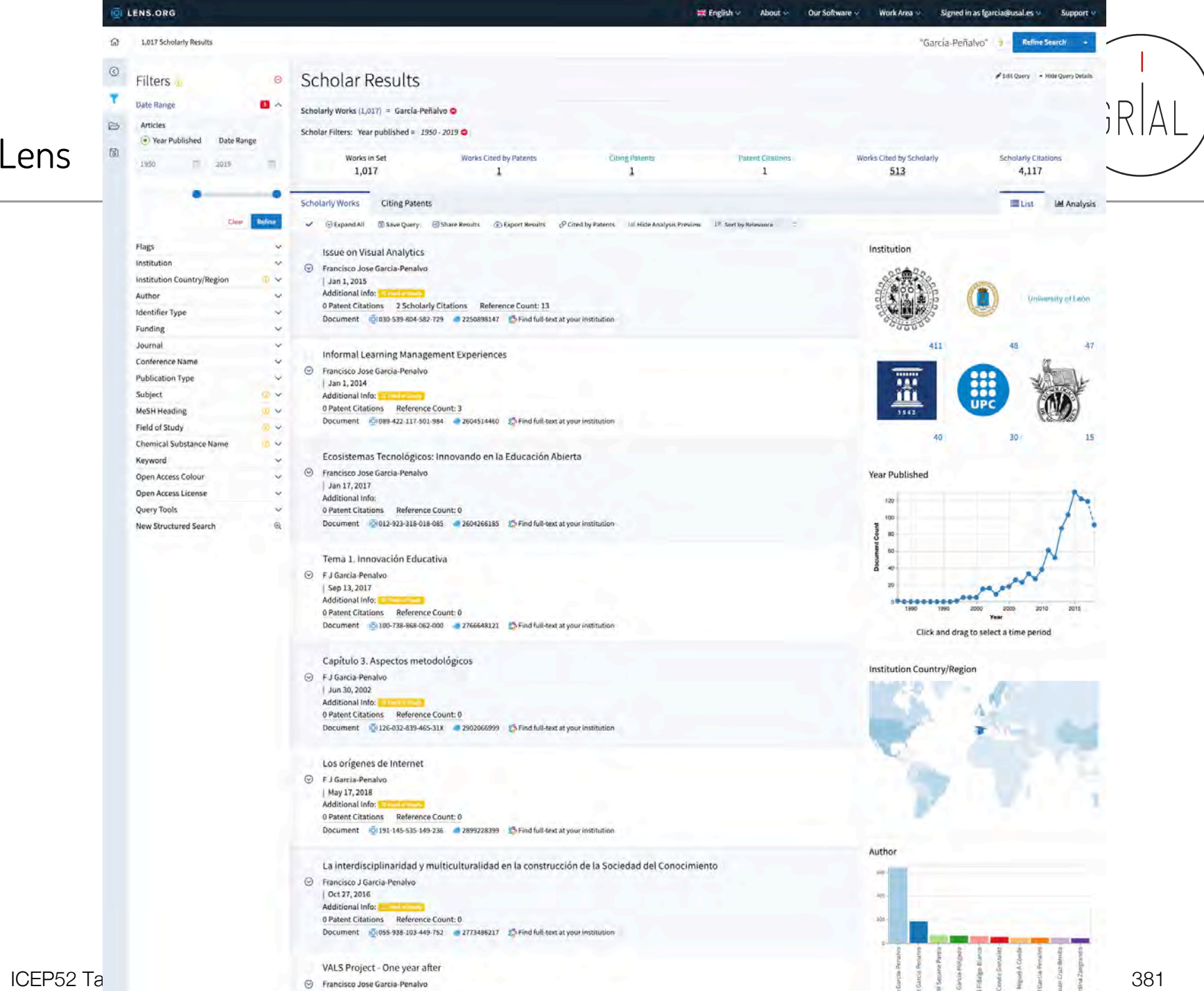

 $27.2014$ 

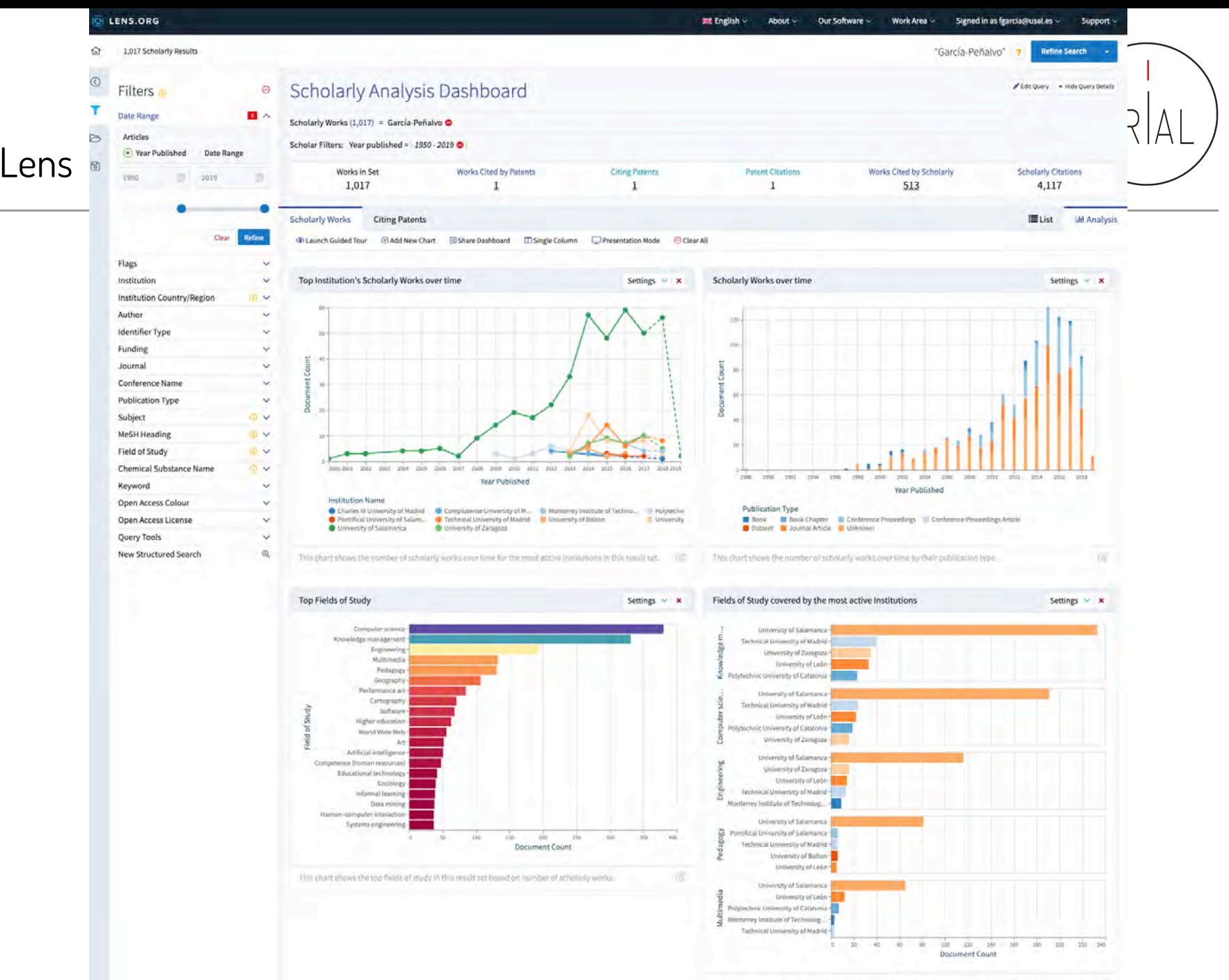

 $\text{ICEP52}$   $^{-}$   $\text{382}$ 

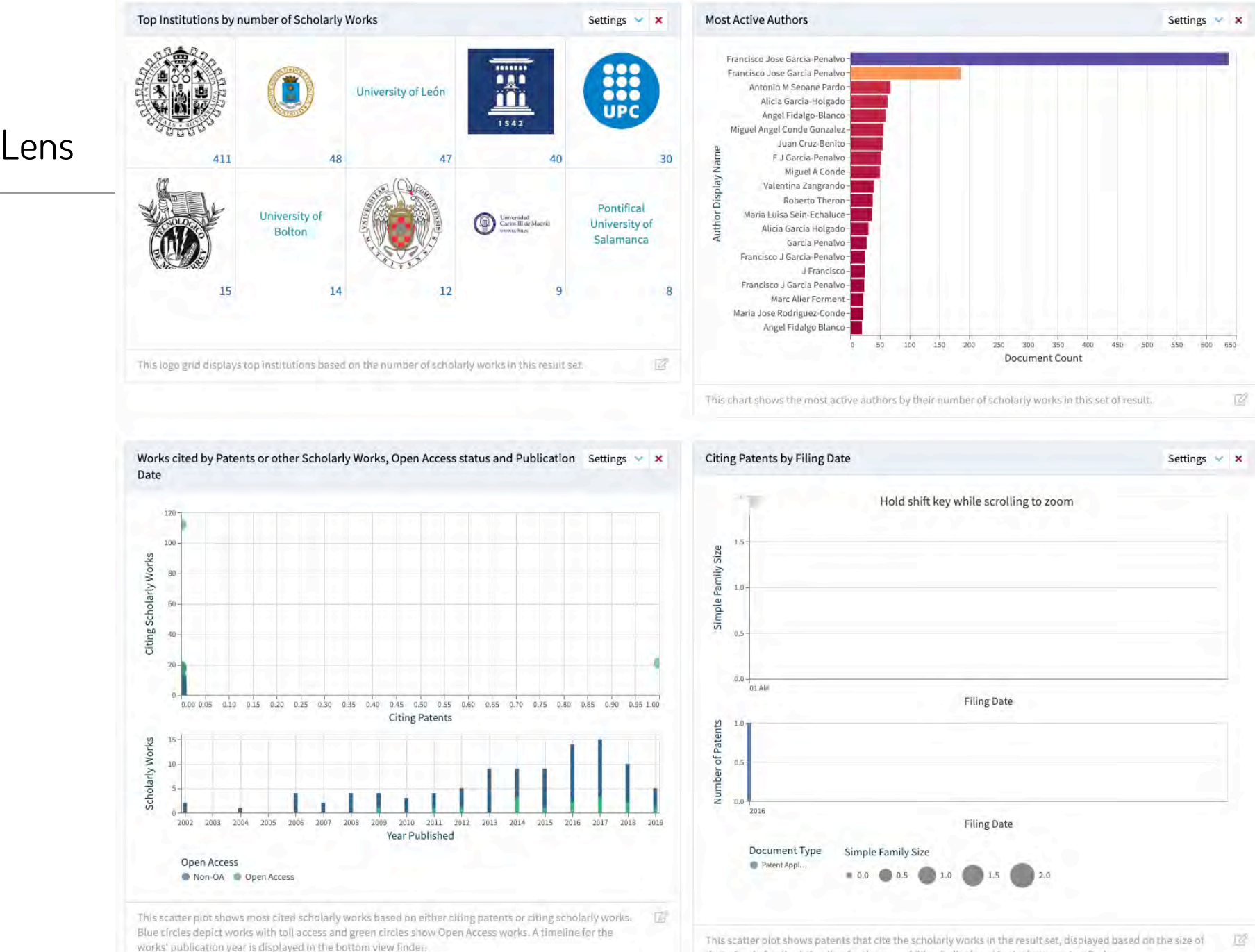

ICEP52 Taller: Cómo construir el perfil digital de un investigador 3833 en 1938 en 1938 en 2038 en 2038 en 203

their simple family. A timeline for the year of filing is displayed in the bottom view finder.

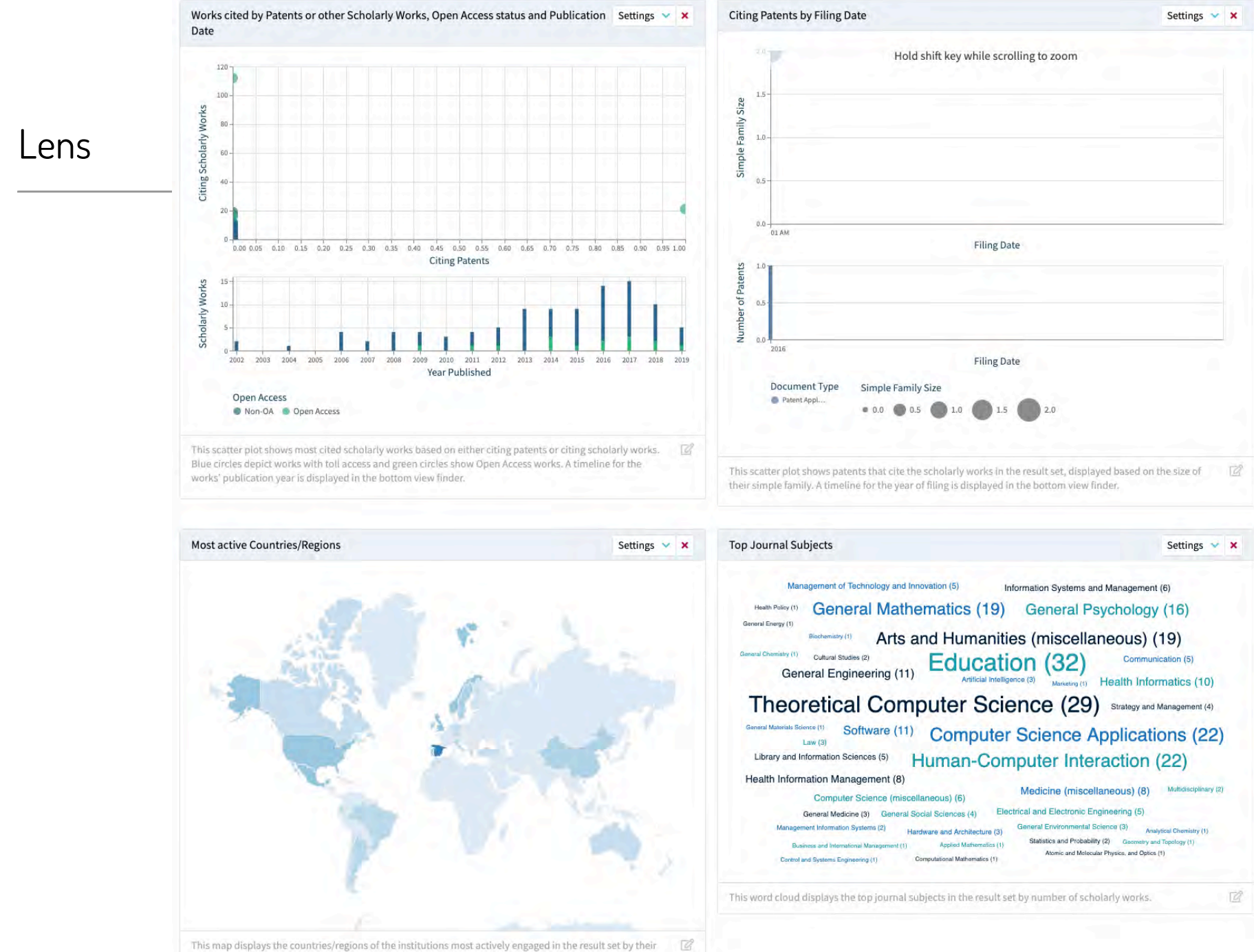

**ICEP52 Taller: C** scholarly works.

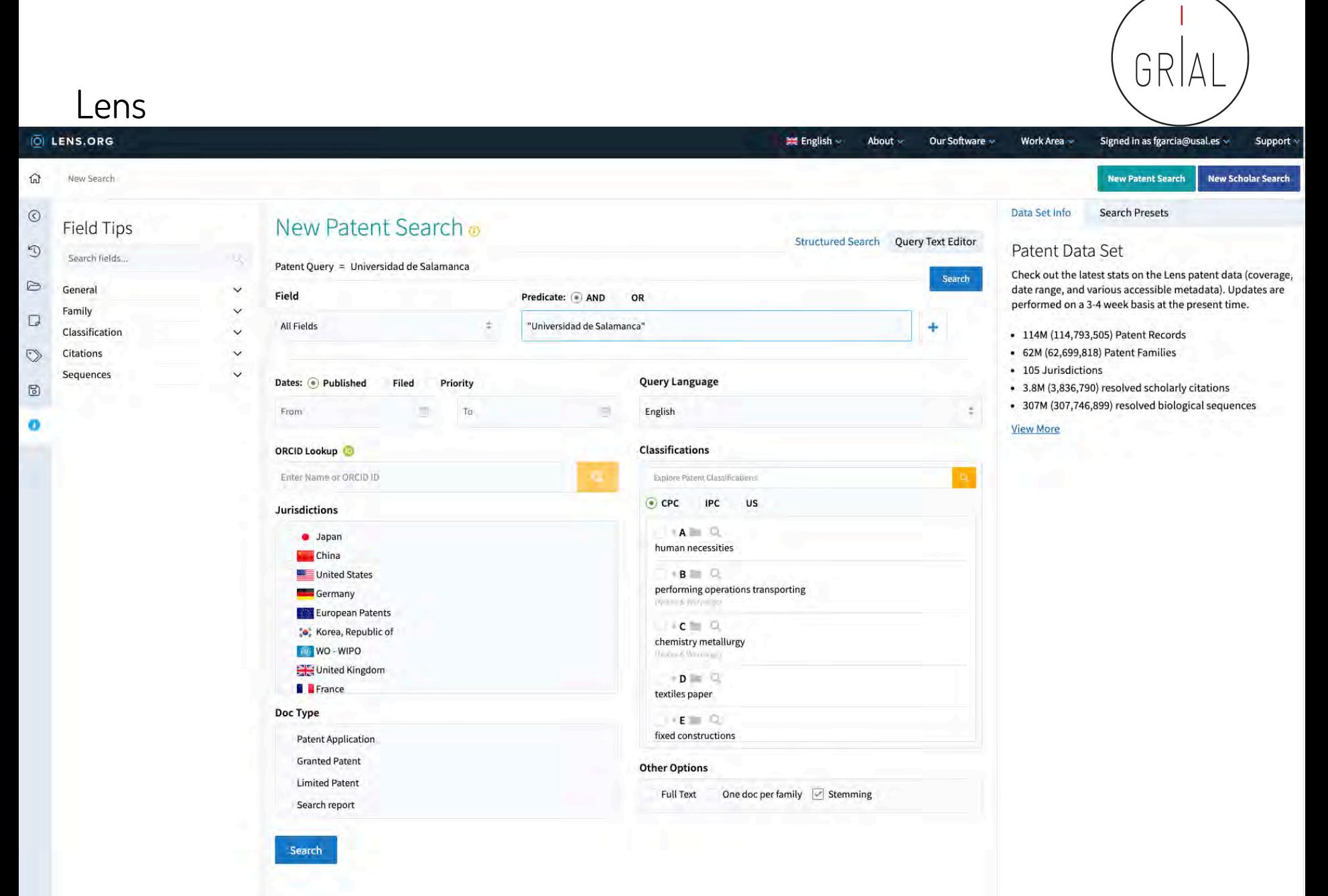

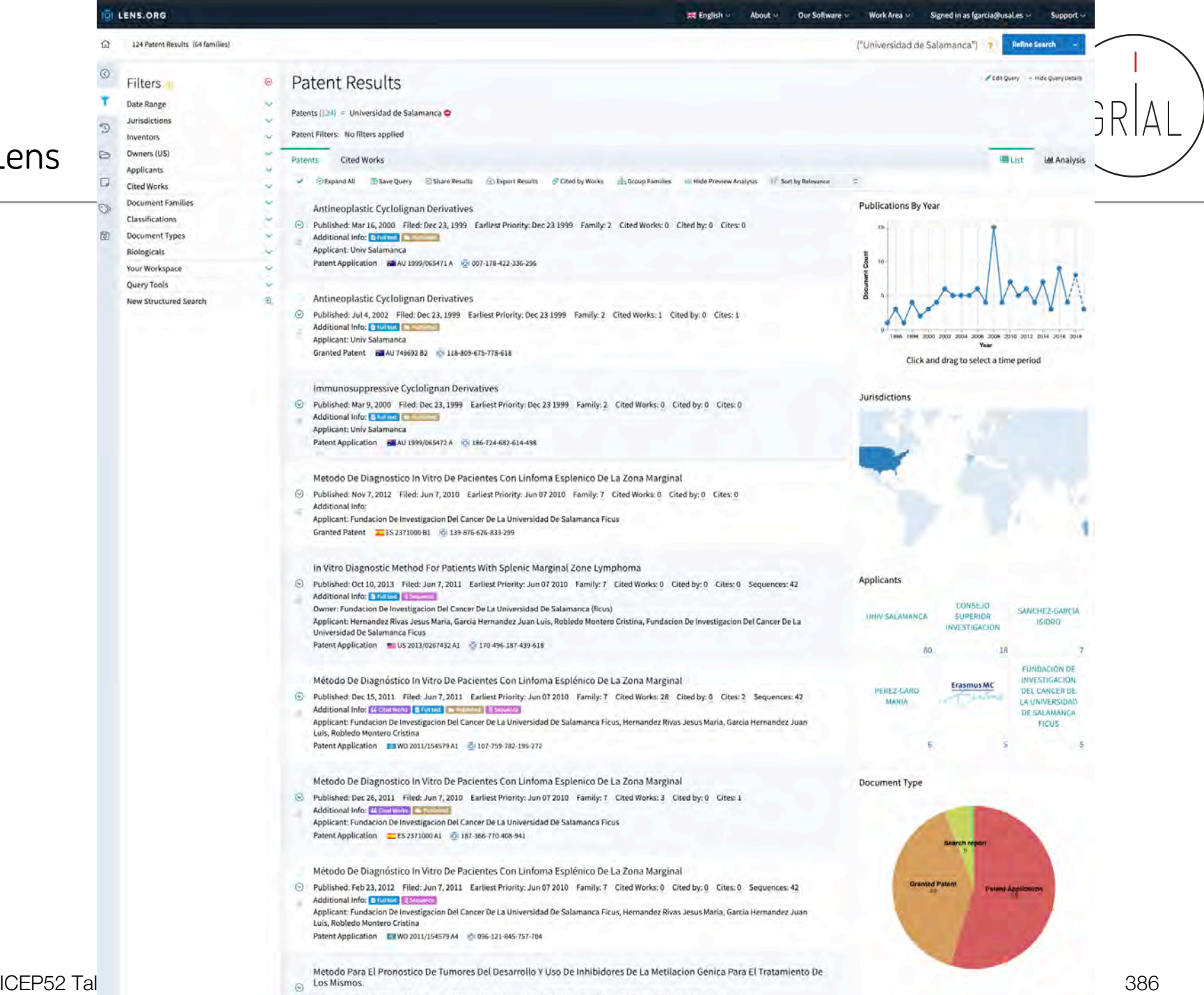

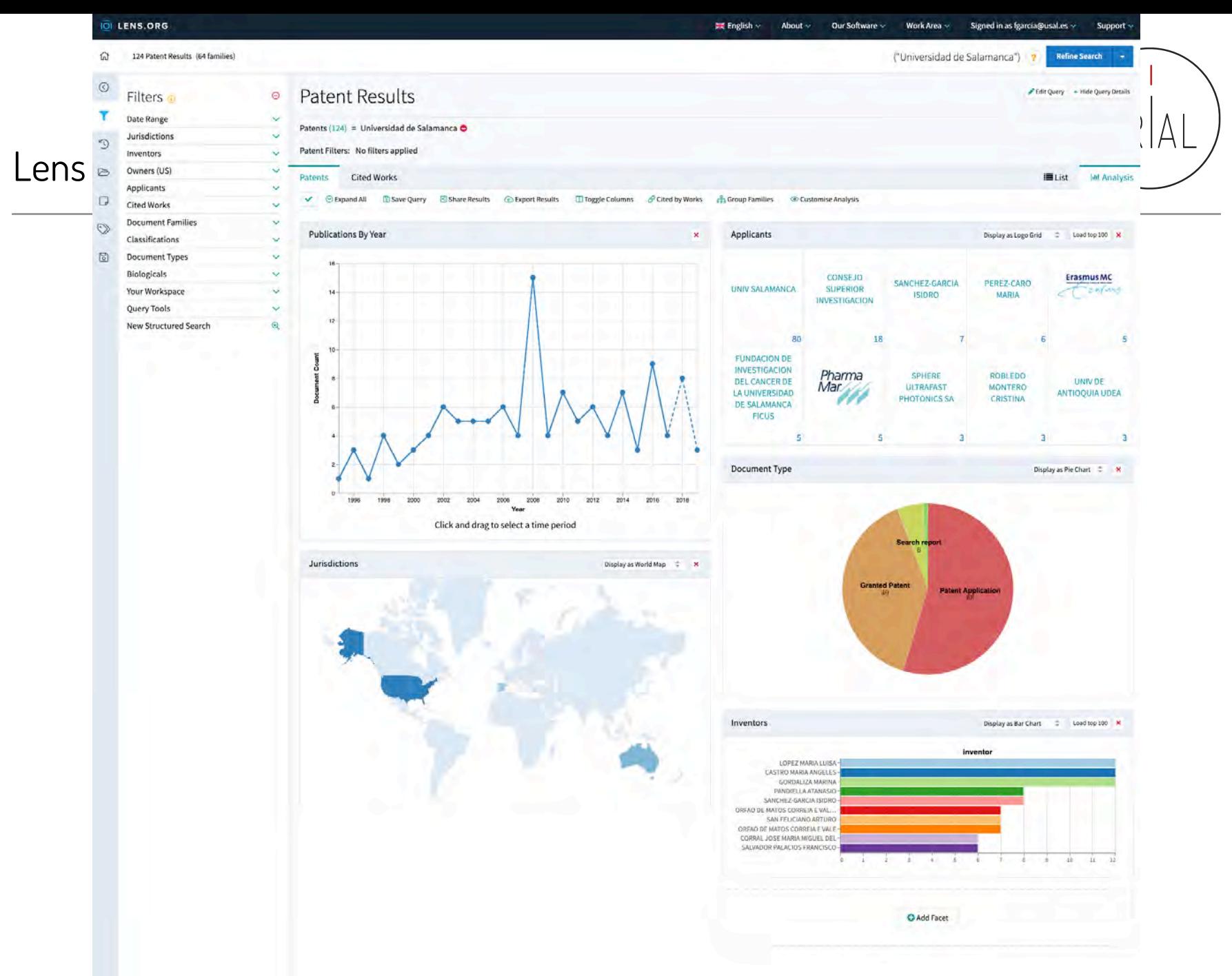

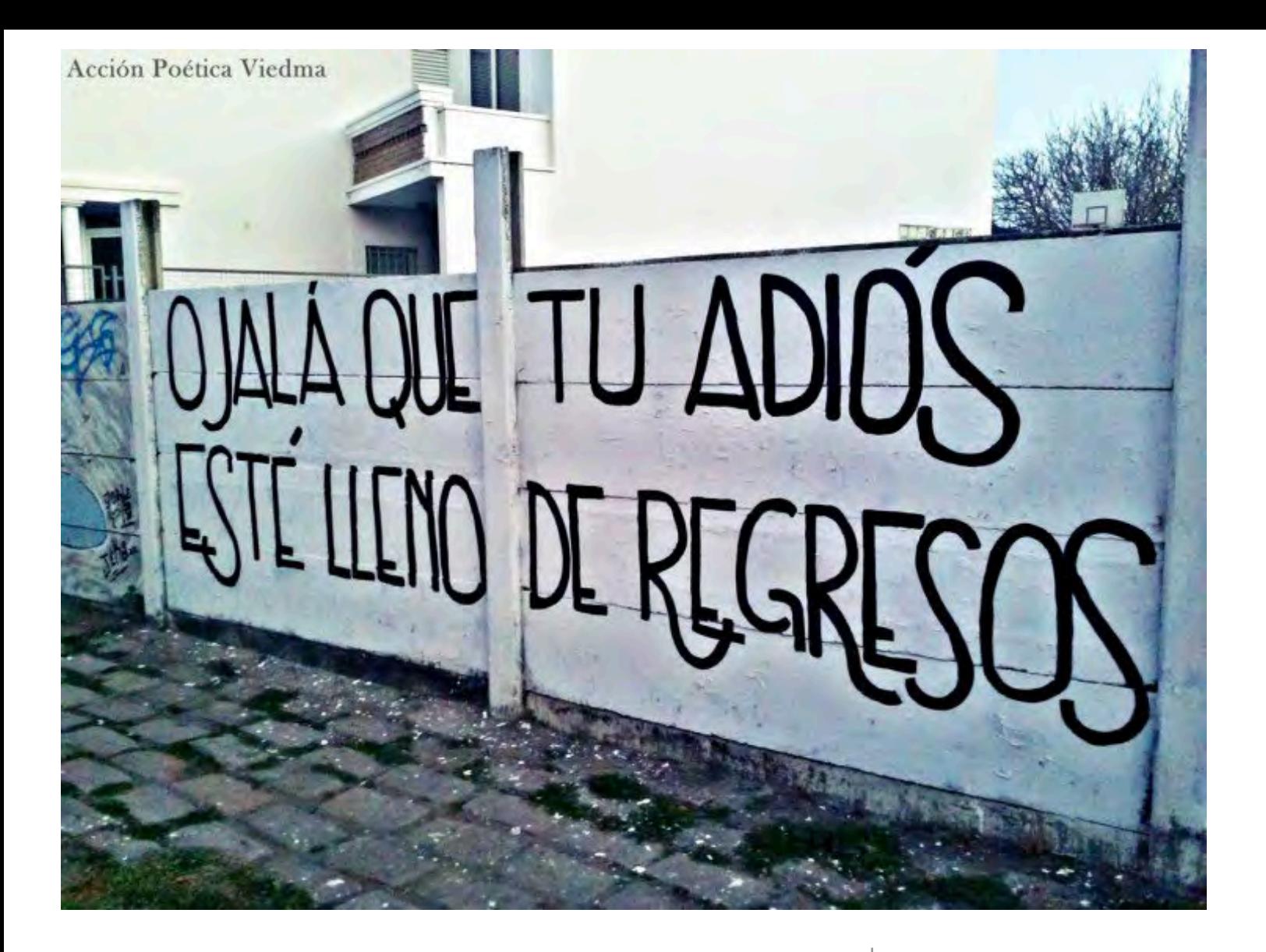

**6. Recomendaciones y conclusiones**

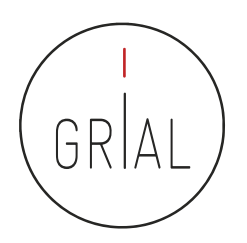

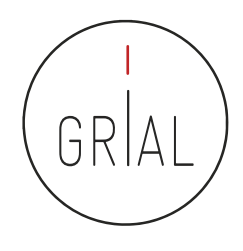

# Recomendaciones y conclusiones

- Los perfiles digitales de los investigadores transmiten transparencia y otorgan visibilidad
- Un perfil digital de un investigador se debe completar con un conjunto de buenas prácticas
	- Cuidar los metadatos de una publicación
	- Publicar en acceso abierto (García-Peñalvo, 2017f, 2017g; García-Peñalvo et al., 2010a; Ramírez-Montoya et al., 2018)
		- Ruta dorada revistas open access (Piwowar et al., 2018)
		- Ruta verde repositorios institucionales (Ferreras-Fernández et al., 2013a, 2013b; García-Peñalvo, 2017h; González-Pérez et al., 2018a)
	- Difundir la producción científica
		- Divulgación
		- Redes sociales especializadas y generalistas

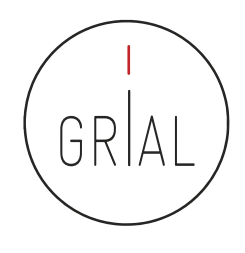

- La identidad digital de un investigador es el reflejo de sus perfiles digitales
- Los perfiles digitales hay que mantenerlos al día y en el caso de que se alimenten automáticamente deben curarse para que no se nutran de fuentes incorrectas o repetidas
- Es un trabajo arduo, pesado, por tanto, se deben elegir solo aquellos perfiles digitales que un investigador sea consciente de que le va a dedicar el tiempo necesario

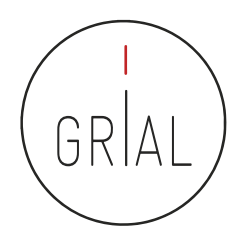

- La Ciencia del siglo XXI se debe a la sociedad y debe compartirse CGarcía-Peñalvo, 2016b)
- Solo se comparte lo que es visible
- El investigador debe cuidar su perfil digital para hacerse visible a su comunidad científica y a la sociedad
- Los repositorios institucionales permiten hacer visible la literatura gris
- El perfil digital de investigación es un acto de transparencia y rendición de cuentas con la sociedad
- Empieza a haber (además de diferentes *rankings*) herramientas que recopilan información de los perfiles de investigación para "evaluar" el desempeño de los investigadores

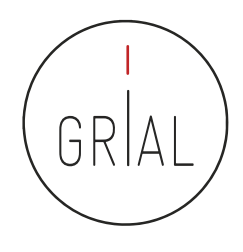

- Actualmente, uno de los factores que más influyen en la visibilidad y capacidad de ser citado es la presencia en las redes sociales académicas de una manera activa
- Las citas, a día de hoy, son el indicador que mayor peso específico, directamente e indirectamente, tiene en la evaluación de la actividad investigadora
- La tasa de citación se utiliza como indicador del impacto académico
- La forma y tasa de citación varía entre disciplinas académicas
- El tipo de documento publicado tiene un ciclo de cita diferente, por ejemplo un libro tarda más tiempo en citarse, pero será citado durante un mayor periodo de tiempo
- El acceso abierto potencia la visibilidad y el aumento de citas, pero no lo asegura

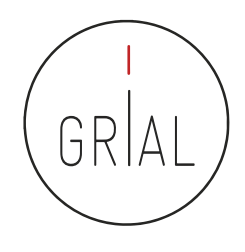

- Hay unos perfiles que un investigador del siglo XXI no permitirse no tener y no cuidar (WoS, Scopus, ORCID, Google Scholar, ResearchGate)
- Para Ciencias Sociales y Humanidades Google Scholar da una mayor visibilidad que otras bases de datos como WoS o Scopus
- Hay otros perfiles que el investigador puede abrir y atender de forma menos intensiva (Academia, Kudos, Mendeley, etc.)
- En cuantos más perfiles un investigador tenga presencia mayor será su visibilidad y aumentará su potencialidad para ser citado, por otro lado mayor será el esfuerzo a invertir para su mantenimiento actualizado
- Mantener una identidad digital actualizada y "curada" requiere esfuerzo y dedicación
- Ninguna fuente individual o indicador único deben usarse para evaluación. Lo simple es siempre un error

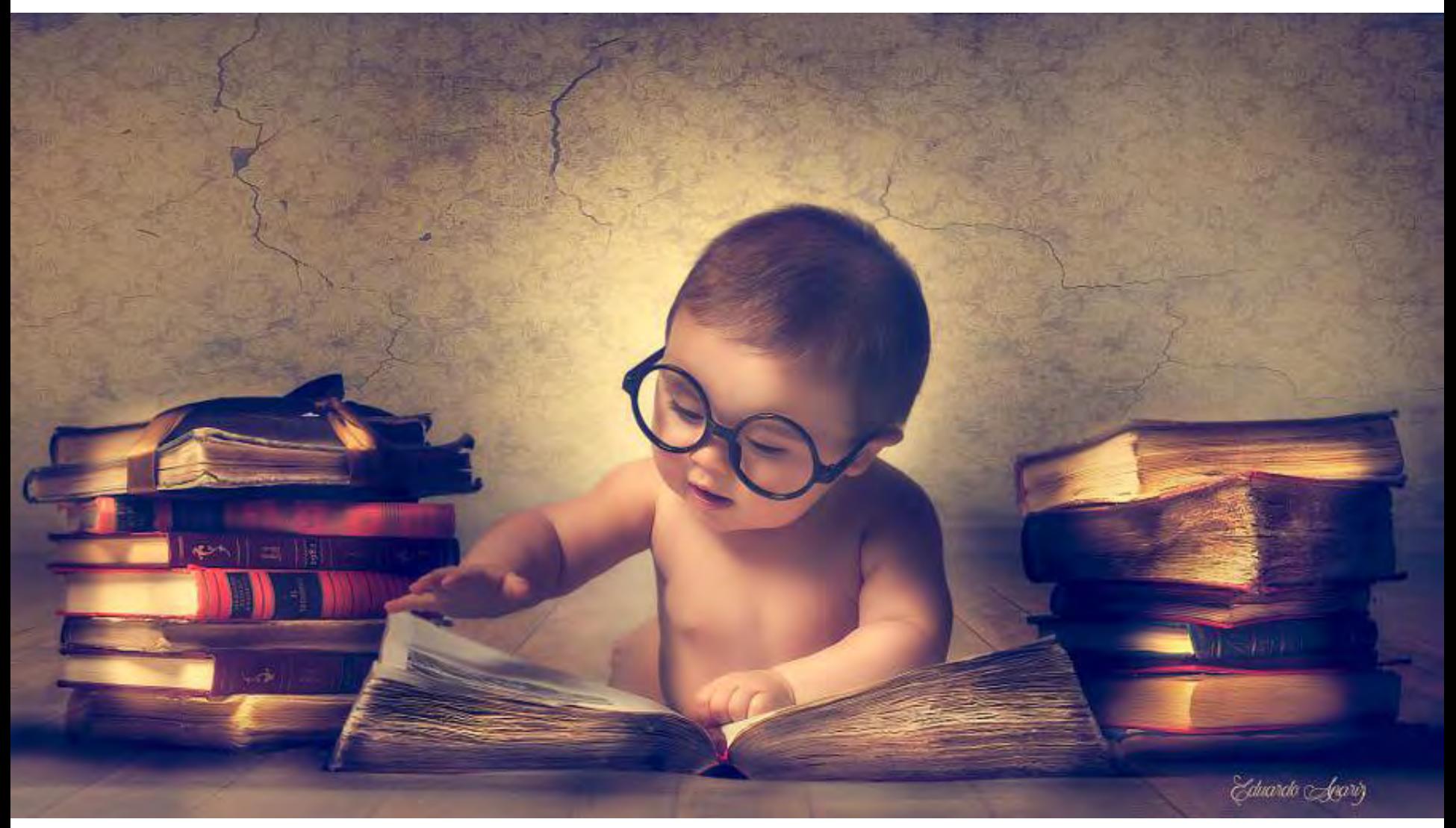

[pic.twitter.com/oTNWxkiDbe](https://t.co/oTNWxkiDbe)

# **7. Referencias**

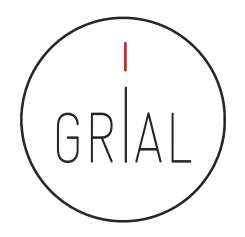

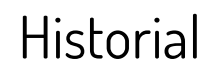

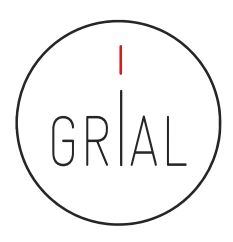

### **Este material está basado en ediciones de los siguientes seminarios**

Cruz-Benito, J., & García-Holgado, A. (2017). Autopublicación y difusión de resultados científicos a través de Internet. Plan de Formación Docente 2017 de la Universidad de Salamanca. Salamanca, España: Grupo GRIAL. doi:<http://doi.org/10.5281/zenodo.583978>

Cruz-Benito, J., García-Holgado, A., & García-Peñalvo, F. J. (2017). Dissemination and visibility of scientific publications. Salamanca, Spain: GRIAL Research Group. Retrieved from <https://repositorio.grial.eu/handle/grial/913>. doi:10.5281/zenodo.821612

García-Holgado, A. (2018). Gestión del perfil digital. Pautas y herramientas para investigadores. Salamanca, España: Grupo GRIAL. Disponible en: [https://goo.gl/QCydCZ.](https://goo.gl/QCydCZ) doi:10.5281/zenodo.1464147 García-Peñalvo, F. J. (2013). Cómo hacer una publicación científica en innovación educativa. Salamanca, España: Grupo GRIAL. Retrieved from <https://www.youtube.com/watch?v=qPpK3KELczo> García-Peñalvo, F. J. (2016a). Diseminación y divulgación científica. Salamanca, España: Grupo GRIAL. Retrieved from <http://repositorio.grial.eu/handle/grial/500>

García-Peñalvo, F. J. (2016c). Taller Diseminación en Innovación Educativa. Salamanca, España: Grupo GRIAL. Retrieved from <http://repositorio.grial.eu/handle/grial/693>

García-Peñalvo, F. J. (2017a). ¿Cómo construir un perfil digital de investigador en Innovación Educativa? IV Congreso Internacional sobre Aprendizaje, Innovación y Competitividad. CINAIC 2017 (4-6 de Octubre de 2017), Zaragoza, España. doi:10.5281/zenodo.1001027

García-Peñalvo, F. J. (2017b). ¿Cómo organizar una estrategia de investigación? Salamanca, España: Grupo GRIAL. Retrieved from [https://repositorio.grial.eu/handle/grial/797.](https://repositorio.grial.eu/handle/grial/797) doi:10.13140/RG.2.2.29908.40329

García-Peñalvo, F. J. (2017c). Cómo mejorar la visibilidad de la producción científica. El perfil del investigador. Salamanca, España: Grupo GRIAL. Retrieved from [https://repositorio.grial.eu/handle/grial/910.](https://repositorio.grial.eu/handle/grial/910) doi:10.5281/zenodo.820229

García-Peñalvo, F. J. (2017d). Identidad Digital del doctorando. Salamanca, España: Grupo GRIAL. Retrieved from <https://repositorio.grial.eu/handle/grial/821>. doi:10.5281/zenodo.438168 García-Peñalvo, F. J. (2017e). Identidad Digital del Investigador. Salamanca, España: Grupo GRIAL. Retrieved from [http://repositorio.grial.eu/handle/grial/755.](http://repositorio.grial.eu/handle/grial/755) doi:10.13140/RG.2.2.33599.71847 García-Peñalvo, F. J. (2017i). Uso de herramientas digitales para investigación y publicación. Salamanca, España: Grupo GRIAL. Retrieved from <https://repositorio.grial.eu/handle/grial/1055>. doi:10.5281/zenodo.1066318

García-Peñalvo, F. J. (2018a). Cómo construir un perfil digital de investigador. Programa de Formación del Profesorado 2018 de la Universidad de Zaragoza. Salamanca, España: Grupo GRIAL. Disponible en: <https://goo.gl/Py8Qy6>. doi:10.5281/zenodo.1283783

García-Peñalvo, F. J. (2018b). Creación del perfil digital de los investigadores peruanos. Il Congreso Internacional de Tendencias en Innovación Educativa (CITIE 2018), Arequipa (Perú). Disponible en: https://goo.gl/hwpQva. doi:10.5281/zenodo.1656462

García-Peñalvo, F. J. (2018c). Difusión y visibilidad de publicaciones científicas en Internet. Plan de Formación Docente 2018 de la Universidad de Salamanca. Salamanca, España: Grupo GRIAL. Retrieved from [https://goo.gl/ASF1sK.](https://goo.gl/ASF1sK) doi:10.5281/zenodo.1251867

García-Peñalvo, F. J. (2018d). Identidad digital científica. Jornadas CINAIC 2018 - EcoAprendemos, CICEI (Centro de Innovación para la Sociedad de la Información, Universidad de las Palmas de Gran Canaria. Salamanca, España: Grupo GRIAL. Disponible en: [https://goo.gl/vw6cHT.](https://goo.gl/vw6cHT) doi:10.5281/zenodo.1413335

García-Peñalvo, F. J. (2018f). Open Science y perfil digital. III Semana Doctoral "Formación en la Sociedad del Conocimiento", IUCE, Universidad de Salamanca. Salamanca, España: Grupo GRIAL. Disponible en: https://goo.gl/1asZq5. doi:10.5281/zenodo.1476581

García-Peñalvo, F. J. (2019a). Perfil investigador en el ámbito de Ciencias Sociales. Plan de Formación Docente – USAL 2019, Facultad de Ciencias Sociales, Universidad de Salamanca. Salamanca, España: Grupo GRIAL. Disponible en: [https://goo.gl/L3R1FN.](https://goo.gl/L3R1FN) doi10.5281/zenodo.2562369

García-Peñalvo, F. J. & Conde-González, M. Á. (2017). Diseminación y divulgación científica. Plan de Formación del Profesorado de la Universidad de León. Salamanca, España: Grupo GRIAL. Retrieved from [https://repositorio.grial.eu/handle/grial/903.](https://repositorio.grial.eu/handle/grial/903) doi:10.5281/zenodo.810436

García-Peñalvo, F. J. & Conde-González, M. Á. (2018). Buenas prácticas para visibilizar la producción científica. Plan de Formación del Profesorado de la Universidad de León. Salamanca, España: Grupo GRIAL. Disponible en: [https://goo.gl/LiZXq8.](https://goo.gl/LiZXq8) doi:10.5281/zenodo.1302364

García-Peñalvo, F. J. & Conde-González, M. Á. (2019). Protocolo para visibilizar la producción científica en el ecosistema digital. Plan de Formación del Profesorado de la Universidad de León. Salamanca, España: Grupo GRIAL. Disponible en: <https://bit.ly/2WXYCU1>. doi:10.5281/zenodo.3242759

# Referencias

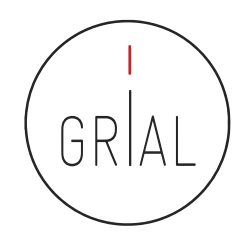

- Aguillo, I. (2011). *Buenas prácticas para el Siglo XXI*. Paper presented at the Jornada sobre calidad de revistas de ciencias sociales CRECS 2011, Barcelona, España.
- Aguillo, I. (2019a, January 2019). Ranking of scientists in Spain (I): From 1 to 5000. 12th. Retrieved from <https://goo.gl/dCCBWw>
- Aguillo, I. (2019b, January 2019). Transparent ranking: Top universities by citations in top Google Scholar profiles. 7th (version 7.1.2 beta). Retrieved from <https://goo.gl/m3JBS7>
- Aguillo, I. (2019c, May 2019). Transparent ranking: Institutional Repositories by Google Scholar. 6th. Retrieved from <https://bit.ly/2JGADBV>
- Aparici, R., & Osuna Acedo, S. (2013). La Cultura de la Participación. *Revista Mediterránea en Comunicación, 4*(2), 137-148. doi: 10.14198/MEDCOM2013.4.2.07
- Auer, S., Bryl, V., & Tramp, S. (Eds.). (2014). *Linked Open Data Creating Knowledge Out of Interlinked Data. Results of the LOD2* Project. Heidelberg: Springer.
- Banerjee, P. (2010). Wedding innovation with business value: An interview with the director of HP Labs. Retrieved from <https://goo.gl/KoNvGL>
- Banks, G. C., Field, J. G., Oswald, F. L., O'Boyle, E. H., Landis, R. S., Rupp, D. E., & Rogelberg, S. G. (2019). Answers to 18 Questions About Open Science Practices. Journal of Business and Psychology, 34(3), 257-270. doi:10.1007/s10869-018-9547-8
- Beall, J. (2010). "Predatory" Open-Access Scholarly Publishers. The Charleston Advisor, 11(4), 10-17.
- Beall, J. (2018). Predatory journals exploit structural weaknesses in scholarly publishing. 40pen, 1,1. doi:10.1051/fopen/2018001
- Benussi, L. (2005). Analysing the technological history of the open source phenomenon. Stories from the free software evolution, FLOSS history. Working paper, Version 3.0. Retrieved from <https://goo.gl/oELrnQ>
- BOE. (2011). Ley 14/2011, de 1 de junio, de la Ciencia, la Tecnología y la Innovación. Madrid: Gobierno de España.
- Brown, P. O., Cabell, D., Chakravarti, A., Cohen, B., Delamothe, T., Eisen, M., . . . Watson, L. (2003, June 20th). Bethesda Statement on Open Access Publishing. Retrieved from <https://goo.gl/YHhjFS>
- Carpenter, T. (2015). Why assessment needs persistent identifiers like Orcid. Retrieved from<https://goo.gl/oX7Jxo>
- Chan, L., Cuplinskas, D., Eisen, M., Friend, F., Genova, Y., Guédon, J.-C., . . . Velterop, J. (2002). Budapest Open Access Initiative. Retrieved from <https://goo.gl/he74Du>
- Cirigliano, G. F. (1983). La educación abierta. Buenos Aires, Argentina: El Ateneo.
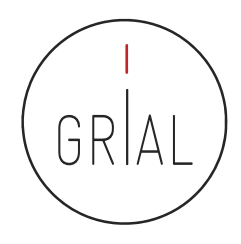

- Conole, G. (2013). Los MOOCs como tecnologías disruptivas: estrategias para mejorar la experiencia de aprendizaje y la calidad de los MOOCs. Campus Virtuales. Revista Científica Iberoamericana de Tecnología Educativa, 2(2), 16-28.
- Costas, R., & Bordons, M. (2007). Una visión crítica del índice h: Algunas consideraciones derivadas de su aplicación práctica. El Profesional de la Información, 16(5), 427-432. doi:10.3145/epi.2007.sep.04
- Crue, & FECYT. (2018). Guía de valoración de la actividad de divulgación científica del personal académico e investigador. Retrieved from <https://goo.gl/uAHWMe>
- Cruz-Benito, J., & García-Holgado, A. (2017). Autopublicación y difusión de resultados científicos a través de Internet. Plan de Formación Docente 2017 de la Universidad de Salamanca. Salamanca, España: Grupo GRIAL. doi[:http://doi.org/10.5281/zenodo.583978](http://doi.org/10.5281/zenodo.583978)
- Cruz-Benito, J., García-Holgado, A., & García-Peñalvo, F. J. (2017). Dissemination and visibility of scientific publications. Salamanca, Spain: GRIAL Research Group. Retrieved from <https://repositorio.grial.eu/handle/grial/913>. doi:10.5281/zenodo.821612
- Cruz-Benito, J., Therón, R., & García-Peñalvo, F. J. (2016). Software Architectures Supporting Human-Computer Interaction Analysis: A Literature Review. In P. Zaphiris & I. Ioannou (Eds.), *Learning and Collaboration Technologies. Third International Conference, LCT 2016, Held as* Part of HCI International 2016, Toronto, ON, Canada, July 17-22, 2016, Proceedings (pp. 125-136). Switzerland: Springer International Publishing.
- Delgado López-Cózar, E., & Martín-Martín, A. (2016). Difusión y visibilidad de la producción científica en la red: Construyendo la identidad digital científica de un autor. Paper presented at the Programa de Doctorado en Estudios Migratorios, 11-12 abril de 2016, Granada, España. <https://goo.gl/XAV5fg>
- Delgado López-Cózar, E., & Torres-Salinas, E. D. (2013). *Cómo utilizar Google Scholar para mejorar la visibilidad de tu producción científica*. Grupo EC3, Granada, España: Grupo EC3. Retrieved from <https://goo.gl/pGLznB>
- Egghe, L. (2006). Theory and Practice of the g-Index. Scientometrics, 69(1), 131–152. doi:10.1007/s11192-006-0144-7
- European Commission. (2013). Guidelines on Open Access to Scientific Publications and Research Data in Horizon 2020. Retrieved from <https://goo.gl/z7jv6R>
- European Commission. (2016). Open innovation, open science, open to the world. A vision for Europe. Brussels: Directorate-General for Research and Innovation, European Commission
- European Commission. (2019). Open Science Monitor. Retrieved from <https://goo.gl/479Cz9>
- Fecher, B., & Friesike, S. (2014). Open Science: One Term, Five Schools of Thought. In S. Bartling & F. S. (Eds.), Opening Science. The Evolving Guide on How the Web is Changing Research, Collaboration and Scholarly (pp. 17-47). Cham: Springer.
- Fernández-Marcial, V., & González-Solar, L. (2015). Promoción de la investigación e identidad digital: el caso de la Universidade da Coruña. El Profesional de la Información, 24(5), 656-664. doi:10.3145/epi.2015.sep.14

ICEP52 Taller: Cómo construir el perfil digital de un investigador 397

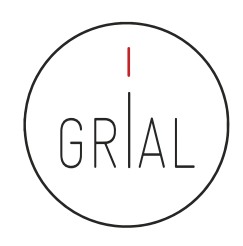

- Ferreras-Fernández, T. (2016). Visibilidad e impacto de la literatura gris científica en repositorios institucionales de acceso abierto. Estudio de caso bibliométrico del repositorio Gredos de la Universidad de Salamanca. (PhD), Universidad de Salamanca, Salamanca, España. Retrieved from <https://goo.gl/rrNeEJ>
- Ferreras-Fernández, T. (2018). Los repositorios institucionales: Evolución y situación actual en España. In J. A. Merlo Vega (Ed.), Ecosistemas del Conocimiento Abierto (pp. 39-84). Salamanca, España: Ediciones Universidad de Salamanca.
- Ferreras-Fernández, T., García-Peñalvo, F. J., Merlo-Vega, J. A., & Martín-Rodero, H. (2016a). Providing open access to PhD theses: visibility and citation benefits. Program: Electronic library and information systems, 50(4), 399-416. doi:10.1108/PROG-04-2016-0039
- Ferreras-Fernández, T., Martín-Rodero, H., García-Peñalvo, F. J., & Merlo-Vega, J. A. (2016b). The Systematic Review of Literature in LIS: An approach. In F. J. García-Peñalvo (Ed.), Proceedings of the Fourth International Conference on Technological Ecosystems for Enhancing Multiculturality (TEEM'16) (Salamanca, Spain, November 2-4, 2016) (pp. 291-298). New York, NY, USA: ACM.
- Ferreras-Fernández, T., & Merlo-Vega, J. A. (2015). Repositorios de acceso abierto: un nuevo modelo de comunicación científica. La Revista de la Sociedad ORL CLCR en el repositorio Gredos. Rev. Soc. Otorrinolaringol. Castilla Leon Cantab. La Rioja, 6(12), 94-113
- Ferreras-Fernández, T., Merlo-Vega, J. A., & García-Peñalvo, F. J. (2013a). Impact of Scientific Content in Open Access Institutional Repositories. A case study of the Repository Gredos. In F. J. García-Peñalvo (Ed.), Proceedings of the First International Conference on Technological Ecosystems for Enhancing Multiculturality (TEEM'13) (Salamanca, Spain, November 14-15, 2013) (pp. 357-363). New York, NY, USA: ACM.
- Ferreras-Fernández, T., Merlo-Vega, J. A., & García-Peñalvo, F. J. (2013b). Science 2.0 supported by Open Access Repositories and Open Linked Data. In F. J. García-Peñalvo (Ed.), Proceedings of the First International Conference on Technological Ecosystems for Enhancing Multiculturality (TEEM'13) (Salamanca, Spain, November 14-15, 2013) (pp. 331-332). New York, NY, USA: ACM.
- · Ferreras-Fernández, T., Merlo-Vega, J. A., & García-Peñalvo, F. J. (2015). *Visibilidad de la literatura gris científica a través de* repositorios. El caso de las tesis doctorales en GREDOS. Paper presented at the XV Workshop de REBIUN sobre proyectos digitales y VI Jornadas de OS-Repositorios (11-13 de marzo de 2015), Córdoba, Spain.
- Fidalgo-Blanco, Á., Sein-Echaluce, M. L., Borrás Gené, O., & García-Peñalvo, F. J. (2014). Educación en abierto: Integración de un MOOC con una asignatura académica. *Education in the Knowledge Society, 15*(3), 233-255.
- Fidalgo-Blanco, Á., Sein-Echaluce, M. L., & García-Peñalvo, F. J. (2015). Methodological Approach and Technological Framework to break the current limitations of MOOC model. Journal of Universal Computer Science, 21(5), 712-734. doi:10.3217/jucs-021-05-0712

ICEP52 Taller: Cómo construir el perfil digital de un investigador 398

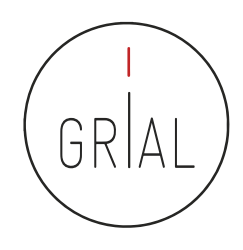

- Fidalgo-Blanco, Á., Sein-Echaluce, M. L., & García-Peñalvo, F. J. (2016). From massive access to cooperation: Lessons learned and proven results of a hybrid xMOOC/cMOOC pedagogical approach to MOOCs. International Journal of Educational Technology in Higher Education (ETHE), 13, 24. doi:10.1186/s41239-016-0024-z
- Galligan, F., & Dyas-Correia, S. (2013). Altmetrics: Rethinking the Way We Measure. Serials Review, 39(1), 56–61. doi:10.1016/j.serrev.2013.01.003
- García-Holgado, A. (2018). Gestión del perfil digital. Pautas y herramientas para investigadores. Salamanca, España: Grupo GRIAL. Disponible en: [https://goo.gl/QCydCZ.](https://goo.gl/QCydCZ) doi:10.5281/zenodo.1464147
- García-Peñalvo, F. J. (2013). Cómo hacer una publicación científica en innovación educativa. Salamanca, España: Grupo GRIAL. Retrieved from <https://www.youtube.com/watch?v=qPpK3KELczo>
- García-Peñalvo, F. J. (2016a). Diseminación y divulgación científica. Salamanca, España: Grupo GRIAL. Retrieved from <http://repositorio.grial.eu/handle/grial/500>
- García-Peñalvo, F. J. (2016b). La tercera misión. *Education in the Knowledge Society, 17*(1), 7-18. doi:10.14201/eks2016171718
- García-Peñalvo, F. J. (2016c). Taller Diseminación en Innovación Educativa. Salamanca, España: Grupo GRIAL. Retrieved from <http://repositorio.grial.eu/handle/grial/693>
- García-Peñalvo, F. J. (2016d). The WYRED project: A technological platform for a generative research and dialogue about youth perspectives and interests in digital society. Journal of Information Technology Research, 9(4), vi-x.
- García-Peñalvo, F. J. (2017a). ¿Cómo construir un perfil digital de investigador en Innovación Educativa? IV Congreso Internacional sobre Aprendizaje, Innovación y Competitividad. CINAIC 2017 (4-6 de Octubre de 2017), Zaragoza, España. doi:10.5281/zenodo.1001027
- García-Peñalvo, F. J. (2017b). ¿Cómo organizar una estrategia de investigación? Salamanca, España: Grupo GRIAL. Retrieved from [https://repositorio.grial.eu/handle/grial/797.](https://repositorio.grial.eu/handle/grial/797) doi:10.13140/RG.2.2.29908.40329
- García-Peñalvo, F. J. (2017c). Cómo mejorar la visibilidad de la producción científica. El perfil del investigador. Salamanca, España: Grupo GRIAL. Retrieved from <https://repositorio.grial.eu/handle/grial/910>. doi:10.5281/zenodo.820229
- García-Peñalvo, F. J. (2017d). Identidad Digital del doctorando. Salamanca, España: Grupo GRIAL. Retrieved from [https://repositorio.grial.eu/handle/grial/821.](https://repositorio.grial.eu/handle/grial/821) doi:10.5281/zenodo.438168

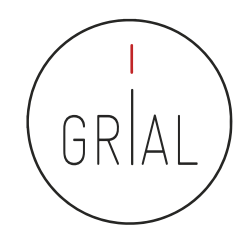

- García-Peñalvo, F. J. (2017e). Identidad Digital del Investigador. Salamanca, España: Grupo GRIAL. Retrieved from [http://repositorio.grial.eu/handle/grial/755.](http://repositorio.grial.eu/handle/grial/755) doi:10.13140/RG.2.2.33599.71847
- García-Peñalvo, F. J. (2017f). Mitos y realidades del acceso abierto. Education in the Knowledge Society. 18(1). 7-20. doi:10.14201/eks2017181720
- García-Peñalvo, F. J. (2017g). Publishing in Open Access. *Journal of Information Technology Research, 10*(3), vi-viii.
- García-Peñalvo, F. J. (2017h). The Future of Institutional Repositories. *Education in the Knowledge Society, 18*(4), 7-19. doi:10.14201/eks2017184719
- García-Peñalvo, F. J. (2017i). Uso de herramientas digitales para investigación y publicación. Salamanca, España: Grupo GRIAL. Retrieved from [https://repositorio.grial.eu/handle/grial/1055.](https://repositorio.grial.eu/handle/grial/1055) doi:10.5281/zenodo.1066318
- García-Peñalvo, F. J. (2017j). WYRED Project. *Education in the Knowledge Society, 18*(3), 7-14. doi:10.14201/eks2017183714
- García-Peñalvo, F. J. (2018a). Cómo construir un perfil digital de investigador. Programa de Formación del Profesorado 2018 de la Universidad de Zaragoza. Salamanca, España: Grupo GRIAL. Disponible en: [https://goo.gl/Py8Qy6.](https://goo.gl/Py8Qy6) doi:10.5281/zenodo.1283783
- García-Peñalvo, F. J. (2018b). Creación del perfil digital de los investigadores peruanos. II Congreso Internacional de Tendencias en Innovación Educativa (CITIE 2018), Arequipa (Perú). Disponible en: https://goo.gl/hwpQva. doi:10.5281/zenodo.1656462
- García-Peñalvo, F. J. (2018c). Difusión y visibilidad de publicaciones científicas en Internet. Plan de Formación Docente 2018 de la Universidad de Salamanca. Salamanca, España: Grupo GRIAL. Retrieved from [https://goo.gl/ASF1sK.](https://goo.gl/ASF1sK) doi:10.5281/zenodo.1251867
- García-Peñalvo, F. J. (2018d). Identidad digital científica. Jornadas CINAIC 2018 EcoAprendemos, CICEI (Centro de Innovación para la Sociedad de la Información, Universidad de las Palmas de Gran Canaria. Salamanca, España: Grupo GRIAL. Disponible en: [https://goo.gl/vw6cHT.](https://goo.gl/vw6cHT) doi:10.5281/zenodo.1413335
- García-Peñalvo, F. J. (2018e). Identidad digital como investigadores. La evidencia y la transparencia de la producción científica. Education in the Knowledge Society, 19(2), 7-28. doi:10.14201/eks2018192728
- García-Peñalvo, F. J. (2018f). Open Science y perfil digital. III Semana Doctoral "Formación en la Sociedad del Conocimiento", IUCE, Universidad de Salamanca. Salamanca, España: Grupo GRIAL. Disponible en: https://goo.gl/1asZq5. doi:10.5281/zenodo.1476581
- García-Peñalvo, F. J. (2018g). Proyecto Docente e Investigador. Catedrático de Universidad. Perfil Docente: Ingeniería del Software y Gobierno de Tecnologías de la Información. Perfil Investigador: Tecnologías del Aprendizaje. Área de Ciencia de la Computación e Inteligencia Artificial. Salamanca, España: Departamento de Informática y Automática. Universidad de Salamanca. doi:10.5281/zenodo.1237989 ICEP52 Taller: Cómo construir el perfil digital de un investigador 400

- García-Peñalvo, F. J. (2019a). Perfil investigador en el ámbito de Ciencias Sociales. Plan de Formación Docente USAL 2019, Facultad de Ciencias Sociales, Universidad de Salamanca. Salamanca, España: Grupo GRIAL. Disponible en: [https://goo.gl/L3R1FN.](https://goo.gl/L3R1FN) doi10.5281/zenodo.2562369
- García-Peñalvo, F. J. (2019b). Sumario de la asignatura Gobierno de Tecnologías de la Información. In F. J. García-Peñalvo (Ed.), Recursos docentes de la asignatura Gobierno de Tecnologías de la Información. Máster Universitario en Ingeniería Informática. Curso 2018-2019. Salamanca, España: Universidad de Salamanca. Retrieved from <https://goo.gl/M3NAQj.> doi:10.5281/zenodo.2557789
- García-Peñalvo, F. J., Colomo-Palacios, R., & Lytras, M. D. (2012). Informal learning in work environments: Training with the Social Web in the workplace. Behaviour & Information Technology, 318), 753-755. doi:10.1080/0144929X.2012.661548
- García-Peñalvo, F. J. & Conde-González, M. Á. (2017). Diseminación y divulgación científica. Plan de Formación del Profesorado de la Universidad de León. Salamanca, España: Grupo GRIAL. Retrieved from [https://repositorio.grial.eu/handle/grial/903.](https://repositorio.grial.eu/handle/grial/903) doi:10.5281/zenodo.810436
- García-Peñalvo, F. J. & Conde-González, M. Á. (2018). Buenas prácticas para visibilizar la producción científica. Plan de Formación del Profesorado de la Universidad de León. Salamanca, España: Grupo GRIAL. Disponible en: [https://goo.gl/LiZXq8.](https://goo.gl/LiZXq8) doi:10.5281/zenodo.1302364
- García-Peñalvo, F. J. & Conde-González, M. Á. (2019). Protocolo para visibilizar la producción científica en el ecosistema digital. Plan de Formación del Profesorado de la Universidad de León. Salamanca, España: Grupo GRIAL. Disponible en: <https://bit.ly/2WXYCU1>. doi:10.5281/zenodo.3242759
- García-Peñalvo, F. J., Fidalgo-Blanco, Á., & Sein-Echaluce, M. L. (2017). Los MOOC: Un análisis desde una perspectiva de la innovación institucional universitaria. La Cuestión Universitaria, 9, 117-135.
- García-Peñalvo, F. J., Fidalgo-Blanco, Á., & Sein-Echaluce, M. L. (2018). An adaptive hybrid MOOC model: Disrupting the MOOC concept in higher education. Telematics and Informatics, 35, 1018-1030. doi:10.1016/j.tele.2017.09.012
- García-Peñalvo, F. J., García de Figuerola, C., & Merlo-Vega, J. A. (2010a). Open knowledge management in higher education. *Online Information* Review, 344), 517-519.
- García-Peñalvo, F. J., García de Figuerola, C., & Merlo-Vega, J. A. (2010b). Open knowledge: Challenges and facts. Online Information Review, 34(4), 520-539. doi:10.1108/14684521011072963
- García-Peñalvo, F. J., & García-Holgado, A. (2019). WYRED, a platform to give young people the voice on the influence of technology in today's society. A citizen science approach. In K. O. Villalba-Condori, F. J. García-Peñalvo, J. Lavonen, & M. Zapata-Ros (Eds.), Proceedings of the II Congreso Internacional de Tendencias e Innovación Educativa – CITIE 2018 (Arequipa, Perú, November 26-30, 2018) (pp. 128-141). Aachen, Germany: CEUR-WS.org.

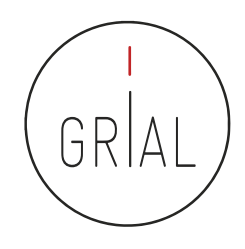

- García-Peñalvo, F. J., Johnson, M., Ribeiro Alves, G., Minovic, M., & Conde-González, M. Á. (2014). Informal learning recognition through a cloud ecosystem. Future Generation Computer Systems, 32, 282-294. doi:10.1016/j.future.2013.08.004
- García-Peñalvo, F. J., & Kearney, N. A. (2016). Networked youth research for empowerment in digital society. The WYRED project. In F. J. García-Peñalvo (Ed.), Proceedings of the Fourth International Conference on Technological Ecosystems for Enhancing Multiculturality (TEEM'16) (Salamanca, Spain, November 2-4, 2016) (pp. 3-9). New York, NY, USA: ACM
- García-Peñalvo, F. J., Merlo-Vega, J. A., Ferreras-Fernández, T., Casaus-Peña, A., Albás-Aso, L., & Atienza-Díaz, M. L. (2010c). Qualified Dublin Core Metadata Best Practices for GREDOS. Journal of Library Metadata, 10(1), 13-36. doi:10.1080/19386380903546976
- García-Peñalvo, F. J., Rees, A. M., Hughes, J., Jormanainen, I., Toivonen, T., & Vermeersch, J. (2016). A survey of resources for introducing coding into schools. In F. J. García-Peñalvo (Ed.), Proceedings of the Fourth International Conference on Technological Ecosystems for Enhancing Multiculturality (TEEM'16) (Salamanca, Spain, November 2-4, 2016) (pp. 19-26). New York, NY, USA: ACM.
- González-Pérez, L. I. (2019). Protocolo de evaluación de la aceptación de los repositorios institucionales por parte de los usuarios: en el marco de una colección de recursos sobre sustentabilidad energética. (PhD), Universidad de Salamanca, Salamanca. Retrieved from <https://goo.gl/7gMPBL>
- González-Pérez, L. I., Glasserman Morales, L. D., Ramírez-Montoya, M. S., & García-Peñalvo, F. J. (2017a). Repositorios como soportes para diseminar experiencias de innovación educativa. In M. S. Ramírez-Montoya & J. R. Valenzuela González (Eds.), Innovación Educativa. Investigación, formación, vinculación y visibilidad (pp. 259-272). Madrid, España: Síntesis.
- González-Pérez, L. I., Ramírez-Montoya, M. S., & García-Peñalvo, F. J. (2018a). User experience in institutional repositories: A systematic literature review. International Journal of Human Capital and Information Technology Professionals (IJHCITP), 9(1), 70-86. doi:10.4018/IJHCITP.2018010105
- González-Pérez, L. I., Ramírez-Montoya, M. S., García-Peñalvo, F. J., Gibrán Ceballos, H., & Juárez Ibarra, E. A. (2018b). RITEC & CRIS: Interoperabilidad para visibilidad y medición del impacto de la producción científica energética. In M. S. Ramírez-Montoya & A. Mendoza-Domínguez (Eds.), Innovación y sustentabilidad energética: Implementaciones con cursos masivos abiertos e investigación educativa (pp. 55-73). Madrid, España: Narcea.

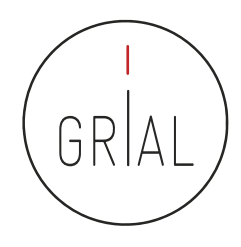

- González-Pérez, L. I., Ramírez-Montoya, M. S., García-Peñalvo, F. J., & Quintas Cruz, J. E. (2017b). Usability evaluation focused on user experience of repositories related to energy sustainability: A Literature Mapping. In J. M. Dodero, M. S. Ibarra Sáiz, & I. Ruiz Rube (Eds.), Fifth International Conference on Technological Ecosystems for Enhancing Multiculturality (TEEM'17) (Cádiz, Spain, October 18-20, 2017) New York, NY, USA: ACM.
- Guerrero-Bote, V. P., & Moya-Anegón, F. (2012). A further step forward in measuring journals' scientific prestige: The SJR2 indicator. *Journal of* Informetrics, 6, 674-688. doi:10.1016/j.joi.2012.07.001
- Gunn, W. (2013). Social signals reflect academic impact: What it means when a scholar adds a paper to Mendeley. Information standards quarterly, 25(2), 33-39. doi:10.3789/isqv25no2.2013.06
- Hedges, L. V., & Giaconia, R. M. (1982). Identifying Features of Effective Open Education. Review of Educational Research, 52(4), 579-602.
- Hirsch, J. E. (2005). An index to quantify an individual's scientific research output. Proceedings of the National Academy of Sciences of the United States of America, 102(46), 16569 –16572. doi:10.1073/pnas.0507655102
- Hook, D. W., Porter, S. J., & Herzog, C. (2018). Dimensions: Building Context for Search and Evaluation. Frontiers in Research Metrics and Analytics, 3(23) doi:10.3389/frma.2018.00023
- liyoshi, T., & Vijay Kumar, M. S. (Eds.). (2008). *Opening Up Education: The Collective Advancement of Education through Open Technology, Open* Content, and Open Knowledge. Cambridge, Massachusetts: The MIT Press.
- ImpactStory. (2012, September 14th). A new framework for altmetrics. Retrieved from<http://blog.impactstory.org/31524247207/>
- Kramer, B., & Bosman, J. (2017). Wheel of Open Science practices (2 ed.). Utrecht, The Netherlands: Innovations in Scholarly Communication. doi:10.6084/m9.figshare.4628014.v2
- Kulkarni, S. (2017). Beall's list of "predatory" publishers and journals no longer available. Retrieved from<https://goo.gl/emEq9c>
- Lin, J., & Fenner, M. (2013). Altmetrics in evolution: Defining and redefining the ontology of article-level metrics. Information standards quarterly, 25, 20–26. doi:10.3789/isqv25no2.2013.04
- Liyanagunawardena, T. R., Adams, A. A., & Williams, S. A. (2013). MOOCs: A Systematic Study of the Published Literature 2008-2012. The International Review of Research in Open and Distance Learning, 14(3), 202-227.
- López Meneses, E., Vázquez-Cano, E., & Román Graván, P. (2015). Análisis e implicaciones del impacto del movimiento MOOC en la comunidad científica: JCR y Scopus (2010-13). Comunicar, 44, 73-80. doi:10.3916/C44-2015-08
- Martínez-Abad, F., Rodríguez-Conde, M. J., & García-Peñalvo, F. J. (2014). Evaluación del impacto del término "MOOC" vs "eLearning" en la literatura científica y de divulgación. Profesorado. Revista de currículum y formación del profesorado, 18(1), 185-201.

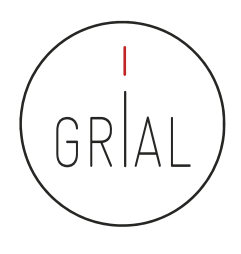

- Max-Planck-Gesellschaft Society. (2003a). Berlin Declaration on Open Access to Knowledge in the Sciences and Humanities. Retrieved from <https://goo.gl/2DpTuk>
- Max-Planck-Gesellschaft Society. (2003b). La Declaración de Berlín sobre acceso abierto. GeoTrópico, 1(2), 152-154.
- McFedries, P. (2012). Measuring the impact of altmetrics [Technically Speaking]. IEEE Spectrum, 49(8), 28. doi:10.1109/MSPEC.2012.6247557
- Merlo, J. A. (2009). Las diez claves de la web social. *Anuario ThikEPI, 3*, 34-36.
- Morales, E. M., Campos Ortuño, R. A., Yang, L. L., & Ferreras-Fernández, T. (2014). Adaptation of Descriptive Metadata for Managing Educational Resources in the GREDOS Repository. *International Journal of Knowledge Management, 10*(4), 50-72. doi:10.4018/ijkm.2014100104
- Morales, E. M., Gil, A. B., & García-Peñalvo, F. J. (2007). Arquitectura para la Recuperación de Objetos de Aprendizaje de Calidad en Repositorios Distribuidos. In F. Gutiérrez Vela & P. Paderewski Rodriguez (Eds.), Actas del 5º Taller en Sistemas Hipermedia Colaborativos y Adaptativos, SHCA 2007 (Vol. 1, pp. 31-38). Zaragoza, España.
- Morales, E. M., Gómez-Aguilar, D., & García-Peñalvo, F. J. (2008). HEODAR: Herramienta para la Evaluación de Objetos Didácticos de Aprendizaje Reutilizables. In J. A. Velázquez-Iturbide, F. J. García-Peñalvo, & A. B. Gil (Eds.), Actas del X Simposio Internacional de Informática Educativa - SIIE'08 Salamanca, España: Ediciones Universidad de Salamanca.
- Mori, A., & Taylor, M. (2018). *Dimensions Metrics API Reference & Getting Started*. London, UK: Digital Science & Research Solutions. Retrieved from <https://goo.gl/3RvUto>
- Nikam, K., & Babu, R. (2009). Moving from script to science 2.0 for scholarly communication. Webology, 6(1), Article 68.
- OECD. (2016). Open Government. The Global Context and the Way Forward. Paris: OECD Publishing.
- Open Definition Project. (2015). The Open Definition Version 2.1. Retrieved from <http://opendefinition.org/od/2.1/en/>
- Orduña-Malea, E., & Delgado-López-Cózar, E. (2018). Dimensions: re-discovering the ecosystem of scientific information. El Profesional de la Información, 27(2), 420-431. doi:10.3145/epi.2018.mar.21
- Pazmiño-Maji, R. A., Solis Benavides, C. E., García-Peñalvo, F. J., & Conde-González, M. Á. (2019). La investigación de pregrado en la Escuela Superior Politécnica de Chimborazo: Mapeo sistemático y analíticas. Revista Científica Ecociencia, 6(1), 2.
- Piwowar, H., Priem, J., Larivière, V., Alperin, J., Matthias, L., Norlander, B., . . . Haustein, S. (2018). The State of OA: A large-scale analysis of the prevalence and impact of Open Access articles. PeerJ, 6, e4375.

ICEP52 Taller: Cómo construir el perfil digital de un investigador 404

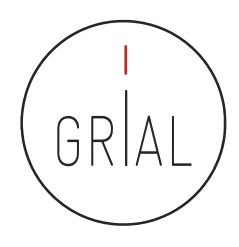

- Priem, J., Taraborelli, D., Groth, P., & Neylon, C. (2010, 26 October). Altmetrics: A manifesto. Retrieved from <http://altmetrics.org/manifesto>
- Ramírez-Montoya, M. S. (2015). Acceso abierto y su repercusión en la Sociedad del Conocimiento: Reflexiones de casos prácticos en Latinoamérica. *Education in the Knowledge Society (EKS), 16*(1), 103-118. doi:10.14201/eks2015161103118
- Ramírez-Montoya, M. S., & García-Peñalvo, F. J. (2015). Movimiento Educativo Abierto. Virtualis, 6(12), 1-13.
- Ramírez-Montoya, M. S., & García-Peñalvo, F. J. (2018). Co-creation and open innovation: Systematic literature review. Comunicar, 26(54), 9-18. doi:10.3916/C54-2018-01
- Ramírez-Montoya, M. S., García-Peñalvo, F. J., & McGreal, R. (2018). Shared Science and Knowledge. Open Access, Technology and Education. Comunicar, 26(54), 1-5.
- Ríos-Hilario, A., Martín-Campo, D., & Ferreras Fernández, T. (2012). Linked data y linked open data: su implantación en una biblioteca digital. El caso de Europeana. El Profesional de la Información, 21(3), 292-297.
- Rodrigues, E., Bollini, A., Cabezas, A., Castelli, D., Carr, L., Chan, L., ... Yamaji, K. (2017). Next generation repositories. Göttingen, Germany: Confederation of Open Access Repositories (COAR). Retrieved from <https://goo.gl/zWeaaG>
- Santamaría González, F. (2011). *Redes Sociales en Educación*. Curso de formación permanente de la Universidad de León. <https://goo.gl/b3a4YM>
- Schimmer, R. (2016). Making moves towards the large-scale transition to Open Access. Europe: SPARC Europe. Retrieved from <https://goo.gl/TvrHYC>
- Schimmer, R., Geschuhn, K. K., & Vogler, A. (2015). *Disrupting the subscription journals' business model for the necessary large-scale* transformation to open access. Germany: Max Planck Digital Library: Max Planck Digital Library. Retrieved from <https://goo.gl/wewjto>
- Schonfeld, R. C. (2018, January 15, 2018). A new citation database launches today: Digital Science's Dimensions. Retrieved from <https://goo.gl/XHGgkZ>
- Shneiderman, B. (2008). Science 2.0. Science, 319(5868), 1349-1350. doi:10.1126/science.1153539
- Suber, P. (2006). Una introducción al acceso abierto. In D. Babini & J. Fraga (Eds.), *Edición electrónica, bibliotecas virtuales y portales* para las ciencias sociales en América Latina y El Caribe (pp. 15-33). Ciudad de Buenos Aires, Argentina: CLACSO, Consejo Latinoamericano de Ciencias Sociales.

ICEP52 Taller: Cómo construir el perfil digital de un investigador el any el seu el any el any el any el any el a

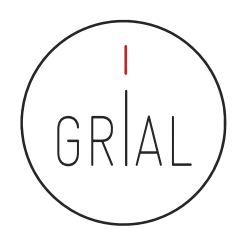

- The Lisbon Council, CWTS, ESADE, & ELSEVIER. (2018). Open Science Monitor. Draft Methodological Note. Brussels: European Commission. Retrieved from <https://goo.gl/kcnvtL>
- Universia. (2018). Declaración de Salamanca. IV Encuentro Internacional de Rectores. Universia 2018, Salamanca, España, 21-22 de mayo de 2018.<https://bit.ly/2JXbyTv>
- Vicente-Saez, R., & Martínez-Fuentes, C. (2018). Open Science now: A systematic literature review for an integrated definition. Journal of Business Research, 88, 428-436. doi:10.1016/j.jbusres.2017.12.043
- Vidal, J. (2014). La misión de la Universidad. In C. Cardona & E. Chiner (Eds.), *Investigación educativa en escenarios diversos, plurales y* globales (pp. 41-54). Madrid, España: EOS.

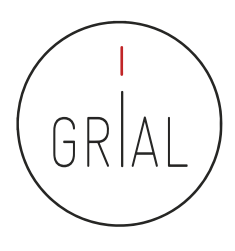

#### Cita recomendada

García-Peñalvo, F. J. (2019). ICEP52 Taller: Cómo construir el perfil digital de un investigador. Programa de Formación del Profesorado 2018 de la Universidad de Zaragoza. Salamanca, España: Grupo GRIAL. doi: 10.5281/zenodo.3256630

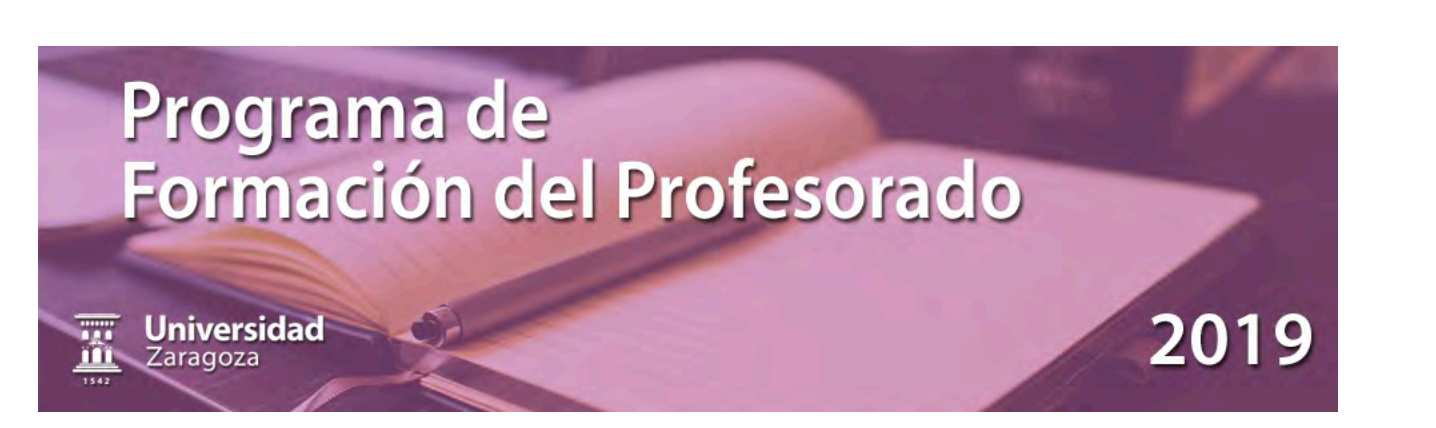

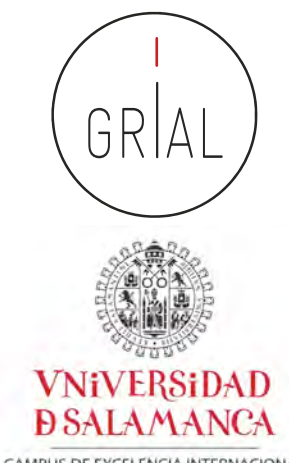

CAMPUS DE EXCELENCIA INTERNACIONAL

# **ICEP52 Taller: Cómo construir el perfil digital de un investigador**

#### Dr. D. Francisco José García-Peñalvo

Obra publicada con [Licencia Creative Commons Reconocimiento No comercial Compartir igual 4.0](http://creativecommons.org/licenses/by-nc-sa/4.0/)

<u> Obra publicada con Licencia Creative Commons Reconocimiento No comercial Compartir igual 4.0</u>

GRupo de investigación en InterAcción y eLearning (GRIAL) Instituto de Ciencias de la Educación Departamento de Informática y Automática Universidad de Salamanca, España

[fgarcia@usal.es](mailto:fgarcia@usal.es) <https://orcid.org/0000-0001-9987-5584> [http://grial.usal.es](http://grial.usal.es/) <http://twitter.com/frangp>

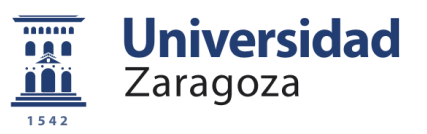